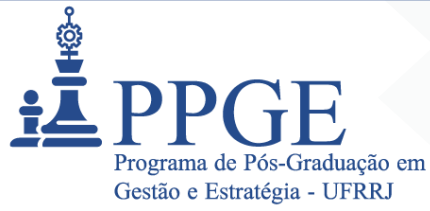

# **BASE DE DADOS TÉCNICO-CIENTÍFICA**

#### **Definição:**

Dados precisos e atualizados são essenciais para elaboração, execução, monitoramento e avaliação de políticas públicas. Informações estatísticas, principalmente indicadores sociais, dimensionam questões e desafios que podem vir a ser objeto prioritário da ação governamental, como fome, pobreza, criminalidade, baixo desempenho escolar, gargalos nos serviços de saúde, ausência de saneamento básico, dentre outros. Além disso, essas informações permitem caracterizar a população e o território alvos de políticas públicas, contribuindo para a melhor compreensão das necessidades e para uma atuação mais precisa e efetiva.

#### **Campos descritivos obrigatórios\*:**

**Descrição da base e de sua finalidade:** O banco de dados foi criado a partir do levantamento de informações secundárias dos 28 municípios que compõem a Região do CONLESTE e a Região Metropolitana do Estado do Rio de Janeiro para o período compreendido entre 2000 a 2019. No total foram construídos 272 indicadores, divididos em 10 temas: 1) Demografia, 2) Território e ambiente, 3) Infraestrutura e urbanismo, 4) Economia, 5) Mercado de Trabalho, 6) Finanças Públicas, 7) Educação, 8) Saúde, 9) Segurança e 10) Desenvolvimento e Assistência Social.

**Grau de novidade da produção:** o banco de dados conta com um conjunto de dados estimados a partir de metodologias desenvolvidas e aplicadas para cada caso diante da ausência de informações segundarias existentes em bases oficiais e abertas para o âmbito municipal.

(X) Produção com alto teor inovativo: Desenvolvimento com base em conhecimento inédito;

- ( ) Produção com médio teor inovativo: Combinação de conhecimentos pré-estabelecidos;
- ( ) Produção com baixo teor inovativo: Adaptação de conhecimento existente;
- ( ) Produção sem inovação aparente: Produção técnica.

**( X ) Produção vinculada ao MPGE**

21 2681-4938 secretariappge@ufrrj.br cursos.ufrrj.br/posgraduacao/ppge Rodovia BR 465, KM 7 Campus Universitário Seropédica, RJ

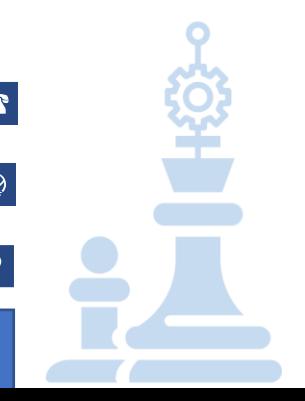

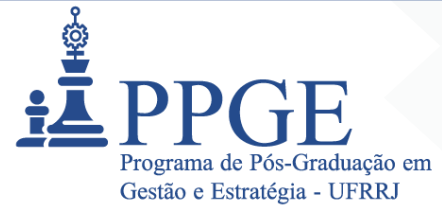

**Equipe:**

**DANIEL RIBEIRO DE OLIVEIRA**, UFRRJ - Docente Coordenador e Pesquisador **GUSTAVO LOPES OLIVARES**, UFRRJ - Docente Pesquisador **JOILSON DE ASSIS CABRAL**, UFRRJ - Docente Pesquisador **CAIO PEIXOTO CHAIN**, UFRRJ - Docente Pesquisador **EVERLAM ELIAS MONTIBELER**, UFRRJ - Docente Pesquisador **MARIA VIVIANA DE FREITAS CABRAL**, UFRRJ - Docente Pesquisadora **ADRIANO DE OLIVEIRA DA SILVA**, UFRRJ - Docente Pesquisador **ULISSES CARLOS SILVA FERREIR**A, ENCE - Doutorando Pesquisador **DANIEL ILIESCU**, UFRJ - Mestrando Pesquisador **WANDERSON CESAR DOS SANTOS**, UFRRJ - Mestrando Pesquisador **ROQUE ALVES ANDRADE NETO**, UFRRJ - Apoio Técnico **MATHEUS ZAPPELLI GALVÃO**, UFRRJ - Graduando

#### **Conexão com a Pesquisa**

**Projeto de Pesquisa vinculado à produção:** Fornecimento de conteúdo estatístico para a construção do site do IDR - Instituto Darcy Ribeiro/Maricá-RJ

**Linha de Pesquisa vinculada à produção:** Políticas Públicas e Inovações em Processos, Produtos e Serviços ( ) Atividade isolada, sem vínculo com o Programa de Pós-graduação

#### **Aplicabilidade da Produção Tecnológica:**

Os resultados dos indicadores elaborados permitirão orientar a execução e o acompanhamento de políticas públicas voltadas para o desenvolvimento econômico e social de 29 municípios, em especial o município de Maricá, bem como estudos de corte regional por parte do público em geral. Os indicadores apresentam alta capacidade de replicabilidade podendo ser expandidos para outros municípios e regiões do Estado do Rio de Janeiro e Brasil. Cabe destacar a escassez na oferta de dados com abertura em nível municipal por parte dos órgãos oficiais (como IBGE, por exemplo). Deste modo, provavelmente, este banco de dados com 272 indicadores (que cobrem os anos de 2000 até 2019) abertos para os municípios de Araruama, Belford Roxo, Cabo Frio, Cachoeiras de Macacu, Casimiro de Abreu, Duque de

> 21 2681-4938 secretariappge@ufrrj.br cursos.ufrrj.br/posgraduacao/ppge Rodovia BR 465, KM 7 Campus Universitário Seropédica, RJ

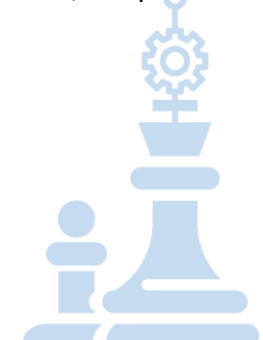

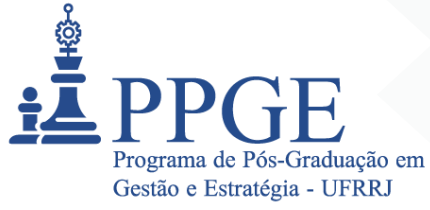

Caxias, Guapimirim, Itaboraí, Itaguaí, Japeri, Magé, Maricá, Mesquita, Nilópolis, Niterói, Nova Friburgo, Nova Iguaçu, Paracambi, Petrópolis, Queimados, Rio Bonito, Rio de Janeiro, São Gonçalo, São João de Meriti, Saquarema, Seropédica, Silva Jardim, Tanguá e Teresópolis, se constitui na maior base de dados organizada de âmbito municipal existente no Estado do Rio de Janeiro.

**Descrição da Abrangência realizada**: 272 indicadores relacionados a 29 municípios da Região Metropolitana e CONLESTE no Estado do Rio de Janeiro.

**Descrição da Abrangência potencial:** Todos municípios do país.

**Descrição da Replicabilidade:** os aspectos metodológicos (inclusive as programações) estão disponíveis e permitem a replicabilidade em outras localidades e regiões.

#### **Disponibilidade:**

(x) Restrito – deve apresentar documento comprobatório

( ) Irrestrito – URL de acesso ou outro mecanismo de acesso

A produção necessita estar no repositório? Sim, documento comprobatório.

Recursos e vínculos da Produção Tecnológica Data início: 03/02/2021 Data término: 03/06/2022 Total investido: R\$ 378.480,00 Fonte do Financiamento: Instituto Municipal de Informação e Pesquisa Darcy Ribeiro- IDR.

**EXTRATO DE INSTRUMENTO CONTRATUAL:** Contrato nº001/2021 – IDR (Processo 0025581/2019)

**PARTES:** Prefeitura de Maricá por meio do Instituto Municipal de Informação e Pesquisa Darcy Ribeiro- IDR e a Fundação de apoio à Pesquisa científica e Tecnológica da UFRRJ – FAPUR.

**OBJETO:** Fornecimento de conteúdo estatístico proveniente de bases de dados oficiais de órgãos públicos Federais, Estaduais e Municipais.

**PRAZO**: 16 (dezesseis) meses.

**VALOR**: R\$ 378.480,00 (trezentos e setenta e oito mil quatrocentos e oitenta reais).

**ASSINATURA:** 29/01/2021.

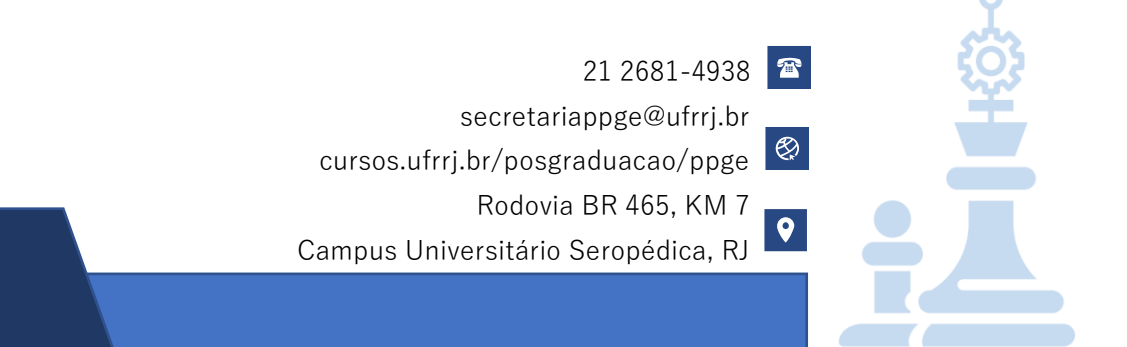

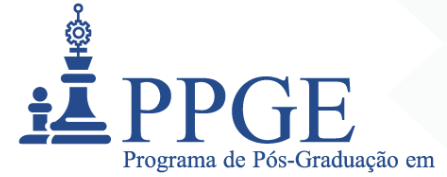

**FUNDAMENTO DO ATO:** [Processo Administrativo: 0025581/2019](https://www.marica.rj.gov.br/wp-content/uploads/2021/01/JOM_1123_20_01_2021.pdf) JORNAL OFICIAL DE MARICÁ | nº 1123 | Ano XIII | 20 de janeiro de 202 | pág.10

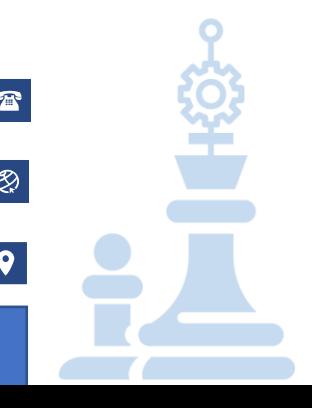

21 2681-4938 secretariappge@ufrrj.br cursos.ufrrj.br/posgraduacao/ppge Rodovia BR 465, KM 7 Campus Universitário Seropédica, RJ

# **QUINTA ENTREGA PARCIAL DE DADOS**

# **RELATÓRIO 6**

**RELATÓRIO – PRODUTO 6 (Contrato N. 001/2021)** 

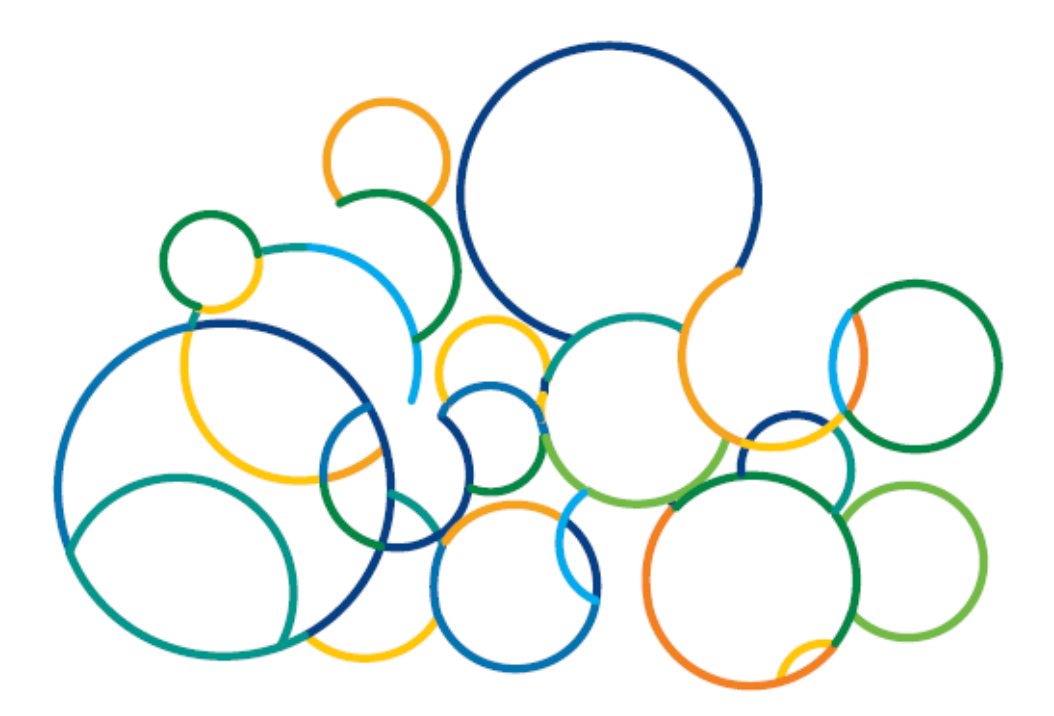

**Março de 2022**

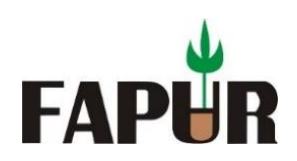

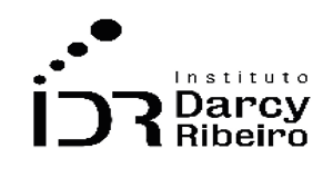

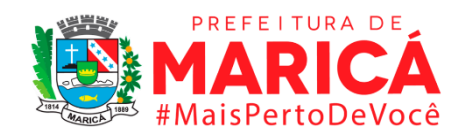

# **QUINTA ENTREGA PARCIAL DE DADOS**

# **Indicadores referentes ao período de 2000 a 2003 1**

# **Coordenação**

Daniel Ribeiro de Oliveira

# **Analistas**

Everlam Elias Montibeler Joilson de Assis Cabral Caio Peixoto Chain Maria Viviana de Freitas Cabral

# **Auxiliares Estatísticos**

Adriano de Oliveira da Silva Carlos Henrique Morais Letícia Aragão de Souza Inácio Marcelo Ferreira Fortunato Junior Matheus de Andrade Santos Matheus Zappelli Galvão Paulo Vitor Dos Santos Lima Thais Ribeiro da Silva Ulisses Carlos Silva Ferreira Victória Figueira Benedicto Wanderson César dos Santos

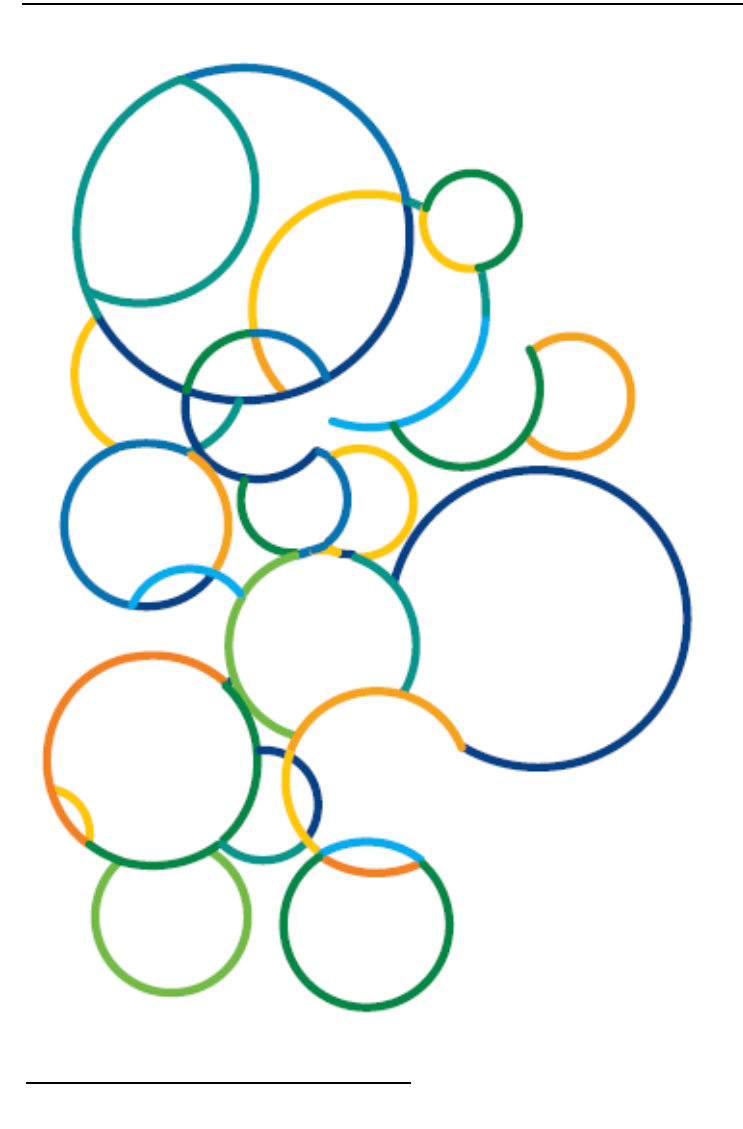

<sup>1</sup> Grupos 1 e 3 abrangem os anos de 2005 a 2019. Já os Grupos 2, 4, 5, 6, 7, 8 e 9 tratam dos anos 2000 a 2019.

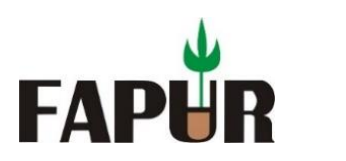

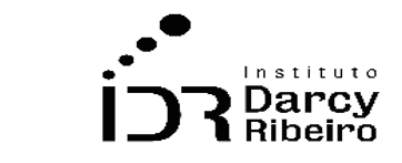

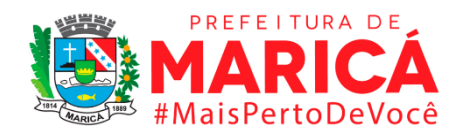

# **SUMÁRIO**

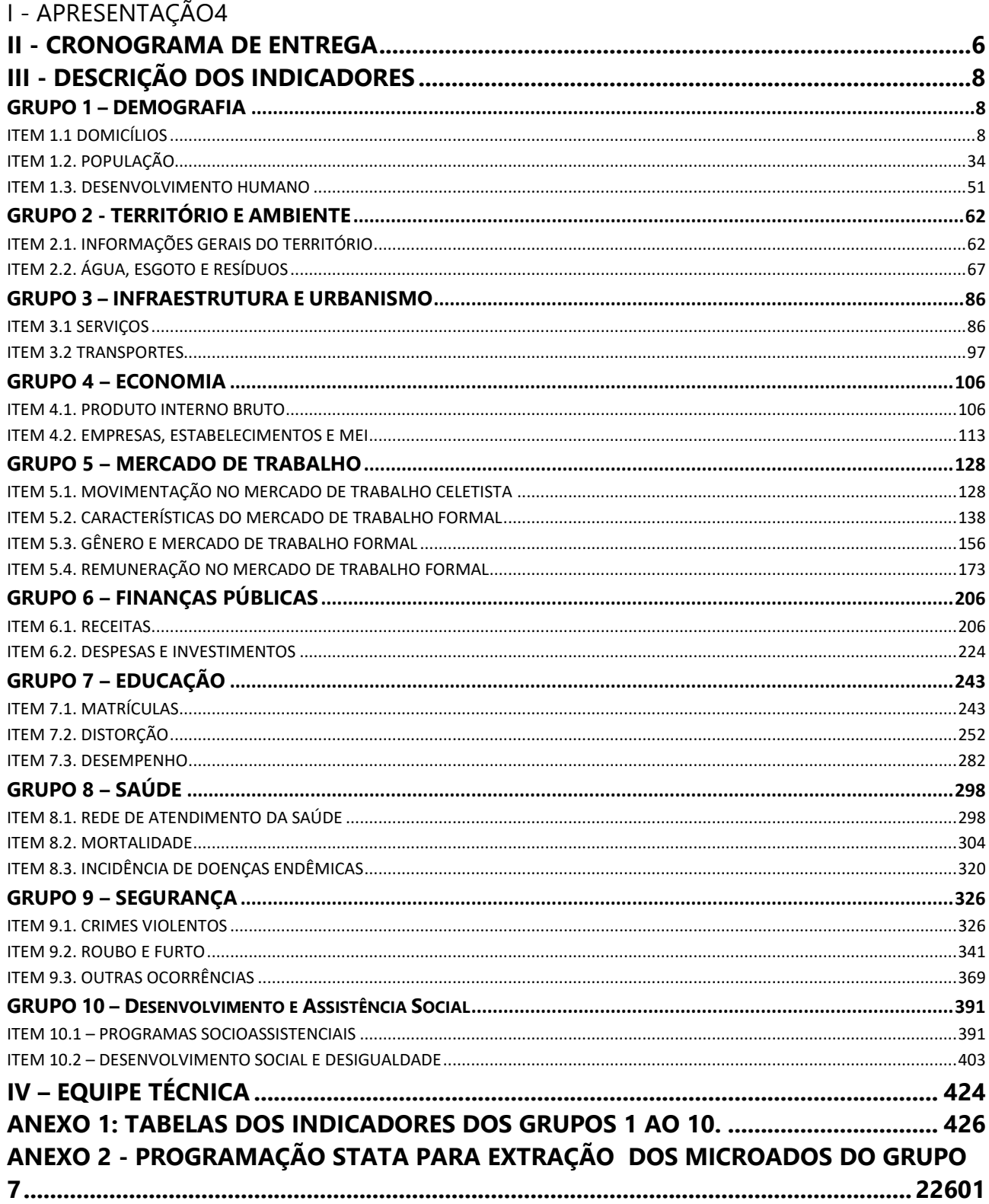

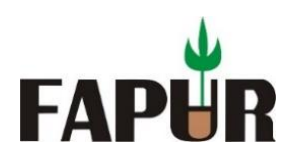

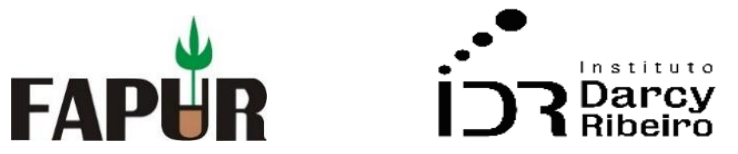

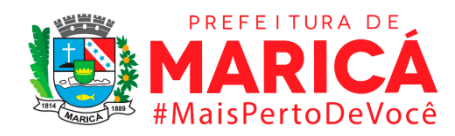

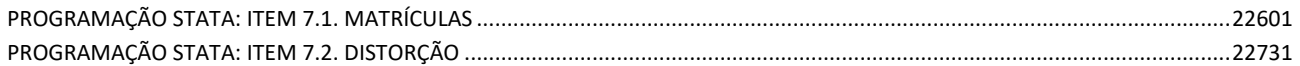

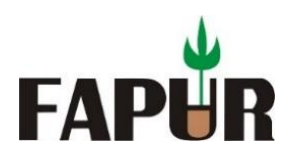

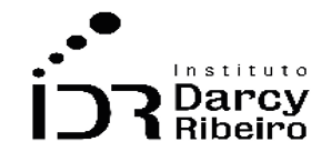

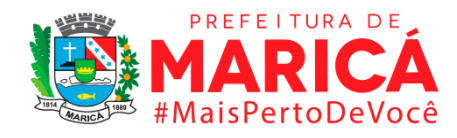

# **I - APRESENTAÇÃO**

<span id="page-8-0"></span>Este é o Relatório V associado à quinta entrega de dados parciais, conforme o contrato 001/2021. Esses dados fazem referência ao período compreendido entre 2004 e 2019 dos Grupos 1 e 3, também ao período compreendido entre 2000 a 2019 dos Grupos 2, 4, 5, 6, 7, 8, 9 e 10. Em ordem crescente, os dados apresentados têm a seguinte denominação: Grupo 1 – Demografia; Grupo 2 – Território e Ambiente (Informações Gerais do Território); Grupo 3 – Infraestrutura e Urbanismo; Grupo 4 – Economia; Grupo 5 – Mercado de Trabalho; Grupo 6 – Finanças Públicas; Grupo 7 – Educação; Grupo 8 – Saúde; Grupo 9 – Segurança pública e Grupo 10 – Desenvolvimento e assistência social. Além desta breve apresentação, na seção dois é apresentado o cronograma de entrega. Já na seção três, apresentaremos os relatórios de cada indicador, onde teremos a descrição da variável, a metodologia, a justificativa, a fonte, o link de obtenção da informação, a Fórmula matemática, bem como a unidade de referência e, em alguns casos, observações pertinentes. Na seção quatro, apresentaremos a equipe envolvida no projeto. Cabe ao Anexo apresentar os dados levantados, que serão disponibilizados também de forma eletrônica.

É importante destacar que o processo de levantamento dos dados suscita alterações no decorrer do trabalho com o objetivo de ofertar informações de qualidade de modo que cada entrega é passível de ajustes substituindo, portanto, a entrega anterior o que evidencia o processo de melhoria na busca pela maior precisão e detalhamento. Neste sentido, o número de indicadores aumentou: passou de 260 para 273 indicadores. As alterações ocorridas foram as seguintes: no Grupo 7 (Educação), item 7.2 (Distorção), desagregamos o indicador 7.2.1 (Taxa de distorção idade/conclusão no ensino fundamental) em outros nove indicadores (7.2.2.1. Taxa de distorção na idade/1º ano no Ensino Fundamental, 7.2.2.2. Taxa de distorção na idade/2º ano no Ensino Fundamental, 7.2.2.3. Taxa de distorção na idade/3º ano no Ensino Fundamental, 7.2.2.4. Taxa de distorção na idade/4º ano no Ensino Fundamental, 7.2.2.5. Taxa de distorção na idade/5º ano no Ensino Fundamental, 7.2.2.6. Taxa de distorção na idade/6º ano no Ensino Fundamental, 7.2.2.7. Taxa de distorção na idade/7º ano no Ensino Fundamental, 7.2.2.8. Taxa de distorção na idade/8º ano no Ensino Fundamental e 7.2.2.9. Taxa de distorção na idade/9º ano no Ensino Fundamental).

Desagregamos também o indicador 7.2.4 (Taxa de distorção idade / conclusão no Ensino Médio) em outros três indicadores (7.2.4.1. Taxa de distorção idade-série no 1º ano do Ensino Médio, 7.2.4.2. Taxa de distorção idade-série no 2º ano do Ensino Médio e 7.2.4.3. Taxa de distorção idade-série no 3º ano do Ensino Médio). Criamos também o indicador

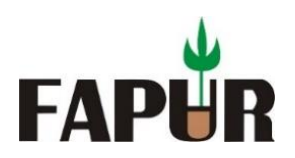

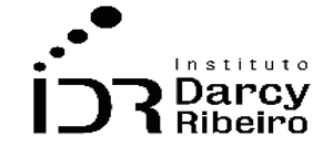

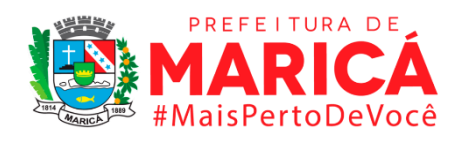

7.3.3 (IDEB para o Ensino Médio), o que implicou na renumeração de alguns indicadores que passaram para 7.3.4 (Porcentagem de estudantes com nível satisfatório em provas padronizadas de leitura (Prova Brasil) - 5º ano), 7.3.5 (Porcentagem de estudantes com nível satisfatório em provas padronizadas de leitura (Prova Brasil) - 9º ano), 7.3.6 (Porcentagem de estudantes com nível satisfatório em provas padronizadas de Matemática (Prova Brasil) - 5º ano) e 7.3.7 (Porcentagem de estudantes com nível satisfatório em provas padronizadas de Matemática (Prova Brasil) - 9º ano). Já os indicadores 7.3.8 (Porcentagem de estudantes com nível satisfatório em provas padronizadas de leitura (prova Brasil) - Ensino Médio) e o 7.3.9 (Porcentagem de estudantes com nível satisfatório em provas padronizadas de matemática (prova Brasil) - Ensino Médio) são novos. Desta forma, o indicador Taxa de Analfabetismo foi renumerado e passou de 7.3.7 para 7.3.10. No Grupo 8 ocorreu uma desagregação necessária: o indicador que tratava de partos passou para 8.1.4 (Proporção de parto vaginal assistido por profissionais de saúde) e 8.1.5 (Proporção de parto cesárea assistido por profissionais de saúde). Informamos que neste relatório os indicadores 1.1 e 1.2 foram incluídos de 2000 a 2009 após novo tratamento dos dados, bem como, os indicadores 1.3 estão incluídos abrangendo de 2000 a 2019.

Os dados relativos aos indicadores: 3.2.5, 3.2.6, 3.2.7 e 3.2.8 foram solicitados à secretaria de transportes de Maricá, não havendo resposta até a data de entrega deste relatório. Como também os dados relativos aos indicadores: 10.1.9, 10.1.10 e 10.1.11 foram solicitados ao Banco Popular Comunitário de Maricá – Banco Mumbuca, enquanto aos dados dos indicadores 10.1.12, 10.1.13 e 10.1.14 foram solicitados a Secretaria de Economia Solidária de Maricá, da mesma forma os dados relativos aos indicadores 10.1.16, 10.1.17, 10.1.18 e 10.1.19, solicitados a Secretaria de Educação de Maricá, os quais nenhum destes receberam resposta até a entrega deste relatório. Ademais, os indicadores 10.2.1, 10.2.2, 10.2.3, 10.2.4, 10.2.5 e 10.2.6 apresentaram problemas com a metodologia e demandam um esforço maior na elaboração de seus respectivos cálculos. Logo, serão entregues como um adendo de informações, após sua devida formulação metodológica.

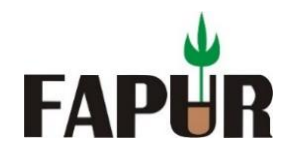

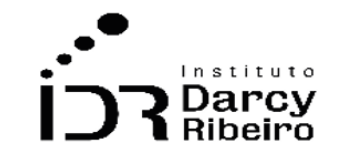

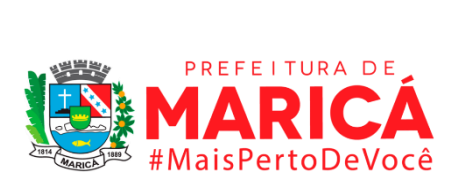

# **II - CRONOGRAMA DE ENTREGA**

(continua)

<span id="page-10-0"></span>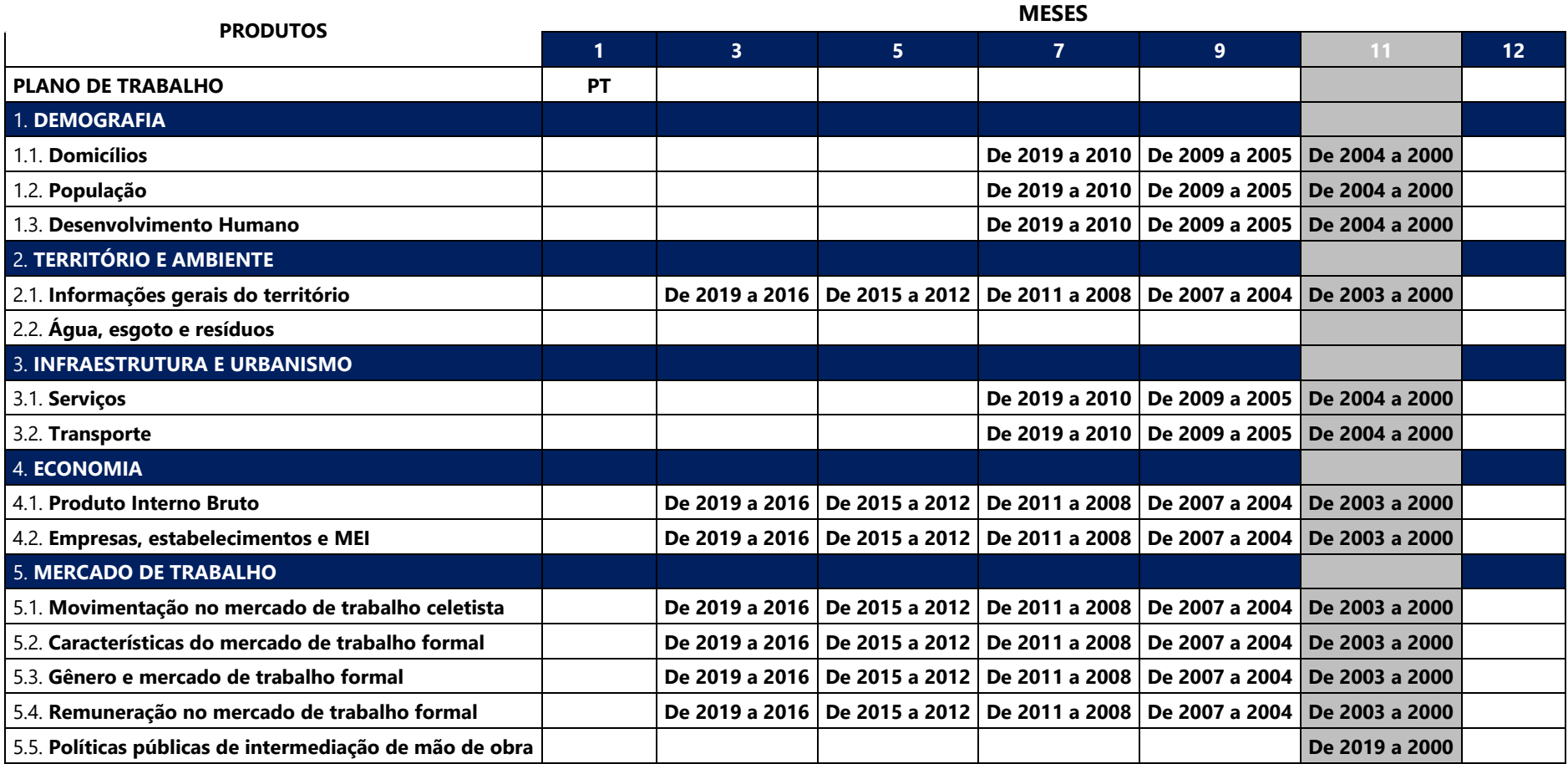

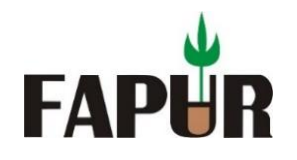

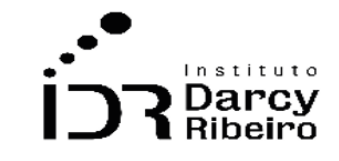

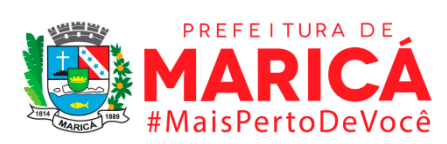

(conclusão)

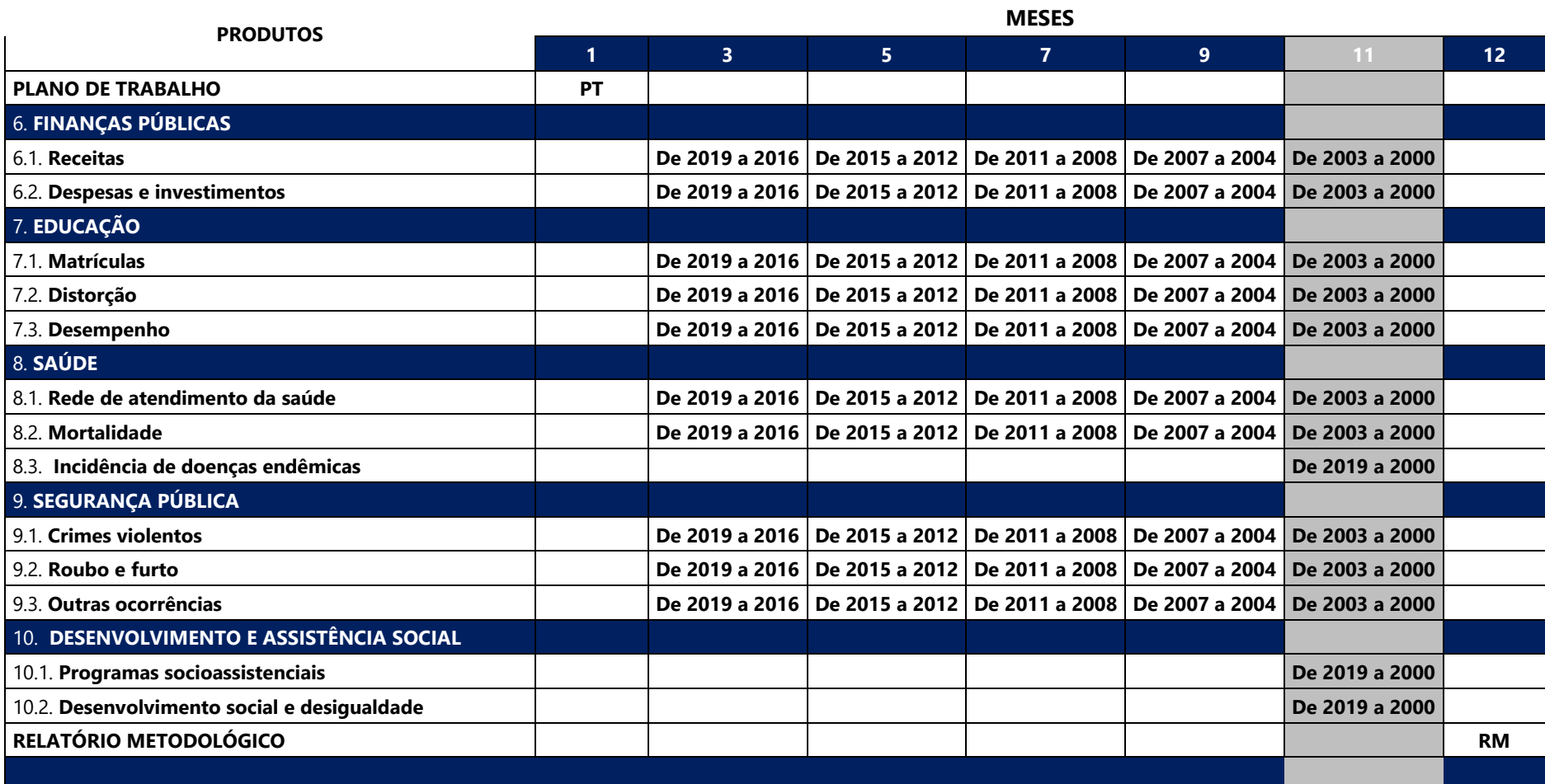

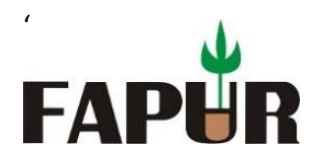

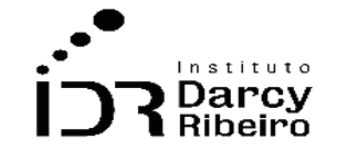

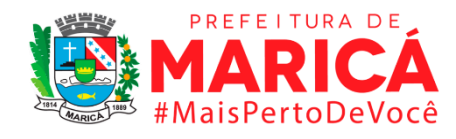

# **III - DESCRIÇÃO DOS INDICADORES**

**GRUPO 1 – DEMOGRAFIA**

<span id="page-12-2"></span><span id="page-12-1"></span><span id="page-12-0"></span>ITEM 1.1 DOMICÍLIOS

# ● **INDICADOR 1.1.1 - Estimativa do número de domicílios**

# **Descrição da variável**

Indicador que compreende a evolução dos domicílios em são construídos para servirem exclusivamente de habitação e que, na data de referência, tinham a finalidade de servir de moradia a uma ou mais pessoas (domicílio particular permanente).

Período: 2000 a 2019.

# **Metodologia**

Não existem dados oficiais do número de domicílios para os municípios nos anos não censitários. Logo, usando as informações do censo 2000 e as projeções de população disponibilizadas pelos IBGE, foi possível estimar o número de domicílios para os municípios, segunda equação abaixo. O município de Mesquita não apresentará dados ou projeções estatísticas para o ano de 2000, pois o mesmo foi emancipado em [1999](https://pt.wikipedia.org/wiki/1999) do município vizinho de [Nova Iguaçu,](https://pt.wikipedia.org/wiki/Nova_Igua%C3%A7u) portanto não consta no censo de 2000.

$$
ND_i = \frac{POPC_i}{NDC_i} \times POP_i
$$

*Onde:*

*= Número estimado de domicílios do município i = Número de domicílios do município i informadas pelo Censo = População do município i informadas pelo Censo = População do município i estimada pelo IBGE*

# **Justificativa**

Esse indicador serve para estimar o número de domicílios dando suporte à elaboração de política públicas para promoção de diversos programas sociais, de saúde, de segurança, de urbanização, entre outros serviços públicos que demandam planejamento direcionado à população residente.

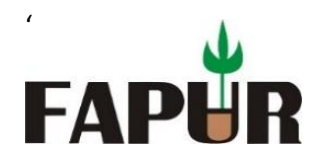

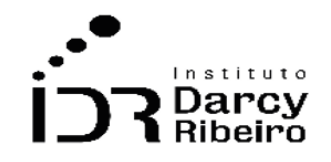

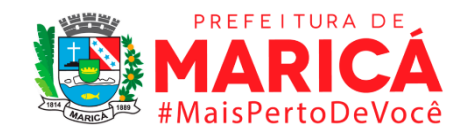

#### **Fonte**

SIDRA / Sistema IBGE de Recuperação automática. Censo Demográfico do IBGE / Instituto Brasileiro de Geografia e Estatística, ano 2000.

# **Link do dado (2000 a 2009)**

- **A)** <https://sidra.ibge.gov.br/Tabela/1311>
- **B)** <https://sidra.ibge.gov.br/Tabela/1960>
- **C)** <http://tabnet.datasus.gov.br/cgi/deftohtm.exe?popsvs/cnv/popbr.def>
	- **A) Para acesso aos dados:** Após clicar no link (A) >>Número de domicílios particulares ocupados (Unidades) >> ano 2000 >>Unidade Territorial: níveis territoriais >> desmarque a opção Brasil, clique no texto: Unidade da Federação >> na aba lateral direita selecione 33. Rio de Janeiro >> ainda em Unidade Territorial desmarque Brasil, clique no texto: Município >> na aba lateral direita selecione municípios desejados
	- **B) Para acesso aos dados:** Após clicar no link (B) >>Domicílios particulares permanentes (Mil unidades): 0 de 3 casas decimais >> ano 2000 a 2009>> Unidade Territorial: níveis territoriais >> desmarque a opção Brasil, clique no texto: Unidade da Federação >> na aba lateral direita selecione 33. Rio de Janeiro >> ainda em Unidade Territorial desmarque Brasil, clique no texto: Município >> na aba lateral direita selecione municípios desejados
	- **C) Para acesso aos dados:** http://tabnet.datasus.gov.br >> Informações de Saúde (TABNET) >> Demográficas e Socioeconômicas >> População residente>> linha: município. Coluna: sexo. Conteúdo: População residente período: definir período >>Estudo de estimativas populacionais por município, idade e sexo - 2000-2020.

# **Link do dado (2010 a 2019)**

- **A)** <https://sidra.ibge.gov.br/Tabela/3168>
- **B)** <https://sidra.ibge.gov.br/Tabela/1952>
- **C)** [https://www.ibge.gov.br/estatisticas/sociais/populacao/9103-estimativas-de](https://www.ibge.gov.br/estatisticas/sociais/populacao/9103-estimativas-de-populacao.html?=&t=downloads)[populacao.html?=&t=downloads](https://www.ibge.gov.br/estatisticas/sociais/populacao/9103-estimativas-de-populacao.html?=&t=downloads)
	- **A) Para acesso aos dados:** Após clicar no link (A) >> Variável: População residente (Pessoas): 0 de 8 casas decimais >>Ano: 2010 >> Unidade Territorial: níveis territoriais >> desmarque a opção Brasil, clique no texto: Unidade da Federação >> na aba lateral direita selecione 33. Rio de Janeiro >> ainda em Unidade Territorial desmarque Brasil, clique no texto: Município

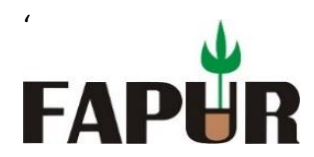

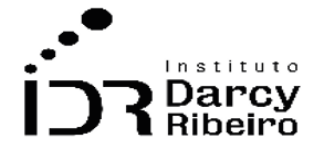

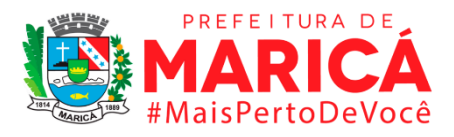

>> na aba lateral direita selecione municípios desejados iniciados com 33 >> Clicar em Visualizar ou Download.

- **B) Para acesso aos dados:** Após clicar no link (B) >> Variável: População residente (Pessoas): 0 de 8 casas decimais >>Ano: 2011 a 2015 >> Unidade Territorial: níveis territoriais >> desmarque a opção Brasil, clique no texto: Unidade da Federação >> na aba lateral direita selecione 33. Rio de Janeiro >> ainda em Unidade Territorial desmarque Brasil, clique no texto: Município >> na aba lateral direita selecione municípios desejados
- **C) Para acesso aos dados:** Após clicar no link (C) >> estatísticas>> sociais>>população>> downloads >> ano de 2011 a 2019

#### **Unidade de medida**

Nº de domicílios

#### **Notas**:

**1-** os dados referentes a **ERJ** para os anos de 2000 a 2001 do item 1.1.1 indicam valores encontrados na PNAD para a unidade da federação Rio de janeiro

# ● **INDICADOR 1.1.2 - Estimativa do número de domicílios por situação do domicílio**

#### **Descrição da variável**

Indicador que compreende a evolução do número de domicílios a partir de sua localização em área urbana ou rural, definida por lei municipal vigente na data de referência.

Período: 2000 a 2019.

# **Metodologia**

Não existem dados oficiais do número de domicílios por situação de domicílio para os municípios nos anos não censitários. Logo, usando as informações do censo 2000 e as projeções de população disponibilizadas pelos IBGE, foi possível estimar o número de domicílios para os municípios, segunda equação abaixo. O município de Mesquita não apresentará dados ou projeções estatísticas para o ano de 2000, pois o mesmo foi emancipado em [1999](https://pt.wikipedia.org/wiki/1999) do município vizinho de [Nova Iguaçu,](https://pt.wikipedia.org/wiki/Nova_Igua%C3%A7u) portanto não consta no censo de 2000.

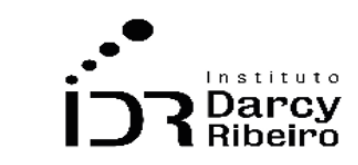

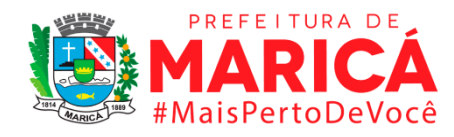

$$
NDS_i = \frac{NDSC_i}{NDC_i} \times ND_i
$$

*Onde:*

'

**FAPI** 

*= Número estimado de domicílios por situação do município i = Número de domicílios por situação do município i informadas pelo Censo = Número de domicílios do município i informadas pelo Censo = Número estimado de domicílios do município i*

#### **Justificativa**

Esse indicador serve para direcionar políticas públicas aos domicílios estimados em zona urbana e rural. Isso porque a situação urbana abrange as áreas correspondentes às cidades (sedes municipais), às vilas (sedes distritais) ou às áreas urbanas isoladas. Já a situação rural abrange toda a área situada fora dos limites urbanos. Este critério é, também, utilizado na classificação da população urbana e rural de modo que os serviços públicos precisam ser adequados a cada realidade.

#### **Fonte**

SIDRA / Sistema IBGE de Recuperação automática. Censo Demográfico do IBGE / Instituto Brasileiro de Geografia e Estatística, ano 2000.

#### **Link do dado (2000 a 2009)**

- **B)** <https://sidra.ibge.gov.br/Tabela/1458>
- **C)** <https://sidra.ibge.gov.br/Tabela/1954>
	- **A) Para acesso aos dados:** Após clicar no link (A) >> Domicílios particulares permanentes (Unidades) >> Situação do domicílio >> rural urbana e total>> município >> ano 2000 Unidade Territorial: níveis territoriais >> desmarque a opção Brasil, clique no texto: Unidade da Federação >> na aba lateral direita selecione 33. Rio de Janeiro >> ainda em Unidade Territorial desmarque Brasil, clique no texto: Município >> na aba lateral direita selecione municípios desejados
	- **B) Para acesso aos dados:** Após clicar no link (B) >> Domicílios particulares permanentes (Mil unidades): 0 de 3 casas decimais >> Situação do domicílio >> rural urbana e total>> município >> 2001 a 2009 >>Unidade Territorial: níveis territoriais >> desmarque a opção Brasil, clique no texto: Unidade da Federação >> na aba lateral direita selecione 33. Rio de Janeiro >> ainda em Unidade Territorial desmarque Brasil, clique no texto: Município >> na aba lateral direita selecione municípios desejados

#### **Link do dado (2010 a 2019)**

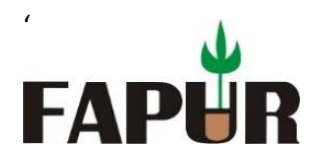

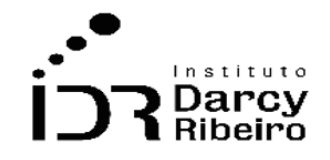

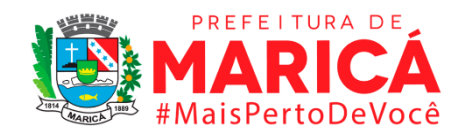

#### <https://sidra.ibge.gov.br/Tabela/3168>

**Para acesso aos dados:** Após clicar no link (A) >> Variável: População residente (Pessoas): 0 de 8 casas decimais >> Situação do domicílio >> rural urbana e total>>Ano: 2010 >> Unidade Territorial: níveis territoriais >> desmarque a opção Brasil, clique no texto: Unidade da Federação >> na aba lateral direita selecione 33. Rio de Janeiro >> ainda em Unidade Territorial desmarque Brasil, clique no texto: Município >> na aba lateral direita selecione municípios desejados

#### **Unidade de medida**

Nº de domicílios

#### **Notas**:

*1- OS dados referentes a ERJ para os anos de 2001 a 2000 do item 1.1.2 indicam valores encontrados na PNAD para a unidade da federação Rio de janeiro.*

# ● **INDICADOR 1.1.3 - Estimativa do número de domicílios por tipo de domicílio**

#### **Descrição da variável**

Indicador que compreende o tipo de domicílio particular permanente como: Casa, Casa de vila, Casa em condomínio, Apartamento, Habitação em casa de cômodos, cortiço ou "cabeça de porco", oca ou Maloca.

- **Casa**  edificação com acesso direto a um logradouro legalizado ou não, independentemente do material utilizado em sua construção.
- **Casa de vila -** domicílio localizado em casa que fazia parte de um grupo de casas com acesso único a um logradouro.
- **Casa em condomínio -** casa que fazia parte de um conjunto residencial (condomínio) constituído de dependências de uso comum.
- **Apartamento -** domicílio particular localizado em edifício de um ou mais andares, com mais de um domicílio, servidos por espaços comuns.
- **Habitação em casa de cômodos, cortiço ou "cabeça de porco" -** unidade de moradia multifamiliar, isto é, com várias famílias diferentes, apresentando as seguintes características. Oca ou Maloca - habitação indígena de características rústicas, podendo ser simples e sem parede.

Período: 2000 a 2019.

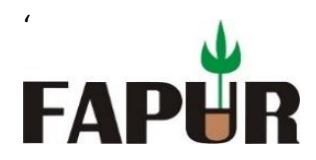

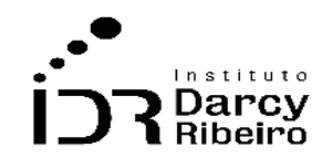

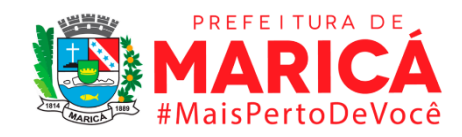

## **Metodologia**

Foi utilizado o item 1.1.1 como base para realizar uma proporção entre os dados de 2000 referentes ao item 1.1.3 para assim efetuar uma estimativa para os anos de 2001 a 2009. Devido a falta de dados para o ano do censo de 2000 foi utilizado o censo de 2010 e as estimativas populacionais do período de 2000 a 2009 acumuladas

#### **Justificativa**

Esse indicador serve de suporte para a avaliação da qualidade de vida da população e é útil na construção de políticas públicas relacionas à moradia e à promoção de diversos programas sociais: de saúde, de segurança, de urbanização, entre outros.

#### **Fonte**

SIDRA / Sistema IBGE de Recuperação automática. Censo Demográfico do IBGE / Instituto Brasileiro de Geografia e Estatística, ano 2010.

#### **Link do dado (2000 a 2009)**

- **A)** <https://sidra.ibge.gov.br/Tabela/1397>
- **B)** <https://sidra.ibge.gov.br/Tabela/1952>
	- **A) Para acesso aos dados:** Após clicar no link (A) >> Domicílios particulares permanentes (Unidades) >> Tipo de domicílio >> Casa, Casa de vila, Casa em condomínio, Apartamento, Habitação em casa de cômodos, cortiço ou "cabeça de porco", oca ou Maloca e total >> município >>2010>> Unidade Territorial: níveis territoriais >> desmarque a opção Brasil, clique no texto: Unidade da Federação >> na aba lateral direita selecione 33. Rio de Janeiro >> ainda em Unidade Territorial desmarque Brasil, clique no texto: Município >> na aba lateral direita selecione municípios desejados
	- **B) Para acesso aos dados:** Após clicar no link (B) >> Domicílios particulares permanentes (Mil unidades): 0 de 3 casas decimais >> Tipo de domicílio >> Casa, Apartamento total >> município >> 2001 a 2009>>Unidade Territorial: níveis territoriais >> desmarque a opção Brasil, clique no texto: Unidade da Federação >> na aba lateral direita selecione 33. Rio de Janeiro >> ainda em Unidade Territorial desmarque Brasil, clique no texto: Município >> na aba lateral direita selecione municípios desejados

#### **Link do dado (2010 a 2019)**

- **A)** <https://sidra.ibge.gov.br/Tabela/3168>
- **B)** <https://sidra.ibge.gov.br/Tabela/1952>

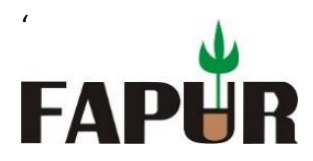

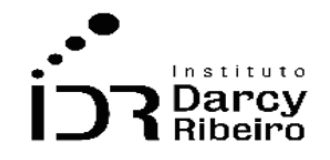

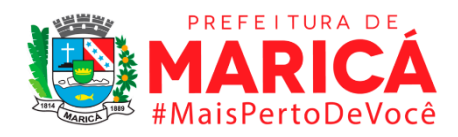

- **A) Para acesso aos dados:** Após clicar no link (A) >> Variável: População residente (Pessoas): 0 de 8 casas decimais Tipo de domicílio >> Casa, Casa de vila, Casa em condomínio, Apartamento, Habitação em casa de cômodos, cortiço ou "cabeça de porco", Oca ou Maloca e total >>Ano: 2010 >> Unidade Territorial: níveis territoriais >> desmarque a opção Brasil, clique no texto: Unidade da Federação >> na aba lateral direita selecione 33. Rio de Janeiro >> ainda em Unidade Territorial desmarque Brasil, clique no texto: Município >> na aba lateral direita selecione municípios desejados
- **B) Para acesso aos dados:** Após clicar no link (B) >> Domicílios particulares permanentes (Mil unidades): 0 de 3 casas decimais >> Tipo de domicílio >> Casa, Apartamento total >> município >> Ano: 2011 a 2015>>Unidade Territorial: níveis territoriais >> desmarque a opção Brasil, clique no texto: Unidade da Federação >> na aba lateral direita selecione 33. Rio de Janeiro >> ainda em Unidade Territorial desmarque Brasil, clique no texto: Município >> na aba lateral direita selecione municípios desejados

#### **Fórmula**

Não existem dados oficiais do número de domicílios por tipo de domicílio para os municípios nos anos não censitários. Logo, usando as informações do censo 2010 e as projeções de população disponibilizadas pelos IBGE, foi possível estimar o número de domicílios para os municípios, segunda equação abaixo.

$$
NDT_i = \frac{NDTC_i}{NDC_i} \times ND_i
$$

*Onde:*

*= Número estimado de domicílios por tipo do município i = Número de domicílios por tipo do município i informadas pelo Censo = Número de domicílios do município i informadas pelo Censo = Número estimado de domicílios do município i*

# **Unidade de medida**

Nº de domicílios

# **Notas**:

**1-** os dados referentes a **ERJ** para os anos de 2001 a 2009 (casa e apartamento) do item 1.1.3 indicam valores encontrados na PNAD para a unidade da federação Rio de janeiro.

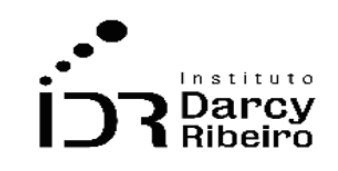

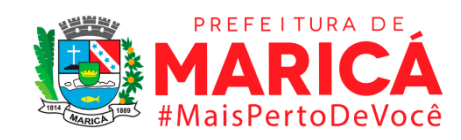

# ● **INDICADOR 1.1.4 - Estimativa do número de domicílios por condição de ocupação**

# **Descrição da variável**

'

**FAPI** 

Indicador associado à condição de ocupação, que classifica o domicílio particular permanente, na data de referência, como: Próprio já quitado, Próprio em aquisição, alugado, cedido por empregador, cedido de outra forma e Outra condição.

- **Próprio já quitado –** quando era de propriedade, total ou parcial, de um ou mais moradores e já estava integralmente pago.
- **Próprio em aquisição –** quando era de propriedade, total ou parcial, de um ou mais moradores e ainda não estava integralmente pago.
- **Alugado –** quando o domicílio era alugado e o aluguel era pago por um ou mais moradores.
- **Cedido por empregador –** quando era cedido por empregador público ou privado de qualquer um dos moradores, ainda que mediante uma taxa de ocupação ou conservação, etc.
- **Cedido de outra forma –** quando era cedido gratuitamente por pessoa que não era moradora ou por instituição que não era empregadora de algum dos moradores, ainda que mediante uma taxa de ocupação, etc.
- **Outra condição –** quando era ocupado de forma diferente das anteriormente relacionadas.

Período: 2000 a 2019.

# **Metodologia**

Foi utilizado o item 1.1.1 como base para realizar uma proporção entre os dados de 2000 referentes ao item 1.1.4 para assim efetuar uma estimativa para os anos de 2001 a 2009. O município de Mesquita não apresentará dados ou projeções estatísticas para o ano de 2000, pois o mesmo foi emancipado em [1999](https://pt.wikipedia.org/wiki/1999) do município vizinho de [Nova Iguaçu,](https://pt.wikipedia.org/wiki/Nova_Igua%C3%A7u) portanto não consta no censo de 2000.

# **Justificativa**

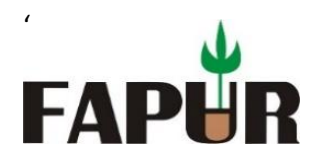

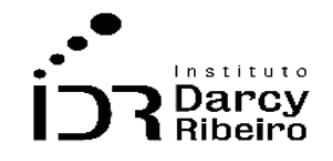

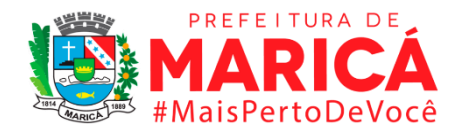

Esse indicador serve para avaliar a condição geral de ocupação local, dando um panorama da situação dos residentes e dá base para a elaboração de políticas públicas voltadas à moradia, como de financiamento de imóveis.

#### **Fonte**

SIDRA / Sistema IBGE de Recuperação automática. Censo Demográfico do IBGE / Instituto Brasileiro de Geografia e Estatística, ano 2000.

#### **Link do dado (2000 a 2009)**

- **A)** <https://sidra.ibge.gov.br/Tabela/1435>
- **B)** <https://sidra.ibge.gov.br/Tabela/1952>
	- **A) Para acesso aos dados:** Após clicar no link (A) >> Domicílios particulares permanentes (Unidades) >> Condição de domicílio >> Próprio já quitado, Próprio em aquisição, alugado, cedido por empregador, cedido de outra forma e Outra condição e total >> ano 2000 >> município >> Unidade da Federação >> Rio de janeiro >> Visualizar.
	- **B) Para acesso aos dados:** Após clicar no link (B) >> Domicílios particulares permanentes (Mil unidades): 0 de 3 casas decimais >> Condição de domicílio >> Próprio, Alugado, Cedido, Outra condição e total >> município >> 2001 a 2009 Unidade da Federação >> Rio de janeiro >> visualizar

# **Link do dado (2010 a 2019)**

- **A)** <https://sidra.ibge.gov.br/Tabela/3168>
- **B)** <https://sidra.ibge.gov.br/Tabela/1952>
	- **A) Para acesso aos dados:** Após clicar no link (A) >> Variável: População residente (Pessoas): 0 de 8 casas decimais>> >> Condição de domicílio >> Próprio já quitado, Próprio em aquisição, Alugado, Cedido por empregador, Cedido de outra forma e Outra condição e total >>Ano: 2010 >> Unidade Territorial: níveis territoriais >> desmarque a opção Brasil, clique no texto: Unidade da Federação >> na aba lateral direita selecione 33. Rio de Janeiro >> ainda em Unidade Territorial desmarque Brasil, clique no texto: Município >> na aba lateral direita selecione municípios desejados
	- **B) Para acesso aos dados:** Após clicar no link (B) >> Variável: População residente (Pessoas): 0 de 8 casas decimais >> Condição de domicílio >> Próprio, Alugado, Outra condição e total >>Ano: 2011 A 2015 >> Unidade Territorial: níveis territoriais >> desmarque a opção Brasil, clique no texto: Unidade da Federação >> na aba lateral direita selecione 33. Rio de Janeiro >> ainda em Unidade Territorial desmarque Brasil, clique no texto: Município >> na aba lateral direita selecione municípios desejados

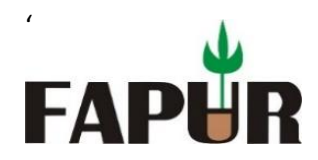

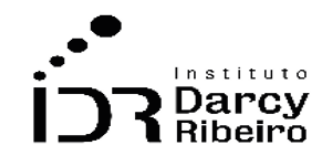

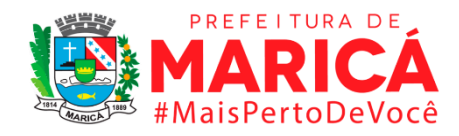

#### **Fórmula**

Não existem dados oficiais do número de domicílios por condições de ocupação de domicílio para os municípios nos anos não censitários. Logo, usando as informações do censo 2000 e as projeções de população disponibilizadas pelos IBGE, foi possível estimar o número de domicílios para os municípios, segunda equação abaixo.

$$
NDC_i = \frac{NDCC_i}{NDC_i} \times ND_i
$$

*Onde:*

*= Número estimado de domicílios por condição de ocupação do município i = Número de domicílios por condições de ocupação do município i informadas pelo Censo. = Número de domicílios do município i informadas pelo Censo = Número estimado de domicílios do município i*

#### **Unidade de medida**

Nº de domicílios

#### **Notas**:

- **1-** Os dados referentes a **ERJ** para os anos de 2001 a 2009 (Próprio, Alugado, Cedido, Outra condição) do item 1.1.4 indicam valores encontrados na PNAD para a unidade da federação Rio de janeiro.
- **INDICADOR 1.1.5 - Estimativa do número de domicílios por material predominante**

#### **Descrição da variável**

Indicador relacionado ao material predominante utilizado na construção das paredes externas da edificação do domicílio particular permanente, conforme o caso, tais como: Alvenaria/taipa com revestimento, Alvenaria/taipa sem revestimento, Madeira aparelhada e outro material

● **Alvenaria/taipa com revestimento -** para paredes externas de tijolo com revestimento de pedra, concreto pré-moldado ou aparente. Também para paredes externas feitas de barro ou de cal e areia com estacas e varas de madeira, tabique, estuque ou pau a pique com revestimento.

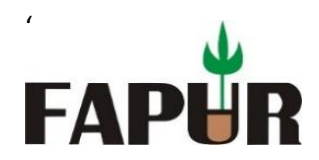

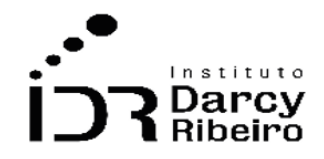

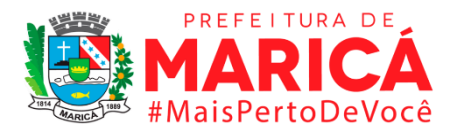

- **Alvenaria/taipa sem revestimento -** para paredes externas de tijolo sem revestimento. Também para paredes externas feitas de barro ou de cal e areia com estacas e varas de madeira, tabique, estuque ou pau-a-pique/ sem revestimento.
- **Madeira aparelhada -** para paredes externas feitas de qualquer tipo de madeira apropriada para construção.
- **Madeira aproveitada -** para paredes externas feitas de madeira de embalagens, tapumes, andaimes, etc.
- **Outro material -** para paredes externas feitas de qualquer outro material que não se enquadrasse nos descritos anteriormente.

Período: 2000 a 2019.

# **Metodologia**

Foi utilizado o item 1.1.1 como base para realizar uma proporção entre os dados de do item 1.1.5 para assim efetuar uma estimativa para os anos de 2001 a 2009. Devido a falta de dados para o ano do censo de 2000 foi utilizado o censo de 2010 e as estimativas populacionais do período de 2000 a 2009 acumuladas. O município de Mesquita não apresentará dados ou projeções estatísticas para o ano de 2000, pois o mesmo foi emancipado em [1999](https://pt.wikipedia.org/wiki/1999) do município vizinho de [Nova Iguaçu,](https://pt.wikipedia.org/wiki/Nova_Igua%C3%A7u) portanto não consta no censo de 2000.

# **Justificativa**

Esse indicador é útil para a avaliação segurança no âmbito da defesa civil, bem como relacionado à saúde tendo em vista o material de construção das moradias. Serve para a elaboração de políticas públicas estratégicas para a melhoria da condição vida relacionada à habitação.

# **Fonte**

SIDRA / Sistema IBGE de Recuperação automática. Censo Demográfico do IBGE / Instituto Brasileiro de Geografia e Estatística, ano 2000.

# **Link do dado (2000 a 2009)**

# <https://sidra.ibge.gov.br/Tabela/3497>

**Para acesso aos dados:** Após clicar no link acima >> Domicílios particulares permanentes (Unidades): 0 de 8 casas decimais >> Tipo de domicílio >> Alvenaria/taipa com revestimento, Alvenaria/taipa sem revestimento, Madeira aparelhada e outro material >> ano 2010 >> município >> Unidade da Federação >> Rio de janeiro >> visualizar

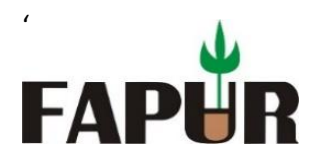

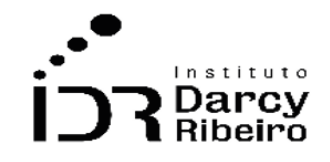

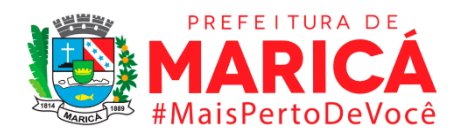

## **Link do dado (2010 a 2019)**

- **A)** https://sidra.ibge.gov.br/Tabela/3497
- **B)** <https://sidra.ibge.gov.br/Tabela/6822>
	- **A) Para acesso aos dados:** Após clicar no link (A) >> Variável: População residente (Pessoas): 0 de 8 casas decimais >> Tipo de domicílio >> Alvenaria/taipa com revestimento, Alvenaria/taipa sem revestimento, Madeira aparelhada e Outro material >>Ano: 2010 >> Unidade Territorial: níveis territoriais >> desmarque a opção Brasil, clique no texto: Unidade da Federação >> na aba lateral direita selecione 33. Rio de Janeiro >> ainda em Unidade Territorial desmarque Brasil, clique no texto: Município >> na aba lateral direita selecione municípios desejados
	- **B) Para acesso aos dados:** Após clicar no link (B) >> Variável: População residente (Pessoas): 0 de 8 casas decimais >> Tipo de domicílio >> Alvenaria/taipa com revestimento, Alvenaria/taipa sem revestimento, Madeira aparelhada e Outro material >>Ano: 2016 A 2019 >> Unidade Territorial: níveis territoriais >> desmarque a opção Brasil, clique no texto: Unidade da Federação >> na aba lateral direita selecione 33. Rio de Janeiro >> ainda em Unidade Territorial desmarque Brasil, clique no texto: Município >> na aba lateral direita selecione municípios desejados

#### **Fórmula**

Não existem dados oficiais do número de domicílios por material predominante para os municípios nos anos não censitários. Logo, usando as informações do censo 2000 e as projeções de população disponibilizadas pelos IBGE, foi possível estimar o número de domicílios para os municípios, segunda equação abaixo.

$$
NDM_i = \frac{NDMC_i}{NDC_i} \times ND_i /
$$

*Onde:*

*= Número estimado de domicílios por material predominante do município i = Número de domicílios por material predominante do município i informadas pelo Censo = Número de domicílios do município i informadas pelo Censo = Número estimado de domicílios do município i*

#### **Unidade de medida**

Nº de domicílios

#### **Notas:**

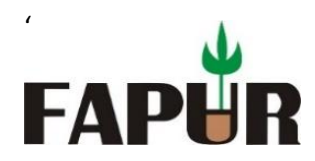

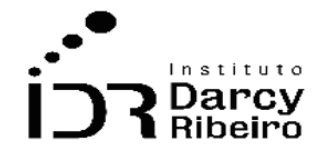

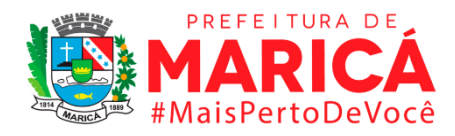

*1- No ano referente a 2001 a 2009 a PNAD não apresentava dados a material predominante, como Alvenaria/taipa com revestimento, Alvenaria/taipa sem revestimento, Madeira aparelhada e Outro material.*

# ● **INDICADOR 1.1.6 - Estimativa do número de domicílios por forma de abastecimento de água**

#### **Descrição da variável**

Indicador associado à forma de abastecimento de água do domicílio particular permanente, que será classificado, na data de referência, como: Rede geral de distribuição, Poço ou nascente na propriedade, Poço ou nascente fora da propriedade, Carro-pipa, Água da chuva armazenada de outra forma, Rios, açudes, lagos e igarapés e outra.

- **Rede geral de distribuição -** abastecimento de água consistisse de ligação direta do domicílio, terreno ou propriedade onde ele estava localizado, com uma rede geral.
- **Poço ou nascente na propriedade -** abastecimento de água fosse proveniente de poço ou nascente localizada no terreno ou na propriedade onde estava construído o domicílio;
- **Poço ou nascente fora da propriedade -** abastecimento de água fosse proveniente de poço ou nascente localizada fora da propriedade onde estava construído o domicílio.
- **Carro-pipa -** abastecimento de água do domicílio fosse água transportada por carro-pipa;
- **Água da chuva armazenada em cisterna –**abastecimento de água do domicílio fosse proveniente de água de chuva armazenada em cisterna, caixa de cimento, etc.;
- **Água da chuva armazenada de outra forma -** abastecimento de água fosse proveniente de água da chuva armazenada.
- **Rios, açudes, lagos e igarapés -** Abastecimento de água do domicílio fosse proveniente de rios, açudes, lagos e igarapés;
- **Outra –** abastecimento de água do domicílio fosse de forma diferente das citadas anteriormente.

Período: 2000 a 2019.

# **Metodologia**

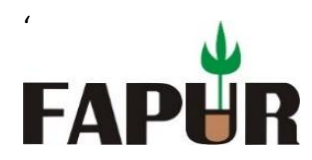

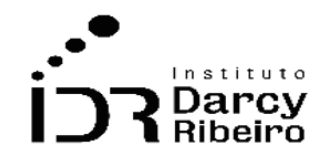

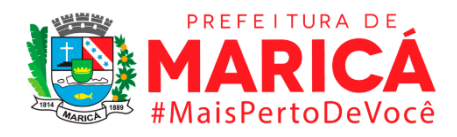

Foi utilizado o item 1.1.1 como base para realizar uma proporção entre os dados de 2000 referentes ao item 1.1.6 para assim efetuar uma estimativa para os anos de 2001 a 2009. Devido a falta de dados para o ano do censo de 2000 foi utilizado o censo de 2010 e as estimativas populacionais do período de 2000 a 2009 acumuladas.

#### **Justificativa**

Este indicador serve de insumo para a elaboração de políticas públicas essências no âmbito da saúde e do planejamento de infraestrutura hídrica que se relacionam ao acesso e ao consumo de água potável.

#### **Fonte**

SIDRA / Sistema IBGE de Recuperação automática. Censo Demográfico do IBGE / Instituto Brasileiro de Geografia e Estatística, ano 2010.

# **Link dos dados a partir anteriores a 2010**

- **A)** <https://sidra.ibge.gov.br/Tabela/1398>
- **B)** <https://sidra.ibge.gov.br/Tabela/1955>
	- **A) Para acesso aos dados:** Após clicar no link (A) >> Domicílios particulares permanentes (Unidades) >> Tipo de domicílio >> Rede geral de distribuição, Poço ou nascente na propriedade, Poço ou nascente fora da propriedade, Carro-pipa, Água da chuva armazenada de outra forma, Rios, açudes, lagos e igarapés e outra >> ano: 2010>> Unidade Territorial: níveis territoriais >> desmarque a opção Brasil, clique no texto: Unidade da Federação >> na aba lateral direita selecione 33. Rio de Janeiro >> ainda em Unidade Territorial desmarque Brasil, clique no texto: Município >> na aba lateral direita selecione municípios desejados
	- **B) Para acesso aos dados:** Após clicar no link (B) >> Domicílios particulares permanentes (Mil unidades): 0 de 3 casas decimais >> Tipo de domicílio >> Rede geral de distribuição, outra >> município >> Ano: 2001 a 2009>> Unidade Territorial: níveis territoriais >> desmarque a opção Brasil, clique no texto: Unidade da Federação >> na aba lateral direita selecione 33. Rio de Janeiro >> ainda em Unidade Territorial desmarque Brasil, clique no texto: Município >> na aba lateral direita selecione municípios desejados

#### **Link do dado (2010 a 2019)**

- **A)** <https://sidra.ibge.gov.br/Tabela/1398>
- **B)** <https://sidra.ibge.gov.br/Tabela/6731>

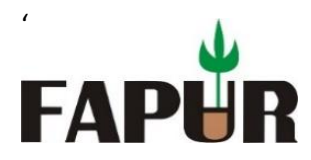

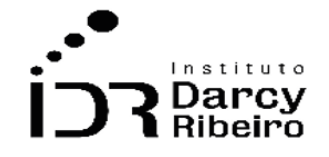

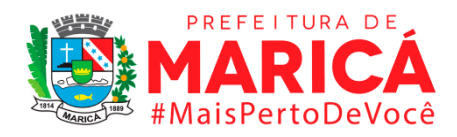

- **A) Para acesso aos dados:** Após clicar no link (A) >> Variável: População residente (Pessoas): 0 de 8 casas decimais >> Tipo de domicílio >> Rede geral de distribuição, Poço ou nascente na propriedade, Poço ou nascente fora da propriedade, Carro-pipa, Água da chuva armazenada de outra forma, Rios, açudes, lagos e igarapés e Outra>>Ano: 2010 >> Unidade Territorial: níveis territoriais >> desmarque a opção Brasil, clique no texto: Unidade da Federação >> na aba lateral direita selecione 33. Rio de Janeiro >> ainda em Unidade Territorial desmarque Brasil, clique no texto: Município >> na aba lateral direita selecione municípios desejados
- **B) Para acesso aos dados:** Após clicar no link (B) >> Variável: População residente (Mil Unidades): 0 de 3 casas decimais >> Tipo de domicílio >> Total, Rede geral de distribuição, Poço profundo ou artesiano, Poço raso, freático ou cacimba, Fonte ou nascente, Outra>> Ano: 2016 A 2019 >> Unidade Territorial: níveis territoriais >> desmarque a opção Brasil, clique no texto: Unidade da Federação >> na aba lateral direita selecione 33. Rio de Janeiro >> ainda em Unidade Territorial desmarque Brasil, clique no texto: Município >> na aba lateral direita selecione municípios desejados

# **Fórmula**

Não existem dados oficiais do número de domicílios por forma de abastecimento de água nos anos não censitários. Logo, usando as informações do censo 2010 e 2000 e as projeções de população disponibilizadas pelos IBGE, foi possível estimar o número de domicílios para os municípios, segunda equação abaixo.

$$
NDA_i = \frac{NDAC_i}{NDC_i} \times ND_i
$$

*Onde:*

 $NDA_i = Número$  estimado de domicílios por forma de abastecimento de água do município i *NDAC<sub>i</sub>* = Número de domicílios por forma de abastecimento de água do município i informadas pelo *Censo = Número de domicílios do município i informadas pelo Censo*

*= Número estimado de domicílios do município i*

# **Unidade de medida**

Nº de domicílios

# **Notas**:

**1-** os dados referentes a **ERJ** para os anos de 2001 a 2009 (Rede geral de distribuição, outra) do item 1.1.6 indicam valores encontrados na PNAD para a unidade da federação Rio de janeiro.

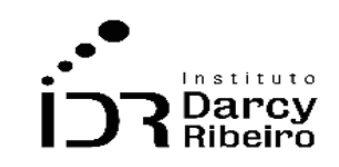

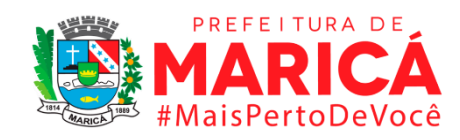

# ● **INDICADOR 1.1.7 - Estimativa do número de domicílios por tipo de esgotamento sanitário**

#### **Descrição da variável**

'

**FAP** 

Indicador associado ao tipo de esgotamento sanitário do banheiro ou sanitário do domicílio particular permanente, classificado, na data de referência, como: Rede geral de esgoto ou pluvial, Fossa séptica, Fossa rudimentar, Vala, Rio, lago ou mar, outro tipo.

- **Rede geral de esgoto ou pluvial –** quando a canalização das águas servidas e dos dejetos provenientes do banheiro ou sanitário estava ligada a um sistema de coleta que os conduzia a um desaguadouro geral da área, região ou município.
- **Fossa séptica –** quando a canalização do banheiro ou sanitário estava ligada a uma fossa séptica, onde passava por um processo de tratamento ou decantação.
- **Fossa rudimentar –** quando o banheiro ou sanitário estava ligado a uma fossa rústica fossa negra, poço, buraco, etc.
- **Vala -** quando o banheiro ou sanitário estava ligado diretamente a uma vala a céu aberto.
- **Rio, lago ou mar –** quando o banheiro ou sanitário estava ligado diretamente a um rio, lago ou mar.
- **Outro** quando o escoadouro dos dejetos provenientes do banheiro ou sanitário não se enquadrasse nas categorias descritas anteriormente.

Período: 2000 a 2019.

# **Metodologia**

Foi utilizado o item 1.1.1 como base para realizar uma proporção entre os dados de 2000 referentes ao item 1.1.7 para assim efetuar uma estimativa para os anos de 2001 a 2009. O município de Mesquita não apresentará dados ou projeções estatísticas para o ano de 2000, pois o mesmo foi emancipado em [1999](https://pt.wikipedia.org/wiki/1999) do município vizinho de [Nova Iguaçu,](https://pt.wikipedia.org/wiki/Nova_Igua%C3%A7u) portanto não consta no censo de 2000.

#### **Justificativa**

Este indicador serve de insumo para a elaboração de políticas públicas essências no âmbito da saúde, do meio ambiente e do planejamento urbano referente à infraestrutura do saneamento básico e seu impacto nas diversas áreas da vida da população e que também se vinculam ao desenvolvimento local e social.

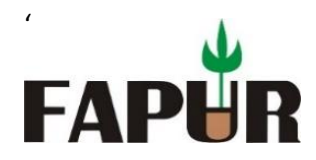

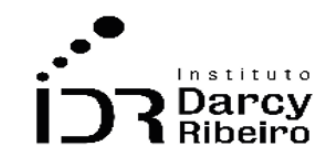

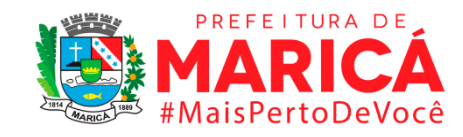

#### **Fonte**

SIDRA / Sistema IBGE de Recuperação automática. Censo Demográfico do IBGE / Instituto Brasileiro de Geografia e Estatística, ano 2000.

#### **Link do dado (2000 a 2009)**

- **A)** <https://sidra.ibge.gov.br/Tabela/1453>
- **B)** <https://sidra.ibge.gov.br/Tabela/1956>
	- **A) Para acesso aos dados:** Após clicar no link (A) >> Domicílios particulares permanentes (Unidades) >> Tipo de domicílio >> Rede geral de esgoto ou pluvial, Fossa séptica, Fossa rudimentar, Vala, Rio, lago ou mar, outro >> Ano: 2000>> Unidade Territorial: níveis territoriais >> desmarque a opção Brasil, clique no texto: Unidade da Federação >> na aba lateral direita selecione 33. Rio de Janeiro >> ainda em Unidade Territorial desmarque Brasil, clique no texto: Município >> na aba lateral direita selecione municípios desejados
	- **B) Para acesso aos dados:** Após clicar no link (B) >> Domicílios particulares permanentes (Mil unidades): 0 de 3 casas decimais >> Tipo de domicílio >> Rede geral de esgoto ou pluvial, Fossa séptica, Fossa rudimentar, outro >> 2001 a 2009>> Unidade Territorial: níveis territoriais >> desmarque a opção Brasil, clique no texto: Unidade da Federação >> na aba lateral direita selecione 33. Rio de Janeiro >> ainda em Unidade Territorial desmarque Brasil, clique no texto: Município >> na aba lateral direita selecione municípios desejados

# **Link do dado (2010 a 2019)**

- **A)** <https://sidra.ibge.gov.br/Tabela/1394>
- **B)** <https://sidra.ibge.gov.br/Tabela/1956>
	- **A) Para acesso aos dados:** Após clicar no link (A) >> Variável: População residente (Pessoas): 0 de 8 casas decimais >> Tipo de domicílio >> Rede geral de esgoto ou pluvial, Fossa séptica, Fossa rudimentar, Vala, Rio, lago ou mar, Outro >> Ano: 2010 >> Unidade Territorial: níveis territoriais >> desmarque a opção Brasil, clique no texto: Unidade da Federação >> na aba lateral direita selecione 33. Rio de Janeiro >> ainda em Unidade Territorial desmarque Brasil, clique no texto: Município >> na aba lateral direita selecione municípios desejados.
	- **B) Para acesso aos dados:** Após clicar no link (B) >> Variável: População residente (Pessoas): 0 de 8 casas decimais >> Tipo de domicílio >> tinham rede coletora, não tinham rede coletora>> Ano: 2016 A 2019 >> Unidade Territorial: níveis territoriais >> desmarque a opção Brasil, clique no texto: Unidade da Federação >> na aba lateral direita selecione 33. Rio de Janeiro >> ainda em Unidade Territorial desmarque Brasil, clique no texto: Município >> na aba lateral direita selecione municípios desejados

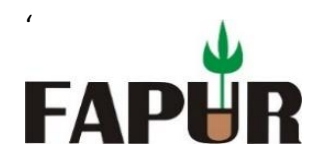

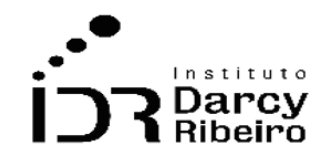

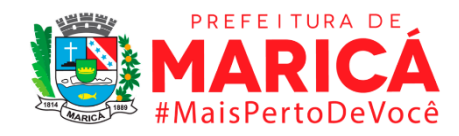

## **Fórmula**

Não existem dados oficiais do número de domicílios por tipo de esgotamento sanitário nos anos não censitários. Logo, usando as informações do censo 2000 e as projeções de população disponibilizadas pelos IBGE, foi possível estimar o número de domicílios para os municípios, segunda equação abaixo.

$$
NDE_i = \frac{NDEC_i}{NDC_i} \times ND_i
$$

*Onde:*

*= Número estimado de domicílios por tipo de esgotamento sanitário do município i = Número de domicílios por tipo de esgotamento sanitário do município i informadas pelo Censo = Número de domicílios do município i informadas pelo Censo = Número estimado de domicílios do município i*

#### **Unidade de medida**

Nº de domicílios

#### **Notas**:

1- os dados referentes a **ERJ** para os anos de 2001 a 2009 (Rede geral de esgoto ou pluvial, Fossa séptica, Fossa rudimentar, outro) do item 1.1.7 indicam valores encontrados na PNAD para a unidade da federação Rio de janeiro.

# ● **INDICADOR 1.1.8 - Estimativa do número de domicílios por existência de computador**

#### **Descrição da variável**

Indicador associado aos domicílios particulares permanentes que possuem pelo menos um microcomputador.

Período: 2000 a 2019.

#### **Metodologia**

Foi utilizado o item 1.1.1 como base para realizar uma proporção entre os dados de 2000 referentes ao item 1.1.8 para assim efetuar uma estimativa para os anos de 2001 a 2009. O

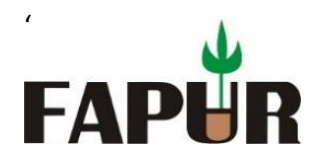

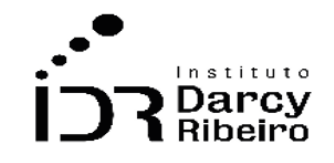

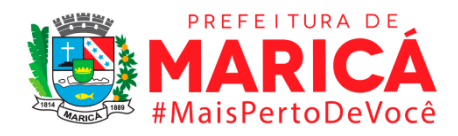

município de Mesquita não apresentará dados ou projeções estatísticas para o ano de 2000, pois o mesmo foi emancipado em [1999](https://pt.wikipedia.org/wiki/1999) do município vizinho de [Nova Iguaçu,](https://pt.wikipedia.org/wiki/Nova_Igua%C3%A7u) portanto não consta no censo de 2000.

#### **Justificativa**

Este indicador serve para a mensuração da quantidade de equipamentos disponíveis por residência. Os computadores são instrumentos de lazer, de trabalho e de aprendizados e são essenciais à vida moderna. É um indicador relacionado à capacidade de aquisição de informação, capacitação formal à distância e à comunicação, entre outros. Serve para avaliar questões vinculadas ao desenvolvimento social e como insumo para políticas públicas de inclusão digital.

#### **Fonte**

SIDRA / Sistema IBGE de Recuperação automática. Censo Demográfico do IBGE / Instituto Brasileiro de Geografia e Estatística, ano 2000.

# **Link do dado (2000 a 2009)**

- **A)** <https://sidra.ibge.gov.br/Tabela/2010>
- **B)** <https://sidra.ibge.gov.br/Tabela/2387>
	- **A) Para acesso aos dados:** Após clicar no link (A) >> Domicílios particulares permanentes (Unidades): 0 de 8 casas decimais >> Tipo de domicílio >> microcomputador >> ano 2000>> Unidade Territorial: níveis territoriais >> desmarque a opção Brasil, clique no texto: Unidade da Federação >> na aba lateral direita selecione 33. Rio de Janeiro >> ainda em Unidade Territorial desmarque Brasil, clique no texto: Município >> na aba lateral direita selecione municípios desejados
	- **B) Para acesso aos dados:** Após clicar no link (B) >> Domicílios particulares permanentes (Mil unidades): 0 de 3 casas decimais >> Tipo de domicílio >> microcomputador >> município >> 2003 2005 2007 2009>> Unidade Territorial: níveis territoriais >> desmarque a opção Brasil, clique no texto: Unidade da Federação >> na aba lateral direita selecione 33. Rio de Janeiro >> ainda em Unidade Territorial desmarque Brasil, clique no texto: Município >> na aba lateral direita selecione municípios desejados

# **Link do dado (2010 a 2019)**

**A)** <https://sidra.ibge.gov.br/Tabela/3503>

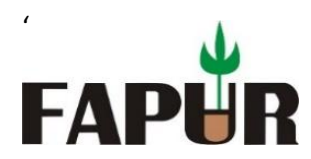

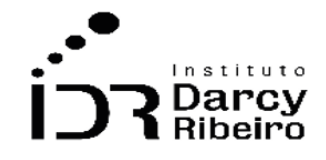

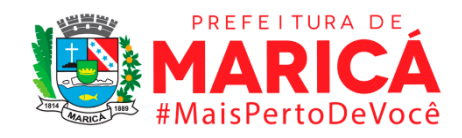

# **B)** <https://sidra.ibge.gov.br/Tabela/2387>

- **A) Para acesso aos dados:** Após clicar no link (A) >> Variável: População residente (Pessoas): 0 de 8 casas decimais >> Tipo de domicílio >> microcomputador>> Ano: 2010 >> Unidade Territorial: níveis territoriais >> desmarque a opção Brasil, clique no texto: Unidade da Federação >> na aba lateral direita selecione 33. Rio de Janeiro >> ainda em Unidade Territorial desmarque Brasil, clique no texto: Município >> na aba lateral direita selecione municípios desejados
- **B) Para acesso aos dados:** Após clicar no link (B) >> Variável: População residente (Pessoas): 0 de 8 casas decimais >> Tipo de domicílio >> microcomputador>> Ano: 2011 A 2015 >> Unidade Territorial: níveis territoriais >> desmarque a opção Brasil, clique no texto: Unidade da Federação >> na aba lateral direita selecione 33. Rio de Janeiro >> ainda em Unidade Territorial desmarque Brasil, clique no texto: Município >> na aba lateral direita selecione municípios desejados

#### **Fórmula**

Não existem dados oficiais do número de domicílios por existência de computador nos anos não censitários. Logo, usando as informações do censo 2000 e as projeções de população disponibilizadas pelos IBGE, foi possível estimar o número de domicílios para os municípios, segunda equação abaixo.

$$
NDE_i = \frac{NDEC_{i}}{NDC_{i}} \times ND_{i}
$$

*Onde:*

*= Número estimado de domicílios por existência de computador do município i = Número de domicílios por existência de computador do município i informadas pelo Censo = Número de domicílios do município i informadas pelo Censo = Número estimado de domicílios do município i*

# **Unidade de medida**

Nº de domicílios

#### **Notas**:

**1-** Os dados referentes a **ERJ** para os anos de 2003 a 2009 (Microcomputador) do item 1.1.8 indicam valores encontrados na PNAD para a unidade da federação Rio de janeiro.

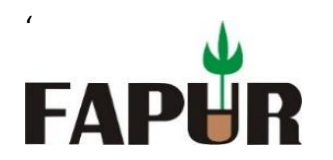

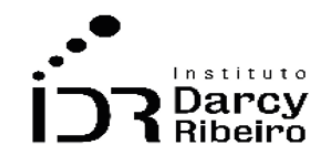

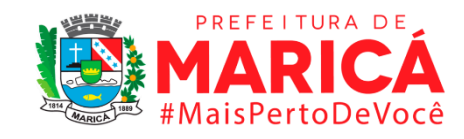

# ● **INDICADOR 1.1.9 - Estimativa do número de domicílios por existência de computador com acesso à internet**

#### **Descrição da variável**

Indicador associado aos domicílios particulares permanentes que possuem pelo menos um microcomputador com acesso à internet.

Período: 2000 a 2019.

#### **Metodologia**

Foi utilizado o item 1.1.1 como base para realizar uma proporção entre os dados de 2000 referentes ao item 1.1.9 para assim efetuar uma estimativa para os anos de 2001 a 2009. Devido à falta de dados para o ano do censo de 2000 foi utilizado o censo de 2010 e as estimativas populacionais do período de 2000 a 2009 acumuladas

#### **Justificativa**

Este indicador serve para a mensuração do nível de acesso à rede mundial de computadores pela população avaliada. É um indicador relacionado à capacidade de aquisição de informação, capacitação formal à distância e comunicação, entre outros. Serve para avaliar questões vinculadas ao desenvolvimento social e como insumo para políticas públicas de inclusão digital.

#### **Fonte**

SIDRA / Sistema IBGE de Recuperação automática. Censo Demográfico do IBGE / Instituto Brasileiro de Geografia e Estatística, ano 2000.

#### **Link do dado (2000 a 2009)**

- **A)** <https://sidra.ibge.gov.br/Tabela/3503>
- **B)** <https://sidra.ibge.gov.br/Tabela/2387>
	- **A) Para acesso aos dados:** Após clicar no link (A) >> Domicílios particulares permanentes (Unidades): 0 de 8 casas decimais >> Tipo de domicílio >> microcomputador com acesso à internet. >> município >>ano: 2000>> Unidade Territorial: níveis territoriais >> desmarque a opção Brasil, clique no texto: Unidade da Federação >> na aba lateral direita selecione 33.

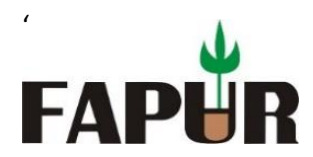

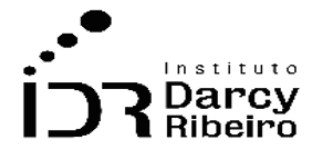

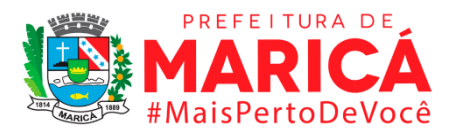

Rio de Janeiro >> ainda em Unidade Territorial desmarque Brasil, clique no texto: Município >> na aba lateral direita selecione municípios desejados

**B) Para acesso aos dados:** Após clicar no link (B) >> Domicílios particulares permanentes (Mil unidades): 0 de 3 casas decimais >> Tipo de domicílio >> microcomputador com acesso à internet. >> ano: 2003 a 2009 >>Unidade Territorial: níveis territoriais >> desmarque a opção Brasil, clique no texto: Unidade da Federação >> na aba lateral direita selecione 33. Rio de Janeiro >> ainda em Unidade Territorial desmarque Brasil, clique no texto: Município >> na aba lateral direita selecione municípios desejados

#### **Link do dado (2010 a 2019)**

- **A)** <https://sidra.ibge.gov.br/Tabela/3503>
- **B)** <https://sidra.ibge.gov.br/Tabela/2387>
	- **A) Para acesso aos dados:** Após clicar no link (A) >> Domicílios particulares permanentes (Unidades): 0 de 8 casas decimais >> Tipo de domicílio >> microcomputador com acesso à internet. >> município >>2010>> Unidade Territorial: níveis territoriais >> desmarque a opção Brasil, clique no texto: Unidade da Federação >> na aba lateral direita selecione 33. Rio de Janeiro >> ainda em Unidade Territorial desmarque Brasil, clique no texto: Município >> na aba lateral direita selecione municípios desejados
	- **B) Para acesso aos dados:** Após clicar no link acima >> Tipo de domicílio >> microcomputador >> município >> ano: 2011 a 2015>>Unidade Territorial: níveis territoriais >> desmarque a opção Brasil, clique no texto: Unidade da Federação >> na aba lateral direita selecione 33. Rio de Janeiro >> ainda em Unidade Territorial desmarque Brasil, clique no texto: Município >> na aba lateral direita selecione municípios desejados

#### **Fórmula**

Não existem dados oficiais do número de domicílios por existência de computador com acesso à internet nos anos não censitários. Logo, usando as informações do censo 2000 e as projeções de população disponibilizadas pelos IBGE, foi possível estimar o número de domicílios para os municípios, segunda equação abaixo.

$$
NDE_i = \frac{NDEC_i}{NDC_i} \times ND_i
$$

*Onde:*

*NDEC<sub>i</sub>* = Número estimado de domicílios por existência de computador do município i *= Número de domicílios por existência de computador do município i informadas pelo Censo = Número de domicílios do município i informadas pelo Censo = Número estimado de domicílios do município i*

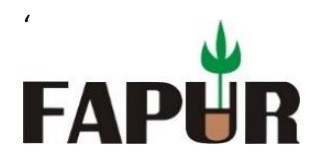

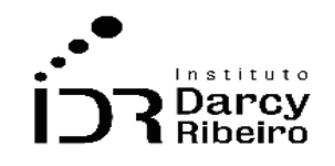

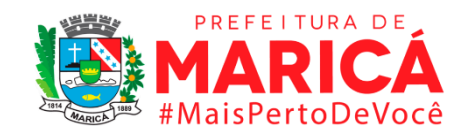

# **Unidade de medida**

Nº de domicílios

# **Notas**:

**1-** Os dados referentes a **ERJ** para os anos de 2003 a 2009 (Microcomputador com internet) do item 1.1.9 indicam valores encontrados na PNAD para a unidade da federação Rio de janeiro.

● **INDICADOR 1.1.10 - Estimativa do número de domicílios por existência de motocicleta para uso particular**

# **Descrição da variável**

Indicador associado aos domicílios particulares permanentes em que pelo menos um de seus moradores possui motocicleta para passeio ou locomoção de morador (es) do domicílio para o trabalho ou estudo. Considera-se, também, como sendo de uso particular a motocicleta utilizada para desempenho profissional de ocupações como: moto táxi, entregador de correspondências, pequenas encomendas etc., desde que fosse utilizada, também, para passeio ou locomoção de morador (es) do domicílio.

Período: 2000 a 2019.

# **Metodologia**

Foi utilizado o item 1.1.1 como base para realizar uma proporção entre os dados de 2000 referentes ao item 1.1.10 para assim efetuar uma estimativa para os anos de 2001 a 2009. Devido à falta de dados para o ano do censo de 2000 foi utilizado o censo de 2010 e as estimativas populacionais do período de 2000 a 2009 acumuladas

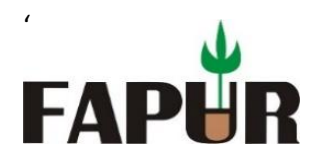

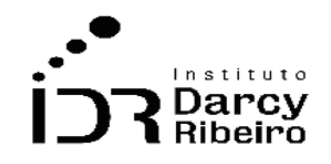

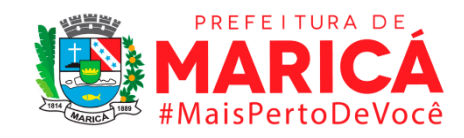

## **Justificativa**

Este indicador serve para avaliar o tipo de transporte particular utilizado, tendo uso em atividades remuneradas ou não. É importante para avaliação e construção de políticas pública de urbanização e demais serviços relacionados ao transporte.

#### **Fonte**

SIDRA / Sistema IBGE de Recuperação automática. Censo Demográfico do IBGE / Instituto Brasileiro de Geografia e Estatística, ano 2010.

#### **Link do dado (2000 a 2009)**

#### <https://sidra.ibge.gov.br/Tabela/3503>

**Para acesso aos dados:** Após clicar no link acima >> Domicílios particulares permanentes (Unidades): 0 de 8 casas decimais >>Tipo de domicílio >> Motocicleta para uso particular >> município >> Unidade da Federação >> Rio de Janeiro >> visualizar

## **Link do dado (2010 a 2019)**

- **A)** <https://sidra.ibge.gov.br/Tabela/3503>
- **B)** <https://sidra.ibge.gov.br/Tabela/6677>
	- **A) Para acesso aos dados:** Após clicar no link (A) >> Variável: População residente (Pessoas): 0 de 8 casas decimais >> Tipo de domicílio >> Motocicleta para uso particular. >> Ano: 2010 >> Unidade Territorial: níveis territoriais >> desmarque a opção Brasil, clique no texto: Unidade da Federação >> na aba lateral direita selecione 33. Rio de Janeiro >> ainda em Unidade Territorial desmarque Brasil, clique no texto: Município >> na aba lateral direita selecione municípios desejados
	- **B) Para acesso aos dados:** Após clicar no link (B) >> Variável: População residente (Pessoas): 0 de 8 casas decimais >> Tipo de domicílio >> Motocicleta. >> Ano: 2015 a 2019 >> Unidade Territorial: níveis territoriais >> desmarque a opção Brasil, clique no texto: Unidade da Federação >> na aba lateral direita selecione 33. Rio de Janeiro >> ainda em Unidade Territorial desmarque Brasil, clique no texto: Município >> na aba lateral direita selecione municípios desejados

#### **Fórmula**

Não existem dados oficiais do número de domicílios por existência de motocicleta para uso particular nos anos não censitários. Logo, usando as informações do censo 2000 e as
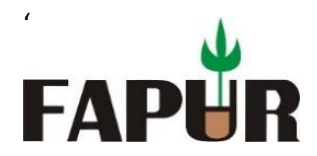

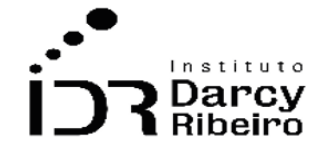

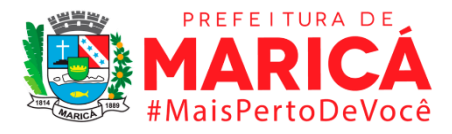

projeções de população disponibilizadas pelos IBGE, foi possível estimar o número de domicílios para os municípios, segunda equação abaixo.

$$
NDMP_i = \frac{NDMPC_i}{NDC_i} \times ND_i
$$

*Onde:*

*NDMP<sub>i</sub>* = Número estimado de domicílios por existência de motocicleta para uso particular do *município i*

*= Número de domicílios por existência de computador do município i informadas pelo Censo = Número de domicílios do município i informadas pelo Censo = Número estimado de domicílios do município i*

### **Unidade de medida**

Nº de domicílios

**Nota:** No ano referente a 2001 a 2009 a PNAD não apresenta o índice , Motocicleta para uso particular.

# ● **INDICADOR 1.1.11 - Estimativa do número de domicílios por existência de automóvel para uso particular**

### **Descrição da variável**

Indicador associado aos domicílios particulares permanentes em que pelo menos um de seus moradores possui automóvel de passeio ou veículo utilitário para passeio ou locomoção de morador (es) do domicílio para o trabalho ou estudo. Considera-se, também, como sendo de uso particular, o automóvel utilizado para desempenho profissional de ocupações como: motorista de táxi, vendedor que tinha necessidade de transportar amostras de mercadoria para atender ou solicitar pedidos, etc., desde que fosse utilizado, também, para passeio ou locomoção de morador (es) do domicílio.

Período: 2000 a 2019.

### **Metodologia**

Foi utilizado o item 1.1.1 como base para realizar uma proporção entre os dados de 2000 referentes ao item 1.1.11 para assim efetuar uma estimativa para os anos de 2001 a 2009. O município de Mesquita não apresentará dados ou apresentara projeções estatísticas para o

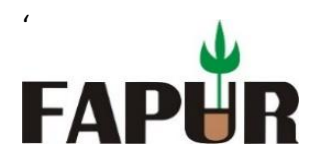

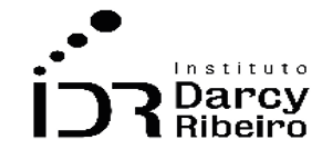

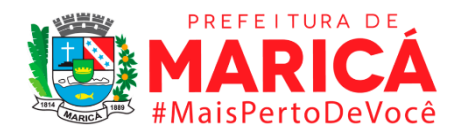

ano de 2000 , pois o mesmo Emancipou-se em [1999](https://pt.wikipedia.org/wiki/1999) do município vizinho de [Nova Iguaçu,](https://pt.wikipedia.org/wiki/Nova_Igua%C3%A7u) portanto não consta no censo de 2000.

### **Justificativa**

Este indicador serve para avaliar o tipo de transporte particular utilizado, tendo uso em atividades remuneradas ou não. É importante para avaliação e construção de políticas pública de urbanização e demais serviços relacionados ao transporte.

### **Fonte**

SIDRA / Sistema IBGE de Recuperação automática. Censo Demográfico do IBGE / Instituto Brasileiro de Geografia e Estatística, ano 2000.

### **Link do dado (2000 a 2009)**

### <https://sidra.ibge.gov.br/Tabela/2010>

**Para acesso aos dados:** Após clicar no link acima >> Domicílios particulares permanentes (Unidades): 0 de 8 casas decimais >> Tipo de domicílio >> automóvel para uso particular >> ano 2010>> município >> Unidade da Federação >> Rio de janeiro >> visualizar

# **Link do dado (2010 a 2019)**

- **A)** <https://sidra.ibge.gov.br/Tabela/3503>
- **B)** <https://sidra.ibge.gov.br/Tabela/6677>
	- **A) Para acesso aos dados:** Após clicar no link (A) >> Variável: População residente (Pessoas): 0 de 8 casas decimais >> Tipo de domicílio >> Automóvel para uso particular >> Ano: 2010 >> Unidade Territorial: níveis territoriais >> desmarque a opção Brasil, clique no texto: Unidade da Federação >> na aba lateral direita selecione 33. Rio de Janeiro >> ainda em Unidade Territorial desmarque Brasil, clique no texto: Município >> na aba lateral direita selecione municípios desejados.
	- **B) Para acesso aos dados:** Após clicar no link (B) >> Variável: População residente (Pessoas): 0 de 8 casas decimais >> Tipo de domicílio >> carro. >> Ano: 2015 a 2019 >> Unidade Territorial: níveis territoriais >> desmarque a opção Brasil, clique no texto: Unidade da Federação >> na aba lateral direita selecione 33. Rio de Janeiro >> ainda em Unidade Territorial desmarque Brasil, clique no texto: Município >> na aba lateral direita selecione municípios desejados.

# **Fórmula**

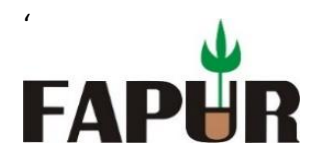

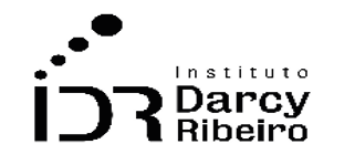

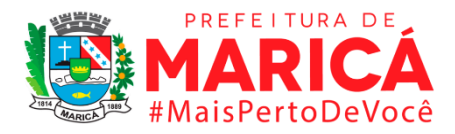

Não existem dados oficiais do número de domicílios por existência de automóvel para uso particular nos anos não censitários. Logo, usando as informações do censo 2000 e as projeções de população disponibilizadas pelos IBGE, foi possível estimar o número de domicílios para os municípios, segunda equação abaixo.

$$
NDAP_i = \frac{NDAPC_i}{NDC_i} \times ND_i
$$

*Onde:*

*= Número estimado de domicílios por existência de automóvel para uso particular do município i*

*= Número de domicílios por existência de automóvel para uso particular do município i informadas pelo Censo*

*= Número de domicílios do município i informadas pelo Censo = Número estimado de domicílios do município i*

# **Unidade de medida**

Nº de domicílios

**Nota:** No ano referente a 2001 a 2009 a PNAD não apresenta o índice, Automóvel para uso particular

ITEM 1.2. POPULAÇÃO

# ● **INDICADOR 1.2.1 - Estimativa da população residente por sexo.**

# **Descrição da variável**

Indicador construído com base nos moradores no domicílio na data de referência por sexo.

Período: 2000 a 2019.

# **Metodologia**

Foi utilizado a base de dados DATA SUS- TABNET onde estão armazenadas tabelas referentes a população residente - estudo de estimativas populacionais por município, idade e sexo 2000-2020 – Brasil. O município de Mesquita não apresentará dados ou projeções estatísticas para o ano de 2000, pois o mesmo foi emancipado em [1999](https://pt.wikipedia.org/wiki/1999) do município vizinho de [Nova Iguaçu,](https://pt.wikipedia.org/wiki/Nova_Igua%C3%A7u) portanto não consta no censo de 2000.

# **Justificativa**

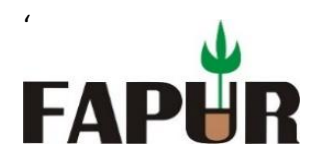

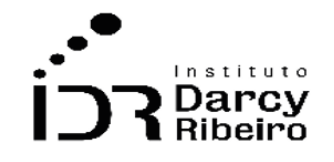

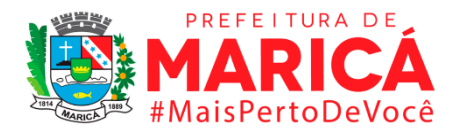

Este indicador é útil para e mensuração da população com recorte no sexo. Serve de insumo à elaboração de políticas públicas de atendimento no âmbito da saúde de acordo com a demanda por sexo, também às demais políticas de igualdade de gênero.

### **Fonte**

DATA SUS / TABNET Departamento de Informática do Sistema Único de Saúde

### **Link do dado (2000 a 2009)**

<http://tabnet.datasus.gov.br/cgi/deftohtm.exe?popsvs/cnv/popbr.def> *(link direto)*

Para acesso aos dados: [http://tabnet.datasus.gov.br](http://tabnet.datasus.gov.br/) >> Informações de Saúde (TABNET) >> Demográficas e Socioeconômicas >> População residente>> linha: município. Coluna: sexo. Conteúdo: População residente período: definir período >>Estudo de estimativas populacionais por município, idade e sexo - 2000-2020.

### **Link do dado (2010 a 2019)**

http://tabnet.datasus.gov.br/cgi/deftohtm.exe?popsvs/cnv/popbr.def

**Para acesso aos dados:** http://tabnet.datasus.gov.br >> Informações de Saúde (TABNET) >> Demográficas e Socioeconômicas >> População residente>> linha: município. Coluna: sexo. Conteúdo: População residente período: 2000 a 2009 >>Estudo de estimativas populacionais por município, idade e sexo - 2000-2020.

### **Fórmula**

Os dados foram baixados de forma integral na plataforma, sem necessidade de cálculos.

### **Unidade de medida**

Nº de pessoas

# ● **INDICADOR 1.2.2 - Estimativa da população residente por cor ou raça.**

### **Descrição da variável**

Indicador construído com base nos moradores no domicílio na data de referência por cor ou raça Branca; Preta Amarela ou Parda.

● Raça Branca para a pessoa que se declarou de cor Branca;

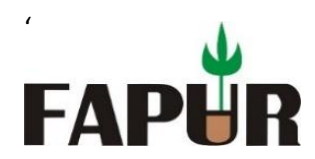

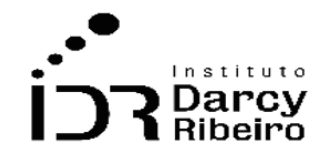

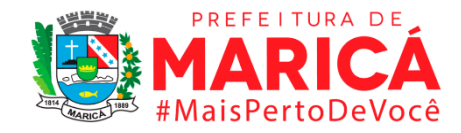

- Preta para a pessoa que se declarou de cor Preta;
- Amarela para a pessoa que se declarou de cor amarela (de origem oriental: japonesa, chinesa, coreana etc.;
- Parda para a pessoa que se declarou parda; ou indígena para a pessoa que se declarou indígena ou índia).

Período: 2000 a 2019.

# **Metodologia**

Foi utilizado o item 1.2.1 como base para realizar uma proporção entre os dados de 2000 referentes ao item 1.2.2 para assim efetuar uma estimativa para os anos de 2001 a 2009. O município de Mesquita não apresentará dados ou apresentara projeções estatísticas para o ano de 2000 , pois o mesmo Emancipou-se em [1999](https://pt.wikipedia.org/wiki/1999) do município vizinho de [Nova Iguaçu,](https://pt.wikipedia.org/wiki/Nova_Igua%C3%A7u) portanto não consta no censo de 2000.

### **Justificativa**

Este indicador é útil para e mensuração da população com recorte por raça (cor). Serve de insumo à elaboração de políticas públicas de inclusão social, combate ao racismo e demais atos discriminatórios que se relacionam ao aspecto da raça.

### **Fonte**

SIDRA / Sistema IBGE de Recuperação automática. Censo Demográfico do IBGE / Instituto Brasileiro de Geografia e Estatística, ano 2000.

# **Link do dado (2000 a 2009)**

- **A)** <https://sidra.ibge.gov.br/Tabela/2973>
- **B)** <https://sidra.ibge.gov.br/Tabela/262>
	- **A) Para acesso aos dados:** Após clicar no link (A) >> Pessoas de 5 anos ou mais de idade (Pessoas): 0 de 8 casas decimais >> cor ou raça >> Branca, Preta, Amarela, Parda, Sem declaração >> ano: 2010>> Unidade Territorial: níveis territoriais >> desmarque a opção Brasil, clique no texto: Unidade da Federação >> na aba lateral direita selecione 33. Rio de Janeiro >> ainda em Unidade Territorial desmarque Brasil, clique no texto: Município >> na aba lateral direita selecione municípios desejados.
	- **B) Para acesso aos dados**: Após clicar no link (B) >> População residente (Mil pessoas): 0 de 3 casas decimais >> cor ou raça >> Branca Preta Amarela Parda sem determinação >> ano: 2011 a 2015>> Unidade Territorial: níveis territoriais >> desmarque a opção Brasil, clique no texto: Unidade da Federação >> na aba lateral direita selecione 33.

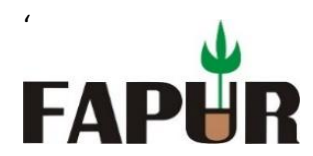

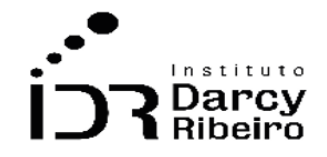

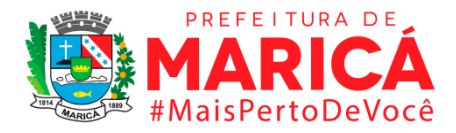

Rio de Janeiro >> ainda em Unidade Territorial desmarque Brasil, clique no texto: Município >> na aba lateral direita selecione municípios desejados.

### **Fórmula**

Não existem dados oficiais da população residentes por cor ou raça do município para os anos não censitários. Logo, usando as informações do censo 2000 e as projeções de população disponibilizadas pelos IBGE, foi possível estimar o número de população para os municípios, segunda equação abaixo.

$$
PCR_i = \frac{PCRC_i}{PTC_i} \times PR_i
$$

Onde:

 *= Estimativa da população residente por cor ou raça em determinado município i; = População residentes por cor ou raça do município i informada pelo censo; = População total residente no município i informada pelo censo; = População total estimada pelo IBGE para o município i*

### **Unidade de medida**

Nº de pessoas

**Nota**: os dados referentes a **ERJ** para os anos de 2001 a 2009 (Branca Preta Amarela Parda) do item 1.2.2. indicam valores encontrados na PNAD para a unidade da federação Rio de janeiro. Os totais populacionais podem divergir devido ao fato da População residente por sexo, situação do domicílio e cor ou raça referentes a tabela 3145 abranger população maior de 10 anos de idade. No ano referente a 2010 a 2019 a PNAD não apresenta o índice para cor ou raça.

# ● **INDICADOR 1.2.3 - Estimativa da população residente por faixa etária**

### **Descrição da variável**

Indicador construído com base nos moradores no domicílio na data de referência por faixa etária

Período: 2000 a 2019.

# **Metodologia**

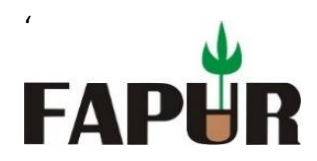

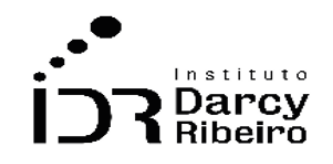

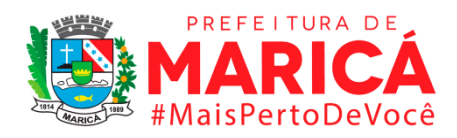

Foi utilizado a base de dados DATA SUS- TABNET onde estão armazenadas tabelas referentes a população residente - estudo de estimativas populacionais por município, idade e sexo 2000-2020 – Brasil. O município de Mesquita não apresentará dados ou projeções estatísticas para o ano de 2000, pois o mesmo foi emancipado em [1999](https://pt.wikipedia.org/wiki/1999) do município vizinho de [Nova Iguaçu,](https://pt.wikipedia.org/wiki/Nova_Igua%C3%A7u) portanto não consta no censo de 2000.

A classificação das faixas etárias se dá em 11 recortes: 0 a 4 anos, 5 a 9 anos, 10 a 14 anos, 15 a 19 anos, 20 a 29 anos, 30 a 39 anos, 40 a 49 anos, 50 a 59 anos, 60 a 69 anos, 70 a 79 anos, 80 anos e mais.

# **Justificativa**

Este indicador é útil para a estratificação de faixa etária da população é útil para geração de programas específicos ao público-alvo. Serve para dimensionar política públicas em diversas áreas como saúde, educação, lazer, trabalho, entre outras.

### **Fonte**

DATA SUS / TABNET Departamento de Informática do Sistema Único de Saúde

# **Link dos dados**

<http://tabnet.datasus.gov.br/cgi/deftohtm.exe?popsvs/cnv/popbr.def> *(link direto)*

Para acesso aos dados: [http://tabnet.datasus.gov.br](http://tabnet.datasus.gov.br/) >> Informações de Saúde (TABNET) >> Demográficas e Socioeconômicas >> População residente>> linha: município. Coluna: faixa etária 1. Conteúdo: População residente período: definir período >>Estudo de estimativas populacionais por município, idade e sexo - 2000-2020

# **Fórmula**

Os dados foram baixados de forma integral na plataforma, sem necessidade de cálculos

# **Unidade de medida**

Nº de pessoas

# ● **INDICADOR 1.2.4 - Estimativa da população residente por nível de instrução**

### **Descrição da variável**

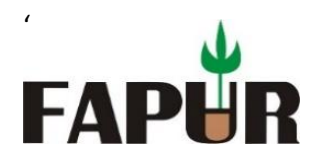

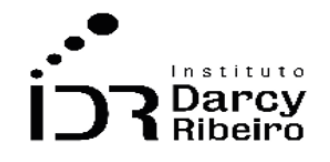

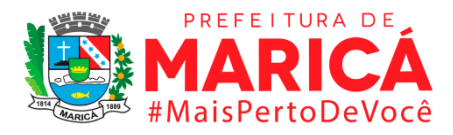

Indicador construído com base nos moradores no domicílio na data de referência por nível de instrução: Sem instrução e fundamental incompleto, fundamental completo e médio incompleto, médio completo e superior incompleto, superior completo e não determinado.

- **Sem instrução e fundamental incompleto -** para a pessoa que nunca frequentou escola ou creche, ou que: frequentava curso de ensino fundamental; frequentou curso elementar; ou frequentou, mas não concluiu, curso de ensino fundamental.
- **Fundamental completo e médio incompleto -** para a pessoa que: concluiu curso de ensino fundamental, mas não concluiu o ensino médio ou 2º grau.
- **Médio completo e superior incompleto -** para a pessoa que: concluiu o ensino médio, ou frequentava ou frequentou, mas não concluiu, curso superior.
- **Superior completo -** para a pessoa que: concluiu curso superior. Não determinado para a pessoa com informações que não permitissem a sua classificação.

Período: 2000 a 2019.

# **Metodologia**

Foi utilizado o item 1.2.1 como base para realizar uma proporção entre os dados de 2000 referentes ao item 1.2.4 para assim efetuar uma estimativa para os anos de 2001 a 2009. Devido a falta de dados para o ano do censo de 2000 foi utilizado o censo de 2010 e as estimativas populacionais do período de 2000 a 2009 acumuladas

# **Justificativa**

Este indicador é útil para a mensuração do nível educacional da população residente. Serve a construção de políticas públicas que fomentem a educação formal que pode impactar, dentre outras áreas, na taxa de empregabilidade da população.

# **Fonte**

SIDRA / Sistema IBGE de Recuperação automática. Censo Demográfico do IBGE / Instituto Brasileiro de Geografia e Estatística, ano 2010.

# **Link dos dados**

- **A)** <https://sidra.ibge.gov.br/Tabela/3540>
- **B)** <https://sidra.ibge.gov.br/Tabela/983>
	- **A) Para acesso aos dados:** Após clicar no link acima >> Pessoas de 10 anos ou mais de idade (Pessoas): 0 de 8 casas decimais >> Nível de instrução >> sem instrução e fundamental incompleto, fundamental completo e médio incompleto, médio completo e superior incompleto, superior completo e Não determinado >> ano:2010>> Unidade Territorial: níveis

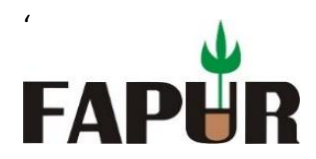

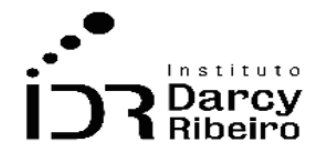

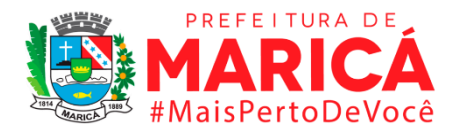

territoriais >> desmarque a opção Brasil, clique no texto: Unidade da Federação >> na aba lateral direita selecione 33. Rio de Janeiro >> ainda em Unidade Territorial desmarque Brasil, clique no texto: Município >> na aba lateral direita selecione municípios desejados.

**B) Para acesso aos dados**: Após clicar no link acima >>Estudantes de 4 anos ou mais de idade (Mil pessoas): 0 de 3 casas decimais >> fundamental, Fundamental - regular em 9 anos, Médio, Médio, Superior >> ano: 2011 a 2019>> Unidade Territorial: níveis territoriais >> desmarque a opção Brasil, clique no texto: Unidade da Federação >> na aba lateral direita selecione 33. Rio de Janeiro >> ainda em Unidade Territorial desmarque Brasil, clique no texto: Município >> na aba lateral direita selecione municípios desejados.

### **Fórmula**

Não existem dados oficiais da estimativa da população residente por nível de instrução do município para os anos não censitários. Logo, usando as informações do censo 2000 e as projeções de população disponibilizadas pelos IBGE, foi possível estimar o número de domicílios para os municípios, segunda equação abaixo.

$$
PNI_i = \frac{PNIC_i}{PTC_i} \times PR_i
$$

Onde:

 *= Estimativa da população residente por nível de instrução em determinado município i; = População residentes por nível de instrução em determinado município i informada pelo censo; = População total residente no município i informada pelo censo; = População total estimada pelo IBGE para o município i*

#### **Unidade de medida**

Nº de pessoas

**Nota:** os dados referentes a **ERJ** para os anos de 2001 a 2009 (sem instrução e fundamental incompleto, fundamental completo e médio incompleto, médio completo e superior incompleto, superior completo e Não determinado) do item 1.2.4. indicam valores encontrados na PNAD para a unidade da federação Rio de janeiro. Os totais populacionais podem divergir devido ao fato da População residente por nível de instrução referentes a tabela 3540 e 983, abranger população maiores de 10 anos de idade, 4 anos ou mais de idade respectivamente. O ano de 2000 a 2009 não apresenta dados da PNAD por nível de instrução.

● **INDICADOR 1.2.5 - Estimativa da população residente por dificuldade permanente de enxergar, ouvir, caminhar ou subir degraus e deficiência mental/intelectual**

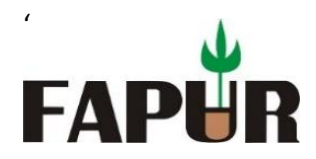

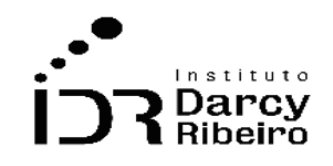

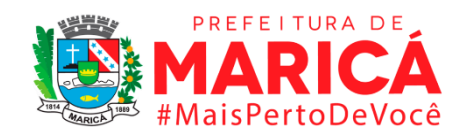

# **Descrição da variável**

Indicador construído com base nos moradores no domicílio, na data de referência, que são portadores de algum nível de deficiência visual, auditiva, motora (por meio da avaliação, feita pela própria pessoa, do seu grau de incapacidade) e mental/intelectual permanente.

Período: 2000 a 2019.

# **Metodologia**

Foi utilizado o item 1.2.1 como base para realizar uma proporção entre os dados de 2000 referentes ao item 1.2.5 para assim efetuar uma estimativa para os anos de 2001 a 2009. O município de Mesquita não apresentará dados ou projeções estatísticas para o ano de 2000, pois o mesmo foi emancipado em [1999](https://pt.wikipedia.org/wiki/1999) do município vizinho de [Nova Iguaçu,](https://pt.wikipedia.org/wiki/Nova_Igua%C3%A7u) portanto não consta no censo de 2000.

### **Justificativa**

Este indicador mensura a população que apresenta alguma necessidade específica e serve como base para a construção de políticas públicas de melhoria da qualidade de vida dessas pessoas. Serve para elaboração de mecanismos de inclusão e geração acessibilidade nos espaços públicos.

# **Fonte**

SIDRA / Sistema IBGE de Recuperação automática. Censo Demográfico do IBGE / Instituto Brasileiro de Geografia e Estatística, ano 2000.

### **Link do dado (2000 a 2009)**

### <https://sidra.ibge.gov.br/Tabela/2111>

**Para acesso aos dados:** Após clicar no link acima >> População residente (Pessoas): 0 de 8 casas decimais >> Tipo de deficiência permanente >> Deficiência mental permanente + Deficiência visual - incapaz, com alguma ou grande dificuldade permanente de enxergar + Deficiência auditiva - incapaz, com alguma ou grande dificuldade permanente de ouvir + Deficiência motora - incapaz, com alguma ou grande dificuldade permanente de caminhar ou subir escadas >> ano: 2000>> em Unidade Territorial desmarque Brasil, clique no texto: Unidade da Federação >> na aba lateral direita selecione 33. Rio de Janeiro >> ainda em Unidade Territorial desmarque Brasil, clique no texto: Município >> na aba lateral direita selecione municípios desejados iniciados com 33 >> Clicar em Visualizar ou Download.

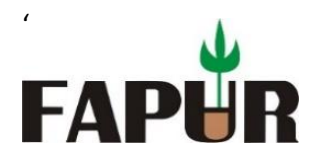

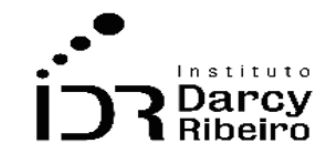

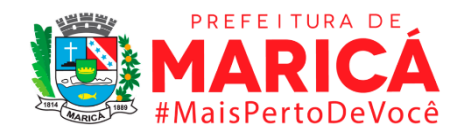

#### **Link do dado (2010 a 2019)**

#### <https://sidra.ibge.gov.br/Tabela/3425>

Para acesso aos dados: Após clicar no link acima >> Variável: População residente (Pessoas): 0 de 8 casas decimais >> em Deficiência visual - não consegue de modo algum + Deficiência visual - grande dificuldade + Deficiência visual - alguma dificuldade + Deficiência auditiva não consegue de modo algum + Deficiência auditiva - grande dificuldade + Deficiência auditiva - alguma dificuldade + Deficiência motora - não consegue de modo algum + Deficiência motora - grande dificuldade + Deficiência motora - alguma dificuldade >> Situação do domicílio >> Total >> Sexo: Total >> Grupo de Idade: Total >> Ano: 2010 >> em Unidade Territorial desmarque Brasil, clique no texto: Unidade da Federação >> na aba lateral direita selecione 33. Rio de Janeiro >> ainda em Unidade Territorial desmarque Brasil, clique no texto: Município >> na aba lateral direita selecione municípios desejados iniciados com 33 >> Clicar em Visualizar ou Download.

#### **Fórmula**

Não existem dados oficiais da estimativa da população residente por nível de instrução do município para os anos não censitários. Logo, usando as informações do censo 2000 e as projeções de população disponibilizadas pelos IBGE, foi possível estimar o número de domicílios para os municípios, segunda equação abaixo.

$$
PNI_i = \frac{PNIC_i}{PTC_i} \times PR_i
$$

Onde:

 *= População residente estimada por nível de instrução em determinado município i; = População residentes por nível de instrução em determinado município i informada pelo censo; = População total residente no município i informada pelo censo; = População total estimada pelo IBGE para o município i*

#### **Unidade de medida**

Nº de pessoas

**Nota:** essa estimativa foi necessária devido à falta de dados referentes aos anos de 2001 a 2009.

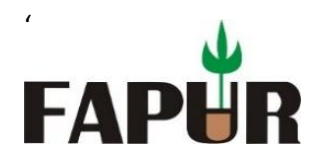

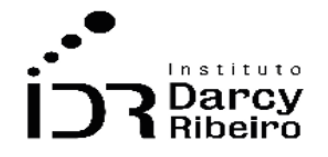

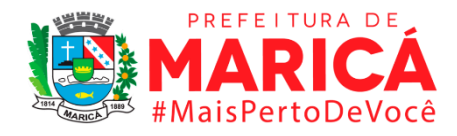

# ● **INDICADOR 1.2.6 - Estimativa da população residente por dificuldade permanente de enxergar**

### **Descrição da variável**

Indicador construído com base nos moradores no domicílio, na data de referência, que são portadores de algum nível de deficiência visual permanente (avaliada por meio do uso de óculos ou lentes de contato, no caso de a pessoa utilizá-los).

Período: 2000 a 2019.

### **Metodologia**

Foi utilizado o item 1.2.1 como base para realizar uma proporção entre os dados de 2000 referentes ao item 1.2.6 para assim efetuar uma estimativa para os anos de 2001 a 2009. O município de Mesquita não apresentará dados ou projeções estatísticas para o ano de 2000, pois o mesmo foi emancipado em [1999](https://pt.wikipedia.org/wiki/1999) do município vizinho de [Nova Iguaçu,](https://pt.wikipedia.org/wiki/Nova_Igua%C3%A7u) portanto não consta no censo de 2000.

### **Justificativa**

Este indicador mensura a população que apresenta algum nível de deficiência visual permanente e serve como base para a construção de políticas públicas de melhoria da qualidade de vida dessas pessoas. Serve para elaboração de mecanismos de inclusão e geração acessibilidade nos espaços públicos.

### **Fonte**

SIDRA / Sistema IBGE de Recuperação automática. Censo Demográfico do IBGE / Instituto Brasileiro de Geografia e Estatística, ano 2000.

#### **Link do dado (2000 a 2009)**

#### <https://sidra.ibge.gov.br/Tabela/2111>

**Para acesso aos dados:** Após clicar no link acima >> População residente (Pessoas): 0 de 8 casas decimais >> Tipo de deficiência permanente >> Deficiência visual incapaz, com alguma ou grande dificuldade permanente de enxergar >> Unidade Territorial desmarque Brasil, clique no texto: Unidade da Federação >> na aba lateral direita selecione 33. Rio de Janeiro >> ainda em Unidade Territorial desmarque Brasil, clique no texto: Município >> na aba lateral direita selecione municípios desejados iniciados com 33 >> Clicar em Visualizar ou Download.

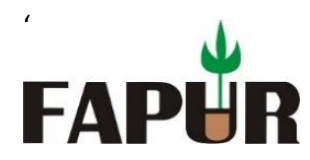

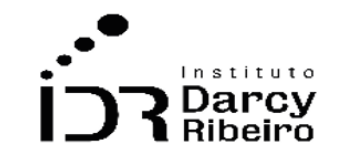

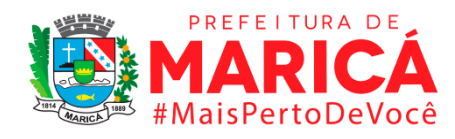

#### **Link do dado (2010 a 2019)**

<https://sidra.ibge.gov.br/Tabela/1495>

**Para acesso aos dados:** Após clicar no link acima >> Variável: População residente (Pessoas): 0 de 8 casas decimais >> em Tipo de deficiência permanente selecionar as categorias de deficiência visual >> Situação do domicílio >> Total >> Sexo: Total >> Grupo de Idade: Total >> Ano: 2010 >> em Unidade Territorial desmarque Brasil, clique no texto: Unidade da Federação >> na aba lateral direita selecione 33. Rio de Janeiro >> ainda em Unidade Territorial desmarque Brasil, clique no texto: Município >> na aba lateral direita selecione municípios desejados iniciados com 33 >> Clicar em Visualizar ou Download.

### **Fórmula**

Não existem dados oficiais da estimativa da população residente por dificuldade permanente de enxergar do município para os anos não censitários. Logo, usando as informações do censo 2000 e as projeções de população disponibilizadas pelos IBGE, foi possível estimar o número de domicílios para os municípios, segunda equação abaixo.

$$
PE_i = \frac{PEC_i}{PTC_i} \times PR_i
$$

Onde:

 *= Estimativa da população residente por dificuldade permanente de enxergar em determinado município i;*

PEC<sub>i</sub>= População residente por dificuldade permanente de enxergar em determinado município i *informada pelo censo;*

*= População total residente no município i informada pelo censo;*

*= População total estimada pelo IBGE para o município i*

### **Unidade de medida**

Nº de pessoas

**Nota:** Essa estimativa foi necessária devido à falta de dados referentes aos anos de 2001 a 2009.

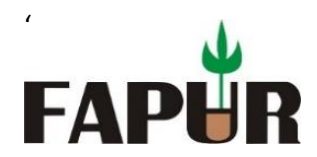

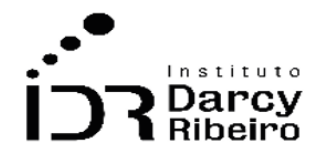

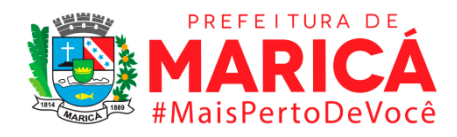

# ● **INDICADOR 1.2.7 – Estimativa da população residente por dificuldade permanente de ouvir**

### **Descrição da variável**

Indicador construído com base nos moradores no domicílio, na data de referência, que são portadores de deficiência auditiva permanente (avaliada por meio do uso de aparelho auditivo, no caso de a pessoa utilizá-lo).

Período: 2000 a 2019.

### **Metodologia**

Foi utilizado o item 1.2.1 como base para realizar uma proporção entre os dados de 2000 referentes ao item 1.2.7 para assim efetuar uma estimativa para os anos de 2001 a 2009. O município de Mesquita não apresentará dados ou projeções estatísticas para o ano de 2000, pois o mesmo foi emancipado em [1999](https://pt.wikipedia.org/wiki/1999) do município vizinho de [Nova Iguaçu,](https://pt.wikipedia.org/wiki/Nova_Igua%C3%A7u) portanto não consta no censo de 2000.

### **Justificativa**

Este indicador mensura a população que apresenta algum nível de deficiência auditiva permanente e serve como base para a construção de políticas públicas de melhoria da qualidade de vida dessas pessoas. Serve para elaboração de mecanismos de inclusão e geração acessibilidade nos espaços públicos.

### **Fonte**

SIDRA / Sistema IBGE de Recuperação automática. Censo Demográfico do IBGE / Instituto Brasileiro de Geografia e Estatística, ano 2000.

### **Link do dado (2000 a 2009)**

#### <https://sidra.ibge.gov.br/Tabela/2111>

**Para acesso aos dados:** Após clicar no link acima >> População residente (Pessoas): 0 de 8 casas decimais >> Tipo de deficiência permanente >> Deficiência auditiva - não consegue de modo algum mais Deficiência auditiva - grande dificuldade mais Deficiência auditiva - alguma dificuldade >> em Unidade Territorial desmarque Brasil, clique no texto: Unidade da Federação >> na aba lateral direita selecione 33. Rio de Janeiro >>

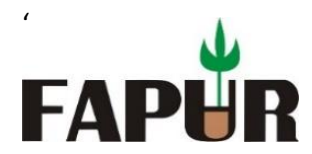

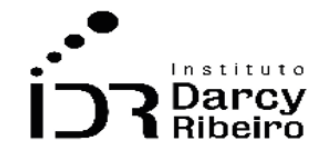

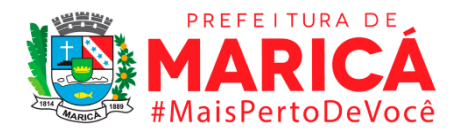

ainda em Unidade Territorial desmarque Brasil, clique no texto: Município >> na aba lateral direita selecione municípios desejados iniciados com 33 >> Clicar em Visualizar ou Download.

#### **Link do dado (2010 a 2019)**

#### <https://sidra.ibge.gov.br/Tabela/1495>

**Para acesso aos dados:** Após clicar no link acima >> Variável: População residente (Pessoas): 0 de 8 casas decimais >> em Tipo de deficiência permanente selecionar as categorias de deficiência auditiva >> Situação do domicílio >> Total >> Sexo: Total >> Grupo de Idade: Total >> Ano: 2010 >> em Unidade Territorial desmarque Brasil, clique no texto: Unidade da Federação >> na aba lateral direita selecione 33. Rio de Janeiro >> ainda em Unidade Territorial desmarque Brasil, clique no texto: Município >> na aba lateral direita selecione municípios desejados iniciados com 33 >> Clicar em Visualizar ou Download.

#### **Fórmula**

Não existem dados oficiais da Estimativa da população residente por dificuldade permanente de ouvir por município para os anos não censitários. Logo, usando as informações do censo 2000 e as projeções de população disponibilizadas pelos IBGE, foi possível estimar o número de domicílios para os municípios, segunda equação abaixo.

$$
PO_i = \frac{POC_i}{PTC_i} \times PR_i
$$

Onde:

 *= Estimativa da população residente por dificuldade permanente de ouvir em determinado município i;*

*= População residente por dificuldade permanente de ouvir em determinado município i informada pelo censo;*

 *= População total residente no município i informada pelo censo; = População total estimada pelo IBGE para o município i*

### **Unidade de medida**

Nº pessoas

**Nota**: Essa estimativa foi necessária devido à falta de dados referentes aos anos de 2001 a 2009.

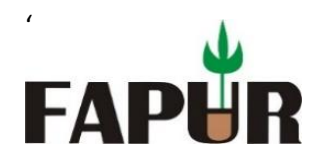

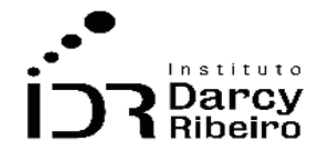

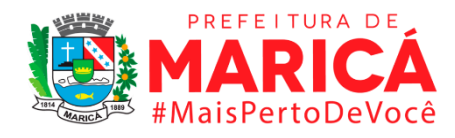

# ● **INDICADOR 1.2.8 - Estimativa da população residente por dificuldade permanente de caminhar ou subir degraus**

# **Descrição da variável**

Indicador construído com base nos moradores no domicílio, na data de referência, que são portadores de deficiência locomotora permanente (de caminhar ou subir escadas, avaliada por meio do uso de prótese, bengala ou aparelho auxiliar, no caso de a pessoa utilizá-lo).

Período: 2000 a 2019.

# **Metodologia**

Foi utilizado o item 1.2.1 como base para realizar uma proporção entre os dados de 2000 referentes ao item 1.2.8 para assim efetuar uma estimativa para os anos de 2001 a 2009. O município de Mesquita não apresentará dados ou projeções estatísticas para o ano de 2000, pois o mesmo foi emancipado em [1999](https://pt.wikipedia.org/wiki/1999) do município vizinho de [Nova Iguaçu,](https://pt.wikipedia.org/wiki/Nova_Igua%C3%A7u) portanto não consta no censo de 2000.

# **Justificativa**

Este indicador mensura a população que apresenta algum nível de deficiência motora permanente, de caminhar e/ou subir escadas sem a ajuda de outra pessoa. Serve como base para a construção de políticas públicas de melhoria da qualidade de vida dessas pessoas. Serve para elaboração de mecanismos de inclusão e geração acessibilidade nos espaços públicos.

# **Fonte**

SIDRA / Sistema IBGE de Recuperação automática. Censo Demográfico do IBGE / Instituto Brasileiro de Geografia e Estatística, ano 2000.

# **Link do dado (2000 a 2009)**

# <https://sidra.ibge.gov.br/Tabela/2111>

**Para acesso aos dados:** Após clicar no link acima >> População residente (Pessoas): 0 de 8 casas decimais >> Tipo de deficiência permanente >> + Deficiência motora - não consegue de modo algum + Deficiência motora - grande dificuldade + Deficiência motora - alguma dificuldade >> Unidade Territorial: níveis territoriais >> desmarque a opção Brasil, clique no texto: Unidade da Federação >> na aba lateral direita

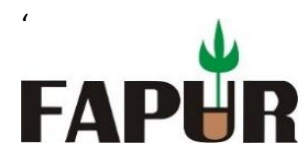

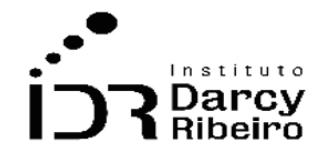

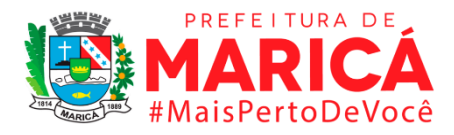

selecione 33. Rio de Janeiro >> ainda em Unidade Territorial desmarque Brasil, clique no texto: Município >> na aba lateral direita selecione municípios desejados.

### **Link do dado (2000 a 2009)**

### <https://sidra.ibge.gov.br/Tabela/3425>

**Para acesso aos dados:** Após clicar no link acima >> Variável: População residente (Pessoas): 0 de 8 casas decimais >> em Tipo de deficiência permanente selecionar as categorias de deficiência motora >> Situação do domicílio >> Total >> Sexo: Total >> Grupo de Idade: Total >> Ano: 2010 >> em Unidade Territorial desmarque Brasil, clique no texto: Unidade da Federação >> na aba lateral direita selecione 33. Rio de Janeiro >> ainda em Unidade Territorial desmarque Brasil, clique no texto: Município >> na aba lateral direita selecione municípios desejados iniciados com 33 >> Clicar em Visualizar ou Download. (estes são do RJ) >> Visualizar ou Download

### **Fórmula**

Não existem dados oficiais da estimativa da população residente por dificuldade permanente de caminhar ou subir degraus por município para os anos não censitários. Logo, usando as informações do censo 2000 e as projeções de população disponibilizadas pelos IBGE, foi possível estimar o número de domicílios para os municípios, segunda equação abaixo.

$$
PC_i = \frac{PCC_i}{PTC_i} \times PR_i
$$

Onde:

 *= Estimativa da população residente por dificuldade permanente de caminhar ou subir degraus em determinado município i;*

*= População residente por dificuldade permanente de caminhar ou subir degraus em determinado município i informada pelo censo;*

 *= População total residente no município i informada pelo censo; = População total estimada pelo IBGE para o município i*

# **Unidade de medida**

Nº pessoas

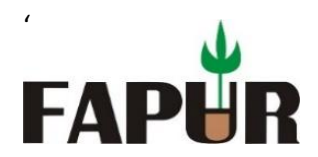

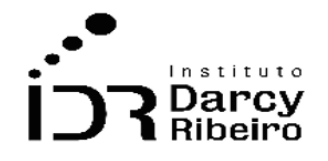

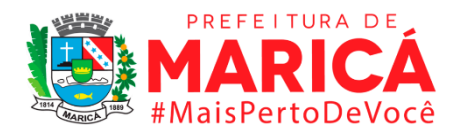

# • **INDICADOR 1.2.9 - Estimativa da população residente por deficiência mental/intelectual permanente**

# **Descrição da variável**

Indicador construído com base nos moradores no domicílio, na data de referência, que são portadores de deficiência mental ou intelectual permanente que limitasse as suas atividades habituais, como trabalhar, ir à escola, brincar, etc. A deficiência mental é o retardo no desenvolvimento intelectual e é caracterizada pela dificuldade que a pessoa tem em se comunicar com outros, de cuidar de si mesma, de fazer atividades domésticas, de aprender, trabalhar, brincar, etc. Em geral, a deficiência mental ocorre na infância ou até os 18 anos. Não se considerou como deficiência mental as perturbações ou doenças mentais como autismo, neurose, esquizofrenia e psicose.

Período: 2000 a 2019.

### **Metodologia**

Foi utilizado o item 1.2.1 como base para realizar uma proporção entre os dados de 2000 referentes ao item 1.2.9 para assim efetuar uma estimativa para os anos de 2001 a 2009. O município de Mesquita não apresentará dados ou projeções estatísticas para o ano de 2000, pois o mesmo foi emancipado em [1999](https://pt.wikipedia.org/wiki/1999) do município vizinho de [Nova Iguaçu,](https://pt.wikipedia.org/wiki/Nova_Igua%C3%A7u) portanto não consta no censo de 2000.

### **Justificativa**

Este indicador mensura a população que apresenta algum nível de mental/intelectual permanente. Serve como base para a construção de políticas públicas de melhoria da qualidade de vida dessas pessoas, bem como, para elaboração de mecanismos de inclusão e geração acessibilidade nos espaços públicos.

### **Fonte**

SIDRA / Sistema IBGE de Recuperação automática. Censo Demográfico do IBGE / Instituto Brasileiro de Geografia e Estatística, ano 2000.

# **Link do dado (2000 a 2009)**

<https://sidra.ibge.gov.br/Tabela/2111>

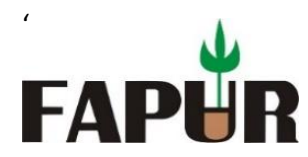

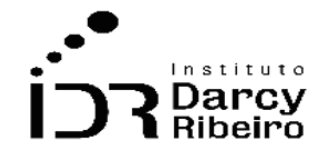

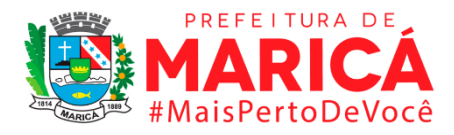

**Para acesso aos dados:** Após clicar no link acima >> População residente (Pessoas): 0 de 8 casas decimais >> Tipo de deficiência permanente >> mental / intelectual >> município >> Unidade da Federação >> Rio de janeiro >> visualizar

### **Link do dado (2010 a 2019)**

### <https://sidra.ibge.gov.br/Tabela/1495>

**Para acesso aos dados:** Após clicar no link acima >> Variável: População residente (Pessoas): 0 de 8 casas decimais >> Tipo de deficiência permanente: mental/intelectual >> Situação do domicílio >> Total >> Sexo: Total >> Grupo de Idade: Total >> Ano: 2010 >> em Unidade Territorial desmarque Brasil, clique no texto: Unidade da Federação >> na aba lateral direita selecione 33. Rio de Janeiro >> ainda em Unidade Territorial desmarque Brasil, clique no texto: Município >> na aba lateral direita selecione municípios desejados iniciados com 33 >> Clicar em Visualizar ou Download. (estes são do RJ) >> Visualizar ou Download

### **Fórmula**

Não existem dados oficiais da estimativa da população residente por deficiência mental/intelectual por município para os anos não censitários. Logo, usando as informações do censo 2000 e as projeções de população disponibilizadas pelos IBGE, foi possível estimar o número de domicílios para os municípios, segunda equação abaixo.

$$
PDI_i = \frac{PDIC_i}{PTC_i} \times PR_i
$$

Onde:

 *= Estimativa da população residente por deficiência mental/intelectual em determinado município i;*

*= População residente por deficiência mental/intelectual em determinado município i informada pelo censo;*

 *= População total residente no município i informada pelo censo; = População total estimada pelo IBGE para o município i*

# **Unidade de medida**

Nº pessoas

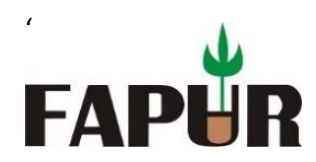

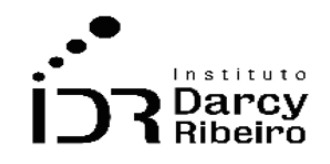

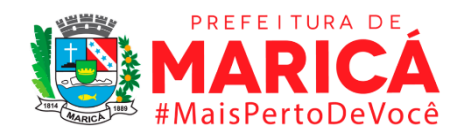

### ITEM 1.3. DESENVOLVIMENTO HUMANO

# ● **INDICADOR 1.3.1 – Taxa de Natalidade**

### **Descrição da variável**

Indicador calculado com base na relação entre o número de nascidos vivos em um ano e o número de habitantes do local no ano considerado.

Período: 2000 a 2019.

### **Metodologia**

O número de nados-vivos que nascem anualmente por cada mil habitantes, em uma determinada área. Logo, foi necessário a captação da população total por município e os nascidos vivos para efetuar o cálculo da taxa. Utilizou-se a base de dados DATA SUS-TABNET onde estão armazenadas as tabelas referentes à população residente - estudo de estimativas populacionais por município, idade e sexo 2000-2020 – Brasil. Além dos dados de estatísticas vitais para nascidos vivos disponíveis no mesmo site. O município de Mesquita não apresentará dados ou projeções estatísticas para o ano de 2000, pois o mesmo foi emancipado em [1999](https://pt.wikipedia.org/wiki/1999) do município vizinho de [Nova Iguaçu,](https://pt.wikipedia.org/wiki/Nova_Igua%C3%A7u) portanto não consta no censo de 2000.

### **Justificativa**

Este indicador serve para mensurar e avaliar, no âmbito da saúde, a qualidade de vida das mães e o acompanhamento médico pré-natal ao nascimento. Serve para construção de políticas públicas que deem suporte às gestantes e aos recém-nascidos.

# **Fonte**

DATA SUS / TABNET Departamento de Informática do Sistema Único de Saúde, ano de 2000 a 2009.

### **Link do dado (2000 a 2009)**

<http://tabnet.datasus.gov.br/cgi/tabcgi.exe?sinasc/cnv/nvrj.def>

Para acesso aos dados: [http://tabnet.datasus.gov.br](http://tabnet.datasus.gov.br/) >> Informações de Saúde (TABNET) >> Demográficas e Socioeconômicas >> População residente>> linha: município. Coluna: ano de nascimento. Conteúdo: População residente mãe período: definir período >>ano: 2000 a 2009 >>Estudo de estimativas populacionais por município, idade e sexo - 2000-2020

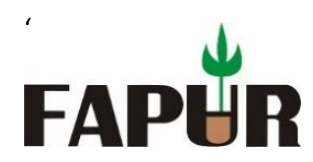

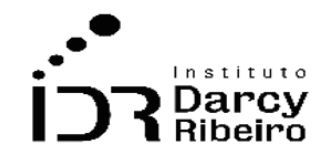

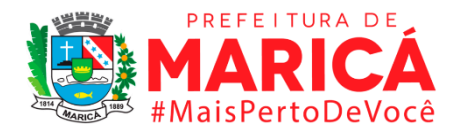

### **Link do dado (2010 a 2019)**

<http://tabnet.datasus.gov.br/cgi/tabcgi.exe?sinasc/cnv/nvrj.def>

Para acesso aos dados: [http://tabnet.datasus.gov.br](http://tabnet.datasus.gov.br/) >> Informações de Saúde (TABNET) >> Demográficas e Socioeconômicas >> População residente>> linha: município. Coluna: ano de nascimento. Conteúdo: População residente mãe período: definir período >>ano: 2010 a 2019 >>Estudo de estimativas populacionais por município, idade e sexo - 2000-2020

### **Fórmula**

Os dados de nascidos vivos foram baixados de forma integral na plataforma, sem necessidade de cálculos. Logo, usando as informações da tabela 1.2.1 Estimativa da população residente por sexo a qual foi somada as colunas de masculino e feminino para obter a estimativa da população residente total.

Utilizando a função abaixo foi obtido a taxa de natalidade

$$
T X n_i = \frac{N V_i}{E P T_i} \times 1000
$$

Onde:

 = *Taxa de Natalidade em determinado município i; = População estimada de nascidos vivos em determinado município i informada pelo censo; = População total residente no município i informada pelo censo;*

# ● **INDICADOR 1.3.2 - Taxa de Fecundidade**

### **Descrição da variável**

Indicador calculado por meio do número médio de filhos nascidos vivos, tidos por mulher ao final do seu período reprodutivo, em determinada localidade no ano considerado.

Período: 2000 a 2019.

### **Metodologia**

Indicador calculado por meio do somatório da taxa de fecundidade especifica.

### **Justificativa**

O número de nados-vivos que nascem anualmente por cada mil habitantes em uma determinada área, serve para projetar o crescimento populacional e gerenciar as estruturas hospitalares para a demanda.

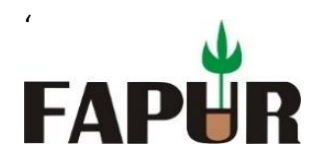

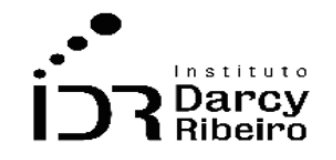

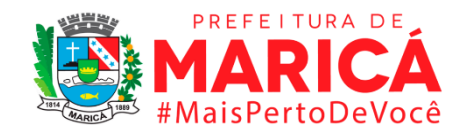

### **Fonte**

DATA SUS / TABNET Departamento de Informática do Sistema Único de Saúde

# **Link do dado (2000 a 2009)**

[https://unasus2.moodle.ufsc.br/pluginfile.php/33455/mod\\_resource/content/1/un2/top3\\_1.](https://unasus2.moodle.ufsc.br/pluginfile.php/33455/mod_resource/content/1/un2/top3_1.html) [html](https://unasus2.moodle.ufsc.br/pluginfile.php/33455/mod_resource/content/1/un2/top3_1.html)

**Para acesso aos dados:** Após clicar no link acima >>ler o documento

# **Link do dado (2010 a 2019)**

[https://unasus2.moodle.ufsc.br/pluginfile.php/33455/mod\\_resource/content/1/un2/top3\\_1.](https://unasus2.moodle.ufsc.br/pluginfile.php/33455/mod_resource/content/1/un2/top3_1.html) [html](https://unasus2.moodle.ufsc.br/pluginfile.php/33455/mod_resource/content/1/un2/top3_1.html)

**Para acesso aos dados:** Após clicar no link acima >>ler o documento

# **Fórmula**

Á soma da taxa de fecundidade específica de cada faixa etária, multiplicada por 5, pelo fato de o intervalo das faixas etárias ser de 5 em 5 anos. Se o intervalo fosse de 10 em 10 anos, o resultado deveria ser multiplicado por 10. Se as taxas fossem calculadas ano a ano, para todas as idades, bastaria somar as taxas específicas por idade para obter a taxa de fecundidade total.

$$
TF_i = (TFE_1 + TFE_2 + \dots + TFE_n) \times 5
$$

Onde:  $TF_i = Taxa$  de fecundidade especifica *= Faixas etárias disponíveis*

**Nota**: Portanto a base do item 1.3.2 são os resultados obtidos pela 1.3.4, calculados pela formula acima.

# ● **INDICADOR 1.3.3 - Taxa anual de crescimento**

# **Descrição da variável**

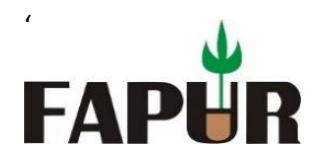

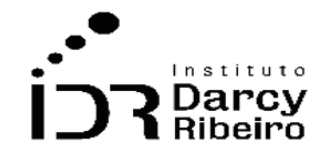

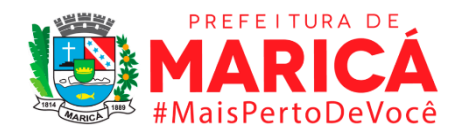

Percentual de incremento médio anual da população residente em determinado espaço geográfico, no período considerado. O valor da taxa refere-se à média anual obtida para um período de anos compreendido entre dois momentos, em geral correspondentes aos censos demográficos

Período: 2000 a 2019.

# **Metodologia**

Indicador calculado por meio do somatório do número de nascidos vivos e do saldo migratório, descontado do número de óbitos, dividido pelo número de habitantes do local do ano anterior O município de Mesquita não apresentará dados ou projeções estatísticas para o ano de 2000, pois o mesmo foi emancipado em [1999](https://pt.wikipedia.org/wiki/1999) do município vizinho de [Nova](https://pt.wikipedia.org/wiki/Nova_Igua%C3%A7u)  [Iguaçu,](https://pt.wikipedia.org/wiki/Nova_Igua%C3%A7u) portanto não consta no censo de 2000.

### **Justificativa**

Analisar variações geográficas e temporais do crescimento populacional. Realizar estimativas e projeções populacionais, para períodos curtos. Subsidiar processos de planejamento, gestão e avaliação de políticas públicas específicas (dimensionamento da rede física, previsão de recursos, atualização de metas).

### **Fonte**

DATA SUS / TABNET Departamento de Informática do Sistema Único de Saúde

# **Link do dado 2000 a 2009**

- **A)** <http://tabnet.datasus.gov.br/cgi/tabcgi.exe?popsvs/cnv/popbr.def>
- **B)** <http://tabnet.datasus.gov.br/cgi/tabcgi.exe?sinasc/cnv/nvrj.def>
- **C)** <http://tabnet.datasus.gov.br/cgi/tabcgi.exe?sim/cnv/obt10rj.def>
	- **A) Para acesso aos dados:** http://tabnet.datasus.gov.br >> Informações de Saúde (TABNET) >> Demográficas e Socioeconômicas >> População residente>> linha: município. Coluna: Ano. Conteúdo: População residente período: definir período >>2000 a 2009>>Estudo de estimativas populacionais por município, idade e sexo - 2000-2020.
	- **B)** Para acesso aos dados: [http://tabnet.datasus.gov.br](http://tabnet.datasus.gov.br/) >> Informações de Saúde (TABNET) >> Estatísticas Vitais >> nascidos vivos>> Rio de Janeiro>> linha: município. Coluna: ano de nascimento. Conteúdo: População residente mãe período: definir período>> 2000 a 2009 >>Estudo de estimativas populacionais por município, idade e sexo - 2000-2020

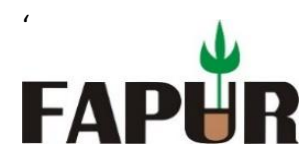

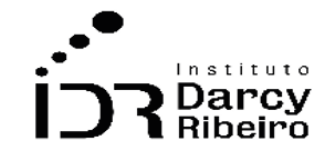

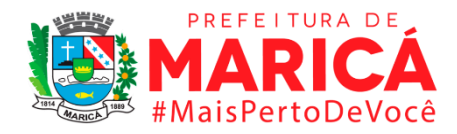

**C) Para acesso aos dados:** [http://tabnet.datasus.gov.br](http://tabnet.datasus.gov.br/) >> Informações de Saúde (TABNET) >> Estatísticas Vitais >> Óbitos geral>> Rio de Janeiro>> linha: município. Coluna: ano de Óbito. Conteúdo: População residente mãe período: definir periodo >>2000 a 2009 >>Estudo de estimativas populacionais por município, idade e sexo - 2000-2020

# **Link do dado 2010 a 2019**

- **A)** <http://tabnet.datasus.gov.br/cgi/tabcgi.exe?popsvs/cnv/popbr.def>
- **B)** <http://tabnet.datasus.gov.br/cgi/tabcgi.exe?sinasc/cnv/nvrj.def>
- **C)** <http://tabnet.datasus.gov.br/cgi/tabcgi.exe?sim/cnv/obt10rj.def>
	- **A) Para acesso aos dados:** http://tabnet.datasus.gov.br >> Informações de Saúde (TABNET) >> Demográficas e Socioeconômicas >> População residente>> linha: município. Coluna: Ano. Conteúdo: População residente período: definir período >>2010 a 2019 >>Estudo de estimativas populacionais por município, idade e sexo - 2000-2020.
	- **B) Para acesso aos dados:** [http://tabnet.datasus.gov.br](http://tabnet.datasus.gov.br/) >> Informações de Saúde (TABNET) >> Estatísticas Vitais >> nascidos vivos>> Rio de Janeiro>> linha: município. Coluna: ano de nascimento. Conteúdo: População residente mãe período: definir período>>2010 a 2019 >>Estudo de estimativas populacionais por município, idade e sexo - 2000-2020.
	- **C) Para acesso aos dados:** [http://tabnet.datasus.gov.br](http://tabnet.datasus.gov.br/) >> Informações de Saúde (TABNET) >> Estatísticas Vitais >> Óbitos geral>> Rio de Janeiro>> linha: município. Coluna: ano de Óbito. Conteúdo: População residente mãe período: definir período>>2010 a 2019 >>Estudo de estimativas populacionais por município, idade e sexo - 2000-2020

# **Fórmula**

Indicador calculado por meio do somatório do número de nascidos vivos e do saldo migratório, descontado do número de óbitos, dividido pelo número de habitantes do local do ano anterior

$$
TXC_i = \frac{(NV_i + SM_i) - NO_i}{PE_i}
$$

 $NV_i$ = Nascidos vivos para determinado município estimado

 $NO_i$  = Número de Óbitos

 $SMi =$  Saldo Migratório para determinado município estimado

 $TXC_i$  = Taxa de crescimento

 $PE<sub>i</sub>$  = População total estimada do ano anterior

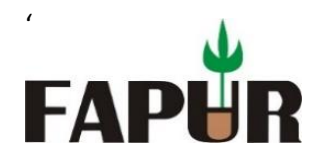

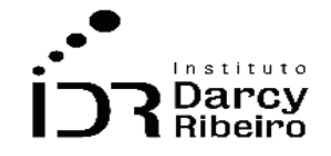

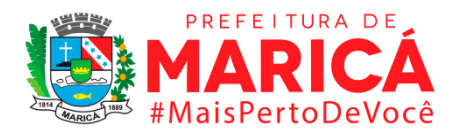

# ● **INDICADOR 1.3.4 - Taxa específica de fecundidade**

### **Descrição da variável**

É o número médio de filhos nascidos vivos, tidos por mulher, por faixa etária específica do período reprodutivo, na população residente em determinada localidade no ano considerado. Utilizaremos os seguintes estratos etários: de 15 a 19 anos, de 20 a 24 anos, de 25 a 29 anos, de 30 a 34 anos, de 35 a 39 anos, de 40 a 44 anos e de 45 a 49 anos.

Período: 2000 a 2019.

### **Metodologia**

Foram utilizados dados do DATA SUS referente ao número de nascidos vivos, e dados sobre mulheres por faixa etária de seu período reprodutivo. O município de Mesquita não apresentará dados ou projeções estatísticas para o ano de 2000, pois o mesmo foi emancipado em [1999](https://pt.wikipedia.org/wiki/1999) do município vizinho de [Nova Iguaçu,](https://pt.wikipedia.org/wiki/Nova_Igua%C3%A7u) portanto não consta no censo de 2000.

### **Justificativa**

Analisar perfis de concentração da fecundidade por faixa etária. Detectar variações das taxas nos grupos de maior risco reprodutivo, representados pelas faixas etárias extremas. Propiciar elementos para o cálculo de medidas sintéticas de fecundidade. Possibilitar o estudo dinâmico da fecundidade mediante análise longitudinal, além de serem utilizadas nas hipóteses de projeções de população. Subsidiar processos de planejamento, gestão e avaliação no campo da assistência materno-infantil

# **Fonte**

DATA SUS / TABNET Departamento de Informática do Sistema Único de Saúde

# **Link dos dados 2000 a 2009**

- **A)** <http://tabnet.datasus.gov.br/cgi/tabcgi.exe?sinasc/cnv/nvrj.def>
- **B)** <http://tabnet.datasus.gov.br/cgi/deftohtm.exe?popsvs/cnv/popbr.def> *(link direto)*

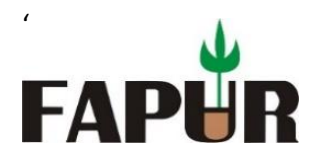

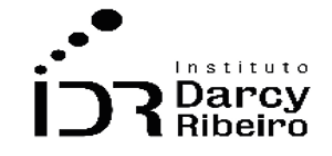

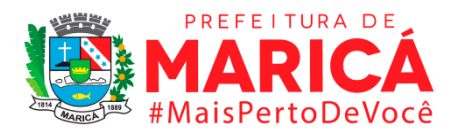

- **A) Para acesso aos dados:** [http://tabnet.datasus.gov.br](http://tabnet.datasus.gov.br/) >> Informações de Saúde (TABNET) >> Estatísticas Vitais >> nascidos vivos>> Rio de Janeiro>> linha: município. Coluna: ano de nascimento. Conteúdo: População residente mãe período:>>definir período>> 2000 a 2009 >>Estudo de estimativas populacionais por município, idade e sexo - 2000-2020
- **B)** Para acesso aos dados: [http://tabnet.datasus.gov.br](http://tabnet.datasus.gov.br/) >> Informações de Saúde (TABNET) >> Demográficas e Socioeconômicas >> População residente>> linha: município. Coluna: faixa etária 2. Conteúdo: População residente período: definir período >> 2000 a 2009>>Estudo de estimativas populacionais por município, idade e sexo - 2000-2020

# **Link dos dados 2010 a 2019**

- **A)** <http://tabnet.datasus.gov.br/cgi/tabcgi.exe?sinasc/cnv/nvrj.def>
- **B)** <http://tabnet.datasus.gov.br/cgi/deftohtm.exe?popsvs/cnv/popbr.def> *(link direto)*
	- **A) Para acesso aos dados:** [http://tabnet.datasus.gov.br](http://tabnet.datasus.gov.br/) >> Informações de Saúde (TABNET) >> Estatísticas Vitais >> nascidos vivos>> Rio de Janeiro>> linha: município. Coluna: ano de nascimento. Conteúdo: População residente mãe período:>>definir período>> 2010 a 2019 >>Estudo de estimativas populacionais por município, idade e sexo - 2000-2020.
	- **B)** Para acesso aos dados: [http://tabnet.datasus.gov.br](http://tabnet.datasus.gov.br/) >> Informações de Saúde (TABNET) >> Demográficas e Socioeconômicas >> População residente>> linha: município. Coluna: faixa etária 2. Conteúdo: População residente período: definir período >> 2010 a 2019>>Estudo de estimativas populacionais por município, idade e sexo - 2000-2020.

# **Fórmula**

As taxas de fecundidade específicas por idade e a taxa de fecundidade total. Veja como calculá-las:

$$
TFEi = \frac{NVi}{FEPR} x 1000
$$

*Onde:*

 $TFEi =$  Taxa de fecundidade especifica estimada  $NVi =$  Nascidos Vivos  $FEPR =$  faixa etária específica do período reprodutivo

# ● **INDICADOR 1.3.5 - Taxa específica de migração**

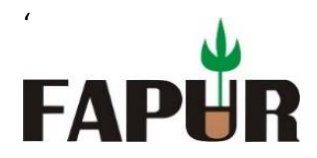

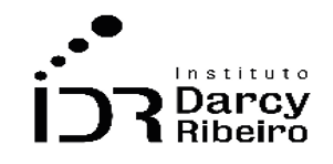

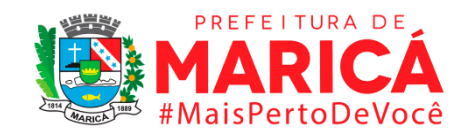

# **Descrição da variável**

Indicador construído a partir da entrada (imigração) descontada a saída (emigração) por cada mil residentes no destino, utilizando no denominador a população residente no local de destino no ano de referência para cada grupo etário.

Período: 2000 a 2019.

### **Metodologia**

Foi utilizado dos dados da tabela 1.2.15 referentes a Saldo Migratório por mil habitantes (Saldo Migratório dividido pela população total referente do período multiplicado por mil). E a base de dados DATA SUS- TABNET onde estão armazenadas tabelas referentes a população residente - estudo de estimativas populacionais por município, idade e sexo 2000-2020 – Brasil. Para os seguintes grupos: De 0 a 4 anos, De 5 a 9 anos, De 10 a 14 anos, De 15 a 19 anos, De 20 a 24 anos, De 25 a 29 anos, De 30 a 34 anos, De 35 a 39 anos, De 40 a 44 anos, De 45 a 49 anos, De 50 a 54 anos, De 55 a 59 anos, De 60 a 64 anos, De 65 a 69 anos, De 70 a 74 anos, De 75 a 79 anos, De 80 anos ou mais. O município de Mesquita não apresentará dados ou projeções estatísticas para o ano de 2000, pois o mesmo foi emancipado em [1999](https://pt.wikipedia.org/wiki/1999) do município vizinho de [Nova Iguaçu,](https://pt.wikipedia.org/wiki/Nova_Igua%C3%A7u) portanto não consta no censo de 2000.

# **Justificativa**

A taxa especifica de migração é feita por idade possibilitando pesquisas sobre atributos que podem interferir no comportamento migratório em determinado grupo etário. Dessa forma contribuir para políticas públicas vinculadas a esse fenômeno.

# **Fonte**

DATA SUS / TABNET Departamento de Informática do Sistema Único de Saúde.

### **Link do dado 2000 a 2009**

### <http://tabnet.datasus.gov.br/cgi/deftohtm.exe?popsvs/cnv/popbr.def>

**Para acesso aos dados:** [http://tabnet.datasus.gov.br](http://tabnet.datasus.gov.br/) >> Informações de Saúde (TABNET) >> Estatísticas Vitais >> nascidos vivos>> Rio de Janeiro>> linha: município. Coluna: Faixa etária 2. Conteúdo: População residente mãe período: 2000 a 2009 >>Estudo de estimativas populacionais por município, idade e sexo - 2000-2020

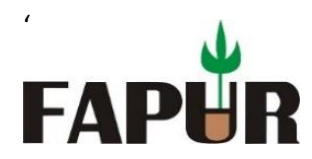

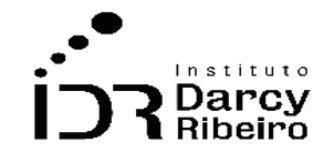

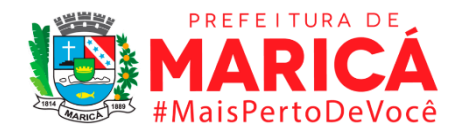

### **Link do dado 2010 a 2019**

<http://tabnet.datasus.gov.br/cgi/deftohtm.exe?popsvs/cnv/popbr.def>

Para acesso aos dados: [http://tabnet.datasus.gov.br](http://tabnet.datasus.gov.br/) >> Informações de Saúde (TABNET) >> Estatísticas Vitais >> nascidos vivos>> Rio de Janeiro>> linha: município. Coluna: Faixa etária 2. Conteúdo: População residente mãe período: 2010 a 2019 >>Estudo de estimativas populacionais por município, idade e sexo - 2000-2020.

# **Fórmula**

$$
TXEM_i = \frac{SMH_i}{PET_i}
$$

*Onde:*

*= População total por faixa etária para determinado município estimado = Saldo Migratório por mil habitantes para determinado município estimado = Taxa Especifica e Migração*

# ● **INDICADOR 1.3.6 - Saldo migratório**

### **Descrição da variável**

Indicador construído a partir da diferença entre o número de pessoas que entram e o número de pessoas que saem de uma determinada localidade em determinado ano de referência.

Período: 2000 a 2019.

### **Metodologia**

Foi utilizado dados de estoque de imigrantes e emigrantes de 2000 a 2010 disponibilizado pela Fundação Joao Pinheiro. Este estoque foi distribuído para cada ano, a partir da soma de projeções de população para cada ano correspondente e depois foi calculado uma proporção de cada ano dessas populações, a partir dessas proporções, foi adequando o saldo migratório em função da proporção da população dos anos de 2000 a 2009 e 2010 a 2019.

### **Justificativa**

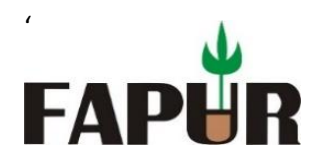

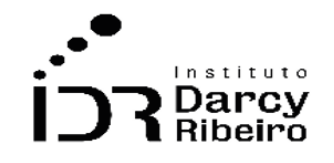

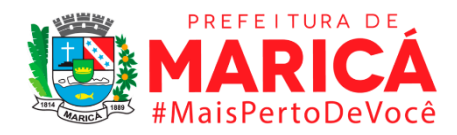

O saldo migratório não diz respeito apenas a diferença entre entradas e saídas de um país, mas ele também diz respeito a migração interna, por exemplo, no caso de regiões. E pode ser utilizado para avaliar o movimento populacional buscando sua vinculação com outros fatores sociais, econômicos, ambientais, etc.

### **Fonte**

FJP -MG/ Fundação João Pinheiro

### **Link do dado**

#### <http://migracao.fjp.mg.gov.br/>

Para acesso aos dados: Após clicar no link acima >>DADOS >>dados totalizados>> Selecione as Localidades de Pesquisa>>municípios do Rio de janeiro >> Selecione o Indicador>> Total de imigrantes nos últimos 10 anos e Total de emigrantes nos últimos 10 anos>> gerar arquivo

#### **Fórmula**

 $SM_i =$  Emigrantes – Imigrantes  $SMDi =$  Saldo Migratório Década para determinado município estimado

$$
SMi = \frac{SMD_i}{PTC_i} \times PR_i
$$

Onde:

 *= Saldo migratório em determinado município i;*  $SMDi =$  Saldo Migratório Década para determinado município estimado *= População total residente no município i informada pelo censo; = População total estimada pelo IBGE para o município i*

# ● **INDICADOR 1.3.7 - Índice de eficácia migratória**

### **Descrição da variável**

Indicador construído a partir da razão entre a diferença associada ao número de pessoas que entram e o número de pessoas que saem de uma determinada localidade (imigrantes menos emigrantes), e o número total de migrantes (imigrantes mais emigrantes) em

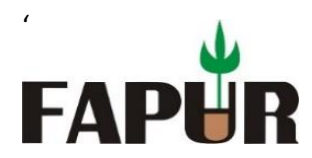

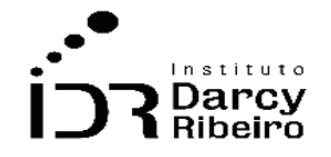

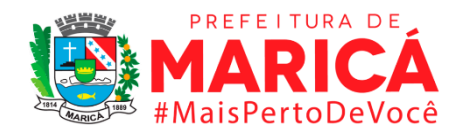

determinado ano de referência. Em outras palavras, é a razão entre o saldo migratório e o volume total de migrantes.

Período: 2000 a 2019.

# **Metodologia**

Foram utilizados os dados de 1.2.15 saldo migratório e dados disponibilizados pela Fundação Joao Pinheiro.

### **Justificativa**

Esse indicador permite a comparação entre os estados, independentemente do volume absoluto da imigração e da emigração.

### **Fonte**

FJP -MG/ Fundação João Pinheiro

### **Link dos dados:**

### <http://migracao.fjp.mg.gov.br/>

Para acesso aos dados: Após clicar no link acima >>DADOS >>dados totalizados>> Selecione as Localidades de Pesquisa>>municípios do Rio de janeiro >> Selecione o Indicador>> Total de imigrantes nos últimos 10 anos e Total de emigrantes nos últimos 10 anos>> gerar arquivo

### **Fórmula**

$$
IEM_i = \frac{SM_i}{VTM_i}
$$

Onde:

*VTM<sub>i</sub>* = *Volume total de migrantes para determinado município i;*  $SMi =$  Saldo Migratório para determinado município estimado  $IEM_i$ = Índice de Eficiência migratória

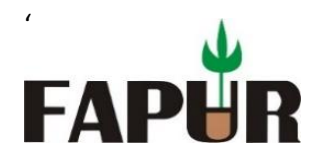

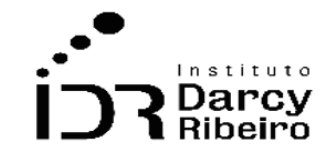

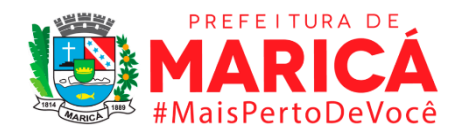

# **GRUPO 2 - TERRITÓRIO E AMBIENTE**

# ITEM 2.1. INFORMAÇÕES GERAIS DO TERRITÓRIO

# • *INDICADOR 2.1.1 – Área da Unidade Territorial*

# **Descrição da variável**

O indicador expressa a área territorial dos 29 municípios, mais o Estado do Rio de Janeiro. As estimativas produzidas pelo IBGE consideram a situação da Divisão Político‐ Administrativa Brasileira – DPA.

**Período:** 2000 a 2019.

# **Metodologia**

As áreas foram calculadas por meio do software ArcMap, utilizando-se a Projeção Cônica Equivalente de Albers.

O sistema de referência utilizado foi o Sistema de Referência Geocêntrico para as Américas (SIRGAS2000), conforme Resolução do Presidente do IBGE Nº 1/2005, disponível em:

[http://geoftp.ibge.gov.br/metodos\\_e\\_outros\\_documentos\\_de\\_referencia/normas/rpr\\_01\\_25](http://geoftp.ibge.gov.br/metodos_e_outros_documentos_de_referencia/normas/rpr_01_25fev2005.pdf) [fev2005.pdf](http://geoftp.ibge.gov.br/metodos_e_outros_documentos_de_referencia/normas/rpr_01_25fev2005.pdf)

A Malha Municipal de Referência utilizada para os cálculos é a Malha Municipal Digital 2020, disponibilizada no sítio do IBGE através do seguinte endereço:

<https://www.ibge.gov.br/geociencias/organizacao-do-territorio/malhas-territoriais>

# **Justificativa**

O indicador provê informações sobre o tamanho de cada município. Considerando que a coleta, a análise e a divulgação de estatísticas pertinentes a determinados recortes territoriais frequentemente demandam a necessidade de revisão periódica das áreas das superfícies dos Estados e Municípios, face à dinâmica da divisão territorial brasileira, em função de alterações de natureza legal, judicial ou pela ampliação contínua de melhores representações cartográficas dos polígonos estaduais e municipais com o apoio de novas

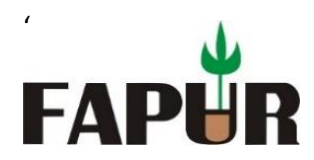

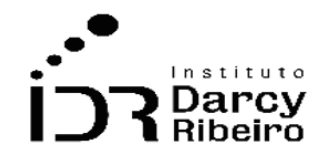

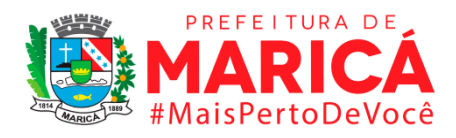

geotecnologias, faz-se necessário o redimensionamento dos valores das áreas territoriais, que implica na atualização periódica dos valores das áreas estaduais e municipais com a utilização continuada de melhores técnicas e de melhores insumos de produção e também para refletir as eventuais alterações nos limites político-administrativos por justificativas legais ou judiciais.

# **Fonte**

Fundação CEPERJ - Centro Estadual de Estatísticas, Pesquisas e Formação de Servidores Públicos do Rio de Janeiro e Instituto Brasileiro de Geografia e Estatísticas (IBGE).

# **Link do dado**

[https://www.ibge.gov.br/geociencias/organizacao-do-territorio/estrutura-territorial/15761](https://www.ibge.gov.br/geociencias/organizacao-do-territorio/estrutura-territorial/15761-areas-dos-municipios.html?=&t=downloads) [areas-dos-municipios.html?=&t=downloads](https://www.ibge.gov.br/geociencias/organizacao-do-territorio/estrutura-territorial/15761-areas-dos-municipios.html?=&t=downloads)

**Para acesso aos dados**: Após clicar no link acima >> Selecionar a pasta 2020 >> Clicar no arquivo .XLS >> Os dados serão baixados.

# **Fórmula**

Área total do município

# **Unidade de medida**

Em ha

### **Notas**

1- Resolução e Legislação: Portaria Nº PR-47, de 1º de março de 2021 [\(https://www.ibge.gov.br/geociencias/organizacao-do-territorio/estrutura](https://www.ibge.gov.br/geociencias/organizacao-do-territorio/estrutura-territorial/15761-areas-dos-municipios.html?c=3304557&t=resolucoes-e-legislacao)[territorial/15761-areas-dos-municipios.html?c=3304557&t=resolucoes-e-legislacao\)](https://www.ibge.gov.br/geociencias/organizacao-do-territorio/estrutura-territorial/15761-areas-dos-municipios.html?c=3304557&t=resolucoes-e-legislacao)

2- Histórico: A partir de 2000, os dados referentes à unidade territorial estão disponíveis nos anos de 2000, 2001, 2010 (Censo), 2013, 2014, 2015, 2016, 2017, 2018, 2019, 2020 e 2021, conforme resoluções que podem ser encontradas no link acima e conforme histórico apresentado no seguinte link: [https://www.ibge.gov.br/geociencias/organizacao-do-](https://www.ibge.gov.br/geociencias/organizacao-do-territorio/estrutura-territorial/15761-areas-dos-municipios.html?c=3304557&t=saiba-mais-edicao)

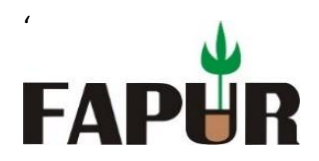

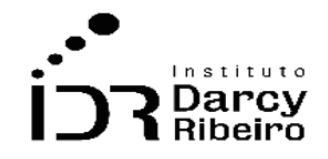

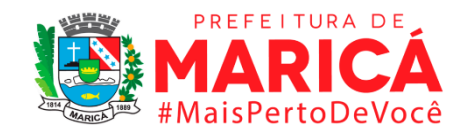

[territorio/estrutura-territorial/15761-areas-dos-municipios.html?c=3304557&t=saiba](https://www.ibge.gov.br/geociencias/organizacao-do-territorio/estrutura-territorial/15761-areas-dos-municipios.html?c=3304557&t=saiba-mais-edicao)[mais-edicao.](https://www.ibge.gov.br/geociencias/organizacao-do-territorio/estrutura-territorial/15761-areas-dos-municipios.html?c=3304557&t=saiba-mais-edicao)

# • *INDICADOR 2.1.2 - Área Territorial por Unidades de Conservação*

# **Descrição da variável**

Este indicador está associado à mensuração do tamanho (em ha) de cada uma das unidades de conservação existentes na localidade territorial considerada em determinado ano de referência.

**Período:** 2000 a 2019.

# **Metodologia**

As áreas são calculadas pela CEPERJ e disponibilizadas em tabelas como séries históricas. Os dados estão disponíveis tanto nos formatos .html como .csv.

**Observação:** A base de dados da Fundação CEPERJ contém uma série histórica que compreende os anos de 2009 a 2018, faltando, portanto, o ano de 2019. Para o ano faltante foi adotado a seguinte metodologia: utilizou-se o dado de área territorial disponibilizado pelo IBGE e dividiu pela informação de unidade de conservação para o ano de 2018.

Para os anos anteriores à 2009, os dados foram extraídos do INEA e contabilizados a partir da data de criação de cada Unidade de Conservação, da área e de seus municípios abrangidos.

# **Justificativa**

O indicador provê informações sobre a área total de cada município protegida através de Unidades de Conservação dimensionando a proteção ambiental em determinado ano. Serve para avaliação e gestão de esforços políticos e financeiros para a manutenção e proteção do meio ambiente.

# **Fonte**

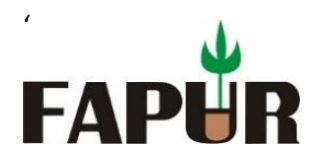

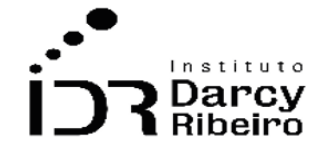

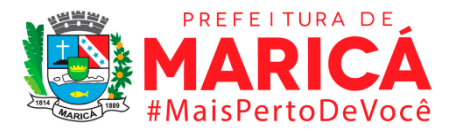

Fundação CEPERJ - Centro Estadual de Estatísticas, Pesquisas e Formação de Servidores Públicos do Rio de Janeiro e Instituto Estadual do Ambiente (INEA-RJ)

# **Link do dado**

- **(A)**[http://arquivos.proderj.rj.gov.br/sefaz\\_ceperj\\_imagens/Arquivos\\_Ceperj/ceep/dados](http://arquivos.proderj.rj.gov.br/sefaz_ceperj_imagens/Arquivos_Ceperj/ceep/dados-estatisticos/series-historicas/excel/coprua/12.1.0%20MEIO%20AMB%20-%20CONS.%20AMB/Tab%2012.1.0.440.html) [-estatisticos/series-historicas/excel/coprua/12.1.0%20MEIO%20AMB%20-](http://arquivos.proderj.rj.gov.br/sefaz_ceperj_imagens/Arquivos_Ceperj/ceep/dados-estatisticos/series-historicas/excel/coprua/12.1.0%20MEIO%20AMB%20-%20CONS.%20AMB/Tab%2012.1.0.440.html) [%20CONS.%20AMB/Tab%2012.1.0.440.html](http://arquivos.proderj.rj.gov.br/sefaz_ceperj_imagens/Arquivos_Ceperj/ceep/dados-estatisticos/series-historicas/excel/coprua/12.1.0%20MEIO%20AMB%20-%20CONS.%20AMB/Tab%2012.1.0.440.html) (link direto)
- **(B)**[http://www.inea.rj.gov.br/biodiversidade-territorio/conheca-as-unidades-de](http://www.inea.rj.gov.br/biodiversidade-territorio/conheca-as-unidades-de-conservacao/)[conservacao/](http://www.inea.rj.gov.br/biodiversidade-territorio/conheca-as-unidades-de-conservacao/)

**(B) Para acesso aos dados:** Após acessar o link B >> selecionar cada UC >> extrair ano de criação, municípios abrangidos e área total

# **Fórmula**

Área total das UCs em determinado município em determinado ano.

# **Unidade de medida**

Em ha

# **Notas:**

- **1-** A base de dados da CEPERJ contém uma série histórica que compreende os anos de 2009 a 2018, faltando, portanto, o ano de 2019 e os anos anteriores à 2009.
- **2-** No link B do passo a passo é preciso acessar documento por documento e mapear as Unidades de Conservação. Vale ressaltar que, para os anos anteriores à 2009, os dados foram extraídos do INEA e contabilizados a partir da data de criação de cada Unidade de Conservação, da área e de seus municípios abrangidos.

# • *INDICADOR 2.1.3 - Percentual do Território Protegido por Unidade de Conservação*

# **Descrição da variável**

Este indicador está associado à participação, em percentual, do território relacionado às áreas das unidades de conservação no total do território das localidades consideradas em determinado ano de referência.

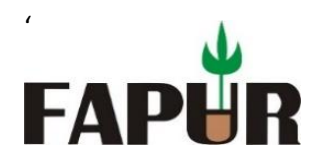

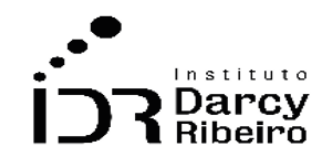

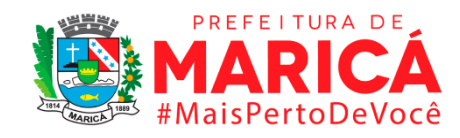

**Período:** 2000 a 2019.

# **Metodologia**

A porcentagem é encontrada ao dividir-se a área do município protegida por UCs pela área total do município.

# **Justificativa**

O indicador provê informações sobre a área protegida ambientalmente de cada município em termos relativos. Serve para avaliação e gestão de esforços políticos e financeiros para a manutenção e proteção do meio ambiente.

# **Fonte**

Elaboração própria.

# **Link do dado**

Elaboração própria.

# **Fórmula**

Área protegida por UCs do município / Área total do município

# **Unidade de medida**

Em percentual (%)

### **Notas**

- **1-** O indicador é calculado a partir dos indicadores "2.1.1", referente à área da unidade territorial dos municípios (IBGE/CEPERJ), e "2.1.2", referente à área total protegida dos municípios.
- **2-** Percentual de área total protegida sobre área total dos municípios (ha) Devido a sobreposição das áreas das UC´s, o percentual poderá apresentar um valor igual ou superior a 100% sobre o território do município. Isso acontece nos casos dos

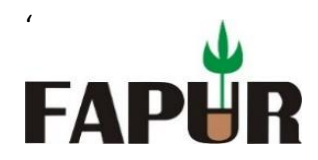

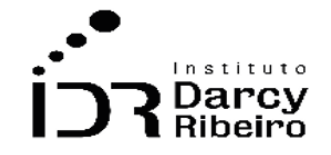

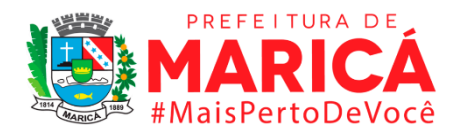

municípios de Mesquita e Paracambi para alguns dos anos compreendidos no trabalho. Ver: **Perfil Municipal de Mesquita**  [\(http://arquivos.proderj.rj.gov.br/sefaz\\_ceperj\\_imagens/Arquivos\\_Ceperj/ceep/dados](http://arquivos.proderj.rj.gov.br/sefaz_ceperj_imagens/Arquivos_Ceperj/ceep/dados-estatisticos/perfil-municipal/Mesquita.html) [-estatisticos/perfil-municipal/Mesquita.html\)](http://arquivos.proderj.rj.gov.br/sefaz_ceperj_imagens/Arquivos_Ceperj/ceep/dados-estatisticos/perfil-municipal/Mesquita.html) e **Perfil Municipal de Paracambi** [\(http://arquivos.proderj.rj.gov.br/sefaz\\_ceperj\\_imagens/Arquivos\\_Ceperj/ceep/dados](http://arquivos.proderj.rj.gov.br/sefaz_ceperj_imagens/Arquivos_Ceperj/ceep/dados-estatisticos/perfil-municipal/Paracambi.html) [-estatisticos/perfil-municipal/Paracambi.html\)](http://arquivos.proderj.rj.gov.br/sefaz_ceperj_imagens/Arquivos_Ceperj/ceep/dados-estatisticos/perfil-municipal/Paracambi.html)

# ITEM 2.2. ÁGUA, ESGOTO E RESÍDUOS

# • *INDICADOR 2.2.1 - Consumo de Água por Domicílio*

# **Descrição da variável**

Indicador construído a partir da razão entre o volume total de água consumido por determinada localidade e o número de domicílios atendidos pelo serviço em determinado ano de referência.

**Período:** 2000 a 2019.

# **Metodologia**

O indicador é calculado pela divisão do indicador de volume total de água consumido (AG010 - SNIS) pela estimativa de domicílios (IBGE) de um determinado município em determinado ano.

# **Justificativa**

O indicador provê informações sobre o consumo de água por domicílio.

# **Fonte**

Sistema Nacional de Informações sobre Saneamento (SNIS) e Indicador 1.1.1, do presente trabalho.
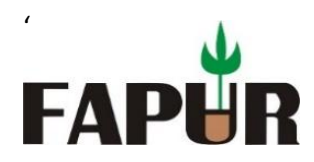

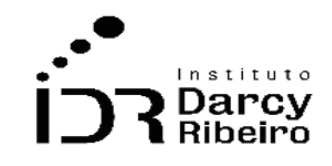

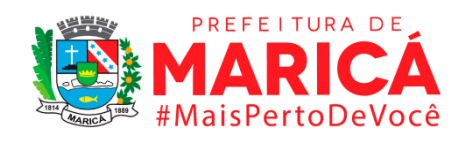

# **Link do dado**

- **(A)** <http://app4.mdr.gov.br/serieHistorica/>
- **(B)** Elaboração própria
	- **(A) Para acesso aos dados**: após clicar no link (A) >> clicar em "Municípios" na barra lateral esquerda >> clicar em "Informações e indicadores municipais consolidados" >> em filtros, selecionar em "Estado" o "Rio de Janeiro e em "Municípios" clicar em "Marcar todos" >> clicar em continuar >> em colunas, personalizadas, em "Famílias de Informações e Indicadores" clicar em "Marcar todos" e em "Informações e Indicadores" selecionar "Marcar todos" >> clicar em consultar >> clicar em "Gerar Planilha" para baixar os dados.
	- **(B)** Disponível no indicador 1.1.1, do presente trabalho

Depois de coletar os dados é necessário construir o indicador a partir da razão entre o volume total de água consumido por determinada localidade e o número de domicílios. O cálculo é feito dividindo-se o indicador "AG010 - Volume de Água Consumido" extraído da planilha baixada do SNIS pela estimativa de domicílios do indicador 1.1.1.

# **Fórmula**

Volume de água consumido / Estimativa de Domicílios

# **Unidade de medida**

 $(m<sup>3</sup>/dom)$ 

# **Notas:**

- **1-** Os dados do SNIS vêm em 1000m<sup>3</sup>/ano, então é necessário multiplicar os dados do SNIS por 1000 para manter na medida  $m^3$ /ano.
- *INDICADOR 2.2.2 - Esgoto produzido por domicílio*

### **Descrição da variável**

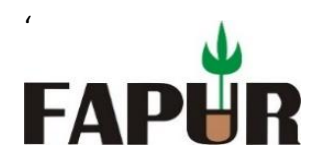

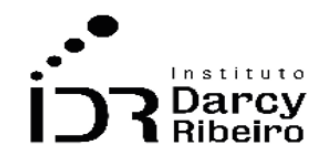

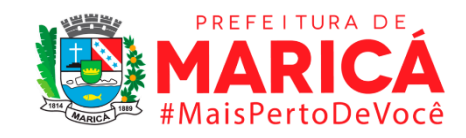

Indicador construído a partir da razão entre o volume total de esgoto produzido em determinada localidade e o número de domicílios ligados a rede de esgoto geral em determinado ano de referência.

**Período:** 2000 a 2019.

# **Metodologia**

O indicador é calculado pela divisão do indicador de volume total de esgoto coletado (ES005 - SNIS) pela estimativa de domicílios (IBGE) de um determinado município em determinado ano.

# **Justificativa**

O indicador provê informações sobre a coleta de esgoto por domicílio.

# **Fonte**

Sistema Nacional de Informações sobre Saneamento (SNIS) e Indicador 1.1.1, do presente trabalho.

# **Link do dado**

- **(A)** <http://app4.mdr.gov.br/serieHistorica/>
- **(B)** Elaboração própria
	- **(C)** Para acesso aos dados: após clicar no link (A) >> clicar em "Municípios" na barra lateral esquerda >> clicar em "Informações e indicadores municipais consolidados" >> em filtros, selecionar em "Estado" o "Rio de Janeiro e em "Municípios" clicar em "Marcar todos" >> clicar em continuar >> em colunas, personalizadas, em "Famílias de Informações e Indicadores" clicar em "Marcar todos" e em "Informações e

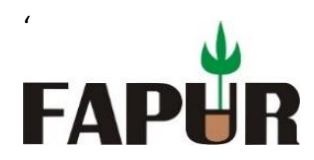

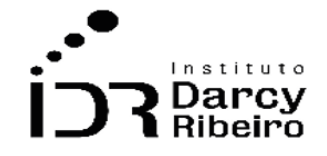

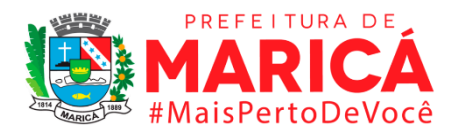

Indicadores" selecionar "Marcar todos" >> clicar em consultar >> clicar em "Gerar Planilha" para baixar os dados.

**(D)**Disponível no indicador 1.1.1, do presente trabalho

Depois de coletar os dados é necessário construir o indicador a partir da razão entre o volume de esgoto coletado em determinada localidade e o número de domicílios. O cálculo é feito dividindo-se o indicador "ES005 - Volume de Esgoto Coletado" extraído da planilha baixada do SNIS pela estimativa de domicílios do indicador 1.1.1.

# **Fórmula**

Volume de esgoto coletado / Estimativa de Domicílio

# **Unidade de medida**

 $(m<sup>3</sup>/dom)$ 

# **Notas:**

**1-** Os dados do SNIS vêm em 1000m³/ano, então é necessário multiplicar os dados do SNIS por 1000 para manter na medida  $m^3$ /ano.

# • *INDICADOR 2.2.3 - Volume total de esgoto coletado pela rede geral*

### **Descrição da variável**

Indicador construído a partir do volume total de esgoto produzido em determinada localidade em determinado ano de referência.

**Período:** 2000 a 2019.

# **Metodologia**

Volume anual de esgoto lançado na rede coletora.

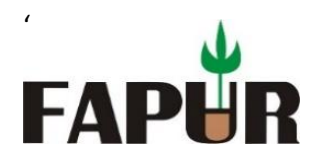

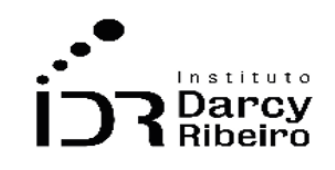

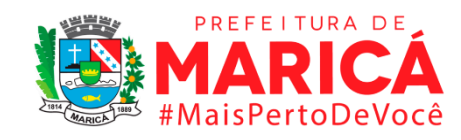

# **Justificativa**

O indicador provê informações sobre o volume total de esgoto coletado em cada município, dimensionando a coleta de esgoto e fornecendo base para outros indicadores, como domicílios por contribuição média per capita de esgoto.

# **Fonte**

Sistema Nacional de Informações sobre Saneamento - SNIS

# **Link do dado**

### **(A)** [http://app4.mdr.gov.br/serieHistorica/#](http://app4.mdr.gov.br/serieHistorica/)

**(B)Para acesso aos dados:** após clicar no link (A) >> após clicar no link (A) >> clicar em "Municípios" na barra lateral esquerda >> clicar em "Informações e indicadores municipais consolidados" >> em filtros, selecionar em "Estado" o "Rio de Janeiro e em "Municípios" clicar em "Marcar todos" >> clicar em continuar >> em colunas, personalizadas, em "Famílias de Informações e Indicadores" clicar em "Marcar todos" e em "Informações e Indicadores" selecionar "Marcar todos" >> clicar em consultar >> clicar em "Gerar Planilha" para baixar os dados.

Depois de baixar os dados, é necessário extrair o indicador "ES005 - Volume de Esgoto Coletado" da planilha.

### **Fórmula**

Volume anual de esgoto coletado em determinado local

# **Unidade de medida**

 $(1000m^3/ano)$ 

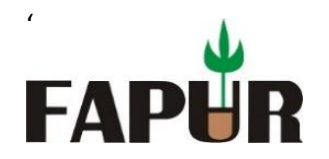

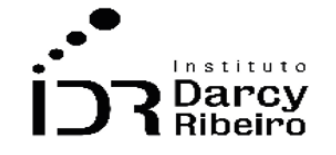

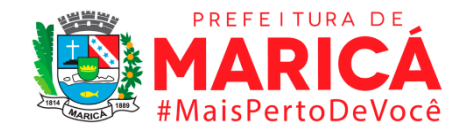

# • *INDICADOR 2.2.4 - Volume total de água consumida pela rede geral*

### **Descrição da variável**

Indicador construído a partir do volume total de água consumida em determinada localidade em determinado ano de referência.

**Período:** 2000 a 2019.

# **Metodologia**

Volume anual de água consumido por todos os usuários, compreendendo o volume micromedido (AG008), o volume de consumo estimado para as ligações desprovidas de hidrômetro ou com hidrômetro parado, acrescido do volume de água tratada exportado (AG019) para outro prestador de serviços. Não deve ser confundido com o volume de água faturado, identificado pelo código AG011, pois para o cálculo deste último, os prestadores de serviços adotam parâmetros de consumo mínimo ou médio, que podem ser superiores aos volumes efetivamente consumidos. O volume da informação AG011 normalmente é maior ou igual ao volume da informação AG010. Para prestadores de serviços de abrangência regional (X004) e microrregional (X003), nos formulários de dados municipais (informações desagregadas), o volume de água tratada exportado deve corresponder ao envio de água para outro prestador de serviços ou para outro município do próprio prestador (SNIS, Glossário de Informações - Água e Esgotos, p. 11, 2018).

# **Justificativa**

O indicador provê informações sobre o volume total de água consumida em cada município, dimensionando o consumo de água e fornecendo base para outros indicadores, como consumo de água por domicílio.

### **Fonte**

Sistema Nacional de Informações sobre Saneamento - SNIS

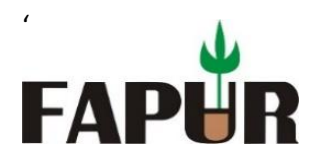

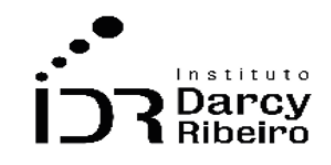

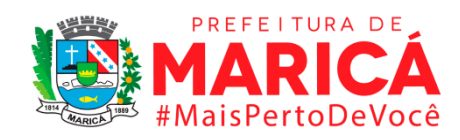

# **Link do dado**

- **(A)** http://app4.mdr.gov.br/serieHistorica/#
	- **(A)Para acesso aos dados:** após clicar no link (A) >> clicar em "Municípios" na barra lateral esquerda >> clicar em "Informações e indicadores municipais consolidados" >> em filtros, selecionar em "Estado" o "Rio de Janeiro e em "Municípios" clicar em "Marcar todos" >> clicar em continuar >> em colunas, personalizadas, em "Famílias de Informações e Indicadores" clicar em "Marcar todos" e em "Informações e Indicadores" selecionar "Marcar todos" >> clicar em consultar >> clicar em "Gerar Planilha" para baixar os dados.

Depois de baixar os dados, é necessário extrair o indicador "AG010 - Volume de Água Consumido" da planilha.

# **Fórmula**

Volume anual de água consumido por todos os usuários

# **Unidade de medida**

 $(1000m^3/ano)$ 

# • *INDICADOR 2.2.5 - Domicílios por tipo de destino do lixo*

# **Descrição da variável**

Indicador construído a partir do destino dado ao lixo pelos domicílios de determinada localidade em determinado ano de referência, tais como: coletado, enterrado, jogado em rio, jogado em terreno baldio, queimado e outro destino.

**Período:** 2000 e 2010.

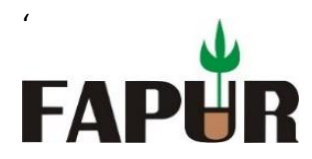

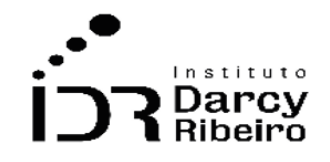

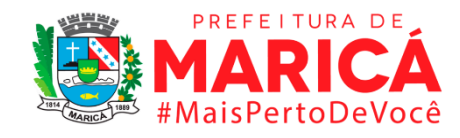

# **Metodologia**

Foi utilizado dados completos da plataforma IDRA/IBGE baixados de forma integral

#### *Observações:*

- *1 – Estes dados são oferecidos pelo IBGE apenas nos anos de censo, neste caso, 2000 e 2010.*
- *2 – Mesquita não apresenta dados para o ano 2000 pois o município foi emancipado em 1999, não participando do censo 2000.*
- *3 – Para o cálculo da Região Metropolitana, considerou-se Petrópolis em todos os anos.*

### **Justificativa**

Este indicador permite saber quantos tipos diferentes de coleta de lixo existem em cada município, além de mostras municípios que carecem desse serviço, os quais nesse item são: Lixo Coletado,Queimado (na propriedade), Enterrado (na propriedade), Jogado em terreno baldio ou logradouro, Jogado em rio, lago ou mar e outro destino.

### **Fonte**

Onde os dados foram coletados do Censo - IBGE referente ao ano de 2000 e 2010.

# **Link do dado**

- **(A)** <https://sidra.ibge.gov.br/Tabela/1395>
- **(B)** https://sidra.ibge.gov.br/Tabela/1439
	- **A) Para acesso aos dados:** Após clicar no link acima >>Tabela 1439 Domicílios particulares permanentes e Moradores em Domicílios particulares permanentes por situação e destino do lixo >> Domicílios particulares permanentes (Unidades) >> destino de lixo: Lixo Coletado,Queimado (na propriedade), Enterrado (na propriedade),Jogado em terreno baldio ou logradouro,Jogado em rio, lago ou mar e Outro destino >> ano 2000>> município >> Unidade da Federação >> Rio de janeiro >> Visualizar/ baixar
	- **B) Para acesso aos dados:** Após clicar no link acima >> Tabela 1395 Domicílios particulares permanentes, por situação do domicílio e existência de banheiro ou

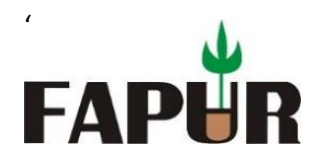

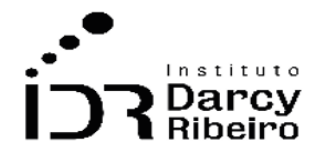

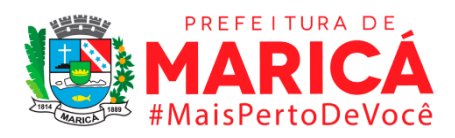

sanitário e número de banheiros de uso exclusivo do domicílio, segundo o tipo do domicílio, a forma de abastecimento de água, o destino do lixo e a existência de energia elétrica >> Domicílios particulares permanentes (Unidades) >> destino de lixo: Lixo Coletado,Queimado (na propriedade), Enterrado (na propriedade),Jogado em terreno baldio ou logradouro,Jogado em rio, lago ou mar eOutro destino >> ano 2010>> município >> Unidade da Federação >> Rio de janeiro >> Visualizar/ baixar

# **Fórmula**

Os dados foram baixados inteiramente da plataforma sem necessidade de fórmulas ou contas.

# **Unidade de medida**

Nº de domicílios

# • *INDICADOR 2.2.6 - Domicílios por existência de coleta seletiva*

### **Descrição da variável**

Indicador construído a partir do número de domicílios em determinada localidade, em um ano de referência, atendidos por projetos de coleta seletiva, cuja finalidade é dar descarte correto (ou reutilização) aos resíduos produzidos que, por sua vez devem acondicionados separadamente em meios identificados por símbolos, cores ou descrições.

# **Período:** 2000 a 2019.

### **Metodologia**

Quantidade anual de resíduos sólidos domiciliares recolhidos diretamente pelo agente público (prefeitura, empresa pública ou autarquias) por meio do serviço de coleta seletiva, no final do ano de referência.

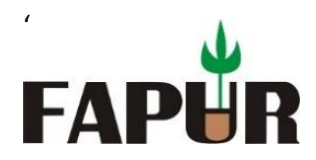

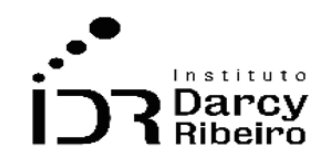

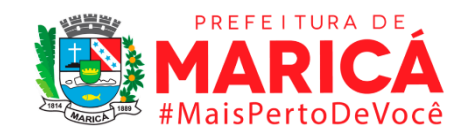

# **Justificativa**

O indicador provê informações sobre a coleta seletiva. Serve para avaliação e gestão de esforços políticos e financeiros para a manutenção e proteção do meio ambiente.

# **Fonte**

Sistema Nacional de Informações sobre Saneamento - SNIS

# **Link do dado**

# **(A)** [http://app4.mdr.gov.br/serieHistorica/#](http://app4.mdr.gov.br/serieHistorica/)

**(B)Para acesso aos dados:** após clicar no link (A) >> após clicar no link (A) >> clicar em "Municípios" na barra lateral esquerda >> clicar em "Informações e indicadores municipais consolidados" >> em filtros, selecionar em "Estado" o "Rio de Janeiro e em "Municípios" clicar em "Marcar todos" >> clicar em continuar >> em colunas, personalizadas, em "Famílias de Informações e Indicadores" clicar em "Marcar todos" e em "Informações e Indicadores" selecionar "Marcar todos" >> clicar em consultar >> clicar em "Gerar Planilha" para baixar os dados.

Depois de baixar os dados, é necessário extrair o indicador "CS023 – Quantidade recolhida na coleta seletiva executada pela prefeitura ou SLU" da planilha.

# **Fórmula**

Quantidade anual de resíduos coletados por coleta seletiva

# **Unidade de medida**

(Tonelada/ano)

# • *INDICADOR 2.2.7 - Massa de resíduos públicos coletada por todos os agentes* **Descrição da variável**

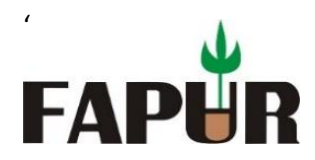

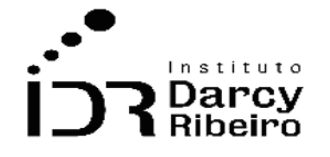

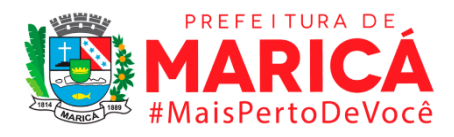

Indicador construído a partir do volume de resíduos sólidos coletados em vias e logradouros públicos (praças, ruas, praias, etc) e pontos irregulares cuja coleta é feita por órgão municipais associados à limpeza urbana de determinada cidade em determinado ano de referência. Ou seja, é a quantidade total coletada de resíduos sólidos públicos (RPU).

**Período:** 2000 a 2019.

# **Metodologia**

Quantidade anual de RPU coletada por todos os agentes executores público, privado ou outro(s) agente(s) executor(es), exceto cooperativas de catadores.

# **Justificativa**

O indicador provê informações sobre a massa total de resíduos (lixo) públicos em cada município, dimensionando a produção de lixo público e fornecendo base para outros indicadores, como taxa de quantidade coletada de resíduos públicos em relação à quantidade coletada de resíduos sólidos domiciliares.

# **Fonte**

Sistema Nacional de Informações sobre Saneamento - SNIS

# **Link do dado**

# **(A)** [http://app4.mdr.gov.br/serieHistorica/#](http://app4.mdr.gov.br/serieHistorica/)

**(B)Para acesso aos dados:** após clicar no link (A) >> após clicar no link (A) >> clicar em "Municípios" na barra lateral esquerda >> clicar em "Informações e indicadores municipais consolidados" >> em filtros, selecionar em "Estado" o "Rio de Janeiro e em "Municípios" clicar em "Marcar todos" >> clicar em continuar >> em colunas, personalizadas, em "Famílias de Informações e Indicadores" clicar em "Marcar

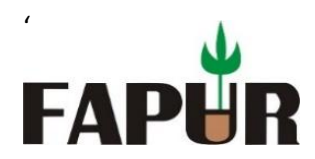

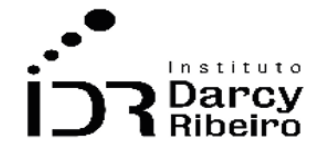

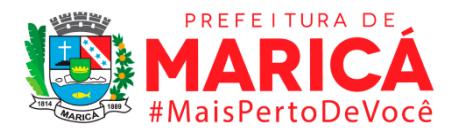

todos" e em "Informações e Indicadores" selecionar "Marcar todos" >> clicar em consultar >> clicar em "Gerar Planilha" para baixar os dados.

Depois de baixar os dados, é necessário extrair o indicador "CO115 – Quantidade total de RPU coletada por todos os agentes executores" da planilha.

# **Fórmula**

Quantidade total resíduos públicos coletada

# **Unidade de medida**

(Tonelada/ano)

# • *INDICADOR 2.2.8 - Massa de resíduos domiciliares coletada*

# **Descrição da variável**

Indicador construído a partir do volume de resíduos sólidos produzido por unidades domiciliares cuja coleta é feita por órgão municipais associados à limpeza urbana de determinada localidade em determinado ano de referência. Ou seja, é a quantidade coletada de Resíduos Sólidos Domiciliares (QCRSD).

**Período:** 2000 a 2019.

### **Metodologia**

Quantidade anual de RDO coletada por todos os agentes executores público, privado ou outro(s) agente(s) executor(es), exceto cooperativas ou associações de catadores. Não inclui quantidade de RPU coletada. Esta informação deverá ser preenchida somente no caso de haver coleta distinta para os resíduos domiciliares e resíduos públicos (= oriundos da varrição ou limpeza de logradouros públicos). Corresponde à soma das quantidades das

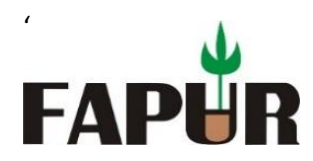

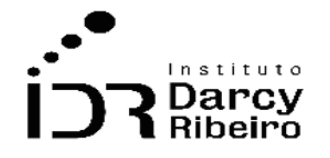

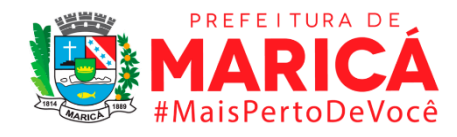

informações CO108 + CO109 + C0140 + CS048 (SNIS, Glossário de Informações - Resíduos Sólidos, p. 22, 2018).

# **Justificativa**

O indicador provê informações sobre a massa total de resíduos (lixo) domiciliar em cada município, dimensionando a produção de lixo domiciliar e fornecendo base para outros indicadores, como massa de resíduos domiciliares coletada per capita em relação à população atendida.

### **Fonte**

Sistema Nacional de Informações sobre Saneamento - SNIS

# **Link do dado**

# **(A)** [http://app4.mdr.gov.br/serieHistorica/#](http://app4.mdr.gov.br/serieHistorica/)

**(B)Para acesso aos dados:** após clicar no link (A) >> clicar em "Municípios" na barra lateral esquerda >> clicar em "Informações e indicadores municipais consolidados" >> em filtros, selecionar em "Estado" o "Rio de Janeiro e em "Municípios" clicar em "Marcar todos" >> clicar em continuar >> em colunas, personalizadas, em "Famílias de Informações e Indicadores" clicar em "Marcar todos" e em "Informações e Indicadores" selecionar "Marcar todos" >> clicar em consultar >> clicar em "Gerar Planilha" para baixar os dados.

Depois de baixar os dados, é necessário extrair o indicador "CO111 - Quantidade Total de RDO coletada por todos os agentes" da planilha.

### **Fórmula**

Massa total de resíduos domiciliares coletada por todos os agentes executores público, privado ou outro(s) agente(s) executor(es) em cada município.

# **Unidade de medida**

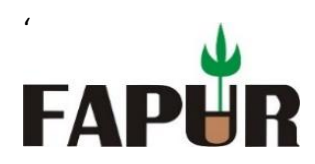

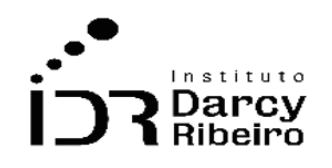

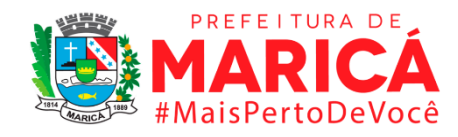

(Tonelada/ano)

# • *INDICADOR 2.2.9 - Taxa de quantidade coletada de resíduos públicos em relação à quantidade coletada de resíduos sólidos domiciliares* **Descrição da variável**

Taxa anual da quantidade de resíduos sólidos de proveniência pública em relação aos de proveniência domiciliar.

**Período:** 2000 a 2019.

### **Metodologia**

Indicador construído por meio da razão entre a quantidade coletada de Resíduos Sólidos Públicos (RPU) e a quantidade coletada de Resíduos Sólidos Domiciliares (QCRSD ou RDO), multiplicado por cem.

### **Justificativa**

O indicador provê informações sobre a relação entre resíduos (lixo) públicos e domiciliares em cada município, comparando a origem dos resíduos.

### **Fonte**

Sistema Nacional de Informações sobre Saneamento - SNIS

# **Link do dado**

- **(A)** [http://app4.mdr.gov.br/serieHistorica/#](http://app4.mdr.gov.br/serieHistorica/)
	- **(B)Para acesso aos dados:** após clicar no link (A) >> clicar em "Municípios" na barra lateral esquerda >> clicar em "Informações e indicadores municipais consolidados"

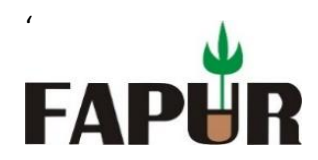

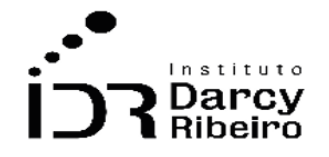

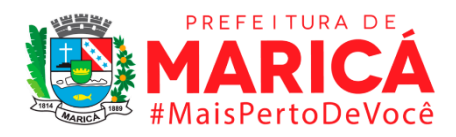

>> em filtros, selecionar em "Estado" o "Rio de Janeiro e em "Municípios" clicar em "Marcar todos" >> clicar em continuar >> em colunas, personalizadas, em "Famílias de Informações e Indicadores" clicar em "Marcar todos" e em "Informações e Indicadores" selecionar "Marcar todos" >> clicar em consultar >> clicar em "Gerar Planilha" para baixar os dados.

Depois de baixar os dados, é necessário extrair o indicador "IN027 - Taxa da quantidade total coletada de resíduos públicos (RPU) em relação à quantidade total coletada de resíduos sólidos domésticos (RDO)" da planilha.

### **Fórmula**

(Quantidade coletada de Resíduos Sólidos Públicos (RPU) / Quantidade coletada de Resíduos Sólidos Domiciliares (RDO)) x 100

### **Unidade de medida**

Em percentual (%)

# • *INDICADOR 2.2.10 - Massa de resíduos domiciliares coletada per capita em relação à população atendida*

### **Descrição da variável**

Massa total de resíduos sólidos de proveniência domiciliar per capita em relação à população atendida.

**Período:** 2000 a 2019.

### **Metodologia**

Indicador construído por meio da razão entre a Resíduos Sólidos Domiciliares (QCRSD ou RDO) e o número de moradores existentes nos domicílios atendidos por coleta pública feita

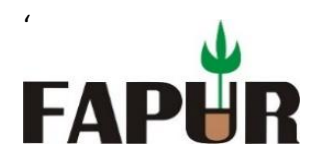

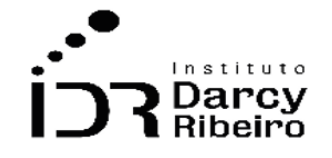

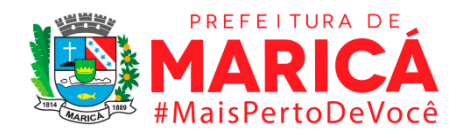

por órgão municipais associados à limpeza urbana de determinada localidade em determinado ano de referência.

# **Justificativa**

O indicador provê informações sobre a quantidade per capita de resíduos domiciliares coletada em cada município, dimensionando a produção de lixo por pessoa atendida.

# **Fonte**

Sistema Nacional de Informações sobre Saneamento - SNIS

# **Link do dado**

# **(A)** [http://app4.mdr.gov.br/serieHistorica/#](http://app4.mdr.gov.br/serieHistorica/)

**(B)Para acesso aos dados:** após clicar no link (A) >> clicar em "Municípios" na barra lateral esquerda >> clicar em "Informações e indicadores municipais consolidados" >> em filtros, selecionar em "Estado" o "Rio de Janeiro e em "Municípios" clicar em "Marcar todos" >> clicar em continuar >> em colunas, personalizadas, em "Famílias de Informações e Indicadores" clicar em "Marcar todos" e em "Informações e Indicadores" selecionar "Marcar todos" >> clicar em consultar >> clicar em "Gerar Planilha" para baixar os dados.

Depois de baixar os dados, é necessário extrair o indicador "IN022 - Massa (RDO) coletada per capita em relação à população atendida com serviço de coleta" da planilha.

# **Fórmula**

(Quantidade coletada de Resíduos Sólidos Domiciliares (RDO) / População atendida) x 1000/365

# **Unidade de medida**

(Kg/hab/dia)

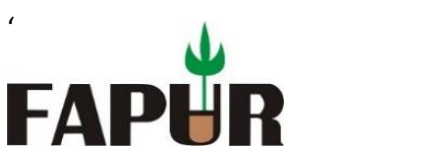

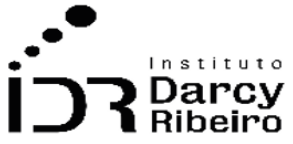

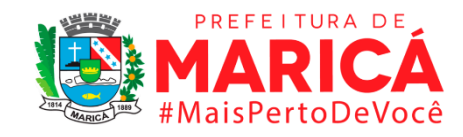

• *INDICADOR 2.2.11 - Taxa de cobertura da coleta de resíduos por setor censitário*

### **Descrição da variável**

'

Indicador construído por meio da razão entre o número de setores censitários com domicílios atendidos por coleta de Resíduos Sólidos Domiciliares (QCRSD) e o número total de setores censitários existentes, multiplicado por cem, em determinada localidade em determinado ano de referência.

**Período:** 2000 e 2010.

### **Metodologia**

Foi utilizado dados completos da plataforma SIDRA/IBGE baixados de forma integral.

### *Observações:*

- *1 – Estes dados são oferecidos pelo IBGE apenas nos anos de censo, neste caso, 2000 e 2010.*
- *2 – Mesquita não apresenta dados para o ano 2000 pois o município foi emancipado em 1999, não participando do censo 2000.*
- *3 – Para o cálculo da Região Metropolitana, considerou-se Petrópolis em todos os anos.*

### **Justificativa**

Este indicador permite saber a taxa de municípios que são abarcados pela coleta de lixo, na medida que analisa os domicílios que tem coleta sobre todos os domicílios nos municípios vigentes.

### **Fonte**

Onde os dados foram coletados do Censo-IBGE referente ao ano de 2000 e 2010.

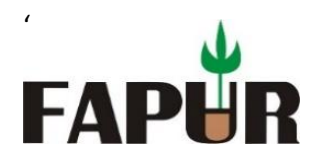

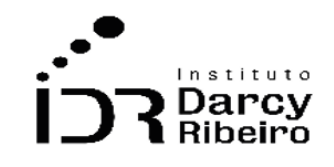

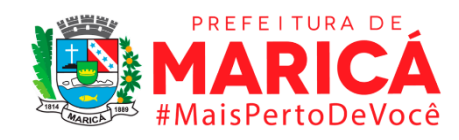

### **Link do dado**

- **(A)**<https://sidra.ibge.gov.br/Tabela/1395>
- **(B)**<https://sidra.ibge.gov.br/Tabela/1439>
- **(C)**<https://sidra.ibge.gov.br/Tabela/3168>
- **(D)**<https://sidra.ibge.gov.br/Tabela/1311>
	- **A) Para acesso aos dados:** Após clicar no link acima >> Tabela 1395 Domicílios particulares permanentes, por situação do domicílio e existência de banheiro ou sanitário e número de banheiros de uso exclusivo do domicílio, segundo o tipo do domicílio, a forma de abastecimento de água, o destino do lixo e a existência de energia elétrica >> Domicílios particulares permanentes (Unidades) >> destino de lixo: Lixo Coletado >> ano 2010>> município >> Unidade da Federação >> Rio de janeiro >> Visualizar/ baixar.
	- **B) Para acesso aos dados:** Após clicar no link acima >>Tabela 1439 Domicílios particulares permanentes e Moradores em Domicílios particulares permanentes por situação e destino do lixo >> Domicílios particulares permanentes (Unidades) >> destino de lixo: Lixo Coletado >> ano 2000>> município >> Unidade da Federação >> Rio de janeiro >> Visualizar/ baixar
	- **C) Para acesso aos dados:** Após clicar no link **(C)** >>Número de domicílios particulares ocupados (Unidades) >> ano 2010 >> município >> Unidade da Federação >> Rio de janeiro >>visualizar
	- **D) Para acesso aos dados:** Após clicar no link **(D)** >>Número de domicílios particulares ocupados (Unidades) >> ano 2000 >> município >> Unidade da Federação >> Rio de janeiro >>visualizar

# **Fórmula**

Para os links A e B

$$
TC_i = \frac{DCl_i}{NDC_i}
$$

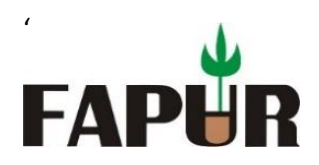

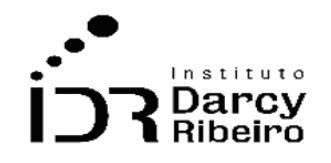

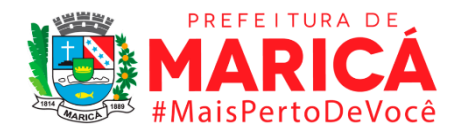

*Onde:*

*= Taxa de cobertura da coleta de resíduos por setor censitário i = Números de domicílios no município i informadas pelo Censo = Domicílios com coleta de lixo i informados pelo IBGE*

Para os links C e D

$$
ND_i = \frac{POPC_i}{NDC_i} \times POP_i
$$

*Onde:*

*= Número estimado de domicílios do município i = Número de domicílios do município i informadas pelo Censo = População do município i informadas pelo Censo = População do município i estimada pelo IBGE*

# **Unidade de medida**

Nº de domicílios

# **Notas**

Setor censitário é a unidade territorial estabelecida para fins de controle cadastral, formado por área contínua, situada em um único quadro urbano ou rural, com dimensão e número de domicílios que permitam o levantamento por um recenseador.

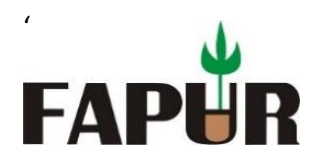

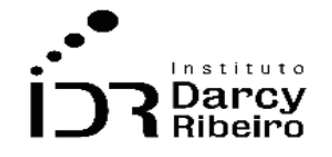

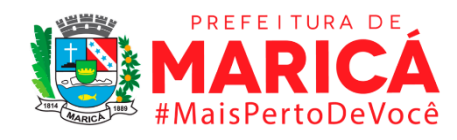

### **GRUPO 3 – INFRAESTRUTURA E URBANISMO**

### ITEM 3.1 SERVIÇOS

• *INDICADOR 3.1.1 Número de domicílios por existência de eletricidade*

### **Descrição da variável**

Indicador que compreende a evolução dos domicílios que possuem ou não energia elétrica.

Período: 2000 a 2019.

# **Metodologia**

Não existem dados oficiais do número de domicílios para os municípios nos anos não censitários. Logo, a construção deste indicador utilizou dados do censo 2010, pesquisa nacional por amostra de domicílios (PNAD) e pesquisa nacional por amostra de domicílios contínua anual (PNADCA) para estimar o número de domicílios que tinham ou não tinham eletricidade para os municípios. A construção deste indicador seguiu os passos abaixo:

- **1-** Para o ano de 2010 foi utilizado o dado do censo 2010.
- **2-** Para os anos de 2011 a 2015 foram utilizados os dados da PNAD para a região metropolitana e o estado do Rio de Janeiro.
- **3-** Para os anos de 2016 a 2019 foram utilizados os dados da PNADCA para o município do Rio de Janeiro, região metropolitana e o estado do Rio de Janeiro.
- **4-** Devido as pesquisas da PNAD e PNADCA só disponibilizarem informações de forma agregada para a região metropolitana do estado do Rio de Janeiro e estado do Rio de Janeiro, o número de domicílios anuais para os municípios foram construídos de forma idêntica ao indicador 1.1.1.
- **5-** O cálculo deste item se deu através da multiplicação do número estimado de domicílios de cada município, em cada ano, pela porcentagem de domicílios com energia elétrica em cada ano. Dessa forma, calculou-se o número de domicílios com energia elétrica.
- **6-** Para o cálculo dos domicílios sem energia elétrica, foi feita a subtração do número total de domicílios de cada município, de cada ano, pelo número achado no cálculo acima (o número de domicílios com energia elétrica).

O método de estimação foi construído de seguinte forma:

$$
\%DT_i=\frac{NDT_i}{ND_i}
$$

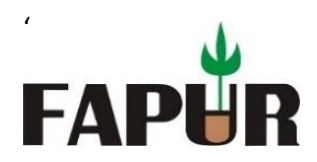

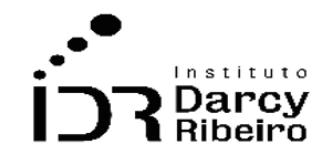

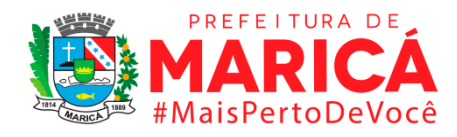

#### *Onde:*

%DT<sub>i</sub> = percentual de domicílios que tinham energia elétrica no ano de 2010 para o município i *= Número de domicílios que tinham energia elétrica no ano de 2010 para o município i informadas pelo Censo*

*= Número total de domicílios do município i para o ano de 2010 informadas pelo Censo*

*Este percentual* (% ) *foi aplicado aos dados anuais do indicador 1.1.1 a partir do dado agregado disponibilizado pela PNAD e PNADCA.*

### *Observações:*

- **A)** *Este indicador apresenta dados a partir do ano de 2004 referente ao consumo de eletricidade, em Megawatt-hora (MW/h). No período entre 2000 e 2003 utilizava-se a variável do consumo de energia elétrica para o Estado do Rio de Janeiro para ser calculado e não o consumo per capita de cada município.*
- **B)** O município de Mesquita não apresenta dados ou projeções estatísticas entre 2000 e 2009, pois o mesmo foi emancipado em 1999 do município de Nova Iguaçu, portanto, não consta no censo de 2000.

### **Justificativa**

Importante indicador da característica dos domicílios do município apresentando o número de domicílios que tinham ou não energia elétrica.

### **Fonte**

IBGE - Censo (2010), PNAD e PNADCA

# **Link do dado**

ITEM 1.1.1: ESTIMATIVA DO NÚMERO DE DOMICÍLIOS (MIL), **2000 – 2009:**

**A)**<https://sidra.ibge.gov.br/Tabela/1311>

- **B)** <https://sidra.ibge.gov.br/Tabela/1960>
- **C)** [https://www.ibge.gov.br/estatisticas/sociais/populacao/9103-estimativas-de](https://www.ibge.gov.br/estatisticas/sociais/populacao/9103-estimativas-de-populacao.html?=&t=downloads)[populacao.html?=&t=downloads](https://www.ibge.gov.br/estatisticas/sociais/populacao/9103-estimativas-de-populacao.html?=&t=downloads)
	- **A) Para acesso aos dados:** [http://tabnet.datasus.gov.br](http://tabnet.datasus.gov.br/) >> Informações de Saúde (TABNET) >> Demográficas e Socioeconômicas >> População residente>> linha: município. Coluna: sexo. Conteúdo: População residente período: 2000 a 2009 >>Estudo de estimativas populacionais por município, idade e sexo - 2000-2020.

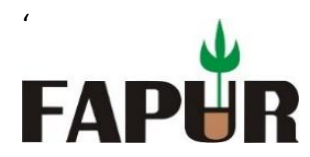

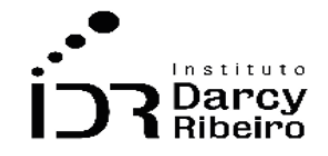

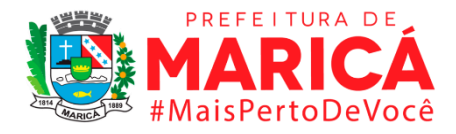

- **B) Para acesso aos dados:** Após clicar no link (B) >> município >> Unidade da Federação >>2001 a 2009>> Rio de janeiro >>Visualizar
- **C) Para acesso aos dados:** Após clicar no link (C) >> estatísticas>> sociais>>população>> downloads >> ano de 2001 a 2009

# ITEM 1.1.1: ESTIMATIVA DO NÚMERO DE DOMICÍLIOS (MIL), **2010 – 2019:**

- **A)**<https://sidra.ibge.gov.br/Tabela/3168>
- **B)** <https://sidra.ibge.gov.br/Tabela/1952>
- **C)** [https://www.ibge.gov.br/estatisticas/sociais/populacao/9103-estimativas-de](https://www.ibge.gov.br/estatisticas/sociais/populacao/9103-estimativas-de-populacao.html?=&t=downloads)[populacao.html?=&t=downloads](https://www.ibge.gov.br/estatisticas/sociais/populacao/9103-estimativas-de-populacao.html?=&t=downloads)
	- **A) Para acesso aos dados:** Após clicar no link (A) >> município >> Unidade da Federação >> Rio de janeiro >>Visualizar
	- **B) Para acesso aos dados:** Após clicar no link (B) >> município >> Unidade da Federação >>2011 a 2015>> Rio de janeiro >>Visualizar
	- **C) Para acesso aos dados:** Após clicar no link (C) >> estatísticas>> sociais>>população>> downloads >> ano de 2011 a 219

# PORCENTAGEM DE DOMICÍLIOS COM ACESSO À ENERGIA ELÉTRICA, **2001 – 2015:**

### <https://sidra.ibge.gov.br/tabela/1955>

**Para acessar os dados:** Clicar no site a cima >> Domicílios particulares permanentes (Mil unidades): 0 de 3 casas decimais >> Total >> Total >> Total >> Marcar todos os anos >> Unidade da Grande Federação >> Em Grande Região >> Região Sudeste >> 33. Rio de Janeiro

### **Unidade de medida**

Nº de domicílios

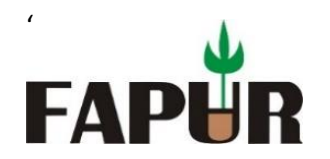

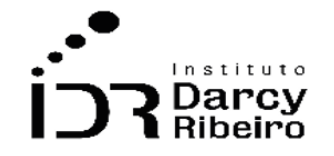

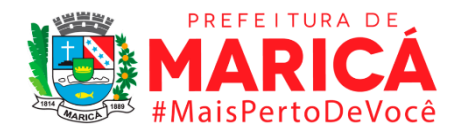

# • *INDICADOR 3.1.2 Consumo de eletricidade (MWh)*

### **Descrição da variável**

Indicador que compreende a evolução do consumo de eletricidade dos municípios selecionados em MWh.

Período: 2000 a 2019.

# **Metodologia**

Este é um indicador não disponibilizado de forma desagregada para municípios em nenhuma fonte oficial. Diante disso, o dado foi estimado a partir dos dados do PIB municipal e do consumo de eletricidade estadual.

O método de estimação foi construído de seguinte forma:

$$
Eletric_i = \frac{PIB_i}{PIB} * Celtric
$$

*Onde:*

 *= é o consumo de eletricidade em MWh para o município i = é o PIB do município i disponibilizado pelas constas regionais = é o PIB do estado do Rio de Janeiro = é o consumo de eletricidade em MWh para o estado do Rio de Janeiro*

### *Observações:*

- *1. O cálculo do consumo anual de eletricidade por residência (em MWh) foi feito através do somatório do consumo mensal disposto no link e no passo a passo no item (B).*
- *2. Este é um indicador não disponibilizado de forma desagregada para municípios em nenhuma fonte oficial. Diante disso, o dado foi estimado a partir dos dados do PIB municipal e do consumo de eletricidade estadual. O dado do consumo de cada estado da federação só existe a partir do ano de 2004, impossibilitando o cálculo do consumo por municípios nos anos anteriores.*

# **Justificativa**

Este indicador apresenta a evolução do consumo de energia elétrica para os municípios amostrados. A justificativa deste dado é analisar a evolução consumo de energia elétrica municipal e propor expansão da rede de fornecimento às empresas distribuidoras de energia elétrica.

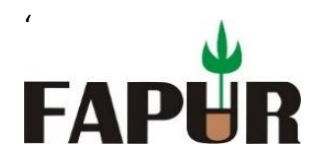

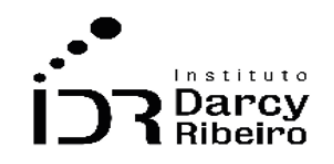

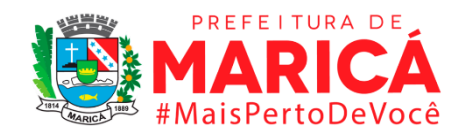

### **Fonte**

Os dados do PIB municipal foram coletados do Instituto Brasileiro de Geografia e Estatística (IBGE) e do consumo de eletricidade estadual teve como fonte a Empresa de Pesquisa Energética (EPE).

# **Link do dado**

**Referente ao dado do Produto Interno Bruto (PIB) a preços correntes.**

**(A)** <https://sidra.ibge.gov.br/tabela/5938#notas-tabela>

**Referente ao consumo residencial de energia elétrica do Estado do Rio de Janeiro (em MWh). (B)** [https://www.epe.gov.br/pt/publicacoes-dados-abertos/publicacoes/consumo-de-energia](https://www.epe.gov.br/pt/publicacoes-dados-abertos/publicacoes/consumo-de-energia-eletrica)**[eletrica](https://www.epe.gov.br/pt/publicacoes-dados-abertos/publicacoes/consumo-de-energia-eletrica)** 

- **(A) Para acesso aos dados:** Após clicar no link acima >> Variável: Produto Interno Bruto a preços correntes (Mil Reais): 0 de 3 casas decimais >> Ano: Selecionar ano >> Unidade Territorial: níveis territoriais >> desmarque a opção Brasil, clique no texto: Unidade da Federação >> na aba lateral direita selecione 33. Rio de Janeiro >> ainda em Unidade Territorial desmarque Brasil, clique no texto: Município >> na aba lateral direita selecione municípios desejados iniciados com 33 >> Clicar em Visualizar ou Download.
- **(B) Para acesso aos dados**: Após clicar no link acima >> Consumo Mensal de Energia Elétrica por Classe (regiões e subsistemas) >> após abrir a planilha de excel escolher a aba consumo residencial por UF.

# **Unidade de medida**

MWh

# • *INDICADOR 3.1.3 Consumo residencial de eletricidade per capita (KWh/habitante)*

### **Descrição da variável**

Indicador que compreende a evolução Consumo residencial de eletricidade per capita para os municípios selecionados.

Período: 2000 a 2019.

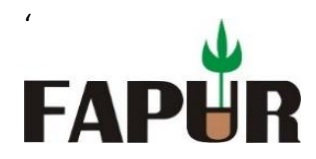

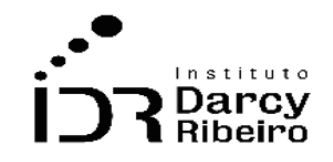

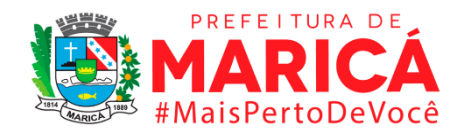

# **Metodologia**

Este é indicador não disponibilizado de forma desagregada para municípios em nenhuma fonte oficial. Diante disso, o dado foi estimado a partir dos dados do indicador 1.1.1, 1.2.1 e do consumo residencial de eletricidade para o estado do Rio de Janeiro.

O método de estimação foi construído de seguinte forma:

$$
CEletricPc_i = \frac{\left(\frac{ND_i}{ND} \times CREletric\right)}{Pop_i}
$$

*Onde:*

*= Consumo residencial de eletricidade per capita (KWh/habitante) para o município i*

*= Número de domicílios do município i*

*= Número de domicílios do estado do Rio de Janeiro*

*= Consumo residencial de eletricidade do estado do Rio de Janeiro*

*= população residente estimada para o município i*

# *Observações:*

- *1- Este indicador apresenta dados a partir do ano de 2004 referente ao consumo de eletricidade, em Megawatt-hora (MW/h). No período entre 2000 e 2003 utilizava-se a variável do consumo de energia elétrica para o Estado do Rio de Janeiro para ser calculado e não o consumo per capita de cada município.*
- *2- O município de Mesquita não apresenta dados ou projeções estatísticas entre 2000 e 2009, pois o mesmo foi emancipado em 1999 do município de Nova Iguaçu, portanto, não consta no censo de 2000.*
- *3- O cálculo do consumo anual de eletricidade por residência (em MWh) foi feito através do somatório do consumo mensal disposto na tabela extraída da Empresa de Pesquisa Energética – EPE.*
- *4- A tabela deste item 3.1.3 apresenta os dados em KWh, para conversão: MWh / 1000 = KWh*
- *5- Este indicador não é disponibilizado de forma desagregada para municípios em nenhuma fonte oficial. Diante disso, o dado foi estimado a partir dos dados do indicador 1.1.1, 1.2.1 e do consumo residencial de eletricidade para o estado do Rio de Janeiro. O dado do consumo de cada estado da federação só existe a partir do ano de 2004, impossibilitando o cálculo do consumo por municípios nos anos anteriores.*

# **Justificativa**

Este indicador apresenta a evolução do consumo residencial de eletricidade per capita para os municípios amostrados. Serve para analisar a evolução do consumo residencial de energia

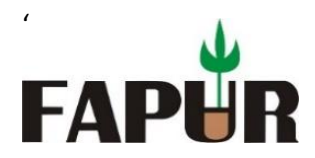

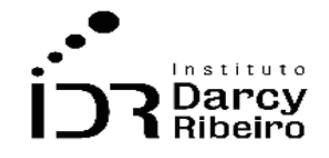

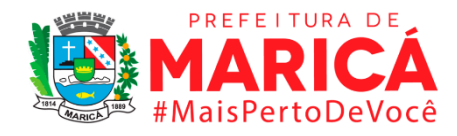

elétrica municipal e propor melhorias, bem como a expansão da rede de fornecimento às empresas distribuidoras de energia elétrica.

# **Fonte**

Os dados foram coletados da Empresa de Pesquisa Energética (EPE).

# **Link do dado**

- ITEM 1.1.1: ESTIMATIVA DO NÚMERO DE DOMICÍLIOS (MIL), **2000 – 2009:**
- **A)** <https://sidra.ibge.gov.br/Tabela/1311>
- **B)** <https://sidra.ibge.gov.br/Tabela/1960>
- **C)** [https://www.ibge.gov.br/estatisticas/sociais/populacao/9103-estimativas-de](https://www.ibge.gov.br/estatisticas/sociais/populacao/9103-estimativas-de-populacao.html?=&t=downloads)[populacao.html?=&t=downloads](https://www.ibge.gov.br/estatisticas/sociais/populacao/9103-estimativas-de-populacao.html?=&t=downloads)
	- **A) Para acesso aos dados:** [http://tabnet.datasus.gov.br](http://tabnet.datasus.gov.br/) >> Informações de Saúde (TABNET) >> Demográficas e Socioeconômicas >> População residente>> linha: município. Coluna: sexo. Conteúdo: População residente período: 2000 a 2009 >>Estudo de estimativas populacionais por município, idade e sexo - 2000-2020.
	- **B) Para acesso aos dados:** Após clicar no link (B) >> município >> Unidade da Federação >>2001 a 2009>> Rio de janeiro >>Visualizar
	- **C) Para acesso aos dados:** Após clicar no link (C) >> estatísticas>> sociais>>população>> downloads >> ano de 2001 a 2009
- ITEM 1.1.1: ESTIMATIVA DO NÚMERO DE DOMICÍLIOS (MIL), **2010 – 2019:**
- **A)** <https://sidra.ibge.gov.br/Tabela/3168>
- **B)** <https://sidra.ibge.gov.br/Tabela/1952>
- **C)** [https://www.ibge.gov.br/estatisticas/sociais/populacao/9103-estimativas-de](https://www.ibge.gov.br/estatisticas/sociais/populacao/9103-estimativas-de-populacao.html?=&t=downloads)[populacao.html?=&t=downloads](https://www.ibge.gov.br/estatisticas/sociais/populacao/9103-estimativas-de-populacao.html?=&t=downloads)
	- **A) Para acesso aos dados:** Após clicar no link (A) >> município >> Unidade da Federação >> Rio de janeiro >>Visualizar
	- **B) Para acesso aos dados:** Após clicar no link (B) >> município >> Unidade da Federação >>2011 a 2015>> Rio de janeiro >>Visualizar
	- **C) Para acesso aos dados:** Após clicar no link (C) >> estatísticas>> sociais>>população>> downloads >> ano de 2011 a 219

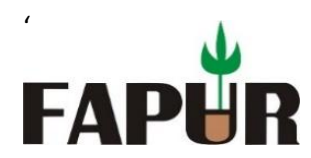

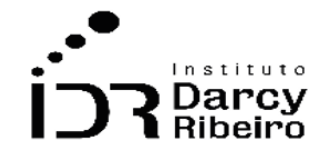

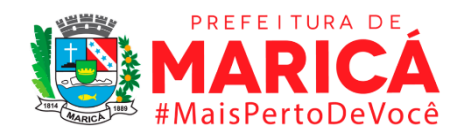

### CONSUMO RESIDENCIAL DE ELETRICIDADE PARA O ERJ:

[https://www.epe.gov.br/pt/publicacoes-dados-abertos/publicacoes/consumo-de-energia](https://www.epe.gov.br/pt/publicacoes-dados-abertos/publicacoes/consumo-de-energia-eletrica)[eletrica](https://www.epe.gov.br/pt/publicacoes-dados-abertos/publicacoes/consumo-de-energia-eletrica)

**Para acesso aos dados**: Após clicar no link acima >> Consumo Mensal de Energia Elétrica por Classe (regiões e subsistemas) >> após abrir a planilha de excel escolher a aba consumo residencial por UF.

### **Unidade de medida**

KWh/habitante

# • *INDICADOR 3.1.4 Frequência média das interrupções (FEC) no fornecimento de eletricidade*

### **Descrição da variável**

Indicador que compreende a evolução da frequência equivalente de interrupção por unidade consumidora para os municípios selecionados.

Período: 2000 a 2019.

### **Metodologia**

Este é um dado de indicador Individual de Continuidade por Município. Os valores são apresentados por subdivisões das distribuidoras, denominadas Conjuntos Elétricos, que podem ter abrangência variada. Na existência de municípios com mais de um conjunto elétrico, foi empregada a média aritmética dos valores dos FEC referentes ao município.

### **Observações**:

- *1- O cálculo foi feito através da média de todos os dados de FIC (Frequência de interrupção por município) anual, coletados em todos os conjuntos elétricos para área rural e urbana em um mesmo ano. Para realizar a média divide-se o somatório pelo número de dados coletados.*
- *2- Não há dados disponíveis para os anos de 2000 a 2009 nas fontes oficiais do governo. Os dados foram solicitados à ANEEL pelo portal Falabr, da Controladoria Geral da União (CGU), não havendo resposta até a presente data.*

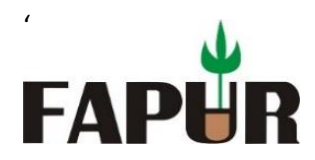

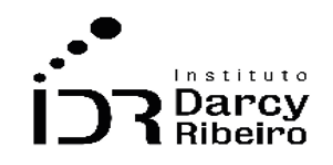

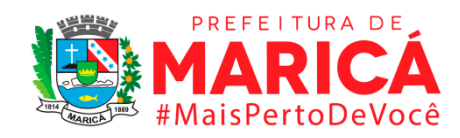

# **Justificativa**

O FEC Indica quantas vezes, em média, houve interrupção na unidade consumidora (residência, comércio, indústria etc), considerando interrupções iguais ou superiores a três minutos. A justificativa deste dado é analisar a evolução da qualidade da energia elétrica fornecida e propor melhorias às empresas distribuidoras de energia elétrica.

### **Fonte**

Os dados foram coletados da Agência Nacional de Energia Elétrica (ANEEL)

### **Link do dado**

<https://www.aneel.gov.br/limites-dos-indicadores-de-continuidade-por-municipio>

**Para acesso aos dados:** Após clicar no link acima >> selecione o Estado >> selecione o município >> informe o ano >> selecione um conjunto elétrico.

### **Unidade de medida**

Frequência

# • *INDICADOR 3.1.5 – Número de clientes atendidos com gás natural*

*Indicador removido por inexistência dos dados.* 

# • *INDICADOR 3.1.6 – Número de domicílios atendidos com linhas telefônicas*

### **Descrição da variável**

Quantidade de clientes atendidos por acessos de Telefonia Fixa (Serviço de Telefonia Fixa Comutada – STFC), enviados pelas prestadoras do serviço. Não estão incluídos os acessos referentes aos telefones de uso público.

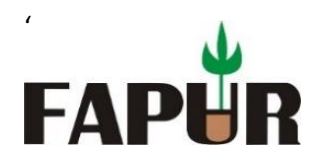

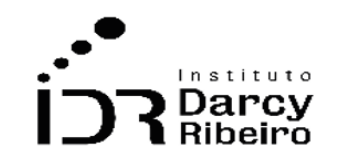

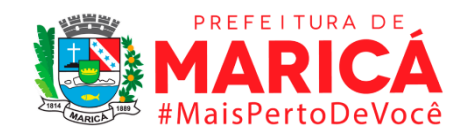

Período: 2000 a 2019.

### **Metodologia**

No site da Agência Nacional de Telecomunicações (Anatel) na parte dedicada a dados é possível realizar consultas as informações estatísticas de acessos por tipo de serviço, como telefonia fixa e banda larga nos painéis dinâmicos que possuem filtros por ano, estado e municípios.

#### **Observações**:

*1 – A ANATEL não fornece dados anteriores a 2007 na sua base de dados, sendo assim, foram solicitados, no portal FalaBr da Controladoria Geral da União (CGU), os dados dos anos que compreendem 2000 a 2006. Cabe informar que até a presente data ainda não obtivemos retorno com os dados solicitados.* 

*2 – De acordo com a ANATEL, os dados são agrupados de forma cumulativa, sendo assim, foram considerados os dados do mês dezembro como o número total de clientes atendidos nos anos cobertos pela pesquisa.*

### **Justificativa**

O indicador provê informações sobre a infraestrutura de telecomunicações presentes nos municípios do estado do Rio de Janeiro. As telecomunicações são responsáveis pela comunicação e transmissão de dados, e dessa maneira são fundamentais para economias do século XXI.

### **Fonte**

Agência Nacional de Telecomunicações (Anatel)

# **Link do dado**

### <https://informacoes.anatel.gov.br/paineis/acessos>

**Para acesso aos dados:** Após clicar no link acima >> selecionar o serviço de telefonia fixa >> Selecionar o período (Inicial: dezembro 2007) >> selecionar região: Sudeste >> selecionar UF: RJ >> selecionar os municípios (Importante ressaltar que a pesquisa deve ser feita por um município de cada vez) >> Descer a barra de rolagem até o primeiro gráfico (Evolução dos acessos/densidade de telefonia fixa) >> no canto direito clicar em exportar dados.

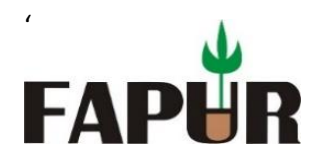

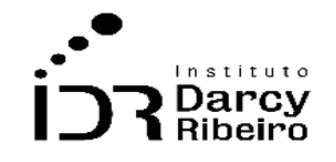

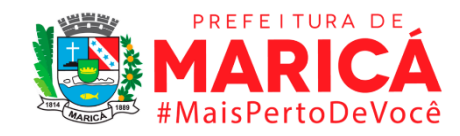

# **Unidade de medida**

Número de acessos (clientes)

# • *INDICADOR 3.1.7 – Número de consumidores de serviço de internet banda larga*

#### **Descrição da variável**

Os dados apresentados referem-se aos acessos de Banda Larga Fixa (Serviço de Comunicação Multimídia – SCM), enviados pelas prestadoras do serviço.

Período: 2000 a 2019.

### **Metodologia**

No site da Agência Nacional de Telecomunicações (Anatel) na parte dedicada a dados é possível realizar consultas as informações estatísticas de acessos por tipo de serviço, como telefonia fixa e banda larga nos painéis dinâmicos que possuem filtros por ano, estado e municípios.

#### **Observações**:

*1 – A ANATEL não fornece dados anteriores a 2007 na sua base de dados, sendo assim, foram solicitados, no portal FalaBr da Controladoria Geral da União (CGU), os dados dos anos que compreendem 2000 a 2006. Cabe informar que até a presente data ainda não obtivemos retorno com os dados solicitados.* 

*2 – De acordo com a ANATEL, os dados são agrupados de forma cumulativa, sendo assim, foram considerados os dados do mês dezembro como o número total de clientes atendidos nos anos cobertos pela pesquisa.* 

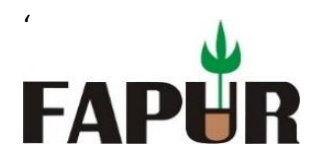

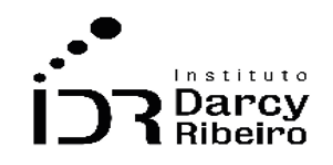

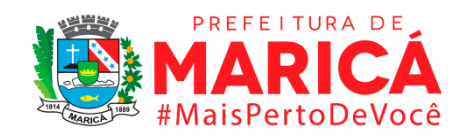

# **Justificativa**

O indicador provê informações sobre a infraestrutura de telecomunicações presentes nos municípios do estado do Rio de Janeiro. As telecomunicações são responsáveis pela comunicação e transmissão de dados, e dessa maneira são fundamentais para economias do século XXI.

### **Fonte**

Agência Nacional de Telecomunicações (Anatel)

### **Link do dado**

### <https://informacoes.anatel.gov.br/paineis/acessos>

**Para acesso aos dados:** Após clicar no link acima >> selecionar o serviço banda larga fixa >> Selecionar o período (Inicial: dezembro 2007) >> selecionar região: Sudeste >> selecionar UF: RJ >> selecionar os municípios (Importante ressaltar que a pesquisa deve ser feita por um município de cada vez) >> Descer a barra de rolagem até o primeiro gráfico (Evolução dos acessos/densidade de internet banda larga) >> no canto direito clicar em exportar dados.

### **Unidade de medida**

Número de acessos (clientes)

### ITEM 3.2 TRANSPORTES

# • *INDICADOR 3.2.1. Frota Total de Veículos*

### **Descrição da variável**

Qualquer meio de transporte cadastrado. Podendo variar quanto a tração, espécie e número de eixos.

Período: 2000 a 2019.

### **Metodologia**

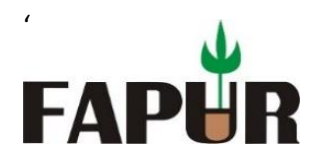

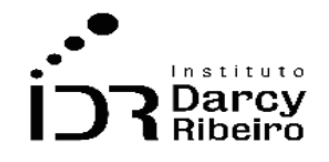

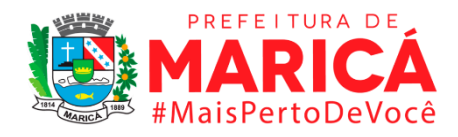

Indicador referente ao número total de veículos cadastrados em cada município do estado do Rio de Janeiro. Este total é resultado de um somatório de dezenove tipos de veículos cadastrados mais veículos reconhecidos como "outros". O cadastro destes veículos é realizado através do RENAVAM (Registro Nacional de Veículos Automotores).

*Observação: Este indicador não contem dados para o ano de 2000, pois não é fornecido pelo Detran.*

# **Justificativa**

O indicador prove informações atualizadas ano a ano pelo governo do Rio de Janeiro, através do levantamento estatístico de dados do Detran. A informação é de importante teor para que haja comparações entre os municípios do estado, gerando uma análise de políticas públicas e distribuição de renda. O Detran do Rio de Janeiro representa indispensável papel na regulação e no tratamento de dados. Este dado desempenha relevante função na compreensão da utilização do transporte como fonte de renda e do deslocamento urbano e rural.

# **Fonte**

Estatísticas e dados do Detran do Rio de Janeiro.

# **Link do dado**

[https://www.gov.br/infraestrutura/pt-br/assuntos/transito/conteudo-denatran/estatisticas](https://www.gov.br/infraestrutura/pt-br/assuntos/transito/conteudo-denatran/estatisticas-frota-de-veiculos-senatran)[frota-de-veiculos-senatran](https://www.gov.br/infraestrutura/pt-br/assuntos/transito/conteudo-denatran/estatisticas-frota-de-veiculos-senatran)

**Para acesso aos dados:** Após clicar no link acima >> Clicar no ano desejado >> clicar no item 02.Frota por município e tipo >> No excel, aplicar o filtro (dados) na linha de cabeçalho (em geral, em laranja) >> Filtrar UF para exibir apenas RJ >> Extrair os dados e selecionar os municípios utilizados nesta base de dados.

# **Unidade de medida**

(Veículos/ano)

# • *INDICADOR 3.2.2. Frota de Automóveis*

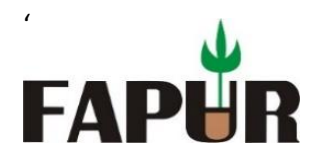

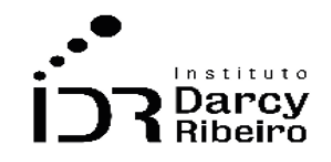

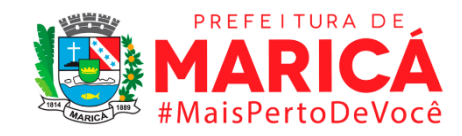

# **Descrição da variável**

Veículo automotor destinado ao transporte de passageiros, com capacidade para até oito pessoas, inclusive o condutor.

Período: 2000 a 2019.

### **Metodologia**

Indicador referente a frota total de veículos do tipo automóveis registrados em cada município. O cadastro deste tipo de veículo é realizado através do RENAVAM (Registro Nacional de Veículos Automotores).

#### *Observações:*

- *1- Este indicador não possui dados para o Ano 2000, pois o DETRAN não fornece dados para o ano em questão.*
- *2- Os dados ofertados na base de dados do DETRAN são cumulativos, logo, foi considerado o mês de dezembro de cada ano como o número total da frota de veículos.*

### **Justificativa**

O indicador prove informações atualizadas ano a ano pelo governo do Rio de Janeiro, através do levantamento estatístico de dados do Detran. A informação é de importante teor para que haja comparações entre os municípios do estado, gerando uma análise de políticas públicas e distribuição de renda. O Detran do Rio de Janeiro representa indispensável papel na regulação e no tratamento de dados. Este dado desempenha relevante função na compreensão da utilização do transporte como fonte de renda e do deslocamento urbano e rural.

#### **Fonte**

Estatísticas e dados do Detran do Rio de Janeiro.

### **Link do dado**

[https://www.gov.br/infraestrutura/pt-br/assuntos/transito/conteudo-denatran/estatisticas](https://www.gov.br/infraestrutura/pt-br/assuntos/transito/conteudo-denatran/estatisticas-frota-de-veiculos-senatran)[frota-de-veiculos-senatran](https://www.gov.br/infraestrutura/pt-br/assuntos/transito/conteudo-denatran/estatisticas-frota-de-veiculos-senatran)

**Para acesso aos dados:** Após clicar no link acima >> Clicar no ano desejado >> clicar no item 02.Frota por município e tipo >> No excel, aplicar o filtro (dados) na linhade cabeçalho

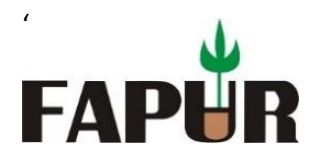

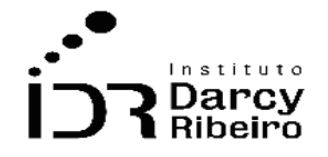

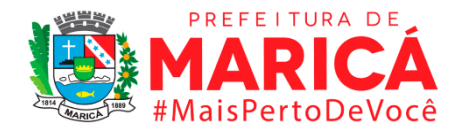

(em geral, em laranja) >> Filtrar UF para exibir apenas RJ >> Extrair os dados e selecionar os municípios utilizados nesta base de dados.

# **Unidade de medida**

(Automóveis/ano).

### • *3.2.3. Frota de Automóveis Per Capita*

#### **Descrição da variável**

O indicador está associado a quantificação do número de automóveis e ao número de moradores de cada município do estado do Rio de Janeiro. O cálculo visa estimar quantos automóveis cada morador possui.

Período: 2005 a 2019.

### **Metodologia**

O cálculo da frota de automóveis per capita se dá através da divisão do número de automóveis cadastrados pela população estimada de cada município, compreendendo os anos de 2001 a 2019. O cadastro deste tipo de veículo é realizado através do RENAVAM (Registro Nacional de Veículos Automotores).

#### *Observações*

- *1- Para o cálculo do dado, foi utilizada a divisão do número de automóveis de cada município em cada ano (Item 3.2.1) pela população estimada de cada município neste mesmo ano.*
- *2-Os dados ofertados na base de dados do DETRAN são cumulativos, logo, foi considerado o mês de dezembro de cada ano como o número total da frota de veículos.*

### **Justificativa**

O indicador prove informações atualizadas ano a ano pelo governo do Rio de Janeiro, através do levantamento estatístico de dados do Detran. A informação é de importante teor para que haja comparações entre os municípios do estado, gerando uma análise de políticas públicas e distribuição de renda. O Detran do Rio de Janeiro representa indispensável papel

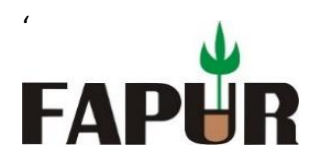

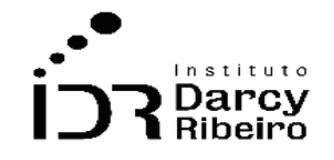

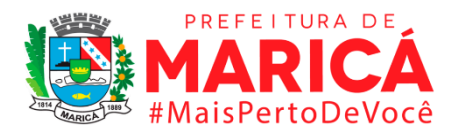

na regulação e no tratamento de dados. Este dado desempenha relevante função na compreensão da utilização do transporte como fonte de renda e do deslocamento urbano e rural.

### **Fonte**

Estatísticas e dados do Detran do Rio de Janeiro e Secretaria de Saúde do Estado do Rio de Janeiro SES/RJ.

# **Link do dado**

[https://www.gov.br/infraestrutura/pt-br/assuntos/transito/conteudo-denatran/estatisticas](https://www.gov.br/infraestrutura/pt-br/assuntos/transito/conteudo-denatran/estatisticas-frota-de-veiculos-senatran)[frota-de-veiculos-senatran](https://www.gov.br/infraestrutura/pt-br/assuntos/transito/conteudo-denatran/estatisticas-frota-de-veiculos-senatran)

**Para acesso aos dados:** Após clicar no link acima >> selecionar Ano de Referência Desejado>> em *"Frota Nacional"* clicar no mês desejado: *"01-Frota por UF e Tipo de Veículo"* ou *"02- Frota por Município e Tipo"* >> Um arquivo .xls será baixado

# **Fórmula**

Dado do número de automóvel de um determinado município em um determinado ano dividido pela estimativa populacional deste município neste mesmo ano.

# **Unidade de medida**

(Automóveis/ano)

• *INDICADOR 3.2.4. Frota de Ônibus*

**Descrição da variável**

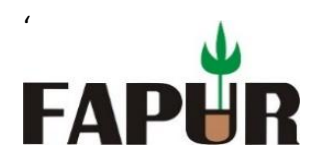

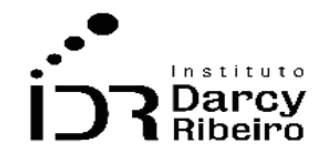

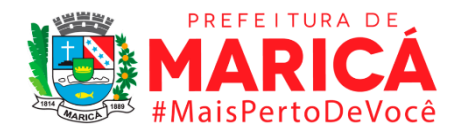

Veículo automotor de transporte coletivo com capacidade para mais de 20 passageiros, ainda que, em virtude de adaptações que vistam maior comodidade, transporte um número menor.

Período: 2000 a 2019.

### **Metodologia**

Indicador referente ao número total de veículos do tipo ônibus cadastrados em cada município do estado do Rio de Janeiro. O cadastro deste veículo é realizado através do RENAM (Registro Nacional de Veículos Automotores).

### *Observações:*

*1- Este indicador não possui dados para o Ano 2000, pois o DETRAN não fornece dados para o ano em questão.* 

*2-Os dados ofertados na base de dados do DETRAN são cumulativos, logo, foi considerado o mês de dezembro de cada ano como o número total da frota de ônibus.*

# **Justificativa**

O indicador prove informações atualizadas ano a ano pelo governo do Rio de Janeiro, através do levantamento estatístico de dados do Detran. A informação é de importante teor para que haja comparações entre os municípios do estado, gerando uma análise de políticas públicas e distribuição de renda. O Detran do Rio de Janeiro representa indispensável papel na regulação e no tratamento de dados. Este dado desempenha relevante função na compreensão da utilização do transporte como fonte de renda e do deslocamento urbano e rural.

# **Fonte**

Estatísticas e dados do Detran do Rio de Janeiro.

# **Link do dado**

[https://www.gov.br/infraestrutura/pt-br/assuntos/transito/conteudo-denatran/estatisticas](https://www.gov.br/infraestrutura/pt-br/assuntos/transito/conteudo-denatran/estatisticas-frota-de-veiculos-senatran)[frota-de-veiculos-senatran](https://www.gov.br/infraestrutura/pt-br/assuntos/transito/conteudo-denatran/estatisticas-frota-de-veiculos-senatran)

**Para acesso aos dados:** Após clicar no link acima >> selecionar Ano de Referência Desejado>> em *"Frota Nacional"* clicar no mês desejado: *"01-Frota por UF e Tipo de Veículo"* ou *"02- Frota por Município e Tipo"* >> Um arquivo .xls será baixado.

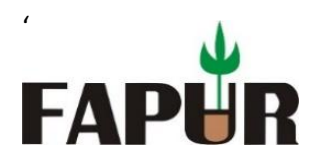

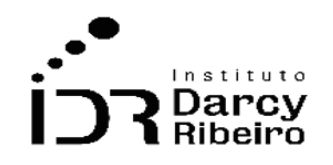

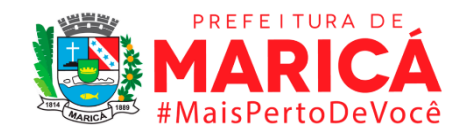

**Unidade de medida** (Ônibus/ano)

• *INDICADOR 3.2.5 - Frota de veículos da Empresa Pública de Transporte* 

*Indicador removido por inexistência dos dados.* 

• *INDICADOR 3.2.6 - Vans licenciadas*

### **Descrição da variável**

Número de Vans Licenciadas no município de Maricá.

### **Metodologia**

Os dados foram fornecidos pela Secretaria de Transportes de Maricá

### **Justificativa**

O indicador expressa o número de Vans que oferecem o transporte alternativo no município de Maricá.

### **Fonte**

Secretaria de Transportes de Maricá

### **Fórmula**

Os dados foram fornecidos pela Secretaria de Transportes de Maricá

### **Unidade de medida**
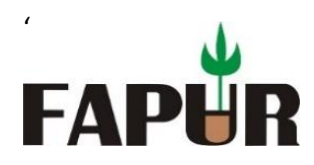

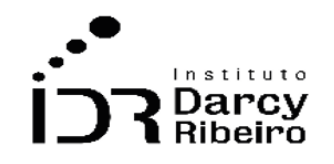

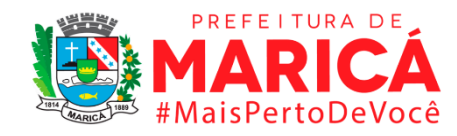

Unidades (mil)

# **Notas:**

Sem notas.

# • *INDICADOR 3.2.7 - Táxis licenciados*

# **Descrição da variável**

Número de Taxis Licenciadas no município de Maricá.

# **Metodologia**

Os dados foram fornecidos pela Secretaria de Transportes de Maricá

# **Justificativa**

O indicador expressa o número de Taxis que oferecem o transporte alternativo no município de Maricá.

# **Fonte**

Secretaria de Transportes de Maricá

# **Fórmula**

Os dados foram fornecidos pela Secretaria de Transportes de Maricá

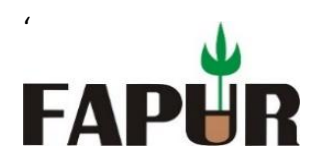

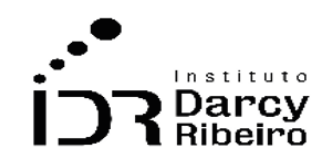

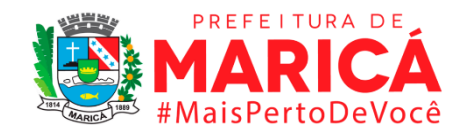

# **Unidade de medida**

Unidades (mil)

**Notas:**

Sem notas.

• *INDICADOR 3.2.8 - Extensão de ciclovias construídas*

*Indicador removido por inexistência dos dados.* 

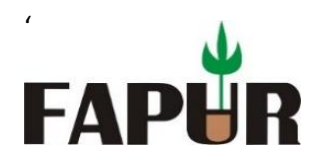

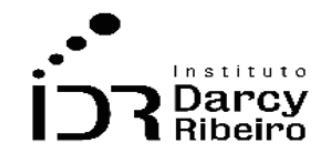

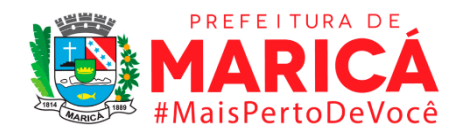

### **GRUPO 4 – ECONOMIA**

#### ITEM 4.1. PRODUTO INTERNO BRUTO

• *INDICADOR 4.1.1 – Produto Interno Bruto a Preços Correntes*

### **Nome e número da variável**

4.1.1. – Produto Interno Bruto a preços correntes

# **Descrição da variável**

Descreve o produto interno bruto (PIB) a preços correntes de cada um dos municípios solicitados, do Estado do Rio de Janeiro e da região Metropolitana e do Conleste.

Período: 2000 a 2019.

### **Metodologia**

É uma estatística macroeconômica feita a partir do Sistema de Contas Nacionais de maneira compatível com as metodologias das Contas Regionais e Nacionais do Brasil sendo estimativas obtidas comparáveis entre si. Segue-se o manual *System of national accounts 2008*.

#### *Observações:*

*1- Para o cálculo da Região Metropolitana, considerou-se Petrópolis em todos os anos.*

# **Justificativa**

Por demonstrar uma estatística econômica, cuja contabilização contém fatores de demonstração da produção, o cálculo do PIB municipal e regional é um importante indicador da atividade econômica da região. Diante de uma análise temporal, também é possível observar a variável e refletir sobre a economia municipal/regional, atuando sobre uma perspectiva real do comportamento econômico.

# **Fonte**

IBGE, em parceria com os Órgãos Estaduais de Estatística, Secretarias Estaduais de Governo e Superintendência da Zona Franca de Manaus – SUFRAMA.

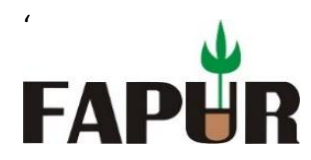

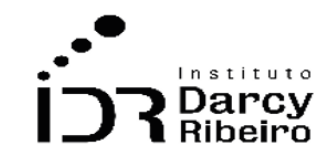

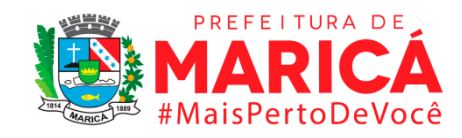

# **Link do dado**

### <https://sidra.ibge.gov.br/tabela/5938#notas-tabela>

**Para acesso aos dados:** Após clicar no link acima >> Variável: Produto Interno Bruto a preços correntes (Mil Reais): 0 de 3 casas decimais >> Ano: Selecionar ano >> Unidade Territorial: níveis territoriais >> desmarque a opção Brasil, clique no texto: Unidade da Federação >> na aba lateral direita selecione 33. Rio de Janeiro >> ainda em Unidade Territorial desmarque Brasil, clique no texto: Município >> na aba lateral direita selecione municípios desejados iniciados com 33 >> Clicar em Visualizar ou Download.

# **Unidade de medida**

Em R\$ 1000 (Mil Reais)

• *INDICADOR 4.1.2 - Composição Percentual do Valor Agregado Bruto por Setor de Atividade Econômica.*

#### **Descrição da variável**

O indicador separa o Valor Adicionado Bruto (VAB) dos municípios solicitados, do estado do Rio de Janeiro e das regiões Metropolitana e Conleste em quatro atividades econômicas: agropecuária; indústria; serviços exclusive administração, defesa, educação e saúde públicas e seguridade social; e administração, defesa, educação e saúde públicas e seguridade social.

Período: 2000 a 2019.

# **Metodologia**

É uma estatística macroeconômica feita a partir do Sistema de Contas Nacionais de maneira compatível às metodologias das Contas Regionais e Nacionais do Brasil sendo estimativas obtidas comparáveis entre si. Segue-se o manual *System of national accounts 2008*.

O IBGE por meio do SIDRA disponibiliza os valores a preços correntes tal qual o PIB municipal. Então para achar a composição percentual foi-se necessário fazer a razão entre o VAB das atividades econômicos e o VAB total dos territórios.

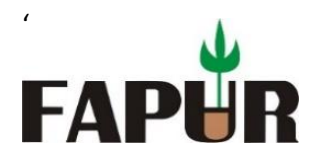

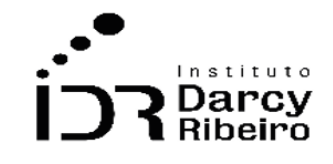

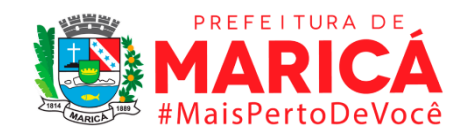

#### *Observações:*

- *3- Para o cálculo da Região Metropolitana, considerou-se Petrópolis em todos os anos.*
- *4- A soma de alguns percentuais pode dar entre 0.99 e 1.01 pois houve arredondamento para duas casas decimais dos percentuais obtidos.*
- *5- Os valores estão em decimais. Para obter o percentual em si, multiplica-se por 100.*

#### **Justificativa**

Ao analisar o Valor Agregado Bruto por Setor de Atividade Econômica, obtém-se uma variável representativa da produção em formas detalhadas. Tendo em vista a possibilidade de avaliação regional e municipal, é possível observar particularidades das regiões em questão, que são capazes de subsidiar a ação dos gestores públicos diante das características observadas.

#### **Fonte**

IBGE, em parceria com os Órgãos Estaduais de Estatística, Secretarias Estaduais de Governo e Superintendência da Zona Franca de Manaus – SUFRAMA.

#### **Link do dado**

#### <https://sidra.ibge.gov.br/tabela/5938#notas-tabela>

**Para acesso aos dados:** Após clicar no link acima >> Selecionar as variáveis: "Valor adicionado bruto a preços correntes total (Mil Reais): 0 de 3 casas decimais", "Valor adicionado bruto a preços correntes da agropecuária (Mil Reais): 0 de 3 casas decimais", "Valor adicionado bruto a preços correntes da indústria (Mil Reais): 0 de 3 casas decimais", Valor adicionado bruto a preços correntes dos serviços, exclusive administração, defesa, educação e saúde públicas e seguridade social (Mil Reais): 0 de 3 casas decimais", "Valor adicionado bruto a preços correntes da administração, defesa, educação e saúde públicas e seguridade social (Mil Reais): 0 de 3 casas decimais". >> Ano: Selecionar ano >> Unidade Territorial: níveis territoriais >> desmarque a opção Brasil, clique no texto: Unidade da Federação >> na aba lateral direita selecione 33. Rio de Janeiro >> ainda em Unidade Territorial desmarque Brasil, clique no texto: Município >> na aba lateral direita selecione municípios desejados iniciados com 33 >> Clicar em Visualizar ou Download.

#### *Legenda para leitura da tabela:*

A coluna "parti" separa a composição do VAB da seguinte forma:

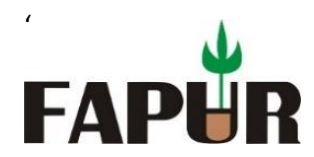

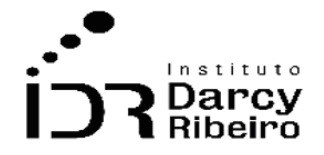

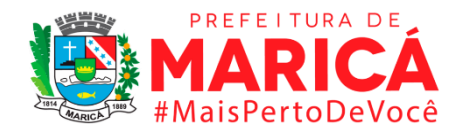

"vab\_agro\_perc" se refere ao percentual da agropecuária; "vab ind perc" se refere ao percentual da indústria; "vab\_admpub\_perc" se refere ao percentual da administração, defesa, educação e saúde públicas e seguridade social; "vab\_serv\_perc" refere-se ao percentual dos serviços.

### **Fórmula**

Para cada atividade econômica: (VAB da atividade econômica no território)/(VAB total do território)

### **Unidade de medida**

Em decimal

# • *INDICADOR 4.1.3 - Produto Interno Bruto a Preços Correntes per capita.*

# **Descrição da variável**

O indicador expressa a razão entre o PIB do território a preços correntes dividido pela sua respectiva população. Mesmo com estimativas da população podendo ser usadas para anos anteriores a 2002 e posteriores a 2018, o período foi delimitado pelos anos que possuem o PIB municipal. Os dados de população são compostos por três bases diferentes: o censo demográfico de 2010, a contagem populacional de 2007 e as estimativas populacionais realizadas pelo IBGE para os demais anos. Logo é importante entender que todos os anos com exceção de 2007 e 2010 a população é estimada pelo IBGE por meio da metodologia AiBi.

Período: 2000 a 2019.

# **Metodologia**

Razão entre o PIB do território multiplicado por 1000 e a população do território. A multiplicação por 1000 se deve ao fato de que o PIB municipal divulgado possui a unidade de medida R\$ 1.000,00 (mil reais).

#### *Observações:*

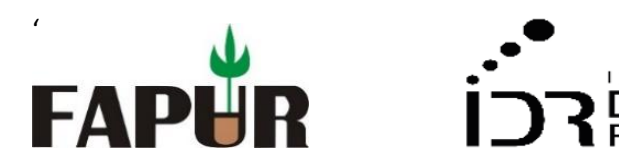

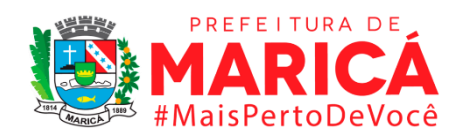

- *1- Para o cálculo da Região Metropolitana, considerou-se Petrópolis em todos os anos.*
- *2- Os valores estão em decimais. Para obter o percentual em si, multiplica-se por 100.*
- *3- Para mais informações sobre o cálculo das estimativas populacionais, acessar:*  [https://www.ibge.gov.br/estatisticas/sociais/populacao/9103-estimativas-de](https://www.ibge.gov.br/estatisticas/sociais/populacao/9103-estimativas-de-populacao.html?=&t=o-que-e)[populacao.html?=&t=o-que-e](https://www.ibge.gov.br/estatisticas/sociais/populacao/9103-estimativas-de-populacao.html?=&t=o-que-e)

#### **Justificativa**

Por demonstrar a geração de renda de uma região pela razão de seus habitantes, o PIB per capita é uma importante variável que pode trazer reflexões acerca da participação dos habitantes na geração de renda.

#### **Fonte**

PIB – IBGE, em parceria com os Órgãos Estaduais de Estatística, Secretarias Estaduais de Governo e Superintendência da Zona Franca de Manaus – SUFRAMA.

- IBGE Estimativas de População
- IBGE Censo Demográfico
- IBGE Contagem da População

#### **Link do dado**

- **(A)**<https://sidra.ibge.gov.br/tabela/136>
- **(B)** <https://sidra.ibge.gov.br/tabela/6579#notas-tabela>
- **(C)** <https://sidra.ibge.gov.br/tabela/793>

**(D)**<https://sidra.ibge.gov.br/tabela/5938#notas-tabela>

- **(A) Para acesso aos dados:** Após clicar no link (A) >> Selecionar a variável: "População residente (Pessoas): 0 de 8 casas decimais" >> Cor ou Raça: selecionar "total" >> Selecionar ANO (2010) >> Unidade Territorial: níveis territoriais >> desmarque a opção Brasil, clique no texto: Unidade da Federação >> na aba lateral direita selecione 33. Rio de Janeiro >> ainda em Unidade Territorial desmarque Brasil, clique no texto: Município >> na aba lateral direita selecione municípios desejados iniciados com 33 >> Clicar em Visualizar ou Download.
- **(B) Para acesso aos dados:** Após clicar no link (B) >> Selecionar a variável: População residente estimada (Pessoas). >> Selecionar os ANOS a serem consultados >> Unidade Territorial: níveis territoriais >> desmarque a opção Brasil, clique no texto: Unidade da Federação >> na aba lateral direita selecione 33. Rio de Janeiro >> ainda em Unidade Territorial desmarque Brasil, clique no texto: Município >> na aba lateral direita selecione municípios desejados iniciados com 33 >> Clicar em Visualizar ou Download.

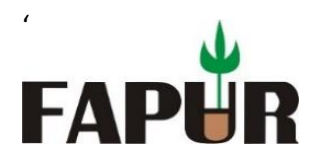

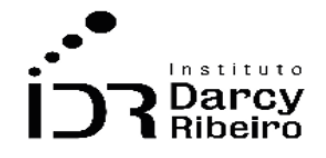

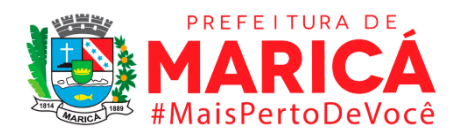

- **(C) Para acesso aos dados:** Após clicar no link (C) >> Após clicar no link (B) >> Selecionar a variável: População residente (Pessoas). >> Selecionar o ANO (2007) >> Unidade Territorial: níveis territoriais >> desmarque a opção Brasil, clique no texto: Unidade da Federação >> na aba lateral direita selecione 33. Rio de Janeiro >> ainda em Unidade Territorial desmarque Brasil, clique no texto: Município >> na aba lateral direita selecione municípios desejados iniciados com 33 >> Clicar em Visualizar ou Download.
- **(D) Para acesso aos dados:** Após clicar no link (D) >> Variável: Produto Interno Bruto a preços correntes (Mil Reais): 0 de 3 casas decimais >> Ano: Selecionar ano >> Unidade Territorial: níveis territoriais >> desmarque a opção Brasil, clique no texto: Unidade da Federação >> na aba lateral direita selecione 33. Rio de Janeiro >> ainda em Unidade Territorial desmarque Brasil, clique no texto: Município >> na aba lateral direita selecione municípios desejados iniciados com 33 >> Clicar em Visualizar ou Download.

*Observação: O ano de 2010 está em um link separado porque 2010 foi ano do último Censo populacional do IBGE.* 

# **Fórmula**

Pib\_per\_capita = (PIB do território**\***1000)/(População do território)

# **Unidade de medida**

Em unidades de reais (R\$)

# • *INDICADOR 4.1.4 - Participação Percentual no Produto Interno Bruto do Estado.*

#### **Descrição da variável**

O indicador expressa a participação percentual no PIB do estado do Rio de janeiro dos municípios solicitados e das regiões Metropolitana e Conleste.

Período: 2000 a 2019.

#### **Metodologia**

Para os municípios, divide-se o PIB municipal pelo PIB do estado do Rio de Janeiro. No caso das regiões, soma-se PIB dos municípios que compõem a região e divide pelo PIB do estado do Rio de Janeiro.

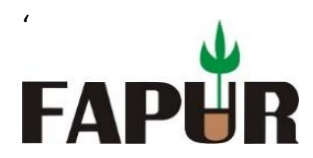

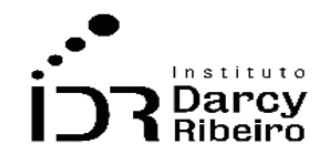

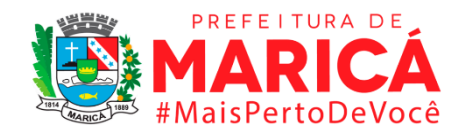

#### *Observações:*

- *1- Para o cálculo da Região Metropolitana, considerou-se Petrópolis em todos os anos.*
- *2- Os valores estão em decimais. Para obter o percentual em si, multiplica-se por 100.*
- *3- Para achar a participação percentual dos municípios no PIB do Estado, divide-se o PIB municipal pelo PIB do estado do Rio de Janeiro. No caso das regiões (Metropolitana e Conleste), soma-se PIB dos municípios que compõem a região e divide pelo PIB do estado do Rio de Janeiro.*

# **Justificativa**

Uma vez que o PIB representa a produção de determinada região em valores correntes, a participação percentual dos municípios no PIB do Estado é capaz de demonstrar municípios intensivos em produção e geração de fluxos, reforçando análises sobre desenvolvimento e investimento objetivas, ao voltar o foco para as participações municipais.

#### **Fonte**

IBGE, em parceria com os Órgãos Estaduais de Estatística, Secretarias Estaduais de Governo e Superintendência da Zona Franca de Manaus – SUFRAMA

# **Link do dado**

# <https://sidra.ibge.gov.br/tabela/5938>

**Para acesso aos dados:** Após clicar no link acima >> Variável: Produto Interno Bruto a preços correntes (Mil Reais): 0 de 3 casas decimais >> Ano: Selecionar ano >> Unidade Territorial: níveis territoriais >> desmarque a opção Brasil, clique no texto: Unidade da Federação >> na aba lateral direita selecione 33. Rio de Janeiro >> ainda em Unidade Territorial desmarque Brasil, clique no texto: Município >> na aba lateral direita selecione municípios desejados iniciados com 33 >> Clicar em Visualizar ou Download.

#### **Fórmula**

pib\_part = pib\_municipal/pib\_estadual pib\_part\_reg = pib\_regiao/pib\_estadual

# **Unidade de medida**

Em Percentual (%)

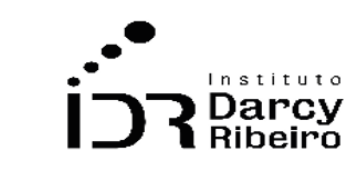

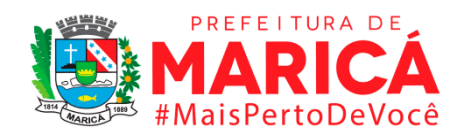

# ITEM 4.2. EMPRESAS, ESTABELECIMENTOS E MEI

# • *INDICADOR 4.2.1 – Número de Empresas*

### **Descrição da variável**

'

**FAPI** 

O indicador expressa o número de empresas registradas na Receita Federal que possuam CNPJ e que compõe o Cadastro Central das Empresas – CEMPRE para o estado do Rio de Janeiro, Regiões Metropolitana e Conleste e os municípios solicitados.

Período: 2000 a 2019.

# **Metodologia**

Quantidade de empresas com CNPJ registrado.

#### *Observações:*

- *1 – Para o cálculo da Região Metropolitana, considerou-se Petrópolis em todos os anos.*
- *2 – A unidade territorial da empresa se refere, na maioria das vezes, apenas ao endereço da sede.*
- *3 – O IBGE, através do Cadastro Central de Empresas (CEMPRE), não fornece dados do número de empresas nos municípios do Rio de Janeiro nos anos entre 2000 e 2005, ofertando apenas o número total de empresas no Estado.*

# **Justificativa**

O indicador que expressa o número de empresas tem o intuito de armazenar e exibir informações sobre empresas e organizações, contendo os cadastros que definem as áreas das empresas – sendo essas Indústria, Construção, Comércio e Serviços. Além disso, os dados consideram registros administrativos, abrangendo dados capazes de amparar decisões de gestores públicos municipais, bem como de empresários.

# **Fonte**

IBGE - Cadastro Central de Empresas

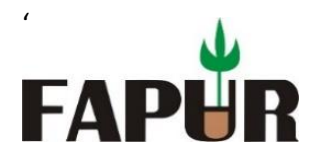

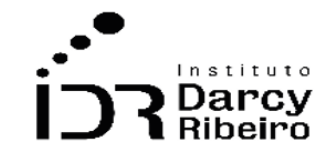

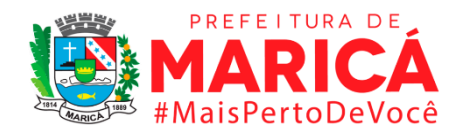

### **Link do dado**

<https://sidra.ibge.gov.br/pesquisa/cempre/tabelas>

**Para acesso aos dados:** Após clicar no link acima, clicar na tabela 993 >> Selecionar a variável: Número de empresas e outras organizações (Unidades) >> Em Classificação Nacional de Atividades Econômicas (CNAE 2.0) [1/22], selecionar "total". >> Em Faixas de pessoal ocupado [1/10], selecionar "total". >> Selecionar Ano de fundação "Total" >> Selecionar ANOS a serem consultados >> Unidade Territorial: níveis territoriais >> desmarque a opção Brasil, clique no texto: Unidade da Federação >> na aba lateral direita selecione 33. Rio de Janeiro >> ainda em Unidade Territorial desmarque Brasil, clique no texto: Município >> na aba lateral direita selecione municípios desejados iniciados com 33 >> Clicar em Visualizar ou Download.

#### **Fórmula**

Número de empresas e outras organizações

### **Unidade de medida**

Unidades

# • *INDICADOR 4.2.2 – Número de Estabelecimentos*

#### **Descrição da variável**

Quantidade de estabelecimentos existentes na região em determinado período.

Período: 2000 a 2019.

#### **Metodologia**

Quantidade de Estabelecimentos informados na RAIS Estabelecimento.

#### **Observações:**

*1 – Para o cálculo da Região Metropolitana, considerou-se Petrópolis em todos os anos.*

# **Justificativa**

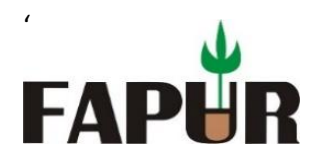

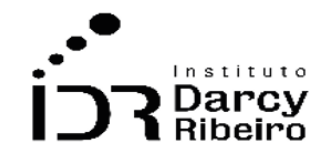

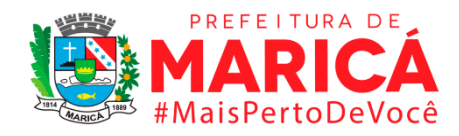

O indicador que expressa o número de empresas tem o intuito de armazenar e exibir informações sobre estabelecimentos, demonstrando o comportamento do varejo nas economias dos municípios selecionados.

#### **Fonte**

Ministério da Economia – RAIS/CAGED

### **Link do dado**

#### <http://bi.mte.gov.br/bgcaged/inicial.php>

**Para acesso aos dados:** Após clicar no link acima *>>* Faça Login >> Usuário: *básico >>*  Senha*: 12345678* >> Clicar em RAIS >> Acessar RAIS Estabelecimento >> Selecionar Ano corrente a 2002 >> Seleção por assunto >> Geográfico >> Município >> Subconjunto: Rio de Janeiro >> Categorias: Selecionar os municípios desejados >> Clicar no ícone  $\blacktriangledown$  >> Subir barra de Rolagem >> Linha: Município, Total >> Coluna: Ano >> Clicar no ícone Executar >> Na próxima janela escolha a opção desejada, ex.: baixar a tabela pelo ícone

#### **Unidade de medida**

Unidades

# • *INDICADOR 4.2.3 – Número de Microempreendedores Individuais Formalizados*

#### **Descrição da variável**

O indicador expressa o total de microempreendedores individuais (MEI) formalizados pelo Portal do Empreendedor ou optantes do SIMEI no final do exercício fiscal.

Período: 2000 a 2019.

#### **Metodologia**

Quantidade MEI ativos em determinado período.

#### *Observação:*

*1 – Para o cálculo da Região Metropolitana, considerou-se Petrópolis em todos os anos.*

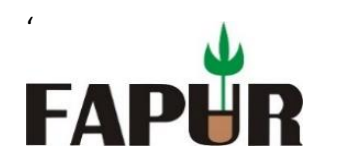

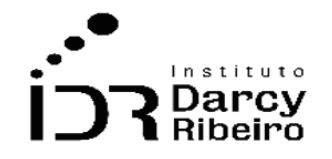

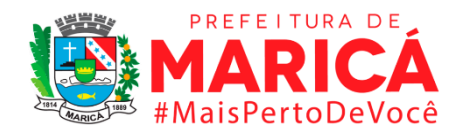

*2 – \*A Lei Complementar 128/2008 criou a figura do Microempreendedor Individual – MEI, com vigência a partir de 01.07.2009.*

### **Justificativa**

O indicador que demonstra a quantidade de MEI ativos é capaz de exibir informações sobre empreendedores individuais, de forma a possibilitar a análise econômica e comercial com foco no pequeno empreendedor.

### **Observações:**

### **Fonte**

Portal do Empreendedor

### **Link do dado**

#### <https://www.gov.br/empresas-e-negocios/pt-br/empreendedor>

**Para acesso aos dados:** Após clicar no link acima *>>* Clicar em "Estatísticas" >> Selecionar a opção "Municípios" >> Colocar a data 31/12/ano da pesquisa >> Selecionar UF >> Selecionar Municípios a serem consultados >> Baixar o arquivo em .csv

# **Unidade de medida**

Unidades

# • *INDICADOR 4.2.4 - Taxa de Variação Anual do Número de Empresas*

#### **Descrição da variável**

O indicador expressa a taxa de variação anual do número de empresas e outras organizações registradas na Receita Federal que possuam CNPJ e que compõe o Cadastro Central das

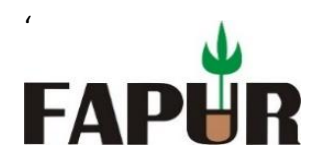

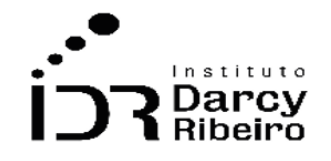

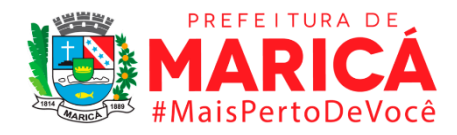

Empresas – CEMPRE para o estado do Rio de Janeiro, Regiões Metropolitana e Conleste e os municípios solicitados. O indicar em tela será calculado com base nas informações do indicador construído no item 4.2.1.

Período: 2000 a 2019.

### **Metodologia**

Subtrai-se o ano mais recente do imediatamente anterior e divide-se o resultado pelo ano anterior. De modo a encontrar a variação percentual, multiplica-se o resultado do passo anterior por 100.

#### *Observações:*

- *1- Para o cálculo da Região Metropolitana, considerou-se Petrópolis em todos os anos.*
- *2- O IBGE, através do Cadastro Central de Empresas (CEMPRE), não fornece dados do número de empresas nos municípios do Rio de Janeiro nos anos entre 2000 e 2005, ofertando apenas o número total de empresas no Estado. Sendo assim, não é possível calcular a taxa de variação anual do número de empresas.*

#### **Justificativa**

Ao demonstrar a taxa de variação anual da quantidade de empresas, o indicador possibilita análises econômicas capazes de caracterizar o comportamento do investimento comercial em determinadas regiões. De posse de tais informações, é possível determinar meios de atuação advindas tanto das gestões públicas, quanto do empresariado local.

#### **Fonte**

IBGE - Cadastro Central de Empresas

#### **Link do dado**

<https://sidra.ibge.gov.br/pesquisa/cempre/tabelas>

Para acesso aos dados: Após clicar no link acima, clicar na tabela 993 >> Selecionar a variável: Número de empresas e outras organizações (Unidades) >> Em Classificação Nacional de Atividades Econômicas (CNAE 2.0) [1/22], selecionar "total". >> Em Faixas de pessoal ocupado [1/10], selecionar "total". >> Selecionar Ano de fundação "Total" >> Selecionar ANOS a serem consultados >> Unidade Territorial: níveis territoriais >> desmarque a opção Brasil, clique no texto: Unidade da Federação >> na aba lateral direita selecione 33. Rio de Janeiro >> ainda em Unidade Territorial desmarque Brasil, clique no

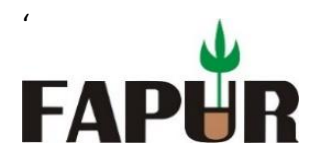

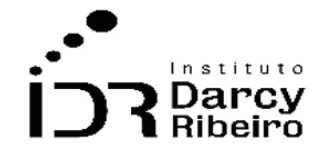

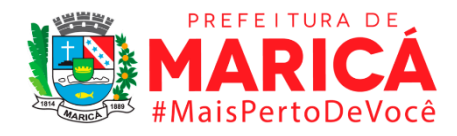

texto: Município >> na aba lateral direita selecione municípios desejados iniciados com 33 >> Clicar em Visualizar ou Download.

# **Fórmula**

[(Quantidade Final – Quantidade Inicial) /Quantidade Inicial] **\*** 100

*Observação: Quantidade final refere-se ao período do ano t e a quantidade Inicial refere-se ao ano t-1.*

# **Unidade de medida**

Em Percentual (%)

# • *INDICADOR 4.2.5 - Taxa de Variação Anual do Número de Estabelecimentos*

### **Descrição da variável**

O indicador expressa a taxa de variação anual do número de estabelecimentos extraído do Relatório Anual de Informações Sociais – RAIS para o estado do Rio de Janeiro, Regiões Metropolitana e Conleste e os municípios solicitados. O indicar em tela será calculado com base nas informações do indicador construído no item 4.2.2.

Período: 2000 a 2019.

# **Metodologia**

Subtrai-se o ano mais recente do imediatamente anterior e divide-se o resultado pelo ano anterior. De modo a encontrar a variação percentual, multiplica-se o resultado do passo anterior por 100.

#### **Justificativa**

Expressando a taxa de variação anual do número de estabelecimentos, o indicador possibilita análises econômicas que caracterizam o comportamento temporal do comércio varejista em determinadas regiões. De posse de tais informações, é possível determinar meios de atuação voltadas ao setor proveniente tanto das gestões públicas, quanto do empresariado local.

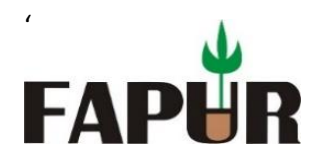

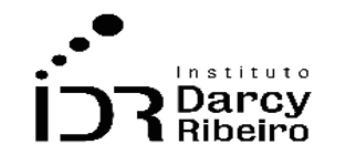

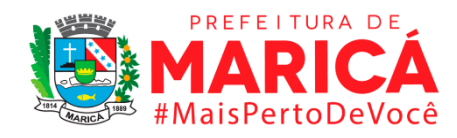

### **Fonte**

Ministério da Economia – RAIS/CAGED

### **Link do dado**

<http://bi.mte.gov.br/bgcaged/inicial.php>

**Para acesso aos dados:** Após clicar no link acima *>>* Faça Login >> Usuário: *básico >>*  Senha*: 12345678* >> Clicar em RAIS >> Acessar RAIS Estabelecimento >> Selecionar Ano corrente a 2002 >> Seleção por assunto >> Geográfico >> Município >> Subconjunto: Rio de Janeiro >> Categorias: Selecionar os municípios desejados >> Clicar no ícone  $\blacktriangledown$  >> Subir barra de Rolagem >> Linha: Município, Total >> Coluna: Ano >> Marcar opção "exibir linhas zeradas" >> Clicar no ícone Executar  $\frac{1}{2}$  >> Na próxima janela escolha a opção desejada, ex.: baixar a tabela pelo ícone

### **Fórmula**

[(Quantidade Final – Quantidade Inicial) /Quantidade Inicial] **\*** 100

*Observação: Quantidade final refere-se ao período do ano t e a quantidade Inicial refere-se ao ano t-1.*

# **Unidade de medida**

Em percentual (%)

# • *INDICADOR 4.2.6 - Taxa de Variação Anual do Número de Microempreendedores Individuais Formalizados*

# **Descrição da variável**

O indicador expressa a taxa de variação do total de microempreendedores individuais (MEI) formalizados pelo Portal do Empreendedor ou optantes do SIMEI no início do exercício

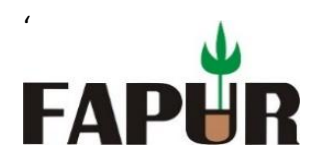

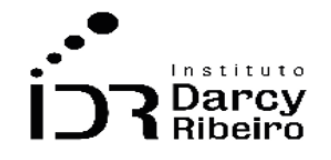

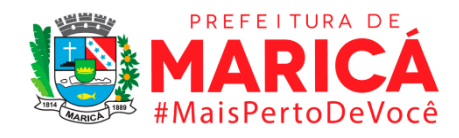

fiscal. O indicar em tela será calculado com base nas informações do indicador construído no item 4.2.3.

Período: 2000 a 2019.

# **Metodologia**

Subtrai-se o ano mais recente do imediatamente anterior e divide-se o resultado pelo ano anterior. De modo a encontrar a variação percentual, multiplica-se o resultado do passo anterior por 100.

# *Observação:*

- *1 – Para o cálculo da Região Metropolitana, considerou-se Petrópolis em todos os anos.*
- *2 – \*A Lei Complementar 128/2008 criou a figura do Microempreendedor Individual – MEI, com vigência a partir de 01.07.2009.*

# **Justificativa**

Ao retratar a taxa de variação anual do número de micro empreendedores individuais ativos, o indicador predispõe informações econômicas que definem o comportamento temporal da formalização de empreendedores em determinadas regiões. De posse de tais informações, a determinação de formas de atuação voltadas ao setor torna-se possível, seja esta proveniente das gestões públicas ou empresariado regional.

# **Fonte**

Portal do Empreendedor

# **Link do dado**

<https://www.gov.br/empresas-e-negocios/pt-br/empreendedor>

**Para acesso aos dados:** Após clicar no link acima *>>* Clicar em "Estatísticas" >> Selecionar a opção "Municípios" >> Colocar a data 31/12/ano da pesquisa >> Selecionar UF >> Selecionar Municípios a serem consultados >> Baixar o arquivo em .csv.

# **Fórmula**

[(Quantidade Final – Quantidade Inicial) /Quantidade Inicial] **\*** 100

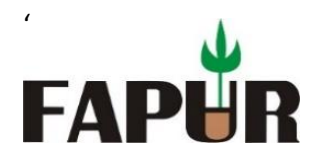

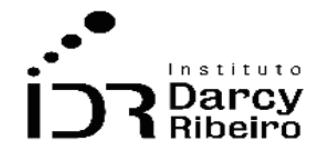

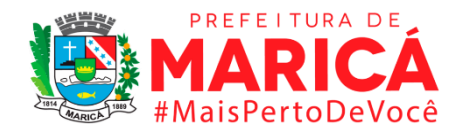

*Observação: Quantidade final refere-se ao período do ano t e a quantidade Inicial refere-se ao ano t-1.*

# **Unidade de medida**

Em percentual (%)

# • *INDICADOR 4.2.7 - Número de Empresas por Setor de Atividade Econômica*

### **Descrição da variável**

O indicador expressa o número de empresas e outras organizações registradas na Receita Federal com CNPJ e que compõe o Cadastro Central das Empresas – CEMPRE para o estado do Rio de Janeiro, Regiões Metropolitana e Conleste e os municípios solicitados separados por setores sendo esses definidos pelas Seções do Cadastro Nacional de Atividades Econômicas 2.0 – CNAE 2.0 que divide as atividades em 21 seções.

Período: 2000 a 2019.

# **Metodologia**

Quantidade de empresas subdivididas por classes para determinado período.

#### *Observações:*

- *1- Para o cálculo da Região Metropolitana, considerou-se Petrópolis em todos os anos.*
- *2- As tabelas do Cadastro Central de Empresas (IBGE) não fornecem os dados dos municípios do Estado do Rio de Janeiro nos anos de 2000 a 2006. Vale ressaltar que em 2006 entrou em vigor a CNAE 2.0, antes, tínhamos a CNAE 1.0 e CNAE95, que compreende os anos de 1996 a 2006. Nesta, os dados não estão desagregados por municípios, apenas mostrando os valores totais estaduais.*

# **Justificativa**

Ao demonstrar a quantidade de empresas existentes por setor de atividade econômica, o indicador torna possível o detalhamento setorial das empresas ativas nos municípios analisados. Diante de tais aspectos, a gestão pública municipal é capaz de fundamentar sua atuação em dados setoriais.

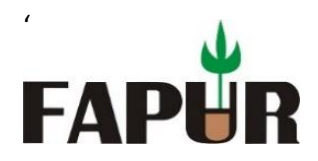

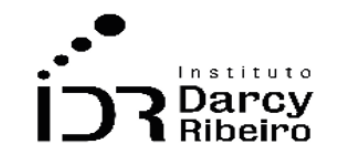

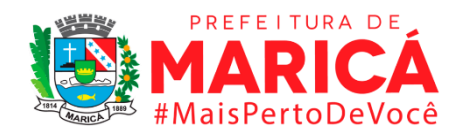

#### **Fonte**

IBGE - Cadastro Central de Empresas

# **Link do dado**

### <https://sidra.ibge.gov.br/pesquisa/cempre/tabelas>

Para acesso aos dados: Após clicar no link acima, clicar na tabela 993 >> Selecionar a variável: Número de empresas e outras organizações (Unidades) >> Em Classificação Nacional de Atividades Econômicas (CNAE 2.0) [1/22], selecionar "total" e todas as atividades econômicas da variável. >> Em Faixas de pessoal ocupado [1/10], selecionar "total". >> Em Ano de fundação, selecionar: "Total" >> Selecionar ANOS a serem consultados >> Unidade Territorial: níveis territoriais >> desmarque a opção Brasil, clique no texto: Unidade da Federação >> na aba lateral direita selecione 33. Rio de Janeiro >> ainda em Unidade Territorial desmarque Brasil, clique no texto: Município >> na aba lateral direita selecione municípios desejados iniciados com 33 >> Clicar em Visualizar ou Download.

# **Fórmula**

Número de empresas e outras organizações

# **Unidade de medida**

Em unidades

# • *INDICADOR 4.2.8 - Número de Empresas Optantes do Simples Nacional*

#### **Descrição da variável**

O indicador expressa o número de optantes pelo regime tributário Simples Nacional, incluindo o SIMEI que é o sistema do Simples Nacional voltado para recolhimento dos tributos dos Microempreendedores Individuais.

Período: 2000 a 2019.

# **Metodologia**

Quantidade de empresas que optaram pelo simples em determinado período.

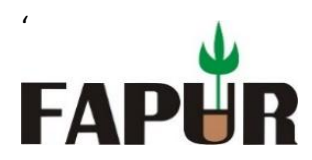

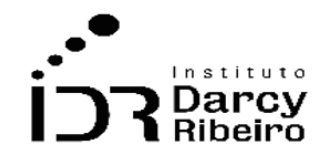

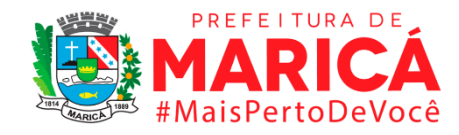

#### *Observações:*

- *1 – Para o cálculo da Região Metropolitana, considerou-se Petrópolis em todos os anos.*
- *2 – Não existem dados anteriores a 2007, pois o SIMPLES NACIONAL foi criado em setembro de 2006.*

### **Justificativa**

Ao expressar a quantidade de empresas optantes pelos SIMPLES, o indicador possibilita a observação de informações fiscais das empresas de determinado município ou região.

### **Fonte**

Receita Federal

### **Link do dado**

[http://www8.receita.fazenda.gov.br/simplesnacional/arrecadacao/estatisticasarrecadacao.a](http://www8.receita.fazenda.gov.br/simplesnacional/arrecadacao/estatisticasarrecadacao.aspx)

#### [spx](http://www8.receita.fazenda.gov.br/simplesnacional/arrecadacao/estatisticasarrecadacao.aspx)

**Para acesso aos dados:** Após clicar no link acima *>>* Clicar em "Estatísticas de Optantes do Simples Nacional e SIMEI" >> Selecione o ANO >> Em "Estatísticas SINAC", clicar no link "Optantes por UF e Município" >> Parâmetros de exibição >> Selecione o tipo de consulta: POR MUNICÍPIO; informe a data para pesquisa: 31/12/ano desejado. >> Clicar em exibir dados e baixar a tabela.

# **Unidade de medida**

Em unidades

# • *INDICADOR 4.2.9 - Número de Estabelecimentos por Setor de Atividade Econômica*

#### **Descrição da variável**

O indicador expressa o número de estabelecimentos extraído do Relatório Anual de Informações Sociais – RAIS para o estado do Rio de Janeiro, Regiões Metropolitana e Conleste e os municípios solicitados, separados por setor de atividade econômica, definido pelas Seções, segundo o Cadastro Nacional de Atividades Econômicas 2.0 – CNAE 2.0.

Período: 2000 a 2019.

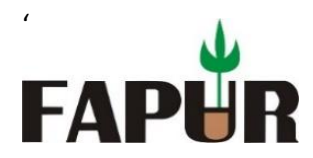

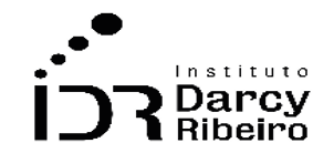

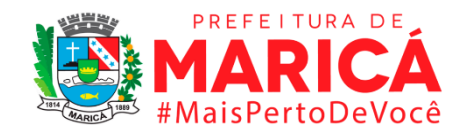

# **Metodologia**

Quantidade de estabelecimentos por setor de atividades econômica para determinado período.

#### *Observações:*

- *1- Para o cálculo da Região Metropolitana, considerou-se Petrópolis em todos os anos.*
- *2- Este indicador foi dividido em duas partes, de 2000 a 2005 com dados provenientes da CNAE 95 e de 2006 a 2019, da CNAE 2.0. Essa divisão foi feita pois os dados sofrem alterações com as mudanças na CNAE. Em 2006, com a CNAE 2.0 foram incluídas algumas variáveis, tornando a classificação das atividades mais diversa que na CNAE anterior, que compreende os anos de 1996 a 2006.*

### **Justificativa**

Ao demonstrar a quantidade de estabelecimentos por setor de atividade econômica, o indicador permite a análise do comércio varejista em maior grau de detalhamento. Assim, com base nestas informações, é possível fomentar o comércio local de forma especificada.

### **Fonte**

Ministério da Economia – RAIS/CAGED

# **Link do dado**

#### <http://bi.mte.gov.br/bgcaged/inicial.php>

**Para acesso aos dados:** Após clicar no link acima *>>* Faça Login >> Usuário: *básico >>*  Senha*: 12345678* >> Clicar em RAIS >> Acessar RAIS Estabelecimento >> Selecionar Ano corrente a 2002 >> Seleção por assunto >> Geográfico >> Município >> Subconjunto: Rio de Janeiro >> Categorias: Selecionar os municípios desejados >> Clicar no ícone  $\blacktriangledown$  >> Subir barra de Rolagem >> Linha: Município, Total >> Coluna: Ano >> Sublinha para os anos de 2006 a 2019: CENAE2.0 Seção; Sublinha para os anos de 2000 a 2005: CENAE 95 Seção >> Clicar no ícone Executar  $\frac{7}{8}$  >> Marcar opção "exibir linhas zeradas" >> Na próxima janela escolha a opção desejada, ex.: baixar a tabela pelo ícone

#### **Unidade de medida**

Em unidades

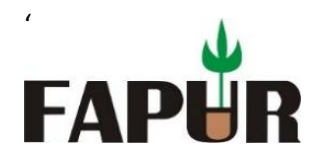

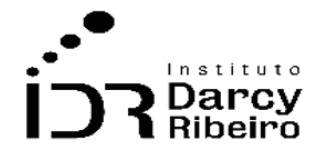

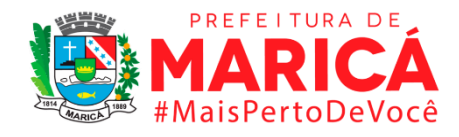

# • *INDICADOR 4.2.10 - Número de Estabelecimentos por Subsetor de Atividade Econômica*

# **Descrição da variável**

O indicador expressa o número de estabelecimentos extraído do Relatório Anual de Informações Sociais – RAIS para o estado do Rio de Janeiro, Regiões Metropolitana e Conleste e os municípios solicitados, separados por setor de atividade econômica, definido pelas Divisões, segundo o Cadastro Nacional de Atividades Econômicas 2.0 – CNAE 2.0.

Período: 2000 a 2019.

### **Metodologia**

Quantidade de estabelecimentos por subsetor de atividade econômica para determinado período.

#### *Observações:*

- *1– Para o cálculo da Região Metropolitana, considerou-se Petrópolis em todos os anos.*
- *2 – As siglas RM e ERJ são referentes à Região Metropolitana e ao estado do Rio de Janeiro, respectivamente.*
- *3 – Este indicador foi dividido em duas partes, de 2000 a 2005 com dados provenientes da CNAE 95 e de 2006 a 2019, da CNAE 2.0. Essa divisão foi feita pois os dados sofrem alterações com as mudanças na CNAE. Em 2006, com a CNAE 2.0 foram incluídas algumas variáveis, tornando a classificação das atividades mais diversa que na CNAE anterior, que compreende os anos de 1996 a 2006.*

# **Justificativa**

O indicador que expressa a quantidade de estabelecimentos por subsetor de atividade econômica permite a análise do comércio varejista em grau de detalhamento superior à análise feita com setores. Com base nestas informações, é possível fomentar o comércio local de forma determinada de acordo com as características da economia.

#### **Fonte**

Ministério da Economia – RAIS/CAGED

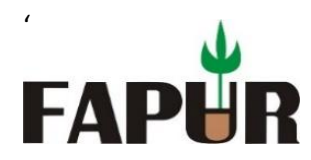

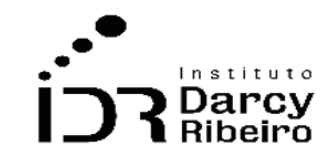

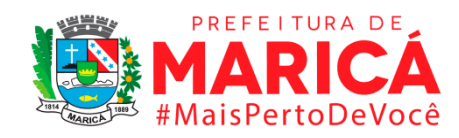

#### **Link do dado**

#### <http://bi.mte.gov.br/bgcaged/inicial.php>

- **(A) Para acesso aos dados anteriores à 2006:** Após clicar no link acima *>>* Faça Login >> Usuário: *básico >>* Senha*: 12345678* >> Clicar em RAIS >> Acessar RAIS Estabelecimento >> Selecionar Ano corrente a 2002 (Para os anos 2000 e 2001, abrir no link correspondente ao ano) >> Seleção por assunto >> Geográfico >> Município >> Subconjunto: Rio de Janeiro >> Categorias: Selecionar os municípios desejados >> Clicar no ícone  $\triangledown$  >> Subir barra de Rolagem >> Linha: Município, Total >> Coluna: Ano >> Sublinha: CNAE 95 Div >> Marcar opção "exibir linhas zeradas" >> Clicar no ícone Executar >> Na próxima janela escolha a opção desejada, ex.: baixar a tabela pelo ícone
- **(B) Para acesso aos dados posteriores a 2006:** Após clicar no link acima *>>*  Faça Login >> Usuário: *básico >>* Senha*: 12345678* >> Clicar em RAIS >> Acessar RAIS Estabelecimento >> Selecionar Ano corrente a 2002 >> Seleção por assunto >> Geográfico >> Município >> Subconjunto: Rio de Janeiro >> Categorias: Selecionar os municípios desejados >> Clicar no ícone >> Subir barra de Rolagem >> Linha: Município, Total >> Coluna: Ano >> Sublinha: CNAE 2.0Div >> Marcar opção "exibir linhas zeradas" >> Clicar no ícone Executar  $\frac{7}{7}$  >> Na próxima janela escolha a opção desejada, ex.: baixar a tabela pelo ícone

# **Unidade de medida**

Em unidades

# • *INDICADOR 4.2.11 – Número de Estabelecimentos por Tamanho do Estabelecimento*

#### **Descrição da variável**

O indicador expressa o número de estabelecimentos extraído do Relatório Anual de Informações Sociais – RAIS para o estado do Rio de Janeiro, Regiões Metropolitana e Conleste e os municípios solicitados, divididos pelo tamanho do estabelecimento.

Período: 2000 a 2019.

# **Metodologia**

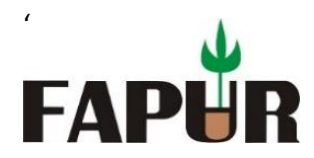

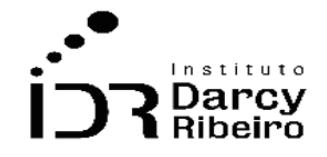

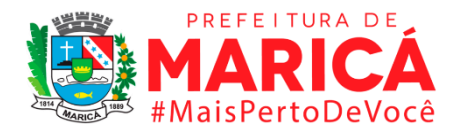

Quantidade de estabelecimentos por tamanho do estabelecimento para determinado período.

#### *Observações:*

- *1 – Para o cálculo da Região Metropolitana, considerou-se Petrópolis em todos os anos.*
- *2 – As siglas RM e RJ são referentes à Região Metropolitana e ao estado do Rio de Janeiro.*
- *3 – Os estabelecimentos da categoria "0 empregados" são aqueles que possuíram registro de emprego ao longo do ano, mas no final no período de consolidação das informações da RAIS não possuíam mais nenhum vínculo.*

### **Justificativa**

O indicador que expressa a quantidade de estabelecimentos por tamanho do estabelecimento tem o intuito de detalhar o comércio varejista, tomando como base os tamanhos, o que inclui em sua análise a quantidade de postos de emprego gerado em determinada localidade. Com base nestas informações, é possível fomentar o comércio local de maneira determinada de acordo com as características demonstradas nos dados.

#### **Fonte**

Ministério da Economia – RAIS/CAGED

# **Link do dado**

#### <http://bi.mte.gov.br/bgcaged/inicial.php>

**Para acesso aos dados:** Após clicar no link acima *>>* Faça Login >> Usuário: *básico >>*  Senha*: 12345678* >> Clicar em RAIS >> Acessar RAIS Estabelecimento >> Selecionar Ano corrente a 2002 >> Seleção por assunto >> Geográfico >> Município >> Subconjunto: Rio de Janeiro >> Categorias: Selecionar os municípios desejados >> Clicar no ícone  $\blacktriangledown$  >> Seleção por assunto >> Estabelecimento >> Selecionar "Tamanho do Estabelecimento" e marcar todas as opções exceto "n class" >> Subir barra de Rolagem >> Linha: Município, Total >> Coluna: Ano >> Sublinha: tamanho estabelecimento >> Marcar opção "exibe linhas zeradas" >> Clicar no ícone Executar  $\frac{7}{8}$  >> Na próxima janela escolha a opção desejada, ex.: baixar a tabela pelo ícone

# **Unidade de medida**

Em unidades

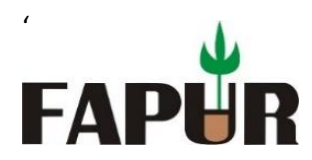

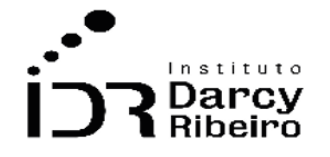

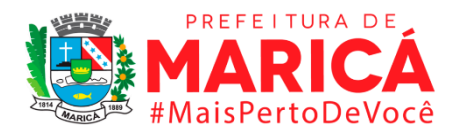

# **GRUPO 5 – MERCADO DE TRABALHO**

ITEM 5.1. MOVIMENTAÇÃO NO MERCADO DE TRABALHO CELETISTA

• *INDICADOR 5.1.1 – Admitidos, Desligados e o Saldo Mensal de Empregos Celetistas*

### **Descrição da variável**

O indicador o número de admitidos, desligados e o saldo entre ambos os números do emprego formal oferecido, mensalmente, pelo Cadastro Geral de Empregados e Desempregados (CAGED) e para cada um dos municípios solicitados e regiões também.

Período: 2004 a 2019.

#### **Fonte**

Ministério da Economia – RAIS/CAGED.

### **Metodologia**

O indicador demonstra o quantitativo de admissões, demissões e saldo mensais de acordo com os anos analisados. A metodologia utilizada se baseia na extração e apresentação dos dados na base do Cadastro Geral de Empregados e Desempregados (CAGED).

#### *Observações:*

- *1 – Para o cálculo da Região Metropolitana, considerou-se Petrópolis em todos os anos.*
- *2 – As siglas ERJ e RM são, respectivamente, referentes ao estado do Rio de Janeiro e à Região Metropolitana.*
- *3 – Períodos anteriores a 2004 não apresentam dados para o nível de detalhamento do indicador.*

# **Justificativa**

A organização mensal dos dados de admitidos, desligados e saldo de empregos celetistas tem o intuito de demonstrar os resultados empregatícios em determinado município ou região, de tal forma que possibilita a análise do mercado de trabalho regional com base na diferença entre os meses. Podendo, assim, promover base para atuação dos gestores públicos em prol da manutenção ou geração de postos de trabalho.

# **Link do dado**

[https://bi.mte.gov.br/bgcaged/caged\\_estatistico\\_id/caged\\_estatistico\\_basico\\_tabela.php](https://bi.mte.gov.br/bgcaged/caged_estatistico_id/caged_estatistico_basico_tabela.php)

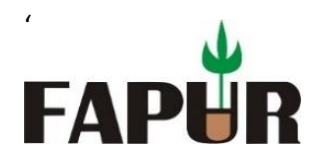

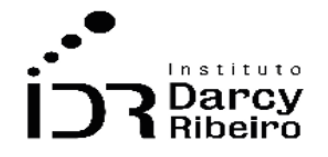

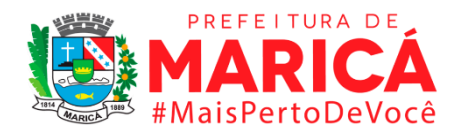

**Para acesso aos dados:** Após clicar no link acima >> Faça Login >> Usuário: básico >> Senha: 12345678 >> Clicar em CAGED >> CAGED ESTATÍSTICO >> Tabelas >> Estrutura>> Linha: Município – Rio de Janeiro >> Coluna: Competência declarada (Seleção temporal de 2004-2019) >> Subcoluna: Admitidos/desligados >> Quadro: Não >> Sublinha: Não >> Conteúdo: Saldo mov >> Conteúdo: soma >> Clicar no ícone • (Execução da Consulta) >> Na janela com os dados disponíveis clicar no ícone (Transferir Arquivo .csv)

### **Fórmula**

Saldo = Admitidos – Desligados.

#### **Unidade de medida**

Quantidade de admitidos e desligados.

# • *INDICADOR 5.1.2 – Admitidos, Desligados e Saldo Trimestral de Empregos Celetistas*

#### **Descrição da variável**

O indicador o número de admitidos, desligados e o saldo entre ambos os números do emprego formal oferecido, mensalmente, pelo Cadastro Geral de Empregados e Desempregados (CAGED) e para cada um dos municípios solicitados e regiões também. Neste indicador, esses números estão a nível trimestral.

Período: 2004 a 2019.

#### **Metodologia**

Por ser trimestral, o número de admitidos é a soma dos admitidos dos meses que compõem o trimestre e o número de desligados é a soma dos desligados dos meses que compõem o trimestre. O saldo é a diferença entre eles.

#### *Observações:*

- *1 – Para o cálculo da Região Metropolitana, considerou-se Petrópolis em todos os anos.*
- *2 – As siglas ERJ e RM são, respectivamente, referentes ao estado do Rio de Janeiro e à Região Metropolitana.*
- *3 – Períodos anteriores a 2004 não apresentam dados para o nível de detalhamento do indicador.*

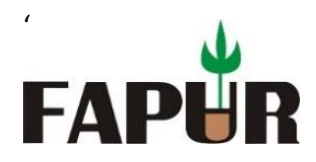

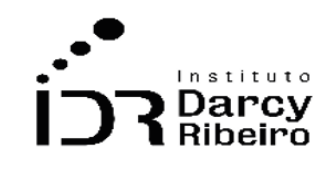

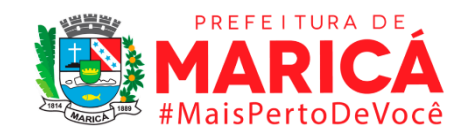

### **Justificativa**

A organização trimestral dos dados de admitidos, desligados e saldo de empregos celetistas tem o intuito de demonstrar os resultados empregatícios em determinado município ou região, de tal forma que possibilita a análise do mercado de trabalho regional com base na diferença entre os trimestres. Podendo, assim, promover base para atuação dos gestores públicos em prol da manutenção ou geração de postos de trabalho.

### **Fonte**

Ministério da Economia – RAIS/CAGED.

# **Link do dado**

[https://bi.mte.gov.br/bgcaged/caged\\_estatistico\\_id/caged\\_estatistico\\_basico\\_tabela.php](https://bi.mte.gov.br/bgcaged/caged_estatistico_id/caged_estatistico_basico_tabela.php)

**Para acesso aos dados:** Após clicar no link acima *>>* Faça Login >> Usuário: *basico >>*  Senha*: 12345678* >> Clicar em CAGED >> CAGED ESTATÍSTICO >> Tabelas >> Estrutura>> Linha: Município – Rio de Janeiro >> Coluna: Competência declarada >> Subcoluna: Admitidos/desligados >> Quadro: Não >> Sublinha: Não >> Conteúdo: Saldo mov >> Selecionar: *Exibe linha zerada* >> Conteúdo: *soma* >> Clicar no ícone (Execução da Consulta) >> Na janela com os dados disponíveis clicar no ícone (Transferir Arquivo .csv)

# **Fórmula**

Saldo = Admitidos – Desligados.

#### **Unidade de medida**

Quantidade de admitidos e desligados trimestralmente.

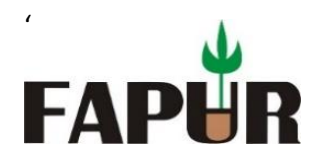

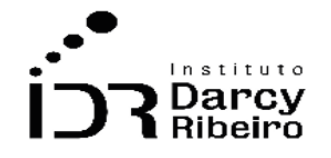

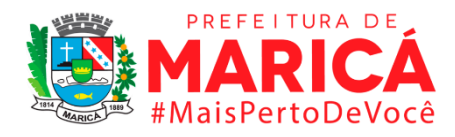

# • *INDICADOR 5.1.3 – Admitidos, Desligados e Saldo Mensal de Empregos Celetistas por Setor de Atividade Econômica*

### **Descrição da variável**

O indicador o número de admitidos, desligados e o saldo entre ambos os números do emprego formal oferecido, mensalmente, pelo Cadastro Geral de Empregados e Desempregados (CAGED) e para cada um dos municípios solicitados e regiões também. Além disso, o indicador também divide em Seções definidas pelo Cadastro Nacional de Atividades Econômicas 2.0 – CNAE 2.0.

Período: 2004 a 2019.

# **Metodologia**

O número de admitidos e desligados, bem como o saldo, que é a diferença entre eles, são dados oferecidos mensalmente pelo Cadastro Geral de Empregados e Desempregados (CAGED)

#### *Observações:*

- *1 – Para o cálculo da Região Metropolitana, considerou-se Petrópolis em todos os anos.*
- *2 – As siglas ERJ e RM são, respectivamente, referentes ao estado do Rio de Janeiro e à Região Metropolitana.*
- *3 – As demais classificações (CNAE1.0 e demais) não apresentam setores de atividade econômica. Sendo assim, não existem dados para este indicador nos anos que compreendem 2000 a 2005.*

#### **Fonte**

Ministério da Economia – RAIS/CAGED.

# **Justificativa**

A organização por setor de atividade econômica dos dados de admitidos, desligados e saldo de empregos celetistas tem o intuito de demonstrar os resultados empregatícios em determinado município ou região, de tal forma que possibilita a análise do mercado de trabalho regional com base no detalhamento setorial. Podendo, assim, promover base para atuação dos gestores públicos em prol da manutenção ou geração de postos de trabalho diante da observação de setores mais ou menos intensivos em mão de obra.

# **Link do dado**

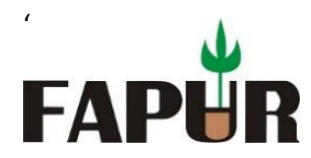

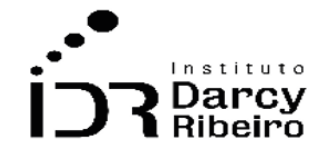

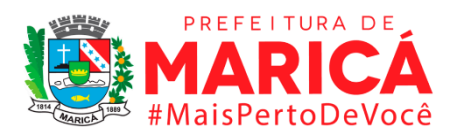

[https://bi.mte.gov.br/bgcaged/caged\\_estatistico\\_id/caged\\_estatistico\\_basico\\_tabela.php](https://bi.mte.gov.br/bgcaged/caged_estatistico_id/caged_estatistico_basico_tabela.php)

**Para acesso aos dados:** Após clicar no link acima *>>* Faça Login >> Usuário: *basico >>*  Senha:  $12345678$  >> Clicar em CAGED >> CAGED ESTATÍSTICO >> Tabelas >> Estrutura>> Linha: Município – Rio de Janeiro >> Coluna: Competência declarada >> Subcoluna: Admitidos/desligados >> Quadro: Não >> Sublinha: CNAE 2.0 Seção >> Conteúdo: Saldo mov >> Selecionar: *Exibe linha zerada* >> Conteúdo: *soma* >> Clicar no ícone (Execução da Consulta) >> Na janela com os dados disponíveis clicar no ícone **(x)** (Transferir Arquivo .csv)

# **Fórmula**

Saldo = Admitidos – Desligados.

### **Unidade de medida**

Quantidade de admitidos e desligados.

# • *INDICADOR 5.1.4 - Admitidos, Desligados e Saldo Trimestral de Empregos Celetistas por Subsetor de Atividade Econômica*

#### **Descrição da variável**

O indicador o número de admitidos, desligados e o saldo entre ambos os números do emprego formal oferecido, mensalmente, pelo Cadastro Geral de Empregados e Desempregados (CAGED) e para cada um dos municípios solicitados e regiões também. Neste indicador, esses números estão a nível trimestral. Além disso, o indicador também divide em Divisões, definidas pelo Cadastro Nacional de Atividades Econômicas 2.0 – CNAE 2.0.

Período: 2004 a 2019.

#### **Metodologia**

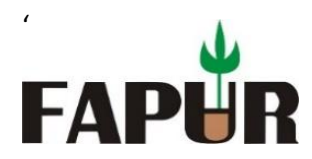

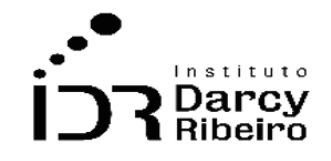

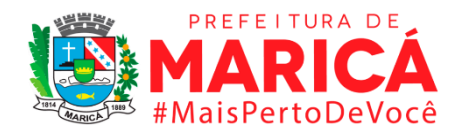

Por ser trimestral, o número de admitidos é a soma dos admitidos dos meses que compõem o trimestre e o número de desligados é a soma dos desligados dos meses que compõem o trimestre. O saldo é a diferença entre eles.

#### *Observações:*

- *1 – Para o cálculo da Região Metropolitana, considerou-se Petrópolis em todos os anos.*
- *2 – As siglas ERJ e RM são, respectivamente, referentes ao estado do Rio de Janeiro e à Região Metropolitana.*
- *3 – Períodos anteriores a 2004 não apresentam dados para o nível de detalhamento do indicador.*

#### **Justificativa**

A organização por subsetor de atividade econômica dos dados de admitidos, desligados e saldo de empregos celetistas tem o intuito de demonstrar os resultados empregatícios em determinado município ou região, de tal forma que possibilita a análise do mercado de trabalho regional com base no detalhamento subsetorial. Podendo, assim, determinar base para atuação dos gestores públicos em prol da manutenção ou geração de postos de trabalho diante da observação de subsetores mais ou menos intensivos em mão de obra.

#### **Fonte**

Ministério da Economia – RAIS/CAGED.

#### **Link do dado**

[https://bi.mte.gov.br/bgcaged/caged\\_estatistico\\_id/caged\\_estatistico\\_basico\\_tabela.php](https://bi.mte.gov.br/bgcaged/caged_estatistico_id/caged_estatistico_basico_tabela.php)

**Para acesso aos dados:** Após clicar no link acima *>>* Faça Login >> Usuário: *basico >>*  Senha*: 12345678* >> Clicar em CAGED >> CAGED ESTATÍSTICO >> Tabelas >> Estrutura>> Linha: Município – Rio de Janeiro >> Coluna: Competência declarada >> Subcoluna: Admitidos/desligados >> Quadro: Não >> Sublinha: CNAE 2.0 Div >> Conteúdo: Saldo mov >> Selecionar: *Exibe linha zerada* >> Conteúdo: *soma* >> Clicar no ícone (Execução da Consulta) >> Na janela com os dados disponíveis clicar no ícone (Transferir Arquivo .csv)

# **Fórmula**

Saldo = Admitidos – Desligados.

# **Unidade de medida**

Quantidade de admitidos e desligados.

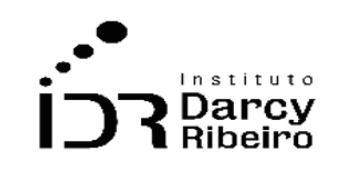

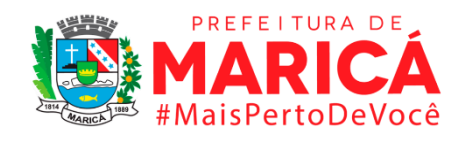

# • *INDICADOR 5.1.5 - Admitidos, Desligados e Saldo Trimestral de Empregos Celetistas Pelas Vinte Classes de Atividades Econômicas com Maior Saldo*

### **Descrição da variável**

'

**FAP** 

O indicador o número de admitidos, desligados e o saldo entre ambos os números do emprego formal oferecido, mensalmente, pelo Cadastro Geral de Empregados e Desempregados (CAGED) e para cada um dos municípios solicitados e regiões das vinte classes que apresentam maior saldo. Tais classes são definidas pelo Cadastro Nacional de Atividades Econômicas 2.0 – CNAE 2.0. Neste indicador, esses números estão a nível trimestral.

Período: 2004 a 2019.

#### **Metodologia**

Por ser trimestral, o número de admitidos é a soma dos admitidos dos meses que compõem o trimestre e o número de desligados é a soma dos desligados dos meses que compõem o trimestre. O saldo é a diferença entre eles.

#### *Observações:*

- *2- Para o cálculo da Região Metropolitana, considerou-se Petrópolis em todos os anos.*
- *3- Não há dados disponíveis entre os anos de 2000 a 2006, porque pela CNAE 1.0 as informações de admitidos e desligados não eram classificadas por atividade econômica. A CNAE 2.0 substitui a versão anterior da CNAE 1.0 e da CNAE-Fiscal 1.1. A implementação das subclasses CNAE 2.0 nos cadastros e registros dos principais órgãos da Administração Pública ocorreu em janeiro de 2007. Disponível em:*

 *[https://cnae.ibge.gov.br/images/concla/documentacao/CNAE20\\_Subclasses\\_Introducao.pdf.](https://cnae.ibge.gov.br/images/concla/documentacao/CNAE20_Subclasses_Introducao.pdf)*

# **Justificativa**

A organização pelas vinte classes de ocupações com maior saldo dos dados de admitidos, desligados e saldo de empregos celetistas tem o intuito de demonstrar os resultados empregatícios em determinado município ou região, possibilitando a análise do mercado de trabalho regional com base na demonstração de classes. Podendo, assim, determinar

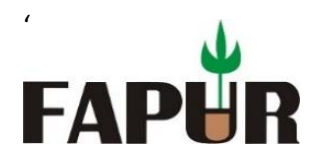

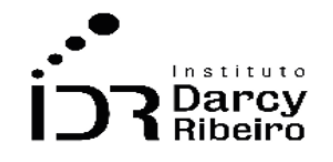

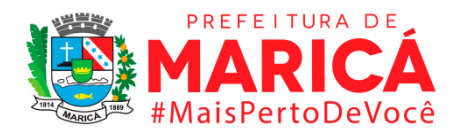

base para atuação dos gestores públicos em prol da manutenção ou geração de postos de trabalho diante da observação das classes mais intensivos em mão de obra.

# **Fonte**

Ministério da Economia – RAIS/CAGED.

### **Link do dado**

[https://bi.mte.gov.br/bgcaged/caged\\_estatistico\\_id/caged\\_estatistico\\_basico\\_tabela.php](https://bi.mte.gov.br/bgcaged/caged_estatistico_id/caged_estatistico_basico_tabela.php)

**Para acesso aos dados:** Após clicar no link acima *>>* Faça Login >> Usuário: *basico >>*  Senha: 12345678 >> Clicar em CAGED >> CAGED ESTATÍSTICO >> Tabelas >> Estrutura>> Linha: Município – Rio de Janeiro >> Coluna: Competência declarada >> Subcoluna: Admitidos/desligados >> Quadro: Não >> Sublinha: CNAE 2.0 Div >>  $\int$  Conteúdo: Saldo mov >> Selecionar: *Exibe linha zerada* >> Conteúdo: *soma* >> Clicar no ícone (Execução da Consulta) >> Na janela com os dados disponíveis clicar no ícone  $\blacksquare$  (Transferir Arquivo .csv)

#### **Fórmula**

Saldo = Admitidos – Desligados.

#### **Unidade de medida**

Quantidade de admitidos e desligados.

# • *INDICADOR 5.1.6 - Salário médio mensal de admissão em empregos celetistas*

#### **Descrição da variável**

O indicador mensura o salário médio mensal ao empregado ser admitido oferecido pelo Cadastro Geral de Empregados e Desempregados (CAGED) e para cada um dos municípios solicitados e regiões também.

Período: 2004 a 2019.

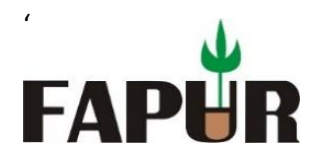

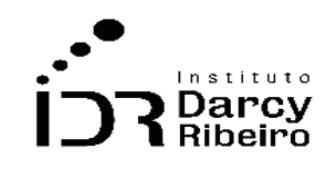

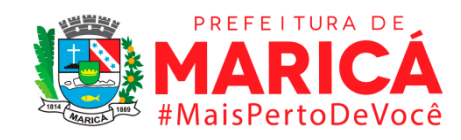

# **Metodologia**

O salário médio mensal dos municípios e do ERJ são extraídos diretamente do CAGED. Para o cálculo da RM e do Conleste, fez-se a média dos salários médios mensais dos municípios que compõem estas regiões.

### *Observações:*

- *1 – Para o cálculo da Região Metropolitana, considerou-se Petrópolis em todos os anos.*
- *2 – As siglas ERJ e RM são, respectivamente, referentes ao estado do Rio de Janeiro e à Região Metropolitana.*
- *3 – Períodos anteriores a 2004 não apresentam dados para o nível de detalhamento do indicador.*

# **Justificativa**

A organização do salário médio mensal de admissão em empregos celetistas intenciona demonstrar os rendimentos empregatícios em determinado município ou região, possibilitando a análise do mercado de trabalho regional com base nos salários. Podendo, assim, fomentar a atuação dos gestores públicos diante das informações de remuneração.

# **Fonte**

Ministério da Economia – RAIS/CAGED.

# **Link do dado**

[https://bi.mte.gov.br/bgcaged/caged\\_estatistico\\_id/caged\\_estatistico\\_basico\\_tabela.php](https://bi.mte.gov.br/bgcaged/caged_estatistico_id/caged_estatistico_basico_tabela.php)

**Para acesso aos dados:** Após clicar no link acima >> Faça Login >> Usuário: basico >> Senha: 12345678 >> Clicar em CAGED >> CAGED ESTATÍSTICO >> Tabelas >> Estrutura>> Linha: Município – Rio de Janeiro >> Coluna: Competência declarada >> Subcoluna: Admitidos/desligados >> Quadro: Não >> Sublinha: Não >> Conteúdo: Salário mensal >> Selecionar: Exibe linha zerada >> Conteúdo: média  $\Rightarrow$  Clicar no ícone  $\sqrt{\ }$  (Execução da Consulta)  $\Rightarrow$  Na janela com os dados disponíveis clicar no ícone **(N**Transferir Arquivo .csv)

# **Fórmula**

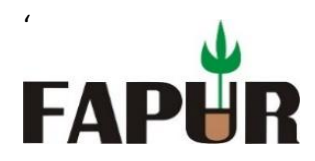

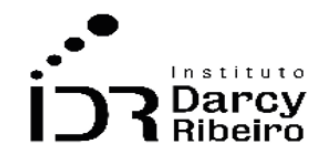

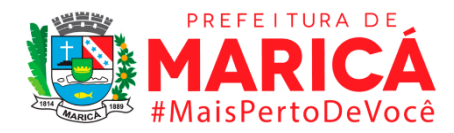

Salário médio mensal da região =  $\Sigma$  Salario médio mensal dos municípios quantidade de municípios

### **Unidade de medida**

R\$ (nominal)

# • *INDICADOR 5.1.7 - Número de Admitidos e desligados no mês por faixa salarial mensal*

### **Descrição da variável**

O indicador o número de admitidos, desligados do emprego formal oferecido, mensalmente, pelo Cadastro Geral de Empregados e Desempregados (CAGED) e para cada um dos municípios solicitados e regiões também. Além disso, o indicador separa tais números por faixa salarial mensal, definidas pelo CAGED.

Período: 2004 a 2019.

#### **Metodologia**

O número de admitidos e desligados, bem como o saldo, que é a diferença entre eles, são dados oferecidos mensalmente pelo Cadastro Geral de Empregados e Desempregados (CAGED) que também fornece o indicador por faixa salarial mensal.

#### *Observações:*

- *1 – Para o cálculo da Região Metropolitana, considerou-se Petrópolis em todos os anos.*
- *2 – As siglas ERJ e RM são, respectivamente, referentes ao estado do Rio de Janeiro e à Região Metropolitana.*
- *3 – Períodos anteriores a 2004 não apresentam dados para o nível de detalhamento do indicador.*

# **Justificativa**

A organização das admissões e desligamentos por faixa salarial tem o intuito de demonstrar as movimentações do mercado de trabalho detalhadas pelos salários em determinado município ou região, possibilitando a análise do mercado de trabalho regional com base nos

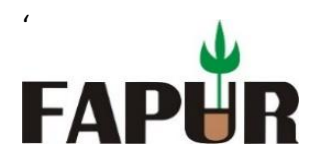

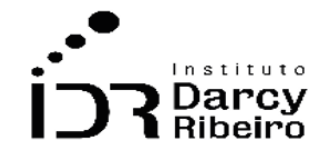

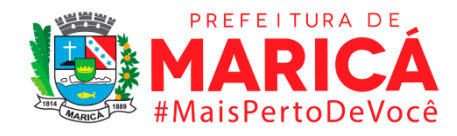

salários. Podendo, assim, fomentar a atuação dos gestores públicos diante das informações de remuneração.

# **Fonte**

Ministério da Economia – RAIS/CAGED.

# **Link do dado**

[https://bi.mte.gov.br/bgcaged/caged\\_estatistico\\_id/caged\\_estatistico\\_basico\\_tabela.php](https://bi.mte.gov.br/bgcaged/caged_estatistico_id/caged_estatistico_basico_tabela.php)

**Para acesso aos dados:** Após clicar no link acima *>>* Faça Login >> Usuário: *basico >>*  Senha*: 12345678* >> Clicar em CAGED >> CAGED ESTATÍSTICO >> Tabelas >> Estrutura>> Linha: Município – Rio de Janeiro >> Coluna: Competência declarada >> Subcoluna: Admitidos/desligados >> Quadro: Não >> Sublinha: Faixa Sal Mensal >> Conteúdo: Saldo mov >> Selecionar: *Exibe linha zerada* >> Conteúdo: *soma* >> Clicar no ícone <sup>§</sup> (Execução da Consulta) >> Na janela com os dados disponíveis clicar no ícone  $\blacksquare$  (Transferir Arquivo .csv)

# **Unidade de medida**

Quantidade de admitidos e desligados.

# ITEM 5.2. CARACTERÍSTICAS DO MERCADO DE TRABALHO FORMAL

# • *INDICADOR 5.2.1 – Número de Empregos Formais*

# **Descrição da variável**

O indicador expressa o número de empregos formais extraído do Relatório Anual de Informações Sociais – RAIS para o estado do Rio de Janeiro, Regiões Metropolitana e Conleste e os municípios solicitados.

Período: 2004 a 2019.

# **Metodologia**

Quantidade de vínculos de empregos formais para determinado período.

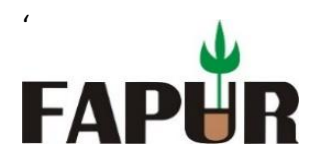

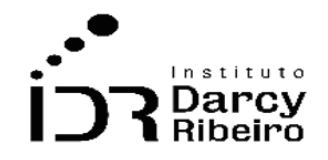

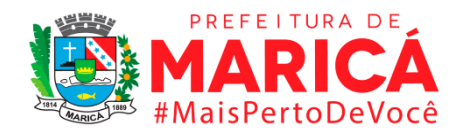

#### *Observações:*

- *1 – Para o cálculo da Região Metropolitana, considerou-se Petrópolis em todos os anos.*
- *2 – As siglas RM e ERJ são referentes à Região Metropolitana e ao estado do Rio de Janeiro, respectivamente.*

#### **Justificativa**

A quantidade de empregos formais demonstrado pelo indicador tem o intuito de demonstrar os resultados empregatícios em determinado município ou região, possibilitando a análise do mercado de trabalho regional com base no quantitativo de empregos. Os dados promovem base para atuação dos gestores públicos em prol da manutenção ou geração de postos de trabalho.

### **Fonte**

Ministério da Economia – RAIS/CAGED

### **Link do dado**

[https://bi.mte.gov.br/bgcaged/caged\\_rais\\_vinculo\\_id/caged\\_rais\\_vinculo\\_basico\\_tab.php](https://bi.mte.gov.br/bgcaged/caged_rais_vinculo_id/caged_rais_vinculo_basico_tab.php)

**Para acesso aos dados:** Após clicar no link acima *>>* Faça Login >> Usuário: *basico >>*  Senha*: 12345678* >> Clicar em RAIS >> RAIS VÍNCULO >> Tabelas >> Ano corrente a 2002 >> Estrutura>> Linha: Município – Rio de Janeiro >> Coluna: Ano >> Subcoluna: Não >> Quadro: Não >> Sublinha: Não >> Conteúdo: Frequência >> Selecionar: *Exibe linha zerada* >> Conteúdo: *soma* >> Clicar no ícone <sup>•</sup> (Execução da Consulta) >> Na janela com os dados disponíveis clicar no ícone **(Note Transferir Arquivo .csv)** 

# **Unidade de medida**

Em unidades

# • *INDICADOR 5.2.2 - Taxa de Variação Anual do Estoque de Empregos Formais*

#### **Descrição da variável**

O indicador expressa a taxa de variação anual do número de empregos formais extraído do Relatório Anual de Informações Sociais – RAIS para o estado do Rio de Janeiro, Regiões
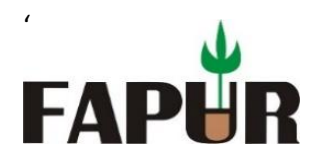

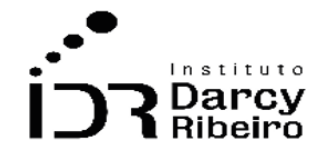

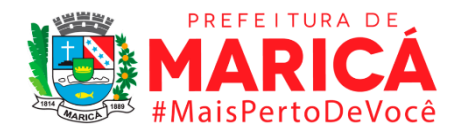

Metropolitana e Conleste e os municípios solicitados. O indicar em tela será calculado com base nas informações do indicador construído no item 5.2.1.

Período: 2004 a 2019.

## **Metodologia**

Subtrai-se o ano mais recente do imediatamente anterior e divide-se o resultado pelo ano anterior. De modo a encontrar a variação percentual, multiplica-se o resultado do passo anterior por 100.

### *Observações:*

*1 – Para o cálculo da Região Metropolitana, considerou-se Petrópolis em todos os anos. 2 – As siglas RM e ERJ são referentes à Região Metropolitana e ao estado do Rio de Janeiro, respectivamente.*

## **Justificativa**

A variação anual do estoque de empregos formais demonstrado pelo indicador pretende demonstrar a quantidade total de vínculos ativos em determinado município ou região, possibilitando a análise do mercado de trabalho regional com base nos empregos existentes. Os dados promovem base para atuação dos gestores públicos em prol da manutenção ou geração de postos de trabalho.

## **Fonte**

Ministério da Economia – RAIS/CAGED

## **Link do dado**

[https://bi.mte.gov.br/bgcaged/caged\\_rais\\_vinculo\\_id/caged\\_rais\\_vinculo\\_basico\\_tab.php](https://bi.mte.gov.br/bgcaged/caged_rais_vinculo_id/caged_rais_vinculo_basico_tab.php)

**Para acesso aos dados:** Após clicar no link acima *>>* Faça Login >> Usuário: *basico >>*  Senha*: 12345678* >> Clicar em RAIS >> RAIS VÍNCULO >> Tabelas >> Ano corrente a 2002 >> Estrutura>> Linha: Município – Rio de Janeiro >> Coluna: Ano >> Subcoluna: Não >> Quadro: Não >> Sublinha: Não >> Conteúdo: Frequência >> Selecionar: *Exibe linha zerada* >> Conteúdo: *soma* >> Clicar no ícone <sup>€</sup> (Execução da Consulta) >> Na janela com os dados disponíveis clicar no ícone **(Note)** (Transferir Arquivo .csv)

## **Fórmula**

[(Quantidade Final – Quantidade Inicial) /Quantidade Inicial] **\*** 100

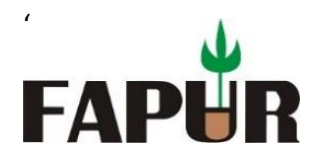

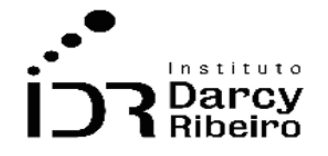

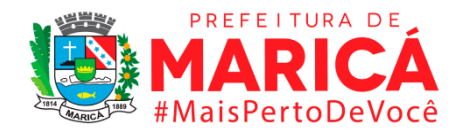

*Observação: Quantidade final refere-se ao período do ano t e a quantidade Inicial refere-se ao ano t-1.*

## **Unidade de medida**

Em percentual (%)

## • *INDICADOR 5.2.3 - Número de Empregos Formais por Setor de Atividade Econômica*

## **Descrição da variável**

O indicador expressa o número de empregos formais extraído do Relatório Anual de Informações Sociais – RAIS para o estado do Rio de Janeiro, Regiões Metropolitana e Conleste e os municípios solicitados, separados por setor de atividade econômica, definido pelas Seções, segundo o Cadastro Nacional de Atividades Econômicas 2.0 – CNAE 2.0.

Período: 2004 a 2019.

## **Metodologia**

Quantidade de empregos formais por setor de atividade econômica para determinado período.

#### *Observações:*

- *1 – Para o cálculo da Região Metropolitana, considerou-se Petrópolis em todos os anos.*
- *2 – As siglas RM e ERJ são referentes à Região Metropolitana e ao estado do Rio de Janeiro, respectivamente.*
- *3 – Períodos anteriores a 2002 não apresentam dados para o nível de detalhamento do indicador.*

## **Justificativa**

A quantidade de empregos formais por setor de atividade econômica demonstrado pelo indicador intenciona demonstrar os vínculos empregatícios ativos com nível de detalhamento setorial em determinado município ou região. De posse de tais dados, é possível analisar o mercado de trabalho regional com base nos empregos existentes. Os dados promovem base para atuação dos gestores públicos em prol da manutenção ou

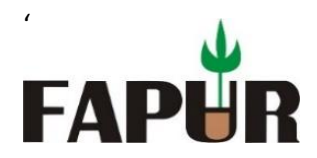

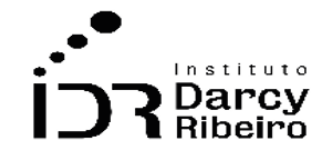

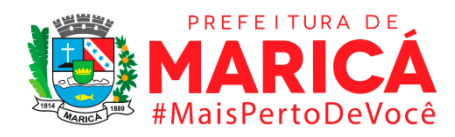

geração de postos de trabalho observados por seus respectivos setores, possibilitando a classificação de setores intensivos em mão de obra.

### **Fonte**

Ministério da Economia – RAIS/CAGED

### **Link do dado**

[https://bi.mte.gov.br/bgcaged/caged\\_rais\\_vinculo\\_id/caged\\_rais\\_vinculo\\_basico\\_tab.php](https://bi.mte.gov.br/bgcaged/caged_rais_vinculo_id/caged_rais_vinculo_basico_tab.php)

**Para acesso aos dados:** Após clicar no link acima *>>* Faça Login >> Usuário: *basico >>*  Senha*: 12345678* >> Clicar em RAIS >> RAIS VÍNCULO >> Tabelas >> Ano corrente a 2002 >> Estrutura>> Linha: Município – Rio de Janeiro >> Coluna: Ano >> Subcoluna: CNAE 2.0 Seção >> Quadro: Não >> Sublinha: Não >> Conteúdo: Frequência >> Selecionar: *Exibe linha zerada* >> Conteúdo: *soma* >> Clicar no ícone <sup>€</sup> (Execução da Consulta) >> Na janela com os dados disponíveis clicar no ícone **(Valeberia)** (Transferir Arquivo .csv)

## **Unidade de medida**

Em unidades

## • *INDICADOR 5.2.4 - Número de Empregos Formais por Subsetor de Atividade Econômica*

#### **Descrição da variável**

O indicador expressa o número de empregos formais, extraído do Relatório Anual de Informações Sociais – RAIS para o estado do Rio de Janeiro, Regiões Metropolitana e Conleste e os municípios solicitados, separados por setor de atividade econômica, definido pelas Divisões, segundo o Cadastro Nacional de Atividades Econômicas 2.0 – CNAE 2.0.

Período: 2004 a 2019.

#### **Metodologia**

Quantidade de empregos formais empregos formais por subsetor de atividade econômica para determinado período.

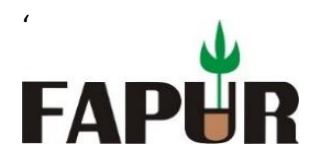

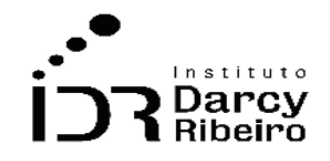

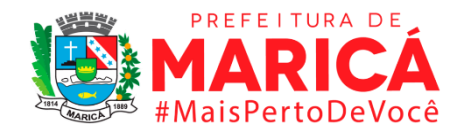

#### *Observações:*

- *1 – Para o cálculo da Região Metropolitana, considerou-se Petrópolis em todos os anos.*
- *2 – As siglas RM e ERJ são referentes à Região Metropolitana e ao estado do Rio de Janeiro, respectivamente.*
- *3 – Períodos anteriores a 2002 não apresentam dados para o nível de detalhamento do indicador.*

#### **Justificativa**

A quantidade de empregos formais por subsetor de atividade econômica demonstrado pelo indicador intenciona demonstrar os vínculos empregatícios ativos com nível de detalhamento subsetorial em determinado município ou região. De posse de tais dados, é possível analisar o mercado de trabalho regional com base nos empregos existentes. Além disso, os dados promovem base para atuação dos gestores públicos em prol da manutenção ou geração de postos de trabalho observados por seus respectivos subsetores, possibilitando a classificação de atividades intensivas em mão de obra.

#### **Fonte**

Ministério da Economia – RAIS/CAGED

#### **Link do dado**

[https://bi.mte.gov.br/bgcaged/caged\\_rais\\_vinculo\\_id/caged\\_rais\\_vinculo\\_basico\\_tab.php](https://bi.mte.gov.br/bgcaged/caged_rais_vinculo_id/caged_rais_vinculo_basico_tab.php)

**Para acesso aos dados:** Após clicar no link acima *>>* Faça Login >> Usuário: *basico >>*  Senha*: 12345678* >> Clicar em RAIS >> RAIS VÍNCULO >> Tabelas >> Ano corrente a 2002 >> Estrutura>> Linha: Município – Rio de Janeiro >> Coluna: Ano >> Subcoluna: CNAE 2.0 Div >> Quadro: Não >> Sublinha: Não >> Conteúdo: Frequência >> Selecionar: *Exibe linha*  zerada >> Conteúdo: *soma* >> Clicar no ícone <sup>€</sup> (Execução da Consulta) >> Na janela com os dados disponíveis clicar no ícone (Transferir Arquivo .csv)

#### **Unidade de medida**

Em unidades

• *INDICADOR 5.2.5 - Número de Empregos Formais pelas Vinte Classes De Atividade Econômica com Maior Participação no Estoque*

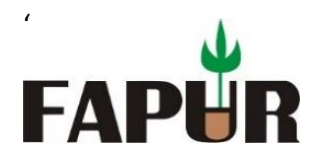

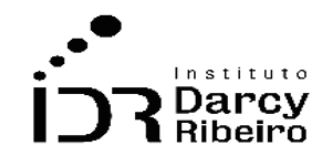

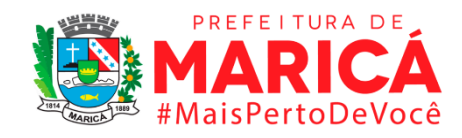

### **Descrição da variável**

O indicador expressa o número de empregos formais, extraído do Relatório Anual de Informações Sociais – RAIS para o estado do Rio de Janeiro, Regiões Metropolitana e Conleste e os municípios solicitados das vinte classes que mais geraram esses empregos formais, definidas pelo Cadastro Nacional de Atividades Econômicas 2.0 – CNAE 2.0.

Período: 2004 a 2019.

## **Metodologia**

Os dados foram extraídos do Relatório Anual de Informações Sociais – RAIS, com recorte nas vinte classes que mais geraram esses empregos formais As classes recortadas são definidas pelo Cadastro Nacional de Atividades Econômicas 2.0 – CNAE 2.0.

#### *Observações:*

- *1 – Para o cálculo da Região Metropolitana, considerou-se Petrópolis em todos os anos.*
- *2 – As siglas RM e ERJ são referentes à Região Metropolitana e ao estado do Rio de Janeiro, respectivamente.*
- *3 – Não é possível ranquear as vinte classes com maior participação para um período anterior a 2004 pois não existia o mesmo nível de detalhamento e, então, as classes se apresentam zeradas, com valores apenas no total.*

## **Justificativa**

A quantidade de empregos formais pelas vinte classes com maior participação no estoque demonstrado pelo indicador intenciona demonstrar os vínculos empregatícios ativos com tal nível de detalhamento em determinado município ou região. De posse de tais dados, é possível analisar o mercado de trabalho regional com base nos empregos existentes, organizados em ranking. Além disso, os dados promovem base para atuação dos gestores públicos em prol da manutenção ou geração de postos de trabalho observados por suas participações em estoque, possibilitando a classificação de atividades intensivas em mão de obra.

#### **Fonte**

Ministério da Economia – RAIS/CAGED

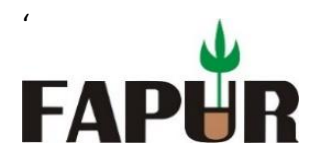

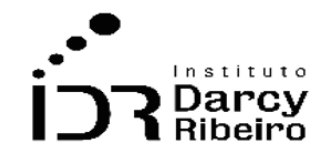

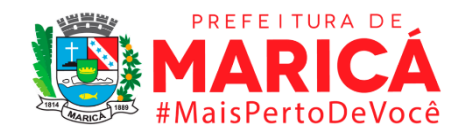

### **Link do dado**

[https://bi.mte.gov.br/bgcaged/caged\\_rais\\_vinculo\\_id/caged\\_rais\\_vinculo\\_basico\\_tab.php](https://bi.mte.gov.br/bgcaged/caged_rais_vinculo_id/caged_rais_vinculo_basico_tab.php)

**Para acesso aos dados:** Após clicar no link acima *>>* Faça Login >> Usuário: *basico >>*  Senha*: 12345678* >> Clicar em RAIS >> RAIS VÍNCULO >> Tabelas >> Ano corrente a 2002 >> Estrutura>> Linha: Município – Rio de Janeiro >> Coluna: Ano >> Subcoluna: CNAE 2.0 Classe >> Quadro: Não >> Sublinha: Não >> Conteúdo: Frequência >> Selecionar: *Exibe linha zerada* >> Conteúdo: *soma* >> Clicar no ícone <sup>€</sup> (Execução da Consulta) >> Na janela com os dados disponíveis clicar no ícone **(Valeberia)** (Transferir Arquivo .csv)

## **Unidade de medida**

Unidades

• *INDICADOR 5.2.6 - Número de Empregos Formais por Grande Grupo Ocupacional*

## **Descrição da variável**

O indicador expressa o número de empregos formais, extraído do Relatório Anual de Informações Sociais – RAIS para o estado do Rio de Janeiro, Regiões Metropolitana e Conleste e os municípios solicitados, separados por Grande Grupo Ocupacional, definidos pela Classificação Brasileira de Ocupação de 2002 (CBO).

Período: 2004 a 2019.

## **Metodologia**

Quantidade de empregos formais por grande grupo ocupacional para determinado período.

#### *Observações:*

- *1 – Para o cálculo da Região Metropolitana, considerou-se Petrópolis em todos os anos.*
- *2 – As siglas RM e ERJ são referentes à Região Metropolitana e ao estado do Rio de Janeiro, respectivamente.*
- *3 – A Classificação de Ocupações Brasileiras não existia antes de outubro de 2002, sendo assim, não existem dados deste indicador para os anos de 2000 a 2002.*

## **Justificativa**

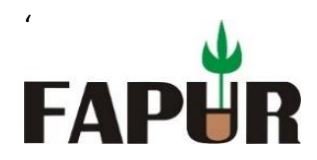

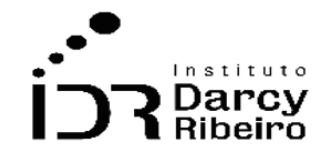

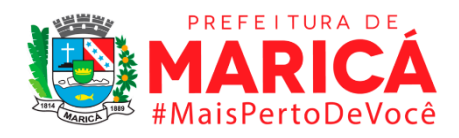

A quantidade de empregos formais por grande grupo ocupacional demonstrado pelo indicador intenciona demonstrar os vínculos empregatícios ativos com tal nível de detalhamento em determinado município ou região. Diante da análise dos dados, é possível observar o mercado de trabalho regional com base nos empregos existentes. Além disso, os dados determinam base para atuação dos gestores públicos em prol da manutenção ou geração de postos de trabalho observados por seus grupos, possibilitando a classificação de atividades intensivas em mão de obra.

#### **Fonte**

Ministério da Economia – RAIS/CAGED

#### **Link do dado**

[https://bi.mte.gov.br/bgcaged/caged\\_rais\\_vinculo\\_id/caged\\_rais\\_vinculo\\_basico\\_tab.php](https://bi.mte.gov.br/bgcaged/caged_rais_vinculo_id/caged_rais_vinculo_basico_tab.php)

**Para acesso aos dados:** Após clicar no link acima *>>* Faça Login >> Usuário: *basico >>*  Senha*: 12345678* >> Clicar em RAIS >> RAIS VÍNCULO >> Tabelas >> Ano corrente a 2002 >> Estrutura>> Linha: Município – Rio de Janeiro >> Coluna: Ano >> Subcoluna: CBO 2002 Grande Grupo >> Quadro: Não >> Sublinha: Não >> Conteúdo: Frequência >> Selecionar: *Exibe linha zerada* >> Conteúdo: *soma* >> Clicar no ícone <sup>§</sup> (Execução da Consulta) >> Na janela com os dados disponíveis clicar no ícone (Transferir Arquivo .csv)

## **Unidade de medida**

Em unidades

## • *INDICADOR 5.2.7 - Número de Empregos Formais pelas Vinte Ocupações com Maior Participação no Estoque*

#### **Descrição da variável**

O indicador expressa o número de empregos formais, extraído do Relatório Anual de Informações Sociais – RAIS para o estado do Rio de Janeiro, Regiões Metropolitana e Conleste e os municípios solicitados das vinte maiores ocupações de cada um dos territórios, definidas pela Classificação Brasileira de Ocupações de 2002 (CBO)

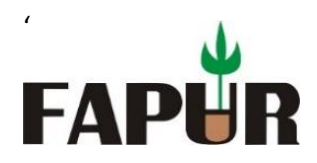

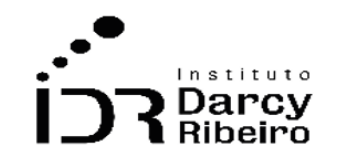

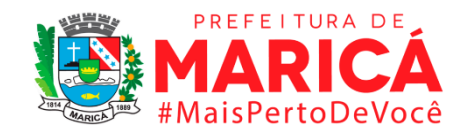

Período: 2004 a 2019.

## **Metodologia**

Quantidade de empregos formais pelas vinte ocupações com maior participação no estoque para determinado período.

### *Observações:*

*1 – A Classificação de Ocupações Brasileiras não existia antes de outubro de 2002, sendo assim, não existem dados deste indicador para os anos de 2000 a 2002.*

## **Justificativa**

A classificação das vinte ocupações com maior participação no estoque pelo critério do número de empregos formais tem o intuito de diagnosticar quais ocupações o mercado está mais empregado no determinado período. Desta forma, é possível subsidiar os gestores com a informação sobre possíveis ciclos na demanda por ocupações a fim de traçar políticas para incentivo ao emprego.

## **Fonte**

Ministério da Economia – RAIS/CAGED

## **Link do dado**

https://bi.mte.gov.br/bgcaged/caged rais vinculo id/caged rais vinculo basico tab.php

**Para acesso aos dados:** Após clicar no link acima *>>* Faça Login >> Usuário: *basico >>*  Senha*: 12345678* >> Clicar em RAIS >> RAIS VÍNCULO >> Tabelas >> Ano corrente a 2002 >> Estrutura>> Linha: Município – Rio de Janeiro >> Coluna: Ano >> Subcoluna: CBO OCUPAÇÕES 2002 >> Quadro: Não >> Sublinha: Não >> Conteúdo: Frequência >> Selecionar: *Exibe linha zerada* >> Conteúdo: *soma* >> Clicar no ícone (Execução da Consulta) >> Na janela com os dados disponíveis clicar no ícone **(Transferir Arquivo .csv)** 

## **Unidade de medida**

Unidades

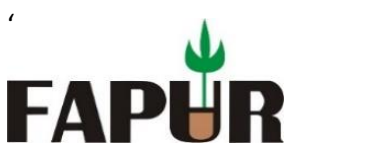

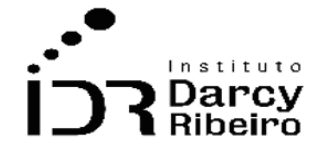

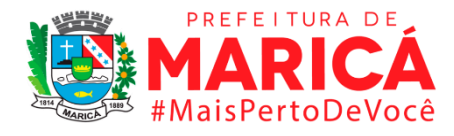

## • *INDICADOR 5.2.8 - Número de Empregos Formais por Faixa de Escolaridade*

### **Descrição da variável**

O indicador expressa o número de empregos formais, extraído do Relatório Anual de Informações Sociais – RAIS para o estado do Rio de Janeiro, Regiões Metropolitana e CONLESTE e os municípios solicitados, subdivididos por faixa de escolaridade.

Período: 2004 a 2019.

## **Metodologia**

Quantidade de empregos formais por faixa de escolaridade para determinado período.

#### *Observações:*

- *1 – Para o cálculo da Região Metropolitana, considerou-se Petrópolis em todos os anos.*
- *2 – As siglas RM e ERJ são referentes à Região Metropolitana e ao estado do Rio de Janeiro, respectivamente.*
- *3 – Nos anos anteriores a 2005, as informações educacionais não estavam relacionadas às informações do mercado de trabalho, sendo assim, não existem informações para este indicador nos anos de 2000 a 2005.*

## **Justificativa**

A separação dos empregos formais pelos critérios da faixa de escolaridade especifica como o Mercado demanda em relação a faixa escolar segundo a produtividade do trabalhador, isolando os aspectos em decorrência da especialização, empregabilidade, capacidade de inserção, maior nível de responsabilidade etc. Indicando como o mercado contrata o nível de especialização.

## **Fonte**

Ministério da Economia – RAIS/CAGED

## **Link do dado**

[https://bi.mte.gov.br/bgcaged/caged\\_rais\\_vinculo\\_id/caged\\_rais\\_vinculo\\_basico\\_tab.php](https://bi.mte.gov.br/bgcaged/caged_rais_vinculo_id/caged_rais_vinculo_basico_tab.php)

**Para acesso aos dados:** Após clicar no link acima *>>* Faça Login >> Usuário: *basico >>*  Senha*: 12345678* >> Clicar em RAIS >> RAIS VÍNCULO >> Tabelas >> Ano corrente a 2002 >> Estrutura>> Linha: Município – Rio de Janeiro >> Coluna: Ano >> Subcoluna: Escolaridade após 2005 >> Quadro: Não >> Sublinha: Não >> Conteúdo: Frequência >>

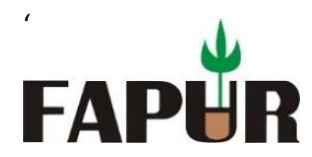

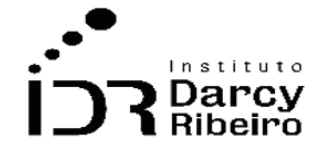

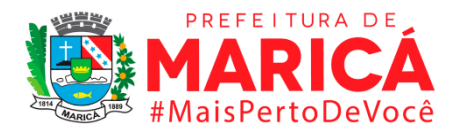

Selecionar: *Exibe linha zerada* >> Conteúdo: *soma* >> Clicar no ícone (Execução da Consulta) >> Na janela com os dados disponíveis clicar no ícone (Transferir Arquivo .csv)

#### **Unidade de medida**

Em unidades

## • *INDICADOR 5.2.9 - Número de Empregos Formais por Tamanho do Estabelecimento*

### **Descrição da variável**

O indicador expressa o número de empregos formais, extraído do Relatório Anual de Informações Sociais – RAIS para o estado do Rio de Janeiro, Regiões Metropolitana e Conleste e os municípios solicitados, subdivididos pelo tamanho do estabelecimento. O tamanho do estabelecimento é definido pelo número de empregados.

Período: 2004 a 2019.

#### **Metodologia**

Quantidade de empregos formais por tamanho do estabelecimento para determinado período.

#### **Observações***:*

- *1 – Para o cálculo da Região Metropolitana, considerou-se Petrópolis em todos os anos.*
- *2 – As siglas RM e ERJ são referentes à Região Metropolitana e ao estado do Rio de Janeiro, respectivamente.*

#### **Justificativa**

A separação de contratação pelo critério do tamanho do estabelecimento especifica como o Mercado contrata em relação ao tamanho da empresa, segundo o número de empregados, isolando os aspectos em decorrência da amplitude administrativa, volume de negócios, responsabilidade envolvida, etc. Indicando a nuance do poder de mercado da empresa à gestão público.

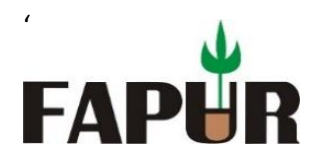

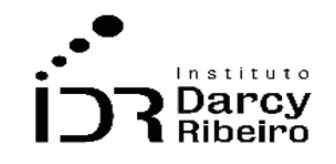

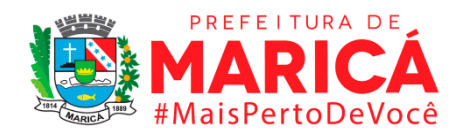

## **Fonte**

Ministério da Economia – RAIS/CAGED

## **Link do dado**

[https://bi.mte.gov.br/bgcaged/caged\\_rais\\_vinculo\\_id/caged\\_rais\\_vinculo\\_basico\\_tab.php](https://bi.mte.gov.br/bgcaged/caged_rais_vinculo_id/caged_rais_vinculo_basico_tab.php)

**Para acesso aos dados:** Após clicar no link acima *>>* Faça Login >> Usuário: *basico >>*  Senha*: 12345678* >> Clicar em RAIS >> RAIS VÍNCULO >> Tabelas >> Ano corrente a 2002 >> Estrutura>> Linha: Município – Rio de Janeiro >> Coluna: Ano >> Subcoluna: Tamanho Estabelecimento >> Quadro: Não >> Sublinha: Não >> Conteúdo: Frequência >> Selecionar: *Exibe linha zerada* >> Conteúdo: *soma* >> Clicar no ícone <sup>•</sup> (Execução da Consulta) >> Na janela com os dados disponíveis clicar no ícone (Transferir Arquivo .csv)

## **Unidade de medida**

Em unidades

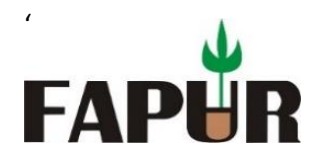

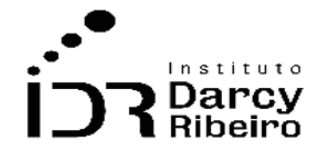

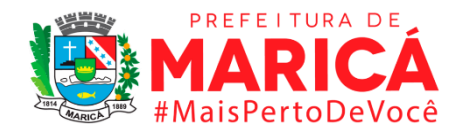

## • *INDICADOR 5.2.10 - Número de Empregos Formais por Faixa Salarial Mensal (em Salários Mínimos)*

### **Descrição da variável**

O indicador expressa o número de empregos formais, extraído do Relatório Anual de Informações Sociais – RAIS para o estado do Rio de Janeiro, Regiões Metropolitana e Conleste e os municípios solicitados, subdivididos pela faixa de remuneração média em salários mínimos delimitadas pelo RAIS.

Período: 2004 a 2019.

### **Metodologia**

Quantidade de empregos formais por faixa salaria mensal para determinado período.

#### *Observações:*

- *1 – Para o cálculo da Região Metropolitana, considerou-se Petrópolis em todos os anos.*
- *2 – As siglas RM e ERJ são referentes à Região Metropolitana e ao estado do Rio de Janeiro, respectivamente.*
- *3 – Períodos anteriores a 2002 não apresentam dados para o nível de detalhamento do indicador.*

## **Justificativa**

A organização das contratações por faixa salarial tem o intuito de demonstrar o nível de emprego do mercado de trabalho detalhadas pelos salários em determinado município ou região, possibilitando a análise do mercado de trabalho regional com base nos salários. Podendo, assim, fomentar a atuação dos gestores públicos diante das informações de remuneração.

#### **Fonte**

Ministério da Economia – RAIS/CAGED

#### **Link do dado**

[https://bi.mte.gov.br/bgcaged/caged\\_rais\\_vinculo\\_id/caged\\_rais\\_vinculo\\_basico\\_tab.php](https://bi.mte.gov.br/bgcaged/caged_rais_vinculo_id/caged_rais_vinculo_basico_tab.php)

**Para acesso aos dados:** Após clicar no link acima *>>* Faça Login >> Usuário: *basico >>*  Senha*: 12345678* >> Clicar em RAIS >> RAIS VÍNCULO >> Tabelas >> Ano corrente a 2002 >> Estrutura>> Linha: Município – Rio de Janeiro >> Coluna: Ano >> Subcoluna: Faixa Remun Dezem (SM) >> Quadro: Não >> Sublinha: Não >> Conteúdo: Frequência >>

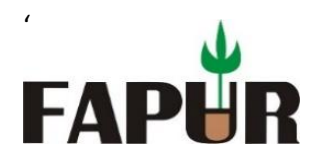

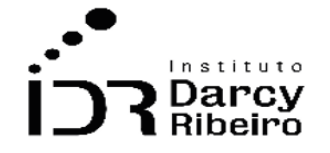

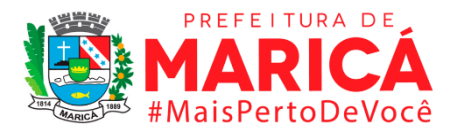

Selecionar: *Exibe linha zerada* >> Conteúdo: *soma* >> Clicar no ícone (Execução da Consulta) >> Na janela com os dados disponíveis clicar no ícone (Transferir Arquivo .csv)

#### **Unidade de medida**

Em unidades

## • *INDICADOR 5.2.11 – Número de Empregos Formais por Jornada Contratual Semanal.*

#### **Descrição da variável**

O indicador expressa o número de empregos formais, extraído do Relatório Anual de Informações Sociais – RAIS para o estado do Rio de Janeiro, Regiões Metropolitana e Conleste e os municípios solicitados, separados pelas faixas de horas contratas definidas pelo RAIS.

Período: 2004 a 2019.

#### **Metodologia**

Quantidade de empregos formais por jornada contratual semanal para determinado período.

#### *Observações:*

- *1 – Para o cálculo da Região Metropolitana, considerou-se Petrópolis em todos os anos.*
- *2 – As siglas RM e ERJ são referentes à Região Metropolitana e ao estado do Rio de Janeiro, respectivamente.*
- *3 – Períodos anteriores a 2002 não apresentam dados para o nível de detalhamento do indicador.*

#### **Justificativa**

A organização das contratações por Jornada Contratual Semanal tem o intuito de demonstrar o nível de emprego do mercado de trabalho detalhadas pelas jornadas em determinado município ou região, possibilitando a análise do mercado de trabalho regional

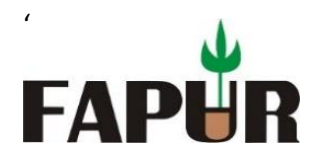

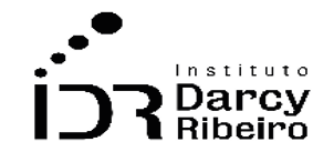

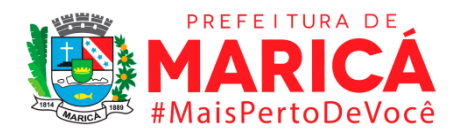

com base nas horas contratadas. Podendo, assim, fomentar a atuação dos gestores públicos diante das informações de contratação.

### **Fonte**

Ministério da Economia – RAIS/CAGED

## **Link do dado**

[https://bi.mte.gov.br/bgcaged/caged\\_rais\\_vinculo\\_id/caged\\_rais\\_vinculo\\_basico\\_tab.php](https://bi.mte.gov.br/bgcaged/caged_rais_vinculo_id/caged_rais_vinculo_basico_tab.php)

**Para acesso aos dados:** Após clicar no link acima >> Faça Login >> Usuário: basico >> Senha: 12345678 >> Clicar em RAIS >> RAIS VÍNCULO >> Tabelas >> Ano corrente a 2002 >> Estrutura>> Linha: Município – Rio de Janeiro >> Coluna: Ano >> Subcoluna: Faixa Hora Contratada >> Quadro: Não >> Sublinha: Não >> Conteúdo: Tempo de Permanência >> Selecionar: Exibe linha zerada >> Conteúdo: frequência >> Clicar no ícone • (Execução da Consulta) >> Na janela com os dados disponíveis clicar no ícone  $\blacksquare$  (Transferir Arquivo .csv).

## **Unidade de medida**

Em unidades

## • *INDICADOR 5.2.12 – Quociente Locacional dos Subsetores de Atividade Econômica*

## **Descrição da variável**

O indicador expressa o Quociente Locacional medido pelo número de empregos formais, extraído do Relatório Anual de Informações Sociais – RAIS para as Regiões Metropolitana e Conleste e os municípios solicitados. O Quociente Locacional mede a o nível de especialização produtiva em um dado setor para uma região menor em relação a uma região maior. Neste indicador, a região maior foi a do estado do Rio de Janeiro

Período: 2004 a 2019.

## **Metodologia**

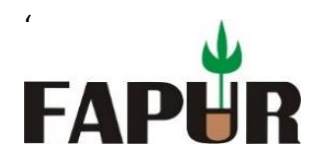

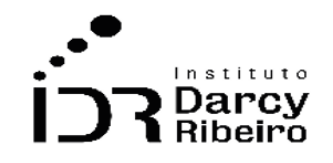

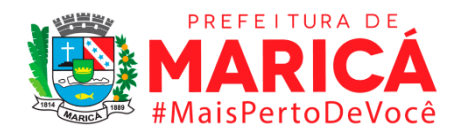

É uma razão onde o numerador corresponde a quantidade de emprego do setor *i* da região *k* dividido pela quantidade de empregos da região *k* e o denominador a quantidade de emprego do setor *i* para o estado do Rio de Janeiro dividido pela quantidade de emprego do estado do Rio de Janeiro.

#### *Observações:*

- *1 – Para o cálculo da Região Metropolitana, considerou-se Petrópolis em todos os anos.*
- *2 – As siglas RM e ERJ são referentes à Região Metropolitana e ao estado do Rio de Janeiro, respectivamente.*
- *3 – Períodos anteriores a 2005 não apresentam dados para o nível de detalhamento do indicador.*

### **Fórmulas**

$$
A = \frac{Emprego_{i,k}}{Emprego_k} \qquad B = \frac{Emprego_{i,ERJ}}{Emprego_{ERJ}} \qquad QL = \frac{A}{B}
$$

#### **Justificativa**

A organização por Quociente Locacional tem o intuito de demonstrar a concentração de trabalhadores da região em cada classe de atividade econômica, possibilitando a análise do mercado de trabalho regional com base na especialização em uma atividade específica. Podendo, assim, fomentar a atuação dos gestores públicos diante da comparação das estruturas setoriais-espaciais.

#### **Fonte**

Ministério da Economia – RAIS/CAGED

#### **Link do dado**

[https://bi.mte.gov.br/bgcaged/caged\\_rais\\_vinculo\\_id/caged\\_rais\\_vinculo\\_basico\\_tab.php](https://bi.mte.gov.br/bgcaged/caged_rais_vinculo_id/caged_rais_vinculo_basico_tab.php)

**Para acesso aos dados:** Após clicar no link acima *>>* Faça Login >> Usuário: *basico >>*  Senha*: 12345678* >> Clicar em RAIS >> RAIS VÍNCULO >> Tabelas >> Ano corrente a 2002 >> Estrutura>> Linha: Município – Rio de Janeiro >> Coluna: Ano >> Subcoluna: CNAE 2.0 Seção >> Quadro: Não >> Sublinha: Não >> Conteúdo: Frequência >> Selecionar: *Exibe linha zerada* >> Conteúdo: *soma* >> Clicar no ícone <sup>€</sup> (Execução da Consulta) >> Na janela com os dados disponíveis clicar no ícone **(Valeberia)** (Transferir Arquivo .csv)

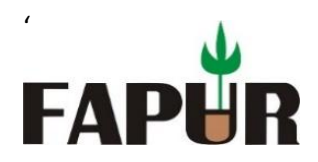

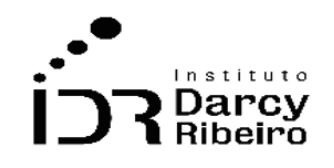

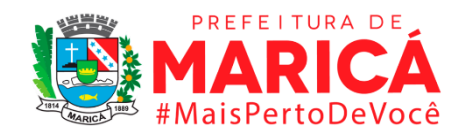

### **Unidade de medida**

Adimensional

• *INDICADOR 5.2.13 - Número de Desligados do Emprego Formal por Tempo de Permanência*

### **Descrição da variável**

O indicador expressa o número de desligados do emprego formal extraído do Cadastro Geral de Empregados e Desempregados – CAGED – separados por faixa de tempo de permanência de emprego (em meses).

Período: 2004 a 2019.

#### **Metodologia**

Quantidade de desligados do emprego formal por tempo de permanência para determinado período.

#### *Observações:*

- *1 – Para o cálculo da Região Metropolitana, considerou-se Petrópolis em todos os anos.*
- *2 – As siglas RM e ERJ são referentes à Região Metropolitana e ao estado do Rio de Janeiro, respectivamente.*
- *3 – Períodos anteriores a 2004 não apresentam dados para o nível de detalhamento do indicador.*

## **Justificativa**

O indicador demonstra o quantitativo de demissões organizados pelo critério de tempo de residência tem o intuito de diagnosticar quais ocupações o mercado está demitindo dado o tempo de serviço. Desta forma, é possível subsidiar os gestores com a informação sobre possíveis ciclos na demanda por ocupações a fim de traçar políticas para incentivo ao emprego

#### **Fonte**

Ministério da Economia – RAIS/CAGED

#### **Link do dado**

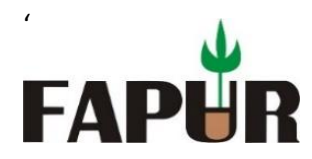

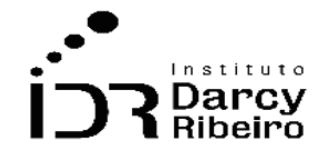

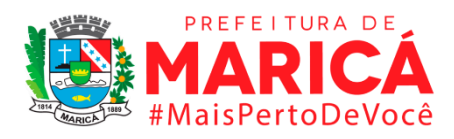

## [https://bi.mte.gov.br/bgcaged/caged\\_rais\\_vinculo\\_id/caged\\_rais\\_vinculo\\_basico\\_tab.php](https://bi.mte.gov.br/bgcaged/caged_rais_vinculo_id/caged_rais_vinculo_basico_tab.php)

**Para acesso aos dados:** Após clicar no link acima *>>* Faça Login >> Usuário: *basico >>*  Senha:  $12345678$  >> Clicar em CAGED >> CAGED ESTATÍSTICO >> Tabelas >> Estrutura>> Linha: Município – Rio de Janeiro >> Coluna: Ano >> Subcoluna: Admitidos/desligados >> Quadro: Não >> Sublinha: Não >> Conteúdo: Frequência >> Selecionar: *Exibe linha zerada* >> Conteúdo: *soma* >> Clicar no ícone <sup>€</sup> (Execução da Consulta) >> Na janela com os dados disponíveis clicar no ícone (Transferir Arquivo .csv)

## **Unidade de medida**

Em unidades

## ITEM 5.3. GÊNERO E MERCADO DE TRABALHO FORMAL

### • *INDICADOR 5.3.1 – Número de Empregos Formais por Sexo*

#### **Descrição da variável**

O indicador expressa o número de empregos formais extraído do Relatório Anual de Informações Sociais – RAIS para o estado do Rio de Janeiro, Regiões Metropolitana e Conleste e os municípios solicitados, separados por sexo.

Período: 2004 a 2019.

#### **Metodologia**

Quantidade de empregos formais por sexo para determinado período.

#### *Observações:*

- *1 – Para o cálculo da Região Metropolitana, considerou-se Petrópolis em todos os anos.*
- *2 – As siglas RM e ERJ são referentes à Região Metropolitana e ao estado do Rio de Janeiro, respectivamente.*
- *3 – Períodos anteriores a 2002 não apresentam dados para o nível de detalhamento do indicador.*

#### **Justificativa**

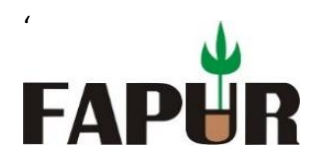

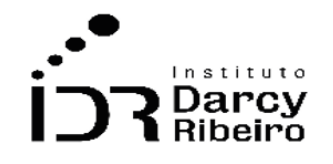

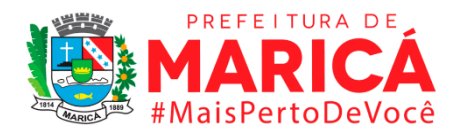

A organização da contratação formal de trabalhadores pelo critério do sexo visa contabilizar como a demanda por trabalho se distribui pelos gêneros. Dessa forma, subsidia a informação para a gestão pública sobre como o mercado contrata dada a questão do gênero.

## **Fonte**

Ministério da Economia – RAIS/CAGED

## **Link do dado**

[https://bi.mte.gov.br/bgcaged/caged\\_rais\\_vinculo\\_id/caged\\_rais\\_vinculo\\_basico\\_tab.php](https://bi.mte.gov.br/bgcaged/caged_rais_vinculo_id/caged_rais_vinculo_basico_tab.php)

**Para acesso aos dados:** Após clicar no link acima >> Faça Login >> Usuário: basico >> Senha: 12345678 >> Clicar em RAIS >> RAIS VÍNCULO >> Tabelas >> Ano corrente a 2002 >> Estrutura>> Linha: Município – Rio de Janeiro >> Coluna: Ano >> Subcoluna: Sexo >> Quadro: Não >> Sublinha: Não >> Conteúdo: VI Remun Média (SM) >> Selecionar: Exibe linha zerada >> Conteúdo: soma >> Clicar no ícone  $\frac{4}{7}$  (Execução da Consulta) >> Na janela com os dados disponíveis clicar no ícone (Transferir Arquivo .csv)

## **Unidade de medida**

Em unidades

## • *INDICADOR 5.3.2 - Taxa de Variação Anual do Estoque de Empregos Formais Femininos*

## **Descrição da variável**

O indicador expressa a taxa de variação anual do número de empregos formais do sexo feminino extraído do Relatório Anual de Informações Sociais – RAIS para o estado do Rio de Janeiro, Regiões Metropolitana e Conleste e os municípios solicitados. O indicar em tela será calculado com base nas informações do indicador construído no item 5.3.1.

Período: 2004 a 2019.

## **Metodologia**

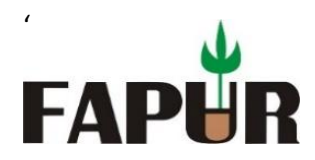

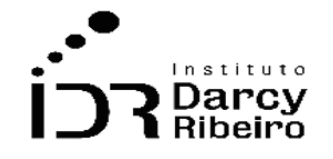

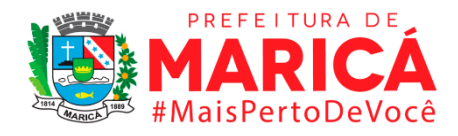

Subtrai-se o ano mais recente do imediatamente anterior e divide-se o resultado pelo ano anterior. De modo a encontrar a variação percentual, multiplica-se o resultado do passo anterior por 100.

#### *Observações:*

*1 – Períodos anteriores a 2002 não apresentam dados para o nível de detalhamento do indicador.*

### **Justificativa**

Dada a questões de discriminação de gênero, a percepção da atuação de mulheres no mercado e sua variação do estoque de empregos durante o tempo importa em diagnosticar a evolução da igualdade de gênero no mercado de trabalho em relação ao nível de contratação, seja crescimento, decrescimento ou estabilidade.

### **Fonte**

Ministério da Economia – RAIS/CAGED

## **Link do dado**

[https://bi.mte.gov.br/bgcaged/caged\\_rais\\_vinculo\\_id/caged\\_rais\\_vinculo\\_basico\\_tab.php](https://bi.mte.gov.br/bgcaged/caged_rais_vinculo_id/caged_rais_vinculo_basico_tab.php)

**Para acesso aos dados:** Após clicar no link acima *>>* Faça Login >> Usuário: *basico >>*  Senha*: 12345678* >> Clicar em RAIS >> RAIS VÍNCULO >> Tabelas >> Ano corrente a 2002 >> Estrutura>> Linha: Município – Rio de Janeiro >> Coluna: Ano >> Subcoluna: Sexo >> Quadro: Não >> Sublinha: Não >> Conteúdo: VI Remun Média (SM) >> Selecionar: *Exibe linha zerada* >> Conteúdo: *soma* >> Clicar no ícone <sup>€</sup> (Execução da Consulta) >> Na janela com os dados disponíveis clicar no ícone (Transferir Arquivo .csv)

#### **Fórmula**

[(Quantidade Final – Quantidade Inicial) /Quantidade Inicial] **\*** 100

*Observação: Quantidade final refere-se ao período do ano t e a quantidade Inicial refere-se ao ano t-1.*

## **Unidade de medida**

Em percentual (%)

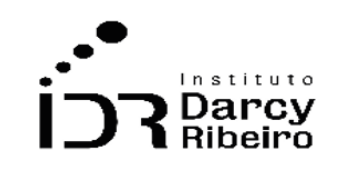

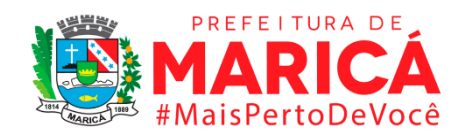

• *INDICADOR 5.3.3 - Número de Empregos Formais por Setor de Atividade Econômica e Sexo*

#### **Descrição da variável**

'

FAPI

O indicador expressa o número de empregos formais extraído do Relatório Anual de Informações Sociais – RAIS para o estado do Rio de Janeiro, Regiões Metropolitana e Conleste e os municípios solicitados, separados por setor de atividade econômica, definido pelas Seções, segundo o Cadastro Nacional de Atividades Econômicas 2.0 – CNAE 2.0 e separados por sexo.

Período: 2004 a 2019.

#### **Metodologia**

Quantidade de empregos formais por setor de atividade econômica e sexo para determinado período.

#### *Observações:*

- *1 – Para o cálculo da Região Metropolitana, considerou-se Petrópolis em todos os anos.*
- *2 – As siglas RM e ERJ são referentes à Região Metropolitana e ao estado do Rio de Janeiro, respectivamente.*
- *3 – Períodos anteriores a 2005 não apresentam dados para o nível de detalhamento do indicador.*

#### **Justificativa**

A organização da contratação formal de trabalhadores pelos critérios do sexo e dos setores econômicos visa contabilizar como a demanda por trabalho se distribui pelos gêneros e grupos do nível mais agregado do Cadastro Nacional de Atividade Econômica 2.0 – CNAE. Dessa forma, subsidia a informação para a gestão pública sobre como o mercado contrata, dada a questão do gênero, mediante a agregação pelas características da sua atividade principal.

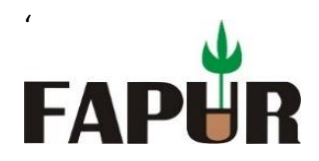

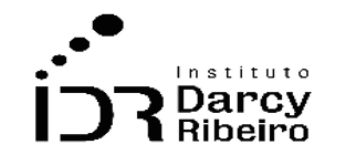

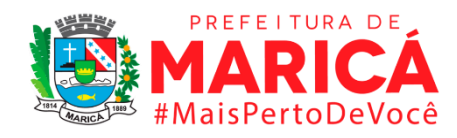

### **Fonte**

Ministério da Economia – RAIS/CAGED

### **Link do dado**

[https://bi.mte.gov.br/bgcaged/caged\\_rais\\_vinculo\\_id/caged\\_rais\\_vinculo\\_basico\\_tab.php](https://bi.mte.gov.br/bgcaged/caged_rais_vinculo_id/caged_rais_vinculo_basico_tab.php)

**Para acesso aos dados:** Para acesso aos dados: Após clicar no link acima >> Faça Login >> Usuário: basico >> Senha: 12345678 >> Clicar em RAIS >> RAIS VÍNCULO >> Tabelas >> Ano corrente a 2002 >> Estrutura>> Linha: Município – Rio de Janeiro >> Coluna: Ano >> Subcoluna: Sexo >> Quadro: Não >> Sublinha: CNAE 2.0 Div >> Conteúdo: Frequência >> Selecionar: Exibe linha zerada >> Conteúdo: Frequência >> Clicar no ícone  $\frac{7}{8}$  (Execução da Consulta) >> Na janela com os dados disponíveis clicar no ícone (Transferir Arquivo .csv)

## **Unidade de medida**

Em unidades

# • *INDICADOR 5.3.4 - Número de Empregos Formais por Subsetor de Atividade Econômica e Sexo.*

## **Descrição da variável**

O indicador expressa o número de empregos formais, extraído do Relatório Anual de Informações Sociais – RAIS para o estado do Rio de Janeiro, Regiões Metropolitana e Conleste e os municípios solicitados, separados por setor de atividade econômica, definido pelas Divisões, segundo o Cadastro Nacional de Atividades Econômicas 2.0 – CNAE 2.0 e separados por sexo.

Período: 2004 a 2019.

## **Metodologia**

Quantidade de empregos formais por subsetor de atividade econômica e sexo para determinado período.

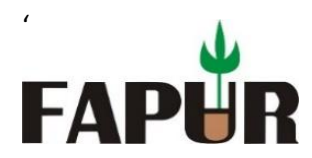

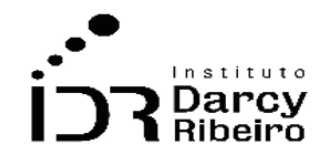

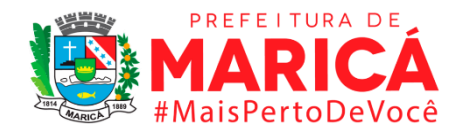

#### *Observações:*

- *1 – Para o cálculo da Região Metropolitana, considerou-se Petrópolis em todos os anos.*
- *2 – As siglas RM e ERJ são referentes à Região Metropolitana e ao estado do Rio de Janeiro, respectivamente.*
- *3 – Períodos anteriores a 2005 não apresentam dados para o nível de detalhamento do indicador.*

### **Justificativa**

A organização da contratação formal de trabalhadores pelos critérios do sexo e dos subsetores econômicos visa contabilizar como a demanda por trabalho se distribui pelos gêneros e grupos do segundo nível mais agregado do Cadastro Nacional de Atividade Econômica 2.0 – CNAE. Dessa forma, subsidia a informação para a gestão pública sobre como o mercado contrata, dada a questão do gênero, mediante a agregação pelas características da sua atividade principal.

#### **Fonte**

Ministério da Economia – RAIS/CAGED

#### **Link do dado**

[https://bi.mte.gov.br/bgcaged/caged\\_rais\\_vinculo\\_id/caged\\_rais\\_vinculo\\_basico\\_tab.php](https://bi.mte.gov.br/bgcaged/caged_rais_vinculo_id/caged_rais_vinculo_basico_tab.php)

**Para acesso aos dados:** Após clicar no link acima *>>* Faça Login >> Usuário: *basico >>*  Senha*: 12345678* >> Clicar em RAIS >> RAIS VÍNCULO >> Tabelas >> Ano corrente a 2002 >> Estrutura>> Linha: Município – Rio de Janeiro >> Coluna: Ano >> Subcoluna: Sexo >> Quadro: Não >> Sublinha: CNAE 2.0 Div >> Conteúdo: Frequência >> Selecionar: *Exibe linha*  zerada >> Conteúdo: *soma* >> Clicar no ícone <sup>€</sup> (Execução da Consulta) >> Na janela com os dados disponíveis clicar no ícone (Transferir Arquivo .csv)

#### **Unidade de medida**

Em unidades

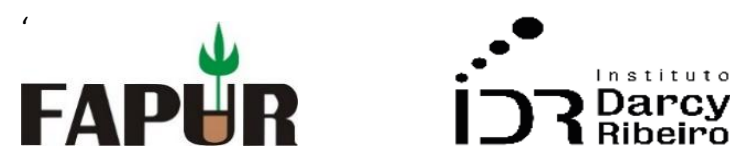

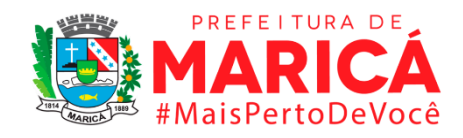

## • *INDICADOR 5.3.5 - Número de Empregos Formais por Faixa de Escolaridade e Sexo*

### **Descrição da variável**

O indicador expressa o número de empregos formais, extraído do Relatório Anual de Informações Sociais – RAIS para o estado do Rio de Janeiro, Regiões Metropolitana e Conleste e os municípios solicitados, separados pelas faixas de escolaridade e separadas também por sexo.

Período: 2004 a 2019.

#### **Metodologia**

Quantidade de empregos formais por faixa de escolaridade e sexo para determinado período.

#### *Observações:*

- *1 – Para o cálculo da Região Metropolitana, considerou-se Petrópolis em todos os anos.*
- *2 – As siglas RM e ERJ são referentes à Região Metropolitana e ao estado do Rio de Janeiro, respectivamente.*
- *3 – Períodos anteriores a 2005 não apresentam dados para o nível de detalhamento do indicador.*

#### **Justificativa**

A separação dos empregos formais pelos critérios do sexo e da faixa de escolaridade especifica como o Mercado demanda dado o gênero em relação a faixa escolar segundo a produtividade do trabalhador, isolando os aspectos em decorrência da especialização, empregabilidade, capacidade de inserção, maior nível de responsabilidade etc. Indicando como o mercado contrata o nível de especialização sob a ótica de gênero.

#### **Fonte**

Ministério da Economia – RAIS/CAGED

#### **Link do dado**

[https://bi.mte.gov.br/bgcaged/caged\\_rais\\_vinculo\\_id/caged\\_rais\\_vinculo\\_basico\\_tab.php](https://bi.mte.gov.br/bgcaged/caged_rais_vinculo_id/caged_rais_vinculo_basico_tab.php)

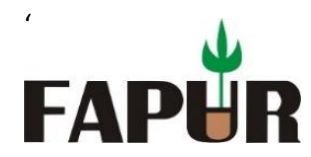

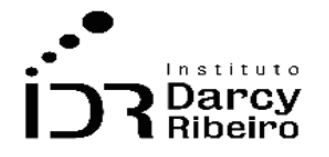

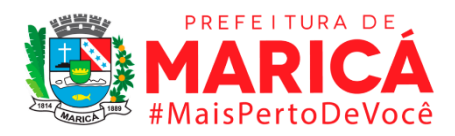

**Para acesso aos dados:** Após clicar no link acima *>>* Faça Login >> Usuário: *basico >>*  Senha*: 12345678* >> Clicar em RAIS >> RAIS VÍNCULO >> Tabelas >> Ano corrente a 2002 >> Estrutura>> Linha: Município – Rio de Janeiro >> Coluna: Ano >> Subcoluna: Sexo >> Quadro: Não >> Sublinha: Escolaridade após 2005 >> Conteúdo: VI Remun Média (SM) >> Selecionar: *Exibe linha zerada* >> Conteúdo: *soma* >> Clicar no ícone (Execução da Consulta) >> Na janela com os dados disponíveis clicar no ícone (Transferir Arquivo .csv)

## **Unidade de medida**

Em unidades

## • *INDICADOR 5.3.6 – Remuneração Média do Emprego Formal em dezembro por Sexo*

#### **Descrição da variável**

O indicador expressa o salário médio, extraído do Relatório Anual de Informações Sociais – RAIS, dos empregos formais para o estado do Rio de Janeiro, Regiões Metropolitana e Conleste e os municípios solicitados, separados por sexo.

Período: 2004 a 2019.

#### **Metodologia**

Valor monetário da remuneração média do emprego formal em dezembro por sexo para determinado período.

#### *Observações:*

- *1 – Para o cálculo da Região Metropolitana, considerou-se Petrópolis em todos os anos.*
- *2 – As siglas RM e ERJ são referentes à Região Metropolitana e ao estado do Rio de Janeiro, respectivamente.*
- *3 – Períodos anteriores a 2004 não apresentam dados para o nível de detalhamento do indicador.*

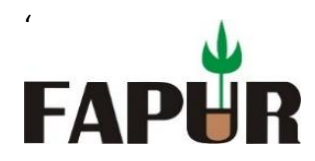

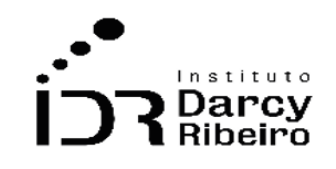

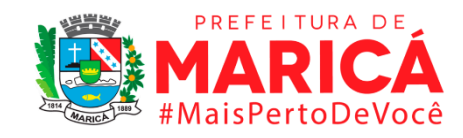

### **Justificativa**

A organização das remunerações médias pelo critério do sexo por territórios disponibiliza a informação da distribuição poder aquisitivo em relação ao gênero no tocante de comparação entre locais e sua evolução no tempo. De forma verifica a existência de discriminação de gênero.

#### **Fonte**

Ministério da Economia – RAIS/CAGED

#### **Link do dado**

[https://bi.mte.gov.br/bgcaged/caged\\_rais\\_vinculo\\_id/caged\\_rais\\_vinculo\\_basico\\_tab.php](https://bi.mte.gov.br/bgcaged/caged_rais_vinculo_id/caged_rais_vinculo_basico_tab.php)

**Para acesso aos dados:** Após clicar no link acima *>>* Faça Login >> Usuário: *basico >>*  Senha*: 12345678* >> Clicar em RAIS >> RAIS VÍNCULO >> Tabelas >> Ano corrente a 2002 >> Estrutura>> Linha: Município – Rio de Janeiro >> Coluna: Ano >> Subcoluna: Sexo >> Quadro: Não >> Sublinha: Não >> Conteúdo: VI Remun Média (SM) >> Selecionar: *Exibe linha zerada* >> Conteúdo: *soma* >> Clicar no ícone <sup>€</sup> (Execução da Consulta) >> Na janela com os dados disponíveis clicar no ícone **(Transferir Arquivo .csv)** 

#### **Metodologia**

Extrai-se a massa salarial e divide-se pela quantidade de empregos da região

#### **Fórmula**

Remuneração média = massa salarial n° de empregos formais

#### *Observações:*

- *1 – Para o cálculo da Região Metropolitana, considerou-se Petrópolis em todos os anos.*
- *2 – As siglas RM e ERJ são referentes à Região Metropolitana e ao estado do Rio de Janeiro, respectivamente.*
- *3 – Períodos anteriores a 2002 não apresentam dados para o nível de detalhamento do indicador.*

#### **Unidade de medida**

Em unidades de reais (R\$)

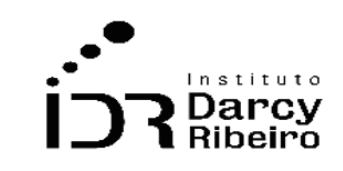

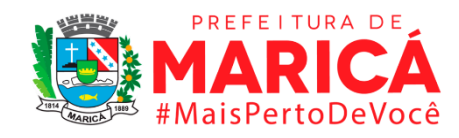

## • *INDICADOR 5.3.7 – Diferencial de Remuneração Média do Emprego Formal por Sexo*

## **Descrição da variável**

'

**FAP** 

O indicador expressa a diferença no salário médio, extraído do Relatório Anual de Informações Sociais – RAIS, dos empregos formais entre os trabalhadores do sexo feminino e masculino para o estado do Rio de Janeiro, Regiões Metropolitana e Conleste e os municípios solicitados.

Período: 2004 a 2019.

### **Metodologia**

Diferença no Salário Médio =  $\frac{\text{Remuneração média}_{\text{feminina}}}{\text{Domum area}_{\text{fwin} \text{fdir}}$ Remuneração média<sub>masculina</sub>

#### *Observações:*

- *1 – Para o cálculo da Região Metropolitana, considerou-se Petrópolis em todos os anos.*
- *2 – As siglas RM e ERJ são referentes à Região Metropolitana e ao estado do Rio de Janeiro, respectivamente.*
- *3 – Períodos anteriores a 2002 não apresentam dados para o nível de detalhamento do indicador.*

#### **Justificativa**

Verificar a existência de discriminação de gênero.

#### **Fonte**

Ministério da Economia – RAIS/CAGED

#### **Link do dado**

[https://bi.mte.gov.br/bgcaged/caged\\_rais\\_vinculo\\_id/caged\\_rais\\_vinculo\\_basico\\_tab.php](https://bi.mte.gov.br/bgcaged/caged_rais_vinculo_id/caged_rais_vinculo_basico_tab.php)

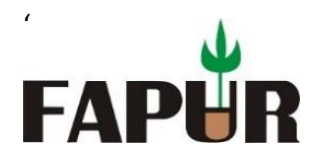

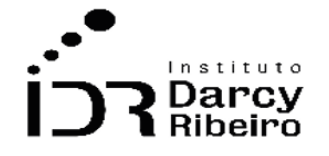

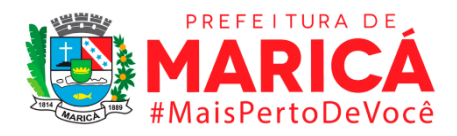

**Para acesso aos dados:** Após clicar no link acima *>>* Faça Login >> Usuário: *basico >>*  Senha*: 12345678* >> Clicar em RAIS >> RAIS VÍNCULO >> Tabelas >> Ano corrente a 2002 >> Estrutura>> Linha: Município – Rio de Janeiro >> Coluna: Ano >> Subcoluna: Sexo >> Quadro: Não >> Sublinha: CNAE 2.0 Seção >> Conteúdo: VI Remun Média (SM) >> Selecionar: *Exibe linha zerada* >> Conteúdo: *soma* >> Clicar no ícone (Execução da Consulta) >> Na janela com os dados disponíveis clicar no ícone (Transferir Arquivo .csv)

### **Unidade de medida**

Em percentual (%)

## • *INDICADOR 5.3.8 – Remuneração Média do Emprego Formal em dezembro por Setor de Atividade e Sexo*

#### **Descrição da variável**

O indicador expressa o salário médio em dezembro, extraído do Relatório Anual de Informações Sociais – RAIS, dos empregos formais para o estado do Rio de Janeiro, Regiões Metropolitana e Conleste e os municípios solicitados, separados por sexo e separados pelas Seções definidas pelo Cadastro Nacional de Atividades Econômicas 2.0 - CNAE. Como o CNAE 2.0 é formulado em 2005, os dados começam em 2006.

Período: 2006 a 2019.

## **Metodologia**

Extrai-se a massa salarial e divide-se pela quantidade de empregos da região

Remuneração média = massa salarial n° de empregos formais

#### *Observações:*

- *1 – Para o cálculo da Região Metropolitana, considerou-se Petrópolis em todos os anos.*
- *2 – As siglas RM e ERJ são referentes à Região Metropolitana e ao estado do Rio de Janeiro, respectivamente.*
- *3 – Períodos anteriores a 2006 não apresentam dados para o nível de detalhamento do indicador.*

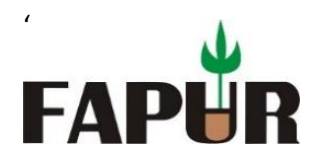

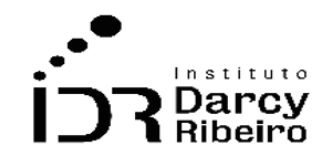

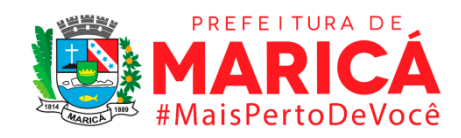

### **Justificativa**

A organização das remunerações médias pelos critérios de sexo e dos subsetores econômicos visa contabilizar como as remunerações se distribuem pelos grupos do nível mais agregado do Cadastro Nacional de Atividade Econômica 2.0 – CNAE dada a separação dos gêneros. Dessa forma, subsidia a informação para a gestão sobre como o mercado remunera os setores pelas características da sua atividade principal dada a questão de gênero.

### **Fonte**

Ministério da Economia – RAIS/CAGED

### **Link do dado**

[https://bi.mte.gov.br/bgcaged/caged\\_rais\\_vinculo\\_id/caged\\_rais\\_vinculo\\_basico\\_tab.php](https://bi.mte.gov.br/bgcaged/caged_rais_vinculo_id/caged_rais_vinculo_basico_tab.php)

**Para acesso aos dados:** Após clicar no link acima *>>* Faça Login >> Usuário: *basico >>*  Senha*: 12345678* >> Clicar em RAIS >> RAIS VÍNCULO >> Tabelas >> Ano corrente a 2002 >> Estrutura>> Linha: Município – Rio de Janeiro >> Coluna: Ano >> Subcoluna: Sexo >> Quadro: Não >> Sublinha: CNAE 2.0 Seção >> Conteúdo: VI Remun Média (SM) >> Selecionar: *Exibe linha zerada* >> Conteúdo: *soma* >> Clicar no ícone (Execução da Consulta) >> Na janela com os dados disponíveis clicar no ícone (Transferir Arquivo .csv)

#### **Unidade de medida**

Em unidades de reais (R\$)

## • *INDICADOR 5.3.9 – Remuneração Média do Emprego Formal em dezembro por Subsetor de Atividade Econômica e Sexo*

#### **Descrição da variável**

O indicador expressa o salário médio em dezembro, extraído do Relatório Anual de Informações Sociais – RAIS, dos empregos formais em dezembro para o estado do Rio de Janeiro, Regiões Metropolitana e Conleste e os municípios solicitados, separados por sexo e pelas Divisões do Cadastro Nacional de Atividade Econômica 2.0 – CNAE. Como o CNAE 2.0 foi formulado em 2005, os dados começam em 2006.

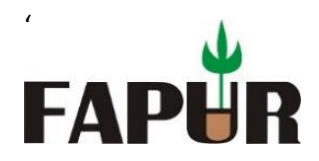

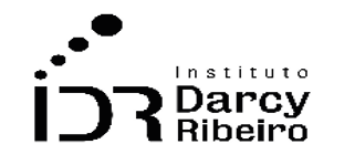

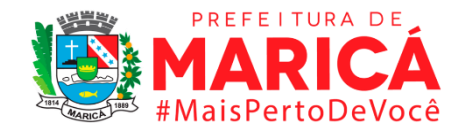

Período: 2006 a 2019.

### **Metodologia**

Extrai-se a massa salarial e divide-se pela quantidade de empregos da região

Remuneração média = massa salarial n° de empregos formais

#### *Observações:*

- *1 – Para o cálculo da Região Metropolitana, considerou-se Petrópolis em todos os anos.*
- *2 – As siglas RM e ERJ são referentes à Região Metropolitana e ao estado do Rio de Janeiro, respectivamente.*
- *3 – Períodos anteriores a 2006 não apresentam dados para o nível de detalhamento do indicador.*

## **Justificativa**

A organização das remunerações médias pelos critérios do sexo e dos subsetores econômicos visa contabilizar como as remunerações se distribuem pelos gêneros e grupos do segundo nível mais agregado do Cadastro Nacional de Atividade Econômica 2.0 – CNAE. Dessa forma, subsidia a informação para a gestão sobre como o mercado remunera, dada a questão do gênero, os setores pelas características da sua atividade principal.

#### **Fonte**

Ministério da Economia – RAIS/CAGED

#### **Link do dado**

[https://bi.mte.gov.br/bgcaged/caged\\_rais\\_vinculo\\_id/caged\\_rais\\_vinculo\\_basico\\_tab.php](https://bi.mte.gov.br/bgcaged/caged_rais_vinculo_id/caged_rais_vinculo_basico_tab.php)

**Para acesso aos dados:** Após clicar no link acima *>>* Faça Login >> Usuário: *basico >>*  Senha*: 12345678* >> Clicar em RAIS >> RAIS VÍNCULO >> Tabelas >> Ano corrente a 2002 >> Estrutura>> Linha: Município – Rio de Janeiro >> Coluna: Ano >> Subcoluna: Sexo >> Quadro: Não >> Sublinha: CNAE 2.0 Div >> Conteúdo: VI Remun Média (SM) >> Selecionar: *Exibe linha zerada* >> Conteúdo: *soma* >> Clicar no ícone <sup>§</sup> (Execução da Consulta) >> Na janela com os dados disponíveis clicar no ícone (Transferir Arquivo .csv)

#### **Unidade de medida**

Unidades de reais (R\$)

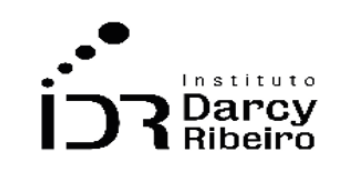

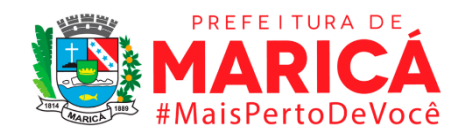

## • *INDICADOR 5.3.10 – Remuneração Média do Emprego Formal em dezembro Por Faixa de Escolaridade e Sexo*

### **Descrição da variável**

'

**FAPI** 

O indicador expressa o salário médio em dezembro, extraído do Relatório Anual de Informações Sociais – RAIS, dos empregos formais em dezembro para o estado do Rio de Janeiro, Regiões Metropolitana e Conleste e os municípios solicitados, separados por sexo e pelas faixas de escolaridade, definidas pela RAIS a partir de 2005.

Período: 2004 a 2019.

### **Metodologia**

Extrai-se a massa salarial e divide-se pela quantidade de empregos da região

 $\emph{Remuneração média} =$ massa salarial n° de empregos formais

#### *Observações:*

*1 – Para o cálculo da Região Metropolitana, considerou-se Petrópolis em todos os anos.*

*2 – As siglas RM e ERJ são referentes à Região Metropolitana e ao estado do Rio de Janeiro, respectivamente.*

*3 – Períodos anteriores a 2006 não apresentam dados para o nível de detalhamento do indicador.*

#### **Justificativa**

A separação das remunerações médias pelos critérios do sexo e da faixa de escolaridade especifica como o Mercado remunera, dado o gênero, em relação a produtividade do trabalhador, segundo a faixa escolar, isolando os aspectos em decorrência da especialização, empregabilidade, capacidade de inserção, maior nível de responsabilidade etc. Indicando como o mercado remunera o nível de especialização sob a ótica de gênero.

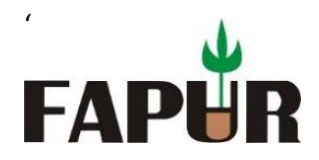

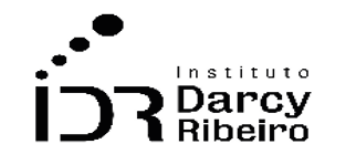

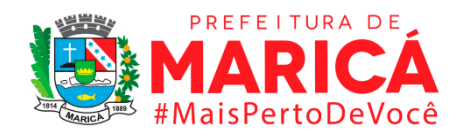

## **Fonte**

Ministério da Economia – RAIS/CAGED

## **Link do dado**

[https://bi.mte.gov.br/bgcaged/caged\\_rais\\_vinculo\\_id/caged\\_rais\\_vinculo\\_basico\\_tab.php](https://bi.mte.gov.br/bgcaged/caged_rais_vinculo_id/caged_rais_vinculo_basico_tab.php)

**Para acesso aos dados:** Após clicar no link acima *>>* Faça Login >> Usuário: *basico >>*  Senha*: 12345678* >> Clicar em RAIS >> RAIS VÍNCULO >> Tabelas >> Ano corrente a 2002 >> Estrutura>> Linha: Município – Rio de Janeiro >> Coluna: Ano >> Subcoluna: Sexo >> Quadro: Não >> Sublinha: Escolaridade após 2005 >> Conteúdo: VI Remun Média (SM) >> Selecionar: *Exibe linha zerada* >> Conteúdo: *soma* >> Clicar no ícone (Execução da Consulta) >> Na janela com os dados disponíveis clicar no ícone (Transferir Arquivo .csv)

## **Unidade de medida**

Em unidades de reais (R\$)

# • *INDICADOR 5.3.11 – Remuneração média do emprego formal em dezembro por tamanho do estabelecimento e sexo*

## **Descrição da variável**

O indicador expressa o salário médio em dezembro, extraído do Relatório Anual de Informações Sociais – RAIS, dos empregos formais em dezembro para o estado do Rio de Janeiro, Regiões Metropolitana e Conleste e os municípios solicitados, separados por sexo e pelo tamanho do estabelecimento, separados segundo o número de empregados.

Período: 2004 a 2019.

## **Metodologia**

Extrai-se a massa salarial e divide-se pela quantidade de empregos da região para diferentes tamanhos de estabelecimentos e sexo

> $Remuneração média =$ massa salarial n° de empregos formais

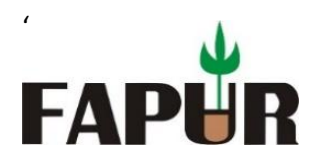

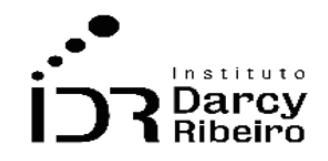

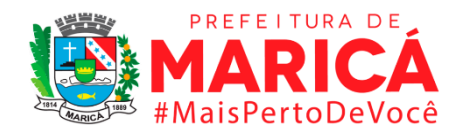

#### *Observações:*

- *1 – Para o cálculo da Região Metropolitana, considerou-se Petrópolis em todos os anos.*
- *2 – As siglas RM e ERJ são referentes à Região Metropolitana e ao estado do Rio de Janeiro, respectivamente.*
- *3 – Períodos anteriores a 2002 não apresentam dados para o nível de detalhamento do indicador.*

### **Justificativa**

A separação das remunerações médias pelos critérios do sexo e do tamanho do estabelecimento especifica como o Mercado remunera, dado a diferença entre homens e mulheres, em relação ao tamanho da empresa, segundo o número de empregados, isolando os aspectos em decorrência da amplitude administrativa, volume de negócios, responsabilidade envolvida, etc. Indicando a nuance do poder de mercado da empresa sob a ótica de gênero à gestão público.

### **Fonte**

Ministério da Economia – RAIS/CAGED

## **Link do dado**

[https://bi.mte.gov.br/bgcaged/caged\\_rais\\_vinculo\\_id/caged\\_rais\\_vinculo\\_basico\\_tab.php](https://bi.mte.gov.br/bgcaged/caged_rais_vinculo_id/caged_rais_vinculo_basico_tab.php)

**Para acesso aos dados:** Após clicar no link acima *>>* Faça Login >> Usuário: *basico >>*  Senha*: 12345678* >> Clicar em RAIS >> RAIS VÍNCULO >> Tabelas >> Ano corrente a 2002 >> Estrutura>> Linha: Município – Rio de Janeiro >> Coluna: Ano >> Subcoluna: Sexo >> Quadro: Não >> Sublinha: Tamanho Estabelecimento >> Conteúdo: VI Remun Média (SM) >> Selecionar: *Exibe linha zerada* >> Conteúdo: *soma* >> Clicar no ícone (Execução da Consulta) >> Na janela com os dados disponíveis clicar no ícone (Transferir Arquivo .csv)

## **Unidade de medida**

Em unidades de reais (R\$)

• *INDICADOR 5.3.12 – Remuneração Média do Emprego Formal em dezembro por Grande Grupo Ocupacional e Sexo*

## **Descrição da variável**

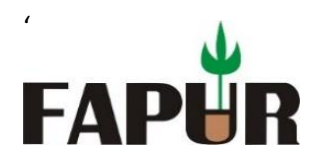

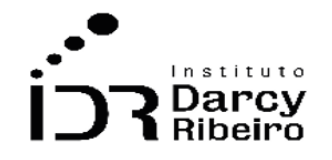

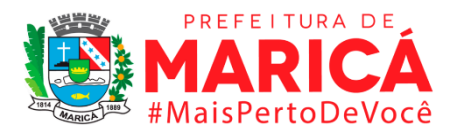

O indicador expressa o salário médio, extraído do Relatório Anual de Informações Sociais – RAIS, dos empregos formais para o estado do Rio de Janeiro, Regiões Metropolitana e Conleste e os municípios solicitados, separados por sexo e separados pelos Grandes Grupos Ocupacionais definidos pela Classificação Brasileira de Ocupações (CBO), atualizada em 2002.

Período: 2004 a 2019.

## **Metodologia**

Extrai-se a massa salarial e divide-se pela quantidade de empregos da região para grande grupo ocupacional e sexo

Remuneração média = 
$$
\frac{massa\,salarial}{n^{\circ} de\,empregos\,formais}
$$

## *Observações:*

- *1 – Para o cálculo da Região Metropolitana, considerou-se Petrópolis em todos os anos.*
- *2 – As siglas RM e ERJ são referentes à Região Metropolitana e ao estado do Rio de Janeiro, respectivamente.*
- *3 – Períodos anteriores a 2003 não apresentam dados para o nível de detalhamento do indicador.*

## **Justificativa**

A organização das remunerações médias pelos critérios dos grandes grupos ocupacionais e do sexo visa contabilizar como as remunerações se distribuem pelos 10 grupos do nível mais agregado pela Classificação Brasileira de Ocupações (CBO) entre homens e mulheres. Dessa forma, subsidia a informação para a gestão púbica sobre como o Mercado remunera as atividades mais por suas complexidades e especificidades que do nível de escolaridade dado as implicações e diferenças entre os sexos.

## **Fonte**

Ministério da Economia – RAIS/CAGED

## **Link do dado**

[https://bi.mte.gov.br/bgcaged/caged\\_rais\\_vinculo\\_id/caged\\_rais\\_vinculo\\_basico\\_tab.php](https://bi.mte.gov.br/bgcaged/caged_rais_vinculo_id/caged_rais_vinculo_basico_tab.php)

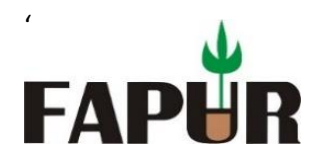

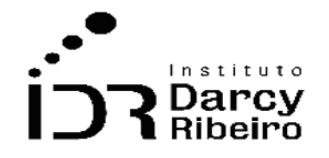

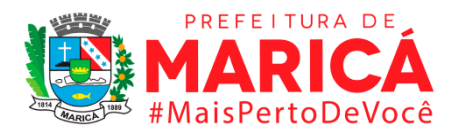

**Para acesso aos dados:** Após clicar no link acima *>>* Faça Login >> Usuário: *basico >>*  Senha*: 12345678* >> Clicar em RAIS >> RAIS VÍNCULO >> Tabelas >> Ano corrente a 2002 >> Estrutura>> Linha: Município – Rio de Janeiro >> Coluna: Ano >> Subcoluna: Sexo >> Quadro: Não >> Sublinha: CBO 2002 Grande Grupo >> Conteúdo: VI Remun Média (SM) >> Selecionar: *Exibe linha zerada* >> Conteúdo: *soma* >> Clicar no ícone (Execução da Consulta) >> Na janela com os dados disponíveis clicar no ícone (Transferir Arquivo .csv)

#### **Unidade de medida**

Em unidades de reais (R\$)

ITEM 5.4. REMUNERAÇÃO NO MERCADO DE TRABALHO FORMAL

## • *INDICADOR 5.4.1 – Remuneração Média do Emprego Formal em dezembro*

#### **Descrição da variável**

O indicador expressa o salário médio em dezembro, extraído do Relatório Anual de Informações Sociais – RAIS, dos empregos formais para o estado do Rio de Janeiro, Regiões Metropolitana e Conleste e os municípios solicitados.

Período: 2004 a 2019.

## **Metodologia**

Extrai-se a massa salarial e divide-se pela quantidade de empregos da região

Remuneração média = massa salarial n° de empregos formais

#### *Observações:*

- *1 – Para o cálculo da Região Metropolitana, considerou-se Petrópolis em todos os anos.*
- *2 – As siglas RM e ERJ são referentes à Região Metropolitana e ao estado do Rio de Janeiro, respectivamente.*
- *3 – Períodos anteriores a 2002 não apresentam dados para o nível de detalhamento do indicador.*

## **Justificativa**

A organização das remunerações médias por territórios disponibiliza a informação do poder aquisitivo no tocante de comparação entre locais e sua evolução no tempo. De forma que

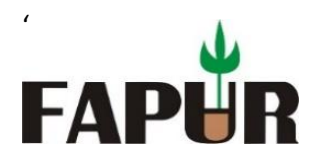

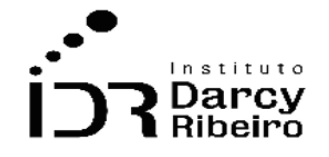

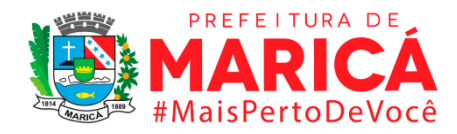

propicia entendimento de uma das parcelas do desenvolvimento regional e suas implicações.

## **Fonte**

Ministério da Economia – RAIS/CAGED

## **Link do dado**

[https://bi.mte.gov.br/bgcaged/caged\\_rais\\_vinculo\\_id/caged\\_rais\\_vinculo\\_basico\\_tab.php](https://bi.mte.gov.br/bgcaged/caged_rais_vinculo_id/caged_rais_vinculo_basico_tab.php)

**Para acesso aos dados:** Após clicar no link acima *>>* Faça Login >> Usuário: *basico >>*  Senha*: 12345678* >> Clicar em RAIS >> RAIS VÍNCULO >> Tabelas >> Ano corrente a 2002 >> Estrutura>> Linha: Município – Rio de Janeiro >> Coluna: Ano >> Subcoluna: Não >> Quadro: Não >> Sublinha: Não >> Conteúdo: VI Remun Média (SM) >> Selecionar: *Exibe linha zerada* >> Conteúdo: *soma* >> Clicar no ícone <sup>•</sup> (Execução da Consulta) >> Na janela com os dados disponíveis clicar no ícone (Transferir Arquivo .csv)

## **Unidade de medida**

Em unidades de reais (R\$)

## • *INDICADOR 5.4.2 – Remuneração Média do Emprego Formal em dezembro por Setor de Atividade Econômica*

## **Descrição da variável**

O indicador expressa o salário médio em dezembro, extraído do Relatório Anual de Informações Sociais – RAIS, dos empregos formais para o estado do Rio de Janeiro, Regiões Metropolitana e Conleste e os municípios solicitados, separados pelas Seções definidas pelo Cadastro Nacional de Atividades Econômicas 2.0 - CNAE. Como o CNAE 2.0 é formulado em 2005, os dados começam em 2006.

Período: 2004 a 2019.

## **Metodologia**

Extrai-se a massa salarial e divide-se pela quantidade de empregos da região

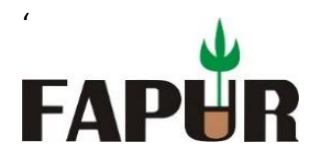

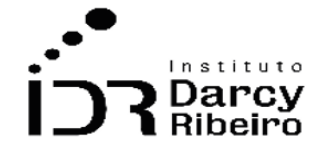

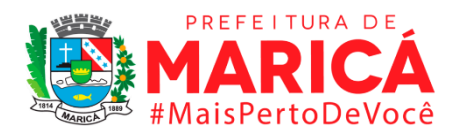

#### $\emph{Remuneração média} =$ massa salarial n° de empregos formais

#### *Observações:*

- *1 – Para o cálculo da Região Metropolitana, considerou-se Petrópolis em todos os anos.*
- *2 – As siglas RM e ERJ são referentes à Região Metropolitana e ao estado do Rio de Janeiro, respectivamente.*
- *3 – Períodos anteriores a 2006 não apresentam dados para o nível de detalhamento do indicador.*

## **Justificativa**

A organização das remunerações médias pelo critério dos subsetores econômicos visa contabilizar como as remunerações se distribuem pelos grupos do nível mais agregado do Cadastro Nacional de Atividade Econômica 2.0 – CNAE. Dessa forma, subsidia a informação para a gestão sobre como o mercado remunera os setores pelas características da sua atividade principal.

## **Fonte**

Ministério da Economia – RAIS/CAGED

## **Link do dado**

[https://bi.mte.gov.br/bgcaged/caged\\_rais\\_vinculo\\_id/caged\\_rais\\_vinculo\\_basico\\_tab.php](https://bi.mte.gov.br/bgcaged/caged_rais_vinculo_id/caged_rais_vinculo_basico_tab.php)

**Para acesso aos dados:** Após clicar no link acima *>>* Faça Login >> Usuário: *basico >>*  Senha*: 12345678* >> Clicar em RAIS >> RAIS VÍNCULO >> Tabelas >> Ano corrente a 2002 >> Estrutura>> Linha: Município – Rio de Janeiro >> Coluna: Ano >> Subcoluna: Não >> Quadro: Não >> Sublinha: CNAE 2.0 Seção >> Conteúdo: VI Remun Média (SM) >> Selecionar: *Exibe linha zerada* >> Conteúdo: *soma* >> Clicar no ícone (Execução da Consulta) >> Na janela com os dados disponíveis clicar no ícone (Transferir Arquivo .csv)

## **Unidade de medida**

Em unidades de reais (R\$)
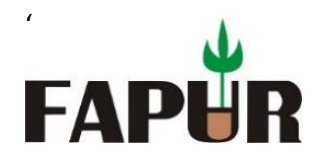

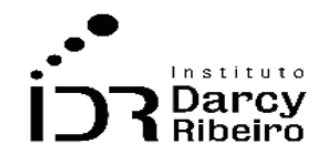

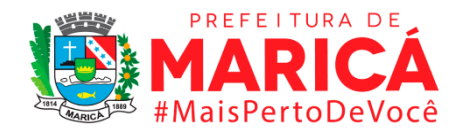

# • *INDICADOR 5.4.3 – Remuneração Média do Emprego Formal em dezembro por Subsetor de Atividade Econômica*

### **Descrição da variável**

O indicador expressa o salário médio em dezembro, extraído do Relatório Anual de Informações Sociais – RAIS, dos empregos formais para o estado do Rio de Janeiro, Regiões Metropolitana e Conleste e os municípios solicitados, separados pelas Divisões do Cadastro Nacional de Atividade Econômica 2.0 – CNAE. Como o CNAE 2.0 foi formulado em 2005, os dados começam em 2006.

Período: 2004 a 2019.

### *Observações:*

- *1 – Para o cálculo da Região Metropolitana, considerou-se Petrópolis em todos os anos.*
- *2 – As siglas RM e ERJ são referentes à Região Metropolitana e ao estado do Rio de Janeiro, respectivamente.*
- *3 – Períodos anteriores a 2006 não apresentam dados para o nível de detalhamento do indicador.*

## **Metodologia**

Extrai-se a massa salarial e divide-se pela quantidade de empregos da região

Remuneração média = 
$$
\frac{massa\,salarial}{n^{\circ}\,de\,empregos\,formais}
$$

### **Justificativa**

A organização das remunerações médias pelo critério dos subsetores econômicos visa contabilizar como as remunerações se distribuem pelos grupos do segundo nível mais agregado do Cadastro Nacional de Atividade Econômica 2.0 – CNAE. Dessa forma, subsidia a informação para a gestão sobre como o mercado remunera os setores pelas características da sua atividade principal.

### **Fonte**

Ministério da Economia – RAIS/CAGED

## **Link do dado**

[https://bi.mte.gov.br/bgcaged/caged\\_rais\\_vinculo\\_id/caged\\_rais\\_vinculo\\_basico\\_tab.php](https://bi.mte.gov.br/bgcaged/caged_rais_vinculo_id/caged_rais_vinculo_basico_tab.php)

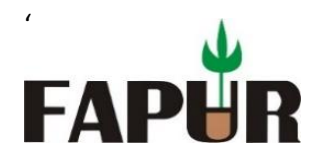

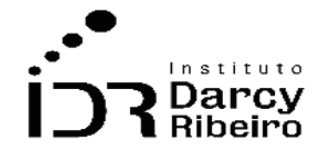

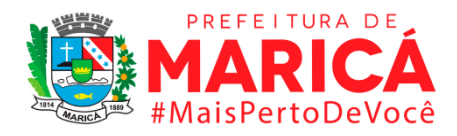

**Para acesso aos dados:** Após clicar no link acima *>>* Faça Login >> Usuário: *basico >>*  Senha*: 12345678* >> Clicar em RAIS >> RAIS VÍNCULO >> Tabelas >> Ano corrente a 2002 >> Estrutura>> Linha: Município – Rio de Janeiro >> Coluna: Ano >> Subcoluna: Não >> Quadro: Não >> Sublinha: CNAE 2.0 Div >> Conteúdo: VI Remun Média (SM) >> Selecionar: *Exibe linha zerada* >> Conteúdo: *soma* >> Clicar no ícone <sup>§</sup> (Execução da Consulta) >> Na janela com os dados disponíveis clicar no ícone (Transferir Arquivo .csv)

### **Unidade de medida**

Em unidades de reais (R\$)

# • *INDICADOR 5.4.4 – Remuneração Média do Emprego Formal em dezembro pelas Vinte Classes De Atividade Econômica com Maior Participação no Estoque*

### **Descrição da variável**

O indicador expressa o salário médio em dezembro, extraído do Relatório Anual de Informações Sociais – RAIS, dos empregos formais para o estado do Rio de Janeiro, Regiões Metropolitana e Conleste e os municípios solicitados para as vinte maiores classes (em termos de emprego formal) dos territórios solicitados. As classes são definidas segundo o Cadastro Nacional de Atividades Econômicas 2.0 – CNAE 2.0.

Período: 2004 a 2019.

### *Observações:*

- *1 – Para o cálculo da Região Metropolitana, considerou-se Petrópolis em todos os anos.*
- *2 – As siglas RM e ERJ são referentes à Região Metropolitana e ao estado do Rio de Janeiro, respectivamente.*
- *3 – Períodos anteriores a 2004 não apresentam dados para o nível de detalhamento do indicador.*

## **Metodologia**

Extrai-se a massa salarial e divide-se pela quantidade de empregos da região

 $Remuneração média =$ massa salarial n° de empregos formais

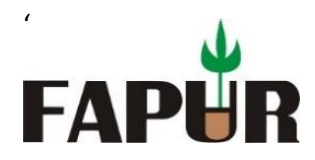

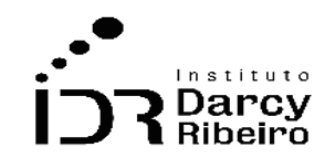

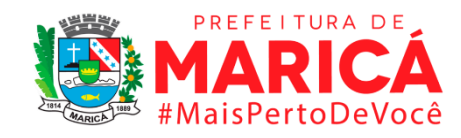

### **Justificativa**

A classificação das vinte classes com maior participação no estoque pelo critério da remuneração média tem o intuito de diagnosticar quais ocupações o mercado está mais valorizando e remunerando no determinado período. Desta forma, é possível subsidiar os gestores com a informação sobre possíveis ciclos na demanda por classes a fim de traçar políticas para incentivo ao emprego.

### **Fonte**

Ministério da Economia – RAIS/CAGED

## **Link do dado**

[https://bi.mte.gov.br/bgcaged/caged\\_rais\\_vinculo\\_id/caged\\_rais\\_vinculo\\_basico\\_tab.php](https://bi.mte.gov.br/bgcaged/caged_rais_vinculo_id/caged_rais_vinculo_basico_tab.php)

**Para acesso aos dados:** Após clicar no link acima *>>* Faça Login >> Usuário: *basico >>*  Senha*: 12345678* >> Clicar em RAIS >> RAIS VÍNCULO >> Tabelas >> Ano corrente a 2002 >> Estrutura>> Linha: Município – Rio de Janeiro >> Coluna: Ano >> Subcoluna: Não >> Quadro: Não >> Sublinha: CBO 2002 Ocupação >> Conteúdo: VI Remun Média (SM) >> Selecionar: *Exibe linha zerada* >> Conteúdo: *soma* >> Clicar no ícone (Execução da Consulta) >> Na janela com os dados disponíveis clicar no ícone (Transferir Arquivo .csv)

### **Unidade de medida**

Em unidades de reais (R\$)

# • *INDICADOR 5.4.5 – Remuneração Média do Emprego Formal em dezembro por Faixa de Escolaridade*

### **Descrição da variável**

O indicador expressa o salário médio em dezembro, extraído do Relatório Anual de Informações Sociais – RAIS, dos empregos formais para o estado do Rio de Janeiro, Regiões Metropolitana e Conleste e os municípios solicitados, separados pelas faixas de escolaridade, definidas pela RAIS a partir de 2005.

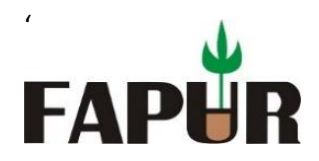

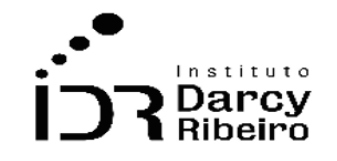

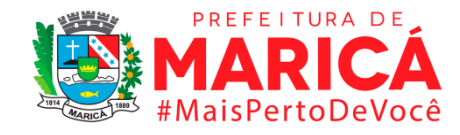

Período: 2004 a 2019.

### **Metodologia**

Extrai-se a massa salarial e divide-se pela quantidade de empregos da região

Remuneração média = massa salarial n° de empregos formais

#### *Observações:*

- *1 – Para o cálculo da Região Metropolitana, considerou-se Petrópolis em todos os anos.*
- *2 – As siglas RM e ERJ são referentes à Região Metropolitana e ao estado do Rio de Janeiro, respectivamente.*
- *3 – Períodos anteriores a 2006 não apresentam dados para o nível de detalhamento do indicador.*

### **Justificativa**

A separação das remunerações médias pelo critério da faixa de escolaridade especifica como o Mercado remunera em relação a produtividade do trabalhador, segundo a faixa escolar, isolando os aspectos em decorrência da especialização, empregabilidade, capacidade de inserção, maior nível de responsabilidade etc. Indicando uma das nuances do desenvolvimento da população à gestão público.

### **Fonte**

Ministério da Economia – RAIS/CAGED

### **Link do dado**

[https://bi.mte.gov.br/bgcaged/caged\\_rais\\_vinculo\\_id/caged\\_rais\\_vinculo\\_basico\\_tab.php](https://bi.mte.gov.br/bgcaged/caged_rais_vinculo_id/caged_rais_vinculo_basico_tab.php)

**Para acesso aos dados:** Após clicar no link acima *>>* Faça Login >> Usuário: *basico >>*  Senha*: 12345678* >> Clicar em RAIS >> RAIS VÍNCULO >> Tabelas >> Ano corrente a 2002 >> Estrutura>> Linha: Município – Rio de Janeiro >> Coluna: Ano >> Subcoluna: Não >> Quadro: Não >> Sublinha: Escolaridade após 2005 >> Conteúdo: VI Remun Média (SM) >> Selecionar: *Exibe linha zerada* >> Conteúdo: *soma* >> Clicar no ícone (Execução da Consulta) >> Na janela com os dados disponíveis clicar no ícone (Transferir Arquivo .csv)

### **Unidade de medida**

Em unidades de reais (R\$)

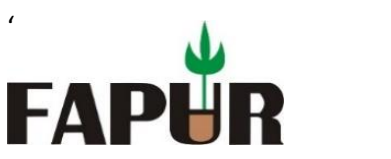

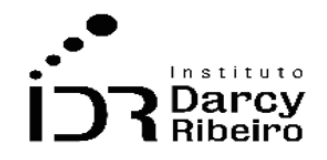

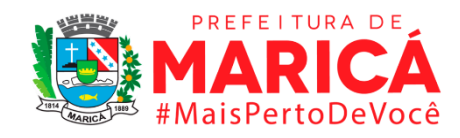

• *INDICADOR 5.4.6 – Remuneração Média do Emprego Formal em dezembro por Tamanho do Estabelecimento*

### **Descrição da variável**

O indicador expressa o salário médio em dezembro, extraído do Relatório Anual de Informações Sociais – RAIS, dos empregos formais para o estado do Rio de Janeiro, Regiões Metropolitana e Conleste e os municípios solicitados, separados pelo tamanho do estabelecimento, separados segundo o número de empregados.

Período: 2004 a 2019.

### **Metodologia**

Extrai-se a massa salarial e divide-se pela quantidade de empregos da região

Remuneração média = massa salarial n° de empregos formais

### *Observações:*

- *1 – Para o cálculo da Região Metropolitana, considerou-se Petrópolis em todos os anos.*
- *2 – As siglas RM e ERJ são referentes à Região Metropolitana e ao estado do Rio de Janeiro, respectivamente.*
- *3 – Períodos anteriores a 2002 não apresentam dados para o nível de detalhamento do indicador.*

## **Justificativa**

A separação das remunerações médias pelo critério do tamanho do estabelecimento especifica como o Mercado remunera em relação ao tamanho da empresa, segundo o número de empregados, isolando os aspectos em decorrência da amplitude administrativa, volume de negócios, responsabilidade envolvida, etc. Indicando uma das nuances do poder de mercado da empresa à gestão público.

## **Fonte**

Ministério da Economia – RAIS/CAGED

# **Link do dado**

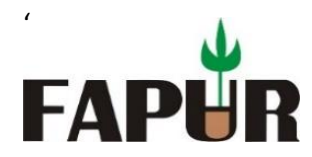

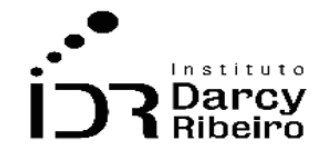

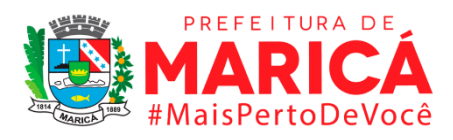

[https://bi.mte.gov.br/bgcaged/caged\\_rais\\_vinculo\\_id/caged\\_rais\\_vinculo\\_basico\\_tab.php](https://bi.mte.gov.br/bgcaged/caged_rais_vinculo_id/caged_rais_vinculo_basico_tab.php)

**Para acesso aos dados:** Após clicar no link acima *>>* Faça Login >> Usuário: *basico >>*  Senha*: 12345678* >> Clicar em RAIS >> RAIS VÍNCULO >> Tabelas >> Ano corrente a 2002 >> Estrutura>> Linha: Município – Rio de Janeiro >> Coluna: Ano >> Subcoluna: Não >> Quadro: Não >> Sublinha: Tamanho do Estabelecimento >> Conteúdo: VI Remun Média (SM) >> Selecionar: *Exibe linha zerada* >> Conteúdo: *soma* >> Clicar no ícone (Execução da Consulta) >> Na janela com os dados disponíveis clicar no ícone (Transferir Arquivo .csv)

## **Unidade de medida**

Em unidades de reais (R\$)

• *INDICADOR 5.4.7 – Remuneração média do emprego formal em dezembro por grande grupo ocupacional*

## **Descrição da variável**

O indicador expressa o salário médio em dezembro, extraído do Relatório Anual de Informações Sociais – RAIS, dos empregos formais para o estado do Rio de Janeiro, Regiões Metropolitana e Conleste e os municípios solicitados, separados pelos Grandes Grupos Ocupacionais definidos pela Classificação Brasileira de Ocupações (CBO), atualizada em 2002.

Período: 2004 a 2019.

## **Metodologia**

Extrai-se a massa salarial e divide-se pela quantidade de empregos da região

 $Remuneração média =$ massa salarial n° de empregos formais

### *Observações:*

*1 – Para o cálculo da Região Metropolitana, considerou-se Petrópolis em todos os anos.*

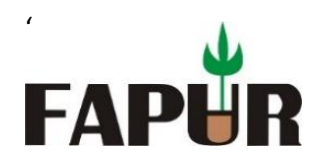

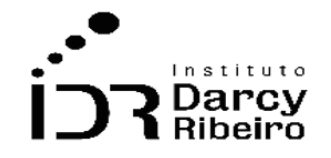

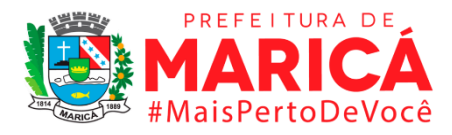

- *2 – As siglas RM e ERJ são referentes à Região Metropolitana e ao estado do Rio de Janeiro, respectivamente.*
- *3 – Períodos anteriores a 2002 não apresentam dados para o nível de detalhamento do indicador.*

## **Justificativa**

A organização das remunerações médias pelo critério dos grandes grupos ocupacionais visa contabilizar como as remunerações se distribuem pelos 10 grupos do nível mais agregado pela Classificação Brasileira de Ocupações (CBO). Dessa forma, subsidia a informação para a gestão sobre como o mercado remunera as atividades mais por suas complexidades e especificidades que do nível de escolaridade.

### **Fonte**

Ministério da Economia – RAIS/CAGED

## **Link do dado**

[https://bi.mte.gov.br/bgcaged/caged\\_rais\\_vinculo\\_id/caged\\_rais\\_vinculo\\_basico\\_tab.php](https://bi.mte.gov.br/bgcaged/caged_rais_vinculo_id/caged_rais_vinculo_basico_tab.php)

**Para acesso aos dados:** Após clicar no link acima *>>* Faça Login >> Usuário: *basico >>*  Senha*: 12345678* >> Clicar em RAIS >> RAIS VÍNCULO >> Tabelas >> Ano corrente a 2002 >> Estrutura>> Linha: Município – Rio de Janeiro >> Coluna: Ano >> Subcoluna: Não >> Quadro: Não >> Sublinha: CBO 2002 Grande Grupo >> Conteúdo: VI Remun Média (SM) >> Selecionar: *Exibe linha zerada* >> Conteúdo: *soma* >> Clicar no ícone (Execução da Consulta) >> Na janela com os dados disponíveis clicar no ícone (Transferir Arquivo .csv)

### **Unidade de medida**

Em unidades de reais (R\$)

• *INDICADOR 5.4.8 – Remuneração média do emprego formal em dezembro pelas vinte ocupações com maior participação no estoque*

## **Descrição da variável**

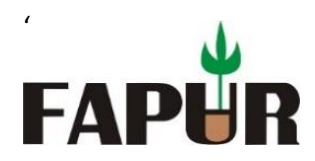

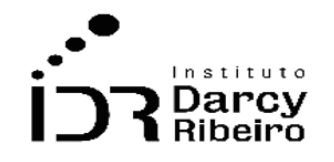

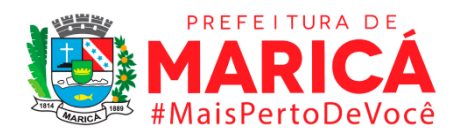

O indicador expressa o salário médio em dezembro, extraído do Relatório Anual de Informações Sociais – RAIS, dos empregos formais para o estado do Rio de Janeiro, Regiões Metropolitana e Conleste e os municípios solicitados para as vinte maiores ocupações (em termos de emprego formal) dos territórios solicitados. As ocupações são definidas segundo a Classificação Brasileira de Ocupações (CBO) atualizada em 2002.

Período: 2004 a 2019.

## **Metodologia**

Extrai-se a massa salarial e divide-se pela quantidade de empregos da região

Remuneração média = massa salarial/n° de empregos formais

### *Observações:*

- *1 – Para o cálculo da Região Metropolitana, considerou-se Petrópolis em todos os anos.*
- *2 – As siglas RM e ERJ são referentes à Região Metropolitana e ao estado do Rio de Janeiro, respectivamente.*
- *3 – Períodos anteriores a 2004 não apresentam dados para o nível de detalhamento do indicador.*

# **Justificativa**

A classificação das vinte ocupações com maior participação no estoque pelo critério da remuneração média tem o intuito de diagnosticar quais ocupações o mercado está mais valorizando e remunerando no determinado período. Desta forma, é possível subsidiar os gestores com a informação sobre possíveis ciclos na demanda por ocupações a fim de traçar políticas para incentivo ao emprego.

## **Fonte**

Ministério da Economia – RAIS/CAGED

## **Link do dado**

[https://bi.mte.gov.br/bgcaged/caged\\_rais\\_vinculo\\_id/caged\\_rais\\_vinculo\\_basico\\_tab.php](https://bi.mte.gov.br/bgcaged/caged_rais_vinculo_id/caged_rais_vinculo_basico_tab.php)

**Para acesso aos dados:** Após clicar no link acima *>>* Faça Login >> Usuário: *basico >>*  Senha*: 12345678* >> Clicar em RAIS >> RAIS VÍNCULO >> Tabelas >> Ano corrente a 2002 >> Estrutura>> Linha: Município – Rio de Janeiro >> Coluna: Ano >> Subcoluna: Não >> Quadro: Não >> Sublinha: CBO 2002 Ocupação >> Conteúdo: VI Remun Média (SM) >> Selecionar: *Exibe linha zerada* >> Conteúdo: *soma* >> Clicar no ícone (Execução da Consulta) >> Na janela com os dados disponíveis clicar no ícone (Transferir Arquivo .csv)

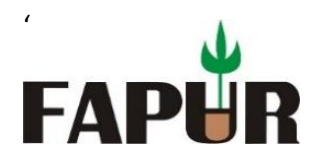

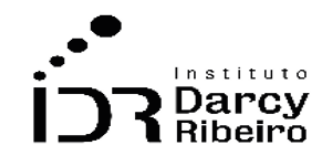

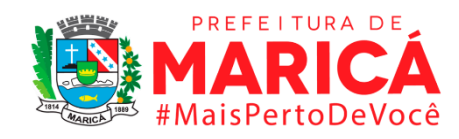

## **Unidade de medida**

Em unidades de reais (R\$)

## • *INDICADOR 5.5.1 – Número de trabalhadores inscritos no SINE municipal*

### **Descrição da variável**

O indicador mostra o número de trabalhadores inscritos no Sistema Nacional de Emprego (SINE).

Período: 2000 a 2019.

## **Metodologia**

O dado foi fornecido pelo Ministério da Economia, através do Portal FalaBr.

### *Observações:*

*1 – Para pedir o dado ao órgão responsável, o solicitante deve registrar-se seguindo o link indicado neste relatório.* 

## **Justificativa**

O Sistema Nacional de Emprego (SINE) é uma importante ferramenta de combate ao desemprego e de alocação de mão-de-obra no Brasil. Sua principal função é promover a intermediação de mão-de-obra, de forma tanto a reduzir o tempo de espera de quem está sem ocupação formal quanto o preenchimento de vagas em postos abertos por empregadores.

### **Fonte**

Ministério da Economia

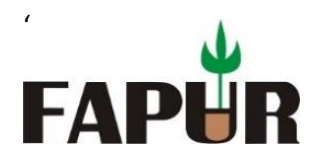

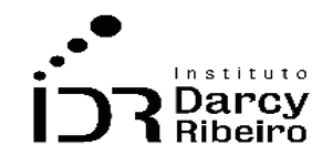

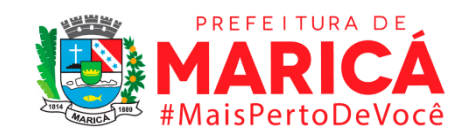

### **Link do dado**

[https://falabr.cgu.gov.br/Login/Identificacao.aspx?ReturnUrl=%2fManifestacao%2fC](https://falabr.cgu.gov.br/Login/Identificacao.aspx?ReturnUrl=%2fManifestacao%2fConsultarManifestacaoCidadao.aspx%3foe%3d1) [onsultarManifestacaoCidadao.aspx%3foe%3d1](https://falabr.cgu.gov.br/Login/Identificacao.aspx?ReturnUrl=%2fManifestacao%2fConsultarManifestacaoCidadao.aspx%3foe%3d1)

### **Unidade de medida**

Unidades (mil)

• *INDICADOR 5.5.2 – Número de trabalhadores inscritos no SINE municipal por sexo*

### **Descrição da variável**

O indicador mostra o número de trabalhadores inscritos no Sistema Nacional de Emprego (SINE) divididos por sexo.

Período: 2000 a 2019.

### **Metodologia**

O dado foi fornecido pelo Ministério da Economia, através do Portal FalaBr.

#### *Observações:*

*1 – Para pedir o dado ao órgão responsável, o solicitante deve registrar-se seguindo o link indicado neste relatório.* 

### **Justificativa**

O Sistema Nacional de Emprego (SINE) é uma importante ferramenta de combate ao desemprego e de alocação de mão-de-obra no Brasil. Sua principal função é promover a intermediação de mão-de-obra, de forma tanto a reduzir o tempo de espera de quem está

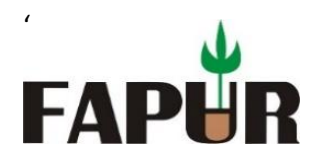

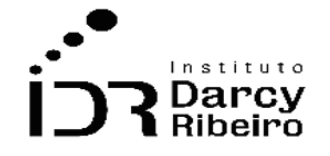

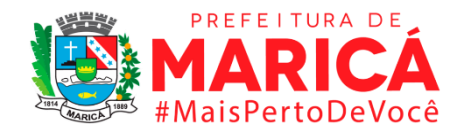

sem ocupação formal quanto o preenchimento de vagas em postos abertos por empregadores.

### **Fonte**

Ministério da Economia

## **Link do dado**

[https://falabr.cgu.gov.br/Login/Identificacao.aspx?ReturnUrl=%2fManifestacao%2fC](https://falabr.cgu.gov.br/Login/Identificacao.aspx?ReturnUrl=%2fManifestacao%2fConsultarManifestacaoCidadao.aspx%3foe%3d1) [onsultarManifestacaoCidadao.aspx%3foe%3d1](https://falabr.cgu.gov.br/Login/Identificacao.aspx?ReturnUrl=%2fManifestacao%2fConsultarManifestacaoCidadao.aspx%3foe%3d1)

## **Unidade de medida**

Unidades (mil)

• *INDICADOR 5.5.3 – Número de trabalhadores inscritos no SINE municipal por cor ou raça.*

### **Descrição da variável**

O indicador mostra o número de trabalhadores inscritos no Sistema Nacional de Emprego (SINE) divididos por cor ou raça.

Período: 2000 a 2019.

### **Metodologia**

O dado foi fornecido pelo Ministério da Economia, através do Portal FalaBr.

### *Observações:*

*1 – Para pedir o dado ao órgão responsável, o solicitante deve registrar-se seguindo o link indicado neste relatório.* 

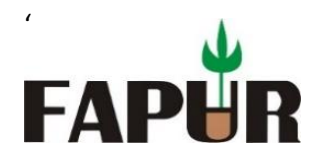

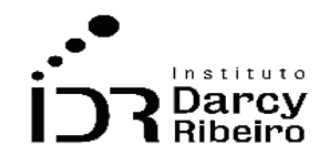

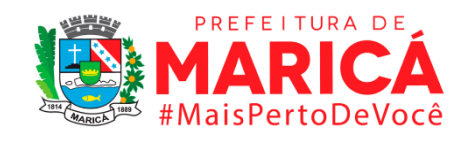

### **Justificativa**

O Sistema Nacional de Emprego (SINE) é uma importante ferramenta de combate ao desemprego e de alocação de mão-de-obra no Brasil. Sua principal função é promover a intermediação de mão-de-obra, de forma tanto a reduzir o tempo de espera de quem está sem ocupação formal quanto o preenchimento de vagas em postos abertos por empregadores.

### **Fonte**

Ministério da Economia

### **Link do dado**

[https://falabr.cgu.gov.br/Login/Identificacao.aspx?ReturnUrl=%2fManifestacao%2fC](https://falabr.cgu.gov.br/Login/Identificacao.aspx?ReturnUrl=%2fManifestacao%2fConsultarManifestacaoCidadao.aspx%3foe%3d1) [onsultarManifestacaoCidadao.aspx%3foe%3d1](https://falabr.cgu.gov.br/Login/Identificacao.aspx?ReturnUrl=%2fManifestacao%2fConsultarManifestacaoCidadao.aspx%3foe%3d1)

### **Unidade de medida**

Unidades (mil)

# • *INDICADOR 5.5.4 – Número de trabalhadores inscritos no SINE municipal por faixa etária.*

### **Descrição da variável**

O indicador mostra o número de trabalhadores inscritos no Sistema Nacional de Emprego (SINE) divididos por faixa etária.

Período: 2000 a 2019.

### **Metodologia**

O dado foi fornecido pelo Ministério da Economia, através do Portal FalaBr.

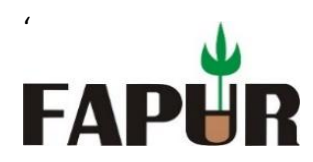

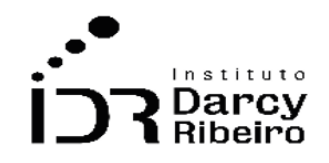

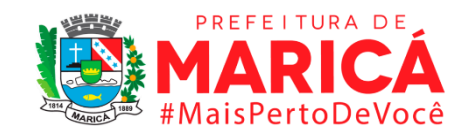

### *Observações:*

### **Justificativa**

O Sistema Nacional de Emprego (SINE) é uma importante ferramenta de combate ao desemprego e de alocação de mão-de-obra no Brasil. Sua principal função é promover a intermediação de mão-de-obra, de forma tanto a reduzir o tempo de espera de quem está sem ocupação formal quanto o preenchimento de vagas em postos abertos por empregadores.

### **Fonte**

Ministério da Economia

## **Link do dado**

[https://falabr.cgu.gov.br/Login/Identificacao.aspx?ReturnUrl=%2fManifestacao%2fC](https://falabr.cgu.gov.br/Login/Identificacao.aspx?ReturnUrl=%2fManifestacao%2fConsultarManifestacaoCidadao.aspx%3foe%3d1) [onsultarManifestacaoCidadao.aspx%3foe%3d1](https://falabr.cgu.gov.br/Login/Identificacao.aspx?ReturnUrl=%2fManifestacao%2fConsultarManifestacaoCidadao.aspx%3foe%3d1)

## **Unidade de medida**

Unidades (mil)

• *INDICADOR 5.5.5 – Número de trabalhadores inscritos no SINE municipal por escolaridade.*

### **Descrição da variável**

O indicador mostra o número de trabalhadores inscritos no Sistema Nacional de Emprego (SINE) divididos por escolaridade.

*<sup>1</sup> – Para pedir o dado ao órgão responsável, o solicitante deve registrar-se seguindo o link indicado neste relatório.* 

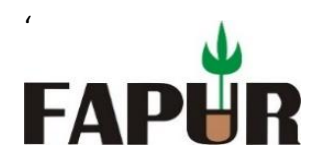

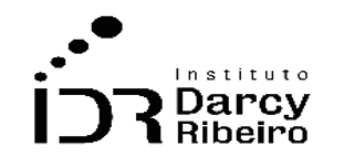

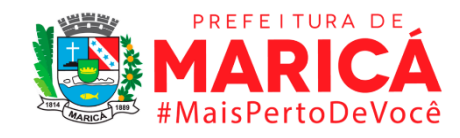

Período: 2000 a 2019.

## **Metodologia**

O dado foi fornecido pelo Ministério da Economia, através do Portal FalaBr.

### *Observações:*

*1 – Para pedir o dado ao órgão responsável, o solicitante deve registrar-se seguindo o link indicado neste relatório.* 

## **Justificativa**

O Sistema Nacional de Emprego (SINE) é uma importante ferramenta de combate ao desemprego e de alocação de mão-de-obra no Brasil. Sua principal função é promover a intermediação de mão-de-obra, de forma tanto a reduzir o tempo de espera de quem está sem ocupação formal quanto o preenchimento de vagas em postos abertos por empregadores.

## **Fonte**

Ministério da Economia

## **Link do dado**

[https://falabr.cgu.gov.br/Login/Identificacao.aspx?ReturnUrl=%2fManifestacao%2fC](https://falabr.cgu.gov.br/Login/Identificacao.aspx?ReturnUrl=%2fManifestacao%2fConsultarManifestacaoCidadao.aspx%3foe%3d1) [onsultarManifestacaoCidadao.aspx%3foe%3d1](https://falabr.cgu.gov.br/Login/Identificacao.aspx?ReturnUrl=%2fManifestacao%2fConsultarManifestacaoCidadao.aspx%3foe%3d1)

## **Unidade de medida**

Unidades (mil)

• *INDICADOR 5.5.6 – Número de trabalhadores inscritos no SINE municipal por indicador de deficiência.* 

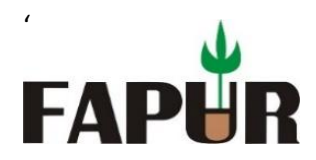

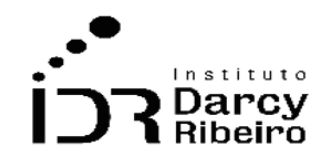

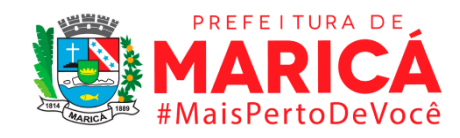

## **Descrição da variável**

O indicador mostra o número de trabalhadores inscritos no Sistema Nacional de Emprego (SINE) divididos por indicador de deficiência.

Período: 2000 a 2019.

## **Metodologia**

O dado foi fornecido pelo Ministério da Economia, através do Portal FalaBr.

## *Observações:*

*1 – Para pedir o dado ao órgão responsável, o solicitante deve registrar-se seguindo o link indicado neste relatório.* 

## **Justificativa**

O Sistema Nacional de Emprego (SINE) é uma importante ferramenta de combate ao desemprego e de alocação de mão-de-obra no Brasil. Sua principal função é promover a intermediação de mão-de-obra, de forma tanto a reduzir o tempo de espera de quem está sem ocupação formal quanto o preenchimento de vagas em postos abertos por empregadores.

## **Fonte**

Ministério da Economia

## **Link do dado**

[https://falabr.cgu.gov.br/Login/Identificacao.aspx?ReturnUrl=%2fManifestacao%2fC](https://falabr.cgu.gov.br/Login/Identificacao.aspx?ReturnUrl=%2fManifestacao%2fConsultarManifestacaoCidadao.aspx%3foe%3d1) [onsultarManifestacaoCidadao.aspx%3foe%3d1](https://falabr.cgu.gov.br/Login/Identificacao.aspx?ReturnUrl=%2fManifestacao%2fConsultarManifestacaoCidadao.aspx%3foe%3d1)

# **Unidade de medida**

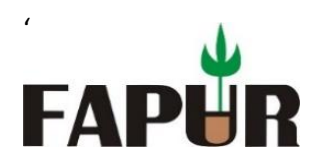

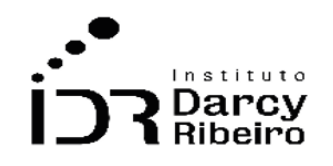

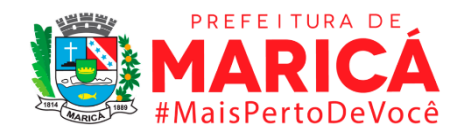

Unidades (mil)

## • *INDICADOR 5.5.7 – Número de trabalhadores indicados no SINE municipal*

## **Descrição da variável**

O indicador mostra o número de trabalhadores registrados no Sistema Nacional de Emprego que foram indicados para vagas.

Período: 2000 a 2019.

## **Metodologia**

O dado foi fornecido pelo Ministério da Economia, através do Portal FalaBr.

### *Observações:*

*1 – Para pedir o dado ao órgão responsável, o solicitante deve registrar-se seguindo o link indicado neste relatório.* 

## **Justificativa**

O Sistema Nacional de Emprego (SINE) é uma importante ferramenta de combate ao desemprego e de alocação de mão-de-obra no Brasil. Sua principal função é promover a intermediação de mão-de-obra, de forma tanto a reduzir o tempo de espera de quem está sem ocupação formal quanto o preenchimento de vagas em postos abertos por empregadores.

## **Fonte**

Ministério da Economia

# **Link do dado**

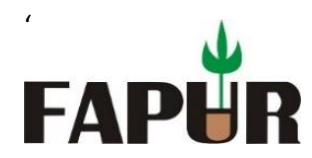

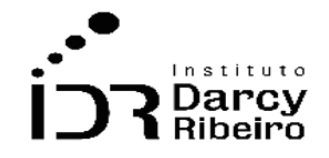

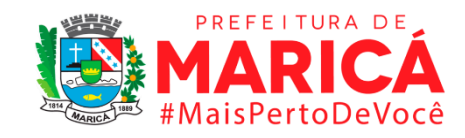

[https://falabr.cgu.gov.br/Login/Identificacao.aspx?ReturnUrl=%2fManifestacao%2fC](https://falabr.cgu.gov.br/Login/Identificacao.aspx?ReturnUrl=%2fManifestacao%2fConsultarManifestacaoCidadao.aspx%3foe%3d1) [onsultarManifestacaoCidadao.aspx%3foe%3d1](https://falabr.cgu.gov.br/Login/Identificacao.aspx?ReturnUrl=%2fManifestacao%2fConsultarManifestacaoCidadao.aspx%3foe%3d1)

## **Unidade de medida**

Unidades (mil)

• *INDICADOR 5.5.8 – Número de trabalhadores indicados no SINE municipal por sexo.*

### **Descrição da variável**

O indicador mostra o número de trabalhadores registrados no Sistema Nacional de Emprego que foram indicados para vagas, divididos por sexo.

Período: 2000 a 2019.

## **Metodologia**

.

O dado foi fornecido pelo Ministério da Economia, através do Portal FalaBr.

### *Observações:*

*1 – Para pedir o dado ao órgão responsável, o solicitante deve registrar-se seguindo o link indicado neste relatório.* 

## **Justificativa**

O Sistema Nacional de Emprego (SINE) é uma importante ferramenta de combate ao desemprego e de alocação de mão-de-obra no Brasil. Sua principal função é promover a intermediação de mão-de-obra, de forma tanto a reduzir o tempo de espera de quem está

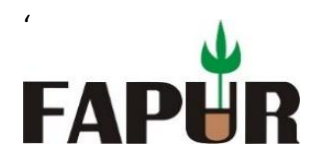

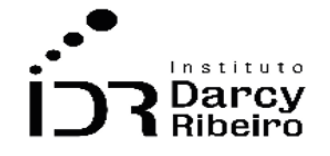

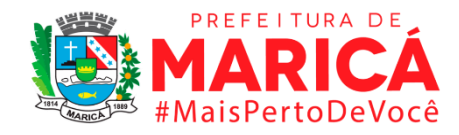

sem ocupação formal quanto o preenchimento de vagas em postos abertos por empregadores.

### **Fonte**

Ministério da Economia

## **Link do dado**

[https://falabr.cgu.gov.br/Login/Identificacao.aspx?ReturnUrl=%2fManifestacao%2fC](https://falabr.cgu.gov.br/Login/Identificacao.aspx?ReturnUrl=%2fManifestacao%2fConsultarManifestacaoCidadao.aspx%3foe%3d1) [onsultarManifestacaoCidadao.aspx%3foe%3d1](https://falabr.cgu.gov.br/Login/Identificacao.aspx?ReturnUrl=%2fManifestacao%2fConsultarManifestacaoCidadao.aspx%3foe%3d1)

## **Unidade de medida**

Unidades (mil)

• *INDICADOR 5.5.9 – Número de trabalhadores indicados no SINE municipal por cor ou raça.*

## **Descrição da variável**

O indicador mostra o número de trabalhadores registrados no Sistema Nacional de Emprego que foram indicados para vagas, divididos por cor ou raça.

Período: 2000 a 2019.

### **Metodologia**

O dado foi fornecido pelo Ministério da Economia, através do Portal FalaBr.

### *Observações:*

*1 – Para pedir o dado ao órgão responsável, o solicitante deve registrar-se seguindo o link indicado neste relatório.* 

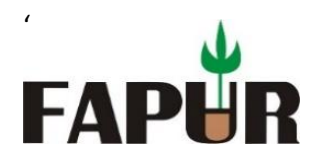

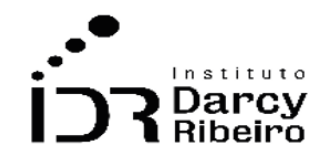

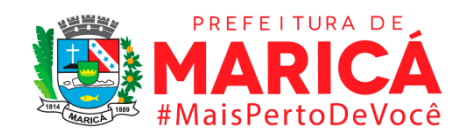

## **Justificativa**

O Sistema Nacional de Emprego (SINE) é uma importante ferramenta de combate ao desemprego e de alocação de mão-de-obra no Brasil. Sua principal função é promover a intermediação de mão-de-obra, de forma tanto a reduzir o tempo de espera de quem está sem ocupação formal quanto o preenchimento de vagas em postos abertos por empregadores.

### **Fonte**

Ministério da Economia

### **Link do dado**

[https://falabr.cgu.gov.br/Login/Identificacao.aspx?ReturnUrl=%2fManifestacao%2fC](https://falabr.cgu.gov.br/Login/Identificacao.aspx?ReturnUrl=%2fManifestacao%2fConsultarManifestacaoCidadao.aspx%3foe%3d1) [onsultarManifestacaoCidadao.aspx%3foe%3d1](https://falabr.cgu.gov.br/Login/Identificacao.aspx?ReturnUrl=%2fManifestacao%2fConsultarManifestacaoCidadao.aspx%3foe%3d1)

### **Unidade de medida**

Unidades (mil)

# • *INDICADOR 5.5.10 – Número de trabalhadores indicados no SINE municipal por faixa etária.*

### **Descrição da variável**

O indicador mostra o número de trabalhadores registrados no Sistema Nacional de Emprego que foram indicados para vagas, divididos por faixa etária.

Período: 2000 a 2019.

### **Metodologia**

O dado foi fornecido pelo Ministério da Economia, através do Portal FalaBr.

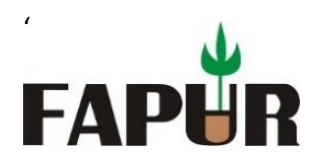

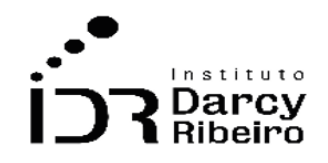

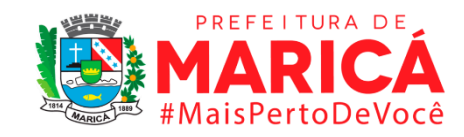

### *Observações:*

### **Justificativa**

O Sistema Nacional de Emprego (SINE) é uma importante ferramenta de combate ao desemprego e de alocação de mão-de-obra no Brasil. Sua principal função é promover a intermediação de mão-de-obra, de forma tanto a reduzir o tempo de espera de quem está sem ocupação formal quanto o preenchimento de vagas em postos abertos por empregadores.

### **Fonte**

Ministério da Economia

## **Link do dado**

[https://falabr.cgu.gov.br/Login/Identificacao.aspx?ReturnUrl=%2fManifestacao%2fC](https://falabr.cgu.gov.br/Login/Identificacao.aspx?ReturnUrl=%2fManifestacao%2fConsultarManifestacaoCidadao.aspx%3foe%3d1) [onsultarManifestacaoCidadao.aspx%3foe%3d1](https://falabr.cgu.gov.br/Login/Identificacao.aspx?ReturnUrl=%2fManifestacao%2fConsultarManifestacaoCidadao.aspx%3foe%3d1)

## **Unidade de medida**

Unidades (mil)

# • *INDICADOR 5.5.11 – Número de trabalhadores indicados no SINE municipal por escolaridade.*

## **Descrição da variável**

O indicador mostra o número de trabalhadores registrados no Sistema Nacional de Emprego que foram indicados para vagas, divididos por escolaridade.

*<sup>1</sup> – Para pedir o dado ao órgão responsável, o solicitante deve registrar-se seguindo o link indicado neste relatório.* 

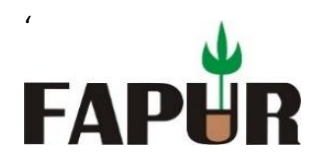

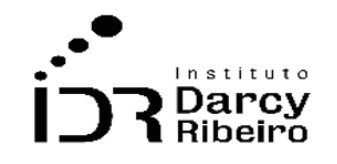

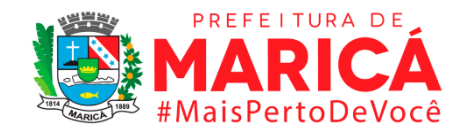

Período: 2000 a 2019.

## **Metodologia**

O dado foi fornecido pelo Ministério da Economia, através do Portal FalaBr.

## *Observações:*

*1 – Para pedir o dado ao órgão responsável, o solicitante deve registrar-se seguindo o link indicado neste relatório.* 

## **Justificativa**

O Sistema Nacional de Emprego (SINE) é uma importante ferramenta de combate ao desemprego e de alocação de mão-de-obra no Brasil. Sua principal função é promover a intermediação de mão-de-obra, de forma tanto a reduzir o tempo de espera de quem está sem ocupação formal quanto o preenchimento de vagas em postos abertos por empregadores.

## **Fonte**

Ministério da Economia

## **Link do dado**

[https://falabr.cgu.gov.br/Login/Identificacao.aspx?ReturnUrl=%2fManifestacao%2fC](https://falabr.cgu.gov.br/Login/Identificacao.aspx?ReturnUrl=%2fManifestacao%2fConsultarManifestacaoCidadao.aspx%3foe%3d1) [onsultarManifestacaoCidadao.aspx%3foe%3d1](https://falabr.cgu.gov.br/Login/Identificacao.aspx?ReturnUrl=%2fManifestacao%2fConsultarManifestacaoCidadao.aspx%3foe%3d1)

## **Unidade de medida**

Unidades (mil)

• *INDICADOR 5.5.12 – Número de trabalhadores indicados no SINE municipal por indicador de deficiência.*

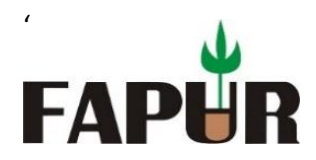

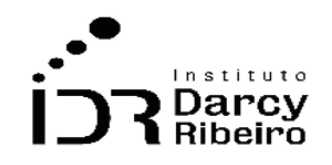

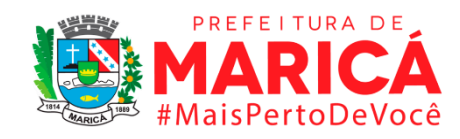

## **Descrição da variável**

O indicador mostra o número de trabalhadores registrados no Sistema Nacional de Emprego que foram indicados para vagas, divididos por indicador de deficiência.

Período: 2000 a 2019.

## **Metodologia**

O dado foi fornecido pelo Ministério da Economia, através do Portal FalaBr.

## *Observações:*

*1 – Para pedir o dado ao órgão responsável, o solicitante deve registrar-se seguindo o link indicado neste relatório.* 

## **Justificativa**

O Sistema Nacional de Emprego (SINE) é uma importante ferramenta de combate ao desemprego e de alocação de mão-de-obra no Brasil. Sua principal função é promover a intermediação de mão-de-obra, de forma tanto a reduzir o tempo de espera de quem está sem ocupação formal quanto o preenchimento de vagas em postos abertos por empregadores.

## **Fonte**

Ministério da Economia

## **Link do dado**

[https://falabr.cgu.gov.br/Login/Identificacao.aspx?ReturnUrl=%2fManifestacao%2fC](https://falabr.cgu.gov.br/Login/Identificacao.aspx?ReturnUrl=%2fManifestacao%2fConsultarManifestacaoCidadao.aspx%3foe%3d1) [onsultarManifestacaoCidadao.aspx%3foe%3d1](https://falabr.cgu.gov.br/Login/Identificacao.aspx?ReturnUrl=%2fManifestacao%2fConsultarManifestacaoCidadao.aspx%3foe%3d1)

# **Unidade de medida**

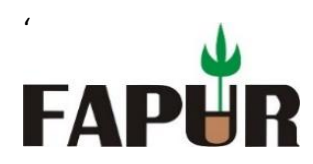

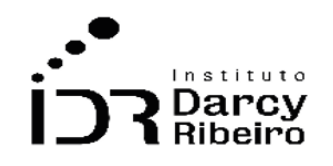

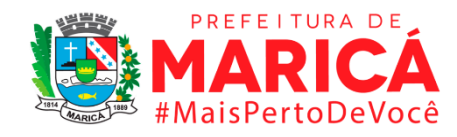

Unidades (mil)

## • *INDICADOR 5.5.13 – Número de trabalhadores colocados no SINE municipal*

## **Descrição da variável**

O indicador mostra o número de trabalhadores registrados no Sistema Nacional de Emprego (SINE) que foram colocados no mercado de trabalho.

Período: 2000 a 2019.

## **Metodologia**

O dado foi fornecido pelo Ministério da Economia, através do Portal FalaBr.

### *Observações:*

*1 – Para pedir o dado ao órgão responsável, o solicitante deve registrar-se seguindo o link indicado neste relatório.* 

## **Justificativa**

O Sistema Nacional de Emprego (SINE) é uma importante ferramenta de combate ao desemprego e de alocação de mão-de-obra no Brasil. Sua principal função é promover a intermediação de mão-de-obra, de forma tanto a reduzir o tempo de espera de quem está sem ocupação formal quanto o preenchimento de vagas em postos abertos por empregadores.

## **Fonte**

Ministério da Economia

## **Link do dado**

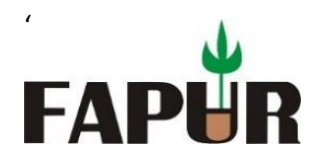

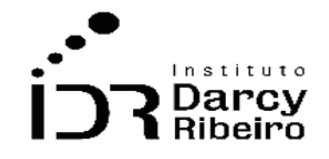

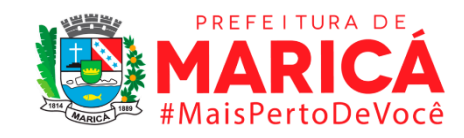

[https://falabr.cgu.gov.br/Login/Identificacao.aspx?ReturnUrl=%2fManifestacao%2fC](https://falabr.cgu.gov.br/Login/Identificacao.aspx?ReturnUrl=%2fManifestacao%2fConsultarManifestacaoCidadao.aspx%3foe%3d1) [onsultarManifestacaoCidadao.aspx%3foe%3d1](https://falabr.cgu.gov.br/Login/Identificacao.aspx?ReturnUrl=%2fManifestacao%2fConsultarManifestacaoCidadao.aspx%3foe%3d1)

## **Unidade de medida**

Unidades (mil)

• *INDICADOR 5.5.14 – Número de trabalhadores colocados no SINE municipal por sexo.*

### **Descrição da variável**

O indicador mostra o número de trabalhadores registrados no Sistema Nacional de Emprego (SINE) que foram colocados no mercado de trabalho, divididos por sexo.

Período: 2000 a 2019.

## **Metodologia**

.

O dado foi fornecido pelo Ministério da Economia, através do Portal FalaBr.

### *Observações:*

*1 – Para pedir o dado ao órgão responsável, o solicitante deve registrar-se seguindo o link indicado neste relatório.* 

## **Justificativa**

O Sistema Nacional de Emprego (SINE) é uma importante ferramenta de combate ao desemprego e de alocação de mão-de-obra no Brasil. Sua principal função é promover a intermediação de mão-de-obra, de forma tanto a reduzir o tempo de espera de quem está

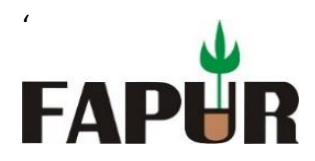

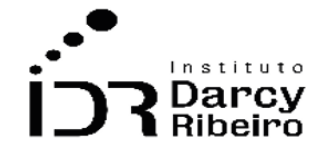

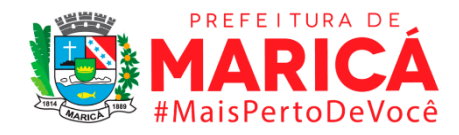

sem ocupação formal quanto o preenchimento de vagas em postos abertos por empregadores.

### **Fonte**

Ministério da Economia

## **Link do dado**

[https://falabr.cgu.gov.br/Login/Identificacao.aspx?ReturnUrl=%2fManifestacao%2fC](https://falabr.cgu.gov.br/Login/Identificacao.aspx?ReturnUrl=%2fManifestacao%2fConsultarManifestacaoCidadao.aspx%3foe%3d1) [onsultarManifestacaoCidadao.aspx%3foe%3d1](https://falabr.cgu.gov.br/Login/Identificacao.aspx?ReturnUrl=%2fManifestacao%2fConsultarManifestacaoCidadao.aspx%3foe%3d1)

## **Unidade de medida**

Unidades (mil)

• *INDICADOR 5.5.15 – Número de trabalhadores colocados no SINE municipal por cor ou raça.*

## **Descrição da variável**

O indicador mostra o número de trabalhadores registrados no Sistema Nacional de Emprego (SINE) que foram colocados no mercado de trabalho, divididos por cor ou raça.

Período: 2000 a 2019.

### **Metodologia**

O dado foi fornecido pelo Ministério da Economia, através do Portal FalaBr.

### *Observações:*

*1 – Para pedir o dado ao órgão responsável, o solicitante deve registrar-se seguindo o link indicado neste relatório.* 

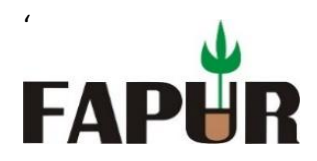

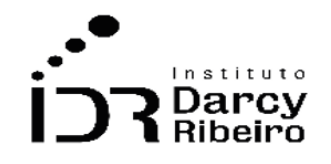

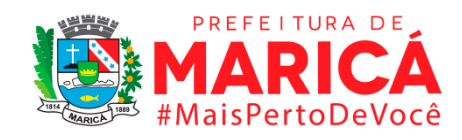

## **Justificativa**

O Sistema Nacional de Emprego (SINE) é uma importante ferramenta de combate ao desemprego e de alocação de mão-de-obra no Brasil. Sua principal função é promover a intermediação de mão-de-obra, de forma tanto a reduzir o tempo de espera de quem está sem ocupação formal quanto o preenchimento de vagas em postos abertos por empregadores.

### **Fonte**

Ministério da Economia

### **Link do dado**

[https://falabr.cgu.gov.br/Login/Identificacao.aspx?ReturnUrl=%2fManifestacao%2fC](https://falabr.cgu.gov.br/Login/Identificacao.aspx?ReturnUrl=%2fManifestacao%2fConsultarManifestacaoCidadao.aspx%3foe%3d1) [onsultarManifestacaoCidadao.aspx%3foe%3d1](https://falabr.cgu.gov.br/Login/Identificacao.aspx?ReturnUrl=%2fManifestacao%2fConsultarManifestacaoCidadao.aspx%3foe%3d1)

## **Unidade de medida**

Unidades (mil)

# • *INDICADOR 5.5.16 – Número de trabalhadores colocados no SINE municipal por faixa etária.*

### **Descrição da variável**

O indicador mostra o número de trabalhadores registrados no Sistema Nacional de Emprego (SINE) que foram colocados no mercado de trabalho, divididos por faixa etária.

Período: 2000 a 2019.

### **Metodologia**

O dado foi fornecido pelo Ministério da Economia, através do Portal FalaBr.

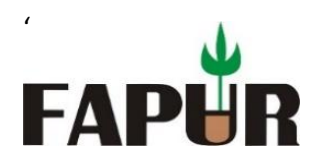

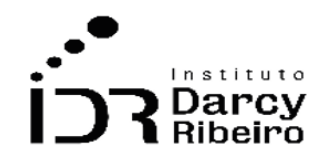

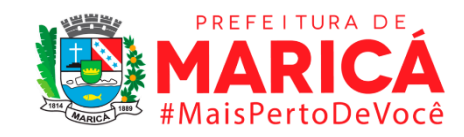

### *Observações:*

### **Justificativa**

O Sistema Nacional de Emprego (SINE) é uma importante ferramenta de combate ao desemprego e de alocação de mão-de-obra no Brasil. Sua principal função é promover a intermediação de mão-de-obra, de forma tanto a reduzir o tempo de espera de quem está sem ocupação formal quanto o preenchimento de vagas em postos abertos por empregadores.

### **Fonte**

Ministério da Economia

## **Link do dado**

[https://falabr.cgu.gov.br/Login/Identificacao.aspx?ReturnUrl=%2fManifestacao%2fC](https://falabr.cgu.gov.br/Login/Identificacao.aspx?ReturnUrl=%2fManifestacao%2fConsultarManifestacaoCidadao.aspx%3foe%3d1) [onsultarManifestacaoCidadao.aspx%3foe%3d1](https://falabr.cgu.gov.br/Login/Identificacao.aspx?ReturnUrl=%2fManifestacao%2fConsultarManifestacaoCidadao.aspx%3foe%3d1)

## **Unidade de medida**

Unidades (mil)

# • *INDICADOR 5.5.17 – Número de trabalhadores colocados no SINE municipal por escolaridade.*

## **Descrição da variável**

O indicador mostra o número de trabalhadores registrados no Sistema Nacional de Emprego (SINE) que foram colocados no mercado de trabalho, divididos por escolaride.

*<sup>1</sup> – Para pedir o dado ao órgão responsável, o solicitante deve registrar-se seguindo o link indicado neste relatório.* 

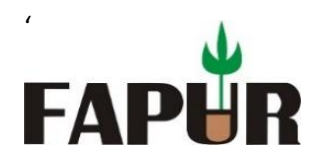

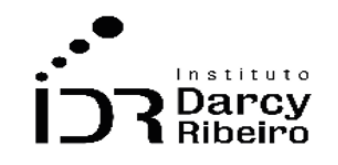

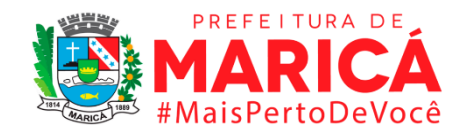

Período: 2000 a 2019.

## **Metodologia**

O dado foi fornecido pelo Ministério da Economia, através do Portal FalaBr.

## *Observações:*

*1 – Para pedir o dado ao órgão responsável, o solicitante deve registrar-se seguindo o link indicado neste relatório.* 

## **Justificativa**

O Sistema Nacional de Emprego (SINE) é uma importante ferramenta de combate ao desemprego e de alocação de mão-de-obra no Brasil. Sua principal função é promover a intermediação de mão-de-obra, de forma tanto a reduzir o tempo de espera de quem está sem ocupação formal quanto o preenchimento de vagas em postos abertos por empregadores.

## **Fonte**

Ministério da Economia

## **Link do dado**

[https://falabr.cgu.gov.br/Login/Identificacao.aspx?ReturnUrl=%2fManifestacao%2fC](https://falabr.cgu.gov.br/Login/Identificacao.aspx?ReturnUrl=%2fManifestacao%2fConsultarManifestacaoCidadao.aspx%3foe%3d1) [onsultarManifestacaoCidadao.aspx%3foe%3d1](https://falabr.cgu.gov.br/Login/Identificacao.aspx?ReturnUrl=%2fManifestacao%2fConsultarManifestacaoCidadao.aspx%3foe%3d1)

## **Unidade de medida**

Unidades (mil)

• *INDICADOR 5.5.18 – Número de trabalhadores colocados no SINE municipal por indicador de deficiência.*

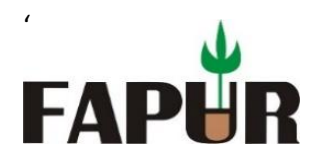

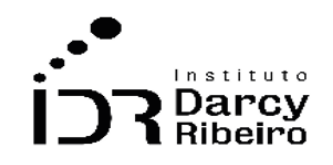

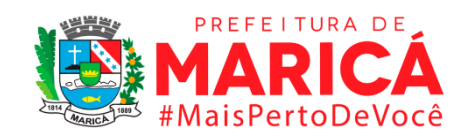

## **Descrição da variável**

O indicador mostra o número de trabalhadores registrados no Sistema Nacional de Emprego (SINE) que foram colocados no mercado de trabalho, divididos por indicador de deficiência.

Período: 2000 a 2019.

## **Metodologia**

O dado foi fornecido pelo Ministério da Economia, através do Portal FalaBr.

### *Observações:*

*1 – Para pedir o dado ao órgão responsável, o solicitante deve registrar-se seguindo o link indicado neste relatório.* 

## **Justificativa**

O Sistema Nacional de Emprego (SINE) é uma importante ferramenta de combate ao desemprego e de alocação de mão-de-obra no Brasil. Sua principal função é promover a intermediação de mão-de-obra, de forma tanto a reduzir o tempo de espera de quem está sem ocupação formal quanto o preenchimento de vagas em postos abertos por empregadores.

## **Fonte**

Ministério da Economia

### **Link do dado**

[https://falabr.cgu.gov.br/Login/Identificacao.aspx?ReturnUrl=%2fManifestacao%2fC](https://falabr.cgu.gov.br/Login/Identificacao.aspx?ReturnUrl=%2fManifestacao%2fConsultarManifestacaoCidadao.aspx%3foe%3d1) [onsultarManifestacaoCidadao.aspx%3foe%3d1](https://falabr.cgu.gov.br/Login/Identificacao.aspx?ReturnUrl=%2fManifestacao%2fConsultarManifestacaoCidadao.aspx%3foe%3d1)

## **Unidade de medida**

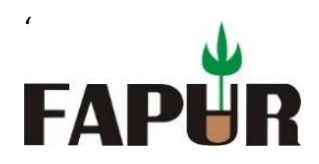

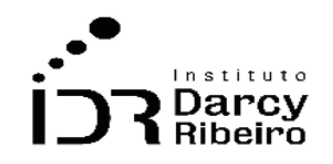

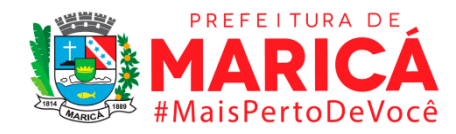

Unidades (mil)

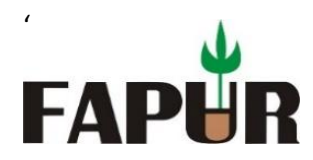

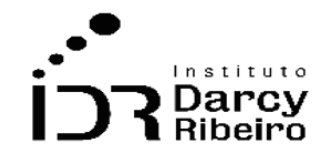

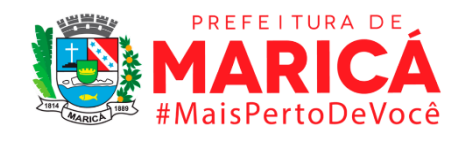

## **GRUPO 6 – FINANÇAS PÚBLICAS**

## ITEM 6.1. RECEITAS

# • *INDICADOR 6.1.1 – Receita Orçamentária Total*

## **Descrição da variável**

As receitas orçamentárias são disponibilidades de recursos financeiros que ingressam durante o exercício orçamentário, sendo assim constituem elemento novo para o patrimônio público. Conforme estabelecido no art. 57 da Lei nº 4.320/1964 serão classificadas como receita orçamentária, sob as rubricas próprias, todas as receitas arrecadadas, inclusive as provenientes de operações de crédito, ainda que não previstas no orçamento. Ressalvado o disposto no parágrafo único do artigo 3º da mesma lei. Dessa maneira este indicador demonstra o total ingressante durante o exercício, e que aumentam o saldo financeiro da instituição.

Período: 2000 a 2019.

## **Metodologia**

Na base de dados "6.1 Receitas" na coluna que identifica as contas contábeis das finanças públicas municipais existe uma conta que que agrega as receitas orçamentárias de cada um dos municípios em cada exercício orçamentário, tendo como referência geográfica a região metropolitana do estado do Rio de Janeiro (RM) e do Conleste. A conta que expressa a receita orçamentária total de cada município é denominada: Total Receitas.

Dada uma mudança de metodologia realizada na disponibilização da base de dados pelo Siconfi a partir do ano de 2019 a nomenclatura da conta que expressa o total de receita orçamentária é TOTAL DAS RECEITAS (III) = (I + II).

# **Justificativa**

É por meio das receitas públicas que o Estado viabiliza a execução das políticas públicas, as receitas orçamentárias são fontes de recursos utilizadas em programas, projetos e ações cuja finalidade principal é atender às necessidades públicas e demandas da sociedade.

## **Fonte**

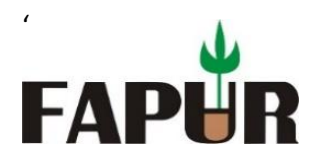

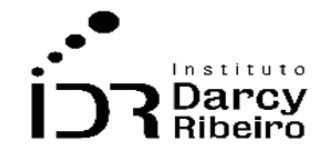

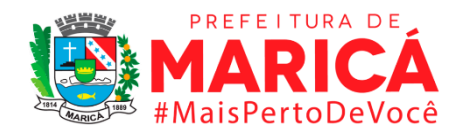

Sistema de Informações Contábeis e Fiscais (Siconfi)

## **Link do dado**

## **(A)Período a partir de 2013**

<https://siconfi.tesouro.gov.br/siconfi/index.jsf>

### **MUNICÍPIOS**

**Para acesso aos dados:** Após clicar no link acima >> Clique em Consultas >> Consultar Finbra >> Contas Anuais >> Definir o ano de exercício >> Escopo: Municípios do Estado >> Municípios do Estado: Rio de Janeiro >> Tabela: Receitas Orçamentárias (Anexos I-C) >> Preencher Código de verificação >> Clicar em Consultar >> Um arquivo .zip contendo os dados será baixado.

### **ESTADOS**

**Para acesso aos dados:** Após clicar no link acima >> Clique em Consultas >> Consultar Finbra >> Contas Anuais >> Definir o ano de exercício >> Escopo: Estados/DF) >> Tabela: Receitas Orçamentárias (Anexos I-C) >> Preencher Código de verificação >> Clicar em Consultar >> Um arquivo .zip contendo os dados será baixado.

## **(B)Período anterior a 2013**

[https://www.tesourotransparente.gov.br/publicacoes/finbra-dados-contabeis-dos](https://www.tesourotransparente.gov.br/publicacoes/finbra-dados-contabeis-dos-municipios-1989-a-2012/2011/26)[municipios-1989-a-2012/2011/26](https://www.tesourotransparente.gov.br/publicacoes/finbra-dados-contabeis-dos-municipios-1989-a-2012/2011/26)

### **MUNICÍPIOS**

Para acesso aos dados: Após clicar no link acima >> Fazer o download da base de dados nos respectivos anos>> Consultas municípios por estado >> Receitas >> Indicar a Sigla RJ na janela que irá abrir >> Dados externos e exportar para o Excel.

### **ESTADOS**

**Para acesso aos dados:** Após clicar no link acima >> Fazer o download da base de dados nos respectivos anos>> Consulta totais por estado >> Receitas>> Indicar a Sigla RJ na janela que irá abrir >> Dados externos e exportar para o Excel.

### **Unidade de medida**

Em unidades de reais (R\$)

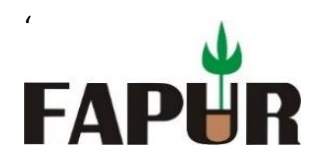

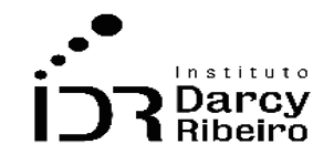

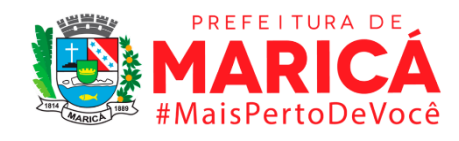

• *INDICADOR 6.1.2 - Receita orçamentária per capita*

### **Descrição da variável**

As receitas orçamentárias são disponibilidades de recursos financeiros que ingressam durante o exercício orçamentário, sendo assim constituem elemento novo para o patrimônio público. Conforme estabelecido no art. 57 da Lei nº 4.320/1964 serão classificadas como receita orçamentária, sob as rubricas próprias, todas as receitas arrecadadas, inclusive as provenientes de operações de crédito, ainda que não previstas no orçamento. Ressalvado o disposto no parágrafo único do artigo 3º da mesma lei. Indicador calculado através da divisão entre o total de receitas orçamentárias e a população do município

Período: 2000 a 2019.

## **Metodologia**

Na base de dados "6.1 Receitas" na coluna que identifica as contas contábeis das finanças públicas municipais existe uma conta que se agrega as receitas orçamentárias de cada um dos municípios em cada exercício orçamentário, tendo como referência geográfica a região metropolitana do estado do Rio de Janeiro (RM) e do Conleste. A conta que expressa a receita orçamentária total de cada município é denominada: Total Receitas.

Dada uma mudança de metodologia realizada na disponibilização da base de dados pelo Siconfi a partir do ano de 2019 a nomenclatura da conta que expressa o total de receita orçamentária é TOTAL DAS RECEITAS (III) = (I + II).

Deve ser considerado a coluna que expressa a receita per capita relativa as receitas totais.

## **Justificativa**

É por meio das receitas públicas que o Estado viabiliza a execução das políticas públicas, as receitas orçamentárias são fontes de recursos utilizadas em programas e ações cuja finalidade principal é atender às necessidades públicas e demandas da sociedade. Com objetivo de estabelecer um valor de quanto o município arrecada por habitante se utiliza o indicador de receita orçamentária per capita, dessa forma será possível realizar comparações entre os municípios, pois ele levará em conta a grandeza populacional de cada cidade em seu cálculo.

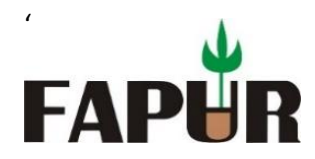

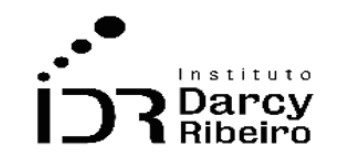

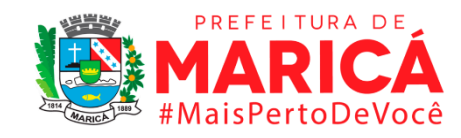

#### **Fonte**

Sistema de Informações Contábeis e Fiscais (Siconfi)

### **Link do dado**

#### **(A)Período a partir de 2013**

#### <https://siconfi.tesouro.gov.br/siconfi/index.jsf>

#### **MUNICÍPIOS**

**Para acesso aos dados:** Após clicar no link acima >> Clique em Consultas >> Consultar Finbra >> Contas Anuais >> Definir o ano de exercício >> Escopo: Municípios do Estado >> Municípios do Estado: Rio de Janeiro >> Tabela: Receitas Orçamentárias (Anexos I-C) >> Preencher Código de verificação >> Clicar em Consultar >> Um arquivo .zip contendo os dados será baixado.

#### **ESTADOS**

**Para acesso aos dados:** Após clicar no link acima >> Clique em Consultas >> Consultar Finbra >> Contas Anuais >> Definir o ano de exercício >> Escopo: Estados/DF) >> Tabela: Receitas Orçamentárias (Anexos I-C) >> Preencher Código de verificação >> Clicar em Consultar >> Um arquivo .zip contendo os dados será baixado.

### **(B)Período anterior a 2013**

[https://www.tesourotransparente.gov.br/publicacoes/finbra-dados-contabeis-dos](https://www.tesourotransparente.gov.br/publicacoes/finbra-dados-contabeis-dos-municipios-1989-a-2012/2011/26)[municipios-1989-a-2012/2011/26](https://www.tesourotransparente.gov.br/publicacoes/finbra-dados-contabeis-dos-municipios-1989-a-2012/2011/26)

#### **MUNICÍPIOS**

Para acesso aos dados: Após clicar no link acima >> Fazer o download da base de dados nos respectivos anos>> Consultas municípios por estado >> Receitas >> Indicar a Sigla RJ na janela que irá abrir >> Dados externos e exportar para o Excel.

#### **ESTADOS**

**Para acesso aos dados:** Após clicar no link acima >> Fazer o download da base de dados nos respectivos anos>> Consulta totais por estado >> Receitas>> Indicar a Sigla RJ na janela que irá abrir >> Dados externos e exportar para o Excel.

#### **Fórmula**

Receita orçamentária total / população

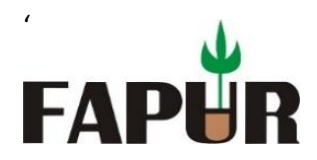

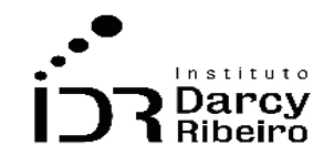

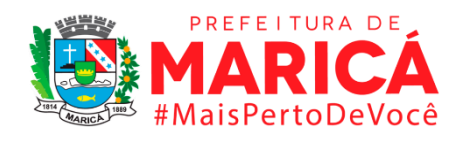

## **Unidade de medida**

Em unidades de reais (R\$)

• *INDICADOR 6.1.3 - Arrecadação tributária per capita*

## **Descrição da variável**

As receitas tributárias correspondem a arrecadação do Estado por meio de seus tributos, sendo espécies de receitas tributárias os impostos, as taxas e contribuição de melhoria, empréstimos compulsórios e contribuições especiais, entretanto, para efeito de classificação orçamentária, deverão ser observadas as disposições da Lei nº 4.320/64, que classifica os Empréstimos Compulsórios como receitas de capital (operações de crédito) e as Contribuições Especiais são classificadas como receitas correntes, entretanto classificadas na subcategoria econômica: Contribuições. A partir do 7º Manual de Contabilidade Aplicada ao Setor Público esta conta passou a se chamar Impostos, Taxas e Contribuições de Melhoria. Dessa forma, a partir de 2018 os cálculos de receita tributária devem ter isso mente. Por ser um indicador que expressa o valor da arrecadação tributária per capita ele irá demonstrar o total arrecadado pelo município através de seus tributos no exercício orçamentário em relação ao total de sua população.

Período: 2000 a 2019.

## **Metodologia**

Na base de dados "6.1 Receitas" na coluna que identifica as contas contábeis das finanças públicas municipais existe uma conta (1.1.0.0.00.00.00 - Receita Tributária) em que se agrega as receitas tributárias de cada um dos municípios em cada exercício orçamentário, tendo como referência geográfica a região metropolitana do estado do Rio de Janeiro (RM) e do Conleste. A conta que expressa a receita tributária de cada município é denominada: Receita tributária.

Dada uma mudança na contabilidade pública, a partir do ano de 2018 as receitas tributárias passam a ter uma nova nomenclatura, sendo a partir deste ano expressa na conta (1.1.0.0.00.0.0 - Impostos, Taxas e Contribuições de Melhoria), e isso se reflete na disponibilização da base de dados pelo Siconfi a partir do mesmo ano. Desta maneira, o cálculo das receitas tributárias utiliza a conta Receita tributária até 2017 e a partir de 2018

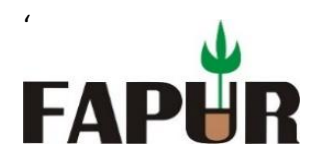

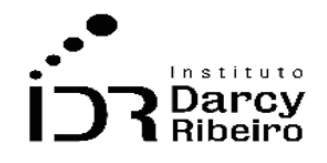

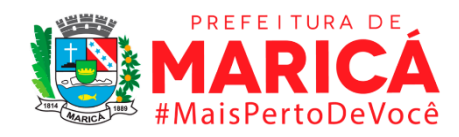

utiliza-se a conta Impostos, Taxas e Contribuições de Melhoria. Neste indicador deve ser utilizado a coluna de valor denominada Receita Per capita.

### **Justificativa**

A receita tributária quanto à procedência, trata-se de receita derivava que tem como finalidade obter recursos para o Estado custear suas atividades, sendo o tributo toda prestação pecuniária compulsória, em moeda ou cujo valor nela se possa exprimir, que não constitua sanção de ato ilícito, instituída em lei e cobrada mediante atividade administrativa plenamente vinculada. O tributo tendo ainda como causa um fato gerador. Dessa maneira, a receita tributária expressa tudo que o município arrecadou pelos seus tributos, sem levar em consideração qualquer transferência de outra entidade. Sendo dessa maneira uma forma de mensurar a arrecadação tributária do município em relação a sua população como um indicador que pode ser comparado entre municípios.

### **Fonte**

Sistema de Informações Contábeis e Fiscais (Siconfi)

**Link do dado**

## **(A)Período a partir de 2013**

### <https://siconfi.tesouro.gov.br/siconfi/index.jsf>

### **MUNICÍPIOS**

**Para acesso aos dados:** Após clicar no link acima >> Clique em Consultas >> Consultar Finbra >> Contas Anuais >> Definir o ano de exercício >> Escopo: Municípios do Estado >> Municípios do Estado: Rio de Janeiro >> Tabela: Receitas Orçamentárias (Anexos I-C) >> Preencher Código de verificação >> Clicar em Consultar >> Um arquivo .zip contendo os dados será baixado.

#### **ESTADOS**

**Para acesso aos dados:** Após clicar no link acima >> Clique em Consultas >> Consultar Finbra >> Contas Anuais >> Definir o ano de exercício >> Escopo: Estados/DF) >> Tabela: Receitas Orçamentárias (Anexos I-C) >> Preencher Código de verificação >> Clicar em Consultar >> Um arquivo .zip contendo os dados será baixado.

### **(B)Período anterior a 2013**
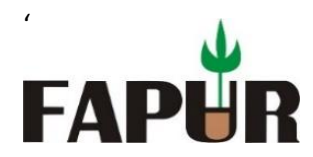

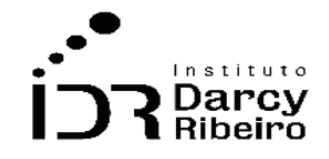

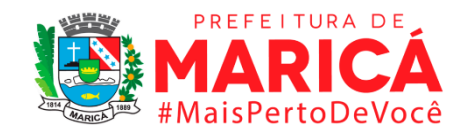

[https://www.tesourotransparente.gov.br/publicacoes/finbra-dados-contabeis-dos](https://www.tesourotransparente.gov.br/publicacoes/finbra-dados-contabeis-dos-municipios-1989-a-2012/2011/26)[municipios-1989-a-2012/2011/26](https://www.tesourotransparente.gov.br/publicacoes/finbra-dados-contabeis-dos-municipios-1989-a-2012/2011/26)

## **MUNICÍPIOS**

Para acesso aos dados: Após clicar no link acima >> Fazer o download da base de dados nos respectivos anos>> Consultas municípios por estado >> Receitas >> Indicar a Sigla RJ na janela que irá abrir >> Dados externos e exportar para o Excel.

#### **ESTADOS**

**Para acesso aos dados:** Após clicar no link acima >> Fazer o download da base de dados nos respectivos anos>> Consulta totais por estado >> Receitas>> Indicar a Sigla RJ na janela que irá abrir >> Dados externos e exportar para o Excel.

# **Fórmula**

Receita tributária / população

## **Unidade de medida**

Em unidades de reais (R\$)

# • *INDICADOR 6.1.4 - Receita tributária própria*

## **Descrição da variável**

As receitas tributárias correspondem a arrecadação do Município e Estado por meio de seus tributos, sendo espécies de receitas tributárias os impostos, as taxas e contribuição de melhoria, empréstimos compulsórios e contribuições especiais, entretanto, para efeito de classificação orçamentária, deverão ser observadas as disposições da Lei nº 4.320/64, que classifica os Empréstimos Compulsórios como receitas de capital (operações de crédito) e as Contribuições Especiais são classificadas como receitas correntes, entretanto classificadas na subcategoria econômica: Contribuições. A partir do 7º Manual de Contabilidade Aplicada ao Setor Público esta conta passou a se chamar Impostos, Taxas e Contribuições de Melhoria.

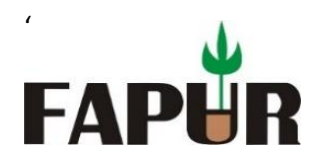

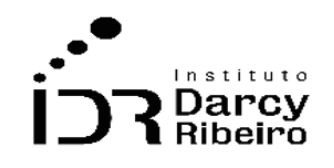

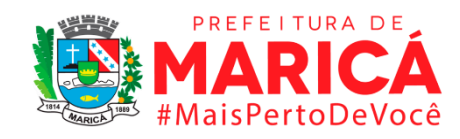

Período: 2000 a 2019.

# **Metodologia**

Na base de dados "6.1 Receitas" na coluna que identifica as contas contábeis das finanças públicas municipais existe uma conta (1.1.0.0.00.00.00 - Receita Tributária) em que se agrega as receitas tributárias de cada um dos municípios em cada exercício orçamentário, tendo como referência geográfica a região metropolitana do estado do Rio de Janeiro (RM) e do Conleste. A conta que expressa a receita tributária de cada município é denominada: Receita tributária.

Dada uma mudança na contabilidade pública, a partir do ano de 2018 as receitas tributárias passam a ter uma nova nomenclatura, sendo a partir deste ano expressa na conta (1.1.0.0.00.0.0 - Impostos, Taxas e Contribuições de Melhoria), e isso se reflete na disponibilização da base de dados pelo Siconfi a partir do mesmo ano.

## **Justificativa**

A receita tributária quanto à procedência, trata-se de receita derivava que tem como finalidade obter recursos para o Estado custear suas atividades, sendo o tributo toda prestação pecuniária compulsória, em moeda ou cujo valor nela se possa exprimir, que não constitua sanção de ato ilícito, instituída em lei e cobrada mediante atividade administrativa plenamente vinculada. O tributo tendo ainda como causa um fato gerador. Dessa maneira, a receita tributária expressa tudo que o município arrecadou pelos seus tributos, sem levar em consideração qualquer transferência de outra entidade.

## **Fonte**

Sistema de Informações Contábeis e Fiscais (Siconfi)

## **Link do dado**

# **(A)Período a partir de 2013**

<https://siconfi.tesouro.gov.br/siconfi/index.jsf>

# **MUNICÍPIOS**

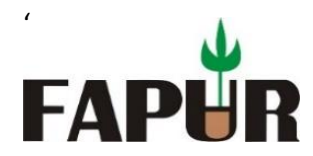

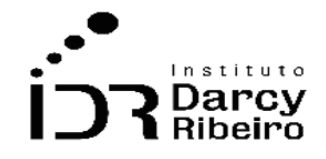

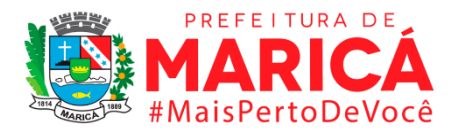

**Para acesso aos dados:** Após clicar no link acima >> Clique em Consultas >> Consultar Finbra >> Contas Anuais >> Definir o ano de exercício >> Escopo: Municípios do Estado >> Municípios do Estado: Rio de Janeiro >> Tabela: Receitas Orçamentárias (Anexos I-C) >> Preencher Código de verificação >> Clicar em Consultar >> Um arquivo .zip contendo os dados será baixado.

#### **ESTADOS**

**Para acesso aos dados:** Após clicar no link acima >> Clique em Consultas >> Consultar Finbra >> Contas Anuais >> Definir o ano de exercício >> Escopo: Estados/DF) >> Tabela: Receitas Orçamentárias (Anexos I-C) >> Preencher Código de verificação >> Clicar em Consultar >> Um arquivo .zip contendo os dados será baixado.

#### **(B)Período anterior a 2013**

[https://www.tesourotransparente.gov.br/publicacoes/finbra-dados-contabeis-dos](https://www.tesourotransparente.gov.br/publicacoes/finbra-dados-contabeis-dos-municipios-1989-a-2012/2011/26)[municipios-1989-a-2012/2011/26](https://www.tesourotransparente.gov.br/publicacoes/finbra-dados-contabeis-dos-municipios-1989-a-2012/2011/26)

#### **MUNICÍPIOS**

Para acesso aos dados: Após clicar no link acima >> Fazer o download da base de dados nos respectivos anos>> Consultas municípios por estado >> Receitas >> Indicar a Sigla RJ na janela que irá abrir >> Dados externos e exportar para o Excel.

#### **ESTADOS**

**Para acesso aos dados:** Após clicar no link acima >> Fazer o download da base de dados nos respectivos anos>> Consulta totais por estado >> Receitas>> Indicar a Sigla RJ na janela que irá abrir >> Dados externos e exportar para o Excel.

#### **Unidade de medida**

Em unidades de reais (R\$)

## • *INDICADOR 6.1.5 - Receita proveniente de transferências do Estado e da União*

#### **Descrição da variável**

No orçamento público as transferências são recursos financeiros recebidos de outras pessoas, tanto de direito público quanto privado, e destinados a atender despesas de

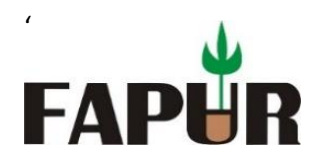

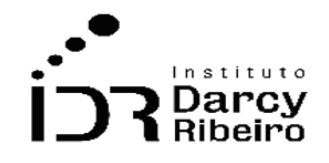

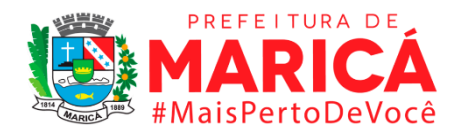

manutenção ou funcionamento relacionadas a uma finalidade pública específica, mas que não correspondam a uma contraprestação direta em bens e serviços a quem efetuou a transferência.

Os recursos oriundos das transferências voluntárias, constitucionais ou legais, efetuadas pela União em benefício dos estados, Distrito Federal ou municípios, como as transferências constitucionais destinadas aos Fundos de Participação dos Estados (FPE) e Fundos de Participação dos Municípios (FPM).

Período: 2000 a 2019.

# **Metodologia**

Na base de dados "6.1 Receitas" na coluna que identifica as contas contábeis das finanças públicas municipais existe a conta (1.7.0.0.00.00.00 - Transferências Correntes) que possui como subconta as contas (1.7.2.1.00.00.00 - Transferências da União) e (1.7.2.2.00.00.00 - Transferências dos Estado) que somadas resultam nas receitas provenientes da União e Estados. Estes valores terão como referência geográfica a região metropolitana do estado do Rio de Janeiro (RM) e do Conleste.

Dada uma mudança na contabilidade pública, a partir do ano de 2018 as transferências correntes passam a ter uma nova estrutura, sendo a nova nomenclatura das contas relativas as transferências da União (1.7.1.0.00.0.0 - Transferências da União e de suas Entidades) e (1.7.2.0.00.0.0 - Transferências dos Estados e do Distrito Federal e de suas Entidades) e isso se reflete na disponibilização da base de dados pelo Siconfi a partir do mesmo ano. Desta maneira, o cálculo das transferências desse levar isso em consideração.

## **Justificativa**

Neste sentido se faz necessário quantificar quanto o estado do Rio de Janeiro e a União transferem para os municípios da região, visto que desta maneira será possível verificar a relação entre o que a união arrecada nesta região e o que ela retorna em termos de recursos orçamentários.

## **Fonte**

Sistema de Informações Contábeis e Fiscais (Siconfi)

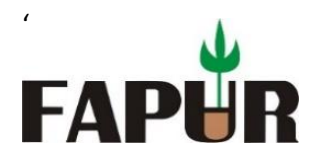

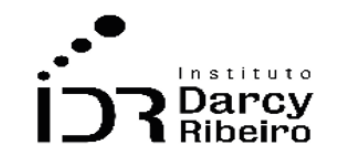

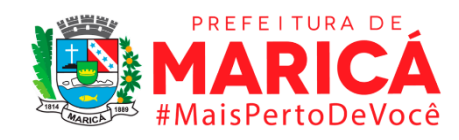

## **Link do dado**

# **(A)Período a partir de 2013**

<https://siconfi.tesouro.gov.br/siconfi/index.jsf>

# **MUNICÍPIOS**

**Para acesso aos dados:** Após clicar no link acima >> Clique em Consultas >> Consultar Finbra >> Contas Anuais >> Definir o ano de exercício >> Escopo: Municípios do Estado >> Municípios do Estado: Rio de Janeiro >> Tabela: Receitas Orçamentárias (Anexos I-C) >> Preencher Código de verificação >> Clicar em Consultar >> Um arquivo .zip contendo os dados será baixado.

### **ESTADOS**

**Para acesso aos dados:** Após clicar no link acima >> Clique em Consultas >> Consultar Finbra >> Contas Anuais >> Definir o ano de exercício >> Escopo: Estados/DF) >> Tabela: Receitas Orçamentárias (Anexos I-C) >> Preencher Código de verificação >> Clicar em Consultar >> Um arquivo .zip contendo os dados será baixado.

## **(B)Período anterior a 2013**

[https://www.tesourotransparente.gov.br/publicacoes/finbra-dados-contabeis-dos](https://www.tesourotransparente.gov.br/publicacoes/finbra-dados-contabeis-dos-municipios-1989-a-2012/2011/26)[municipios-1989-a-2012/2011/26](https://www.tesourotransparente.gov.br/publicacoes/finbra-dados-contabeis-dos-municipios-1989-a-2012/2011/26)

### **MUNICÍPIOS**

Para acesso aos dados: Após clicar no link acima >> Fazer o download da base de dados nos respectivos anos>> Consultas municípios por estado >> Receitas >> Indicar a Sigla RJ na janela que irá abrir >> Dados externos e exportar para o Excel.

#### **ESTADOS**

**Para acesso aos dados:** Após clicar no link acima >> Fazer o download da base de dados nos respectivos anos>> Consulta totais por estado >> Receitas>> Indicar a Sigla RJ na janela que irá abrir >> Dados externos e exportar para o Excel.

## **Unidade de medida**

Em unidades de reais (R\$)

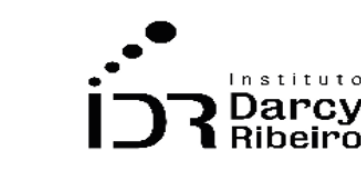

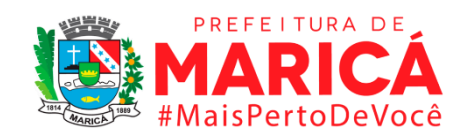

# • *INDICADOR 6.1.6 - Participação percentual de transferências do Estado e da União no total da receita orçamentária*

# **Descrição da variável**

'

**FAPI** 

No orçamento público as transferências são recursos financeiros recebidos de outras pessoas, tanto de direito público quanto privado, e destinados a atender despesas de manutenção ou funcionamento relacionadas a uma finalidade pública específica, mas que não correspondam a uma contraprestação direta em bens e serviços a quem efetuou a transferência.

Os recursos oriundos das transferências voluntárias, constitucionais ou legais, efetuadas pela União em benefício dos estados, Distrito Federal ou municípios, como as transferências constitucionais destinadas aos Fundos de Participação dos Estados (FPE) e Fundos de Participação dos Municípios (FPM).

Período: 2000 a 2019.

# **Metodologia**

Na base de dados "6.1 Receitas" na coluna que identifica as contas contábeis das finanças públicas municipais existe a conta (1.7.0.0.00.00.00 - Transferências Correntes) que possui como subconta, as contas (1.7.2.1.00.00.00 - Transferências da União) e (1.7.2.2.00.00.00 - Transferências dos Estado) que somadas resultam nas receitas provenientes da União e Estados. Estes dados terão como referência geográfica os municípios selecionados, a região metropolitana do estado do Rio de Janeiro (RM) e o Conleste.

Dada uma mudança na contabilidade pública, a partir do ano de 2018 as transferências correntes passam a ter uma nova estrutura, sendo a nova nomenclatura das contas relativas as transferências da União (1.7.1.0.00.0.0 - Transferências da União e de suas Entidades) e (1.7.2.0.00.0.0 - Transferências dos Estados e do Distrito Federal e de suas Entidades) e isso se reflete na disponibilização da base de dados pelo Siconfi a partir do mesmo ano. Desta maneira, o cálculo das transferências deve levar isso em consideração.

Este indicador expressa o valor do recebimento de transferências realizadas pela União e estado do Rio de Janeiro em relação ao total de disponibilidades de recursos financeiros

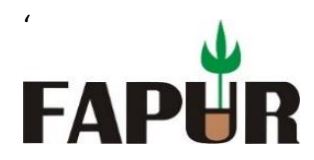

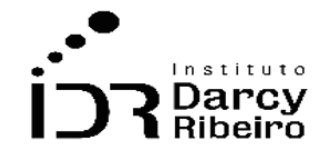

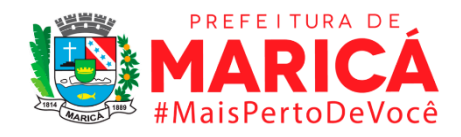

que ingressam no orçamento do município. Neste sentido, os valores das contas de transferência da União e Estado após somados terão que ser divididos pelo total das receitas orçamentárias. Sendo as contas que representam o total de receitas: Total Receitas (até 2017) e TOTAL DAS RECEITAS (III) =  $(I + II)$  a partir de 2018.

# **Justificativa**

Neste indicador será expresso pela participação das transferências da União e do Estado em relação a total de receita que ingressa no orçamento dos municípios no exercício. O que poderá evidenciar o grau de dependência de cada município em relação a estas entidades.

## **Fonte**

Sistema de Informações Contábeis e Fiscais (Siconfi)

# **Link do dado**

# **(A)Período a partir de 2013**

## <https://siconfi.tesouro.gov.br/siconfi/index.jsf>

## **MUNICÍPIOS**

**Para acesso aos dados:** Após clicar no link acima >> Clique em Consultas >> Consultar Finbra >> Contas Anuais >> Definir o ano de exercício >> Escopo: Municípios do Estado >> Municípios do Estado: Rio de Janeiro >> Tabela: Receitas Orçamentárias (Anexos I-C) >> Preencher Código de verificação >> Clicar em Consultar >> Um arquivo .zip contendo os dados será baixado.

#### **ESTADOS**

**Para acesso aos dados:** Após clicar no link acima >> Clique em Consultas >> Consultar Finbra >> Contas Anuais >> Definir o ano de exercício >> Escopo: Estados/DF) >> Tabela: Receitas Orçamentárias (Anexos I-C) >> Preencher Código de verificação >> Clicar em Consultar >> Um arquivo .zip contendo os dados será baixado.

## **(B)Período anterior a 2013**

[https://www.tesourotransparente.gov.br/publicacoes/finbra-dados-contabeis-dos](https://www.tesourotransparente.gov.br/publicacoes/finbra-dados-contabeis-dos-municipios-1989-a-2012/2011/26)[municipios-1989-a-2012/2011/26](https://www.tesourotransparente.gov.br/publicacoes/finbra-dados-contabeis-dos-municipios-1989-a-2012/2011/26)

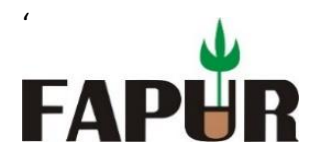

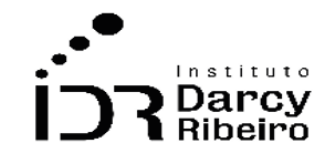

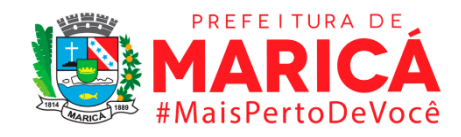

## **MUNICÍPIOS**

**Para acesso aos dados:** Após clicar no link acima >> Fazer o download da base de dados nos respectivos anos>> Consultas municípios por estado >> Receitas >> Indicar a Sigla RJ na janela que irá abrir >> Dados externos e exportar para o Excel.

### **ESTADOS**

**Para acesso aos dados:** Após clicar no link acima >> Fazer o download da base de dados nos respectivos anos>> Consulta totais por estado >> Receitas>> Indicar a Sigla RJ na janela que irá abrir >> Dados externos e exportar para o Excel.

# **Fórmula**

Soma das contas de transferência da União e Estado / Total das Receitas

# **Unidade de medida**

Em unidades de reais (R\$)

# • *INDICADOR 6.1.7 - Receita proveniente de royalties e participações especiais*

## **Descrição da variável**

Compensação financeira recebida pelos municípios devido a exploração mineral de óleo e gás. Os valores de royalties e participações especiais obedecem a critérios definidos pelo IBGE no que tange a delimitação de áreas e formas de impacto. Os valores que cada município recebe leva em consideração estas definições.

Período: 2000 a 2019.

# **Metodologia**

Na base de dados "6.1 Receitas" na coluna que identifica as contas contábeis das finanças públicas municipais existe a conta (1.7.0.0.00.00.00 - Transferências Correntes) que possui como subconta, as contas (1.7.2.1.22.30.00 - Cota-parte Royalties; Compensação Financeira pela Produção de Petróleo Lei nº 7.990/89), (1.7.2.1.22.40.00 - Cota-Parte Royalties pelo

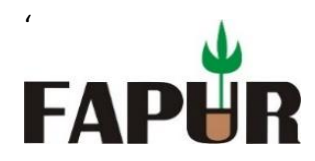

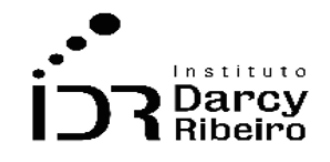

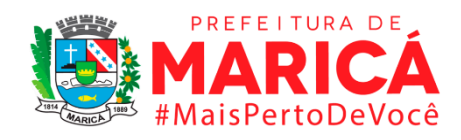

Excedente da Produção do Petróleo - Lei nº 9.478/97 artigo 49 I e II), (1.7.2.1.22.50.00 - Cota-Parte Royalties pela Participação Especial - Lei nº 9.478/97 artigo 50), e (1.7.2.2.22.30.00 - Cota-Parte Royalties - Compensação Financeira pela Produção de Petróleo - Lei nº 7.990/89 artigo 9º). Estas contas somadas expressarão o valor recebido pelos entes devido as participações governamentais (royalties e participações especiais). Alguns municípios possuirão mais contas relacionadas ao recebimento destes recursos do que outros. Estes valores terão como referência geográfica a região metropolitana do estado do Rio de Janeiro (RM) e do Conleste.

Dada uma mudança na contabilidade pública, a partir do ano de 2018 as contas de transferência correntes (1.7.0.0.00.0.0 - Transferências Correntes) passam a ter uma nova estrutura, sendo a nova nomenclatura das contas relativas as transferências relacionadas as compensações financeiras (1.7.1.8.02.3.0 Cota-parte Royalties; Compensação Financeira pela Produção de Petróleo – Lei nº 7.990/89), (1.7.1.8.02.4.0 Cota-parte Royalties pelo Excedente da Produção do Petróleo – Lei nº 9.478/97, artigo 49, I e II), (1.7.1.8.02.5.0 Cota-parte Royalties pela Participação Especial Lei nº 9.478/97, artigo 50), (1.7.2.8.02.3.0 Cota-parte Royalties Compensação Financeira pela Produção do Petróleo Lei nº 7.990/89, artigo 9º). Isso se reflete na disponibilização da base de dados pelo Siconfi a partir do mesmo ano. Desta maneira, a soma total destas contas para ter o resultado do valor recebido pelos municípios devido a royalties e participações especiais deve levar isso em consideração.

# **Justificativa**

O estado do Rio de Janeiro é o maior produtor de óleo e gás do país (ANP, 2020). Além disso, os municípios do Conleste, tendo em vista a localização geográfica recebem maiores recursos de royalties e participações especiais. Nesse sentido, se torna necessário destacar estes valores.

## **Fonte**

Sistema de Informações Contábeis e Fiscais (Siconfi)

# **Link do dado**

# **(A)Período a partir de 2013**

<https://siconfi.tesouro.gov.br/siconfi/index.jsf>

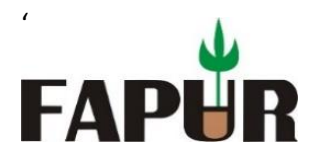

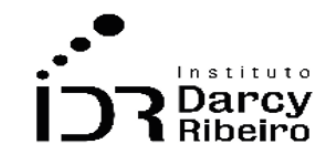

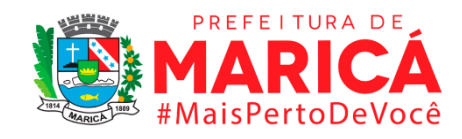

## **MUNICÍPIOS**

**Para acesso aos dados:** Após clicar no link acima >> Clique em Consultas >> Consultar Finbra >> Contas Anuais >> Definir o ano de exercício >> Escopo: Municípios do Estado >> Municípios do Estado: Rio de Janeiro >> Tabela: Receitas Orçamentárias (Anexos I-C) >> Preencher Código de verificação >> Clicar em Consultar >> Um arquivo .zip contendo os dados será baixado.

### **ESTADOS**

**Para acesso aos dados:** Após clicar no link acima >> Clique em Consultas >> Consultar Finbra >> Contas Anuais >> Definir o ano de exercício >> Escopo: Estados/DF) >> Tabela: Receitas Orçamentárias (Anexos I-C) >> Preencher Código de verificação >> Clicar em Consultar >> Um arquivo .zip contendo os dados será baixado.

# **(B)Período anterior a 2013**

[https://www.tesourotransparente.gov.br/publicacoes/finbra-dados-contabeis-dos](https://www.tesourotransparente.gov.br/publicacoes/finbra-dados-contabeis-dos-municipios-1989-a-2012/2011/26)[municipios-1989-a-2012/2011/26](https://www.tesourotransparente.gov.br/publicacoes/finbra-dados-contabeis-dos-municipios-1989-a-2012/2011/26)

### **MUNICÍPIOS**

Para acesso aos dados: Após clicar no link acima >> Fazer o download da base de dados nos respectivos anos>> Consultas municípios por estado >> Receitas >> Indicar a Sigla RJ na janela que irá abrir >> Dados externos e exportar para o Excel.

#### **ESTADOS**

**Para acesso aos dados:** Após clicar no link acima >> Fazer o download da base de dados nos respectivos anos>> Consulta totais por estado >> Receitas>> Indicar a Sigla RJ na janela que irá abrir >> Dados externos e exportar para o Excel.

## **Unidade de medida**

*Em unidades de reais (R\$)*

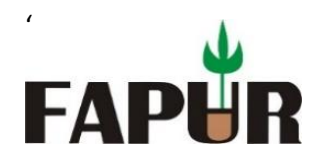

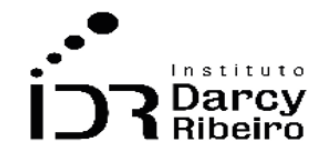

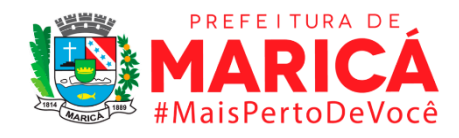

# • *INDICADOR 6.1.8 - Participação percentual dos royalties e das participações especiais no total da receita orçamentária*

# **Descrição da variável**

As receitas de royalties e participações especiais são compensações financeiras recebidas pelos municípios devido a exploração de seus recursos naturais de óleo e gás. Os valores das participações governamentais (royalties e participações especiais) obedecem a critérios definidos pelo IBGE no que tange a delimitação dos municípios, e formas de impacto. O cálculo deste indicador é formado pela relação entre os recursos recebidos de royalties e participações especiais e o total de receita orçamentária.

Período: 2000 a 2019.

# **Metodologia**

Na base de dados "6.1 Receitas" na coluna que identifica as contas contábeis das finanças públicas municipais existe a conta (1.7.0.0.00.00.00 - Transferências Correntes) que possui como subconta, as contas (1.7.2.1.22.30.00 - Cota-parte Royalties, Compensação Financeira pela Produção de Petróleo, Lei nº 7.990/89), (1.7.2.1.22.40.00 - Cota-Parte Royalties pelo Excedente da Produção do Petróleo - Lei nº 9.478/97 artigo 49 I e II), (1.7.2.1.22.50.00 - Cota-Parte Royalties pela Participação Especial - Lei nº 9.478/97 artigo 50), e (1.7.2.2.22.30.00 - Cota-Parte Royalties - Compensação Financeira pela Produção de Petróleo - Lei nº 7.990/89 artigo 9º). Estas contas somadas expressarão o valor recebido pelos entes devido as participações governamentais (royalties e participações especiais). Alguns municípios possuirão mais contas relacionadas ao recebimento destes recursos do que outros.

Dada uma mudança na contabilidade pública, a partir do ano de 2018 as contas de transferência correntes (1.7.0.0.00.0.0 - Transferências Correntes) passam a ter uma nova estrutura, sendo a nova nomenclatura das contas relativas as transferências relacionadas as compensações financeiras (1.7.1.8.02.3.0 Cota-parte Royalties – Compensação Financeira pela Produção de Petróleo, Lei nº 7.990/89), (1.7.1.8.02.4.0 Cota-parte Royalties pelo Excedente da Produção do Petróleo, Lei nº 9.478/97, artigo 49, I e II), (1.7.1.8.02.5.0 Cotaparte Royalties pela Participação Especial – Lei nº 9.478/97, artigo 50), (1.7.2.8.02.3.0 Cotaparte Royalties; Compensação Financeira pela Produção do Petróleo – Lei nº 7.990/89, artigo 9º). Isso se reflete na disponibilização da base de dados pelo Siconfi a partir do mesmo ano. Desta maneira, a soma total destas contas deve levar isso em consideração.

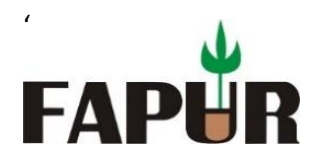

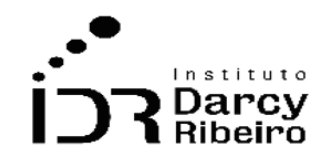

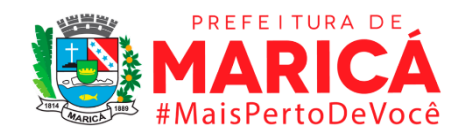

# **Justificativa**

O estado do Rio de Janeiro é o maior produtor de óleo e gás do país (ANP, 2020). Além disso, os municípios do Conleste, tendo em vista a localização geográfica recebem maiores recursos de royalties e participações especiais. Nesse sentido, se torna necessário destacar estes valores.

## **Fonte**

Sistema de Informações Contábeis e Fiscais (Siconfi)

# **Link do dado**

# **(A)Período a partir de 2013**

<https://siconfi.tesouro.gov.br/siconfi/index.jsf>

## **MUNICÍPIOS**

**Para acesso aos dados:** Após clicar no link acima >> Clique em Consultas >> Consultar Finbra >> Contas Anuais >> Definir o ano de exercício >> Escopo: Municípios do Estado >> Municípios do Estado: Rio de Janeiro >> Tabela: Receitas Orçamentárias (Anexos I-C) >> Preencher Código de verificação >> Clicar em Consultar >> Um arquivo .zip contendo os dados será baixado.

#### **ESTADOS**

**Para acesso aos dados:** Após clicar no link acima >> Clique em Consultas >> Consultar Finbra >> Contas Anuais >> Definir o ano de exercício >> Escopo: Estados/DF) >> Tabela: Receitas Orçamentárias (Anexos I-C) >> Preencher Código de verificação >> Clicar em Consultar >> Um arquivo .zip contendo os dados será baixado.

## **(B)Período anterior a 2013**

[https://www.tesourotransparente.gov.br/publicacoes/finbra-dados-contabeis-dos](https://www.tesourotransparente.gov.br/publicacoes/finbra-dados-contabeis-dos-municipios-1989-a-2012/2011/26)[municipios-1989-a-2012/2011/26](https://www.tesourotransparente.gov.br/publicacoes/finbra-dados-contabeis-dos-municipios-1989-a-2012/2011/26)

## **MUNICÍPIOS**

Para acesso aos dados: Após clicar no link acima >> Fazer o download da base de dados nos respectivos anos>> Consultas municípios por estado >> Receitas >> Indicar a Sigla RJ na janela que irá abrir >> Dados externos e exportar para o Excel.

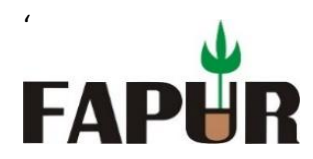

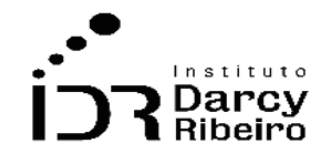

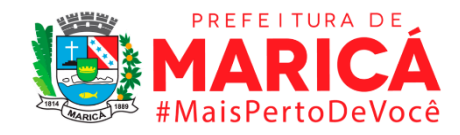

### **ESTADOS**

**Para acesso aos dados:** Após clicar no link acima >> Fazer o download da base de dados nos respectivos anos>> Consulta totais por estado >> Receitas>> Indicar a Sigla RJ na janela que irá abrir >> Dados externos e exportar para o Excel.

## **Fórmula**

Soma das contas de royalties e participações especiais / Total das Receitas

# **Unidade de medida**

Em unidades de reais (R\$)

# ITEM 6.2. DESPESAS E INVESTIMENTOS

# • *INDICADOR 6.2.1 – Despesa orçamentária total liquidada*

## **Descrição da variável**

A lei orçamentária anual (LOA) é um dos principais dispositivos do orçamento público. Nela são fixadas as despesas públicas autorizadas para o exercício financeiro. A lei 4.320/1964 determina que despesa pública passe por duas etapas: planejamento e execução. Sendo a execução da despesa orçamentária em três estágios: empenho, liquidação e pagamento. Dessa forma este indicador expressa o total de despesa orçamentária no estágio de liquidação.

Período: 2000 a 2019.

## **Metodologia**

Na base de dados "6.2 Despesas e investimentos" existe uma coluna que identifica o estágio das despesas públicas municipais, onde são encontradas as Despesas Liquidadas, tendo como referência geográfica a região metropolitana do estado do Rio de Janeiro (RM) e do Conleste. A conta que expressa a despesa orçamentária total de cada município é denominada: Total Despesas. Dada uma mudança de metodologia realizada na

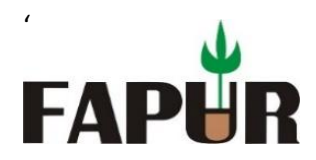

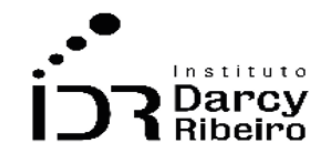

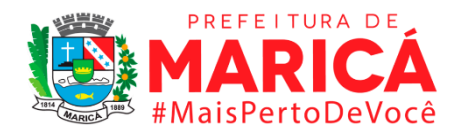

disponibilização da base de dados pelo Siconfi a partir do ano de 2014 a nomenclatura da conta que expressa o total de despesa orçamentária é Total Geral da Despesa. Dessa maneira é necessário se identificar as despesas no estágio de liquidação, e a conta Total de despesa e Total Geral da Despesa.

# **Justificativa**

A despesa pública é o conjunto de dispêndios realizados pelos entes públicos para o funcionamento e manutenção dos serviços públicos prestados à sociedade. São os recursos utilizados em programas, e ações cuja finalidade principal é atender às necessidades públicas e demandas da sociedade.

## **Fonte**

Sistema de Informações Contábeis e Fiscais (Siconfi)

# **Link do dado**

# **(A)Período a partir de 2013**

## <https://siconfi.tesouro.gov.br/siconfi/index.jsf>

## **MUNICÍPIOS**

**Para acesso aos dados:** Após clicar no link acima >> Clique em Consultas >> Consultar Finbra >> Contas Anuais >> Definir o ano de exercício >> Escopo: Municípios do Estado >> Municípios do Estado: Rio de Janeiro >> Tabela: Despesas Orçamentárias (Anexo I-D) >> Preencher Código de verificação >> Clicar em Consultar >> Um arquivo .zip contendo os dados será baixado

#### **ESTADOS**

**Para acesso aos dados:** Após clicar no link acima >> Clique em Consultas >> Consultar Finbra >> Contas Anuais >> Definir o ano de exercício >> Escopo: Estados/DF) >> Tabela: Despesas Orçamentárias (Anexo I-D) >> Preencher Código de verificação >> Clicar em Consultar >> Um arquivo .zip contendo os dados será baixado

## **(B)Período anterior a 2013**

[https://www.tesourotransparente.gov.br/publicacoes/finbra-dados-contabeis-dos](https://www.tesourotransparente.gov.br/publicacoes/finbra-dados-contabeis-dos-municipios-1989-a-2012/2011/26)[municipios-1989-a-2012/2011/26](https://www.tesourotransparente.gov.br/publicacoes/finbra-dados-contabeis-dos-municipios-1989-a-2012/2011/26)

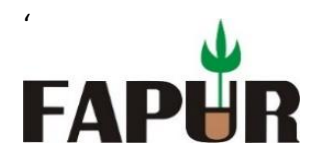

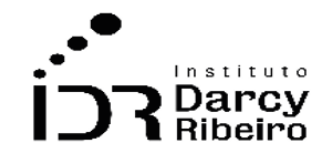

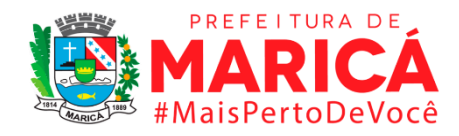

### **MUNICÍPIOS**

**Para acesso aos dados:** Após clicar no link acima >> Fazer o download da base de dados nos respectivos anos>> Consultas municípios por estado >> Despesas Liquidadas>> Indicar a Sigla RJ na janela que irá abrir >> Dados externos e exportar para o Excel.

#### **ESTADOS**

**Para acesso aos dados:** Após clicar no link acima >> Fazer o download da base de dados nos respectivos anos>> Consulta totais por estado >> Despesas liquidadas >> Indicar a Sigla RJ na janela que irá abrir >> Dados externos e exportar para o Excel.

### **Unidade de medida**

Em unidades de reais (R\$)

## • *INDICADOR 6.2.2 - Relação entre despesa total liquidada e receita orçamentária*

### **Descrição da variável**

A lei orçamentária anual (LOA) é um dos principais dispositivos do orçamento público. Nela são fixadas as despesas públicas autorizadas para o exercício financeiro. A lei 4.320/1964 determina que despesa pública passe por duas etapas: planejamento e execução. Sendo a execução da despesa orçamentária em três estágios: empenho, liquidação e pagamento. Dessa forma este indicador expressa a relação entre total de despesa orçamentária no estágio de liquidação e a receita orçamentária do município presenta na base de dados "6.1 Receitas".

Período: 2000 a 2019.

#### **Metodologia**

Na base de dados "6.2 Despesas e investimentos" existe uma coluna que identifica o estágio das despesas públicas municipais, onde são encontradas as Despesas Liquidadas, tendo como referência geográfica a região metropolitana do estado do Rio de Janeiro (RM) e do Conleste. A conta que expressa a despesa orçamentária total de cada município é

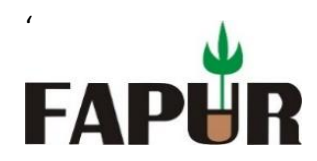

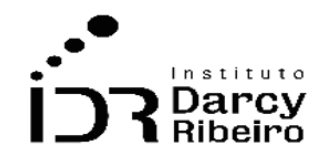

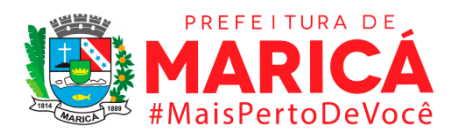

denominada: Total Despesas. Dada uma mudança de metodologia realizada na disponibilização da base de dados pelo Siconfi a partir do ano de 2014 a nomenclatura da conta que expressa o total de despesa orçamentária é Total Geral da Despesa. Dessa maneira é necessário se identificar as despesas no estágio de liquidação, e as contas Total de despesa e Total Geral da Despesa.

Este indicador expressa o valor de despesas total liquidadas em relação ao total de disponibilidades de recursos financeiros que ingressam durante o exercício orçamentário. Neste sentido, as contas em estágio de liquidação "Total de despesa" e "Total Geral da Despesa" são divididos pelas contas de receitas orçamentárias presentes na base "6.1 Receitas". Sendo as contas que representam o total de receitas: Total Receitas (até 2017) e TOTAL DAS RECEITAS (III) =  $(I + II)$  a partir de 2018.

## **Justificativa**

Este indicador mostra a participação das despesas orçamentárias liquidadas do município em relação a sua receita, o que demostra em termos % o quanto entrou nos cofres municipais foram gastos.

## **Fonte**

Sistema de Informações Contábeis e Fiscais (Siconfi)

# **Link do dado**

## **(A)Período a partir de 2013**

## <https://siconfi.tesouro.gov.br/siconfi/index.jsf>

#### **MUNICÍPIOS**

**Para acesso aos dados:** Após clicar no link acima >> Clique em Consultas >> Consultar Finbra >> Contas Anuais >> Definir o ano de exercício >> Escopo: Municípios do Estado >> Municípios do Estado: Rio de Janeiro >> Tabela: Despesas Orçamentárias (Anexo I-D) >> Preencher Código de verificação >> Clicar em Consultar >> Um arquivo .zip contendo os dados será baixado

#### **ESTADOS**

**Para acesso aos dados:** Após clicar no link acima >> Clique em Consultas >> Consultar Finbra >> Contas Anuais >> Definir o ano de exercício >> Escopo: Estados/DF) >>

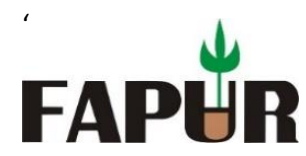

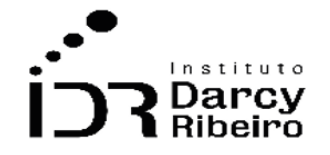

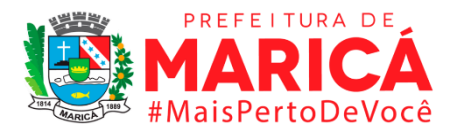

Tabela: Despesas Orçamentárias (Anexo I-D) >> Preencher Código de verificação >> Clicar em Consultar >> Um arquivo .zip contendo os dados será baixado

# **(B)Período anterior a 2013**

[https://www.tesourotransparente.gov.br/publicacoes/finbra-dados-contabeis-dos](https://www.tesourotransparente.gov.br/publicacoes/finbra-dados-contabeis-dos-municipios-1989-a-2012/2011/26)[municipios-1989-a-2012/2011/26](https://www.tesourotransparente.gov.br/publicacoes/finbra-dados-contabeis-dos-municipios-1989-a-2012/2011/26)

### **MUNICÍPIOS**

**Para acesso aos dados:** Após clicar no link acima >> Fazer o download da base de dados nos respectivos anos>> Consultas municípios por estado >> Despesas Liquidadas>> Indicar a Sigla RJ na janela que irá abrir >> Dados externos e exportar para o Excel.

### **ESTADOS**

**Para acesso aos dados:** Após clicar no link acima >> Fazer o download da base de dados nos respectivos anos>> Consulta totais por estado >> Despesas liquidadas >> Indicar a Sigla RJ na janela que irá abrir >> Dados externos e exportar para o Excel.

### **Fórmula**

Contas de total de despesas liquidadas / Contas de total das Receitas

#### **Unidade de medida**

Em unidades de reais (R\$)

# • *INDICADOR 6.2.3 - Despesas orçamentárias de Pessoal e encargos sociais liquidadas*

#### **Descrição da variável**

A lei orçamentária anual (LOA) é um dos principais dispositivos do orçamento público. Nela são fixadas as despesas públicas autorizadas para o exercício financeiro. A lei 4.320/1964 determina que despesa pública passe por duas etapas: planejamento e execução. Sendo a execução da despesa orçamentária em três estágios: empenho, liquidação e pagamento, sendo as despesas de pessoal classificadas por categoria econômica como despesas

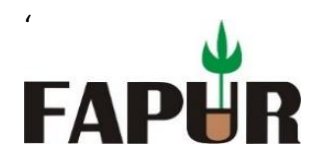

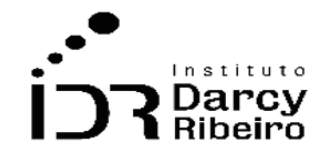

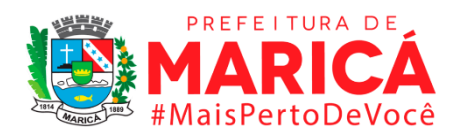

correntes, e pela natureza da despesa, no grupo 1: Pessoal e Encargos Sociais. Este indicador expressa as despesas orçamentárias com pessoal e encargos sociais que se referem aos dispêndios com pessoal ativo, inativo e pensionistas, relativas a mandatos eletivos, cargos, funções ou empregos, civis, militares e de membros de Poder, com quaisquer espécies remuneratórias, tais como vencimentos e vantagens, fixas e variáveis, subsídios, proventos da aposentadoria, reformas e pensões, inclusive adicionais, gratificações, horas extras e vantagens pessoais de qualquer natureza, bem como encargos sociais e contribuições recolhidas pelo ente às entidades de previdência, conforme estabelece o caput do art. 18 da Lei Complementar no 101, de 2000. Dessa forma este indicador expressa o total gasto com pessoal e encargos sociais sendo esta despesa no estágio de liquidação.

Período: 2000 a 2019.

# **Metodologia**

Na base de dados "6.2 Despesas e investimentos" existe uma coluna que identifica o estágio das despesas públicas municipais, onde são encontradas as Despesas Liquidadas, tendo como referência geográfica a região metropolitana do estado do Rio de Janeiro (RM) e do Conleste. A conta que expressa a despesa orçamentária de pessoal e encargos sociais é denominada (3.1.00.00.00.00 - Pessoal e Encargos Sociais). Dada uma mudança de metodologia realizada na disponibilização da base de dados pelo Siconfi a partir do ano de 2018 a nomenclatura da conta que expressa o total de despesa orçamentária com gasto de pessoal e encargos sociais é (3.1.00.00.00 - Pessoal e Encargos Sociais). Dessa maneira é necessário se identificar as despesas no estágio de liquidação, e as contas de gastos com Pessoal e Encargos Sociais nos dois períodos.

## **Justificativa**

Este indicador mostra o valor gasto com pessoal e encargos sociais em cada município da região metropolitana do estado do Rio de Janeiro (RM) e do Conleste. Por ser um gasto classificado na categoria econômica corrente não contribui diretamente para a formação ou aquisição de um bem de capital.

## **Fonte**

Sistema de Informações Contábeis e Fiscais (Siconfi)

# **Link do dado**

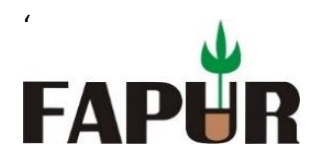

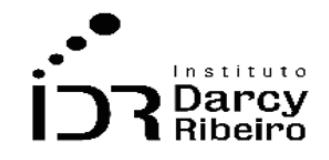

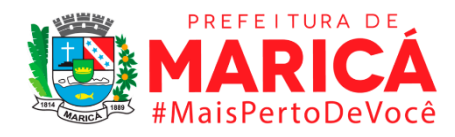

# **(A)Período a partir de 2013**

<https://siconfi.tesouro.gov.br/siconfi/index.jsf>

### **MUNICÍPIOS**

**Para acesso aos dados:** Após clicar no link acima >> Clique em Consultas >> Consultar Finbra >> Contas Anuais >> Definir o ano de exercício >> Escopo: Municípios do Estado >> Municípios do Estado: Rio de Janeiro >> Tabela: Despesas Orçamentárias (Anexo I-D) >> Preencher Código de verificação >> Clicar em Consultar >> Um arquivo .zip contendo os dados será baixado

#### **ESTADOS**

**Para acesso aos dados:** Após clicar no link acima >> Clique em Consultas >> Consultar Finbra >> Contas Anuais >> Definir o ano de exercício >> Escopo: Estados/DF) >> Tabela: Despesas Orçamentárias (Anexo I-D) >> Preencher Código de verificação >> Clicar em Consultar >> Um arquivo .zip contendo os dados será baixado

#### **(B)Período anterior a 2013**

[https://www.tesourotransparente.gov.br/publicacoes/finbra-dados-contabeis-dos](https://www.tesourotransparente.gov.br/publicacoes/finbra-dados-contabeis-dos-municipios-1989-a-2012/2011/26)[municipios-1989-a-2012/2011/26](https://www.tesourotransparente.gov.br/publicacoes/finbra-dados-contabeis-dos-municipios-1989-a-2012/2011/26)

#### **MUNICÍPIOS**

**Para acesso aos dados:** Após clicar no link acima >> Fazer o download da base de dados nos respectivos anos>> Consultas municípios por estado >> Despesas Liquidadas>> Indicar a Sigla RJ na janela que irá abrir >> Dados externos e exportar para o Excel.

#### **ESTADOS**

**Para acesso aos dados:** Após clicar no link acima >> Fazer o download da base de dados nos respectivos anos>> Consulta totais por estado >> Despesas liquidadas >> Indicar a Sigla RJ na janela que irá abrir >> Dados externos e exportar para o Excel.

#### **Unidade de medida**

Em unidades de reais (R\$)

• *INDICADOR 6.2.4 - Relação entre despesas de Pessoal e encargos sociais e receita orçamentária*

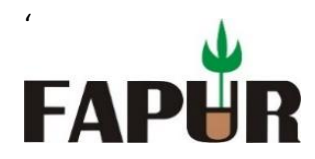

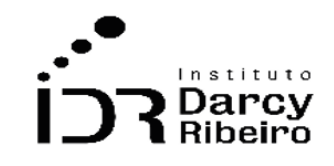

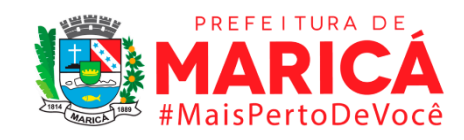

# **Descrição da variável**

A lei orçamentária anual (LOA) é um dos principais dispositivos do orçamento público. Nela são fixadas as despesas públicas autorizadas para o exercício financeiro. A lei 4.320/1964 determina que despesa pública passe por duas etapas: planejamento e execução. Sendo a execução da despesa orçamentária em três estágios: empenho, liquidação e pagamento, sendo classificadas por categoria econômica como despesas correntes, e pela natureza da despesa, no grupo 1: Pessoal e Encargos Sociais. Este indicador expressa as despesas orçamentárias com pessoal e encargos sociais que se referem aos dispêndios com pessoal ativo, inativo e pensionistas, relativas a mandatos eletivos, cargos, funções ou empregos, civis, militares e de membros de Poder, com quaisquer espécies remuneratórias, tais como vencimentos e vantagens, fixas e variáveis, subsídios, proventos da aposentadoria, reformas e pensões, inclusive adicionais, gratificações, horas extras e vantagens pessoais de qualquer natureza, bem como encargos sociais e contribuições recolhidas pelo ente às entidades de previdência, conforme estabelece o caput do art. 18 da Lei Complementar no 101, de 2000. Dessa forma este indicador expressa o quanto da receita orçamentária foi gasto com pessoal e encargos sociais sendo esta despesa no estágio de liquidação. Indicador calculado por meio da relação entre o total despesas de pessoal e encargos sociais liquidadas e a receita orçamentária.

Período: 2000 a 2019.

## **Metodologia**

Na base de dados "6.2 Despesas e investimentos" existe uma coluna que identifica o estágio das despesas públicas municipais, onde são encontradas as Despesas Liquidadas, tendo como referência geográfica a região metropolitana do estado do Rio de Janeiro (RM) e do Conleste. A conta que expressa a despesa orçamentária de pessoal e encargos sociais é denominada (3.1.00.00.00.00 - Pessoal e Encargos Sociais). Dada uma mudança de metodologia realizada na disponibilização da base de dados pelo Siconfi a partir do ano de 2018 a nomenclatura da conta que expressa o total de despesa orçamentária com gasto de pessoal e encargos sociais é (3.1.00.00.00 - Pessoal e Encargos Sociais). Dessa maneira é necessário se identificar as despesas no estágio de liquidação, e as contas de gastos com Pessoal e Encargos Sociais nos dois períodos. Este indicador expressa o valor de despesas com Pessoal e Encargos Sociais em relação ao total de disponibilidades de recursos financeiros que ingressam durante o exercício orçamentário. Neste sentido, as contas de despesas em estágio de liquidação (3.1.00.00.00.00 - Pessoal e Encargos Sociais) até 2017 e (3.1.00.00.00 - Pessoal e Encargos Sociais) a partir de 2018 são divididos pelas contas de

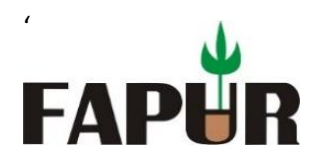

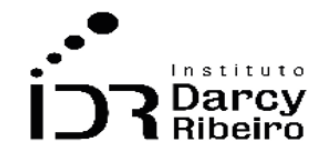

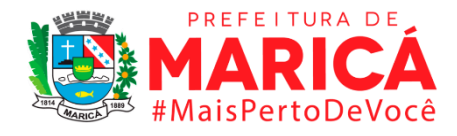

receitas orçamentárias presentes na base "6.1 Receitas". Sendo as contas que representam o total de receitas: Total Receitas (até 2017) e TOTAL DAS RECEITAS (III) = (I + II) a partir de 2018.

## **Justificativa**

Este indicador mostra o percentual gasto com pessoal e encargos sociais em relação a receita orçamentária. Ou seja, expressa de forma percentual o quanto cada município gasta com despesas de pessoal e encargos sociais em relação a tudo que ingressa em seus cofres.

### **Fonte**

Sistema de Informações Contábeis e Fiscais (Siconfi)

### **Link do dado**

### **(A)Período a partir de 2013**

<https://siconfi.tesouro.gov.br/siconfi/index.jsf>

### **MUNICÍPIOS**

**Para acesso aos dados:** Após clicar no link acima >> Clique em Consultas >> Consultar Finbra >> Contas Anuais >> Definir o ano de exercício >> Escopo: Municípios do Estado >> Municípios do Estado: Rio de Janeiro >> Tabela: Despesas Orçamentárias (Anexo I-D) >> Preencher Código de verificação >> Clicar em Consultar >> Um arquivo .zip contendo os dados será baixado

#### **ESTADOS**

**Para acesso aos dados:** Após clicar no link acima >> Clique em Consultas >> Consultar Finbra >> Contas Anuais >> Definir o ano de exercício >> Escopo: Estados/DF) >> Tabela: Despesas Orçamentárias (Anexo I-D) >> Preencher Código de verificação >> Clicar em Consultar >> Um arquivo .zip contendo os dados será baixado

#### **(B)Período anterior a 2013**

[https://www.tesourotransparente.gov.br/publicacoes/finbra-dados-contabeis-dos](https://www.tesourotransparente.gov.br/publicacoes/finbra-dados-contabeis-dos-municipios-1989-a-2012/2011/26)[municipios-1989-a-2012/2011/26](https://www.tesourotransparente.gov.br/publicacoes/finbra-dados-contabeis-dos-municipios-1989-a-2012/2011/26)

#### **MUNICÍPIOS**

**Para acesso aos dados:** Após clicar no link acima >> Fazer o download da base de dados nos respectivos anos>> Consultas municípios por estado >> Despesas Liquidadas>> Indicar a Sigla RJ na janela que irá abrir >> Dados externos e exportar para o Excel.

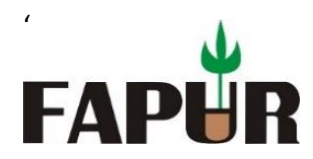

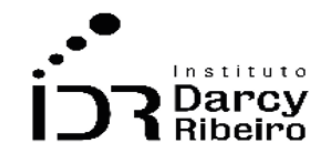

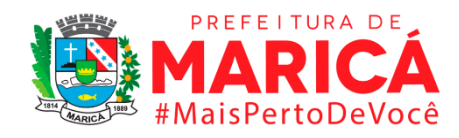

### **ESTADOS**

**Para acesso aos dados:** Após clicar no link acima >> Fazer o download da base de dados nos respectivos anos>> Consulta totais por estado >> Despesas liquidadas >> Indicar a Sigla RJ na janela que irá abrir >> Dados externos e exportar para o Excel.

## **Fórmula**

Conta de despesas liquidadas com pessoal e encargos sociais / total das Receitas

# **Unidade de medida**

Em unidades de reais (R\$)

# • *INDICADOR 6.2.5 - Despesas orçamentárias com investimento liquidadas*

## **Descrição da variável**

A lei orçamentária anual (LOA) é um dos principais dispositivos do orçamento público. Nela são fixadas as despesas públicas autorizadas para o exercício financeiro. A lei 4.320/1964 determina que despesa pública passe por duas etapas: planejamento e execução. Sendo a execução da despesa orçamentária em três estágios: empenho, liquidação e pagamento, e seguindo a classificação da despesa por categoria econômica são classificados nas despesas de capital, e por natureza da despesa no grupo 4: Investimentos. Este indicador expressa as despesas orçamentárias com softwares e com planejamento e a execução de obras e com a aquisição de instalações, equipamentos e material permanente.

Período: 2000 a 2019.

# **Metodologia**

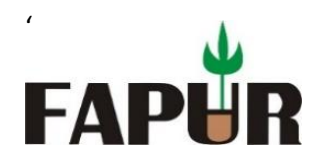

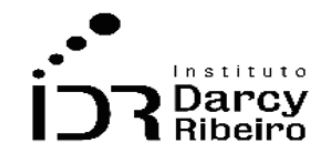

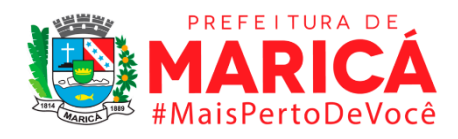

Na base de dados "6.2 Despesas e investimentos" existe uma coluna que identifica o estágio das despesas públicas municipais, onde são encontradas as Despesas Liquidadas, tendo como referência geográfica a região metropolitana do estado do Rio de Janeiro (RM) e do Conleste. A conta que expressa a despesa orçamentária de investimento é (4.4.00.00.00.00 - Investimentos). Dada uma mudança de metodologia realizada na disponibilização da base de dados pelo Siconfi a partir do ano de 2018 a nomenclatura da conta que expressa o total de despesa orçamentária com investimentos é (4.4.00.00.00 - Investimentos). Dessa maneira é necessário se identificar as despesas no estágio de liquidação, e as contas de gastos com investimentos nos dois períodos.

# **Justificativa**

Este indicador mostra o valor gasto com investimentos em cada município da região metropolitana do estado do Rio de Janeiro (RM) e do Conleste. Por ser um gasto classificado na categoria econômica capital contribui diretamente para a formação ou aquisição de um bem de capital. Isso mostra o quanto cada município gasta com investimentos, ou seja, podendo ter impacto na prestação de melhores serviços públicos como a construção de hospitais, escolas, equipamentos etc.

## **Fonte**

Sistema de Informações Contábeis e Fiscais (Siconfi)

## **Link do dado**

## **(A) Período a partir de 2013**

## <https://siconfi.tesouro.gov.br/siconfi/index.jsf>

#### **MUNICÍPIOS**

**Para acesso aos dados:** Após clicar no link acima >> Clique em Consultas >> Consultar Finbra >> Contas Anuais >> Definir o ano de exercício >> Escopo: Municípios do Estado >> Municípios do Estado: Rio de Janeiro >> Tabela: Despesas Orçamentárias (Anexo I-D) >> Preencher Código de verificação >> Clicar em Consultar >> Um arquivo .zip contendo os dados será baixado

#### **ESTADOS**

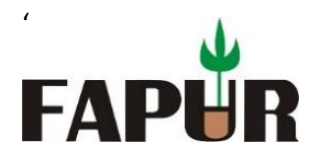

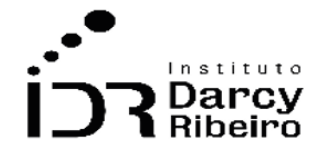

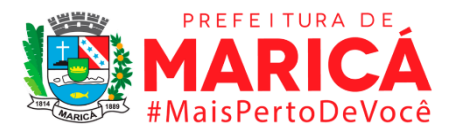

**Para acesso aos dados:** Após clicar no link acima >> Clique em Consultas >> Consultar Finbra >> Contas Anuais >> Definir o ano de exercício >> Escopo: Estados/DF) >> Tabela: Despesas Orçamentárias (Anexo I-D) >> Preencher Código de verificação >> Clicar em Consultar >> Um arquivo .zip contendo os dados será baixado

## **(B)Período anterior a 2013**

[https://www.tesourotransparente.gov.br/publicacoes/finbra-dados-contabeis-dos](https://www.tesourotransparente.gov.br/publicacoes/finbra-dados-contabeis-dos-municipios-1989-a-2012/2011/26)[municipios-1989-a-2012/2011/26](https://www.tesourotransparente.gov.br/publicacoes/finbra-dados-contabeis-dos-municipios-1989-a-2012/2011/26)

## **MUNICÍPIOS**

**Para acesso aos dados:** Após clicar no link acima >> Fazer o download da base de dados nos respectivos anos>> Consultas municípios por estado >> Despesas Liquidadas>> Indicar a Sigla RJ na janela que irá abrir >> Dados externos e exportar para o Excel.

#### **ESTADOS**

**Para acesso aos dados:** Após clicar no link acima >> Fazer o download da base de dados nos respectivos anos>> Consulta totais por estado >> Despesas liquidadas >> Indicar a Sigla RJ na janela que irá abrir >> Dados externos e exportar para o Excel.

### **Unidade de medida**

Em unidades de reais (R\$)

# • *INDICADOR 6.2.6 - Relação entre despesas com investimento liquidadas e receita orçamentária*

## **Descrição da variável**

A lei orçamentária anual (LOA) é um dos principais dispositivos do orçamento público. Nela são fixadas as despesas públicas autorizadas para o exercício financeiro. A lei 4.320/1964 determina que despesa pública passe por duas etapas: planejamento e execução. Sendo a execução da despesa orçamentária em três estágios: empenho, liquidação e pagamento, e seguindo a classificação da despesa por categoria econômica são classificados nas despesas de capital, e por natureza da despesa no grupo 4: Investimentos. Sendo este Indicador calculado com base na relação entre despesas com investimento liquidadas e receita orçamentária.

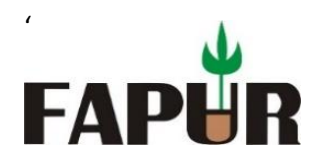

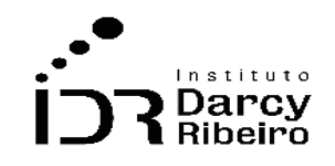

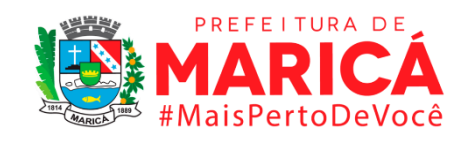

Período: 2000 a 2019.

# **Metodologia**

Na base de dados "6.2 Despesas e investimentos" existe uma coluna que identifica o estágio das despesas públicas municipais, onde são encontradas as Despesas Liquidadas, tendo como referência geográfica a região metropolitana do estado do Rio de Janeiro (RM) e do Conleste. A conta que expressa a despesa orçamentária de investimento é (4.4.00.00.00.00 - Investimentos). Dada uma mudança de metodologia realizada na disponibilização da base de dados pelo Siconfi a partir do ano de 2018 a nomenclatura da conta que expressa o total de despesa orçamentária com investimentos é (4.4.00.00.00 - Investimentos). Dessa maneira é necessário se identificar as despesas no estágio de liquidação, e as contas de gastos com investimentos nos dois períodos. Este indicador expressa o valor de despesas com Investimentos em relação ao total de disponibilidades de recursos financeiros que ingressam durante o exercício orçamentário. Neste sentido, as contas de despesas em estágio de liquidação (4.4.00.00.00.00 - Investimentos) até 2017 e (4.4.00.00.00 - Investimentos) a partir de 2018 são divididos pelas contas de receitas orçamentárias presentes na base "6.1 Receitas". Sendo as contas que representam o total de receitas: Total Receitas (até 2017) e TOTAL DAS RECEITAS (III) =  $(I + II)$  a partir de 2018.

# **Justificativa**

Este indicador demonstra a participação das despesas com investimentos na receita orçamentária, ou seja, a o quanto essa despesa representa no total de receita. O que expressa o grau de investimento de um município por sua capacidade de transformar os seus recursos orçamentários em investimentos.

## **Fonte**

Sistema de Informações Contábeis e Fiscais (Siconfi)

# **Link do dado**

# **(A)Período a partir de 2013**

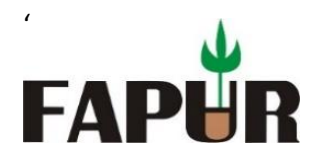

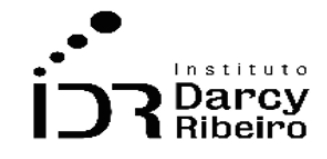

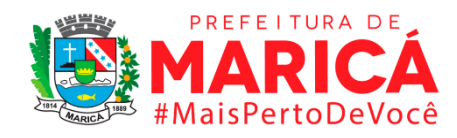

## <https://siconfi.tesouro.gov.br/siconfi/index.jsf>

### **MUNICÍPIOS**

**Para acesso aos dados:** Após clicar no link acima >> Clique em Consultas >> Consultar Finbra >> Contas Anuais >> Definir o ano de exercício >> Escopo: Municípios do Estado >> Municípios do Estado: Rio de Janeiro >> Tabela: Despesas Orçamentárias (Anexo I-D) >> Preencher Código de verificação >> Clicar em Consultar >> Um arquivo .zip contendo os dados será baixado

#### **ESTADOS**

**Para acesso aos dados:** Após clicar no link acima >> Clique em Consultas >> Consultar Finbra >> Contas Anuais >> Definir o ano de exercício >> Escopo: Estados/DF) >> Tabela: Despesas Orçamentárias (Anexo I-D) >> Preencher Código de verificação >> Clicar em Consultar >> Um arquivo .zip contendo os dados será baixado.

### **(B)Período anterior a 2013**

[https://www.tesourotransparente.gov.br/publicacoes/finbra-dados-contabeis-dos](https://www.tesourotransparente.gov.br/publicacoes/finbra-dados-contabeis-dos-municipios-1989-a-2012/2011/26)[municipios-1989-a-2012/2011/26](https://www.tesourotransparente.gov.br/publicacoes/finbra-dados-contabeis-dos-municipios-1989-a-2012/2011/26)

#### **MUNICÍPIOS**

**Para acesso aos dados:** Após clicar no link acima >> Fazer o download da base de dados nos respectivos anos>> Consultas municípios por estado >> Despesas Liquidadas>> Indicar a Sigla RJ na janela que irá abrir >> Dados externos e exportar para o Excel.

#### **ESTADOS**

**Para acesso aos dados:** Após clicar no link acima >> Fazer o download da base de dados nos respectivos anos>> Consulta totais por estado >> Despesas liquidadas >> Indicar a Sigla RJ na janela que irá abrir >> Dados externos e exportar para o Excel.

#### **Fórmula**

Despesas com investimentos liquidadas / total das Receitas

#### **Unidade de medida**

Em unidades de reais (R\$)

#### • *INDICADOR 6.2.7 - Despesas com investimento liquidadas per capita*

#### **Descrição da variável**

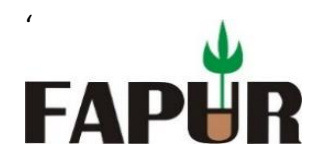

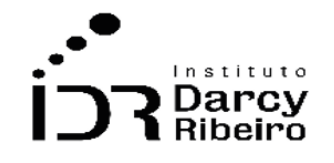

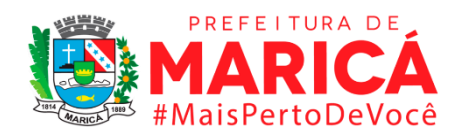

A lei orçamentária anual (LOA) é um dos principais dispositivos do orçamento público. Nela são fixadas as despesas públicas autorizadas para o exercício financeiro. A lei 4.320/1964 determina que despesa pública passe por duas etapas: planejamento e execução. Sendo a execução da despesa orçamentária em três estágios: empenho, liquidação e pagamento, e seguindo a classificação da despesa por categoria econômica são classificados nas despesas de capital, e por natureza da despesa no grupo 4: Investimentos. Este indicador expressa as despesas orçamentárias com softwares e com planejamento e a execução de obras e com a aquisição de instalações, equipamentos e material permanente. O indicador é calculado através da relação entre o total de investimentos no estágio de liquidação e a população do município.

Período: 2000 a 2019.

# **Metodologia**

Na base de dados "6.2 Despesas e investimentos" existe uma coluna que identifica o estágio das despesas públicas municipais, onde são encontradas as Despesas Liquidadas, tendo como referência geográfica a região metropolitana do estado do Rio de Janeiro (RM) e do Conleste. Assim como uma coluna onde são identificados os valores per capita. A conta que expressa a despesa orçamentária de investimento é (4.4.00.00.00.00 - Investimentos). Dada uma mudança de metodologia realizada na disponibilização da base de dados pelo Siconfi a partir do ano de 2018 a nomenclatura da conta que expressa o total de despesa orçamentária com investimentos é (4.4.00.00.00 - Investimentos). Dessa maneira é necessário se identificar as despesas no estágio de liquidação, e as contas de gastos com investimentos per capita nos dois períodos.

## **Justificativa**

Este indicador mostra o valor gasto com investimentos em cada município da região metropolitana do estado do Rio de Janeiro (RM) e do Conleste em relação ao total de sua população. Por ser um gasto classificado na categoria econômica capital contribui diretamente para a formação ou aquisição de um bem de capital. Isso mostra o quanto cada município gasta com investimentos levando em consideração a quantidade de habitantes locais, ou seja, podendo ter impacto na prestação de melhores serviços públicos como a construção de hospitais, escolas, equipamentos etc.

## **Fonte**

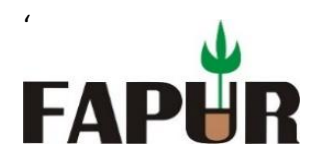

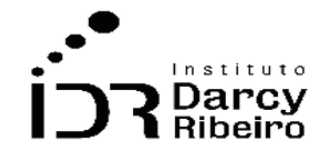

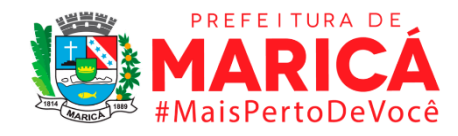

Sistema de Informações Contábeis e Fiscais (Siconfi)

# **Fórmula**

Despesa orçamentária investimentos / população

# **Link do dado**

# **(A)Período a partir de 2013**

<https://siconfi.tesouro.gov.br/siconfi/index.jsf>

# **MUNICÍPIOS**

**Para acesso aos dados:** Após clicar no link acima >> Clique em Consultas >> Consultar Finbra >> Contas Anuais >> Definir o ano de exercício >> Escopo: Municípios do Estado >> Municípios do Estado: Rio de Janeiro >> Tabela: Despesas Orçamentárias (Anexo I-D) >> Preencher Código de verificação >> Clicar em Consultar >> Um arquivo .zip contendo os dados será baixado

#### **ESTADOS**

**Para acesso aos dados:** Após clicar no link acima >> Clique em Consultas >> Consultar Finbra >> Contas Anuais >> Definir o ano de exercício >> Escopo: Estados/DF) >> Tabela: Despesas Orçamentárias (Anexo I-D) >> Preencher Código de verificação >> Clicar em Consultar >> Um arquivo .zip contendo os dados será baixado.

#### **(B)Período anterior a 2013**

[https://www.tesourotransparente.gov.br/publicacoes/finbra-dados-contabeis-dos](https://www.tesourotransparente.gov.br/publicacoes/finbra-dados-contabeis-dos-municipios-1989-a-2012/2011/26)[municipios-1989-a-2012/2011/26](https://www.tesourotransparente.gov.br/publicacoes/finbra-dados-contabeis-dos-municipios-1989-a-2012/2011/26)

#### **MUNICÍPIOS**

**Para acesso aos dados:** Após clicar no link acima >> Fazer o download da base de dados nos respectivos anos>> Consultas municípios por estado >> Despesas Liquidadas>> Indicar a Sigla RJ na janela que irá abrir >> Dados externos e exportar para o Excel.

#### **ESTADOS**

**Para acesso aos dados:** Após clicar no link acima >> Fazer o download da base de dados nos respectivos anos>> Consulta totais por estado >> Despesas liquidadas >> Indicar a Sigla RJ na janela que irá abrir >> Dados externos e exportar para o Excel.

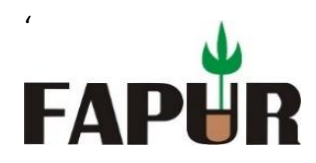

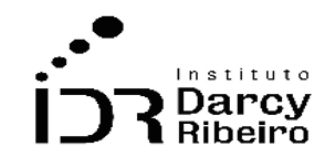

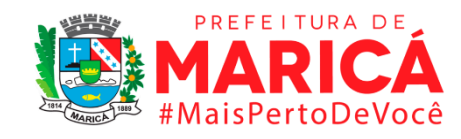

# **Unidade de medida**

Em unidades de reais (R\$)

# • *INDICADOR 6.2.8 - Despesas com dívida pública liquidadas*

# **Descrição da variável**

A lei orçamentária anual (LOA) é um dos principais dispositivos do orçamento público. Nela são fixadas as despesas públicas autorizadas para o exercício financeiro. A lei 4.320/1964 determina que despesa pública passe por duas etapas: planejamento e execução. Sendo a execução da despesa orçamentária em três estágios: empenho, liquidação e pagamento, e seguindo a classificação da despesa por categoria econômica são classificados nas despesas de correntes para o caso dos juros e encargos da dívida, e capital para o caso da amortização da dívida, assim como sua classificação por natureza da despesa nos grupos 2 – Juros e encargos da dívida e 6 – Amortização da dívida.

Período: 2000 a 2019.

# **Metodologia**

Na base de dados "6.2 Despesas e investimentos" existe uma coluna que identifica o estágio das despesas públicas municipais, onde são encontradas as Despesas Liquidadas, tendo como referência geográfica a região metropolitana do estado do Rio de Janeiro (RM) e do Conleste. A conta que expressa a despesa orçamentária com juros e encargos da dívida é (3.2.00.00.00.00 - Juros e Encargos da Dívida) e com amortização da dívida (4.6.00.00.00.00 - Amortização da Dívida). Dada uma mudança de metodologia realizada na disponibilização da base de dados pelo Siconfi a partir do ano de 2018 a nomenclatura da conta que expressa o total de despesa orçamentária com juros e encargos da dívida é (3.2.00.00.00 - Juros e Encargos da Dívida) e com amortização da dívida (4.6.00.00.00 - Amortização da Dívida). Dessa maneira é necessário se identificar as despesas no estágio de liquidação, e as contas de gastos com juros e encargos, assim como com a amortização da dívida nos dois períodos.

# **Justificativa**

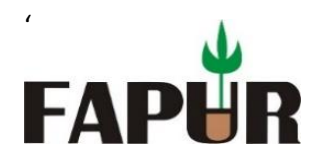

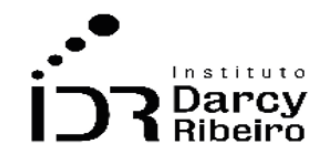

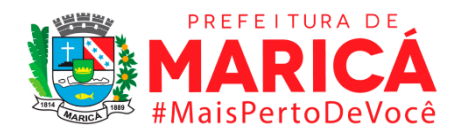

Este indicador mostra o valor gasto com o pagamento de juros e encargos da dívida, assim como sua amortização em cada município da região metropolitana do estado do Rio de Janeiro (RM) e do Conleste. Este indicador é importante, visto que municípios endividados perdem capacidade de investimento, assim como possuem dificuldades de honrar com seus compromissos presentes dados gastos do passado.

# **Fonte**

Sistema de Informações Contábeis e Fiscais (Siconfi)

# **Link do dado**

## **(A)Período a partir de 2013**

<https://siconfi.tesouro.gov.br/siconfi/index.jsf>

### **MUNICÍPIOS**

**Para acesso aos dados:** Após clicar no link acima >> Clique em Consultas >> Consultar Finbra >> Contas Anuais >> Definir o ano de exercício >> Escopo: Municípios do Estado >> Municípios do Estado: Rio de Janeiro >> Tabela: Despesas Orçamentárias (Anexo I-D) >> Preencher Código de verificação >> Clicar em Consultar >> Um arquivo .zip contendo os dados será baixado

## **ESTADOS**

**Para acesso aos dados:** Após clicar no link acima >> Clique em Consultas >> Consultar Finbra >> Contas Anuais >> Definir o ano de exercício >> Escopo: Estados/DF) >> Tabela: Despesas Orçamentárias (Anexo I-D) >> Preencher Código de verificação >> Clicar em Consultar >> Um arquivo .zip contendo os dados será baixado.

## **(B)Período anterior a 2013**

[https://www.tesourotransparente.gov.br/publicacoes/finbra-dados-contabeis-dos](https://www.tesourotransparente.gov.br/publicacoes/finbra-dados-contabeis-dos-municipios-1989-a-2012/2011/26)[municipios-1989-a-2012/2011/26](https://www.tesourotransparente.gov.br/publicacoes/finbra-dados-contabeis-dos-municipios-1989-a-2012/2011/26)

## **MUNICÍPIOS**

**Para acesso aos dados:** Após clicar no link acima >> Fazer o download da base de dados nos respectivos anos>> Consultas municípios por estado >> Despesas Liquidadas>> Indicar a Sigla RJ na janela que irá abrir >> Dados externos e exportar para o Excel.

#### **ESTADOS**

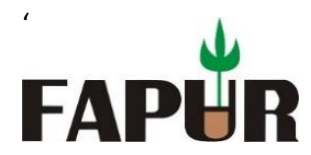

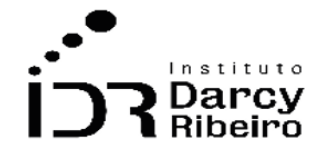

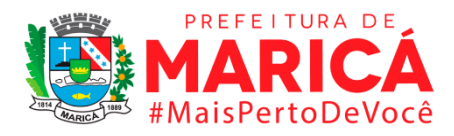

**Para acesso aos dados:** Após clicar no link acima >> Fazer o download da base de dados nos respectivos anos>> Consulta totais por estado >> Despesas liquidadas >> Indicar a Sigla RJ na janela que irá abrir >> Dados externos e exportar para o Excel.

# **Unidade de medida**

Em unidades de reais (R\$)

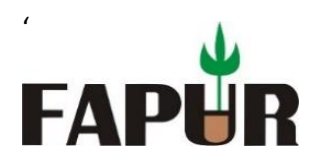

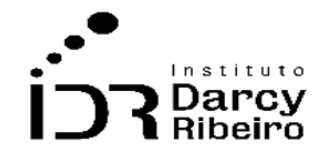

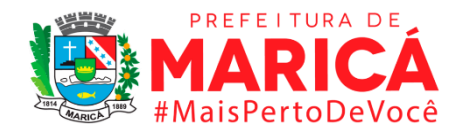

# **GRUPO 7 – EDUCAÇÃO**

# ITEM 7.1. MATRÍCULAS

• *INDICADOR 7.1.1 – Taxa de matrícula escolar líquida das pessoas de 6 a 14 anos, por grupo de idade e nível de ensino, segundo sexo*

# **Descrição da variável**

Também chamado de Taxa de Escolarização Líquida, é um indicador que expressa o percentual na razão entre o total de matriculados com a idade prevista para estar cursando o Ensino Fundamental sobre o total de pessoas da mesma faixa etária. Com recorte de sexo dado pela variável i.

Sobre isso a Resolução nº 3, de 3 de agosto de 2005, do Conselho Nacional de Educação indicou a nomenclatura a ser adotada para o Ensino Fundamental, organizado em 9 anos dividindo em: anos iniciais dos 6 aos 10 anos; e, anos finais dos 11 aos 14 anos. Assim, o Ensino Fundamental se inicia pela primeira série aos 6 anos e é concluído na nona série aos 14 anos, em condições normais. Vale ressaltar que é possível um aluno estar adequado quanto ao nível, mas defasado quanto a idade. Por exemplo, o aluno pode ter 11 anos, portanto, está na faixa etária adequada ao ensino fundamental, mas ainda estar cursando a quarta série.

Período: 2007 a 2020.

# **Metodologia**

Divide-se o número total de pessoas matriculadas do sexo i com a idade recomendada para cursar o Ensino Fundamental pela população estimada de mesma faixa etária.

$$
TML_i \text{ do EF} = \frac{AM_i}{POP} \times 100
$$

*Onde:*

 *do E.F.= Taxa de Matrícula Líquida (TML) do Ensino Fundamental (EF) = Total de alunos de 6 a 14 anos matriculados POP = População de 6 a 14 anos = Homens ou Mulheres*

# **Justificativa**

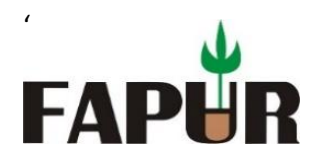

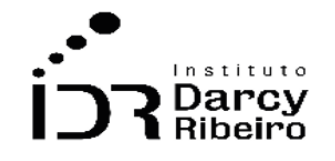

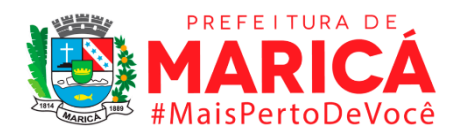

O indicador provê informações sobre a oferta de vagas e suas respectivas ocupações referente à população em recorte. Serve como indicador de fluxo ou processo para evidenciar a necessidade de alocação de recursos à consecução dos objetivos educacionais.

## **Fonte**

Micro-dados do Censo Escolar da Educação Básica - INEP

# **Link do dado**

[https://www.gov.br/inep/pt-br/acesso-a-informacao/dados-abertos/micro-dados/censo](https://www.gov.br/inep/pt-br/acesso-a-informacao/dados-abertos/microdados/censo-escolar)[escolar](https://www.gov.br/inep/pt-br/acesso-a-informacao/dados-abertos/microdados/censo-escolar)

**Para acesso aos dados:** Após clicar no link acima >> o arquivo contendo os micro-dados será baixado >> o tratamento e extração dos dados utilizou o código de programação descrito no ANEXO 2 – PROGRAMAÇÃO STATA

*Observação: Os dados referentes aos anos de 2000 a 2006 não são passíveis de mensuração visto que o censo escolar não disponibiliza o ano de nascimento dos alunos. Desta forma, não é possível extrair o quantitativo de matriculados na idade prevista para estar cursando o Ensino Fundamental nesse período.*

# **Unidade de medida**

Em Percentual (%)

*Nota: Os dados referentes aos anos de 2000 a 2006 não são passíveis de extração visto que o censo escolar não disponibiliza o ano de nascimento dos alunos. Desta forma, não é possível extrair o quantitativo de matriculados na idade prevista por sexo para estar cursando o Ensino médio*

# • *INDICADOR 7.1.2 - Taxa de matrícula escolar bruta das pessoas de 6 a 14 anos de idade*

## **Descrição da variável**

Este indicador expressa a razão entre o número total de pessoas matriculadas na etapa de Ensino Fundamental, independente da faixa etária, em relação a população total correspondente na faixa etária prevista (dos 6 aos 14 anos de idade) para o curso dessa etapa de ensino.

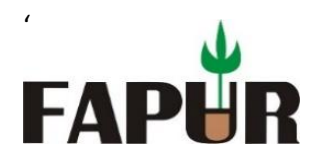

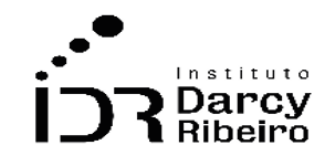

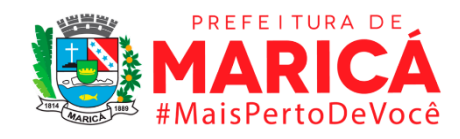

Período: 2000 a 2020.

# **Metodologia**

Divide-se o número total de pessoas matriculadas no Ensino Fundamental independentemente da idade pela população em idade adequada para cursar esse nível, conforme estabelece a Resolução nº 3, de 3 de agosto de 2005, do Conselho Nacional de Educação.

$$
TMB \text{ do } E. F = \frac{AM}{POP} \times 100
$$

*Onde:*

*TML do E.F.= Taxa de Matrícula Líquida (TML) do Ensino Fundamental (E.F.), AM = Total de alunos matriculados no E.F. POP = População de 6 a 14 anos*

# **Justificativa**

O indicador provê informações sobre a oferta de vagas e suas respectivas ocupações referente à população em recorte. Serve como indicador de fluxo ou processo para evidenciar a necessidade de alocação de recursos à consecução dos objetivos educacionais.

# **Fonte**

Micro-dados do Censo Escolar da Educação Básica - INEP

# **Link do dado**

[https://www.gov.br/inep/pt-br/acesso-a-informacao/dados-abertos/micro-dados/censo](https://www.gov.br/inep/pt-br/acesso-a-informacao/dados-abertos/microdados/censo-escolar)[escolar](https://www.gov.br/inep/pt-br/acesso-a-informacao/dados-abertos/microdados/censo-escolar)

**Para acesso aos dados:** Após clicar no link acima >> o arquivo contendo os micro-dados será baixado >> o tratamento e extração dos dados utilizou o código de programação descrito no ANEXO 2 – PROGRAMAÇÃO STATA

# **Unidade de medida**

Em Percentual (%)

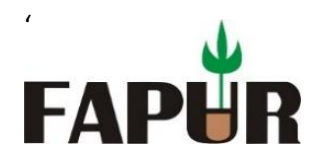

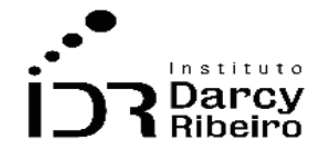

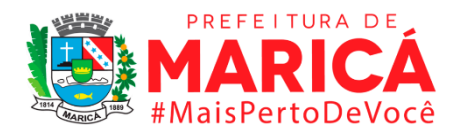

• *INDICADOR 7.1.3 - Taxa de matrícula escolar líquida das pessoas de 15 a 17 anos, por grupo de idade e nível de ensino, segundo sexo*

# **Descrição da variável**

Também chamado de Taxa de Escolarização Líquida, é um indicador que expressa o percentual na razão entre o total de matriculados com a idade prevista para estar cursando o Ensino Médio sobre a população estimada de mesma faixa etária. O artigo 35 da Lei de Diretrizes e Bases da Educação Nacional (Lei nº 9.394/1996) define o Ensino Médio como etapa final da Educação Básica, contendo no mínimo 3 anos. Desse modo, respectivamente, aos 15, 16 e 17 anos as pessoas devem cursar a 1ª, 2ª e 3ª série. Com recorte de sexo dado pela variável i.

Período: 2007 a 2020.

# **Metodologia**

Divide-se o número total de pessoas matriculadas do sexo i com a idade recomendada para cursar o Ensino Médio pela população estimada de mesma faixa etária.

$$
TML_i \text{ do EM} = \frac{AM_i}{POP} \times 100
$$

*Onde:*

*TML do E.M.= Taxa de Matrícula Líquida (TML) do Ensino Médio (EM), AM = Total de alunos de 15 a 17 anos matriculados POP = População estimada de 15 a 17 anos = Homens ou Mulheres*

# **Justificativa**

O indicador provê informações sobre a oferta de vagas e suas respectivas ocupações referente à população em recorte. Serve como indicador de fluxo ou processo para evidenciar a necessidade de alocação de recursos à consecução dos objetivos educacionais.

# **Fonte**

Micro-dados do Censo Escolar da Educação Básica – INEP

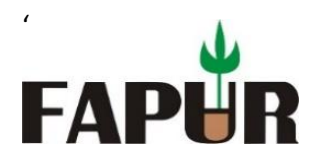

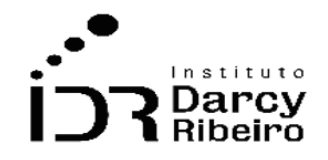

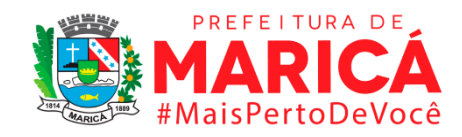

# **Link do dado**

[https://www.gov.br/inep/pt-br/acesso-a-informacao/dados-abertos/micro-dados/censo](https://www.gov.br/inep/pt-br/acesso-a-informacao/dados-abertos/microdados/censo-escolar)[escolar](https://www.gov.br/inep/pt-br/acesso-a-informacao/dados-abertos/microdados/censo-escolar)

**Para acesso aos dados:** Após clicar no link acima >> o arquivo contendo os micro-dados será baixado >> o tratamento e extração dos dados utilizou o código de programação descrito no ANEXO 2 – PROGRAMAÇÃO STATA

**Observação:** Os dados referentes aos anos de 2000 a 2006 não são passíveis de extração visto que o censo escolar não disponibiliza o ano de nascimento dos alunos. Desta forma, não é possível extrair o quantitativo de matriculados na idade prevista para estar cursando o Ensino Fundamental nesse período.

# **Unidade de medida**

Em percentual (%)

*Nota: Os dados referentes aos anos de 2000 a 2006 não são passíveis de extração visto que o censo*  escolar não disponibiliza o ano de nascimento dos alunos. Desta forma, não é possível extrair o *quantitativo de matriculados na idade prevista por sexo para estar cursando o Ensino médio.*

# • *INDICADOR 7.1.4 - Taxa de matrícula escolar bruta das pessoas de 15 a 17 anos de idade*

## **Descrição da variável**

Este indicador expressa a razão entre o número total de pessoas matriculadas na etapa de Ensino Médio, independente da faixa etária, em relação a população total correspondente na faixa etária prevista (dos 15 aos 17 anos de idade) para o curso dessa etapa de ensino.

Período: 2000 a 2020.

# **Metodologia**

Divide-se o número total de pessoas matriculadas no Ensino Médio independentemente da idade pela população estimada em idade adequada para cursar esse nível.
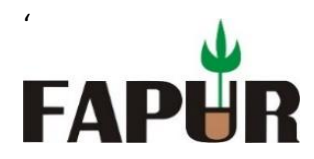

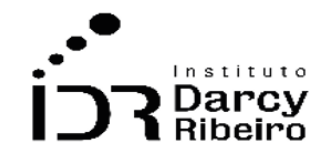

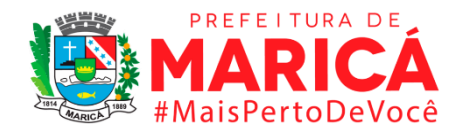

 $TMB$  do E. M.  $=$  $AM$  $\overline{POP}$  x 100

*Onde:*

*TML do E.M.= Taxa de Matrícula Líquida (TML) do Ensino Médio (E.M.), AM = Total de alunos matriculados no E.F. POP = População estimada de 15 a 17 anos*

# **Justificativa**

O indicador provê informações sobre a oferta de vagas e suas respectivas ocupações referente à população em recorte. Serve como indicador de fluxo ou processo para evidenciar a necessidade de alocação de recursos à consecução dos objetivos educacionais.

## **Fonte**

Micro-dados do Censo Escolar da Educação Básica - INEP

## **Link do dado**

[https://www.gov.br/inep/pt-br/acesso-a-informacao/dados-abertos/micro-dados/censo](https://www.gov.br/inep/pt-br/acesso-a-informacao/dados-abertos/microdados/censo-escolar)[escolar](https://www.gov.br/inep/pt-br/acesso-a-informacao/dados-abertos/microdados/censo-escolar)

**Para acesso aos dados:** Após clicar no link acima >> o arquivo contendo os micro-dados será baixado >> o tratamento e extração dos dados utilizou o código de programação descrito no ANEXO 2 – PROGRAMAÇÃO STATA

## **Unidade de medida**

Em percentual (%)

• *INDICADOR 7.1.5 - Taxa de matrícula escolar líquida das pessoas por grupos de idade nos cursos de educação técnico profissional em nível médio, segundo sexo*

## **Descrição da variável**

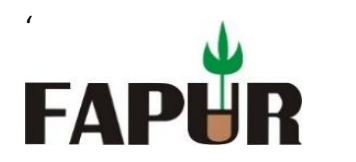

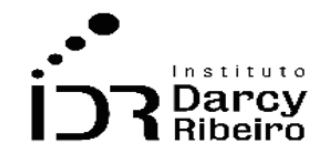

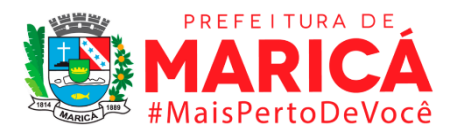

Este indicador considera o decurso articulado da etapa obrigatória do Ensino Médio na Educação Básica com a Formação em cursos de Educação Profissional Técnica de Nível Médio com o recorte de sexo. Conforme descrito no artigo 8º da Resolução nº 6, de 20 de setembro de 2012, esses cursos podem ser desenvolvidos nas formas articulada integrada na mesma instituição de ensino, ou articulada concomitante em instituições de ensino distintas, mas com projeto pedagógico unificado, mediante convênios ou acordos de complementariedade. Com recorte de sexo dado pela variável i.

Período: 2007 a 2020.

# **Metodologia**

Divide-se o número total de alunos com idade entre 15 e 17 do sexo  $i$ , que cursam simultaneamente as 1ª, 2ª e 3º séries do Ensino Médio com a formação técnica sobre a população estimada de mesma faixa etária.

$$
TML_i \text{ do ETP} = \frac{AM_i}{POP} \times 100
$$

*Onde:*

*TML do ETP = Taxa de Matrícula Líquida (TML) do Ensino Técnico Profissional (ETP) AM = Total de alunos de 15 a 17 anos matriculados POP = População de 15 a 17 anos = Homens ou Mulheres*

## **Justificativa**

O indicador provê informações sobre a oferta de vagas e suas respectivas ocupações referente à população em recorte que está sendo capacitada em suas áreas de formação. Serve como indicador de fluxo ou processo para evidenciar a necessidade de alocação de recursos à consecução dos objetivos educacionais e da produção de mão de obra qualificada.

## **Fonte**

Micro-dados do Censo Escolar da Educação Básica - INEP

# **Link do dado**

[https://www.gov.br/inep/pt-br/acesso-a-informacao/dados-abertos/micro-dados/censo](https://www.gov.br/inep/pt-br/acesso-a-informacao/dados-abertos/microdados/censo-escolar)[escolar](https://www.gov.br/inep/pt-br/acesso-a-informacao/dados-abertos/microdados/censo-escolar)

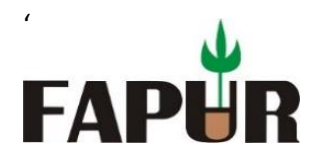

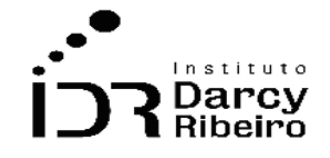

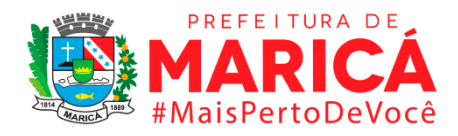

**Para acesso aos dados:** Após clicar no link acima >> o arquivo contendo os micro-dados será baixado >> o tratamento e extração dos dados utilizou o código de programação descrito no ANEXO 2 – PROGRAMAÇÃO STATA

**Observação:** Os dados referentes aos anos de 2000 a 2006 não são passíveis de extração visto que o censo escolar não disponibiliza o ano de nascimento dos alunos. Desta forma, não é possível extrair o quantitativo de matriculados na idade prevista para estar cursando o Ensino Fundamental nesse período.

# **Unidade de medida**

Em percentual (%)

*Nota: Os dados referentes aos anos de 2000 a 2006 não são passíveis de extração visto que o censo escolar não disponibiliza o ano de nascimento dos alunos. Desta forma, não é possível extrair o quantitativo de matriculados na idade prevista por sexo para estar cursando o Educação profissional*

# • *INDICADOR 7.1.6 - Taxa de matrícula por sexo no Ensino Fundamental*

#### **Descrição da variável**

Este indicador é calculado a partir do total de alunos matriculados no Ensino Fundamental do sexo i divido pelo total de matrículas que compõem este mesmo nível de ensino.

Período: 2000 a 2020.

## **Metodologia**

Divide-se o número total de alunas matriculadas no Ensino Fundamental pelo total de matrícula nessa mesma etapa de ensino.

$$
TEF_i = \frac{AM_i}{POP} \times 100
$$

*Onde:*

 $TEF_i = Taxa$  de Matrícula do sexo *i* no Ensino Fundamental *= Total de discentes matriculados do sexo . POP = Total de matrículas no EF = Homens ou Mulheres*

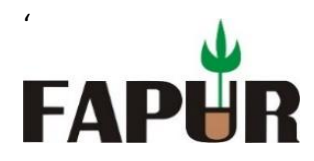

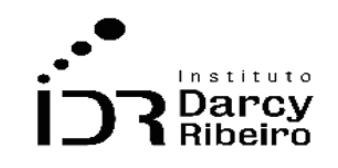

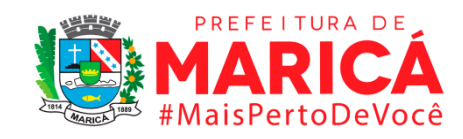

#### **Justificativa**

O indicador provê informações sobre a participação de ambos os sexos no Ensino Fundamental e contribui para a mensuração e construção de políticas públicas de igualdade de gênero.

#### **Fonte**

Micro-dados do Censo Escolar da Educação Básica - INEP

#### **Link do dado**

[https://www.gov.br/inep/pt-br/acesso-a-informacao/dados-abertos/micro-dados/censo](https://www.gov.br/inep/pt-br/acesso-a-informacao/dados-abertos/microdados/censo-escolar)[escolar](https://www.gov.br/inep/pt-br/acesso-a-informacao/dados-abertos/microdados/censo-escolar)

**Para acesso aos dados:** Após clicar no link acima >> o arquivo contendo os micro-dados será baixado >> o tratamento e extração dos dados utilizou o código de programação descrito no ANEXO 2 – PROGRAMAÇÃO STATA

*Observação: Os dados referentes aos anos de 2000 a 2006 não são passíveis de extração visto que o censo escolar não disponibiliza o ano de nascimento dos alunos. Desta forma, não é possível extrair o quantitativo de matriculados na idade prevista para estar cursando o Ensino Fundamental nesse período.*

## **Unidade de medida**

Em percentual (%).

# • *INDICADOR 7.1.7 - Taxa de Matrícula por Sexo no Ensino Médio*

#### **Descrição da variável**

Este indicador é calculado a partir do total de alunos matriculados no Ensino Médio do sexo i divido pelo total de matrículas que compõem este mesmo nível de ensino.

Período: 2000 a 2020.

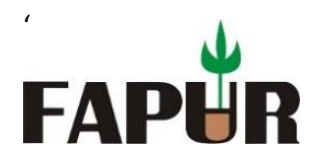

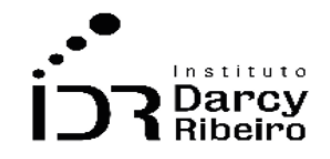

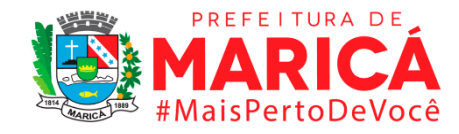

#### **Metodologia**

Divide-se o número total de alunas matriculadas no Ensino Médio pelo total de matrícula nessa mesma etapa de ensino.

$$
TEM_i = \frac{AM_i}{POP} \times 100
$$

*Onde:*

 *= Taxa de Matrícula do sexo no Ensino Médio = Total de discentes matriculados do sexo . POP = Total de matrículas no EM = Homens ou Mulheres*

#### **Justificativa**

O indicador provê informações sobre a participação de ambos os sexos no Ensino Médio e contribui para a mensuração e construção de políticas públicas de igualdade de gênero.

#### **Fonte**

Micro-dados do Censo Escolar da Educação Básica - INEP

#### **Link do dado**

[https://www.gov.br/inep/pt-br/acesso-a-informacao/dados-abertos/micro-dados/censo](https://www.gov.br/inep/pt-br/acesso-a-informacao/dados-abertos/microdados/censo-escolar)[escolar](https://www.gov.br/inep/pt-br/acesso-a-informacao/dados-abertos/microdados/censo-escolar)

Para acesso aos dados: Após clicar no link acima >> o arquivo contendo os micro-dados será baixado >> o tratamento e extração dos dados utilizou o código de programação descrito no ANEXO 2 – PROGRAMAÇÃO STATA

#### **Unidade de medida**

Em percentual (%)

#### ITEM 7.2. DISTORÇÃO

• *INDICADOR 7.2.1 – Taxa de distorção idade/conclusão do Ensino Fundamental*

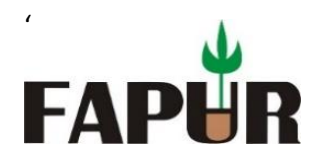

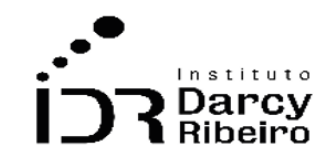

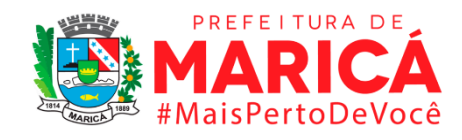

# **Descrição da variável**

Este indicador expressa o percentual de alunos que concluem a etapa do Ensino Fundamental com idade superior à recomendada, sendo esta aos 14 anos: de acordo com o artigo 2º da Resolução nº 3, de 3 de agosto de 2005. Em um sistema educacional seriado, existe uma adequação teórica entre a série e a idade do aluno. No Brasil, 6 anos é atualmente a idade considerada como adequada para ingresso no ensino fundamental e, se o aluno ingressa com a idade recomendada e não fica retido em alguma série, a idade de conclusão do ensino fundamental será de 14 anos, com margem de até mais um ano, tendo em vista a data de aniversário do discente.

Período: 2000 a 2020.

## **Metodologia**

Divide-se o número total de matrículas em idade acima da considerada adequada ao Ensino Fundamental pelo total de matrícula nessa mesma etapa de ensino.

$$
TDIC = \frac{Con_{sup}}{Con} \times 100
$$

*Onde:*

*TDIC = taxa de distorção idade-conclusão = número de concluintes no Ensino Fundamental com idade superior aos 15 anos Con= total de concluintes no Ensino Fundamental*

## **Justificativa**

O indicador contribui na mensuração da eficiência escolar e da base para adequação ou construção de políticas públicas educacionais no sentido de acesso, trajetória e desempenho. Também serve de elemento na leitura em termos de desenvolvimento social.

## **Fonte**

Micro-dados do Censo Escolar da Educação Básica - INEP

## **Link do dado**

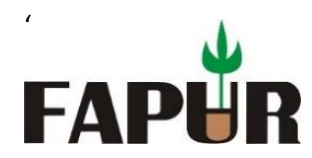

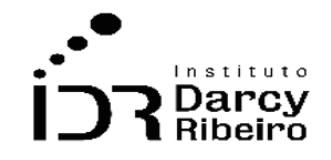

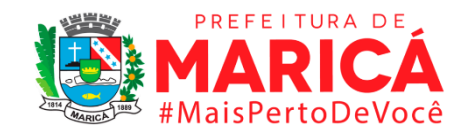

#### **(A) Período de 2000 a 2003**:

[https://www.gov.br/inep/pt-br/acesso-a-informacao/dados-abertos/micro](https://www.gov.br/inep/pt-br/acesso-a-informacao/dados-abertos/microdados/censo-escolar)[dados/censo-escolar](https://www.gov.br/inep/pt-br/acesso-a-informacao/dados-abertos/microdados/censo-escolar)

#### **(B) Período de 2006 a 2020**:

[https://www.gov.br/inep/pt-br/acesso-a-informacao/dados-abertos/indicadores](https://www.gov.br/inep/pt-br/acesso-a-informacao/dados-abertos/indicadores-educacionais/taxas-de-distorcao-idade-serie)[educacionais/taxas-de-distorcao-idade-serie](https://www.gov.br/inep/pt-br/acesso-a-informacao/dados-abertos/indicadores-educacionais/taxas-de-distorcao-idade-serie)

- **A) Para acesso aos dados:** Após clicar no **link (A)** >> o arquivo contendo os micro-dados será baixado >> o tratamento e extração dos dados utilizou o código de programação descrito no ANEXO 2 – PROGRAMAÇÃO STATA
- **B) Para acesso aos dados:** Após clicar no **link (B)** >> Após clicar no link acima >> Selecionar o ANO >> Clicar em "Brasil, Regiões e UFs" ou "Municípios" >> As informações estatísticas serão baixadas >> Ao abrir cada planilha, deve-se localizar cada área territorial (Estado ou Município) e extrair os dados referentes à taxa de distorção idade-série no 9º ano do Ensino Fundamental.

*Observação: As planilhas baixadas no INEP para cada ano compreendem todas as taxas para todas as séries do ensino fundamental e médio.*

#### **Unidade de medida**

Em Percentual (%)

*Nota: O Instituto Nacional de Estudos e Pesquisas Educacionais Anísio Teixeira só disponibiliza os dados a partir de 2006 e no Censo da educação só estão disponíveis os dados de 2000 a 2003. Dessa forma, os dados de 2004 e 2005 não são possíveis de extrair.*

#### • *INDICADOR 7.2.2.1 – Taxa de distorção na idade/1º ano no Ensino Fundamental*

#### **Descrição da variável**

Este indicador expressa o percentual de alunos do 1º ano do Ensino Fundamental, com idade superior à idade recomendada. Ou seja, partindo dos 6 anos até os 14 anos o aluno deve

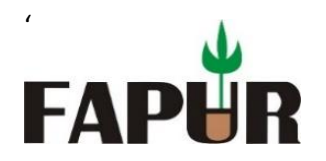

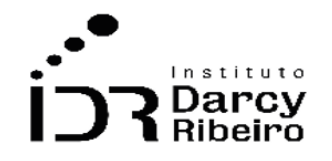

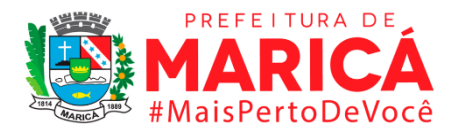

seguir, em condições normais do 1º ao 9º ano em paralelo idade-série conforme estabelecido pelo Ministério da Educação, por meio da Secretaria de Educação Básica (SEB), da Diretoria de Concepções e Orientações Curriculares para Educação Básica (DCOCEB) e da Coordenação-Geral do Ensino Fundamental (COEF). Dessa forma, este indicador captura a margem de defasagem na relação idade-série, sendo a distorção considerada a partir de dois anos de defasagem tendo em vista a data de aniversário do discente.

Período: 2000 a 2020.

# **Metodologia**

Divide-se o número total de matrículas em idade acima da considerada adequada ao Ensino Fundamental pelo total de matrícula nessa mesma etapa de ensino.

$$
TDIS_{ks} = \frac{M_{sup}}{M_k} \times 100
$$

*Onde:*

*TDIS = taxa de distorção idade-série;*

*M<sub>sup</sub>* = número de matrículas na idade acima da recomendada, em dois anos ou mais, para Ensino *Fundamental na respectiva série;*

 $M_k$  = número total de matrículas no Ensino Fundamental em uma série específica  $k$ 

## **Justificativa**

O indicador contribui na mensuração da eficiência escolar e da base para adequação ou construção de políticas públicas educacionais no sentido de acesso, trajetória e desempenho. Também serve de elemento na leitura em termos de desenvolvimento social.

## **Fonte**

Micro-dados do Censo Escolar da Educação Básica - INEP

## **Link do dado**

**(A) Período de 2000 a 2003**: [https://www.gov.br/inep/pt-br/acesso-a-informacao/dados-abertos/micro-dados/censo](https://www.gov.br/inep/pt-br/acesso-a-informacao/dados-abertos/microdados/censo-escolar)[escolar](https://www.gov.br/inep/pt-br/acesso-a-informacao/dados-abertos/microdados/censo-escolar)

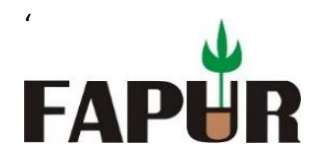

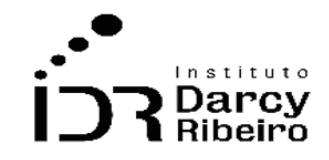

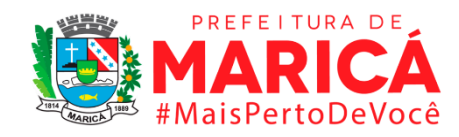

#### **(B) Período de 2006 a 2020**:

[https://www.gov.br/inep/pt-br/acesso-a-informacao/dados-abertos/indicadores](https://www.gov.br/inep/pt-br/acesso-a-informacao/dados-abertos/indicadores-educacionais/taxas-de-distorcao-idade-serie)[educacionais/taxas-de-distorcao-idade-serie](https://www.gov.br/inep/pt-br/acesso-a-informacao/dados-abertos/indicadores-educacionais/taxas-de-distorcao-idade-serie)

- **(A) Para acesso aos dados:** Após clicar no **link (A)** >> o arquivo contendo os micro-dados será baixado >> o tratamento e extração dos dados utilizou o código de programação descrito no ANEXO 2 – PROGRAMAÇÃO STATA
- **(B) Para acesso aos dados:** Após clicar no **link (B)** >> Após clicar no link acima >> Selecionar o ANO >> Clicar em "Brasil, Regiões e UFs" ou "Municípios" >> As informações estatísticas serão baixadas >> Ao abrir cada planilha, deve-se localizar cada área territorial (Estado ou Município) e extrair os dados referentes à taxa de distorção idade-série no 1º ano do Ensino Fundamental.

*Observação: As planilhas baixadas no INEP para cada ano compreendem todas as taxas para todas as séries do ensino fundamental e médio.*

#### **Unidade de medida**

Em percentual (%)

*Nota: O Instituto Nacional de Estudos e Pesquisas Educacionais Anísio Teixeira só disponibiliza os dados a partir de 2006 e no Censo da educação só estão disponíveis os dados de 2000 a 2003. Dessa forma, os dados de 2004 e 2005 não são possíveis de mensurar, visto que não são passíveis de mensuração em virtude de nestes Censos não disponibilizar o ano de nascimento dos alunos.* 

#### • *INDICADOR 7.2.2.2 – Taxa de distorção na idade/2º ano no Ensino Fundamental*

#### **Descrição da variável**

Este indicador expressa o percentual de alunos do 2º ano do Ensino Fundamental, com idade superior à idade recomendada. Ou seja, partindo dos 6 anos até os 14 anos o aluno deve seguir, em condições normais do 1º ao 9º ano em paralelo idade-série conforme estabelecido pelo Ministério da Educação, por meio da Secretaria de Educação Básica (SEB), da Diretoria de Concepções e Orientações Curriculares para Educação Básica (DCOCEB) e da Coordenação-Geral do Ensino Fundamental (COEF). Dessa forma, este indicador captura a margem de defasagem na relação idade-série, sendo a distorção considerada a partir de dois anos de defasagem tendo em vista a data de aniversário do discente.

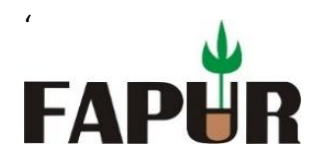

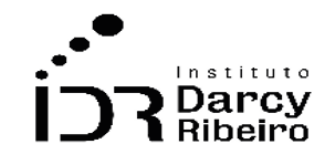

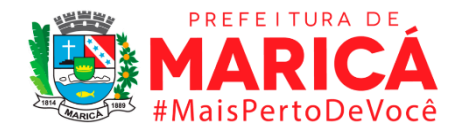

Período: 2000 a 2020.

# **Metodologia**

Divide-se o número total de matrículas em idade acima da considerada adequada ao Ensino Fundamental pelo total de matrícula nessa mesma etapa de ensino.

$$
TDIS_{ks} = \frac{M_{sup}}{M_k} \times 100
$$

*Onde:*

*TDIS = taxa de distorção idade-série;*

*M*<sub>sun</sub>= número de matrículas na idade acima da recomendada, em dois anos ou mais, para Ensino *Fundamental na respectiva série;*

*= número total de matrículas no Ensino Fundamental em uma série específica k*

## **Justificativa**

O indicador contribui na mensuração da eficiência escolar e da base para adequação ou construção de políticas públicas educacionais no sentido de acesso, trajetória e desempenho. Também serve de elemento na leitura em termos de desenvolvimento social.

## **Fonte**

Micro-dados do Censo Escolar da Educação Básica - INEP

# **Link do dado**

## **(A)Período de 2000 a 2003**:

[https://www.gov.br/inep/pt-br/acesso-a-informacao/dados-abertos/micro-dados/censo](https://www.gov.br/inep/pt-br/acesso-a-informacao/dados-abertos/microdados/censo-escolar)[escolar](https://www.gov.br/inep/pt-br/acesso-a-informacao/dados-abertos/microdados/censo-escolar)

**(B)**P**eríodo de 2006 a 2020**:

[https://www.gov.br/inep/pt-br/acesso-a-informacao/dados-abertos/indicadores](https://www.gov.br/inep/pt-br/acesso-a-informacao/dados-abertos/indicadores-educacionais/taxas-de-distorcao-idade-serie)[educacionais/taxas-de-distorcao-idade-serie](https://www.gov.br/inep/pt-br/acesso-a-informacao/dados-abertos/indicadores-educacionais/taxas-de-distorcao-idade-serie)

- **(A) Para acesso aos dados:** Após clicar no **link (A)** >> o arquivo contendo os micro-dados será baixado >> o tratamento e extração dos dados utilizou o código de programação descrito no ANEXO 2 – PROGRAMAÇÃO STATA
- **(B) Para acesso aos dados:** Após clicar no **link (B)** >> Após clicar no link acima >> Selecionar o ANO >> Clicar em "Brasil, Regiões e UFs" ou "Municípios" >> As informações estatísticas

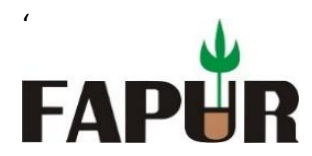

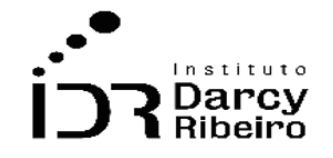

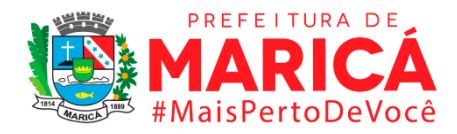

serão baixadas >> Ao abrir cada planilha, deve-se localizar cada área territorial (Estado ou Município) e extrair os dados referentes à taxa de distorção idade-série no 2º ano do Ensino Fundamental.

*Observação: As planilhas baixadas no INEP para cada ano compreendem todas as taxas para todas as séries do ensino fundamental e médio.*

#### **Unidade de medida:**

Em percentual (%)

*Nota: O Instituto Nacional de Estudos e Pesquisas Educacionais Anísio Teixeira só disponibiliza os dados a partir de 2006 e no Censo da educação só estão disponíveis os dados de 2000 a 2003. Dessa forma, os dados de 2004 e 2005 não são possíveis de mensurar, visto que não são passíveis de mensuração em virtude de nestes Censos não disponibilizar o ano de nascimento dos alunos.* 

## • *INDICADOR 7.2.2.3 – Taxa de distorção na idade/3º ano no Ensino Fundamental*

#### **Descrição da variável**

Este indicador expressa o percentual de alunos do 3º ano do Ensino Fundamental, com idade superior à idade recomendada. Ou seja, partindo dos 6 anos até os 14 anos o aluno deve seguir, em condições normais do 1º ao 9º ano em paralelo idade-série conforme estabelecido pelo Ministério da Educação, por meio da Secretaria de Educação Básica (SEB), da Diretoria de Concepções e Orientações Curriculares para Educação Básica (DCOCEB) e da Coordenação-Geral do Ensino Fundamental (COEF). Dessa forma, este indicador captura a margem de defasagem na relação idade-série, sendo a distorção considerada a partir de dois anos de defasagem tendo em vista a data de aniversário do discente.

Período: 2000 a 2020.

## **Metodologia**

Divide-se o número total de matrículas em idade acima da considerada adequada ao Ensino Fundamental pelo total de matrícula nessa mesma etapa de ensino.

$$
TDIS_{ks} = \frac{M_{sup}}{M_k} \times 100
$$

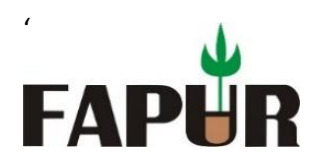

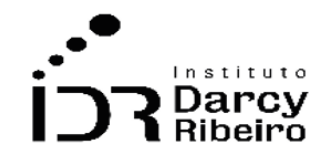

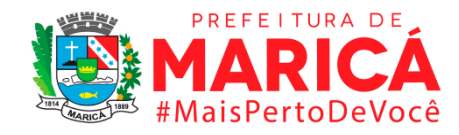

*Onde:*

*TDIS = taxa de distorção idade-série; M<sub>sun</sub>* = número de matrículas na idade acima da recomendada, em dois anos ou mais, para Ensino *Fundamental na respectiva série; = número total de matrículas no Ensino Fundamental em uma série específica k*

# **Justificativa**

O indicador contribui na mensuração da eficiência escolar e da base para adequação ou construção de políticas públicas educacionais no sentido de acesso, trajetória e desempenho. Também serve de elemento na leitura em termos de desenvolvimento social.

#### **Fonte**

Micro-dados do Censo Escolar da Educação Básica - INEP

## **Link do dado**

#### **(A)Período de 2000 a 2003**:

[https://www.gov.br/inep/pt-br/acesso-a-informacao/dados-abertos/micro-dados/censo](https://www.gov.br/inep/pt-br/acesso-a-informacao/dados-abertos/microdados/censo-escolar)[escolar](https://www.gov.br/inep/pt-br/acesso-a-informacao/dados-abertos/microdados/censo-escolar)

#### **(B)Período de 2006 a 2020**:

[https://www.gov.br/inep/pt-br/acesso-a-informacao/dados-abertos/indicadores](https://www.gov.br/inep/pt-br/acesso-a-informacao/dados-abertos/indicadores-educacionais/taxas-de-distorcao-idade-serie)[educacionais/taxas-de-distorcao-idade-serie](https://www.gov.br/inep/pt-br/acesso-a-informacao/dados-abertos/indicadores-educacionais/taxas-de-distorcao-idade-serie)

- **(A) Para acesso aos dados:** Após clicar no **link (A)** >> o arquivo contendo os micro-dados será baixado >> o tratamento e extração dos dados utilizou o código de programação descrito no ANEXO 2 – PROGRAMAÇÃO STATA
- **(B) Para acesso aos dados:** Após clicar no **link (B)** >> Após clicar no link acima >> Selecionar o ANO >> Clicar em "Brasil, Regiões e UFs" ou "Municípios" >> As informações estatísticas serão baixadas >> Ao abrir cada planilha, deve-se localizar cada área territorial (Estado ou Município) e extrair os dados referentes à taxa de distorção idade-série no 3º ano do Ensino Fundamental.

*Observação: As planilhas baixadas no INEP para cada ano compreendem todas as taxas para todas as séries do ensino fundamental e médio.*

#### **Unidade de medida**

Em percentual (%)

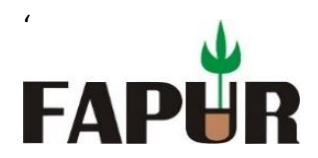

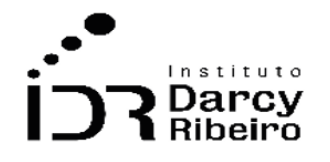

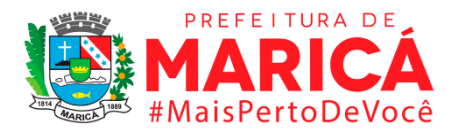

*Nota: O Instituto Nacional de Estudos e Pesquisas Educacionais Anísio Teixeira só disponibiliza os dados a partir de 2006 e no Censo da educação só estão disponíveis os dados de 2000 a 2003. Dessa forma, os dados de 2004 e 2005 não são possíveis de mensurar, visto que não são passíveis de mensuração em virtude de nestes Censos não disponibilizar o ano de nascimento dos alunos.* 

## • *INDICADOR 7.2.2.4 – Taxa de distorção na idade/4º ano no Ensino Fundamental*

## **Descrição da variável**

Este indicador expressa o percentual de alunos do 4º ano do Ensino Fundamental, com idade superior à idade recomendada. Ou seja, partindo dos 6 anos até os 14 anos o aluno deve seguir, em condições normais do 1º ao 9º ano em paralelo idade-série conforme estabelecido pelo Ministério da Educação, por meio da Secretaria de Educação Básica (SEB), da Diretoria de Concepções e Orientações Curriculares para Educação Básica (DCOCEB) e da Coordenação-Geral do Ensino Fundamental (COEF). Dessa forma, este indicador captura a margem de defasagem na relação idade-série, sendo a distorção considerada a partir de dois anos de defasagem tendo em vista a data de aniversário do discente.

Período: 2000 a 2020.

## **Metodologia**

Divide-se o número total de matrículas em idade acima da considerada adequada ao Ensino Fundamental pelo total de matrícula nessa mesma etapa de ensino.

$$
TDIS_{ks} = \frac{M_{sup}}{M_k} \times 100
$$

*Onde:*

*TDIS = taxa de distorção idade-série;*

 $M_{sun}$ = número de matrículas na idade acima da recomendada, em dois anos ou mais, para Ensino *Fundamental na respectiva série;*

*= número total de matrículas no Ensino Fundamental em uma série específica k*

# **Justificativa**

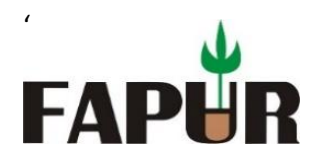

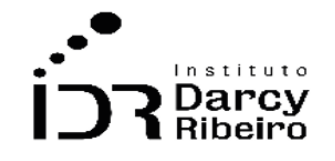

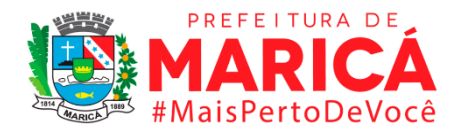

O indicador contribui na mensuração da eficiência escolar e da base para adequação ou construção de políticas públicas educacionais no sentido de acesso, trajetória e desempenho. Também serve de elemento na leitura em termos de desenvolvimento social.

#### **Fonte**

Micro-dados do Censo Escolar da Educação Básica - INEP

#### **Link do dado**

#### **(A)Período de 2000 a 2003**:

[https://www.gov.br/inep/pt-br/acesso-a-informacao/dados-abertos/micro-dados/censo](https://www.gov.br/inep/pt-br/acesso-a-informacao/dados-abertos/microdados/censo-escolar)[escolar](https://www.gov.br/inep/pt-br/acesso-a-informacao/dados-abertos/microdados/censo-escolar)

#### **(B)Período de 2006 a 2020**:

[https://www.gov.br/inep/pt-br/acesso-a-informacao/dados-abertos/indicadores](https://www.gov.br/inep/pt-br/acesso-a-informacao/dados-abertos/indicadores-educacionais/taxas-de-distorcao-idade-serie)[educacionais/taxas-de-distorcao-idade-serie](https://www.gov.br/inep/pt-br/acesso-a-informacao/dados-abertos/indicadores-educacionais/taxas-de-distorcao-idade-serie)

- **(A) Para acesso aos dados:** Após clicar no **link (A)** >> o arquivo contendo os micro-dados será baixado >> o tratamento e extração dos dados utilizou o código de programação descrito no ANEXO 2 – PROGRAMAÇÃO STATA
- **(B) Para acesso aos dados:** Após clicar no **link (B)** >> Após clicar no link acima >> Selecionar o ANO >> Clicar em "Brasil, Regiões e UFs" ou "Municípios" >> As informações estatísticas serão baixadas >> Ao abrir cada planilha, deve-se localizar cada área territorial (Estado ou Município) e extrair os dados referentes à taxa de distorção idade-série no 4º ano do Ensino Fundamental.

*Observação: As planilhas baixadas no INEP para cada ano compreendem todas as taxas para todas as séries do ensino fundamental e médio.*

#### **Unidade de medida**

Em percentual (%)

*Nota: O Instituto Nacional de Estudos e Pesquisas Educacionais Anísio Teixeira só disponibiliza os dados a partir de 2006 e no Censo da educação só estão disponíveis os dados de 2000 a 2003. Dessa forma, os dados de 2004 e 2005 não são possíveis de mensurar, visto que não são passíveis de mensuração em virtude de nestes Censos não disponibilizar o ano de nascimento dos alunos.* 

• *INDICADOR 7.2.2.5 – Taxa de distorção na idade/5º ano no Ensino Fundamental*

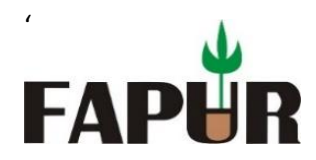

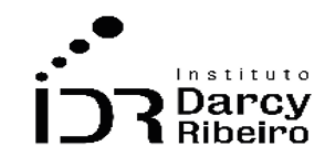

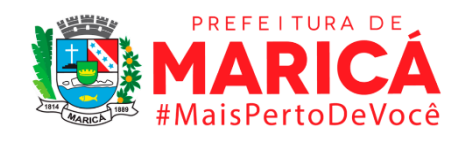

# **Descrição da variável**

Este indicador expressa o percentual de alunos do 5º ano do Ensino Fundamental, com idade superior à idade recomendada. Ou seja, partindo dos 6 anos até os 14 anos o aluno deve seguir, em condições normais do 1º ao 9º ano em paralelo idade-série conforme estabelecido pelo Ministério da Educação, por meio da Secretaria de Educação Básica (SEB), da Diretoria de Concepções e Orientações Curriculares para Educação Básica (DCOCEB) e da Coordenação-Geral do Ensino Fundamental (COEF). Dessa forma, este indicador captura a margem de defasagem na relação idade-série, sendo a distorção considerada a partir de dois anos de defasagem tendo em vista a data de aniversário do discente.

Período: 2000 a 2020.

# **Metodologia**

Divide-se o número total de matrículas em idade acima da considerada adequada ao Ensino Fundamental pelo total de matrícula nessa mesma etapa de ensino.

$$
TDIS_{ks} = \frac{M_{sup}}{M_k} \times 100
$$

*Onde:*

*TDIS = taxa de distorção idade-série; M<sub>sun</sub>* = número de matrículas na idade acima da recomendada, em dois anos ou mais, para Ensino *Fundamental na respectiva série; = número total de matrículas no Ensino Fundamental em uma série específica k*

## **Justificativa**

O indicador contribui na mensuração da eficiência escolar e da base para adequação ou construção de políticas públicas educacionais no sentido de acesso, trajetória e desempenho. Também serve de elemento na leitura em termos de desenvolvimento social.

## **Fonte**

Micro-dados do Censo Escolar da Educação Básica - INEP

## **Link do dado**

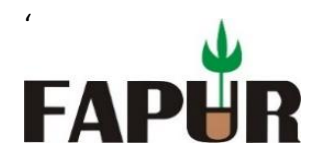

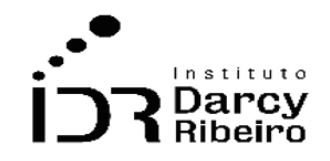

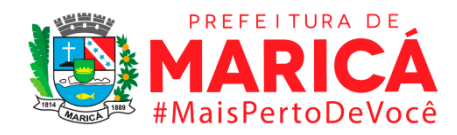

#### **(A)Período de 2000 a 2003**:

[https://www.gov.br/inep/pt-br/acesso-a-informacao/dados-abertos/micro-dados/censo](https://www.gov.br/inep/pt-br/acesso-a-informacao/dados-abertos/microdados/censo-escolar)[escolar](https://www.gov.br/inep/pt-br/acesso-a-informacao/dados-abertos/microdados/censo-escolar)

#### **(B)Período de 2006 a 2020**:

[https://www.gov.br/inep/pt-br/acesso-a-informacao/dados-abertos/indicadores](https://www.gov.br/inep/pt-br/acesso-a-informacao/dados-abertos/indicadores-educacionais/taxas-de-distorcao-idade-serie)[educacionais/taxas-de-distorcao-idade-serie](https://www.gov.br/inep/pt-br/acesso-a-informacao/dados-abertos/indicadores-educacionais/taxas-de-distorcao-idade-serie)

- **(A) Para acesso aos dados:** Após clicar no **link (A)** >> o arquivo contendo os micro-dados será baixado >> o tratamento e extração dos dados utilizou o código de programação descrito no ANEXO 2 – PROGRAMAÇÃO STATA
- **(B) Para acesso aos dados:** Após clicar no **link (B)** >> Após clicar no link acima >> Selecionar o ANO >> Clicar em "Brasil, Regiões e UFs" ou "Municípios" >> As informações estatísticas serão baixadas >> Ao abrir cada planilha, deve-se localizar cada área territorial (Estado ou Município) e extrair os dados referentes à taxa de distorção idade-série no 4º ano do Ensino Fundamental.

**Observação:** As planilhas baixadas no INEP para cada ano compreendem todas as taxas para todas as séries do ensino fundamental e médio.

#### **Unidade de medida**

Em percentual (%)

*Nota: O Instituto Nacional de Estudos e Pesquisas Educacionais Anísio Teixeira só disponibiliza os dados a partir de 2006 e no Censo da educação só estão disponíveis os dados de 2000 a 2003. Dessa forma, os dados de 2004 e 2005 não são possíveis de mensurar, visto que não são passíveis de mensuração em virtude de nestes Censos não disponibilizar o ano de nascimento dos alunos.* 

#### • *INDICADOR 7.2.2.6 – Taxa de distorção na idade/6º ano no Ensino Fundamental*

#### **Descrição da variável**

Este indicador expressa o percentual de alunos do 6º ano do Ensino Fundamental, com idade superior à idade recomendada. Ou seja, partindo dos 6 anos até os 14 anos o aluno deve seguir, em condições normais do 1º ao 9º ano em paralelo idade-série conforme estabelecido pelo Ministério da Educação, por meio da Secretaria de Educação Básica (SEB), da Diretoria de Concepções e Orientações Curriculares para Educação Básica (DCOCEB) e da Coordenação-Geral do Ensino Fundamental (COEF). Dessa forma, este indicador captura a

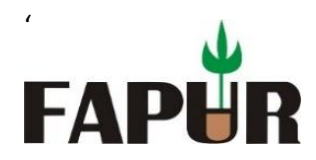

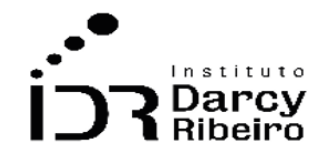

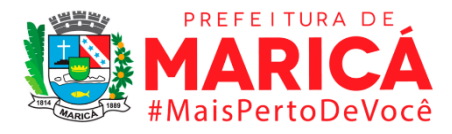

margem de defasagem na relação idade-série, sendo a distorção considerada a partir de dois anos de defasagem tendo em vista a data de aniversário do discente.

Período: 2000 a 2020.

# **Metodologia**

Divide-se o número total de matrículas em idade acima da considerada adequada ao Ensino Fundamental pelo total de matrícula nessa mesma etapa de ensino.

$$
TDIS_{ks} = \frac{M_{sup}}{M_k} \times 100
$$

*Onde:*

*TDIS = taxa de distorção idade-série; M<sub>sun</sub>* = número de matrículas na idade acima da recomendada, em dois anos ou mais, para Ensino *Fundamental na respectiva série; = número total de matrículas no Ensino Fundamental em uma série específica k*

# **Justificativa**

O indicador contribui na mensuração da eficiência escolar e da base para adequação ou construção de políticas públicas educacionais no sentido de acesso, trajetória e desempenho. Também serve de elemento na leitura em termos de desenvolvimento social.

#### **Fonte**

Micro-dados do Censo Escolar da Educação Básica - INEP

## **Link do dado**

## **(A)Período de 2000 a 2003**:

[https://www.gov.br/inep/pt-br/acesso-a-informacao/dados-abertos/micro-dados/censo](https://www.gov.br/inep/pt-br/acesso-a-informacao/dados-abertos/microdados/censo-escolar)[escolar](https://www.gov.br/inep/pt-br/acesso-a-informacao/dados-abertos/microdados/censo-escolar)

## **(B)Período de 2006 a 2020**:

[https://www.gov.br/inep/pt-br/acesso-a-informacao/dados-abertos/indicadores](https://www.gov.br/inep/pt-br/acesso-a-informacao/dados-abertos/indicadores-educacionais/taxas-de-distorcao-idade-serie)[educacionais/taxas-de-distorcao-idade-serie](https://www.gov.br/inep/pt-br/acesso-a-informacao/dados-abertos/indicadores-educacionais/taxas-de-distorcao-idade-serie)

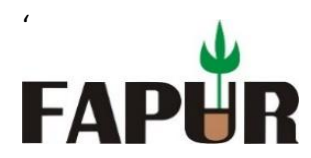

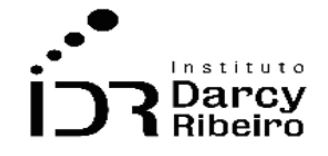

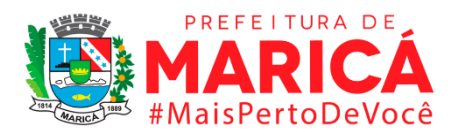

- **(A) Para acesso aos dados:** Após clicar no **link (A)** >> o arquivo contendo os micro-dados será baixado >> o tratamento e extração dos dados utilizou o código de programação descrito no ANEXO 2 – PROGRAMAÇÃO STATA
- **(B) Para acesso aos dados:** Após clicar no **link (B)** >> Após clicar no link acima >> Selecionar o ANO >> Clicar em "Brasil, Regiões e UFs" ou "Municípios" >> As informações estatísticas serão baixadas >> Ao abrir cada planilha, deve-se localizar cada área territorial (Estado ou Município) e extrair os dados referentes à taxa de distorção idade-série no 6º ano do Ensino Fundamental.

*Observação: As planilhas baixadas no INEP para cada ano compreendem todas as taxas para todas as séries do ensino fundamental e médio.*

#### **Unidade de medida**

#### Em percentual (%)

*Nota: O Instituto Nacional de Estudos e Pesquisas Educacionais Anísio Teixeira só disponibiliza os dados a partir de 2006 e no Censo da educação só estão disponíveis os dados de 2000 a 2003. Dessa forma, os dados de 2004 e 2005 não são possíveis de mensurar, visto que não são passíveis de mensuração em virtude de nestes Censos não disponibilizar o ano de nascimento dos alunos.* 

## • *INDICADOR 7.2.2.7 – Taxa de distorção na idade/7º ano no Ensino Fundamental*

#### **Descrição da variável**

Este indicador expressa o percentual de alunos do 7º ano do Ensino Fundamental, com idade superior à idade recomendada. Ou seja, partindo dos 6 anos até os 14 anos o aluno deve seguir, em condições normais do 1º ao 9º ano em paralelo idade-série conforme estabelecido pelo Ministério da Educação, por meio da Secretaria de Educação Básica (SEB), da Diretoria de Concepções e Orientações Curriculares para Educação Básica (DCOCEB) e da Coordenação-Geral do Ensino Fundamental (COEF). Dessa forma, este indicador captura a margem de defasagem na relação idade-série, sendo a distorção considerada a partir de dois anos de defasagem tendo em vista a data de aniversário do discente.

Período: 2000 a 2020.

## **Metodologia**

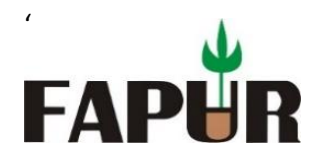

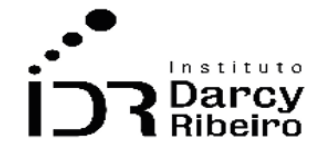

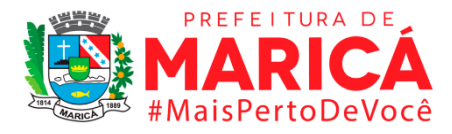

Divide-se o número total de matrículas em idade acima da considerada adequada ao Ensino Fundamental pelo total de matrícula nessa mesma etapa de ensino.

$$
TDIS_{ks} = \frac{M_{sup}}{M_k} \; x \; 100
$$

*Onde:*

*TDIS = taxa de distorção idade-série; M<sub>sun</sub>* = número de matrículas na idade acima da recomendada, em dois anos ou mais, para Ensino *Fundamental na respectiva série; = número total de matrículas no Ensino Fundamental em uma série específica k*

## **Justificativa**

O indicador contribui na mensuração da eficiência escolar e da base para adequação ou construção de políticas públicas educacionais no sentido de acesso, trajetória e desempenho. Também serve de elemento na leitura em termos de desenvolvimento social.

# **Fonte**

Micro-dados do Censo Escolar da Educação Básica - INEP

# **Link do dado**

## **(A)Período de 2000 a 2003**:

[https://www.gov.br/inep/pt-br/acesso-a-informacao/dados-abertos/micro-dados/censo](https://www.gov.br/inep/pt-br/acesso-a-informacao/dados-abertos/microdados/censo-escolar)[escolar](https://www.gov.br/inep/pt-br/acesso-a-informacao/dados-abertos/microdados/censo-escolar)

## **(B)Período de 2006 a 2020**:

[https://www.gov.br/inep/pt-br/acesso-a-informacao/dados-abertos/indicadores](https://www.gov.br/inep/pt-br/acesso-a-informacao/dados-abertos/indicadores-educacionais/taxas-de-distorcao-idade-serie)[educacionais/taxas-de-distorcao-idade-serie](https://www.gov.br/inep/pt-br/acesso-a-informacao/dados-abertos/indicadores-educacionais/taxas-de-distorcao-idade-serie)

- **(A) Para acesso aos dados:** Após clicar no **link (A)** >> o arquivo contendo os micro-dados será baixado >> o tratamento e extração dos dados utilizou o código de programação descrito no ANEXO 2 – PROGRAMAÇÃO STATA
- **(B) Para acesso aos dados:** Após clicar no **link (B)** >> Após clicar no link acima >> Selecionar o ANO >> Clicar em "Brasil, Regiões e UFs" ou "Municípios" >> As informações estatísticas serão baixadas >> Ao abrir cada planilha, deve-se localizar cada área territorial (Estado ou Município) e extrair os dados referentes à taxa de distorção idade-série no 7º ano do Ensino Fundamental.

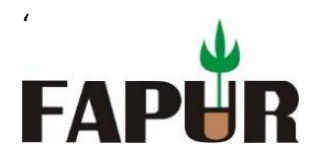

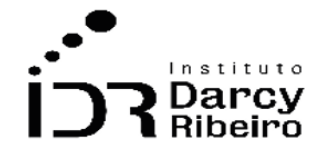

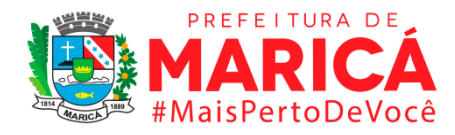

*Observação: As planilhas baixadas no INEP para cada ano compreendem todas as taxas para todas as séries do ensino fundamental e médio.*

#### **Unidade de medida**

Em percentual (%)

*Nota: O Instituto Nacional de Estudos e Pesquisas Educacionais Anísio Teixeira só disponibiliza os dados a partir de 2006 e no Censo da educação só estão disponíveis os dados de 2000 a 2003. Dessa forma, os dados de 2004 e 2005 não são possíveis de mensurar, visto que não são passíveis de mensuração em virtude de nestes Censos não disponibilizar o ano de nascimento dos alunos.* 

#### • *INDICADOR 7.2.2.8 – Taxa de distorção na idade/8º ano no Ensino Fundamental*

#### **Descrição da variável**

Este indicador expressa o percentual de alunos do 8º ano do Ensino Fundamental, com idade superior à idade recomendada. Ou seja, partindo dos 6 anos até os 14 anos o aluno deve seguir, em condições normais do 1º ao 9º ano em paralelo idade-série conforme estabelecido pelo Ministério da Educação, por meio da Secretaria de Educação Básica (SEB), da Diretoria de Concepções e Orientações Curriculares para Educação Básica (DCOCEB) e da Coordenação-Geral do Ensino Fundamental (COEF). Dessa forma, este indicador captura a margem de defasagem na relação idade-série, sendo a distorção considerada a partir de dois anos de defasagem tendo em vista a data de aniversário do discente.

Período: 2000 a 2020.

#### **Metodologia**

Divide-se o número total de matrículas em idade acima da considerada adequada ao Ensino Fundamental pelo total de matrícula nessa mesma etapa de ensino.

$$
TDIS_{ks} = \frac{M_{sup}}{M_k} \times 100
$$

*Onde: TDIS = taxa de distorção idade-série;*

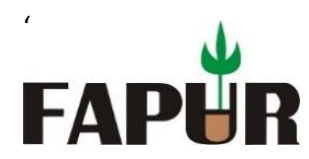

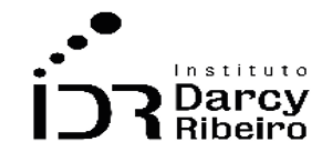

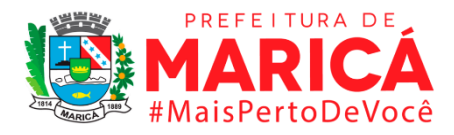

*M<sub>sup</sub>* = número de matrículas na idade acima da recomendada, em dois anos ou mais, para Ensino *Fundamental na respectiva série;*

*= número total de matrículas no Ensino Fundamental em uma série específica k*

## **Justificativa**

O indicador contribui na mensuração da eficiência escolar e da base para adequação ou construção de políticas públicas educacionais no sentido de acesso, trajetória e desempenho. Também serve de elemento na leitura em termos de desenvolvimento social.

## **Fonte**

Micro-dados do Censo Escolar da Educação Básica - INEP

## **Link do dado**

#### **(A)Período de 2000 a 2003**:

[https://www.gov.br/inep/pt-br/acesso-a-informacao/dados-abertos/micro-dados/censo](https://www.gov.br/inep/pt-br/acesso-a-informacao/dados-abertos/microdados/censo-escolar)[escolar](https://www.gov.br/inep/pt-br/acesso-a-informacao/dados-abertos/microdados/censo-escolar)

#### **(B)Período de 2006 a 2020**:

[https://www.gov.br/inep/pt-br/acesso-a-informacao/dados-abertos/indicadores](https://www.gov.br/inep/pt-br/acesso-a-informacao/dados-abertos/indicadores-educacionais/taxas-de-distorcao-idade-serie)[educacionais/taxas-de-distorcao-idade-serie](https://www.gov.br/inep/pt-br/acesso-a-informacao/dados-abertos/indicadores-educacionais/taxas-de-distorcao-idade-serie)

- **(A) Para acesso aos dados:** Após clicar no **link (A)** >> o arquivo contendo os micro-dados será baixado >> o tratamento e extração dos dados utilizou o código de programação descrito no ANEXO 2 – PROGRAMAÇÃO STATA
- **(B) Para acesso aos dados:** Após clicar no **link (B)** >> Após clicar no link acima >> Selecionar o ANO >> Clicar em "Brasil, Regiões e UFs" ou "Municípios" >> As informações estatísticas serão baixadas >> Ao abrir cada planilha, deve-se localizar cada área territorial (Estado ou Município) e extrair os dados referentes à taxa de distorção idade-série no 8º ano do Ensino Fundamental.

**Observação:** As planilhas baixadas no INEP para cada ano compreendem todas as taxas para todas as séries do ensino fundamental e médio.

## **Unidade de medida**

Em percentual (%)

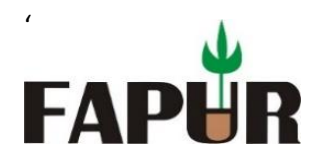

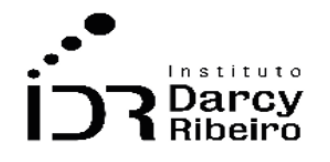

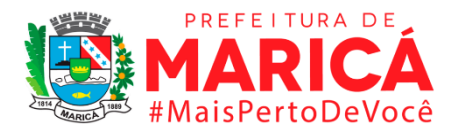

*Nota: O Instituto Nacional de Estudos e Pesquisas Educacionais Anísio Teixeira só disponibiliza os dados a partir de 2006 e no Censo da educação só estão disponíveis os dados de 2000 a 2003. Dessa forma, os dados de 2004 e 2005 não são possíveis de mensurar, visto que não são passíveis de mensuração em virtude de nestes Censos não disponibilizar o ano de nascimento dos alunos.* 

## • *INDICADOR 7.2.2.9 – Taxa de distorção na idade/9º ano no Ensino Fundamental*

## **Descrição da variável**

Este indicador expressa o percentual de alunos do 9º ano do Ensino Fundamental, com idade superior à idade recomendada. Ou seja, partindo dos 6 anos até os 14 anos o aluno deve seguir, em condições normais do 1º ao 9º ano em paralelo idade-série conforme estabelecido pelo Ministério da Educação, por meio da Secretaria de Educação Básica (SEB), da Diretoria de Concepções e Orientações Curriculares para Educação Básica (DCOCEB) e da Coordenação-Geral do Ensino Fundamental (COEF). Dessa forma, este indicador captura a margem de defasagem na relação idade-série, sendo a distorção considerada a partir de dois anos de defasagem tendo em vista a data de aniversário do discente.

Período: 2000 a 2020.

## **Metodologia**

Divide-se o número total de matrículas em idade acima da considerada adequada ao Ensino Fundamental pelo total de matrícula nessa mesma etapa de ensino.

$$
TDIS_{ks} = \frac{M_{sup}}{M_k} \times 100
$$

*Onde:*

*TDIS = taxa de distorção idade-série;*

 $M_{sun}$ = número de matrículas na idade acima da recomendada, em dois anos ou mais, para Ensino *Fundamental na respectiva série;*

*= número total de matrículas no Ensino Fundamental em uma série específica k*

# **Justificativa**

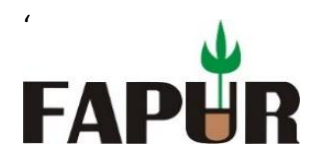

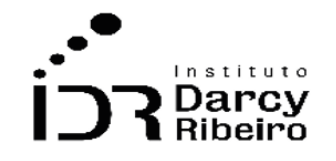

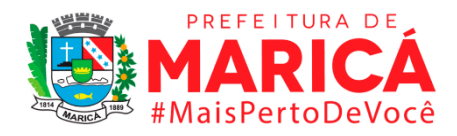

O indicador contribui na mensuração da eficiência escolar e da base para adequação ou construção de políticas públicas educacionais no sentido de acesso, trajetória e desempenho. Também serve de elemento na leitura em termos de desenvolvimento social.

#### **Fonte**

Micro-dados do Censo Escolar da Educação Básica - INEP

#### **Link do dado**

#### **(A)Período de 2000 a 2003**:

[https://www.gov.br/inep/pt-br/acesso-a-informacao/dados-abertos/micro-dados/censo](https://www.gov.br/inep/pt-br/acesso-a-informacao/dados-abertos/microdados/censo-escolar)[escolar](https://www.gov.br/inep/pt-br/acesso-a-informacao/dados-abertos/microdados/censo-escolar)

#### **(B)Período de 2006 a 2020**:

[https://www.gov.br/inep/pt-br/acesso-a-informacao/dados-abertos/indicadores](https://www.gov.br/inep/pt-br/acesso-a-informacao/dados-abertos/indicadores-educacionais/taxas-de-distorcao-idade-serie)[educacionais/taxas-de-distorcao-idade-serie](https://www.gov.br/inep/pt-br/acesso-a-informacao/dados-abertos/indicadores-educacionais/taxas-de-distorcao-idade-serie)

- **(A) Para acesso aos dados:** Após clicar no **link (A)** >> o arquivo contendo os micro-dados será baixado >> o tratamento e extração dos dados utilizou o código de programação descrito no ANEXO 2 – PROGRAMAÇÃO STATA
- **(B) Para acesso aos dados:** Após clicar no **link (B)** >> Após clicar no link acima >> Selecionar o ANO >> Clicar em "Brasil, Regiões e UFs" ou "Municípios" >> As informações estatísticas serão baixadas >> Ao abrir cada planilha, deve-se localizar cada área territorial (Estado ou Município) e extrair os dados referentes à taxa de distorção idade-série no 9º ano do Ensino Fundamental.

*Observação: As planilhas baixadas no INEP para cada ano compreendem todas as taxas para todas as séries do ensino fundamental e médio.*

## **Unidade de medida**

Em percentual (%)

*Nota: O Instituto Nacional de Estudos e Pesquisas Educacionais Anísio Teixeira só disponibiliza os dados a partir de 2006 e no Censo da educação só estão disponíveis os dados de 2000 a 2003. Dessa forma, os dados de 2004 e 2005 não são possíveis de mensurar, visto que não são passíveis de mensuração em virtude de nestes Censos não disponibilizar o ano de nascimento dos alunos.* 

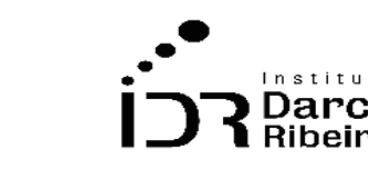

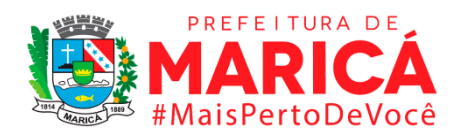

# • *INDICADOR 7.2.3 – Taxa de distorção idade/conclusão no Ensino Médio.*

#### **Descrição da variável**

'

**FAPI** 

Este indicador expressa o percentual de alunos que concluem a etapa do Ensino Médio com idade superior à recomendada, sendo essa aos 17 anos. No Brasil, 15 anos é atualmente a idade considerada como adequada para ingresso no Ensino Médio e, se o aluno ingressa com a idade recomendada e não fica retido em alguma série, a idade de conclusão da etapa do Ensino Médio será aos 17 anos. Portanto, este indicador destaca o percentual de alunos que concluem o Ensino Médio a partir de 19 anos de idade.

Período: 2000 a 2020.

# **Metodologia**

Divide-se o número total de matrículas em idade acima da considerada adequada ao Ensino Médio pelo total de matrícula nessa mesma etapa de ensino.

$$
TDIC = \frac{Con_{sup}}{Con} \times 100
$$

*Onde:*

*TDIC = taxa de distorção idade-conclusão = número de concluintes no Ensino Médio com idade superior aos 18 anos de idade Con= total de concluintes no Ensino Médio*

#### **Justificativa**

O indicador contribui na mensuração da eficiência escolar e da base para adequação ou construção de políticas públicas educacionais no sentido de acesso, trajetória e desempenho. Também serve de elemento na leitura em termos de desenvolvimento social.

## **Fonte**

Micro-dados do Censo Escolar da Educação Básica - INEP

## **Link do dado**

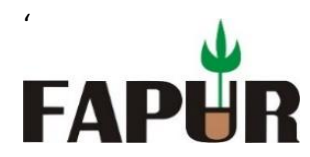

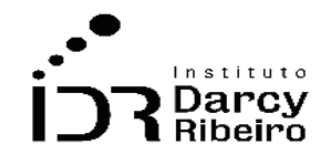

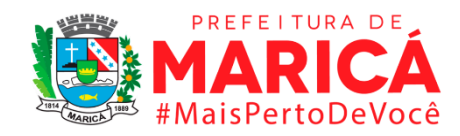

#### **(A)Período de 2000 a 2003**:

[https://www.gov.br/inep/pt-br/acesso-a-informacao/dados-abertos/micro-dados/censo](https://www.gov.br/inep/pt-br/acesso-a-informacao/dados-abertos/microdados/censo-escolar)[escolar](https://www.gov.br/inep/pt-br/acesso-a-informacao/dados-abertos/microdados/censo-escolar)

#### **(B)Período de 2006 a 2020**:

[https://www.gov.br/inep/pt-br/acesso-a-informacao/dados-abertos/indicadores](https://www.gov.br/inep/pt-br/acesso-a-informacao/dados-abertos/indicadores-educacionais/taxas-de-distorcao-idade-serie)[educacionais/taxas-de-distorcao-idade-serie](https://www.gov.br/inep/pt-br/acesso-a-informacao/dados-abertos/indicadores-educacionais/taxas-de-distorcao-idade-serie)

- **(A) Para acesso aos dados:** Após clicar no **link (A)** >> o arquivo contendo os micro-dados será baixado >> o tratamento e extração dos dados utilizou o código de programação descrito no ANEXO 2 – PROGRAMAÇÃO STATA
- **(B) Para acesso aos dados:** Após clicar no **link (B)** >> Selecionar o ANO >> Clicar em "Brasil, Regiões e UFs" ou "Municípios" >> As informações estatísticas serão baixadas >> Ao abrir cada planilha, deve-se localizar cada área territorial (Estado ou Município) e extrair os dados referentes à taxa de distorção idade/conclusão do Ensino Médio.

*Observação: As planilhas baixadas no INEP para cada ano compreendem todas as taxas para todas as séries do ensino fundamental e médio.*

#### **Unidade de medida**

Em percentual (%)

*Nota: O Instituto Nacional de Estudos e Pesquisas Educacionais Anísio Teixeira só disponibiliza os dados a partir de 2006 e no Censo da educação só estão disponíveis os dados de 2000 a 2003. Dessa forma, os dados de 2004 e 2005 não são possíveis de mensurar, visto que não são passíveis de mensuração em virtude de nestes Censos não disponibilizar o ano de nascimento dos alunos.* 

#### • *INDICADOR 7.2.4.1 – Taxa de distorção idade-série no 1º ano do Ensino Médio.*

#### **Descrição da variável**

Este indicador expressa o percentual de alunos cursando o 1º ano do Ensino Médio, em cada série, com idade superior à idade recomendada. Ou seja, respectivamente, aos 15, 16 e 17 anos as pessoas devem cursar a 1ª, 2ª e 3ª série. Há a margem de mais um ano, tendo em vista a data de aniversário do discente, ou seja, a distorção é considerada a partir de dois anos de defasagem nessa relação à série recomendada para a idade.

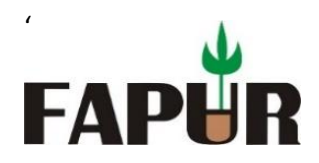

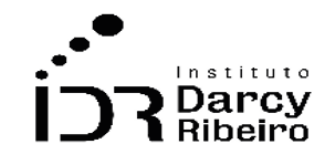

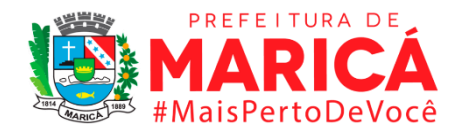

Período: 2000 a 2020.

# **Metodologia**

Divide-se o número total de matrículas em idade acima da considerada adequada ao Ensino Médio pelo total de matrícula nessa mesma etapa de ensino.

$$
TDIS = \frac{M_{sup}}{M_k} \times 100
$$

*Onde:*

*TDIS = taxa de distorção idade-série;*

*M<sub>sup</sub>* = número de matrículas na idade acima da recomendada, em dois anos ou mais, para Ensino *Médio na respectiva série;*

*= número total de matrículas no Ensino Médio em uma série específica k*

# **Justificativa**

O indicador contribui na mensuração da eficiência escolar e da base para adequação ou construção de políticas públicas educacionais no sentido de acesso, trajetória e desempenho. Também serve de elemento na leitura em termos de desenvolvimento social.

## **Fonte**

Micro-dados do Censo Escolar da Educação Básica - INEP

# **Link do dado**

## **(A)Período de 2000 a 2003**:

[https://www.gov.br/inep/pt-br/acesso-a-informacao/dados-abertos/micro-dados/censo](https://www.gov.br/inep/pt-br/acesso-a-informacao/dados-abertos/microdados/censo-escolar)[escolar](https://www.gov.br/inep/pt-br/acesso-a-informacao/dados-abertos/microdados/censo-escolar)

## **(B)Período de 2006 a 2020**:

[https://www.gov.br/inep/pt-br/acesso-a-informacao/dados-abertos/indicadores](https://www.gov.br/inep/pt-br/acesso-a-informacao/dados-abertos/indicadores-educacionais/taxas-de-distorcao-idade-serie)[educacionais/taxas-de-distorcao-idade-serie](https://www.gov.br/inep/pt-br/acesso-a-informacao/dados-abertos/indicadores-educacionais/taxas-de-distorcao-idade-serie)

**(A) Para acesso aos dados:** Após clicar no **link (A)** >> o arquivo contendo os micro-dados será baixado >> o tratamento e extração dos dados utilizou o código de programação descrito no ANEXO 2 – PROGRAMAÇÃO STATA

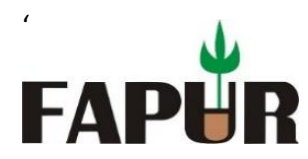

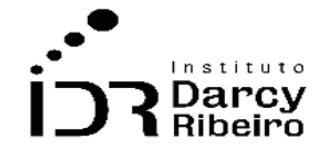

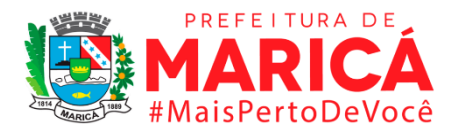

**(B) Para acesso aos dados:** Após clicar no **link (B)** >> Selecionar o ANO >> Clicar em "Brasil, Regiões e UFs" ou "Municípios" >> As informações estatísticas serão baixadas >> Ao abrir cada planilha, deve-se localizar cada área territorial (Estado ou Município) e extrair os dados referentes à taxa de distorção idade-série no 1º ano do Ensino Médio.

*Observação: As planilhas baixadas no INEP para cada ano compreendem todas as taxas para todas as séries do ensino fundamental e médio.*

#### **Unidade de medida**

Em percentual (%)

*Nota: O Instituto Nacional de Estudos e Pesquisas Educacionais Anísio Teixeira só disponibiliza os dados a partir de 2006 e no Censo da educação só estão disponíveis os dados de 2000 a 2003. Dessa forma, os dados de 2004 e 2005 não são possíveis de mensurar, visto que não são passíveis de mensuração em virtude de nestes Censos não disponibilizar o ano de nascimento dos alunos.* 

• *INDICADOR 7.2.4.2 – Taxa de distorção idade-série no 2º ano do Ensino Médio.*

#### **Descrição da variável**

Este indicador expressa o percentual de alunos cursando o 2º ano do Ensino Médio, em cada série, com idade superior à idade recomendada. Ou seja, respectivamente, aos 15, 16 e 17 anos as pessoas devem cursar a 1ª, 2ª e 3ª série. Há a margem de mais um ano, tendo em vista a data de aniversário do discente, ou seja, a distorção é considerada a partir de dois anos de defasagem nessa relação à série recomendada para a idade.

Período: 2000 a 2020.

## **Metodologia**

Divide-se o número total de matrículas em idade acima da considerada adequada ao Ensino Médio pelo total de matrícula nessa mesma etapa de ensino.

$$
TDIS = \frac{M_{sup}}{M_k} \times 100
$$

*Onde: TDIS = taxa de distorção idade-série;*

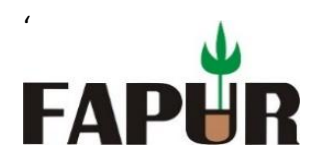

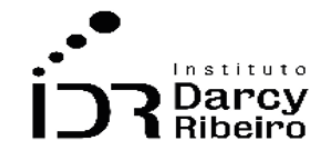

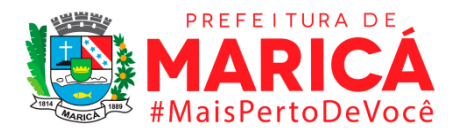

*M<sub>sup</sub>* = número de matrículas na idade acima da recomendada, em dois anos ou mais, para Ensino *Médio na respectiva série;*

*= número total de matrículas no Ensino Médio em uma série específica k*

#### **Justificativa**

O indicador contribui na mensuração da eficiência escolar e da base para adequação ou construção de políticas públicas educacionais no sentido de acesso, trajetória e desempenho. Também serve de elemento na leitura em termos de desenvolvimento social.

#### **Fonte**

Micro-dados do Censo Escolar da Educação Básica - INEP

#### **Link do dado**

#### **(A)Período de 2000 a 2003**:

[https://www.gov.br/inep/pt-br/acesso-a-informacao/dados-abertos/micro-dados/censo](https://www.gov.br/inep/pt-br/acesso-a-informacao/dados-abertos/microdados/censo-escolar)[escolar](https://www.gov.br/inep/pt-br/acesso-a-informacao/dados-abertos/microdados/censo-escolar)

#### **(B)Período de 2006 a 2020**:

[https://www.gov.br/inep/pt-br/acesso-a-informacao/dados-abertos/indicadores](https://www.gov.br/inep/pt-br/acesso-a-informacao/dados-abertos/indicadores-educacionais/taxas-de-distorcao-idade-serie)[educacionais/taxas-de-distorcao-idade-serie](https://www.gov.br/inep/pt-br/acesso-a-informacao/dados-abertos/indicadores-educacionais/taxas-de-distorcao-idade-serie)

- **(A) Para acesso aos dados:** Após clicar no **link (A)** >> o arquivo contendo os micro-dados será baixado >> o tratamento e extração dos dados utilizou o código de programação descrito no ANEXO 2 – PROGRAMAÇÃO STATA
- **(B) Para acesso aos dados:** Após clicar no **link (B)** >> Selecionar o ANO >> Clicar em "Brasil, Regiões e UFs" ou "Municípios" >> As informações estatísticas serão baixadas >> Ao abrir cada planilha, deve-se localizar cada área territorial (Estado ou Município) e extrair os dados referentes à taxa de distorção idade-série no 2º ano do Ensino Médio.

*Observação: As planilhas baixadas no INEP para cada ano compreendem todas as taxas para todas as séries do ensino fundamental e médio.*

#### **Unidade de medida**

Em percentual (%)

*Nota: O Instituto Nacional de Estudos e Pesquisas Educacionais Anísio Teixeira só disponibiliza os dados a partir de 2006 e no Censo da educação só estão disponíveis os dados de 2000 a 2003. Dessa* 

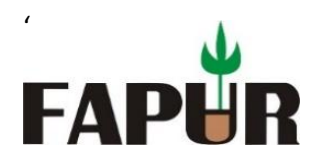

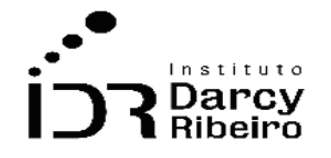

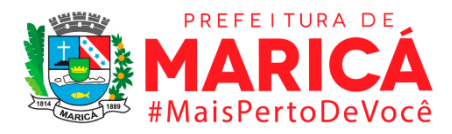

*forma, os dados de 2004 e 2005 não são possíveis de mensurar, visto que não são passíveis de mensuração em virtude de nestes Censos não disponibilizar o ano de nascimento dos alunos.* 

# • *INDICADOR 7.2.4.3 – Taxa de distorção idade-série no 3º ano do Ensino Médio.*

## **Descrição da variável**

Este indicador expressa o percentual de alunos cursando o 3º ano do Ensino Médio, em cada série, com idade superior à idade recomendada. Ou seja, respectivamente, aos 15, 16 e 17 anos as pessoas devem cursar a 1ª, 2ª e 3ª série. Há a margem de mais um ano, tendo em vista a data de aniversário do discente, ou seja, a distorção é considerada a partir de dois anos de defasagem nessa relação à série recomendada para a idade.

Período: 2000 a 2020.

## **Metodologia**

Divide-se o número total de matrículas em idade acima da considerada adequada ao Ensino Médio pelo total de matrícula nessa mesma etapa de ensino.

$$
TDIS = \frac{M_{sup}}{M_k} \times 100
$$

*Onde:*

*TDIS = taxa de distorção idade-série;*

*M<sub>sup</sub>* = número de matrículas na idade acima da recomendada, em dois anos ou mais, para Ensino *Médio na respectiva série;*

*= número total de matrículas no Ensino Médio em uma série específica k*

## **Justificativa**

O indicador contribui na mensuração da eficiência escolar e da base para adequação ou construção de políticas públicas educacionais no sentido de acesso, trajetória e desempenho. Também serve de elemento na leitura em termos de desenvolvimento social.

## **Fonte**

Micro-dados do Censo Escolar da Educação Básica - INEP

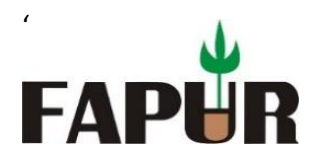

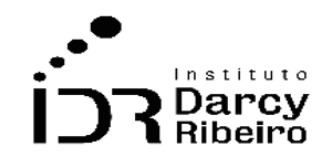

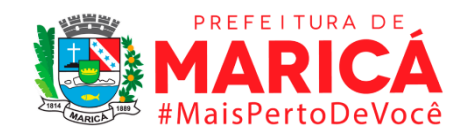

## **Link do dado**

# **(A)Período de 2000 a 2003**:

[https://www.gov.br/inep/pt-br/acesso-a-informacao/dados-abertos/micro-dados/censo](https://www.gov.br/inep/pt-br/acesso-a-informacao/dados-abertos/microdados/censo-escolar)[escolar](https://www.gov.br/inep/pt-br/acesso-a-informacao/dados-abertos/microdados/censo-escolar)

#### **(B)Período de 2006 a 2020**:

[https://www.gov.br/inep/pt-br/acesso-a-informacao/dados-abertos/indicadores](https://www.gov.br/inep/pt-br/acesso-a-informacao/dados-abertos/indicadores-educacionais/taxas-de-distorcao-idade-serie)[educacionais/taxas-de-distorcao-idade-serie](https://www.gov.br/inep/pt-br/acesso-a-informacao/dados-abertos/indicadores-educacionais/taxas-de-distorcao-idade-serie)

- **(A) Para acesso aos dados:** Após clicar no **link (A)** >> o arquivo contendo os micro-dados será baixado >> o tratamento e extração dos dados utilizou o código de programação descrito no ANEXO 2 – PROGRAMAÇÃO STATA
- **(B) Para acesso aos dados:** Após clicar no **link (B)** >> Selecionar o ANO >> Clicar em "Brasil, Regiões e UFs" ou "Municípios" >> As informações estatísticas serão baixadas >> Ao abrir cada planilha, deve-se localizar cada área territorial (Estado ou Município) e extrair os dados referentes à taxa de distorção idade-série no 3º ano do Ensino Médio.

*Observação: As planilhas baixadas no INEP para cada ano compreendem todas as taxas para todas as séries do ensino fundamental e médio.*

## **Unidade de medida**

Em percentual (%)

*Nota: O Instituto Nacional de Estudos e Pesquisas Educacionais Anísio Teixeira só disponibiliza os dados a partir de 2006 e no Censo da educação só estão disponíveis os dados de 2000 a 2003. Dessa forma, os dados de 2004 e 2005 não são possíveis de mensurar, visto que não são passíveis de mensuração em virtude de nestes Censos não disponibilizar o ano de nascimento dos alunos.* 

# • *INDICADOR 7.2.5 – Taxa de distorção na idade/conclusão dos alunos dos cursos de educação técnica profissional em nível médio*

## **Descrição da variável**

Este indicador expressa o percentual de alunos que concluem a etapa do Ensino Médio articulada (integrada ou concomitante) com a Formação em cursos de Educação Profissional Técnica de Nível Médio em idade superior à recomendada, sendo essa aos 17 anos, com

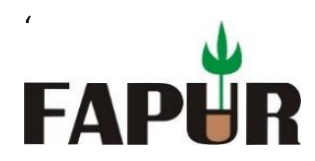

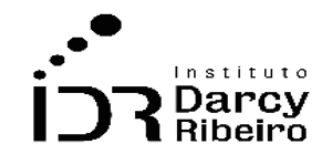

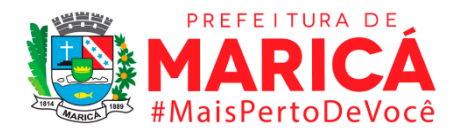

margem aos 18 anos. Isso significa que os alunos que concluem a etapa de Ensino Médio articulado com a Formação Técnica de Nível Médio a partir dos 19 anos serão considerados nesse indicador para avaliação de defasagem.

Período: 2000 a 2020.

## **Metodologia**

Divide-se o número total de matrículas em idade acima da considerada adequada ao Ensino Médio (articulado com a formação Técnica-Profissional) pelo total de matrícula na do Ensino Médio

$$
TDIC = \frac{Con_{sup}}{Con} \times 100
$$

*Onde:*

*TDIC = taxa de distorção idade-conclusão = número de concluintes no Ensino Médio (articulado com a formação Técnica-Profissional) com idade superior aos 19 anos de idade Con = total de concluintes no Ensino Médio*

## **Justificativa**

O indicador contribui na mensuração da eficiência escolar e da base para adequação ou construção de políticas públicas educacionais no sentido de acesso, trajetória e desempenho. Também serve de elemento na leitura em termos de desenvolvimento social.

#### **Fonte**

Micro-dados do Censo Escolar da Educação Básica - INEP

## **Link do dado**

## **(A)Período de 2000 a 2003**:

[https://www.gov.br/inep/pt-br/acesso-a-informacao/dados-abertos/micro-dados/censo](https://www.gov.br/inep/pt-br/acesso-a-informacao/dados-abertos/microdados/censo-escolar)[escolar](https://www.gov.br/inep/pt-br/acesso-a-informacao/dados-abertos/microdados/censo-escolar)

## **(B)Período de 2006 a 2020**:

[https://www.gov.br/inep/pt-br/acesso-a-informacao/dados-abertos/indicadores](https://www.gov.br/inep/pt-br/acesso-a-informacao/dados-abertos/indicadores-educacionais/taxas-de-distorcao-idade-serie)[educacionais/taxas-de-distorcao-idade-serie](https://www.gov.br/inep/pt-br/acesso-a-informacao/dados-abertos/indicadores-educacionais/taxas-de-distorcao-idade-serie)

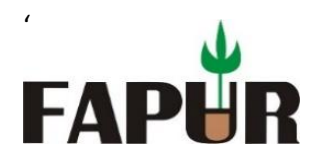

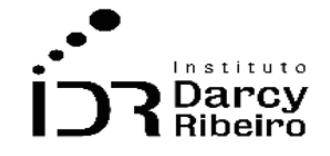

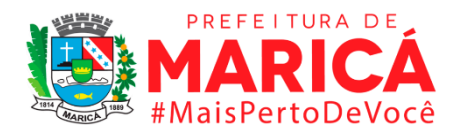

- **(A) Para acesso aos dados:** Após clicar no **link (A)** >> o arquivo contendo os micro-dados será baixado >> o tratamento e extração dos dados utilizou o código de programação descrito no ANEXO 2 – PROGRAMAÇÃO STATA
- **(B) Para acesso aos dados:** Após clicar no **link (B)** >> Selecionar o ANO >> Clicar em "Brasil, Regiões e UFs" ou "Municípios" >> As informações estatísticas serão baixadas >> Ao abrir cada planilha, deve-se localizar cada área territorial (Estado ou Município) e extrair os dados referentes à taxa de distorção idade-série no 4º ano do Ensino Médio.

*Observação: As planilhas baixadas no INEP para cada ano compreendem todas as taxas para todas as séries do ensino fundamental e médio.*

## **Unidade de medida**

Em percentual (%)

*Nota: O Instituto Nacional de Estudos e Pesquisas Educacionais Anísio Teixeira só disponibiliza os dados a partir de 2006 e no Censo da educação só estão disponíveis os dados de 2000 a 2003. Dessa forma, os dados de 2004 e 2005 não são possíveis de mensurar, visto que não são passíveis de mensuração em virtude de nestes Censos não disponibilizar o ano de nascimento dos alunos.* 

## • *INDICADOR 7.2.6 – Taxa de distorção sexo/conclusão no Ensino Fundamental*

#### **Descrição da variável**

Este indicador expressa o percentual de alunos que concluem a etapa do Ensino Fundamental com idade superior em dois anos à recomendada. No Brasil, 6 é atualmente a idade considerada como adequada para ingresso no Ensino Fundamental e, se o aluno ingressa com a idade recomendada e não fica retido em alguma série, a idade de conclusão do ensino fundamental será de 14 anos, com margem de até mais um ano, tendo em vista a data de aniversário do discente.

Período: 2000 a 2020.

#### **Metodologia**

Divide-se o número total de concluintes do sexo  $i$  em idade superior a dois anos do recomendado ao Ensino Fundamental pelo total de concluintes nessa mesma etapa de ensino.

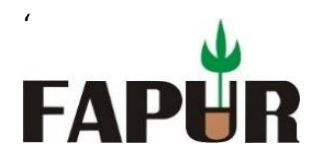

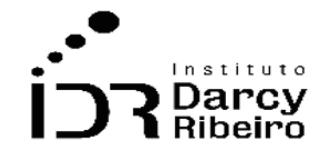

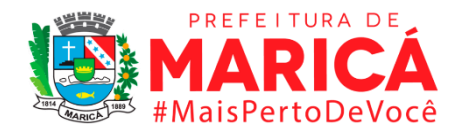

# $T D S C^{i} = \frac{C O N_{sup}^{i}}{C S E}$  $\frac{3\mu}{Con}$  x 100

*Onde:*

 *= taxa de distorção sexo-conclusão no Ensino Fundamental*  $\textit{CON}^i_{\textit{sup}}$  = número de concluintes em idade superior a dois anos do recomendado para o Ensino *Fundamental Con = total de concluintes no Ensino Fundamental = Homens ou Mulheres*

## **Justificativa**

O indicador contribui na mensuração da eficiência escolar e da base para adequação ou construção de políticas públicas educacionais no sentido de acesso, trajetória e desempenho. Também serve de elemento na leitura em termos de desenvolvimento social.

#### **Fonte**

Micro-dados do Censo Escolar da Educação Básica - INEP

#### **Link do dado**

[https://www.gov.br/inep/pt-br/acesso-a-informacao/dados-abertos/micro-dados/censo](https://www.gov.br/inep/pt-br/acesso-a-informacao/dados-abertos/microdados/censo-escolar)[escolar](https://www.gov.br/inep/pt-br/acesso-a-informacao/dados-abertos/microdados/censo-escolar)

Para acesso aos dados: Após clicar no acima >> o arquivo contendo os micro-dados será baixado >> o tratamento e extração dos dados utilizou o código de programação descrito no ANEXO 2 – PROGRAMAÇÃO STATA

#### **Unidade de medida**

Em percentual (%).

**Nota:** Os dados deste indicador não estão disponíveis diretamente no Censo da Educação e nem pelo INEP, por isso é necessário manipular os micro-dados do Censo da Educação. Todavia, para os anos de 2004 a 2006 não estão disponíveis o ano de nascimento, impossibilitando o computo da taxa de distorção sexo-conclusão do ensino fundamental nesse período.

#### • *INDICADOR 7.2.7 – Taxa de distorção sexo/conclusão no Ensino Médio*

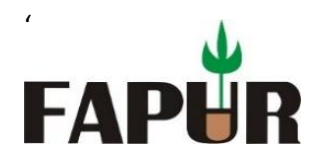

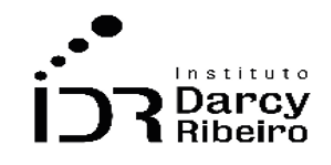

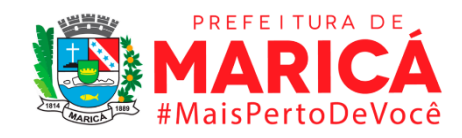

#### **Descrição da variável**

Este indicador expressa o percentual de alunos que concluem a etapa do Ensino Médio com idade superior em dois anos à recomendada. No Brasil, 15 é atualmente a idade considerada como adequada para ingresso no Ensino Médio e, se o aluno ingressa com a idade recomendada e não fica retido em alguma série, a idade de conclusão do ensino fundamental será de 17 anos, com margem de até mais um ano, tendo em vista a data de aniversário do discente.

Período: 2000 a 2020.

## **Metodologia**

Divide-se o número total de concluintes do sexo feminino em idade superior a dois anos do recomendado ao Ensino Médio pelo total de concluintes nessa mesma etapa de ensino.

$$
T D S C^i = \frac{C O N_{sup}^i}{C o n} \times 100
$$

*Onde:*

 *= taxa de distorção sexo-conclusão do Ensino Médio*  $\mathit{CON}_{\mathit{sup}}^i$ = número de concluintes do sexo feminino em idade superior a dois anos do recomendado para *o Ensino Médio Con = total de concluintes no Ensino Médio = Homens ou Mulheres*

## **Justificativa**

O indicador contribui na mensuração da eficiência escolar e da base para adequação ou construção de políticas públicas educacionais no sentido de acesso, trajetória e desempenho. Também serve de elemento na leitura em termos de desenvolvimento social.

## **Fonte**

Micro-dados do Censo Escolar da Educação Básica - INEP

## **Link do dado**

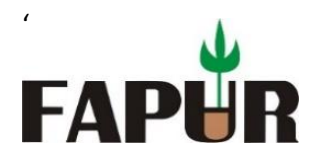

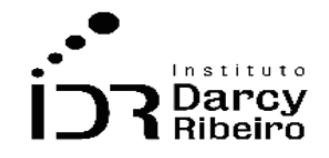

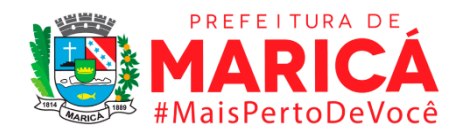

[https://www.gov.br/inep/pt-br/acesso-a-informacao/dados-abertos/micro-dados/censo](https://www.gov.br/inep/pt-br/acesso-a-informacao/dados-abertos/microdados/censo-escolar)[escolar](https://www.gov.br/inep/pt-br/acesso-a-informacao/dados-abertos/microdados/censo-escolar)

**Para acesso aos dados:** Após clicar no acima >> o arquivo contendo os micro-dados será baixado >> o tratamento e extração dos dados utilizou o código de programação descrito no ANEXO 2 – PROGRAMAÇÃO STATA

#### **Unidade de medida**

Em percentual (%).

**Nota:** Os dados deste indicador não estão disponíveis diretamente no Censo da Educação e nem pelo INEP, por isso é necessário manipular os micro-dados do Censo da Educação. Todavia, para os anos de 2004 a 2006 não estão disponíveis o ano de nascimento, impossibilitando o computo da taxa de distorção sexo-conclusão do ensino médio nesse período.

#### ITEM 7.3. DESEMPENHO

## • *INDICADOR 7.3.1 – IDEB para os Anos Iniciais do Ensino Fundamental*

#### **Descrição da variável**

É um indicador de qualidade da educação, sendo expresso numa escala da correlação entre as metas projetadas e o IDEB coletado, referentes à fase 1 do Ensino Fundamental, denominada como Anos Iniciais, do 1º a 5º ano da Educação Básica. Essa avaliação é feita com os alunos do 5º ano para mensurar a qualidade do ensino, portanto, um indicador educacional que relaciona de forma positiva informações de rendimento escolar (aprovação) e desempenho (proficiências) em exames padronizados, como a Prova Brasil e o Saeb.

Período: 2000 a 2019.

#### **Metodologia**

O IDEB é calculado a partir dos dados sobre aprovação escolar, obtidos no Censo Escolar realizado todos os anos, e médias de desempenho nas avaliações do Inep, a Prova Brasil (para IDEBs de escolas e municípios) e a Saeb (no caso dos IDEBs dos estados e nacional) – avaliações aplicadas no 5º e 9º ano do Ensino Fundamental e no 3º ano do Ensino Médio.

A forma geral do Ideb é dada por:

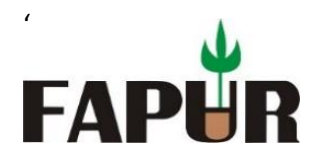

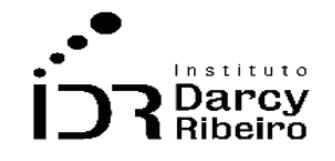

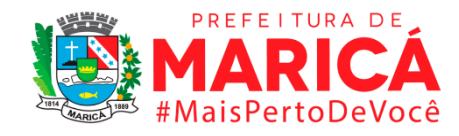

IDEBji = Nji Pji;

#### *Onde:*

*i = ano do exame (Saeb e Prova Brasil) e do Censo Escolar;*

*N ji = média da proficiência em Língua Portuguesa e Matemática, padronizada para um indicador entre 0 e 10, dos alunos da unidade j, obtida em determinada edição do exame realizado ao final da etapa de ensino;*

*P ji = indicador de rendimento baseado na taxa de aprovação da etapa de ensino dos alunos da unidade j.*

## **Justificativa**

O indicador contribui pela escala de pontuação entre 0 e 10 para a comparação com unidades de mesmo nível ou de níveis diferentes na Federação Brasileira para verificação de progresso e colocação no cenário nacional em relação aos Anos Iniciais da Educação Básica.

## **Fonte**

Micro-dados do Censo Escolar da Educação Básica - INEP

## **Link do dado**

## <http://ideb.inep.gov.br/>

Para acesso aos dados: Após clicar no link acima >> Consultar resultado por: "Estado" ou "Municípios" >> Selecionar UF: RJ >> Municípios: "Todos" ou um específico >> Rede/Dependência administrativa: (Pública: Federal/Estadual/Municipal) >> Série/ano: 4ª série/5° ano >> Clicar em pesquisar >> Os dados ficarão disponíveis para visualização.

## **Unidade de medida**

Em escala numérica (de 0 a 10).

*Nota: Os dados são disponibilizados pelo Instituto Nacional de Estudos e Pesquisas Educacionais Anísio Teixeira de forma bianual tendo sua série iniciada em 2005. Dessa forma, os anos pares a partir de 2005 não possuem dados disponíveis.*
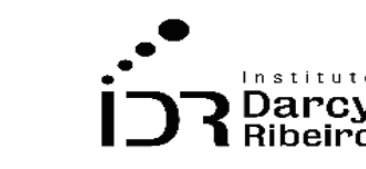

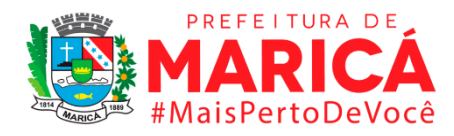

# • *INDICADOR 7.3.2 – IDEB para os Anos Finais do Ensino Fundamental*

### **Descrição da variável**

'

FAP

É um indicador de qualidade da educação, sendo expresso numa escala da correlação entre as metas projetadas e o IDEB coletado, referentes à fase 2 do Ensino Fundamental, denominada como Anos Finais, do 6º ao 9º ano da Educação Básica. Essa avaliação é feita com os alunos do 9º ano para mensurar a qualidade do ensino, portanto, um indicador educacional que relaciona de forma positiva informações de rendimento escolar (aprovação) e desempenho (proficiências) em exames padronizados, como a Prova Brasil e o Saeb.

Período: 2000 a 2019.

### **Metodologia**

O IDEB é calculado a partir dos dados sobre aprovação escolar, obtidos no Censo Escolar realizado todos os anos, e médias de desempenho nas avaliações do Inep, a Prova Brasil (para IDEBs de escolas e municípios) e a Saeb (no caso dos IDEBs dos estados e nacional) – avaliações aplicadas no 5º e 9º ano do Ensino Fundamental e no 3º ano do Ensino Médio.

A forma geral do Ideb é dada por:

IDEBji = Nji Pji;

*Onde:*

*i = ano do exame (Saeb e Prova Brasil) e do Censo Escolar;*

*N ji = média da proficiência em Língua Portuguesa e Matemática, padronizada para um indicador entre 0 e 10, dos alunos da unidade j, obtida em determinada edição do exame realizado ao final da etapa de ensino;*

*P ji = indicador de rendimento baseado na taxa de aprovação da etapa de ensino dos alunos da unidade j;*

# **Justificativa**

O indicador contribui pela escala de pontuação entre 0 e 10 para a comparação com unidades de mesmo nível ou de níveis diferentes na Federação Brasileira para verificação de progresso e colocação no cenário nacional em relação aos Anos Finais da Educação Básica.

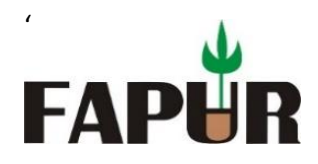

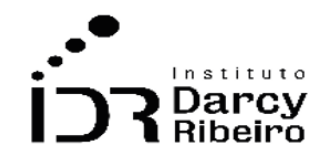

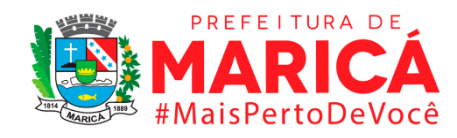

#### **Fonte**

INEP

### **Link do dado**

#### <http://ideb.inep.gov.br/>

**Para acesso aos dados:** Após clicar no link acima >> Consultar resultado por: "Estado" ou "Municípios" >> Selecionar UF: RJ >> Municípios: "Todos" ou um específico >> Rede/Dependência administrativa: (Pública: Federal/Estadual/Municipal) >> Série/ano: 8ª série/9° ano >> Clicar em pesquisar >> Os dados ficarão disponíveis para visualização.

#### **Unidade de medida**

Em escala numérica (de 0 a 10).

*Nota: Os dados são disponibilizados pelo Instituto Nacional de Estudos e Pesquisas Educacionais Anísio Teixeira de forma bianual tendo sua série iniciada em 2005. Dessa forma, os anos pares a partir de 2005 não possuem dados disponíveis.* 

#### • *INDICADOR 7.3.3 – IDEB para o Ensino Médio*

#### **Descrição da variável**

É um indicador de qualidade da educação, sendo expresso numa escala da correlação entre as metas projetadas e o IDEB coletado, referentes à etapa do Ensino Médio da Educação Básica, que contém 3 séries. Essa avaliação é feita com os alunos da última série (3ª ano) para mensurar a qualidade do ensino, portanto, um indicador educacional que relaciona de forma positiva informações de rendimento escolar (aprovação) e desempenho (proficiências) em exames padronizados, como a Prova Brasil e o Saeb.

Período: 2000 a 2019.

#### **Metodologia**

O IDEB é calculado a partir dos dados sobre aprovação escolar, obtidos no Censo Escolar realizado todos os anos, e médias de desempenho nas avaliações do Inep, a Prova Brasil

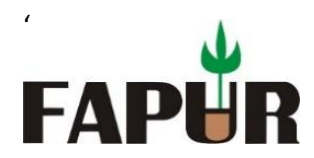

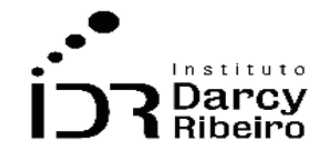

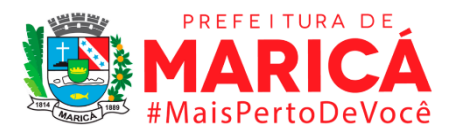

(para IDEBs de escolas e municípios) e a Saeb (no caso dos IDEBs dos estados e nacional) – avaliações aplicadas no 5º e 9º ano do Ensino Fundamental e no 3º ano do Ensino Médio.

A forma geral do Ideb é dada por:

IDEBji = Nji Pji;

*Onde:*

*i = ano do exame (Saeb e Prova Brasil) e do Censo Escolar;*

*N ji = média da proficiência em Língua Portuguesa e Matemática, padronizada para um indicador entre 0 e 10, dos alunos da unidade j, obtida em determinada edição do exame realizado ao final da etapa de ensino;*

*P ji = indicador de rendimento baseado na taxa de aprovação da etapa de ensino dos alunos da unidade j.*

# **Justificativa**

O indicador contribui pela escala de pontuação entre 0 e 10 para a comparação com unidades de mesmo nível ou de níveis diferentes na Federação Brasileira para verificação de progresso e colocação no cenário nacional em relação ao Ensino Médio da Educação Básica,

# **Fonte**

INEP

# **Link do dado**

# <http://ideb.inep.gov.br/>

**Para acesso aos dados:** Após clicar no link acima >> Consultar resultado por: "Estado" ou "Municípios" >> Selecionar UF: RJ >> Municípios: "Todos" ou um específico >> Rede/Dependência administrativa: (Pública: Federal/Estadual/Municipal) >> Série/ano: 3ª série EM >> Clicar em pesquisar >> Os dados ficarão disponíveis para visualização.

# **Unidade de medida**

Em escala numérica (de 0 a 10).

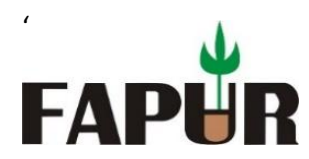

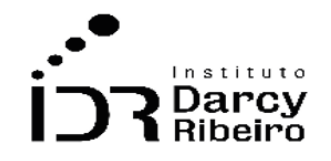

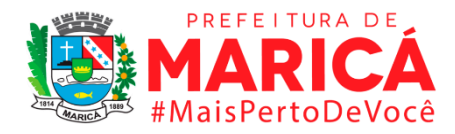

*Nota: Os dados são disponibilizados pelo Instituto Nacional de Estudos e Pesquisas Educacionais Anísio Teixeira de forma bianual tendo sua série iniciada em 2005. Dessa forma, os anos pares a partir de 2005 não possuem dados disponíveis.* 

# • *INDICADOR 7.3.4 – Porcentagem de estudantes com nível satisfatório em provas padronizadas de leitura (prova Brasil) - 5º ano*

# **Descrição da variável**

É um indicador de qualidade da educação e revela a porcentagem de estudantes que chegam ao 5º ano no Ensino Fundamental com nível satisfatório em provas padronizadas nacionais de leitura.

Período: 2000 a 2019.

# **Metodologia**

É construído através da Prova Brasil, que é uma avaliação censitária das escolas públicas das redes municipais, estaduais e federais, que avalia a qualidade do ensino. Participam desta avaliação as escolas que possuem, no mínimo, 20 alunos matriculados nas séries/anos avaliados, sendo os resultados disponibilizados por escola e por ente federativo. A pontuação da avaliação é enquadrada num nível da [escala SAEB.](https://academia.qedu.org.br/prova-brasil/454-2/)

(Estudantes com nível satisfatório de leitura do 5º ano ÷ Total de estudantes que participaram da prova do 5º ano) × 100

# **Justificativa**

Os dados coletados servem como indicador referente à qualidade nos Anos Iniciais do Ensino Fundamental oferecido pelo sistema educacional brasileiro e são agrupados em três categorias: trajetória, contexto e aprendizagem. Essas informações também servem para que uma unidade se avalie e seja comparada com unidades de mesmo nível ou de níveis diferentes na Federação Brasileira em termo de progresso e de colocação no cenário nacional

# **Fonte**

Q.Edu

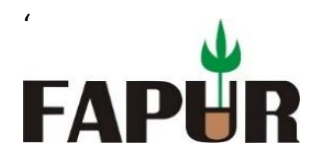

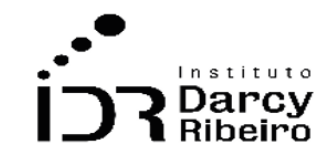

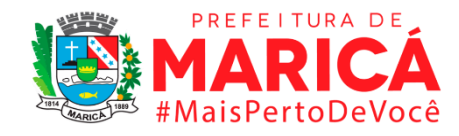

#### **Link do dado**

<https://qedu.org.br/estado/119-rio-de-janeiro/evolucao>

**Para acesso aos dados:** Após clicar no link acima >> Escolher a cidade em "Ir para uma cidade" >> Depois de selecionar a cidade, clicar na aba "Evolução", em seguida deve-se selecionar o ano de ensino e a disciplina. Os dados aparecerão logo abaixo após a seleção do ano de ensino e disciplina.

*Observação: Para cada indicador de Leitura (Português) e matemática em cada ano de ensino, deve-se ir alterando os campos em cada cidade para coleta dos dados.*

### **Unidade de medida**

Em percentual (%).

*Nota: Os dados são disponibilizados pelo Instituto Nacional de Estudos e Pesquisas Educacionais Anísio Teixeira de forma bianual tendo sua série iniciada em 2005. Dessa forma, os anos pares a partir de 2005 não possuem dados disponíveis.* 

# • *INDICADOR 7.3.5 – Porcentagem de estudantes com nível satisfatório em provas padronizadas de leitura (prova Brasil) - 9º ano*

### **Descrição da variável**

É um indicador de qualidade da educação e revela a porcentagem de estudantes que chegam ao 9º ano no Ensino Fundamental com nível satisfatório em provas padronizadas nacionais de leitura.

Período: 2000 a 2019.

#### **Metodologia**

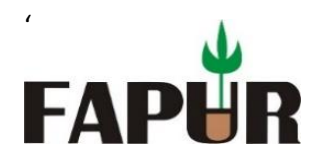

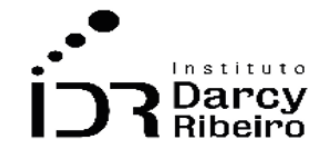

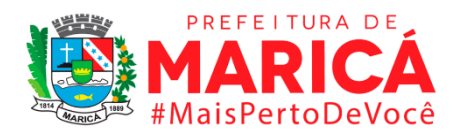

É construído através da Prova Brasil, que é uma avaliação censitária das escolas públicas das redes municipais, estaduais e federais, que avalia a qualidade do ensino. Participam desta avaliação as escolas que possuem, no mínimo, 20 alunos matriculados nas séries/anos avaliados, sendo os resultados disponibilizados por escola e por ente federativo. A pontuação da avaliação é enquadrada num nível da [escala SAEB.](https://academia.qedu.org.br/prova-brasil/454-2/)

(Estudantes com nível satisfatório de leitura do 9º ano ÷ Total de estudantes que participaram da prova do 9º ano)  $\times$  100

### **Justificativa**

Os dados coletados servem como indicador referente à qualidade nos Anos Finais do Ensino Fundamental oferecido pelo sistema educacional brasileiro e são agrupados em três categorias: trajetória, contexto e aprendizagem. Essas informações também servem para que uma unidade se avalie e seja comparada com unidades de mesmo nível ou de níveis diferentes na Federação Brasileira em termo de progresso e de colocação no cenário nacional

#### **Fonte**

Q.Edu

#### **Link do dado**

<https://qedu.org.br/estado/119-rio-de-janeiro/evolucao>

**Para acesso aos dados:** Após clicar no link acima >> Escolher a cidade em "Ir para uma cidade" >> Depois de selecionar a cidade, clicar na aba "Evolução", em seguida deve-se selecionar o ano de ensino e a disciplina. Os dados aparecerão logo abaixo após a seleção do ano de ensino e disciplina.

*Observação: Para cada indicador de Leitura (Português) e matemática em cada ano de ensino, deve-se ir alterando os campos em cada cidade para coleta dos dados.*

# **Unidade de medida**

Em percentual (%)

*Nota: Os dados são disponibilizados pelo Instituto Nacional de Estudos e Pesquisas Educacionais Anísio Teixeira de forma bianual tendo sua série iniciada em 2005. Dessa forma, os anos pares a partir de 2005 não possuem dados disponíveis.* 

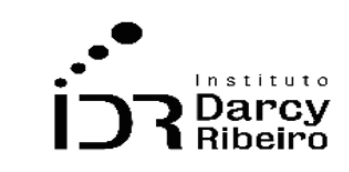

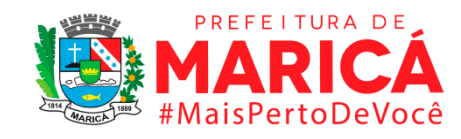

# • *INDICADOR 7.3.6 – Porcentagem de estudantes com nível satisfatório em provas padronizadas de Matemática (prova Brasil) - 5º ano*

# **Descrição da variável**

'

**FAPI** 

É um indicador de qualidade da educação e revela a porcentagem de estudantes que chegam ao 5º ano no Ensino Fundamental com nível satisfatório em provas padronizadas nacionais de matemática.

Período: 2000 a 2019.

# **Metodologia**

É construído através da Prova Brasil, que é uma avaliação censitária das escolas públicas das redes municipais, estaduais e federais, que avalia a qualidade do ensino. Participam desta avaliação as escolas que possuem, no mínimo, 20 alunos matriculados nas séries/anos avaliados, sendo os resultados disponibilizados por escola e por ente federativo. A pontuação da avaliação é enquadrada num nível da [escala SAEB.](https://academia.qedu.org.br/prova-brasil/454-2/)

(Estudantes com nível satisfatório em matemática do 5º ano ÷ Total de estudantes que participaram da prova do 5 $\degree$  ano)  $\times$  100

# **Justificativa**

Os dados coletados servem como indicador referente à qualidade nos Anos Iniciais do Ensino Fundamental oferecido pelo sistema educacional brasileiro e são agrupados em três categorias: trajetória, contexto e aprendizagem. Essas informações também servem para que uma unidade se avalie e seja comparada com unidades de mesmo nível ou de níveis diferentes na Federação Brasileira em termo de progresso e de colocação no cenário nacional.

#### **Fonte**

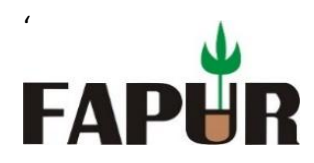

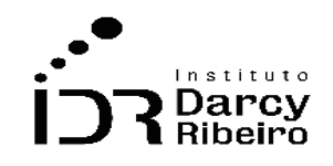

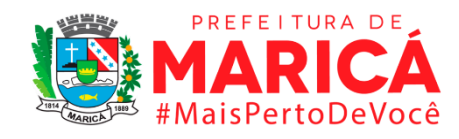

Q.Edu

### **Link do dado**

<https://qedu.org.br/estado/119-rio-de-janeiro/evolucao>

**Para acesso aos dados:** Após clicar no link acima >> Escolher a cidade em "Ir para uma cidade" >> Depois de selecionar a cidade, clicar na aba "Evolução", em seguida deve-se selecionar o ano de ensino e a disciplina. Os dados aparecerão logo abaixo após a seleção do ano de ensino e disciplina.

*Observação: Para cada indicador de Leitura (Português) e matemática em cada ano de ensino, deve-se ir alterando os campos em cada cidade para coleta dos dados.*

### **Unidade de medida**

Em percentual (%)

*Nota: Os dados são disponibilizados pelo Instituto Nacional de Estudos e Pesquisas Educacionais Anísio Teixeira de forma bianual tendo sua série iniciada em 2005. Dessa forma, os anos pares a partir de 2005 não possuem dados disponíveis.* 

# • *INDICADOR 7.3.7 – Porcentagem de estudantes com nível satisfatório em provas padronizadas de Matemática (prova Brasil) - 9º ano*

#### **Descrição da variável**

É um indicador de qualidade da educação e revela a porcentagem de estudantes que chegam ao 9º ano no Ensino Fundamental com nível satisfatório em provas padronizadas nacionais de matemática.

Período: 2000 a 2019.

#### **Metodologia**

É construído através da Prova Brasil, que é uma avaliação censitária das escolas públicas das redes municipais, estaduais e federais, que avalia a qualidade do ensino. Participam desta avaliação as escolas que possuem, no mínimo, 20 alunos matriculados nas séries/anos avaliados, sendo os resultados disponibilizados por escola e por ente federativo. A pontuação da avaliação é enquadrada num nível da [escala SAEB.](https://academia.qedu.org.br/prova-brasil/454-2/)

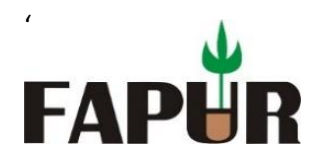

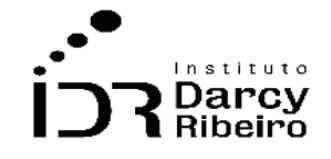

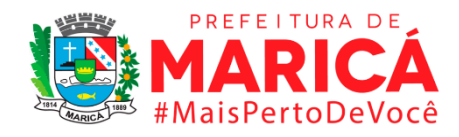

(Estudantes com nível satisfatório em matemática do 9º ano ÷ Total de estudantes que participaram da prova do 9º ano)  $\times$  100

### **Justificativa**

Os dados coletados servem como indicador referente à qualidade nos Anos Finais do Ensino Fundamental oferecido pelo sistema educacional brasileiro e são agrupados em três categorias: trajetória, contexto e aprendizagem. Essas informações também servem para que uma unidade se avalie e seja comparada com unidades de mesmo nível ou de níveis diferentes na Federação Brasileira em termo de progresso e de colocação no cenário nacional

#### **Fonte**

Q.Edu

### **Link do dado**

### <https://qedu.org.br/estado/119-rio-de-janeiro/evolucao>

**Para acesso aos dados:** Após clicar no link acima >> Escolher a cidade em "Ir para uma cidade" >> Depois de selecionar a cidade, clicar na aba "Evolução", em seguida deve-se selecionar o ano de ensino e a disciplina. Os dados aparecerão logo abaixo após a seleção do ano de ensino e disciplina.

*Observação: Para cada indicador de Leitura (Português) e matemática em cada ano de ensino, deve-se ir alterando os campos em cada cidade para coleta dos dados.*

#### **Unidade de medida**

Em percentual (%).

*Nota: Os dados são disponibilizados pelo Instituto Nacional de Estudos e Pesquisas Educacionais Anísio Teixeira de forma bianual tendo sua série iniciada em 2005. Dessa forma, os anos pares a partir de 2005 não possuem dados disponíveis.* 

• *INDICADOR 7.3.8 – Porcentagem de estudantes com nível satisfatório em provas padronizadas de leitura (prova Brasil) - Ensino Médio* 

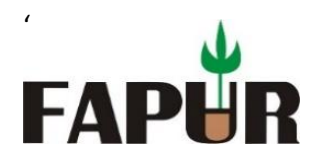

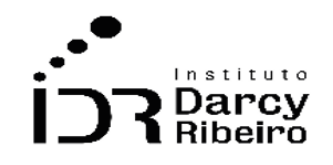

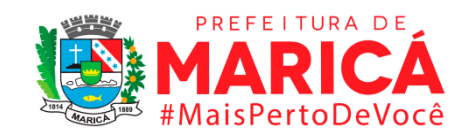

# **Descrição da variável**

É um indicador de qualidade da educação e revela a porcentagem de estudantes que chegam ao 3º ano no Ensino Médio com nível satisfatório em provas padronizadas nacionais de leitura.

Período: 2000 a 2019.

# **Metodologia**

É construído através da Prova Brasil, que é uma avaliação censitária das escolas públicas das redes municipais, estaduais e federais, que avalia a qualidade do ensino. Participam desta avaliação as escolas que possuem, no mínimo, 20 alunos matriculados nas séries/anos avaliados, sendo os resultados disponibilizados por escola e por ente federativo. A pontuação da avaliação é enquadrada num nível da [escala SAEB.](https://academia.qedu.org.br/prova-brasil/454-2/)

(Estudantes com nível satisfatório de leitura do 3º ano do Ensino Médio ÷ Total de estudantes que participaram da prova do  $3^{\circ}$  ano do Ensino Médio)  $\times$  100

#### **Justificativa**

Os dados coletados servem como indicador referente à qualidade do Ensino Médio oferecido pelo sistema educacional brasileiro e são agrupados em três categorias: trajetória, contexto e aprendizagem. Essas informações também servem para que uma unidade se avalie e seja comparada com unidades de mesmo nível ou de níveis diferentes na Federação Brasileira em termo de progresso e de colocação no cenário nacional

# **Fonte**

Q.Edu

# **Link do dado**

#### <https://qedu.org.br/estado/119-rio-de-janeiro/evolucao>

**Para acesso aos dados:** Após clicar no link acima >> Escolher a cidade em "Ir para uma cidade" >> Depois de selecionar a cidade, clicar na aba "Evolução", em seguida deve-se selecionar o ano de ensino e a disciplina. Os dados aparecerão logo abaixo após a seleção do ano de ensino e disciplina.

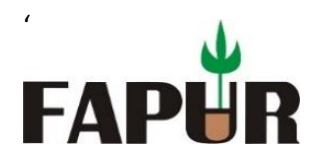

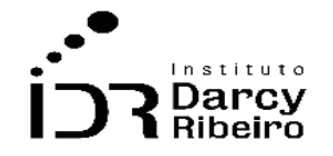

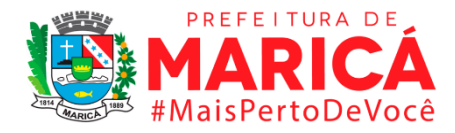

*Observação: Para cada indicador de Leitura (Português) e matemática em cada ano de ensino, deve-se ir alterando os campos em cada cidade para coleta dos dados.*

### **Unidade de medida**

Em percentual (%).

*Nota: Os dados são disponibilizados pelo Instituto Nacional de Estudos e Pesquisas Educacionais Anísio Teixeira de forma bianual tendo sua série iniciada em 2005. Dessa forma, os anos pares a partir de 2005 não possuem dados disponíveis.* 

# • *INDICADOR 7.3.9 – Porcentagem de estudantes com nível satisfatório em provas padronizadas de matemática (prova Brasil) - Ensino Médio*

#### **Descrição da variável**

É um indicador de qualidade da educação e revela a porcentagem de estudantes que chegam ao 3º ano no Ensino Médio com nível satisfatório em provas padronizadas nacionais de matemática.

Período: 2000 a 2019.

#### **Metodologia**

É construído através da Prova Brasil, que é uma avaliação censitária das escolas públicas das redes municipais, estaduais e federais, que avalia a qualidade do ensino. Participam desta avaliação as escolas que possuem, no mínimo, 20 alunos matriculados nas séries/anos avaliados, sendo os resultados disponibilizados por escola e por ente federativo. A pontuação da avaliação é enquadrada num nível da [escala SAEB.](https://academia.qedu.org.br/prova-brasil/454-2/)

(Estudantes com nível satisfatório em matemática do 3º do Ensino Médio ÷ Total de estudantes que participaram da prova do 3º do Ensino Médio) × 100

#### **Justificativa**

Os dados coletados servem como indicador referente à qualidade do Ensino Médio oferecido pelo sistema educacional brasileiro e são agrupados em três categorias: trajetória,

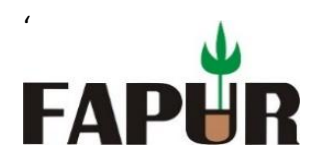

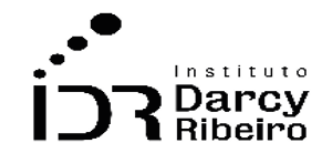

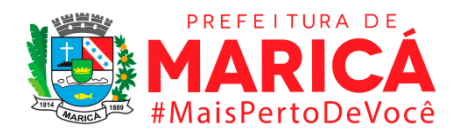

contexto e aprendizagem. Essas informações também servem para que uma unidade se avalie e seja comparada com unidades de mesmo nível ou de níveis diferentes na Federação Brasileira em termo de progresso e de colocação no cenário nacional

#### **Fonte**

Q.Edu

# **Link do dado**

#### <https://qedu.org.br/estado/119-rio-de-janeiro/evolucao>

**Para acesso aos dados:** Após clicar no link acima >> Escolher a cidade em "Ir para uma cidade" >> Depois de selecionar a cidade, clicar na aba "Evolução", em seguida deve-se selecionar o ano de ensino e a disciplina. Os dados aparecerão logo abaixo após a seleção do ano de ensino e disciplina.

*Observação: Para cada indicador de Leitura (Português) e matemática em cada ano de ensino, deve-se ir alterando os campos em cada cidade para coleta dos dados.*

# **Unidade de medida**

Em percentual (%).

*Nota: Os dados são disponibilizados pelo Instituto Nacional de Estudos e Pesquisas Educacionais Anísio Teixeira de forma bianual tendo sua série iniciada em 2005. Dessa forma, os anos pares a partir de 2005 não possuem dados disponíveis.* 

# • *INDICADOR 7.3.10 – Taxa de analfabetismo*

#### **Descrição da variável**

Esse indicador é alcançado pelo quociente da população considerada analfabeta sobre o total da população de um mesmo grupo. Esta taxa geralmente é calculada para as pessoas acima de 10 ou 15 anos de idade. Dessa forma, é considerado como analfabeto aquele indivíduo que é incapaz de ler e escrever pelo menos um bilhete simples na sua língua de

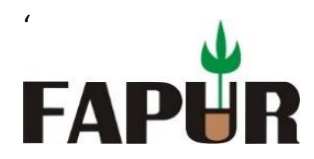

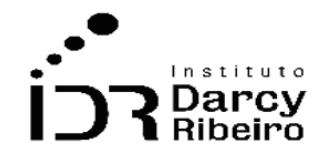

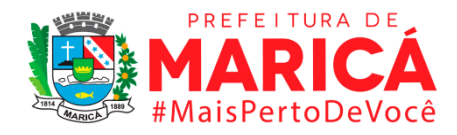

origem. Também é considerada analfabeta a pessoa que aprendeu a ler e escrever, mas esqueceu, bem como a pessoa que apenas assina o próprio nome.

Período: 2000 a 2019.

# **Metodologia**

É um indicador alcançado mediante censo demográfico, contagem populacional e PNAD por por amostragem e mesmo indiretamente essa característica pode ser avaliada, a partir dos anos de estudo, sendo considerada analfabeta a pessoa com "menos de 1 ano de instrução" e "sem instrução".

$$
TAnaly = \frac{PopAnaly}{PopFEt} \times 100
$$

*Onde:*

*PiAnalf= número de analfabetos na faixa etária dos 10 aos 17 anos PopFEt= população na faixa etária dos 10 aos 17 anos*

# **Justificativa**

Os dados coletados servem como insumo para orientar escolhas futuras de gestores públicos e com isso mobilizar esforços para erradicar o analfabetismo e garantir o acesso à educação básica de qualidade a toda sua população.

# **Fonte**

IBGE - Censo Demográfico

# **Link do dado**

#### <https://sidra.ibge.gov.br/tabela/1383>

Para acesso aos dados: Após clicar no link acima >> Escolher a variável (taxa de alfabetização das pessoas de 10 anos ou mais de idade), depois escolher a variável "sexo" (total) >> Selecionar ANO (2010) >> Na Variável Unidade Territorial selecionar UF (RJ), depois selecionar os municípios desejados e após Região Metropolitana (em unidade da federação)

*Observação: O dado é obtido mediante a diferença do percentual de alfabetizados em relação ao total da população (100%). A taxa de analfabetismo divulgada pelo IBGE compreende apenas pessoas entre 10 e 17 anos de idade.*

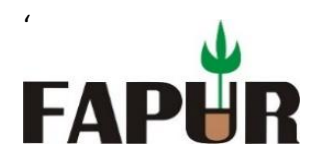

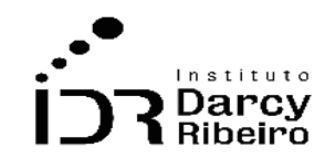

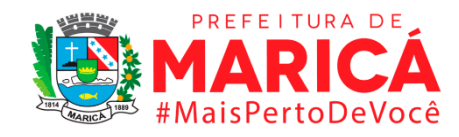

# **Unidade de medida**

Em percentual (%).

*Nota: Os dados são disponibilizados pelo Instituto Nacional de Estudos e Pesquisas Educacionais Anísio Teixeira de forma bianual tendo sua série iniciada em 2005. Dessa forma, os anos pares a partir de 2005 não possuem dados disponíveis.* 

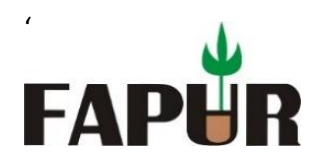

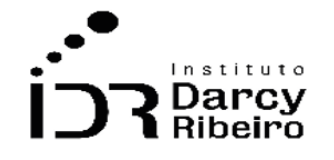

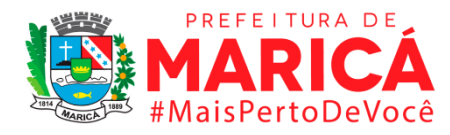

# **GRUPO 8 – SAÚDE**

### ITEM 8.1. REDE DE ATENDIMENTO DA SAÚDE

• *INDICADOR 8.1.1 – Número de leitos disponíveis no município*

### **Descrição da variável**

Número de leitos disponíveis, sejam estes de internação ou complementares

Período: 2000 a 2019.

#### **Metodologia**

Somatório do número de leitos disponíveis.

#### *Observações:*

- *1 – Para o cálculo desse indicador, foi considerado o número de leitos no mês de dezembro de cada ano como o total de leitos no município.*
- *2 – Os dados foram coletados somente a partir de 2006 porque das 4 categorias de leitos existentes no Tabnet, o período de 2 leitos são até ago/2005 e os outros 2 são até out/2005.*

# **Justificativa**

Este indicador serve como elemento de monitoramento na oferta de serviços de saúde, pois possibilita uma gestão com maior eficiência direcionando recursos às localidades de maneira mais proporcional relacionada número de indivíduos que demandam leitos como parte do atendimento para restauração da saúde.

# **Fonte**

TABNET/DATASUS

# **Link do dado**

<https://datasus.saude.gov.br/informacoes-de-saude-tabnet/>

**Para acesso aos dados:** Após clicar no link acima >> Clicar em Rede Assistencial >> CNES - Recursos Físicos >> Ambulatório – Leitos de repouso/observação**\*** >> Abrangência Geográfica: Rio de Janeiro >> Linha: Município >> Coluna: Ano/mês compet. >> Conteúdo: Leitos Repouso/Observação Indif**\*\*** >> Períodos Disponíveis: Dez/2019 a Jan/2008 >>

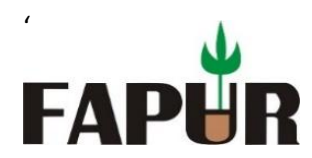

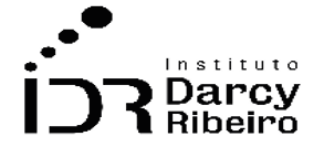

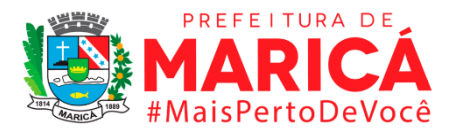

Seleções Disponíveis: Não >> abaixo, selecionar as caixas (Exibir linhas zeradas) e (Tabela com bordas) >> clicar em Mostra >> abaixo clicar em (COPIA COMO .CSV)

*\*Fazer o mesmo para "2º Hospitalar – Leitos Internação", "3º Hospitalar – Leitos complementares" e "4º Urgência – Leitos de repouso/observação"*

*\*\*Fazer o mesmo para "2º, Qtd existente, "para 3º, Quantidade existente" e "para 4º, Leitos Repouso/Observação Indif"*

### **Fórmula**

Soma dos leitos

### **Unidade de medida**

Em unidades.

# • *INDICADOR 8.1.2 - Número de procedimentos clínicos*

#### **Descrição da variável**

Número de procedimentos clínicos com Autorização de Internação Hospitalar (AIH)

Período: 2000 a 2019.

#### **Metodologia**

Somatório de procedimentos clínicos com Autorização de Internação Hospitalar (AIH)

*Observação: Não existe procedimento clinico resumido de 1995 a 2007. (Cód 03 em 2008).*

#### **Justificativa**

Este indicador serve como elemento de monitoramento na oferta de serviços de saúde, pois possibilita a contagem do número de procedimentos clínicos realizados favorecendo a gestão de recursos às localidades diante da quantidade de indivíduos que demandam esse atendimento para restauração da saúde.

#### **Fonte**

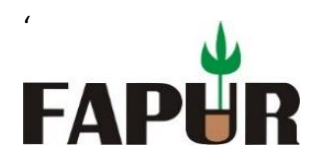

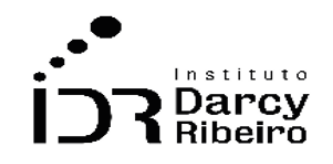

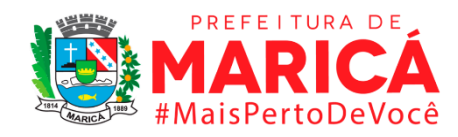

### TABNET/DATASUS

### **Link do dado**

<https://datasus.saude.gov.br/informacoes-de-saude-tabnet/>

Para acesso aos dados: Após clicar no link acima >> Clicar em Assistência à Saúde >> Produção Hospitalar (SIH/SUS) >> Dados consolidados AIH (RD), por local de residência, a partir de 2008 >> Abrangência Geográfica: Rio de Janeiro >> Linha: Município >> Coluna: Ano processamento >> Conteúdo: AIH aprovadas >> Períodos Disponíveis: Dez/2019 a Jan/2008 >> seleções disponíveis: Grupo procedimento >> 03 Procedimentos clínicos >> abaixo, selecionar as caixas (Exibir linhas zeradas) e (Tabela com bordas) >> clicar em Mostra >> abaixo clicar em (COPIA COMO .CSV)

#### **Fórmula**

Soma de procedimentos clínicos com Autorização de Internação Hospitalar (AIH)

#### **Unidade de medida**

Em unidades.

#### • *INDICADOR 8.1.3 - Número de procedimentos cirúrgicos*

#### **Descrição da variável**

Número de procedimentos cirúrgicos com Autorização de Internação Hospitalar (AIH).

Período: 2000 a 2019.

#### **Metodologia**

Somatório de procedimentos cirúrgicos com Autorização de Internação Hospitalar (AIH).

*Observação: Não existe procedimento cirúrgico resumido de 1995 a 2007. (Cód 04 em 2008).*

#### **Justificativa**

Este indicador serve como elemento de monitoramento na oferta de serviços de saúde, pois possibilita a contagem do número de procedimentos cirúrgicos realizados favorecendo a

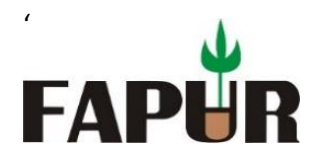

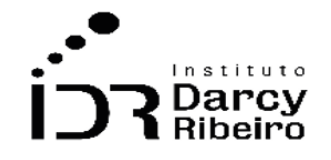

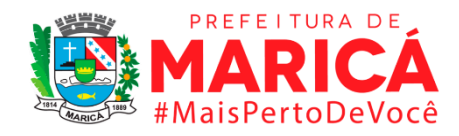

gestão de recursos às localidades diante da quantidade de indivíduos que demandam esse atendimento para restauração da saúde.

# **Fonte**

TABNET/DATASUS

# **Link do dado**

### <https://datasus.saude.gov.br/informacoes-de-saude-tabnet/>

**Para acesso aos dados:** Após clicar no link acima >> Clicar em Assistência à Saúde >> Produção Hospitalar (SIH/SUS) >> Dados consolidados AIH (RD), por local de residência, a partir de 2008 >> Abrangência Geográfica: Rio de Janeiro >> Linha: Município >> Coluna: Ano processamento >> Conteúdo: AIH aprovadas >> Períodos Disponíveis: Dez/2019 a Jan/2008 >> seleções disponíveis: Grupo procedimento >> 04 Procedimentos cirúrgicos >> abaixo, selecionar as caixas (Exibir linhas zeradas) e (Tabela com bordas) >> clicar em Mostra >> abaixo clicar em (COPIA COMO .CSV)

# **Fórmula**

Somatório de procedimentos cirúrgicos com Autorização de Internação Hospitalar (AIH).

# **Unidade de medida**

Em Unidades.

# • *INDICADOR 8.1.4 - Proporção dos tipos de partos vaginais assistidos por profissionais de saúde*

#### **Descrição da variável**

Proporção de nascidos por parto vaginal em relação ao total de parto assistidos por profissionais de saúde em determinada localidade no ano considerado.

Período: 2000 a 2019.

# **Metodologia**

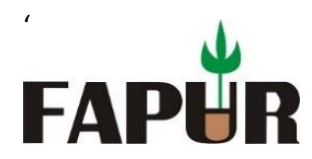

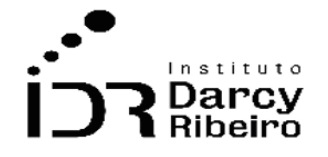

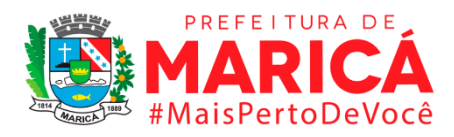

Indicador calculado por meio da divisão entre o número de nascidos por parto vaginal assistido por profissionais de saúde e o número total de parto.

*Observação: Não há dados para o município de Mesquita no ano 2000 em razão de sua emancipação no ano anterior.*

# **Justificativa**

Este indicador serve como elemento de monitoramento e de construção de política públicas no âmbito da obstetrícia, pois possibilita a verificação da proporção dos tipos de partos (vaginal e cesárea). A conclusão da OMS (2015)<sup>2</sup> aponta que apenas sob indicação médica a cesárea deve ser realizada visando salvar a vida de mães e bebês, e que a taxa ideal de cesárea seria entre 10% e 15% do total de partos assistidos por profissionais de saúde.

# **Fonte**

TABNET/DATASUS

# **Link do dado**

# <https://datasus.saude.gov.br/informacoes-de-saude-tabnet/>

**Para acesso aos dados:** Após clicar no link acima >> Clicar em Estatísticas Vitais >> Nascidos Vivos - 1994 a 2019 >> Nascidos Vivos >> Abrangência Geográfica: Rio de Janeiro >> Linha: Município >> Coluna: Ano do nascimento >> Conteúdo: Nascim p/ resid. mãe >> Períodos Disponíveis: 2019 a 2008 >> seleções disponíveis: local de ocorrência >> Hospital >> seleções disponíveis: Tipo de Parto >> Vaginal**\*** >> abaixo, selecionar as caixas (Exibir linhas zeradas) e (Tabela com bordas) >> clicar em Mostra >> abaixo clicar em (COPIA COMO .CSV)

*\*Fazer o mesmo para "Todas as categorias" (para fazer o cálculo da proporção)*

# **Fórmula**

Nº de nascidos vivos de partos vaginais / Nº total de nascidos vivos de partos hospitalares) x

100

<sup>&</sup>lt;sup>2</sup> Disponível em[: https://www.who.int/reproductivehealth/publications/maternal\\_perinatal\\_health/cs-statement/pt/.](https://www.who.int/reproductivehealth/publications/maternal_perinatal_health/cs-statement/pt/) Acesso em: 14 jun.2021.

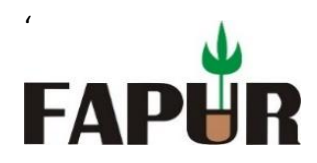

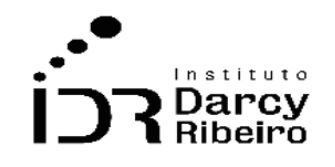

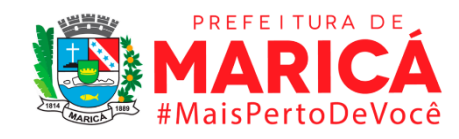

# **Unidade de medida**

Em percentual (%).

# • *INDICADOR 8.1.5 - Proporção de parto cesárea assistido por profissionais de saúde*

### **Descrição da variável**

Proporção de nascidos por parto cesárea em relação ao total de parto assistidos por profissionais de saúde em determinada localidade no ano considerado.

Período: 2000 a 2019.

### **Metodologia**

Indicador calculado por meio da divisão entre o número de nascidos por parto cesárea assistido por profissionais de saúde e o número total de parto.

# **Justificativa**

Este indicador serve como elemento de monitoramento e de construção de política públicas no âmbito da obstetrícia, pois possibilita a verificação da proporção dos tipos de partos (vaginal e cesárea). A conclusão da OMS (2015)2 aponta que apenas sob indicação médica a cesárea deve ser realizada visando salvar a vida de mães e bebês, e que a taxa ideal de cesárea seria entre 10% e 15% do total de partos assistidos por profissionais de saúde.

#### **Fonte**

TABNET/DATASUS

# **Link do dado**

<https://datasus.saude.gov.br/informacoes-de-saude-tabnet/>

**Para acesso aos dados:** Após clicar no link acima >> Clicar em Estatísticas Vitais >> Nascidos Vivos - 1994 a 2019 >> Nascidos Vivos >> Abrangência Geográfica: Rio de Janeiro >> Linha: Município >> Coluna: Ano do nascimento >> Conteúdo: Nascim p/ resid. mãe >> Períodos

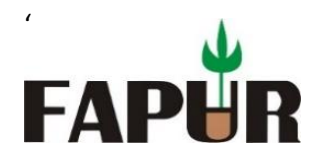

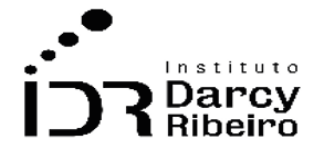

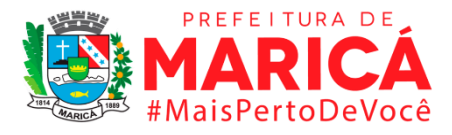

Disponíveis: 2019 a 2008 >> seleções disponíveis: local de ocorrência >> Hospital >> seleções disponíveis: Tipo de Parto >> Cesário**\*** >> abaixo, selecionar as caixas (Exibir linhas zeradas) e (Tabela com bordas) >> clicar em Mostra >> abaixo clicar em (COPIA COMO .CSV)

*\*Fazer o mesmo para o "Todas as categorias" (para fazer o cálculo da proporção)*

# **Fórmula**

Nº de nascidos vivos de partos cesáreos / Nº total de nascidos vivos de partos hospitalares) x

100

# **Unidade de medida**

Em percentual (%).

# ITEM 8.2. MORTALIDADE

# • *INDICADOR 8.2.1 – Taxa de mortalidade infantil*

# **Descrição da variável**

Número de óbitos de menores de cinco anos de idade, por mil nascidos vivos, na população residente em determinado espaço geográfico, no ano considerado.

Período: 2000 a 2019.

# **Metodologia**

Divide-se Número de óbitos de residentes com menos de um ano de idade pela Número de nascidos vivos de mães residentes e multiplica-se por 1000.

*Observação: Não há dados para o município de Mesquita no ano 2000 em razão de sua emancipação no ano anterior.*

# **Justificativa**

Este indicador é uma estimativa do risco de morte a que está exposta uma população de nascidos vivos. Serve como elemento de monitoramento das desigualdades sociais expresso pela situação de saúde infantil em determinada localidade e seus habitantes. Contribui na

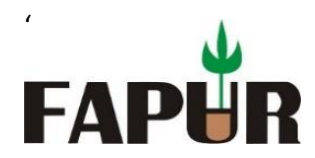

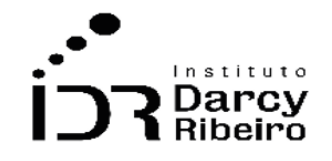

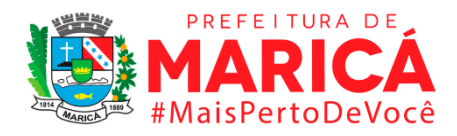

construção de políticas públicas de combate à mortalidade infantil, enfatizando a importância dos cuidados nos períodos neonatal e pós-neonatal. Pode indicar também o baixo nível na qualidade de vida e desenvolvimento socioeconômico em determinada localidade e seus habitantes.

### **Link do dado**

#### <https://datasus.saude.gov.br/informacoes-de-saude-tabnet/>

**Para acesso aos dados:** Após clicar no link acima >> Clicar em Estatísticas Vitais >> Mortalidade 1996-2019 CID 10 >> Óbitos infantis >> Abrangência Geográfica: Rio de Janeiro >> Linha: Município >> Coluna: Ano do Óbito >> Conteúdo: Óbitos p/ residênc >> Períodos Disponíveis: 2019 a 2008 >> abaixo, selecionar as caixas (Exibir linhas zeradas) e (Tabela com bordas) >> clicar em Mostra >> abaixo clicar em (COPIA COMO .CSV)

#### **Fórmula**

(Número de óbitos de residentes com menos de um ano de idade / Número de nascidos vivos de mães residentes) x 1.000

#### **Unidade de medida**

Em permilagem (‰).

# • *INDICADOR 8.2.2 - Taxa de mortalidade infantil por grupos de idade (0 a 6 dias; 7 a 27 dias; 28 a 364 dias)*

#### **Descrição da variável**

Número de óbitos por grupo de idade (0 a 6 dias; 7 a 27 dias; 28 a 364 dias), por mil nascidos vivos, na população residente em determinado espaço geográfico, no ano considerado.

Período: 2000 a 2019.

#### **Metodologia**

Divide-se Número de óbitos de residentes por grupo de idade (0 a 6 dias; 7 a 27 dias; 28 a 364 dias) pelo Número de nascidos vivos de mães residentes e multiplica-se por 1000.

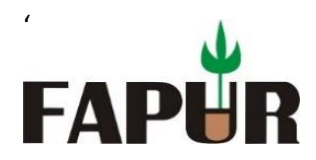

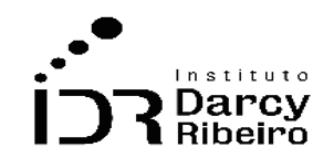

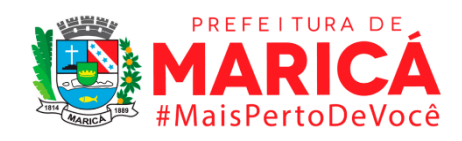

# **Justificativa**

Este indicador é uma estimativa do risco de morte, por grupo de idade, a que está exposta uma população de nascidos vivos. Serve como elemento de monitoramento das desigualdades sociais expresso pela situação da saúde infantil em determinada localidade e seus habitantes. Contribui na construção de políticas públicas de combate à mortalidade infantil, com ênfase no primeiro ano de vida. Pode indicar também o baixo nível na qualidade de vida e desenvolvimento socioeconômico em determinada localidade e seus habitantes.

### **Fonte**

Ministério da Saúde. Secretaria de Vigilância em Saúde (SVS): sistema de informações sobre mortalidade (SIM) e Sistema de informações sobre nascidos vivos (Sinasc).

# **Link do dado**

#### <https://datasus.saude.gov.br/informacoes-de-saude-tabnet/>

Para acesso aos dados: Após clicar no link acima >> Clicar em Estatísticas Vitais >> Mortalidade 1996-2019 CID 10 >> Óbitos infantis >> Abrangência Geográfica: Rio de Janeiro >> Linha: Município >> Coluna: Ano do Óbito >> Conteúdo: Óbitos p/ residênc >> Períodos Disponíveis: 2019 a 2008 >> seleções disponíveis: Faixa Etária 1 >> 0 a 6**\*** >> abaixo, selecionar as caixas (Exibir linhas zeradas) e (Tabela com bordas) >> clicar em Mostra >> abaixo clicar em (COPIA COMO .CSV)

*\*fazer o mesmo para a faixa etária (7 a 27) e (28 a 356)*

#### **Fórmula**

(Número de óbitos de residentes por grupo de idade (0 a 6 dias; 7 a 27 dias; 28 a 364 dias) / Número de nascidos vivos de mães residentes) x 1.000

#### **Unidade de medida**

Em permilagem (‰).

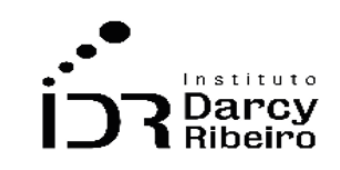

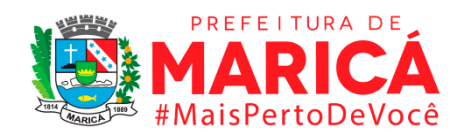

# • *INDICADOR 8.2.3 - Taxa de mortalidade infantil por grupos de causas*

# **Descrição da variável**

'

**FAPI** 

Número de óbitos de menores de cinco anos de idade por grupos de causas (capítulos CID-10), por mil nascidos vivos, na população residente em determinado espaço geográfico, no ano considerado.

Período: 2000 a 2019.

# **Metodologia**

Divide-se Número de óbitos de residentes com menos de cinco anos de idade por grupos de causas definidas (todos os capítulos CID-10 menos o capítulo XVIII) pela Número total de óbitos de residentes menores de 5 anos, excluída as causas mal definidas e multiplica-se por 100.

(Nº de óbitos de residentes menores de 5 anos por grupo de causas definidas**\***/ Nº total de óbitos de residentes menores de 5 anos, excluídas as causas mal definida**\*\***) x 1.000

*\* Definidas = Todos os Capítulos do CID 10 menos o Capítulo XVIII \*\* Mal definidas = Capítulo XVIII no CID 10*

# **Justificativa**

Este indicador serve como elemento de monitoramento para a construção de políticas públicas de combate à mortalidade infantil de acordo com suas causas (capítulos CID-10). Sinaliza as desigualdades sociais, o baixo nível na qualidade de vida e desenvolvimento socioeconômico expresso pela situação da saúde infantil em determinada localidade e seus habitantes.

# **Fonte**

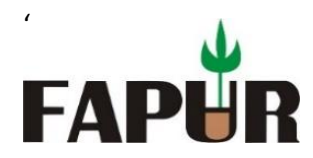

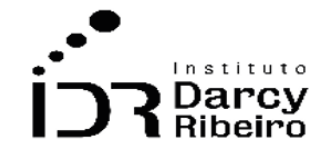

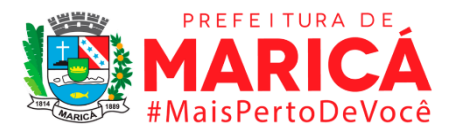

Ministério da Saúde. Secretaria de Vigilância em Saúde (SVS): sistema de informações sobre mortalidade (SIM) e Sistema de informações sobre nascidos vivos (Sinasc) –

### **Link do dado**

<https://datasus.saude.gov.br/informacoes-de-saude-tabnet/>

Para acesso aos dados: Após clicar no link acima >> Clicar em Estatísticas Vitais >> Mortalidade 1996-2019 CID 10 >> Óbitos infantis >> Abrangência Geográfica: Rio de Janeiro >> Linha: Município >> Coluna: Capítulo CID-10 >> Conteúdo: Óbitos p/ residênc >> Períodos Disponíveis: 2019 a 2008 >> seleções disponíveis: Capítulo CID-10 >> Todas as Categorias >> abaixo, selecionar as caixas (Exibir linhas zeradas) e (Tabela com bordas) >> clicar em Mostra >> abaixo clicar em (COPIA COMO .CSV)

#### **Unidade de medida**

Em percentual (%).

• *INDICADOR 8.2.4 - Taxa de mortalidade infantil por grupos de causas e por grupos de idade*

#### **Descrição da variável**

Número de óbitos por grupos de idade (0 a 6 dias; 7 a 27 dias; 28 a 364 dias) e por grupos de causas (capítulos CID-10), por mil nascidos vivos, na população residente em determinado espaço geográfico, no ano considerado.

Período: 2000 a 2019.

#### **Metodologia**

Divide-se Número de óbitos de residentes por grupos de idade (0 a 6 dias; 7 a 27 dias; 28 a 364 dias) e por grupos de causas (capítulos CID-10) pelo Número total de óbitos de residentes menores de 5 anos, excluídas as causas mal definidas e multiplica-se por 1000.

(Número de óbitos de residentes por grupos de causa definidas**\*** de idade (0 a 6 dias; 7 a 27 dias; 28 a 364 dias) e por grupos de causas (capítulos CID-10) / Número total de óbitos de residentes menores de 5 anos, excluídas as causas mal definidas**\*\***) x 1.000

*\* Definidas = Todos os Capítulos do CID 10 menos o Capítulo XVIII*

*\*\* Mal definidas = Capítulo XVIII no CID 10*

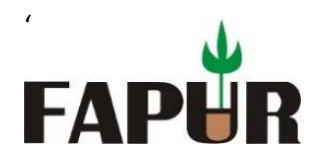

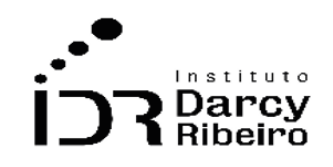

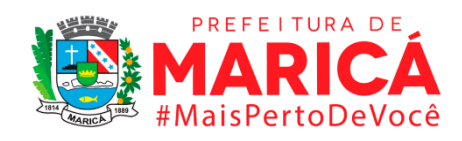

# **Justificativa**

Este indicador serve como elemento de monitoramento para a construção de políticas públicas de combate à mortalidade infantil, por grupo de idade, de acordo com suas causas (capítulos CID-10), com ênfase no primeiro ano de vida. Sinaliza as desigualdades sociais, o baixo nível na qualidade de vida e desenvolvimento socioeconômico expresso pela situação da saúde infantil em determinada localidade e seus habitantes.

### **Fonte**

Ministério da Saúde. Secretaria de Vigilância em Saúde (SVS): sistema de informações sobre mortalidade (SIM) e Sistema de informações sobre nascidos vivos (Sinasc) -

### **Link do dado**

<https://datasus.saude.gov.br/informacoes-de-saude-tabnet/>

Para acesso aos dados: Após clicar no link acima >> Clicar em Estatísticas Vitais >> Mortalidade 1996-2019 CID 10 >> Óbitos infantis >> Abrangência Geográfica: Rio de Janeiro >> Linha: Município >> Coluna: Capítulo CID-10 >> Conteúdo: Óbitos p/ residênc >> Períodos Disponíveis: 2019 a 2008 >> seleções disponíveis: Capítulo CID-10 >> Todas as Categorias >> seleções disponíveis: Faixa Etária >> Faixa a Faixa 1 (0 a 6)**\*** >> abaixo, selecionar as caixas (Exibir linhas zeradas) e (Tabela com bordas) >> clicar em Mostra >> abaixo clicar em (COPIA COMO .CSV)

*\* fazer o mesmo para a faixa etária (7 a 27) e (28 a 356)*

# **Unidade de medida**

Em permilagem (‰).

• *INDICADOR 8.2.5 - Proporção de internações por doenças respiratórias em menores de 5 anos*

#### **Descrição da variável**

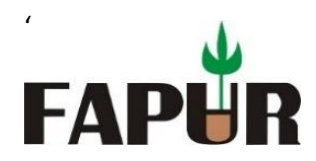

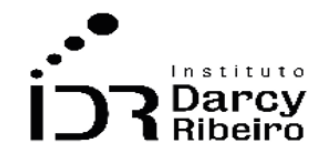

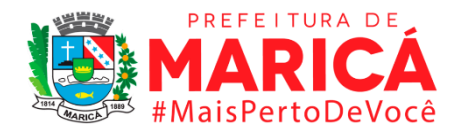

Distribuição percentual das internações hospitalares por doenças respiratórias em menores de cinco anos, na população residente em determinado espaço geográfico, no ano considerado.

Período: 2000 a 2019.

### **Metodologia**

Divide-se o número de internações hospitalares de residentes menores de cinco anos por doenças respiratórias pelo Número total de internações hospitalares de residentes por doença respiratória e multiplica-se por 100.

(Número de internações hospitalares de residentes por doenças respiratórias em menores de 5 anos / Número total de internações hospitalares de residentes menores de 5 anos) x 100

#### **Justificativa**

Este indicador serve como elemento de monitoramento para a construção de políticas públicas de combate às doenças respiratórias nos primeiros anos de vida. Contribui para a gestão de recursos às localidades onde a oferta de equipamentos e medicina especializada são necessários. Pode sinalizar as desigualdades sociais, o baixo nível na qualidade de vida e no desenvolvimento socioeconômico em determinada localidade e seus habitantes.

#### **Fonte**

Ministério da Saúde/Secretaria de Atenção à Saúde (SAS): Sistema de Informações Hospitalares do SUS (SIH/SUS).

#### **Link do dado**

#### <https://datasus.saude.gov.br/informacoes-de-saude-tabnet/>

**Para acesso aos dados:** Após clicar no link acima >> Clicar em Epidemiológicas e Morbidade >> Morbidade Hospitalar do SUS (SIH/SUS) >> Geral, por local de residência - a partir de 2008 >> Abrangência Geográfica: Rio de Janeiro >> Linha: Município >> Coluna: Ano atendimento >> Conteúdo: Internações >> Períodos Disponíveis: 2019 a 2008 >> seleções disponíveis: Capítulo CID-10 >> Doenças do aparelho respiratório >> seleções disponíveis:

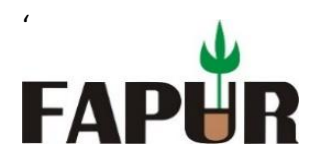

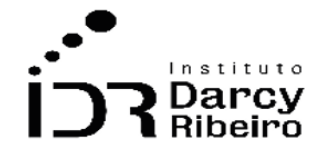

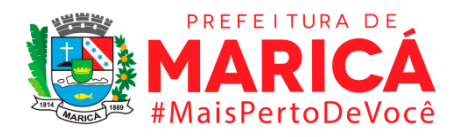

Faixa Etária 1 >> menor de 1 ano e 1 a 4 anos >> abaixo, selecionar as caixas (Exibir linhas zeradas) e (Tabela com bordas) >> clicar em Mostra >> abaixo clicar em (COPIA COMO .CSV)

# **Unidade de medida**

Em percentual (%).

# • *INDICADOR 8.2.6 - Taxa de mortalidade em menores de 5 anos*

### **Descrição da variável**

Número de óbitos de menores de cinco anos de idade, por mil nascidos vivos, na população residente em determinado espaço geográfico, no ano considerado.

Período: 2000 a 2019.

# **Metodologia**

Divide-se Número de óbitos de residentes com menos de cinco anos de idade pela Número de nascidos vivos de mães residentes e multiplica-se por 1000.

(Número de óbitos de residentes menores de cinco anos de idade / Número de nascidos vivos de mães residentes) x 1.000

#### **Justificativa**

Este indicador serve como um parâmetro da qualidade dos serviços de saúde, saneamento básico e educação. Também serve como elemento de monitoramento da oferta de bens e serviços públicos para a construção de políticas públicas de combate à mortalidade infantil. Está relacionado, entre outros fatores exógenos, com as desigualdades sociais, o baixo nível na qualidade de vida e no desenvolvimento socioeconômico em determinada localidade e seus habitantes.

#### **Fonte**

Ministério da Saúde. Secretaria de Vigilância em Saúde (SVS): sistema de informações sobre mortalidade (SIM) e Sistema de informações sobre nascidos vivos (Sinasc) -

# **Link do dado**

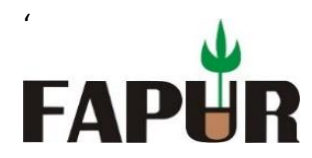

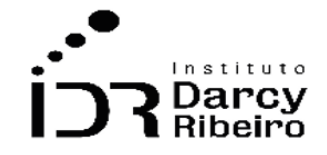

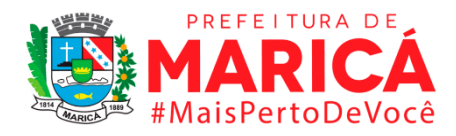

#### <https://datasus.saude.gov.br/informacoes-de-saude-tabnet/>

Para acesso aos dados: Após clicar no link acima >> Clicar em Estatísticas Vitais >> Mortalidade 1996-2019 CID 10 >> Mortalidade Geral >> Abrangência Geográfica: Rio de Janeiro >> Linha: Município >> Coluna: Ano do Óbito >> Conteúdo: Óbitos p/ residênc >> Períodos Disponíveis: 2019 a 2008 >> seleções disponíveis: Faixa Etária >> Selecionar juntos (Menor 1 ano e 1 a 4 anos) >> abaixo, selecionar as caixas (Exibir linhas zeradas) e (Tabela com bordas) >> clicar em Mostra >> abaixo clicar em (COPIA COMO .CSV)

#### **Unidade de medida**

Em permilagem (‰).

# • *INDICADOR 8.2.7 - Taxa de mortalidade em menores de 5 anos por grupos de causas*

#### **Descrição da variável**

Número de óbitos de menores de cinco ano de idade por grupos de causas (capítulos CID-10), por mil nascidos vivos, na população residente em determinado espaço geográfico, no ano considerado.

Período: 2000 a 2019.

#### **Metodologia**

Divide-se Número de óbitos de residentes com menos de cinco anos de idade por grupos de causas definidas (capítulos CID-10) pelo Número de óbitos de residentes com menos de cinco anos de idade, excluídas as causas mal definidas e multiplica-se por 1000.

(Número de óbitos de residentes com menos de cinco anos de idade por grupos de causas definidas**\***/ Número de óbitos de residentes com menos de cinco anos de idade, excluídas as causas mal definidas**\*\***) x 1.000

- *\* Definidas = Todos os Capítulos do CID 10 menos o Capítulo XVIII*
- *\*\* Mal definidas = Capítulo XVIII no CID 10*

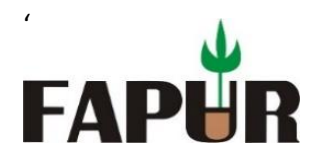

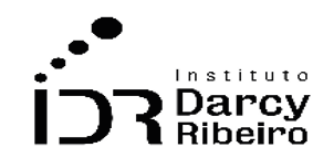

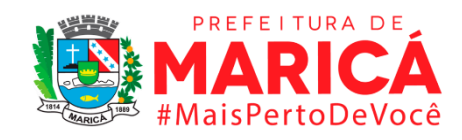

### **Justificativa**

Este indicador serve como elemento de monitoramento para a construção de políticas públicas de combate à mortalidade infantil segundo a incidência das respectivas causas (capítulos CID-10) em crianças menores de cinco anos. É um indicador da qualidade dos serviços de saúde, saneamento básico e educação. E está relacionado, entre outros fatores exógenos, com as desigualdades sociais, o baixo nível na qualidade de vida e no desenvolvimento socioeconômico em determinada localidade e seus habitantes.

#### **Fonte**

Ministério da Saúde. Secretaria de Vigilância em Saúde (SVS): sistema de informações sobre mortalidade (SIM) e Sistema de informações sobre nascidos vivos (Sinasc).

### **Link do dado**

#### <https://datasus.saude.gov.br/informacoes-de-saude-tabnet/>

**Para acesso aos dados:** Após clicar no link acima >> Clicar em Estatísticas Vitais >> Mortalidade 1996-2019 CID 10 >> Mortalidade Geral >> Abrangência Geográfica: Rio de Janeiro >> Linha: Município >> Coluna: Capítulo CID-10 >> Conteúdo: Óbitos p/ residênc >> Períodos Disponíveis: 2008 >> seleções disponíveis: Faixa Etária >> Selecionar juntos (Menor 1 ano e 1 a 4 anos) >> seleções disponíveis: Capítulo CID-10 >> Todas as Categorias >> abaixo, selecionar as caixas (Exibir linhas zeradas) e (Tabela com bordas) >> clicar em Mostra >> abaixo clicar em (COPIA COMO .CSV)

*\*fazer para cada ano, de 2009 a 2019.*

# **Unidade de medida**

Em permilagem (‰).

#### • *INDICADOR 8.2.8 - Taxa de mortalidade materna*

#### **Descrição da variável**

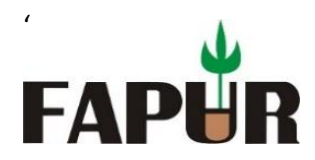

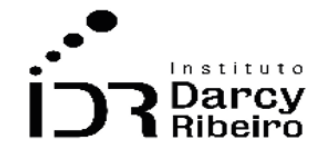

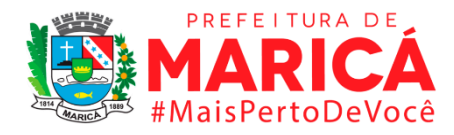

Número de óbitos femininos por causas maternas, por 100 mil nascidos vivos, na população residente em determinado espaço geográfico, no ano considerado.

Período: 2000 a 2019.

# **Metodologia**

(Nº de óbitos de mulheres residentes, por causas e condições consideradas de morte materna/ Nº de nascidos vivos de mães residentes) x 100000

*Observação: Não há dados para o município de Mesquita no ano 2000 em razão de sua emancipação no ano anterior.*

# **Justificativa**

Este indicador reflete a qualidade da assistência à saúde da mulher, desde o acesso até adequação do sistema em responder às suas necessidades. Também serve, segundo a ANS<sup>3</sup>, para estimar a frequência de óbitos femininos, ocorridos até 42 dias após o término da gravidez, atribuídos a causas ligadas à gravidez, ao parto e ao puerpério, em relação ao total de nascidos vivos.

# **Fonte**

Ministério da Saúde/CENEPI: Sistema de Informações sobre Mortalidade (SIM) e Sistema de Informações sobre Nascidos Vivos (SINASC).

# **Link do dado**

<https://datasus.saude.gov.br/informacoes-de-saude-tabnet/>

**Para acesso aos dados:** Após clicar no link acima >> Clicar em Estatísticas Vitais >> Mortalidade 1996-2019 CID 10 >> Óbitos de mulheres em idade fértil e óbitos maternos >> Abrangência Geográfica: Rio de Janeiro >> Linha: Município >> Coluna: Ano do Óbito >> Conteúdo: Óbitos maternos >> Períodos Disponíveis: 2019 a 2008 >> abaixo, selecionar as

<sup>&</sup>lt;sup>3</sup> Disponível em[: https://bvsms.saude.gov.br/bvs/publicacoes/qualificacao\\_saude\\_sup/pdf/Atenc\\_saude3fase.pdf.](https://bvsms.saude.gov.br/bvs/publicacoes/qualificacao_saude_sup/pdf/Atenc_saude3fase.pdf) Acesso em: 14 jun. 2021.

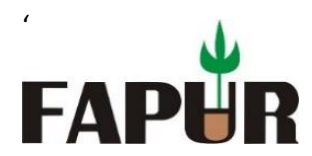

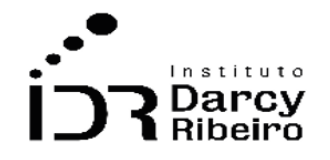

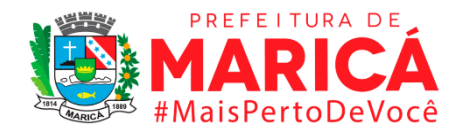

caixas (Exibir linhas zeradas) e (Tabela com bordas) >> clicar em Mostra >> abaixo clicar em (COPIA COMO .CSV)

### **Unidade de medida**

Em permilagem (‰) por cem mil.

# • *INDICADOR 8.2.9 - Taxa de mortalidade materna por grupo de causas*

#### **Descrição da variável**

Número de óbitos femininos por causas maternas, por 100 mil nascidos vivos, em determinado espaço geográfico, no ano considerado. Morte materna, segundo a 10ª Revisão da Classificação Internacional de Doenças (CID-10), é a "morte de uma mulher durante a gestação ou até 42 dias após o término da gestação, independente da duração ou da localização da gravidez, devida a qualquer causa relacionada com ou agravada pela gravidez ou por medidas em relação a ela, porém não devida a causas acidentais ou incidentais".

Período: 2000 a 2019.

# **Metodologia**

Divide-se número de óbitos femininos por causas maternas pelo número de óbitos de mulheres residentes, por causas e condições consideradas de morte materna, excluída as causas mal definidas e multiplica-se por 100.000.

Nº de óbitos de mulheres residentes, por causas e condições consideradas de morte materna / Nº de óbitos de mulheres residentes, por causas e condições consideradas de morte materna, excluída as causas mal definidas) x 100

#### **Justificativa**

Este indicador serve de monitoramento para construção de políticas públicas de combate à mortalidade materna conforme as respectivas causas. Reflete a qualidade da assistência à saúde da mulher, desde o acesso até a adequação do sistema em responder às suas necessidades, em todas as fases e procedimentos ligados à gravidez.

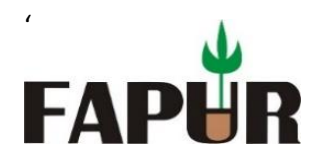

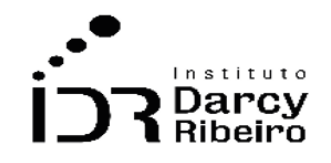

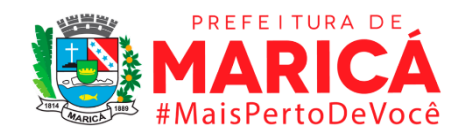

### **Fonte**

Ministério da Saúde/CENEPI: Sistema de Informações sobre Mortalidade (SIM) e Sistema de Informações sobre Nascidos Vivos (SINASC).

### **Link do dado**

#### <https://datasus.saude.gov.br/informacoes-de-saude-tabnet/>

**Para acesso aos dados:** Após clicar no link acima >> Clicar em Estatísticas Vitais >> Mortalidade 1996-2019 CID 10 >> Óbitos de mulheres em idade fértil e óbitos maternos >> Abrangência Geográfica: Rio de Janeiro >> Linha: Município >> Coluna: Capítulo CID-10 >> Conteúdo: Óbitos maternos >> Períodos Disponíveis: 2008**\*** >> abaixo, selecionar as caixas (Exibir linhas zeradas) e (Tabela com bordas) >> clicar em Mostra >> abaixo clicar em (COPIA COMO .CSV)

*\*fazer para cada ano, de 2009 a 2019.*

### **Unidade de medida**

Em percentual (%).

# • *INDICADOR 8.2.10 - Taxa específica de mortalidade*

#### **Descrição da variável**

Número de óbitos por causas específicas descritas no CID-10, por 100 mil habitantes, na população residente em determinado espaço geográfico, no ano considerado.

Período: 2000 a 2019.

#### **Metodologia**

Divide-se número de óbitos de residentes por grupo de causas definidas pela população total residente e multiplica-se por 100.000.

Número de óbitos de residentes por grupo de causas definidas / População Total Residente ajustada ao meio do ano x 100.000

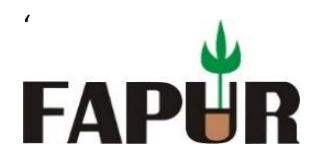

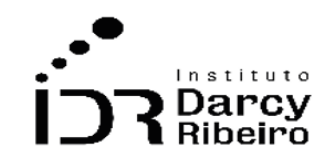

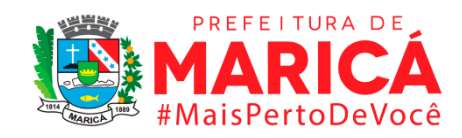

### **Justificativa**

Este indicador serve de insumo para processos de planejamento, gestão e avaliação de políticas de saúde, pois ordena as causas de óbito por sua frequência. É também um índice demográfico que indica o número óbitos por grupos específicos e selecionados de causas.

### **Fonte**

Ministério da Saúde/CENEPI: Sistema de Informações sobre Mortalidade (SIM) e Sistema de Informações sobre Nascidos Vivos (SINASC).

### **Link do dado**

<https://datasus.saude.gov.br/informacoes-de-saude-tabnet/>

**Para acesso aos dados:** Após clicar no link acima >> Clicar em Estatísticas Vitais >> Mortalidade 1996-2019 CID 10 >> Mortalidade Geral >> Abrangência Geográfica: Rio de Janeiro >> Linha: Categoria CID-10 >> Coluna: Ano do Óbito >> Conteúdo: Óbitos p/ residênc >> Períodos Disponíveis: 2008**\*** >> seleções disponíveis: município >> escolher município por município para todos os anos**\*\*** >> abaixo, selecionar as caixas (Exibir linhas zeradas) e (Tabela com bordas) >> clicar em Mostra >> abaixo clicar em (COPIA COMO .CSV)

*\*fazer para cada ano, de 2009 a 2019.*

*\*\*deve-se pegar os dados para cada um dos 29 municípios isoladamente*

#### **Unidade de medida**

Em permilagem (‰) por cem mil.

# • *INDICADOR 8.2.11 - Taxa bruta de mortalidade*

#### **Descrição da variável**

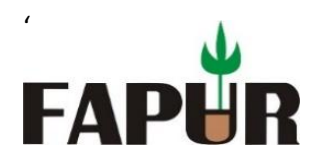

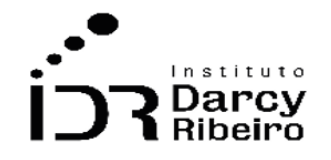

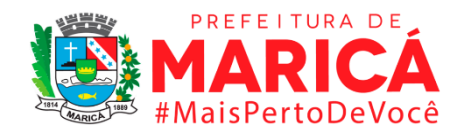

Número total de óbitos, por 100 mil habitantes, em determinado espaço geográfico, no ano considerado.

Período: 2000 a 2019.

# **Metodologia**

Divide-se o número total de óbitos pelo número habitantes residentes e multiplica-se por 100.000.

# **Justificativa**

Este indicador de saúde serve de insumo para a análise de variações geográficas e temporais na mortalidade, possibilita o cálculo do crescimento vegetativo ou natural da população. É um índice demográfico que destaca a frequência anual de mortes, está sob a influência da estrutura da população (idade e sexo), bem como está relacionada diretamente aos fatores socioeconômicos.

# **Fonte**

Secretaria de Saúde do Estado do Rio de Janeiro (Informações de Saúde)

# **Link do dado**

[http://sistemas.saude.rj.gov.br/tabnetbd/dhx.exe?taxas/sim\\_taxas\\_mortalidade.def](http://sistemas.saude.rj.gov.br/tabnetbd/dhx.exe?taxas/sim_taxas_mortalidade.def)

**Para acesso aos dados:** Após clicar no link acima >> Linha: município >> Coluna: Ano >> Medidas: Taxa bruta de mortalidade >> Períodos disponíveis: selecionar o ano ou período desejado >> Gráfico: selecione um formato se preferir >> Clicar em "mostra" >> Será aberta uma nova aba com opções de importação para XLXS, CSV e TABWIN.

# **Unidade de medida**

Em permilagem (‰) por cem mil.

# • *INDICADOR 8.2.12 - Principais causas de mortes*

# **Descrição da variável**

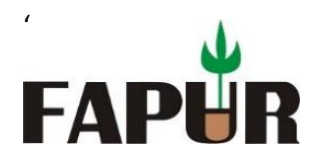

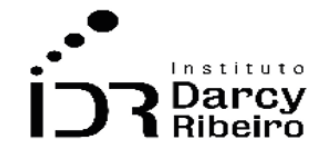

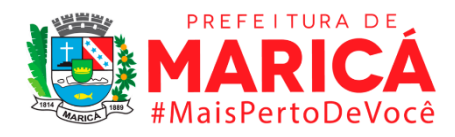

As dez maiores causas de óbito, em determinado espaço geográfico, no ano considerado.

Período: 2000 a 2019.

### **Metodologia**

Ranqueamento das causas de óbito em determinado espaço geográfico, no ano considerado e seleção das dez primeiras.

# **Justificativa**

Este indicador serve de insumo para processos de planejamento, gestão e avaliação de políticas de saúde, pois ordena as causas de óbito por sua frequência. É um índice que destaca as causas mais proeminentes e o local de sua concentração, está sob a influência da estrutura da população (idade e sexo), bem como está relacionada diretamente aos fatores socioeconômicos.

### **Fonte**

Ministério da Saúde/CENEPI: Sistema de Informações sobre Mortalidade (SIM).

# **Link do dado**

<https://datasus.saude.gov.br/informacoes-de-saude-tabnet/>

Para acesso aos dados: Após clicar no link acima >> Clicar em Estatísticas Vitais >> Mortalidade 1996-2019 CID 10 >> Mortalidade Geral >> Abrangência Geográfica: Rio de Janeiro >> Linha: Categoria CID-10 >> Coluna: Ano do Óbito >> Conteúdo: Óbitos p/ residênc >> Períodos Disponíveis: 2008**\*** >> seleções disponíveis: município >> escolher município por município para cada ano**\*\*** >> abaixo, selecionar as caixas (Exibir linhas zeradas), (Ordenar pelos valores da coluna)**\*\*\*** e (Tabela com bordas) >> clicar em Mostra >> abaixo clicar em (COPIA COMO .CSV)

*\*fazer para cada ano, de 2009 a 2019.*

*\*\*deve-se pegar os dados para cada um dos 29 municípios isoladamente*

*\*\*\*não esquecer desta nova caixa, onde os dados apareceram do maior para o menor*

# **Unidade de medida**

Não aplicável
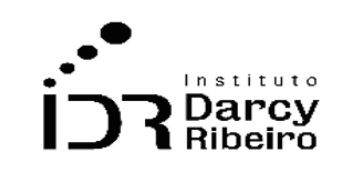

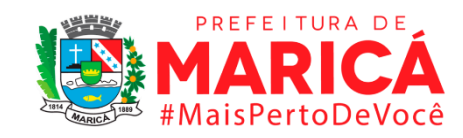

## ITEM 8.3. INCIDÊNCIA DE DOENÇAS ENDÊMICAS

## • *INDICADOR 8.3.1 - Taxa de incidência de tuberculose*

### **Descrição da variável**

Taxa de casos confirmados de tuberculose (todas as formas), por 100 mil habitantes, em determinado espaço geográfico e no ano considerado (códigos A15 a A19 da CID-10).

Período: 2001 a 2019.

### **Metodologia**

'

**FAPI** 

Divide-se o número total de casos confirmados de tuberculose pelo número de habitantes residentes e multiplica-se por 100.000.

*Observação: Não existem dados disponíveis sobre a incidência de tuberculose para o ano 2000.*

### **Justificativa**

Este indicador serve como um parâmetro da qualidade dos serviços de saúde, saneamento básico e educação. Bem como, serve de elemento ao monitoramento para a construção de políticas públicas de combate às formas da tuberculose. Contribui para a gestão de recursos às localidades onde a oferta de equipamentos e medicina especializada são necessários. Pode sinalizar as desigualdades sociais, o baixo nível na qualidade de vida e no desenvolvimento socioeconômico em determinada localidade e seus habitantes.

#### **Fonte**

Ministério da Saúde/SVS - Sistema de Informação de Agravos de Notificação - Sinan Net

### **Link do dado**

<https://datasus.saude.gov.br/informacoes-de-saude-tabnet/>

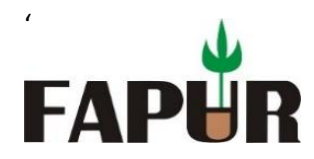

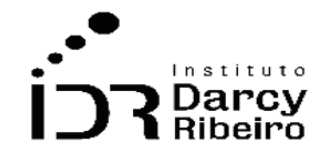

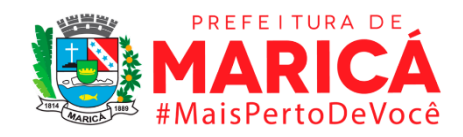

**Para acesso aos dados:** Após clicar no link acima >> Clicar em Epidemiológicas e Morbidade >> Casos de Tuberculose - Desde 2001 (SINAN) >> Tuberculose - desde 2001 >> Abrangência Geográfica: Rio de Janeiro >> Linha: Município de residência >> Coluna: Ano de diagnóstico >> Conteúdo: Casos confirmados >> Períodos Disponíveis: 2001 a 2019 >> abaixo, selecionar as caixas Exibir linhas zeradas e Tabela com bordas >> clicar em Mostra >> abaixo clicar em (COPIA COMO .CSV)

### **Unidade de medida**

Em permilagem (%) por cem mil.

### • *INDICADOR 8.3.2 - Taxa de incidência de HIV*

### **Descrição da variável**

Número de casos novos confirmados de síndrome de imunodeficiência adquirida (aids – códigos B20-B24 da CID-10), por 100 mil habitantes, na população residente em determinado espaço geográfico, no ano considerado.

Período: 2008 a 2019.

### **Metodologia**

Divide-se o número total de casos notificados de AIDS pelo número de habitantes residentes e multiplica-se por 100.000.

*Observação: Não existem dados disponíveis sobre a incidência de HIV/AIDS anteriores ao ano de 2008.*

### **Justificativa**

Este indicador serve como um parâmetro da qualidade dos serviços de saúde básico e educação sexual. Bem como, serve de elemento ao monitoramento para a construção de políticas públicas de combate à transmissibilidade de Doenças Sexualmente Transmissíveis. Contribui para a gestão de recursos às localidades onde a oferta de equipamentos e medicina especializada são necessários. Pode sinalizar as desigualdades sociais, o baixo nível

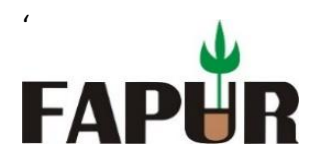

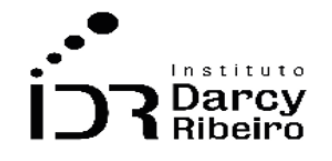

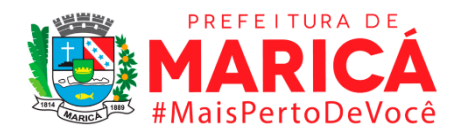

na qualidade de vida e no desenvolvimento socioeconômico em determinada localidade e seus habitantes.

### **Fonte**

Ministério da Saúde/SVS - Departamento de Doenças de Condições Crônicas e Infecções Sexualmente Transmissíveis - DCCI

## **Link do dado**

### <http://indicadores.aids.gov.br/>

**Para acesso aos dados:** Após clicar no link acima >> Abrangência de dados: Rio de Janeiro >> Subcategoria: Município >> Clicar em "Baixar dados" (repetir para cada município).

### **Unidade de medida**

Em permilagem (‰) por cem mil.

## • *INDICADOR 8.3.3 - Taxa de incidência de dengue*

#### **Descrição da variável**

Número de casos confirmados de dengue (clássico e febre hemorrágica do dengue), por 100 mil habitantes, em determinado espaço geográfico e no ano considerado (códigos A90- A91 da CID-10).

Período: 2001 a 2019.

#### **Metodologia**

Divide-se o número total de casos confirmados de dengue pelo número habitantes residentes e multiplica-se por 100.000.

*Observação: Não existem dados disponíveis sobre a incidência de dengue para o ano 2000.*

### **Justificativa**

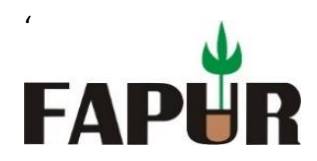

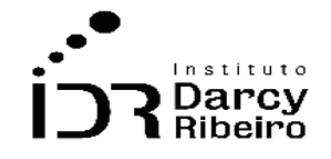

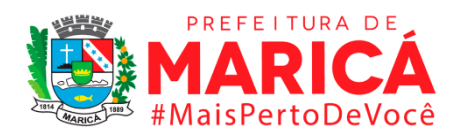

Este indicador serve para medir a qualidade dos serviços de saúde, saneamento básico e educação. Serve também como elemento no monitoramento para a construção de políticas públicas de combate às doenças endêmicas, dentre elas a Dengue, que são proliferadas principalmente pelo mosquito *Aedes aegypti*. Contribui para a gestão de recursos às localidades onde a oferta de equipamentos e medicina especializada são necessários. Pode sinalizar as desigualdades sociais, o baixo nível na qualidade de vida e no desenvolvimento socioeconômico em determinada localidade e seus habitantes.

### **Fonte**

Ministério da Saúde/SVS - Sistema de Informação de Agravos de Notificação - Sinan Net

### **Link do dado**

#### <https://datasus.saude.gov.br/informacoes-de-saude-tabnet/>

**Para acesso aos dados:** Após clicar no link acima >> Clicar em Epidemiológicas e Morbidade >> Doenças e Agravos de Notificação - 2001 a 2006; 2007 em diante (SINAN) >> Dengue - 2001 a 2006; Dengue até 2013; Dengue de 2014 em diante >> Abrangência Geográfica: Rio de Janeiro >> Linha: Município de residência >> Coluna: Ano 1º Sintoma >> Conteúdo: Notificações >> Períodos Disponíveis: 2001 a 2006; 2007 a 2013; 2014 a 2019 >> abaixo, selecionar as caixas Exibir linhas zeradas e Tabela com bordas >> clicar em Mostra >> abaixo clicar em (COPIA COMO .CSV)

#### **Unidade de medida**

Em permilagem (‰) por cem mil.

### • *INDICADOR 8.3.4 - Taxa de incidência de hepatite A*

#### **Descrição da variável**

Número de casos confirmados de hepatite A, por 100 mil habitantes, em determinado espaço geográfico e no ano considerado (códigos B15 da CID-10).

Período: 2001 a 2018.

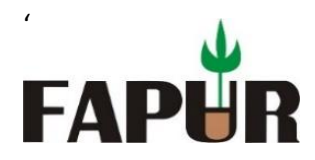

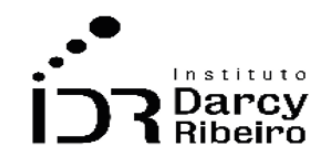

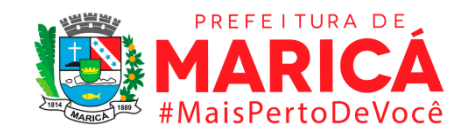

### **Metodologia**

Divide-se o número total de casos confirmados de Hepatite A pelo número habitantes residentes e multiplica-se por 100.000.

*Observação: Os dados disponíveis sobre a incidência de Hepatite A são de 2001 a 2018.*

### **Justificativa**

Este indicador serve para medir a qualidade dos serviços de saúde, saneamento básico e educação. Serve também como elemento no monitoramento para a construção de políticas públicas de conscientização e de combate às formas de transmissão do vírus HAV, dentre elas: higiene pessoal precária e relações sexuais que propiciam o contato fecal-oral (sexo oral-anal)<sup>4</sup>. Contribui para a gestão de recursos às localidades onde a oferta de equipamentos e medicina especializada são necessários. Pode sinalizar as desigualdades sociais, o baixo nível na qualidade de vida e no desenvolvimento socioeconômico em determinada localidade e seus habitantes.

#### **Fonte**

Ministério da Saúde/SVS - Sistema de Informação de Agravos de Notificação - Sinan Net

### **Link do dado**

#### <https://datasus.saude.gov.br/informacoes-de-saude-tabnet/>

**Para acesso aos dados:** Após clicar no link acima >> Clicar em Epidemiológicas e Morbidade >> Doenças e Agravos de Notificação - 2001 a 2006; 2007 em diante (SINAN) >> Hepatite - 2001 a 2006; Hepatite >> Abrangência Geográfica: Rio de Janeiro >> Linha: Município de residência >> Coluna: Ano Diag/sintomas >> Conteúdo: Casos confirmados >> Períodos Disponíveis: 2001 a 2006; 2007 a 2018 >> Seleções Disponíveis: Class. Etiológica - Vírus A >> abaixo, selecionar as caixas Exibir linhas zeradas e Tabela com bordas >> clicar em Mostra >> abaixo clicar em (COPIA COMO .CSV)

<sup>4</sup> Disponível em[: http://www.aids.gov.br/pt-br/publico-geral/hv/o-que-sao-hepatites/hepatite.](http://www.aids.gov.br/pt-br/publico-geral/hv/o-que-sao-hepatites/hepatite) Acesso em: 14 jun. 2021.

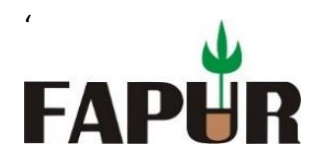

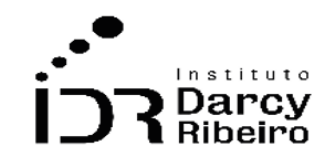

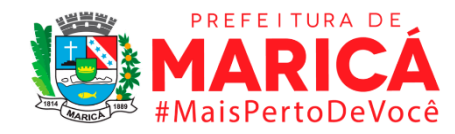

# **Unidade de medida**

Em permilagem (‰) por cem mil.

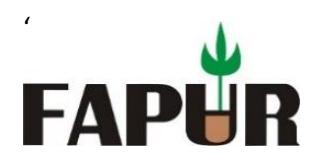

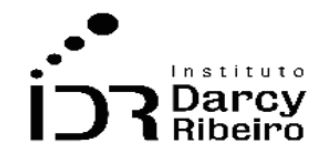

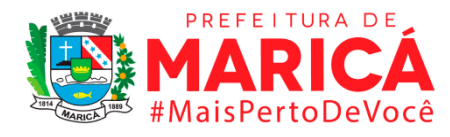

### **GRUPO 9 – SEGURANÇA**

ITEM 9.1. CRIMES VIOLENTOS

• *INDICADOR 9.1.1 – Taxa de homicídio doloso por 100 mil habitantes*

### **Descrição da variável**

O indicador mede o número de homicídios dolosos ocorridos em determinada localidade no ano considerado para cada 100 mil habitantes.

Período: 2000 a 2019.

### **Metodologia**

Divide-se o número de homicídios dolosos pela população local e multiplica-se por 1000.

Número total homicídios dolosos × 1000 ÷ (População Total em determinada localidade)

*Observação: Os dados constantes neste trabalho, referentes aos anos de 2003 a 2013 são provenientes do ISP-RJ, porém a base contendo o período indicado foi retirada de publicação e substituída por uma base iniciando do ano de 2014. Na base anterior alguns municípios estavam agregados, de modo que os cálculos já consideraram essa agregação, a saber os pares: Cabo Frio – Arraial do Cabo; Guapimirim – Magé; e, Itaboraí – Tanguá. Todavia ao realizar consulta por município esses pares destacados terão dados idênticos visualizados em razão da agregação citada. Apesar de apresentados em duplicidade na visualização unitária de município, essa ocorrência não impacta nos dados finais para CONSLESTE, RM e ERJ, pois o cálculo toma um valor para cada par indicado.*

### **Justificativa**

Este é um indicador no âmbito da Segurança Pública e serve para monitoramento dos crimes classificados como homicídio doloso, ou seja, ação voluntária e intencional de levar a óbito. São incluídos "homicídio simples", "homicídio qualificado" e "homicídio privilegiado" no total de homicídios dolosos. Contribui na compreensão desse fenômeno possibilitando a construção de Política Públicas de Segurança em relação ao território, à sua incidência e à população mais propensa de ser acometida por esse tipo de violência letal.

### **Fonte**

ISP - Instituto de Segurança Pública.

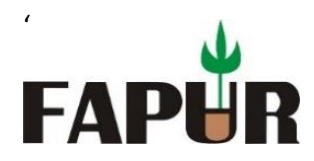

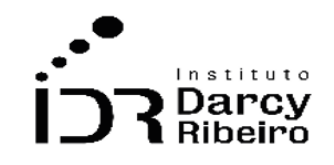

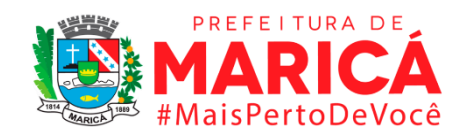

### **Link do dado**

### <http://www.ispdados.rj.gov.br/estatistica.html>

**Para acesso aos dados:** Após clicar no link acima >> Estatísticas de segurança: série histórica mensal por município desde 2014 >> O arquivo será baixado

### **Unidade de medida**

Em permilagem (‰) por cem mil.

## • *INDICADOR 9.1.2 - Taxa de lesão corporal seguida de morte por 100 mil habitantes*

#### **Descrição da variável**

Neste indicador, são contabilizados todos os casos de lesão corporal seguida de morte em determinada localidade no ano considerado para cada 100 mil habitantes

Período: 2000 a 2019.

### **Metodologia**

Divide-se o número casos de lesão corporal seguida de morte pela população local e multiplica-se por 1000.

Número total de casos de lesão corporal seguida de morte × 1000 ÷ (População Total em determinada localidade)

*Observação: Os dados constantes neste trabalho, referentes aos anos de 2003 a 2013, também são provenientes do ISP-RJ, porém a base contendo o período indicado foi retirada de publicação e substituída por uma nova base que se inicia do ano de 2014. Na base anterior alguns municípios estavam agregados, a saber os pares: Cabo Frio – Arraial do Cabo; Guapimirim – Magé; e, Itaboraí – Tanguá. Ao realizar a consulta por município essas unidades não apresentarão dados, porém as linhas excepcionais, números 33, 34 e 35, contêm os valores agregados. Apesar dessa ocorrência não há impacto nos dados finais para CONSLESTE, RM e ERJ, pois o cálculo toma o valor de cada par indicado no período destacado.*

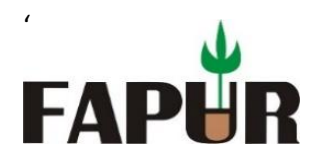

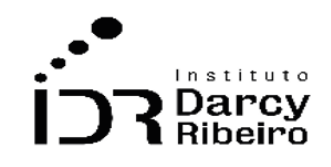

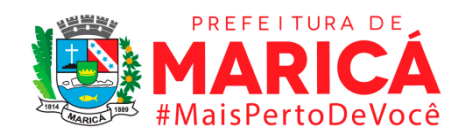

### **Justificativa**

Este é um indicador no âmbito da Segurança Pública e serve para monitoramento dos crimes classificados como lesão corporal, ou seja, ação voluntária e intencional que prejudique a saúde ou a integridade corporal de outrem resultando em morte não intencional da vítima. Contribui na compreensão desse fenômeno possibilitando a construção de Política Públicas de Segurança em relação ao território, à sua incidência e à população mais propensa de ser acometida por esse tipo de violência letal.

### **Fonte**

ISP - Instituto de Segurança Pública.

### **Link do dado**

### <http://www.ispdados.rj.gov.br/estatistica.html>

**Para acesso aos dados:** Após clicar no link acima >> Estatísticas de segurança: série histórica mensal por município desde 2014 >> O arquivo será baixado

#### **Unidade de medida**

Em permilagem (‰) por cem mil.

### • *INDICADOR 9.1.3 - Taxa de latrocínio por 100 mil habitantes*

#### **Descrição da variável**

Neste indicador, são contabilizados todos os casos latrocínio em determinada localidade no ano considerado para cada 100 mil habitantes

Período: 2000 a 2019.

#### **Metodologia**

Divide-se o número casos latrocínio pela população local e multiplica-se por 1000.

Número total de latrocínio × 1000 ÷ (População Total em determinada localidade)

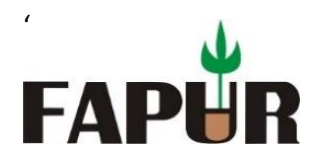

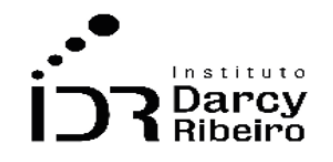

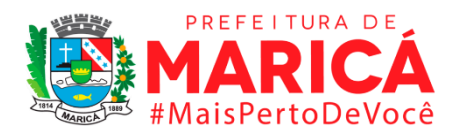

*Observação: Os dados constantes neste trabalho, referentes aos anos de 2003 a 2013, também são provenientes do ISP-RJ, porém a base contendo o período indicado foi retirada de publicação e substituída por uma nova base que se inicia do ano de 2014. Na base anterior alguns municípios estavam agregados, a saber os pares: Cabo Frio – Arraial do Cabo; Guapimirim – Magé; e, Itaboraí – Tanguá. Ao realizar a consulta por município essas unidades não apresentarão dados, porém as linhas excepcionais, números 33, 34 e 35, contêm os valores agregados. Apesar dessa ocorrência não há impacto nos dados finais para CONSLESTE, RM e ERJ, pois o cálculo toma o valor de cada par indicado no período destacado.*

### **Justificativa**

Este é um indicador no âmbito da Segurança Pública e serve para monitoramento dos crimes classificados como latrocínio, ou seja, todos os casos roubo nos quais a violência utilizada culminou em morte da vítima. Contribui na compreensão desse fenômeno possibilitando a construção de Política Públicas de Segurança em relação ao território, à sua incidência e à população mais propensa de ser acometida por esse tipo de violência letal.

### **Fonte**

ISP - Instituto de Segurança Pública.

### **Link do dado**

#### <http://www.ispdados.rj.gov.br/estatistica.html>

**Para acesso aos dados:** Após clicar no link acima >> Estatísticas de segurança: série histórica mensal por município desde 2014 >> O arquivo será baixado

#### **Unidade de medida**

Em permilagem (‰) por cem mil.

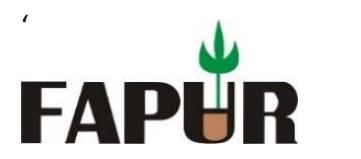

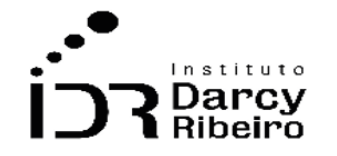

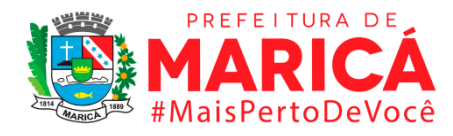

## • *INDICADOR 9.1.4 - Taxa de morte por intervenção de agente do Estado*

### **Descrição da variável**

Neste indicador, são contabilizados todos os casos de morte por intervenção de agente do Estado em determinada localidade no ano considerado para cada 100 mil habitantes

Período: 2000 a 2019.

### **Metodologia**

Divide-se o número casos de morte por intervenção de agente do Estado pela população local e multiplica-se por 1000.

Número total de morte por intervenção de agente do Estado × 1000 ÷ (População Total em determinada localidade)

*Observação: Os dados constantes neste trabalho, referentes aos anos de 2003 a 2013, também são provenientes do ISP-RJ, porém a base contendo o período indicado foi retirada de publicação e substituída por uma nova base que se inicia do ano de 2014. Na base anterior alguns municípios estavam agregados, a saber os pares: Cabo Frio – Arraial do Cabo; Guapimirim – Magé; e, Itaboraí – Tanguá. Ao realizar a consulta por município essas unidades não apresentarão dados, porém as linhas excepcionais, números 33, 34 e 35, contêm os valores agregados. Apesar dessa ocorrência não há impacto nos dados finais para CONSLESTE, RM e ERJ, pois o cálculo toma o valor de cada par indicado no período destacado.*

#### **Justificativa**

Este é um indicador no âmbito da Segurança Pública e serve para monitoramento das mortes que ocorreram em decorrência da ação policial. É um elemento para avaliar a efetividade das ações policiais que possibilita relacionar, no tempo e espaço, a quantidade de mortes por intervenção de agente do Estado a outros elementos locais. Contribui na compreensão desse fenômeno possibilitando a construção de Política Públicas de Segurança em relação ao território, à sua incidência e à população mais propensa de ser acometida por esse tipo de violência letal.

#### **Fonte**

ISP - Instituto de Segurança Pública.

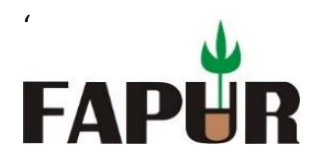

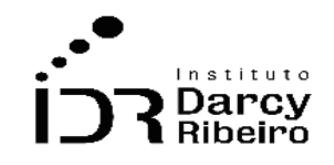

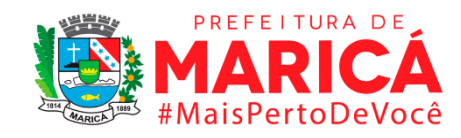

### **Link do dado**

<http://www.ispdados.rj.gov.br/estatistica.html>

**Para acesso aos dados:** Após clicar no link acima >> Estatísticas de segurança: série histórica mensal por município desde 2014 >> O arquivo será baixado

### **Unidade de medida**

Em permilagem (‰) por cem mil.

• *INDICADOR 9.1.5 - Taxa de tentativa de homicídio por 100 mil habitantes*

#### **Descrição da variável**

Neste indicador, são contabilizados todos os casos e tentativas de homicídio em determinada localidade no ano considerado para cada 100 mil habitantes

Período: 2000 a 2019.

#### **Metodologia**

Divide-se o número casos de tentativa de homicídio pela população local e multiplica-se por 1000.

Número total de tentativa de homicídio × 1000 ÷ (População Total em determinada localidade)

*Observação: Os dados constantes neste trabalho, referentes aos anos de 2003 a 2013, também são provenientes do ISP-RJ, porém a base contendo o período indicado foi retirada de publicação e substituída por uma nova base que se inicia do ano de 2014. Na base anterior alguns municípios estavam agregados, a saber os pares: Cabo Frio – Arraial do Cabo; Guapimirim – Magé; e, Itaboraí – Tanguá. Ao realizar a consulta por município essas unidades não apresentarão dados, porém as linhas excepcionais, números 33, 34 e 35, contêm os valores agregados. Apesar dessa ocorrência não há impacto nos dados finais para CONSLESTE, RM e ERJ, pois o cálculo toma o valor de cada par indicado no período destacado.*

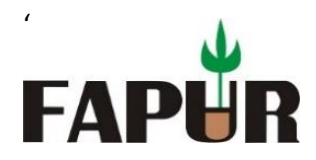

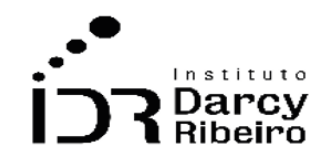

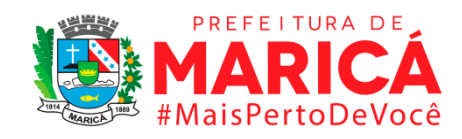

### **Justificativa**

Este é um indicador no âmbito da Segurança Pública e serve para monitoramento das mortes não consumadas, ou seja, apesar de o agressor provocar voluntária e intencionalmente prejuízo à saúde ou à integridade corporal de outrem, não logra êxito em matar. Contribui na compreensão desse fenômeno possibilitando a construção de Política Públicas de Segurança em relação ao território, à sua incidência e à população mais propensa de ser acometida por esse tipo de violência não letal.

#### **Fonte**

ISP - Instituto de Segurança Pública.

### **Link do dado**

#### <http://www.ispdados.rj.gov.br/estatistica.html>

**Para acesso aos dados:** Após clicar no link acima >> Estatísticas de segurança: série histórica mensal por município desde 2014 >> O arquivo será baixado

#### **Unidade de medida**

Em permilagem (‰) por cem mil.

### • *INDICADOR 9.1.6 - Taxa de lesão corporal dolosa por 100 mil habitantes*

#### **Descrição da variável**

Neste indicador, são contabilizados todos os casos de lesão corporal dolosa em determinada localidade no ano considerado para cada 100 mil habitantes.

Período: 2000 a 2019.

#### **Metodologia**

Divide-se o número casos de lesão corporal dolosa pela população local e multiplica-se por 1000.

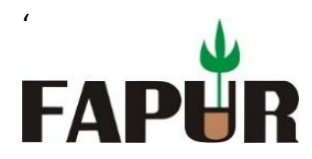

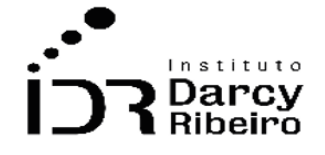

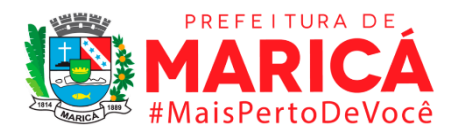

Número total de lesão corporal dolosa × 1000 ÷ (População Total em determinada localidade)

*Observação: Os dados constantes neste trabalho, referentes aos anos de 2003 a 2013, também são provenientes do ISP-RJ, porém a base contendo o período indicado foi retirada de publicação e substituída por uma nova base que se inicia do ano de 2014. Na base anterior alguns municípios estavam agregados, a saber os pares: Cabo Frio – Arraial do Cabo; Guapimirim – Magé; e, Itaboraí – Tanguá. Ao realizar a consulta por município essas unidades não apresentarão dados, porém as linhas excepcionais, números 33, 34 e 35, contêm os valores agregados. Apesar dessa ocorrência não há impacto nos dados finais para CONSLESTE, RM e ERJ, pois o cálculo toma o valor de cada par indicado no período destacado.*

### **Justificativa**

Este é um indicador no âmbito da Segurança Pública e serve para monitoramento dos crimes violentos nos que há intenção de provocar prejuízo físico ou perturbação à saúde (fisiológica ou mental) a outrem. São contabilizados como Lesão Corporal Dolosa, a depender do resultado da agressão, quatro formas: leve, grave, gravíssima ou seguida de morte. Contribui na compreensão desse fenômeno possibilitando a construção de Política Públicas de Segurança em relação ao território, à sua incidência e à população mais propensa de ser acometida por esse tipo de violência que compõe os crimes contra à vida.

#### **Fonte**

ISP - Instituto de Segurança Pública.

#### **Link do dado**

#### <http://www.ispdados.rj.gov.br/estatistica.html>

**Para acesso aos dados:** Após clicar no link acima >> Estatísticas de segurança: série histórica mensal por município desde 2014 >> O arquivo será baixado

#### **Unidade de medida**

Em permilagem (‰) por cem mil.

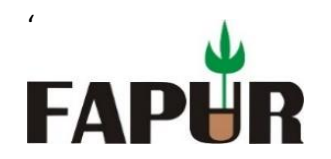

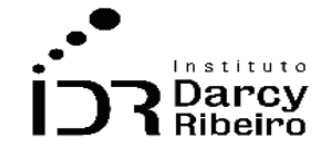

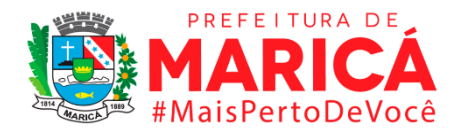

### • *INDICADOR 9.1.7 - Taxa de estupro por 100 mil habitantes*

### **Descrição da variável**

Neste indicador, são contabilizados todos os casos de estupro em determinada localidade no ano considerado para cada 100 mil habitantes.

Período: 2000 a 2019.

### **Metodologia**

Divide-se o número de casos de estupro pela população local e multiplica-se por 1000.

Número total de estupro × 1000 ÷ (População Total em determinada localidade)

*Observação: Os dados constantes neste trabalho, referentes aos anos de 2003 a 2013, também são provenientes do ISP-RJ, porém a base contendo o período indicado foi retirada de publicação e substituída por uma nova base que se inicia do ano de 2014. Na base anterior alguns municípios estavam agregados, a saber os pares: Cabo Frio – Arraial do Cabo; Guapimirim – Magé; e, Itaboraí – Tanguá. Ao realizar a consulta por município essas unidades não apresentarão dados, porém as linhas excepcionais, números 33, 34 e 35, contêm os valores agregados. Apesar dessa ocorrência não há impacto nos dados finais para CONSLESTE, RM e ERJ, pois o cálculo toma o valor de cada par indicado no período destacado.*

### **Justificativa**

Este é um indicador no âmbito da Segurança Pública e serve para monitoramento dos crimes violência sexual que envolvem manifestações abusivas de poder sobre o corpo de outrem, em geral, o crime é praticado por homens<sup>5</sup>. Essa categoria também inclui o estupro de vulnerável (crime cometido contra menores de 14 anos) e estupro marital (crime no qual o cônjuge é submetido à violência física e/ou psicológica para a prática do ato sexual). Contribui na compreensão desse fenômeno possibilitando a construção de Política Públicas de Segurança em relação ao território, à sua incidência e à população mais propensa de ser acometida por esse tipo de violência que compõe os crimes contra à vida.

### **Fonte**

<sup>5</sup> Disponível em[: https://www12.senado.leg.br/institucional/omv/entenda-a-violencia/pdfs/estupros-no-brasil-uma](https://www12.senado.leg.br/institucional/omv/entenda-a-violencia/pdfs/estupros-no-brasil-uma-radiografia-segundo-os-dados-da-saude)[radiografia-segundo-os-dados-da-saude.](https://www12.senado.leg.br/institucional/omv/entenda-a-violencia/pdfs/estupros-no-brasil-uma-radiografia-segundo-os-dados-da-saude) Acesso em: 14 jun. 2021.

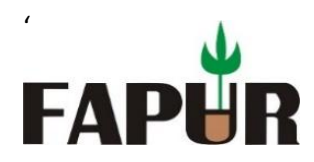

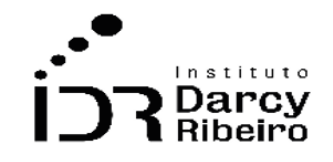

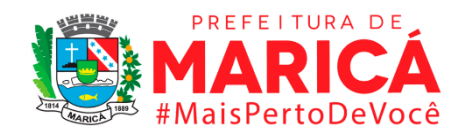

ISP - Instituto de Segurança Pública.

## **Link do dado**

<http://www.ispdados.rj.gov.br/estatistica.html>

**Para acesso aos dados:** Após clicar no link acima >> Estatísticas de segurança: série histórica mensal por município desde 2014 >> O arquivo será baixado

## **Unidade de medida**

Em permilagem (‰) por mil.

## • *INDICADOR 9.1.8 - Taxa de homicídio culposo (trânsito) por 100 mil habitantes*

### **Descrição da variável**

Neste indicador, são contabilizados todos os casos de homicídio culposo (trânsito) em determinada localidade no ano considerado para cada 100 mil habitantes.

Período: 2000 a 2019.

### **Metodologia**

Divide-se o número de casos de homicídio culposo (trânsito) pela população local e multiplica-se por 1000.

Número total de homicídio culposo (trânsito) × 1000 ÷ (População Total em determinada localidade)

*Observação: Os dados constantes neste trabalho, referentes aos anos de 2003 a 2013, também são provenientes do ISP-RJ, porém a base contendo o período indicado foi retirada de publicação e substituída por uma nova base que se inicia do ano de 2014. Na base anterior alguns municípios estavam agregados, a saber os pares: Cabo Frio – Arraial do Cabo; Guapimirim – Magé; e, Itaboraí – Tanguá. Ao realizar a consulta por município essas unidades não apresentarão dados, porém as linhas excepcionais, números 33, 34 e 35, contêm os valores agregados. Apesar dessa ocorrência não há impacto nos dados finais para CONSLESTE, RM e ERJ, pois o cálculo toma o valor de cada par indicado no período destacado.*

## **Justificativa**

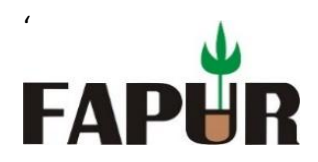

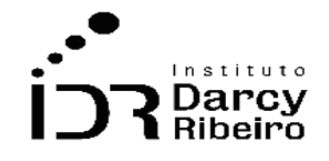

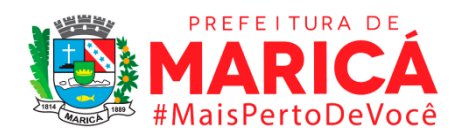

Este é um indicador no âmbito da Segurança Pública e serve para monitoramento dos crimes de homicídio culposo no trânsito, ou seja, acidentes nos qual não há intenção de provocar a morte de outrem. Dentre as categorias do tipo culposo, o agente condutor pode dar causa à morte por imprudência, negligência ou imperícia. Contribui na compreensão desse fenômeno possibilitando a construção de Política Públicas de Segurança em relação ao trânsito, visando a educação dos condutores e à ostensividade policial em dado território, considerando sua incidência e à população mais propensa de ser acometida por esse tipo de violência que compõe os crimes contra à vida.

### **Fonte**

ISP - Instituto de Segurança Pública.

### **Link do dado**

<http://www.ispdados.rj.gov.br/estatistica.html>

Para acesso aos dados: Após clicar no link acima >> Estatísticas de segurança: série histórica mensal por município desde 2014 >> O arquivo será baixado

#### **Unidade de medida**

Nº casos de homicídio culposo (trânsito) por 100 mil habitantes.

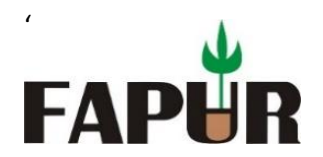

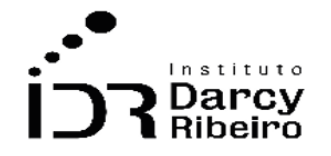

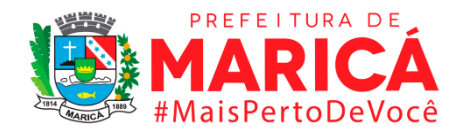

## • *INDICADOR 9.1.9 - Taxa de lesão corporal culposa (trânsito) por 100 mil habitantes*

### **Descrição da variável**

Neste indicador, são contabilizados todos os casos de lesão corporal culposa (trânsito) em determinada localidade no ano considerado para cada 100 mil habitantes.

Período: 2000 a 2019.

### **Metodologia**

Divide-se o número de casos de lesão corporal culposa (trânsito) pela população local e multiplica-se por 1000.

Número total de lesão corporal culposa (trânsito) × 1000 ÷ (População Total em determinada localidade)

*Observação: Os dados constantes neste trabalho, referentes aos anos de 2003 a 2013, também são provenientes do ISP-RJ, porém a base contendo o período indicado foi retirada de publicação e substituída por uma nova base que se inicia do ano de 2014. Na base anterior alguns municípios estavam agregados, a saber os pares: Cabo Frio – Arraial do Cabo; Guapimirim – Magé; e, Itaboraí – Tanguá. Ao realizar a consulta por município essas unidades não apresentarão dados, porém as linhas excepcionais, números 33, 34 e 35, contêm os valores agregados. Apesar dessa ocorrência não há impacto nos dados finais para CONSLESTE, RM e ERJ, pois o cálculo toma o valor de cada par indicado no período destacado.*

#### **Justificativa**

Este é um indicador no âmbito da Segurança Pública e serve para monitoramento dos crimes de lesão corporal culposa no trânsito, ou seja, acidentes nos qual não há intenção de provocar prejuízo físico ou perturbação à saúde (fisiológica ou mental) a outrem. Dentre as categorias do tipo culposo, o agente condutor pode dar causa à lesão corporal por imprudência, negligência ou imperícia. Contribui na compreensão desse fenômeno possibilitando a construção de Política Públicas de Segurança em relação ao trânsito, visando a educação dos condutores e à ostensividade policial em dado território, considerando sua incidência e à população mais propensa de ser acometida por esse tipo de violência que compõe os crimes contra à vida.

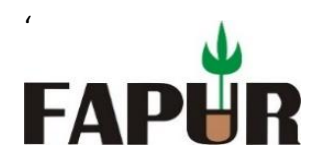

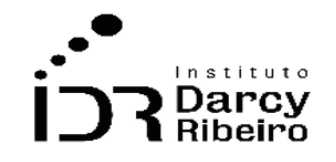

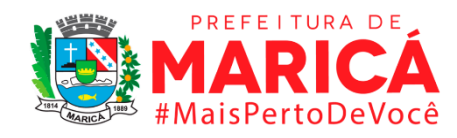

### **Fonte**

ISP - Instituto de Segurança Pública.

### **Link do dado**

<http://www.ispdados.rj.gov.br/estatistica.html>

**Para acesso aos dados:** Após clicar no link acima >> Estatísticas de segurança: série histórica mensal por município desde 2014 >> O arquivo será baixado

### **Unidade de medida**

Taxa de lesão corporal culposa (trânsito) por 100 mil habitantes.

## • *INDICADOR 9.1.10 - Taxa de Policiais Militares mortos em serviço por 100 mil policiais militares*

#### **Descrição da variável**

Neste indicador, são contabilizados todos os casos de Policiais Militares mortos em serviço em determinada localidade no ano considerado para cada 100 mil habitantes.

Período: 2000 a 2019.

### **Metodologia**

Divide-se o número de casos de Policiais Militares mortos em serviço pela população local e multiplica-se por 1000.

Número total de Policiais Militares mortos em serviço × 1000 ÷ (População Total em determinada localidade)

*Observação: Os dados constantes neste trabalho, referentes aos anos de 2003 a 2013, também são provenientes do ISP-RJ, porém a base contendo o período indicado foi retirada de publicação e substituída por uma nova base que se inicia do ano de 2014. Na base anterior alguns municípios estavam agregados, a saber os pares: Cabo Frio – Arraial do Cabo; Guapimirim – Magé; e, Itaboraí – Tanguá. Ao realizar a consulta por município essas unidades não apresentarão dados, porém as linhas excepcionais, números 33, 34 e 35, contêm os valores agregados. Apesar dessa ocorrência não há* 

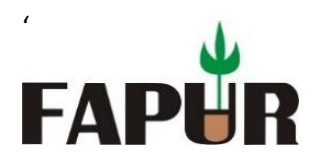

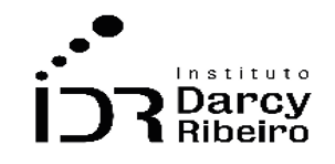

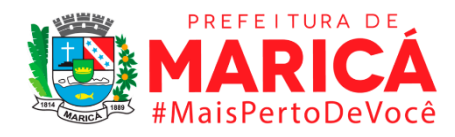

*impacto nos dados finais para CONSLESTE, RM e ERJ, pois o cálculo toma o valor de cada par indicado no período destacado.*

### **Justificativa**

Este é um indicador no âmbito da Segurança Pública e serve para monitoramento dos casos de vitimização do Policial Militar em serviço. É um elemento que possibilita conjugar a taxa de morte dos agentes em serviço com outros fatores como: o uso excessivo da força, a baixa coordenação das ações, e pouco do uso dos instrumentos de inteligência (tático e tecnológico). Contribui na compreensão desse fenômeno possibilitando a construção de Política Públicas de Segurança (investigação e ostensividade policial) em dado território, considerando especificidades locais.

### **Fonte**

ISP - Instituto de Segurança Pública.

### **Link do dado**

#### <http://www.ispdados.rj.gov.br/estatistica.html>

**Para acesso aos dados:** Após clicar no link acima >> Estatísticas de segurança: série histórica mensal por município desde 2014 >> O arquivo será baixado

#### **Unidade de medida**

Taxa de Policiais Militares mortos em serviço por 100 mil habitantes.

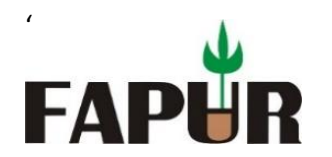

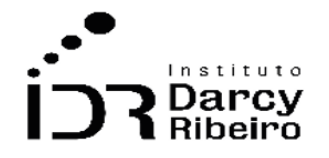

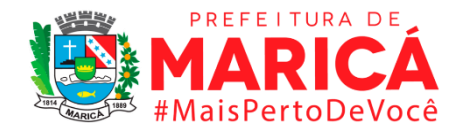

## • *INDICADOR 9.1.11 – Taxa de Policiais Civis mortos em serviço por 100 mil policiais civis*

### **Descrição da variável**

Neste indicador, são contabilizados todos os casos de Policiais Civis mortos em serviço em determinada localidade no ano considerado para cada 100 mil habitantes.

Período: 2000 a 2019.

### **Metodologia**

Divide-se o número de casos de Policiais Civis mortos em serviço pela população local e multiplica-se por 1000.

Número total de Policiais Civis mortos em serviço × 1000 ÷ (População Total em determinada localidade)

*Observação: Os dados constantes neste trabalho, referentes aos anos de 2003 a 2013, também são provenientes do ISP-RJ, porém a base contendo o período indicado foi retirada de publicação e substituída por uma nova base que se inicia do ano de 2014. Na base anterior alguns municípios estavam agregados, a saber os pares: Cabo Frio – Arraial do Cabo; Guapimirim – Magé; e, Itaboraí – Tanguá. Ao realizar a consulta por município essas unidades não apresentarão dados, porém as linhas excepcionais, números 33, 34 e 35, contêm os valores agregados. Apesar dessa ocorrência não há impacto nos dados finais para CONSLESTE, RM e ERJ, pois o cálculo toma o valor de cada par indicado no período destacado.*

#### **Justificativa**

Este é um indicador no âmbito da Segurança Pública e serve para monitoramento dos casos de vitimização do Policial Civil em serviço. É um elemento que possibilita conjugar a taxa de morte dos agentes em serviço com outros fatores como: o uso excessivo da força, a baixa coordenação das ações, e pouco uso dos instrumentos de inteligência (tático e tecnológico). Contribui na compreensão desse fenômeno possibilitando a construção de Política Públicas de Segurança e das operações em dado território, considerando especificidades locais.

#### **Fonte**

ISP - Instituto de Segurança Pública.

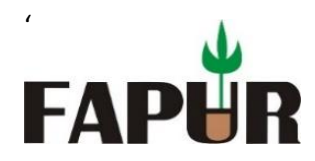

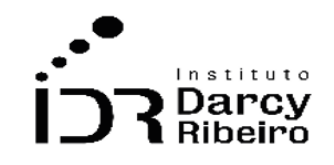

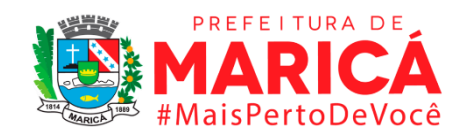

### **Link do dado**

### <http://www.ispdados.rj.gov.br/estatistica.html>

**Para acesso aos dados:** Após clicar no link acima >> Estatísticas de segurança: série histórica mensal por município desde 2014 >> O arquivo será baixado

### **Unidade de medida**

Taxa de Policiais Civis mortos em serviço por 100 mil habitantes

### ITEM 9.2. ROUBO E FURTO

• *INDICADOR 9.2.1 – Taxa de roubo a estabelecimento comercial por 100 mil habitantes*

#### **Descrição da variável**

Neste indicador, são contabilizados todos os casos de Roubo a estabelecimento comercial em determinada localidade no ano considerado para cada 100 mil habitantes.

Período: 2000 a 2019.

### **Metodologia**

Divide-se o número de casos de Roubo a estabelecimento comercial pela população local e multiplica-se por 1000.

Número total de Roubo a estabelecimento comercial  $\times$  1000 ÷ (População Total em determinada localidade)

*Observação: Os dados constantes neste trabalho, referentes aos anos de 2003 a 2013, também são provenientes do ISP-RJ, porém a base contendo o período indicado foi retirada de publicação e substituída por uma nova base que se inicia do ano de 2014. Na base anterior alguns municípios estavam agregados, a saber os pares: Cabo Frio – Arraial do Cabo; Guapimirim – Magé; e, Itaboraí – Tanguá. Ao realizar a consulta por município essas unidades não apresentarão dados, porém as linhas excepcionais, números 33, 34 e 35, contêm os valores agregados. Apesar dessa ocorrência não há impacto nos dados finais para CONSLESTE, RM e ERJ, pois o cálculo toma o valor de cada par indicado no período destacado.*

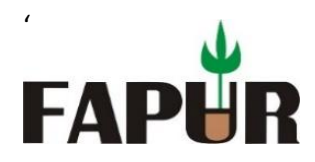

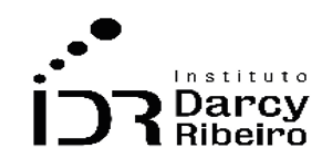

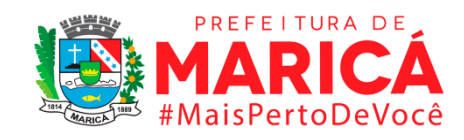

#### **Justificativa**

Este é um indicador no âmbito da Segurança Pública e serve para monitoramento da criminalidade que incide sobre estabelecimentos comerciais. Pode estar vinculado a elementos de natureza socioeconômicas e a gestão ineficiente dos recursos na área de Segurança Pública. Contribui na compreensão desse fenômeno possibilitando a construção de Política Públicas de Segurança em relação ao território, à sua incidência e à população mais propensa de ser acometida por esse tipo de violência.

### **Fonte**

ISP - Instituto de Segurança Pública.

### **Link do dado**

#### <http://www.ispdados.rj.gov.br/estatistica.html>

**Para acesso aos dados:** Após clicar no link acima >> Estatísticas de segurança: série histórica mensal por município desde 2014 >> O arquivo será baixado

#### **Unidade de medida**

Taxa de Roubo a estabelecimento comercial por 100 mil habitantes.

### • *INDICADOR 9.2.2 - Taxa de roubo a residência por 100 mil habitantes*

#### **Descrição da variável**

Neste indicador, são contabilizados todos os casos de Roubo a residência em determinada localidade no ano considerado para cada 100 mil habitantes.

Período: 2000 a 2019.

### **Metodologia**

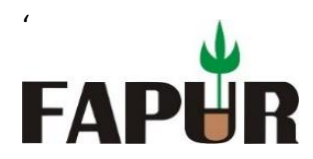

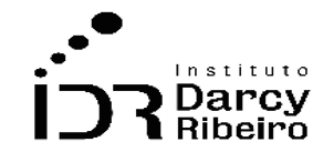

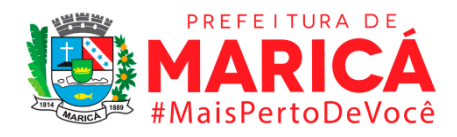

Divide-se o número de casos de Roubo a residência pela população local e multiplica-se por 1000.

Número total de Roubo a residência × 1000 ÷ (População Total em determinada localidade)

*Observação: Os dados constantes neste trabalho, referentes aos anos de 2003 a 2013, também são provenientes do ISP-RJ, porém a base contendo o período indicado foi retirada de publicação e substituída por uma nova base que se inicia do ano de 2014. Na base anterior alguns municípios estavam agregados, a saber os pares: Cabo Frio – Arraial do Cabo; Guapimirim – Magé; e, Itaboraí – Tanguá. Ao realizar a consulta por município essas unidades não apresentarão dados, porém as linhas excepcionais, números 33, 34 e 35, contêm os valores agregados. Apesar dessa ocorrência não há impacto nos dados finais para CONSLESTE, RM e ERJ, pois o cálculo toma o valor de cada par indicado no período destacado.*

## **Justificativa**

Este é um indicador no âmbito da Segurança Pública e serve para monitoramento da criminalidade que incide sobre as residências. Pode estar vinculado a elementos de natureza socioeconômicas e a gestão ineficiente dos recursos na área de Segurança Pública. Contribui na compreensão desse fenômeno possibilitando a construção de Política Públicas de Segurança em relação ao território, à sua incidência e à população mais propensa de ser acometida por esse tipo de violência.

### **Fonte**

ISP - Instituto de Segurança Pública.

### **Link do dado**

### <http://www.ispdados.rj.gov.br/estatistica.html>

**Para acesso aos dados:** Após clicar no link acima >> Estatísticas de segurança: série histórica mensal por município desde 2014 >> O arquivo será baixado

### **Unidade de medida**

Taxa de Roubo a residência por 100 mil habitantes.

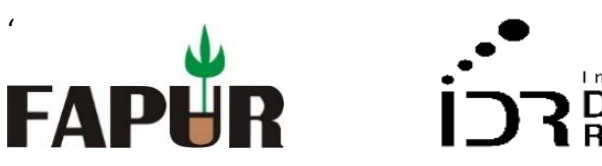

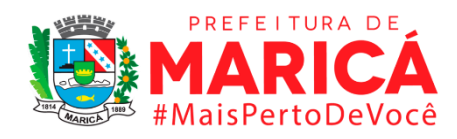

### • *INDICADOR 9.2.3 - Taxa de roubo de veículo por 100 mil veículos*

### **Descrição da variável**

Neste indicador, são contabilizados todos os casos de Roubo a veículo em determinada localidade no ano considerado para cada 100 mil habitantes.

Período: 2000 a 2019.

#### **Metodologia**

'

Divide-se o número de casos de Roubo a veículo pela população local e multiplica-se por 1000.

Número total de Roubo a veículo × 1000 ÷ (População Total em determinada localidade)

*Observação: Os dados constantes neste trabalho, referentes aos anos de 2003 a 2013, também são provenientes do ISP-RJ, porém a base contendo o período indicado foi retirada de publicação e substituída por uma nova base que se inicia do ano de 2014. Na base anterior alguns municípios estavam agregados, a saber os pares: Cabo Frio – Arraial do Cabo; Guapimirim – Magé; e, Itaboraí – Tanguá. Ao realizar a consulta por município essas unidades não apresentarão dados, porém as linhas excepcionais, números 33, 34 e 35, contêm os valores agregados. Apesar dessa ocorrência não há impacto nos dados finais para CONSLESTE, RM e ERJ, pois o cálculo toma o valor de cada par indicado no período destacado.*

### **Justificativa**

Este é um indicador no âmbito da Segurança Pública e serve para monitoramento do roubo a veículos. Pode estar vinculado a elementos de natureza socioeconômicas e a gestão ineficiente dos recursos na área de Segurança Pública como iluminação, sinalização e presença policial. Contribui na compreensão desse crime possibilitando a construção de Política Públicas de Segurança de combate em relação ao território, à sua incidência e à população mais propensa de ser acometida por esse tipo de violência.

#### **Fonte**

ISP - Instituto de Segurança Pública.

#### **Link do dado**

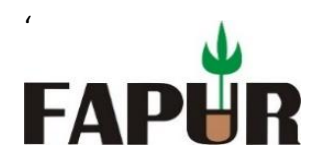

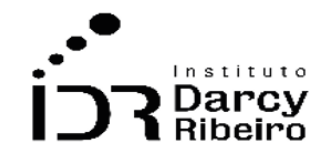

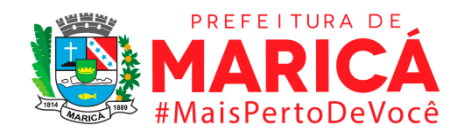

#### <http://www.ispdados.rj.gov.br/estatistica.html>

**Para acesso aos dados:** Após clicar no link acima >> Estatísticas de segurança: série histórica mensal por município desde 2014 >> O arquivo será baixado

### **Unidade de medida**

Taxa de Roubo a veículo por 100 mil habitantes.

### • *INDICADOR 9.2.4 - Taxa de roubo de carga por 100 mil habitantes*

### **Descrição da variável**

Neste indicador, são contabilizados todos os casos de Roubo a carga em determinada localidade no ano considerado para cada 100 mil habitantes.

Período: 2000 a 2019.

### **Metodologia**

Divide-se o número de casos de Roubo a carga pela população local e multiplica-se por 1000.

Número total de Roubo a carga × 1000 ÷ (População Total em determinada localidade)

*Observação: Os dados constantes neste trabalho, referentes aos anos de 2003 a 2013, também são provenientes do ISP-RJ, porém a base contendo o período indicado foi retirada de publicação e substituída por uma nova base que se inicia do ano de 2014. Na base anterior alguns municípios estavam agregados, a saber os pares: Cabo Frio – Arraial do Cabo; Guapimirim – Magé; e, Itaboraí – Tanguá. Ao realizar a consulta por município essas unidades não apresentarão dados, porém as linhas excepcionais, números 33, 34 e 35, contêm os valores agregados. Apesar dessa ocorrência não há impacto nos dados finais para CONSLESTE, RM e ERJ, pois o cálculo toma o valor de cada par indicado no período destacado.*

### **Justificativa**

Este é um indicador no âmbito da Segurança Pública e serve para monitoramento do roubo de cargas. Pode estar vinculado a elementos de natureza socioeconômicas e a gestão ineficiente dos recursos na área de Segurança Pública como iluminação, sinalização e presença policial. Contribui na compreensão desse crime possibilitando a construção de Política Públicas de Segurança de combate a esse braço financeiro de organizações

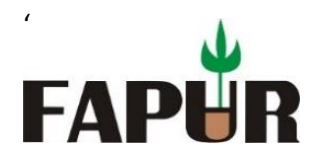

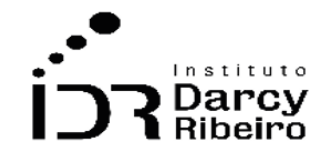

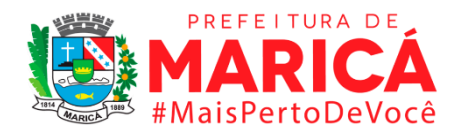

criminosas tornando territórios menos permeáveis à cadeia do roubo de carga, desde a efetiva ação à distribuição dos materiais.

### **Fonte**

ISP - Instituto de Segurança Pública.

### **Link do dado**

#### <http://www.ispdados.rj.gov.br/estatistica.html>

**Para acesso aos dados:** Após clicar no link acima >> Estatísticas de segurança: série histórica mensal por município desde 2014 >> O arquivo será baixado

### **Unidade de medida**

Taxa de Roubo a carga por 100 mil habitantes.

### • *INDICADOR 9.2.5 - Taxa de roubo a transeunte por 100 mil habitantes*

#### **Descrição da variável**

Neste indicador, são contabilizados todos os casos de Roubo a transeunte em determinada localidade no ano considerado para cada 100 mil habitantes.

Período: 2000 a 2019.

#### **Metodologia**

Divide-se o número de casos de Roubo a transeunte pela população local e multiplica-se por 1000.

Número total de Roubo a transeunte × 1000 ÷ (População Total em determinada localidade)

*Observação: Os dados constantes neste trabalho, referentes aos anos de 2003 a 2013, também são provenientes do ISP-RJ, porém a base contendo o período indicado foi retirada de publicação e substituída por uma nova base que se inicia do ano de 2014. Na base anterior alguns municípios estavam agregados, a saber os pares: Cabo Frio – Arraial do Cabo; Guapimirim – Magé; e, Itaboraí – Tanguá. Ao realizar a consulta por município essas unidades não apresentarão dados, porém as linhas excepcionais, números 33, 34 e 35, contêm os valores agregados. Apesar dessa ocorrência não há* 

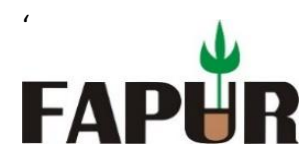

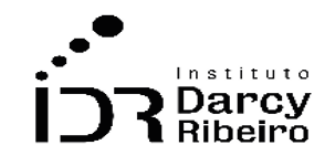

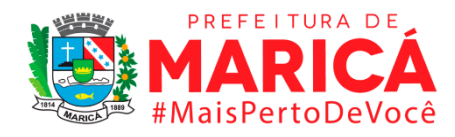

*impacto nos dados finais para CONSLESTE, RM e ERJ, pois o cálculo toma o valor de cada par indicado no período destacado.*

### **Justificativa**

Este é um indicador no âmbito da Segurança Pública e serve para monitoramento do roubo a transeuntes. Pode estar vinculado a elementos de natureza socioeconômicas e a gestão ineficiente dos recursos na área de Segurança Pública como iluminação, sinalização e presença policial. Contribui na compreensão desse crime possibilitando a construção de Política Públicas de Segurança de combate a essa prática que perturba a paz e ordem local desestimulando a circulação de pessoas e impactando negativamente na economia de determinada localidade.

#### **Fonte**

ISP - Instituto de Segurança Pública.

### **Link do dado**

#### <http://www.ispdados.rj.gov.br/estatistica.html>

**Para acesso aos dados:** Após clicar no link acima >> Estatísticas de segurança: série histórica mensal por município desde 2014 >> O arquivo será baixado

#### **Unidade de medida**

Taxa de Roubo a transeunte por 100 mil habitantes.

### • *INDICADOR 9.2.6 - Taxa de roubo em coletivo por 100 mil habitantes*

#### **Descrição da variável**

Neste indicador, são contabilizados todos os casos de Roubo em coletivo em determinada localidade no ano considerado para cada 100 mil habitantes.

Período: 2000 a 2019.

#### **Metodologia**

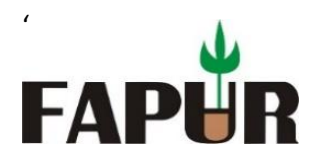

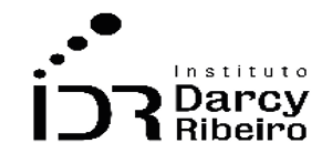

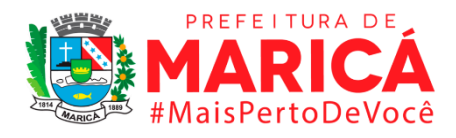

Divide-se o número de casos de Roubo em coletivo pela população local e multiplica-se por 1000.

Número total de Roubo em coletivo × 1000 ÷ (População Total em determinada localidade)

*Observação: Os dados constantes neste trabalho, referentes aos anos de 2003 a 2013, também são provenientes do ISP-RJ, porém a base contendo o período indicado foi retirada de publicação e substituída por uma nova base que se inicia do ano de 2014. Na base anterior alguns municípios estavam agregados, a saber os pares: Cabo Frio – Arraial do Cabo; Guapimirim – Magé; e, Itaboraí – Tanguá. Ao realizar a consulta por município essas unidades não apresentarão dados, porém as linhas excepcionais, números 33, 34 e 35, contêm os valores agregados. Apesar dessa ocorrência não há impacto nos dados finais para CONSLESTE, RM e ERJ, pois o cálculo toma o valor de cada par indicado no período destacado.*

### **Justificativa**

Este é um indicador no âmbito da Segurança Pública e serve para monitoramento do roubo praticado em coletivo, a saber, subtração de bem alheio com uso de violência e/ou ameaça. Pode estar vinculado a elementos de natureza socioeconômicas e a gestão ineficiente dos recursos na área de Segurança Pública desde a presença policial ao uso de câmeras de monitoramento nos pontos e dentro dos coletivos. Contribui na compreensão desse crime possibilitando a construção de Política Públicas de Segurança, a contar das Parcerias Público-Privadas, de combate a essa prática fortuita tornando os coletivos menos permeáveis a ação de criminosos.

### **Fonte**

ISP - Instituto de Segurança Pública.

### **Link do dado**

#### <http://www.ispdados.rj.gov.br/estatistica.html>

**Para acesso aos dados:** Após clicar no link acima >> Estatísticas de segurança: série histórica mensal por município desde 2014 >> O arquivo será baixado

#### **Unidade de medida**

Taxa de roubo em coletivo por 100 mil habitantes.

• *INDICADOR 9.2.7 - Taxa de roubo a banco por 100 mil habitantes*

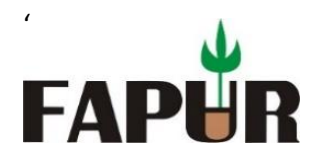

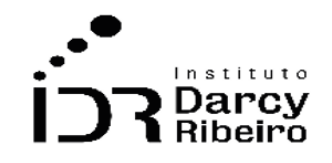

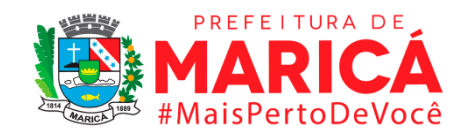

## **Descrição da variável**

Neste indicador, são contabilizados todos os casos de Roubo a banco em determinada localidade no ano considerado para cada 100 mil habitantes.

Período: 2000 a 2019.

### **Metodologia**

Divide-se o número de casos de Roubo a banco pela população local e multiplica-se por 1000.

Número total de Roubo a banco × 1000 ÷ (População Total em determinada localidade)

*Observação: Os dados constantes neste trabalho, referentes aos anos de 2003 a 2013, também são provenientes do ISP-RJ, porém a base contendo o período indicado foi retirada de publicação e substituída por uma nova base que se inicia do ano de 2014. Na base anterior alguns municípios estavam agregados, a saber os pares: Cabo Frio – Arraial do Cabo; Guapimirim – Magé; e, Itaboraí – Tanguá. Ao realizar a consulta por município essas unidades não apresentarão dados, porém as linhas excepcionais, números 33, 34 e 35, contêm os valores agregados. Apesar dessa ocorrência não há impacto nos dados finais para CONSLESTE, RM e ERJ, pois o cálculo toma o valor de cada par indicado no período destacado.*

### **Justificativa**

Este é um indicador no âmbito da Segurança Pública e serve para monitoramento do roubo a banco. Pode estar vinculado a elementos de natureza socioeconômicas e a gestão ineficiente dos recursos na área de Segurança Pública como iluminação e presença policial. Contribui na compreensão desse crime possibilitando a construção de Política Públicas de Segurança de combate a esse braço financeiro de organizações criminosas tornando territórios menos permeáveis à cadeia do roubo a bancos, já que tal ação demanda articulação de grupos criminosos e é um crime sofisticado.

### **Fonte**

ISP - Instituto de Segurança Pública.

### **Link do dado**

<http://www.ispdados.rj.gov.br/estatistica.html>

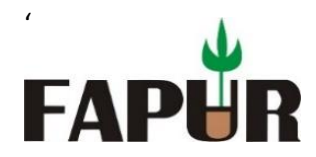

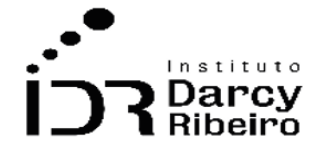

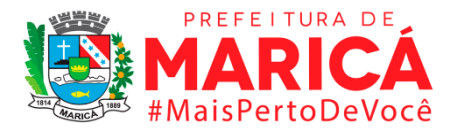

**Para acesso aos dados:** Após clicar no link acima >> Estatísticas de segurança: série histórica mensal por município desde 2014 >> O arquivo será baixado

### **Unidade de medida**

Taxa de roubo a banco por 100 mil habitantes.

### • *INDICADOR 9.2.8 - Taxa de roubo de caixa eletrônico por 100 mil habitantes*

#### **Descrição da variável**

Neste indicador, são contabilizados todos os casos de Roubo de caixa eletrônico em determinada localidade no ano considerado para cada 100 mil habitantes.

Período: 2000 a 2019.

#### **Metodologia**

Divide-se o número de casos de Roubo de caixa eletrônico pela população local e multiplicase por 1000.

Número total de Roubo de caixa eletrônico × 1000 ÷ (População Total em determinada localidade)

*Observação: Os dados constantes neste trabalho, referentes aos anos de 2003 a 2013, também são provenientes do ISP-RJ, porém a base contendo o período indicado foi retirada de publicação e substituída por uma nova base que se inicia do ano de 2014. Na base anterior alguns municípios estavam agregados, a saber os pares: Cabo Frio – Arraial do Cabo; Guapimirim – Magé; e, Itaboraí – Tanguá. Ao realizar a consulta por município essas unidades não apresentarão dados, porém as linhas excepcionais, números 33, 34 e 35, contêm os valores agregados. Apesar dessa ocorrência não há impacto nos dados finais para CONSLESTE, RM e ERJ, pois o cálculo toma o valor de cada par indicado no período destacado.*

#### **Justificativa**

Este é um indicador no âmbito da Segurança Pública e serve para monitoramento do roubo de caixa eletrônico. Pode estar vinculado a elementos de natureza socioeconômicas e a gestão ineficiente dos recursos na área de Segurança Pública como iluminação e presença policial. Contribui na compreensão desse crime possibilitando a construção de Política

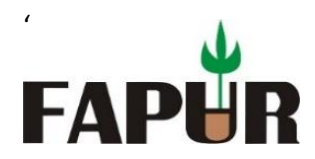

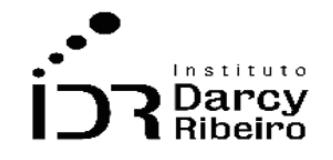

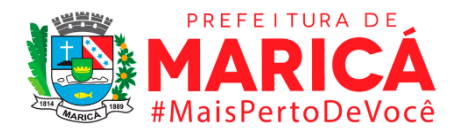

Públicas de Segurança de combate a esse braço financeiro de organizações criminosas tornando territórios menos permeáveis à cadeia do roubo de caixa eletrônico, já que tal ação demanda articulação de grupos criminosos e é um crime sofisticado.

### **Fonte**

ISP - Instituto de Segurança Pública.

### **Link do dado**

### <http://www.ispdados.rj.gov.br/estatistica.html>

**Para acesso aos dados:** Após clicar no link acima >> Estatísticas de segurança: série histórica mensal por município desde 2014 >> O arquivo será baixado

### **Unidade de medida**

Taxa de roubo de caixa eletrônico por 100 mil habitantes.

### • *INDICADOR 9.2.9 - Taxa de roubo de telefone celular por 100 mil habitantes*

#### **Descrição da variável**

Neste indicador, são contabilizados todos os casos de Roubo telefone celular em determinada localidade no ano considerado para cada 100 mil habitantes.

Período: 2000 a 2019.

#### **Metodologia**

Divide-se o número de casos de Roubo telefone celular pela população local e multiplicase por 1000.

Número total de Roubo telefone celular × 1000 ÷ (População Total em determinada localidade)

*Observação: Os dados constantes neste trabalho, referentes aos anos de 2003 a 2013, também são provenientes do ISP-RJ, porém a base contendo o período indicado foi retirada de publicação e substituída por uma nova base que se inicia do ano de 2014. Na base anterior alguns municípios* 

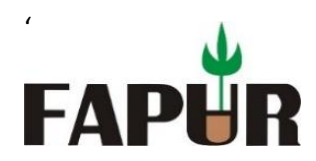

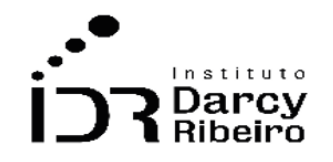

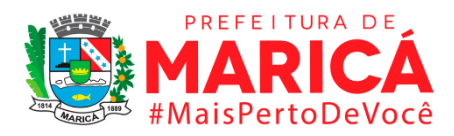

*estavam agregados, a saber os pares: Cabo Frio – Arraial do Cabo; Guapimirim – Magé; e, Itaboraí – Tanguá. Ao realizar a consulta por município essas unidades não apresentarão dados, porém as linhas excepcionais, números 33, 34 e 35, contêm os valores agregados. Apesar dessa ocorrência não há impacto nos dados finais para CONSLESTE, RM e ERJ, pois o cálculo toma o valor de cada par indicado no período destacado.*

### **Justificativa**

Este é um indicador no âmbito da Segurança Pública e serve para monitoramento do roubo de aparelho celular, ou seja, bem subtraído com violência ou ameaça. Pode estar vinculado a elementos de natureza socioeconômicas e a gestão ineficiente dos recursos na área de Segurança Pública como iluminação e presença policial. Contribui na compreensão desse crime possibilitando a construção de Política Públicas de Segurança de combate a essa prática, desde a sua ocorrência ao enfraquecimento da cadeia de distribuição de materiais com natureza duvidosa, tornando territórios menos permeáveis a esse tipo de roubo.

### **Fonte**

ISP - Instituto de Segurança Pública.

### **Link do dado**

### <http://www.ispdados.rj.gov.br/estatistica.html>

**Para acesso aos dados:** Após clicar no link acima >> Estatísticas de segurança: série histórica mensal por município desde 2014 >> O arquivo será baixado

### **Unidade de medida**

Taxa de roubo telefone celular por 100 mil habitantes.

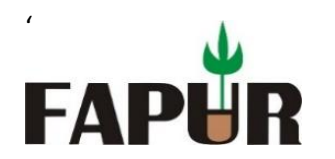

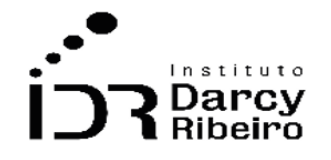

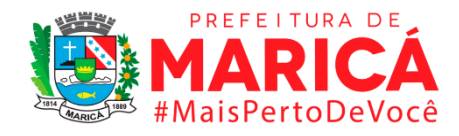

# • *INDICADOR 9.2.10 - Taxa de roubo com condução da vítima para saque em instituição financeira por 100 mil habitantes*

### **Descrição da variável**

Neste indicador, são contabilizados todos os casos de Roubo com condução da vítima para saque em instituição financeira em determinada localidade no ano considerado para cada 100 mil habitantes.

Período: 2000 a 2019.

## **Metodologia**

Divide-se o número de casos de Roubo com condução da vítima para saque em instituição financeira pela população local e multiplica-se por 1000.

Número total de Roubo com condução da vítima para saque em instituição financeira × 1000 ÷ (População Total em determinada localidade)

*Observação: Os dados constantes neste trabalho, referentes aos anos de 2003 a 2013, também são provenientes do ISP-RJ, porém a base contendo o período indicado foi retirada de publicação e substituída por uma nova base que se inicia do ano de 2014. Na base anterior alguns municípios estavam agregados, a saber os pares: Cabo Frio – Arraial do Cabo; Guapimirim – Magé; e, Itaboraí – Tanguá. Ao realizar a consulta por município essas unidades não apresentarão dados, porém as linhas excepcionais, números 33, 34 e 35, contêm os valores agregados. Apesar dessa ocorrência não há impacto nos dados finais para CONSLESTE, RM e ERJ, pois o cálculo toma o valor de cada par indicado no período destacado.*

## **Justificativa**

Este é um indicador no âmbito da Segurança Pública e serve para monitoramento do roubo com condução da vítima para saque em instituição financeira, ou seja, além de subtraído bem com violência ou ameaça há a condução para saque de dinheiro em espécie. Pode estar vinculado a elementos de natureza socioeconômicas e a gestão ineficiente dos recursos na área de Segurança Pública do preparo dos agentes, a presença policial ao uso de tecnologias de vídeo. Contribui na compreensão desse crime possibilitando a construção de Política Públicas de Segurança de combate às práticas com natureza de extorsão, tornando territórios menos permeáveis a esse tipo de roubo.

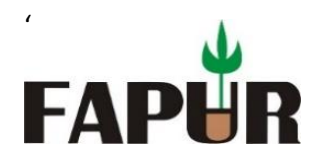

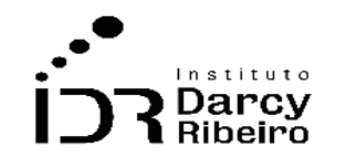

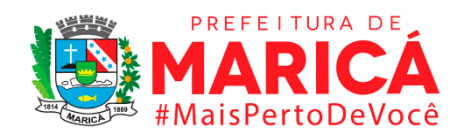

### **Fonte**

ISP - Instituto de Segurança Pública.

### **Link do dado**

<http://www.ispdados.rj.gov.br/estatistica.html>

**Para acesso aos dados:** Após clicar no link acima >> Estatísticas de segurança: série histórica mensal por município desde 2014 >> O arquivo será baixado

## **Unidade de medida**

Taxa de roubo com condução da vítima para saque em instituição financeira por 100 mil habitantes.

# • *INDICADOR 9.2.11 – Taxa de roubo após saque em instituição financeira por 100 mil habitantes*

### **Descrição da variável**

Neste indicador, são contabilizados todos os casos de roubo após saque em instituição financeira em determinada localidade no ano considerado para cada 100 mil habitantes.

Período: 2000 a 2019.

## **Metodologia**

Divide-se o número de casos de roubo após saque em instituição financeira pela população local e multiplica-se por 1000.

Número total de Roubo após saque em instituição financeira × 1000 ÷ (População Total em determinada localidade)

*Observação: Os dados constantes neste trabalho, referentes aos anos de 2003 a 2013, também são provenientes do ISP-RJ, porém a base contendo o período indicado foi retirada de publicação e substituída por uma nova base que se inicia do ano de 2014. Na base anterior alguns municípios estavam agregados, a saber os pares: Cabo Frio – Arraial do Cabo; Guapimirim – Magé; e, Itaboraí –*

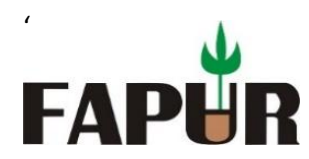

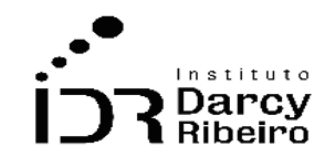

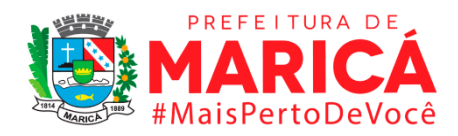

*Tanguá. Ao realizar a consulta por município essas unidades não apresentarão dados, porém as linhas excepcionais, números 33, 34 e 35, contêm os valores agregados. Apesar dessa ocorrência não há impacto nos dados finais para CONSLESTE, RM e ERJ, pois o cálculo toma o valor de cada par indicado no período destacado.*

## **Justificativa**

Este é um indicador no âmbito da Segurança Pública e serve para monitoramento do roubo após saque em instituição financeira, também conhecido como "saidinha de banco". É equiparada ao roubo, pois envolve violência e ameaça à saúde da vítima. Pode estar vinculado a elementos de natureza socioeconômicas e a gestão ineficiente dos recursos na área de Segurança Pública do preparo dos agentes, a presença policial ao uso de tecnologias de vídeo. Contribui na compreensão desse tipo de ação possibilitando a construção de Política Públicas de Segurança de combate às práticas com natureza de constrangimento à extorsão, tornando territórios menos permeáveis a esse tipo de roubo.

## **Fonte**

ISP - Instituto de Segurança Pública.

## **Link do dado**

## <http://www.ispdados.rj.gov.br/estatistica.html>

**Para acesso aos dados:** Após clicar no link acima >> Estatísticas de segurança: série histórica mensal por município desde 2014 >> O arquivo será baixado

## **Unidade de medida**

Taxa de roubo após saque em instituição financeira por 100 mil habitantes.
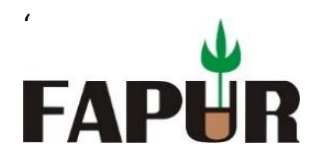

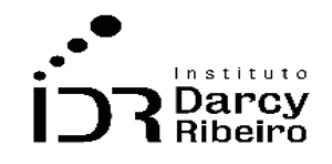

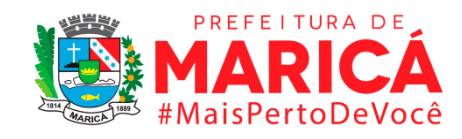

# **Descrição da variável**

Neste indicador, são contabilizados todos os casos de roubo de bicicleta em determinada localidade no ano considerado para cada 100 mil habitantes.

Período: 2000 a 2019.

# **Metodologia**

Divide-se o número de casos de roubo de bicicleta pela população local e multiplica-se por 1000.

Número total de Roubo de bicicleta × 1000 ÷ (População Total em determinada localidade)

*Observação: Os dados constantes neste trabalho, referentes aos anos de 2003 a 2013, também são provenientes do ISP-RJ, porém a base contendo o período indicado foi retirada de publicação e substituída por uma nova base que se inicia do ano de 2014. Na base anterior alguns municípios estavam agregados, a saber os pares: Cabo Frio – Arraial do Cabo; Guapimirim – Magé; e, Itaboraí – Tanguá. Ao realizar a consulta por município essas unidades não apresentarão dados, porém as linhas excepcionais, números 33, 34 e 35, contêm os valores agregados. Apesar dessa ocorrência não há impacto nos dados finais para CONSLESTE, RM e ERJ, pois o cálculo toma o valor de cada par indicado no período destacado.*

# **Justificativa**

Este é um indicador no âmbito da Segurança Pública e serve para monitoramento do roubo de bicicletas, ou seja, bem subtraído com violência ou ameaça. Pode estar vinculado a elementos de natureza socioeconômicas e a gestão ineficiente dos recursos na área de Segurança Pública como iluminação e presença policial. Contribui na compreensão desse crime possibilitando a construção de Política Públicas de Segurança de combate à essa prática, desde a sua ocorrência ao enfraquecimento da cadeia de distribuição de materiais com natureza duvidosa, tornando territórios menos permeáveis a esse tipo de roubo.

# **Fonte**

ISP - Instituto de Segurança Pública.

# **Link do dado**

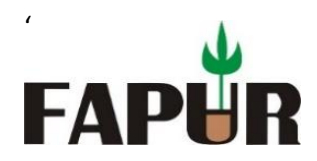

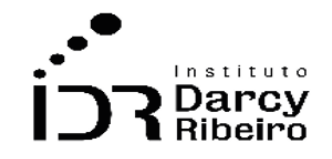

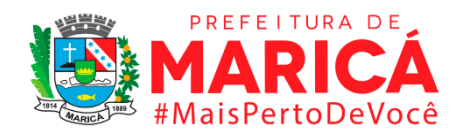

#### <http://www.ispdados.rj.gov.br/estatistica.html>

**Para acesso aos dados:** Após clicar no link acima >> Estatísticas de segurança: série histórica mensal por município desde 2014 >> O arquivo será baixado

# **Unidade de medida**

Taxa de roubo de bicicleta por 100 mil habitantes.

# • *INDICADOR 9.2.13 - Taxa de outros roubos que não os listados acima por 100 mil habitantes*

#### **Descrição da variável**

Neste indicador, são contabilizados todos os casos de roubo que não os listados acima em determinada localidade no ano considerado para cada 100 mil habitantes. Período: 2000 a 2019.

# **Metodologia**

Divide-se o número de casos de roubo que não os listados acima pela população local e multiplica-se por 1000.

Número total de Roubo que não os listados acima × 1000 ÷ (População Total em determinada localidade)

*Observação: Os dados constantes neste trabalho, referentes aos anos de 2003 a 2013, também são provenientes do ISP-RJ, porém a base contendo o período indicado foi retirada de publicação e substituída por uma nova base que se inicia do ano de 2014. Na base anterior alguns municípios estavam agregados, a saber os pares: Cabo Frio – Arraial do Cabo; Guapimirim – Magé; e, Itaboraí – Tanguá. Ao realizar a consulta por município essas unidades não apresentarão dados, porém as linhas excepcionais, números 33, 34 e 35, contêm os valores agregados. Apesar dessa ocorrência não há impacto nos dados finais para CONSLESTE, RM e ERJ, pois o cálculo toma o valor de cada par indicado no período destacado.*

# **Justificativa**

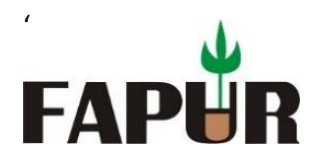

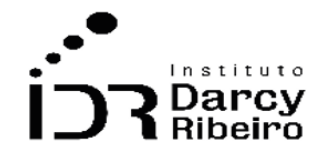

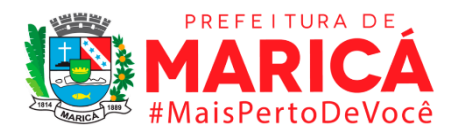

Este é um indicador no âmbito da Segurança Pública e serve para monitoramento dos roubos não listados nesses indicadores, ou seja, outros bens que são subtraídos com violência ou ameaça. Pode estar vinculado a elementos de natureza socioeconômicas e a gestão ineficiente dos recursos na área de Segurança Pública como iluminação e presença policial. Contribui na compreensão desse crime possibilitando a construção de Política Públicas de Segurança de combate a essa prática, desde a sua ocorrência ao enfraquecimento da cadeia de distribuição de materiais com natureza duvidosa, tornando territórios menos suscetíveis a roubos.

#### **Fonte**

ISP - Instituto de Segurança Pública.

# **Link do dado**

<http://www.ispdados.rj.gov.br/estatistica.html>

**Para acesso aos dados:** Após clicar no link acima >> Estatísticas de segurança: série histórica mensal por município desde 2014 >> O arquivo será baixado

# **Unidade de medida**

Taxa de roubo que não os listados acima por 100 mil habitantes.

# • *INDICADOR 9.2.14 - Taxa de total de roubos por 100 mil habitantes*

#### **Descrição da variável**

Neste indicador, são contabilizados o total de roubos em determinada localidade no ano considerado para cada 100 mil habitantes.

Período: 2000 a 2019.

#### **Metodologia**

Divide-se o número total de roubos pela população local e multiplica-se por 1000.

Número total de roubos × 1000 ÷ (População Total em determinada localidade)

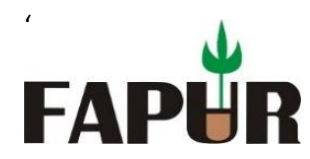

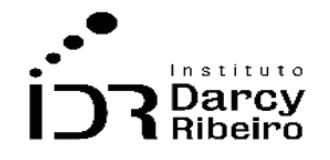

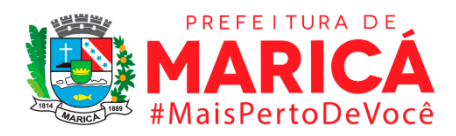

*Observação: Os dados constantes neste trabalho, referentes aos anos de 2003 a 2013, também são provenientes do ISP-RJ, porém a base contendo o período indicado foi retirada de publicação e substituída por uma nova base que se inicia do ano de 2014. Na base anterior alguns municípios estavam agregados, a saber os pares: Cabo Frio – Arraial do Cabo; Guapimirim – Magé; e, Itaboraí – Tanguá. Ao realizar a consulta por município essas unidades não apresentarão dados, porém as linhas excepcionais, números 33, 34 e 35, contêm os valores agregados. Apesar dessa ocorrência não há impacto nos dados finais para CONSLESTE, RM e ERJ, pois o cálculo toma o valor de cada par indicado no período destacado.*

# **Justificativa**

Este é um indicador no âmbito da Segurança Pública e serve para monitoramento dos roubos, ou seja, toda subtração de bens com emprego de violência ou ameaça. Pode estar vinculado a elementos de natureza socioeconômicas e a gestão ineficiente dos recursos na área de Segurança Pública como iluminação, presença policial e uso de tecnologias de vídeo. Contribui na compreensão da prática desse crime e o local de sua maior incidência possibilitando a construção de Política Públicas de Segurança de combate ao roubo, desde a sua ocorrência ao enfraquecimento da cadeia de distribuição de materiais com natureza duvidosa, tornando territórios menos suscetíveis.

# **Fonte**

ISP - Instituto de Segurança Pública.

# **Link do dado**

#### <http://www.ispdados.rj.gov.br/estatistica.html>

**Para acesso aos dados:** Após clicar no link acima >> Estatísticas de segurança: série histórica mensal por município desde 2014 >> O arquivo será baixado

#### **Unidade de medida**

Taxa de roubo total por 100 mil habitantes.

# • *INDICADOR 9.2.15 - Taxa de furto de veículo por 100 mil veículos*

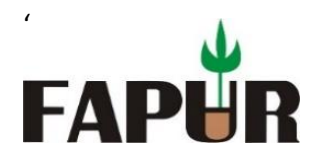

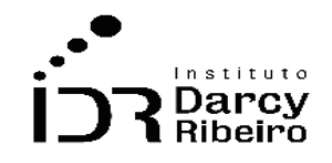

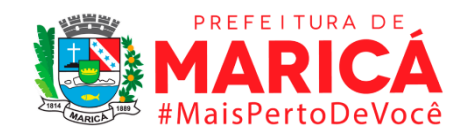

# **Descrição da variável**

Neste indicador, são contabilizados todos os casos de furto de veículo em determinada localidade no ano considerado para cada 100 mil habitantes.

Período: 2000 a 2019.

# **Metodologia**

Divide-se o número de casos de furto de veículo pela população local e multiplica-se por 1000.

Número total de Furto de veículo × 1000 ÷ (População Total em determinada localidade)

*Observação: Os dados constantes neste trabalho, referentes aos anos de 2003 a 2013, também são provenientes do ISP-RJ, porém a base contendo o período indicado foi retirada de publicação e substituída por uma nova base que se inicia do ano de 2014. Na base anterior alguns municípios estavam agregados, a saber os pares: Cabo Frio – Arraial do Cabo; Guapimirim – Magé; e, Itaboraí – Tanguá. Ao realizar a consulta por município essas unidades não apresentarão dados, porém as linhas excepcionais, números 33, 34 e 35, contêm os valores agregados. Apesar dessa ocorrência não há impacto nos dados finais para CONSLESTE, RM e ERJ, pois o cálculo toma o valor de cada par indicado no período destacado.*

# **Justificativa**

Este é um indicador no âmbito da Segurança Pública e serve para monitoramento dos furtos de veículos, ou seja, subtração sem o emprego de violência ou ameaça. Pode estar vinculado a elementos de natureza socioeconômicas e a gestão ineficiente dos recursos na área de Segurança Pública como iluminação, presença policial e uso de tecnologias de vídeo. Contribui na compreensão da prática do furto e o local de sua maior incidência possibilitando a construção de Política Públicas de Segurança tornando territórios menos suscetíveis.

# **Fonte**

ISP - Instituto de Segurança Pública.

# **Link do dado**

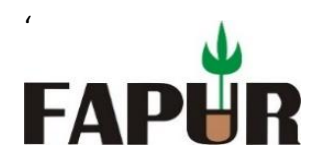

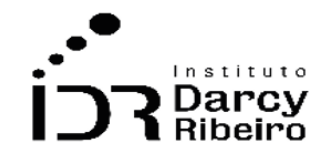

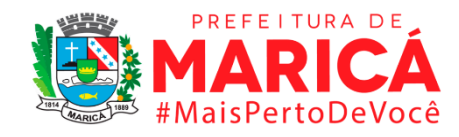

# <http://www.ispdados.rj.gov.br/estatistica.html>

**Para acesso aos dados:** Após clicar no link acima >> Estatísticas de segurança: série histórica mensal por município desde 2014 >> O arquivo será baixado

# **Unidade de medida**

Taxa de furto de veículo por 100 mil habitantes

# • *INDICADOR 9.2.16 - Taxa de furto a transeunte por 100 mil habitantes*

# **Descrição da variável**

Neste indicador, são contabilizados todos os casos de furto a transeunte em determinada localidade no ano considerado para cada 100 mil habitantes.

Período: 2000 a 2019.

# **Metodologia**

Divide-se o número de casos de furto a transeunte pela população local e multiplica-se por 1000.

Número total de Furto a transeunte × 1000 ÷ (População Total em determinada localidade)

*Observação: Os dados constantes neste trabalho, referentes aos anos de 2003 a 2013, também são provenientes do ISP-RJ, porém a base contendo o período indicado foi retirada de publicação e substituída por uma nova base que se inicia do ano de 2014. Na base anterior alguns municípios estavam agregados, a saber os pares: Cabo Frio – Arraial do Cabo; Guapimirim – Magé; e, Itaboraí – Tanguá. Ao realizar a consulta por município essas unidades não apresentarão dados, porém as linhas excepcionais, números 33, 34 e 35, contêm os valores agregados. Apesar dessa ocorrência não há impacto nos dados finais para CONSLESTE, RM e ERJ, pois o cálculo toma o valor de cada par indicado no período destacado.*

# **Justificativa**

Este é um indicador no âmbito da Segurança Pública e serve para monitoramento dos furtos a transeuntes, ou seja, subtração de bem alheio da pessoa não motorizada sem o emprego de violência ou ameaça. Pode estar vinculado a elementos de natureza socioeconômicas e

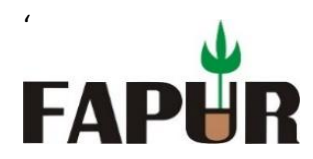

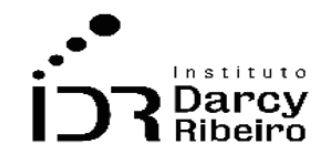

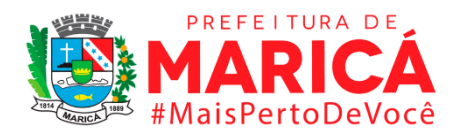

a gestão ineficiente dos recursos na área de Segurança Pública como iluminação, presença policial e uso de tecnologias de vídeo. Contribui na compreensão dos furtos praticados em via pública ou logradouro público (não estão incluídos furtos no interior de coletivos, veículo particular e táxis) triando o local de sua maior incidência possibilitando a construção de Política Públicas de Segurança tornando territórios menos suscetíveis.

# **Fonte**

ISP - Instituto de Segurança Pública.

# **Link do dado**

# <http://www.ispdados.rj.gov.br/estatistica.html>

**Para acesso aos dados:** Após clicar no link acima >> Estatísticas de segurança: série histórica mensal por município desde 2014 >> O arquivo será baixado

#### **Unidade de medida**

Taxa de furto a transeunte por 100 mil habitantes.

# • *INDICADOR 9.2.17 - Taxa de furto em coletivo por 100 mil habitantes*

#### **Descrição da variável**

Neste indicador, são contabilizados todos os casos de furto em coletivo em determinada localidade no ano considerado para cada 100 mil habitantes.

Período: 2000 a 2019.

#### **Metodologia**

Divide-se o número de casos de furto em coletivo pela população local e multiplica-se por 1000.

Número total de Furto em coletivo × 1000 ÷ (População Total em determinada localidade)

*Observação: Os dados constantes neste trabalho, referentes aos anos de 2003 a 2013, também são provenientes do ISP-RJ, porém a base contendo o período indicado foi retirada de publicação e* 

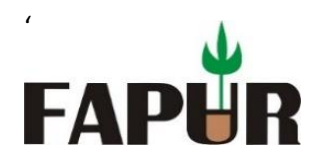

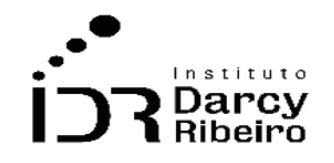

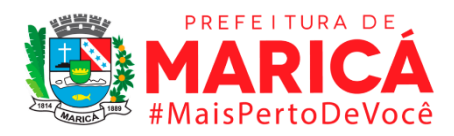

*substituída por uma nova base que se inicia do ano de 2014. Na base anterior alguns municípios estavam agregados, a saber os pares: Cabo Frio – Arraial do Cabo; Guapimirim – Magé; e, Itaboraí – Tanguá. Ao realizar a consulta por município essas unidades não apresentarão dados, porém as linhas excepcionais, números 33, 34 e 35, contêm os valores agregados. Apesar dessa ocorrência não há impacto nos dados finais para CONSLESTE, RM e ERJ, pois o cálculo toma o valor de cada par indicado no período destacado.*

# **Justificativa**

Este é um indicador no âmbito da Segurança Pública e serve para monitoramento do furto praticado em coletivo, a saber, subtração de bem alheio sem uso de violência e/ou ameaça. Pode estar vinculado a elementos de natureza socioeconômicas e a gestão ineficiente dos recursos na área de Segurança Pública desde a presença policial ao uso de câmeras de monitoramento nos pontos e dentro dos coletivos. Contribui na compreensão desse crime possibilitando a construção de Política Públicas de Segurança, a contar das Parcerias Público-Privadas, para a inibição dessa prática fortuita tornando os coletivos menos permeáveis a ação de criminosos.

#### **Fonte**

ISP - Instituto de Segurança Pública.

# **Link do dado**

#### <http://www.ispdados.rj.gov.br/estatistica.html>

**Para acesso aos dados:** Após clicar no link acima >> Estatísticas de segurança: série histórica mensal por município desde 2014 >> O arquivo será baixado

#### **Unidade de medida**

Taxa de furto em coletivo por 100 mil habitantes.

• *INDICADOR 9.2.18 - Taxa de furto de telefone celular por 100 mil habitantes*

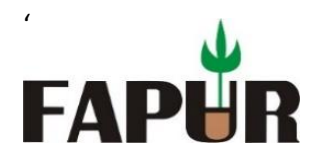

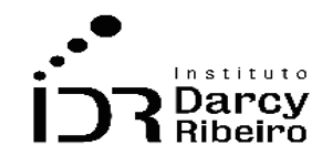

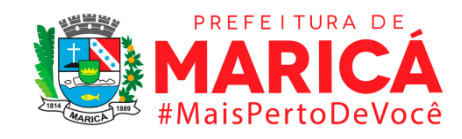

# **Descrição da variável**

Neste indicador, são contabilizados todos os casos de furto de telefone em determinada localidade no ano considerado para cada 100 mil habitantes.

Período: 2000 a 2019.

# **Metodologia**

Divide-se o número de casos de furto de telefone pela população local e multiplica-se por 1000.

Número total de Furto de telefone × 1000 ÷ (População Total em determinada localidade)

*Observação: Os dados constantes neste trabalho, referentes aos anos de 2003 a 2013, também são provenientes do ISP-RJ, porém a base contendo o período indicado foi retirada de publicação e substituída por uma nova base que se inicia do ano de 2014. Na base anterior alguns municípios estavam agregados, a saber os pares: Cabo Frio – Arraial do Cabo; Guapimirim – Magé; e, Itaboraí – Tanguá. Ao realizar a consulta por município essas unidades não apresentarão dados, porém as linhas excepcionais, números 33, 34 e 35, contêm os valores agregados. Apesar dessa ocorrência não há impacto nos dados finais para CONSLESTE, RM e ERJ, pois o cálculo toma o valor de cada par indicado no período destacado.*

# **Justificativa**

Este é um indicador no âmbito da Segurança Pública e serve para monitoramento do furto de aparelho celular, ou seja, bem subtraído sem violência ou ameaça. Pode estar vinculado a elementos de natureza socioeconômicas e a gestão ineficiente dos recursos na área de Segurança Pública como iluminação e presença policial. Contribui na compreensão desse crime possibilitando a construção de Política Públicas de Segurança de inibição dessa prática, desde a sua ocorrência ao enfraquecimento da cadeia de distribuição de materiais com natureza duvidosa, tornando territórios menos permeáveis ao furto.

# **Fonte**

ISP - Instituto de Segurança Pública.

# **Link do dado**

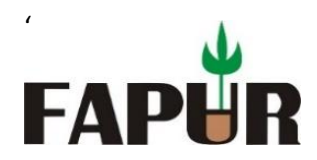

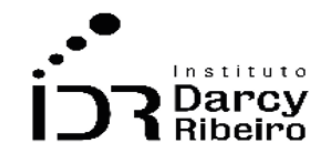

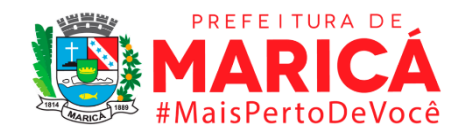

#### <http://www.ispdados.rj.gov.br/estatistica.html>

**Para acesso aos dados:** Após clicar no link acima >> Estatísticas de segurança: série histórica mensal por município desde 2014 >> O arquivo será baixado

# **Unidade de medida**

Taxa de furto de telefone por 100 mil habitantes.

# • *INDICADOR 9.2.19 - Taxa de furto de bicicleta por 100 mil habitantes*

# **Descrição da variável**

Neste indicador, são contabilizados todos os casos de furto de bicicleta em determinada localidade no ano considerado para cada 100 mil habitantes.

Período: 2000 a 2019.

# **Metodologia**

Divide-se o número de casos de furto de bicicleta pela população local e multiplica-se por 1000.

Número total de Furto de bicicleta × 1000 ÷ (População Total em determinada localidade)

*Observação: Os dados constantes neste trabalho, referentes aos anos de 2003 a 2013, também são provenientes do ISP-RJ, porém a base contendo o período indicado foi retirada de publicação e substituída por uma nova base que se inicia do ano de 2014. Na base anterior alguns municípios estavam agregados, a saber os pares: Cabo Frio – Arraial do Cabo; Guapimirim – Magé; e, Itaboraí – Tanguá. Ao realizar a consulta por município essas unidades não apresentarão dados, porém as linhas excepcionais, números 33, 34 e 35, contêm os valores agregados. Apesar dessa ocorrência não há impacto nos dados finais para CONSLESTE, RM e ERJ, pois o cálculo toma o valor de cada par indicado no período destacado.*

# **Justificativa**

Este é um indicador no âmbito da Segurança Pública e serve para monitoramento do furto de bicicletas, ou seja, bem subtraído sem violência ou ameaça. Pode estar vinculado a elementos de natureza socioeconômicas e a gestão ineficiente dos recursos na área de

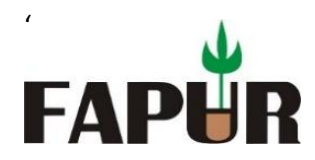

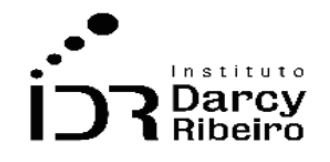

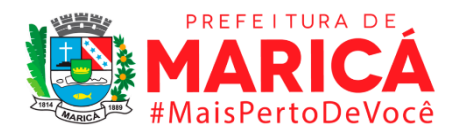

Segurança Pública como iluminação e presença policial. Contribui na compreensão desse crime possibilitando a construção de Política Públicas de Segurança de inibição dessa prática, desde a sua ocorrência ao enfraquecimento da cadeia de distribuição de materiais com natureza duvidosa, tornando territórios menos permeáveis ao furto.

# **Fonte**

ISP - Instituto de Segurança Pública.

# **Link do dado**

# <http://www.ispdados.rj.gov.br/estatistica.html>

**Para acesso aos dados:** Após clicar no link acima >> Estatísticas de segurança: série histórica mensal por município desde 2014 >> O arquivo será baixado

# **Unidade de medida**

Taxa de furto de bicicleta por 100 mil habitantes.

# • *INDICADOR 9.2.20 - Taxa de outros furtos que não os listados acima por 100 mil habitantes*

# **Descrição da variável**

Neste indicador, são contabilizados todos os casos de outros furtos que não os listados acima em determinada localidade no ano considerado para cada 100 mil habitantes.

Período: 2000 a 2019.

# **Metodologia**

Divide-se o número de casos de outros furtos que não os listados acima pela população local e multiplica-se por 1000.

Número total de outros furtos que não os listados acima × 1000 ÷ (População Total em determinada localidade)

*Observação: Os dados constantes neste trabalho, referentes aos anos de 2003 a 2013, também são provenientes do ISP-RJ, porém a base contendo o período indicado foi retirada de publicação e* 

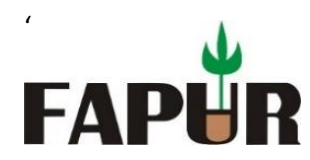

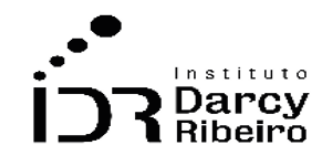

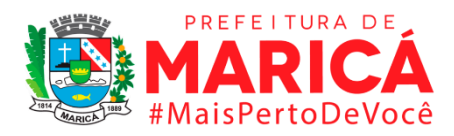

*substituída por uma nova base que se inicia do ano de 2014. Na base anterior alguns municípios estavam agregados, a saber os pares: Cabo Frio – Arraial do Cabo; Guapimirim – Magé; e, Itaboraí – Tanguá. Ao realizar a consulta por município essas unidades não apresentarão dados, porém as linhas excepcionais, números 33, 34 e 35, contêm os valores agregados. Apesar dessa ocorrência não há impacto nos dados finais para CONSLESTE, RM e ERJ, pois o cálculo toma o valor de cada par indicado no período destacado.*

# **Justificativa**

Este é um indicador no âmbito da Segurança Pública e serve para monitoramento dos furtos não listados nesses indicadores, ou seja, outros bens que são subtraídos sem violência ou ameaça. Pode estar vinculado a elementos de natureza socioeconômicas e a gestão ineficiente dos recursos na área de Segurança Pública como iluminação e presença policial. Contribui na compreensão desse crime possibilitando a construção de Política Públicas de Segurança de inibição às práticas de furto, desde a sua ocorrência ao enfraquecimento da cadeia de distribuição de materiais com natureza duvidosa, tornando territórios menos suscetíveis.

#### **Fonte**

ISP - Instituto de Segurança Pública.

# **Link do dado**

#### <http://www.ispdados.rj.gov.br/estatistica.html>

**Para acesso aos dados:** Após clicar no link acima >> Estatísticas de segurança: série histórica mensal por município desde 2014 >> O arquivo será baixado

#### **Unidade de medida**

Taxa de outros furtos que não os listados acima por 100 mil habitantes.

• *INDICADOR 9.2.21 – Taxa de total de furtos por 100 mil habitantes*

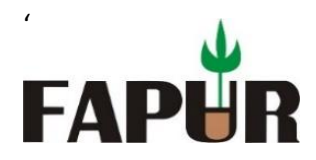

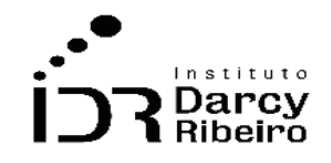

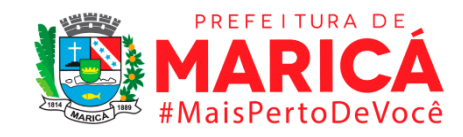

# **Descrição da variável**

Neste indicador, são contabilizados total de furtos em determinada localidade no ano considerado para cada 100 mil habitantes.

Período: 2000 a 2019.

# **Metodologia**

Divide-se o número total de furtos pela população local e multiplica-se por 1000.

Número total de furtos × 1000 ÷ (População Total em determinada localidade)

*Observação: Os dados constantes neste trabalho, referentes aos anos de 2003 a 2013, também são provenientes do ISP-RJ, porém a base contendo o período indicado foi retirada de publicação e substituída por uma nova base que se inicia do ano de 2014. Na base anterior alguns municípios estavam agregados, a saber os pares: Cabo Frio – Arraial do Cabo; Guapimirim – Magé; e, Itaboraí – Tanguá. Ao realizar a consulta por município essas unidades não apresentarão dados, porém as linhas excepcionais, números 33, 34 e 35, contêm os valores agregados. Apesar dessa ocorrência não há impacto nos dados finais para CONSLESTE, RM e ERJ, pois o cálculo toma o valor de cada par indicado no período destacado.*

# **Justificativa**

Este é um indicador no âmbito da Segurança Pública e serve para monitoramento dos furtos, ou seja, toda subtração de bens sem emprego de violência ou ameaça. Pode estar vinculado a elementos de natureza socioeconômicas e a gestão ineficiente dos recursos na área de Segurança Pública como iluminação, presença policial e uso de tecnologias de vídeo. Contribui na compreensão da prática desse crime e o local de sua maior incidência possibilitando a construção de Política Públicas de Segurança de inibição do furto, desde a sua ocorrência ao enfraquecimento da cadeia de distribuição de materiais com natureza duvidosa, tornando territórios menos suscetíveis.

# **Fonte**

ISP - Instituto de Segurança Pública.

# **Link do dado**

# <http://www.ispdados.rj.gov.br/estatistica.html>

**Para acesso aos dados:** Após clicar no link acima >> Estatísticas de segurança: série histórica mensal por município desde 2014 >> O arquivo será baixado

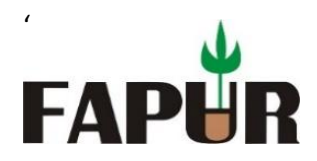

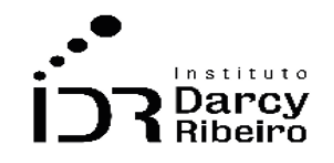

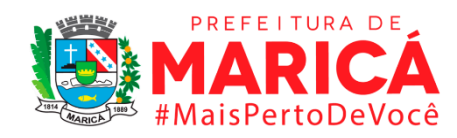

# **Unidade de medida**

Taxa de furtos por 100 mil habitantes.

# ITEM 9.3. OUTRAS OCORRÊNCIAS

• *INDICADOR 9.3.1 – Taxa de extorsão mediante sequestro (sequestro clássico) por 100 mil habitantes*

# **Descrição da variável**

Neste indicador, são contabilizados número de casos extorsão mediante sequestro (sequestro clássico) de em determinada localidade no ano considerado para cada 100 mil habitantes.

Período: 2000 a 2019.

# **Metodologia**

Divide-se o número de casos extorsão mediante sequestro (sequestro clássico) pela população local e multiplica-se por 1000.

Número total número de casos extorsão mediante sequestro (sequestro clássico)  $\times$  1000 ÷ (População Total em determinada localidade)

*Observação: Os dados constantes neste trabalho, referentes aos anos de 2003 a 2013, também são provenientes do ISP-RJ, porém a base contendo o período indicado foi retirada de publicação e substituída por uma nova base que se inicia do ano de 2014. Na base anterior alguns municípios estavam agregados, a saber os pares: Cabo Frio – Arraial do Cabo; Guapimirim – Magé; e, Itaboraí – Tanguá. Ao realizar a consulta por município essas unidades não apresentarão dados, porém as linhas excepcionais, números 33, 34 e 35, contêm os valores agregados. Apesar dessa ocorrência não há impacto nos dados finais para CONSLESTE, RM e ERJ, pois o cálculo toma o valor de cada par indicado no período destacado.*

# **Justificativa**

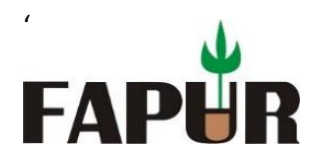

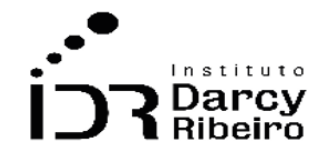

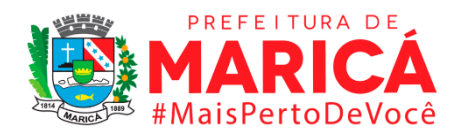

Este é um indicador no âmbito da Segurança Pública e serve para monitoramento do crime de extorsão mediante sequestro (sequestro clássico), ou seja, da privação de liberdade de outrem que serve como meio à obtenção de vantagem indevida. Pode estar vinculado a elementos de natureza socioeconômicas e compõe o cenário da violência urbana. Sua ocorrência pode sinalizar a necessidade de uma gestão mais eficiente dos recursos na área de Segurança Pública e seu conhecimento contribui à desarticulação de grupos criminosos. Possibilita a construção de Política Públicas de Segurança em relação ao território, de acordo com sua incidência e à população mais propensa de ser acometida por esse tipo de violência.

#### **Fonte**

ISP - Instituto de Segurança Pública.

# **Link do dado**

#### <http://www.ispdados.rj.gov.br/estatistica.html>

**Para acesso aos dados:** Após clicar no link acima >> Estatísticas de segurança: série histórica mensal por município desde 2014 >> O arquivo será baixado

#### **Unidade de medida**

Taxa de extorsão mediante sequestro (sequestro clássico) por 100 mil habitantes.

# • *INDICADOR 9.3.2 - Taxa de extorsão por 100 mil habitantes*

#### **Descrição da variável**

Neste indicador, são contabilizados número de casos extorsão de em determinada localidade no ano considerado para cada 100 mil habitantes.

Período: 2000 a 2019.

# **Metodologia**

Divide-se o número de casos extorsão pela população local e multiplica-se por 1000.

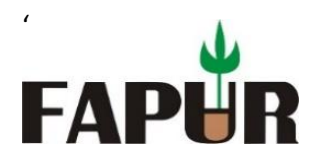

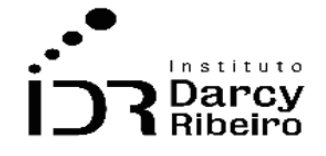

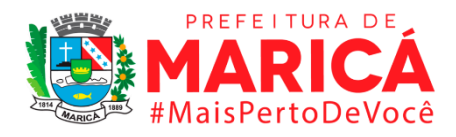

Número total número de casos extorsão × 1000 ÷ (População Total em determinada localidade)

*Observação: Os dados constantes neste trabalho, referentes aos anos de 2003 a 2013, também são provenientes do ISP-RJ, porém a base contendo o período indicado foi retirada de publicação e substituída por uma nova base que se inicia do ano de 2014. Na base anterior alguns municípios estavam agregados, a saber os pares: Cabo Frio – Arraial do Cabo; Guapimirim – Magé; e, Itaboraí – Tanguá. Ao realizar a consulta por município essas unidades não apresentarão dados, porém as linhas excepcionais, números 33, 34 e 35, contêm os valores agregados. Apesar dessa ocorrência não há impacto nos dados finais para CONSLESTE, RM e ERJ, pois o cálculo toma o valor de cada par indicado no período destacado.*

# **Justificativa**

Este é um indicador no âmbito da Segurança Pública e serve para monitoramento do crime de extorsão, a saber, o criminoso apenas consegue subtrair a coisa alheia se a vítima cooperar. Pode estar vinculado a elementos de natureza socioeconômicas e compõe o cenário da violência urbana. Sua ocorrência pode sinalizar a necessidade de uma gestão mais eficiente dos recursos na área de Segurança Pública e seu conhecimento contribui à desarticulação de grupos criminosos. Possibilita a construção de Política Públicas de Segurança em relação ao território, de acordo com sua incidência e à população mais propensa de ser acometida por esse tipo de violência.

#### **Fonte**

ISP - Instituto de Segurança Pública.

#### **Link do dado**

#### <http://www.ispdados.rj.gov.br/estatistica.html>

**Para acesso aos dados:** Após clicar no link acima >> Estatísticas de segurança: série histórica mensal por município desde 2014 >> O arquivo será baixado

#### **Unidade de medida**

Taxa de extorsão por 100 mil habitantes.

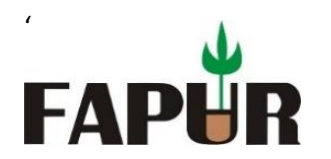

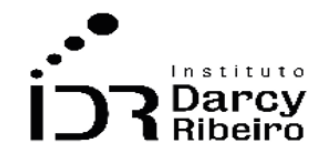

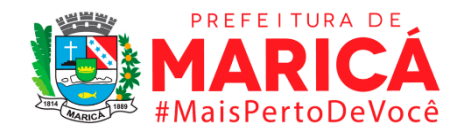

# • *INDICADOR 9.3.3 - Taxa de extorsão com momentânea privação da liberdade (sequestro relâmpago) por 100 mil habitantes*

# **Descrição da variável**

Neste indicador, são contabilizados número de casos extorsão com momentânea privação da liberdade (sequestro relâmpago) de em determinada localidade no ano considerado para cada 100 mil habitantes.

Período: 2000 a 2019.

# **Metodologia**

Divide-se o número de casos extorsão com momentânea privação da liberdade (sequestro relâmpago) pela população local e multiplica-se por 1000.

Número total número de casos extorsão com momentânea privação da liberdade (sequestro relâmpago) × 1000 ÷ (População Total em determinada localidade)

*Observação: Os dados constantes neste trabalho, referentes aos anos de 2003 a 2013, também são provenientes do ISP-RJ, porém a base contendo o período indicado foi retirada de publicação e substituída por uma nova base que se inicia do ano de 2014. Na base anterior alguns municípios estavam agregados, a saber os pares: Cabo Frio – Arraial do Cabo; Guapimirim – Magé; e, Itaboraí – Tanguá. Ao realizar a consulta por município essas unidades não apresentarão dados, porém as linhas excepcionais, números 33, 34 e 35, contêm os valores agregados. Apesar dessa ocorrência não há impacto nos dados finais para CONSLESTE, RM e ERJ, pois o cálculo toma o valor de cada par indicado no período destacado.*

# **Justificativa**

Este é um indicador no âmbito da Segurança Pública e serve para monitoramento do crime de extorsão mediante sequestro (sequestro relâmpago), ou seja, da privação momentânea de liberdade de outrem que serve como meio à obtenção de vantagem indevida. Pode estar vinculado a elementos de natureza socioeconômicas e compõe o cenário da violência urbana. Sua ocorrência pode sinalizar a necessidade de uma gestão mais eficiente dos recursos na área de Segurança Pública e seu conhecimento contribui à desarticulação de grupos criminosos. Possibilita a construção de Política Públicas de Segurança em relação ao território, de acordo com sua incidência e à população mais propensa de ser acometida por esse tipo de violência.

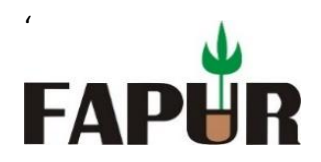

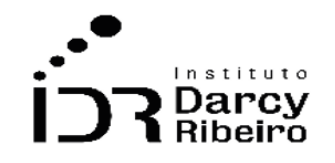

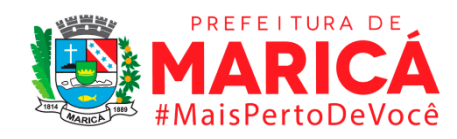

# **Fonte**

ISP - Instituto de Segurança Pública.

# **Link do dado**

# <http://www.ispdados.rj.gov.br/estatistica.html>

**Para acesso aos dados:** Após clicar no link acima >> Estatísticas de segurança: série histórica mensal por município desde 2014 >> O arquivo será baixado

# **Unidade de medida**

Taxa de extorsão com momentânea privação da liberdade (sequestro relâmpago) por 100 mil habitantes.

# • *INDICADOR 9.3.4 - Taxa de estelionato por 100 mil habitantes*

#### **Descrição da variável**

Neste indicador, são contabilizados número de casos estelionato de em determinada localidade no ano considerado para cada 100 mil habitantes.

Período: 2000 a 2019.

#### **Metodologia**

Divide-se o número de casos estelionato pela população local e multiplica-se por 1000.

Número total número de casos estelionato × 1000 ÷ (População Total em determinada localidade)

*Observação: Os dados constantes neste trabalho, referentes aos anos de 2003 a 2013, também são provenientes do ISP-RJ, porém a base contendo o período indicado foi retirada de publicação e substituída por uma nova base que se inicia do ano de 2014. Na base anterior alguns municípios estavam agregados, a saber os pares: Cabo Frio – Arraial do Cabo; Guapimirim – Magé; e, Itaboraí – Tanguá. Ao realizar a consulta por município essas unidades não apresentarão dados, porém as linhas excepcionais, números 33, 34 e 35, contêm os valores agregados. Apesar dessa ocorrência não há impacto nos dados finais para CONSLESTE, RM e ERJ, pois o cálculo toma o valor de cada par indicado no período destacado.*

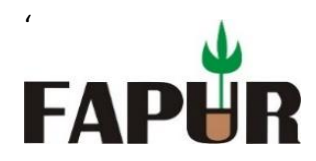

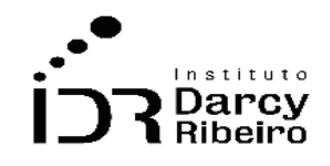

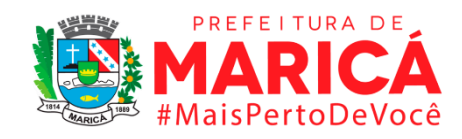

# **Justificativa**

Este é um indicador no âmbito da Segurança Pública e serve para monitoramento do crime de estelionato, a saber, "obter, para si ou para outrem, vantagem ilícita, em prejuízo alheio, induzindo ou mantendo alguém em erro, mediante artifício, ardil, ou qualquer outro meio fraudulento<sup>"6</sup>. Pode estar vinculado a elementos de natureza socioeconômicas, geralmente realizado por pessoas com maior instrução<sup>7</sup> e compõe o cenário da violência urbana. Sua ocorrência pode sinalizar a necessidade de uma gestão mais eficiente dos recursos na área de Segurança Pública e seu conhecimento contribui à desarticulação de grupos criminosos. Possibilita a construção de Política Públicas de Segurança em relação ao território, de acordo com sua incidência e à população mais propensa de ser acometida por esse tipo de violência.

#### **Fonte**

ISP - Instituto de Segurança Pública.

# **Link do dado**

#### <http://www.ispdados.rj.gov.br/estatistica.html>

**Para acesso aos dados:** Após clicar no link acima >> Estatísticas de segurança: série histórica mensal por município desde 2014 >> O arquivo será baixado

#### **Unidade de medida**

Taxa de estelionato por 100 mil habitantes.

<sup>6</sup> Disponível em[: http://www.planalto.gov.br/ccivil\\_03/decreto-lei/del2848compilado.htm.](http://www.planalto.gov.br/ccivil_03/decreto-lei/del2848compilado.htm) Acesso em: 15 jun. 2021. <sup>7</sup> Disponível em: https://sindgestor.com.br/dados/editor/file/dissertac 807 a 771 o Caio Amaral 1.pdf. Acesso em: 15 jun. 2021.

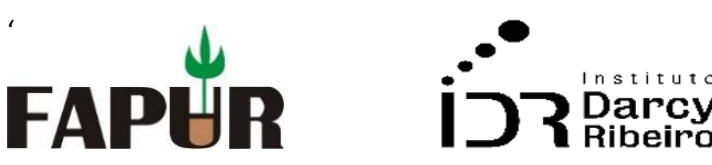

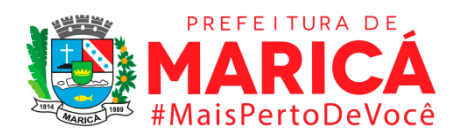

# • *INDICADOR 9.3.5 - Taxa de apreensão de drogas por 100 mil habitantes*

#### **Descrição da variável**

Neste indicador, são contabilizados número de casos apreensão de drogas de em determinada localidade no ano considerado para cada 100 mil habitantes.

Período: 2000 a 2019.

#### **Metodologia**

Divide-se o número de casos apreensão de drogas pela população local e multiplica-se por 1000.

Número total número de casos apreensão de drogas × 1000 ÷ (População Total em determinada localidade)

*Observação: Os dados constantes neste trabalho, referentes aos anos de 2003 a 2013, também são provenientes do ISP-RJ, porém a base contendo o período indicado foi retirada de publicação e substituída por uma nova base que se inicia do ano de 2014. Na base anterior alguns municípios estavam agregados, a saber os pares: Cabo Frio – Arraial do Cabo; Guapimirim – Magé; e, Itaboraí – Tanguá. Ao realizar a consulta por município essas unidades não apresentarão dados, porém as linhas excepcionais, números 33, 34 e 35, contêm os valores agregados. Apesar dessa ocorrência não há impacto nos dados finais para CONSLESTE, RM e ERJ, pois o cálculo toma o valor de cada par indicado no período destacado.*

#### **Justificativa**

Este é um indicador no âmbito da Segurança Pública e serve para monitoramento da apreensão de drogas, que se apresenta como resultado da articulação das polícias no uso dos instrumentos de inteligência (tático e tecnológico). Pode estar vinculado a elementos de natureza socioeconômicas e contribui na compreensão desse crime possibilitando a construção de Política Públicas de Segurança (investigação e ostensividade policial) em dado território, considerando especificidades locais para descapitalizar organizações criminosas.

#### **Fonte**

ISP - Instituto de Segurança Pública.

#### **Link do dado**

<http://www.ispdados.rj.gov.br/estatistica.html>

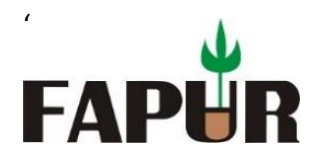

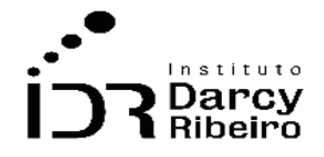

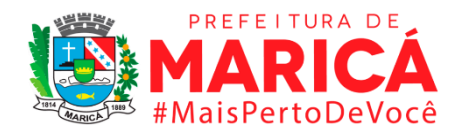

**Para acesso aos dados:** Após clicar no link acima >> Estatísticas de segurança: série histórica mensal por município desde 2014 >> O arquivo será baixado

# **Unidade de medida**

Taxa de apreensão de drogas por 100 mil habitantes.

• *INDICADOR 9.3.6 - Taxa de apreensão de drogas (apenas registros que possuem algum título referente a posse de drogas) por 100 mil habitantes*

# **Descrição da variável**

Neste indicador, são contabilizados número de casos apreensão de drogas (apenas registros que possuem algum título referente a posse de drogas) de em determinada localidade no ano considerado para cada 100 mil habitantes.

Período: 2000 a 2019.

#### **Metodologia**

Divide-se o número de casos apreensão de drogas (apenas registros que possuem algum título referente a posse de drogas) pela população local e multiplica-se por 1000.

Número total número de casos apreensão de drogas (apenas registros que possuem algum título referente a posse de drogas)  $\times$  1000 ÷ (População Total em determinada localidade)

*Observação: Os dados constantes neste trabalho, referentes aos anos de 2003 a 2013, também são provenientes do ISP-RJ, porém a base contendo o período indicado foi retirada de publicação e substituída por uma nova base que se inicia do ano de 2014. Na base anterior alguns municípios estavam agregados, a saber os pares: Cabo Frio – Arraial do Cabo; Guapimirim – Magé; e, Itaboraí – Tanguá. Ao realizar a consulta por município essas unidades não apresentarão dados, porém as linhas excepcionais, números 33, 34 e 35, contêm os valores agregados. Apesar dessa ocorrência não há impacto nos dados finais para CONSLESTE, RM e ERJ, pois o cálculo toma o valor de cada par indicado no período destacado.*

#### **Justificativa**

Este é um indicador no âmbito da Segurança Pública e serve para monitoramento da apreensão de drogas para uso próprio que se apresenta como conduta criminal. Pode estar

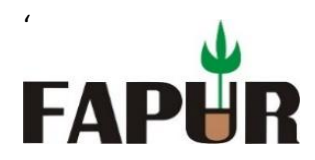

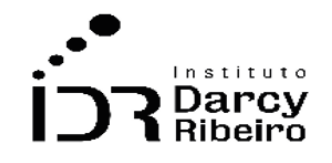

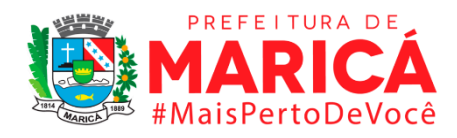

vinculado a elementos de natureza socioeconômicas e contribui na compreensão da cadeia de produção e/ou fornecimento desse crime possibilitando a construção de Política Públicas de Segurança (investigação e ostensividade policial) em dado território, considerando especificidades locais para descapitalizar organizações criminosas.

# **Fonte**

ISP - Instituto de Segurança Pública.

# **Link do dado**

# <http://www.ispdados.rj.gov.br/estatistica.html>

**Para acesso aos dados:** Após clicar no link acima >> Estatísticas de segurança: série histórica mensal por município desde 2014 >> O arquivo será baixado

# **Unidade de medida**

Taxa de apreensão de drogas (apenas registros que possuem algum título referente a posse de drogas) por 100 mil habitantes.

# • *INDICADOR 9.3.7 - Taxa de apreensão de drogas (apenas registros que possuem algum título referente a tráfico de drogas) por 100 mil habitantes*

# **Descrição da variável**

Neste indicador, são contabilizados número de casos apreensão de drogas (apenas registros que possuem algum título referente a posse de drogas) de em determinada localidade no ano considerado para cada 100 mil habitantes.

Período: 2000 a 2019.

# **Metodologia**

Divide-se o número de casos apreensão de drogas (apenas registros que possuem algum título referente a posse de drogas) pela população local e multiplica-se por 1000.

Número total número de casos apreensão de drogas (apenas registros que possuem algum título referente a posse de drogas)  $\times$  1000 ÷ (População Total em determinada localidade)

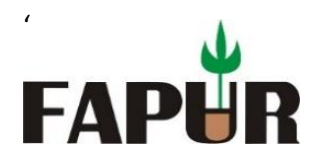

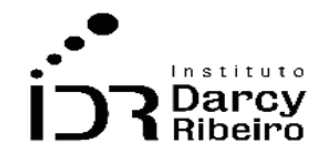

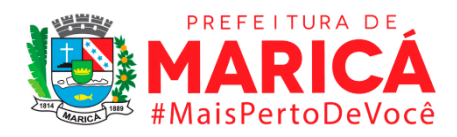

*Observação: Os dados constantes neste trabalho, referentes aos anos de 2003 a 2013, também são provenientes do ISP-RJ, porém a base contendo o período indicado foi retirada de publicação e substituída por uma nova base que se inicia do ano de 2014. Na base anterior alguns municípios estavam agregados, a saber os pares: Cabo Frio – Arraial do Cabo; Guapimirim – Magé; e, Itaboraí – Tanguá. Ao realizar a consulta por município essas unidades não apresentarão dados, porém as linhas excepcionais, números 33, 34 e 35, contêm os valores agregados. Apesar dessa ocorrência não há impacto nos dados finais para CONSLESTE, RM e ERJ, pois o cálculo toma o valor de cada par indicado no período destacado.*

# **Justificativa**

Este é um indicador no âmbito da Segurança Pública e serve para monitoramento da apreensão de drogas que se apresentam como tráfico, a saber, produzir, guardar, transportar, distribuir e/ou vender substâncias ilícitas. É resultado da articulação das polícias no uso dos instrumentos de inteligência (tático e tecnológico). Pode estar vinculado a elementos de natureza socioeconômicas e contribui na compreensão desse crime possibilitando a construção de Política Públicas de Segurança (investigação e ostensividade policial) em dado território, considerando especificidades locais para descapitalizar organizações criminosas.

# **Fonte**

ISP - Instituto de Segurança Pública.

# **Link do dado**

#### <http://www.ispdados.rj.gov.br/estatistica.html>

**Para acesso aos dados:** Após clicar no link acima >> Estatísticas de segurança: série histórica mensal por município desde 2014 >> O arquivo será baixado

# **Unidade de medida**

Taxa de apreensão de drogas (apenas registros que possuem algum título referente a posse de drogas) por 100 mil habitantes.

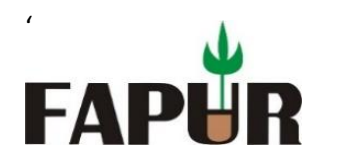

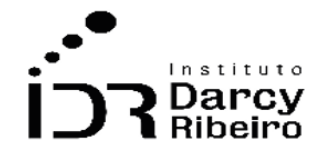

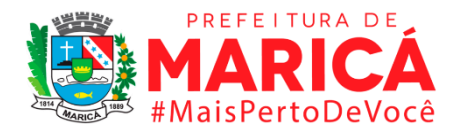

• *INDICADOR 9.3.8 - Taxa de apreensão de drogas (apenas registros que possuem algum título referente a apreensão de drogas sem autor) por 100 mil habitantes.*

# **Descrição da variável**

Neste indicador, são contabilizados número de casos apreensão de drogas (apenas registros que possuem algum título referente apreensão de drogas sem autor) de em determinada localidade no ano considerado para cada 100 mil habitantes.

Período: 2000 a 2019.

# **Metodologia**

Divide-se o número de casos apreensão de drogas (apenas registros que possuem algum título referente apreensão de drogas sem autor) pela população local e multiplica-se por 1000.

Número total número de casos apreensão de drogas (apenas registros que possuem algum título referente apreensão de drogas sem autor)  $\times$  1000 ÷ (População Total em determinada localidade)

*Observação: Os dados constantes neste trabalho, referentes aos anos de 2003 a 2013, também são provenientes do ISP-RJ, porém a base contendo o período indicado foi retirada de publicação e substituída por uma nova base que se inicia do ano de 2014. Na base anterior alguns municípios estavam agregados, a saber os pares: Cabo Frio – Arraial do Cabo; Guapimirim – Magé; e, Itaboraí – Tanguá. Ao realizar a consulta por município essas unidades não apresentarão dados, porém as linhas excepcionais, números 33, 34 e 35, contêm os valores agregados. Apesar dessa ocorrência não há impacto nos dados finais para CONSLESTE, RM e ERJ, pois o cálculo toma o valor de cada par indicado no período destacado.*

#### **Justificativa**

Este é um indicador no âmbito da Segurança Pública e serve para monitoramento da apreensão de drogas armazenadas ou encontradas em local sem autor evidente. É resultado da articulação das polícias no uso dos instrumentos de inteligência (tático e tecnológico). Pode estar vinculado a elementos de natureza socioeconômicas e contribui na compreensão desse crime possibilitando a construção de Política Públicas de Segurança (investigação e ostensividade policial) em dado território, considerando especificidades locais para descapitalizar organizações criminosas.

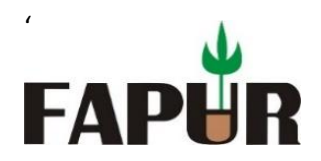

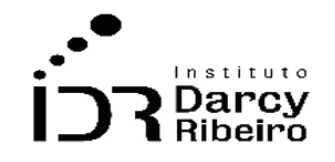

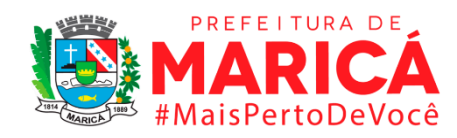

# **Fonte**

ISP - Instituto de Segurança Pública.

# **Link do dado**

<http://www.ispdados.rj.gov.br/estatistica.html>

**Para acesso aos dados:** Após clicar no link acima >> Estatísticas de segurança: série histórica mensal por município desde 2014 >> O arquivo será baixado

# **Unidade de medida**

Taxa de apreensão de drogas (apenas registros que possuem algum título referente apreensão de drogas sem autor) por 100 mil habitantes.

# • *INDICADOR 9.3.9 - Taxa de recuperação de veículo por 100 mil veículos*

#### **Descrição da variável**

Neste indicador, são contabilizados número de casos de recuperação de veículo de em determinada localidade no ano considerado para cada 100 mil habitantes.

Período: 2000 a 2019.

# **Metodologia**

Divide-se o número de casos de recuperação de veículo pela população local e multiplicase por 1000.

Número total de recuperação de veículo× 1000 ÷ (População Total em determinada localidade)

#### **Justificativa**

Este é um indicador no âmbito da Segurança Pública e serve para monitoramento da recuperação de veículo e é o resultado da articulação das polícias no uso dos instrumentos de inteligência (tático e tecnológico). Pode estar vinculado a elementos de natureza socioeconômicas e contribui na compreensão desse crime possibilitando a construção de

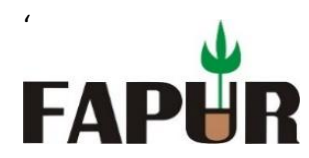

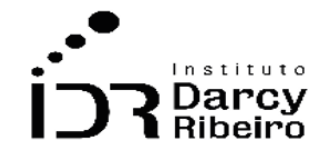

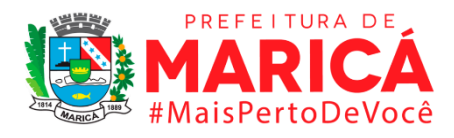

Política Públicas de Segurança (investigação e ostensividade policial) em dado território, considerando especificidades locais para descapitalizar organizações criminosas.

*Observação: Os dados constantes neste trabalho, referentes aos anos de 2003 a 2013, também são provenientes do ISP-RJ, porém a base contendo o período indicado foi retirada de publicação e substituída por uma nova base que se inicia do ano de 2014. Na base anterior alguns municípios estavam agregados, a saber os pares: Cabo Frio – Arraial do Cabo; Guapimirim – Magé; e, Itaboraí – Tanguá. Ao realizar a consulta por município essas unidades não apresentarão dados, porém as linhas excepcionais, números 33, 34 e 35, contêm os valores agregados. Apesar dessa ocorrência não há impacto nos dados finais para CONSLESTE, RM e ERJ, pois o cálculo toma o valor de cada par indicado no período destacado.*

# **Fonte**

ISP - Instituto de Segurança Pública.

# **Link do dado**

<http://www.ispdados.rj.gov.br/estatistica.html>

**Para acesso aos dados:** Após clicar no link acima >> Estatísticas de segurança: série histórica mensal por município desde 2014 >> O arquivo será baixado

# **Unidade de medida**

Taxa de recuperação de veículo por 100 mil habitantes.

# • *INDICADOR 9.3.10 - Taxa de auto de prisão em flagrante por 100 mil habitantes*

# **Descrição da variável**

Neste indicador, são contabilizados número auto de prisão em flagrante de em determinada localidade no ano considerado para cada 100 mil habitantes.

Período: 2000 a 2019.

# **Metodologia**

Divide-se o número de auto de prisão em flagrante pela população local e multiplica-se por 1000.

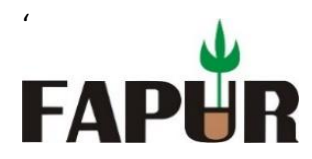

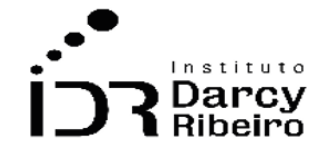

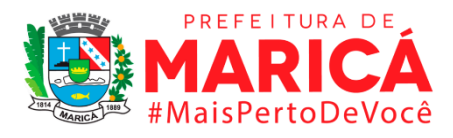

Número total de auto de prisão em flagrante  $\times$  1000 ÷ (População Total em determinada localidade)

*Observação: Observação: Os dados constantes neste trabalho, referentes aos anos de 2003 a 2013, também são provenientes do ISP-RJ, porém a base contendo o período indicado foi retirada de publicação e substituída por uma nova base que se inicia do ano de 2014. Na base anterior alguns municípios estavam agregados, a saber os pares: Cabo Frio – Arraial do Cabo; Guapimirim – Magé; e, Itaboraí – Tanguá. Ao realizar a consulta por município essas unidades não apresentarão dados, porém as linhas excepcionais, números 33, 34 e 35, contêm os valores agregados. Apesar dessa ocorrência não há impacto nos dados finais para CONSLESTE, RM e ERJ, pois o cálculo toma o valor de cada par indicado no período destacado.*

# **Justificativa**

Este é um indicador no âmbito da Segurança Pública e serve para monitoramento da lavratura do auto de prisão em flagrante delito e é o resultado da articulação das polícias no uso dos instrumentos de inteligência (tático e tecnológico). Pode estar vinculado a elementos de natureza socioeconômicas e contribui na compreensão da capacidade de repostas das policias, bem como, possibilita a construção e aprimoramento de Políticas Públicas de Segurança (investigação e ostensividade policial) em dado território, considerando especificidades locais para combater e inibir ocorrências criminosas.

# **Fonte**

ISP - Instituto de Segurança Pública.

# **Link do dado**

# <http://www.ispdados.rj.gov.br/estatistica.html>

**Para acesso aos dados:** Após clicar no link acima >> Estatísticas de segurança: série histórica mensal por município desde 2014 >> O arquivo será baixado

#### **Unidade de medida**

Taxa de auto de prisão em flagrante por 100 mil habitantes.

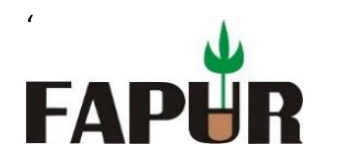

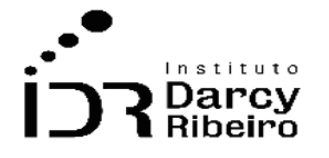

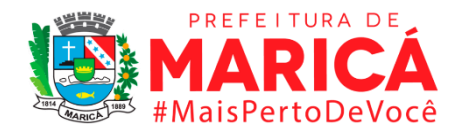

# • *INDICADOR 9.3.11 – Taxa de auto de apreensão de adolescente por prática de ato infracional por 100 mil habitantes*

# **Descrição da variável**

Neste indicador, são contabilizados número cumprimento de mandado de prisão em flagrante de em determinada localidade no ano considerado para cada 100 mil habitantes.

Período: 2000 a 2019.

# **Metodologia**

Divide-se o número de cumprimento de mandado de prisão em flagrante pela população local e multiplica-se por 100.000.

Número total de cumprimento de mandado de prisão em flagrante × 100.000 ÷ (População Total em determinada localidade)

# **Justificativa**

Este é um indicador no âmbito da Segurança Pública e serve para monitoramento da lavratura do auto de apreensão de adolescente por prática de ato infracional, sendo todo fato típico descrito como crime ou contravenção penal que envolvem violência ou grave ameaça a outrem. Pode estar vinculado a elementos de natureza socioeconômicas, culturais e educacionais. Serve como indicador da necessidade de construção e aprimoramento de Políticas Públicas voltadas à população infanto-juvenil.

#### **Fonte**

ISP - Instituto de Segurança Pública.

#### **Link do dado**

#### <http://www.ispdados.rj.gov.br/estatistica.html>

**Para acesso aos dados:** Após clicar no link acima >> Estatísticas de segurança: série histórica mensal por município desde 2014 >> O arquivo será baixado

#### **Unidade de medida**

Taxa de cumprimento de mandado de prisão em flagrante por 100 mil habitantes.

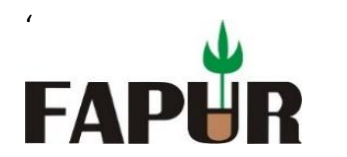

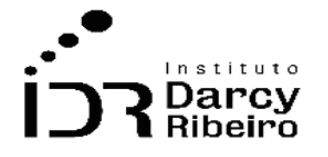

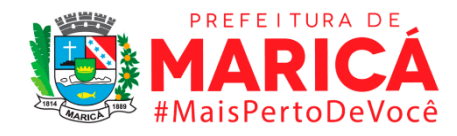

# • *INDICADOR 9.3.12 - Taxa de cumprimento de mandado de prisão por 100 mil habitantes*

# **Descrição da variável**

Neste indicador, são contabilizados número cumprimento de mandado de prisão em flagrante de em determinada localidade no ano considerado para cada 100 mil habitantes.

Período: 2000 a 2019.

# **Metodologia**

Divide-se o número de cumprimento de mandado de prisão em flagrante pela população local e multiplica-se por 100.000.

Número total de cumprimento de mandado de prisão em flagrante × 100.000 ÷ (População Total em determinada localidade)

*Observação: Os dados constantes neste trabalho, referentes aos anos de 2003 a 2013, também são provenientes do ISP-RJ, porém a base contendo o período indicado foi retirada de publicação e substituída por uma nova base que se inicia do ano de 2014. Na base anterior alguns municípios estavam agregados, a saber os pares: Cabo Frio – Arraial do Cabo; Guapimirim – Magé; e, Itaboraí – Tanguá. Ao realizar a consulta por município essas unidades não apresentarão dados, porém as linhas excepcionais, números 33, 34 e 35, contêm os valores agregados. Apesar dessa ocorrência não há impacto nos dados finais para CONSLESTE, RM e ERJ, pois o cálculo toma o valor de cada par indicado no período destacado.*

#### **Justificativa**

Este é um indicador no âmbito da Segurança Pública e serve para monitoramento do cumprimento de mandado de prisão, ou seja, da autorização para privar determinada pessoa de sua liberdade, mediante ordem de agente competente para tal. E é o resultado da articulação das polícias no uso dos instrumentos de inteligência (tático e tecnológico). Pode estar vinculado a elementos de natureza socioeconômicas e contribui na compreensão da capacidade de repostas das policias, bem como, possibilita a construção e aprimoramento de Políticas Públicas de Segurança (investigação e ostensividade policial) em dado território, considerando especificidades locais para combater e inibir ocorrências criminosas.

#### **Fonte**

ISP - Instituto de Segurança Pública.

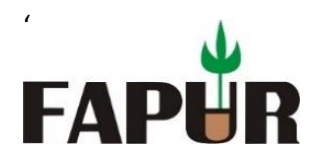

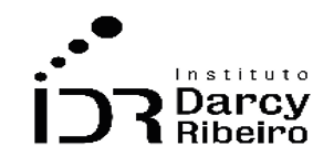

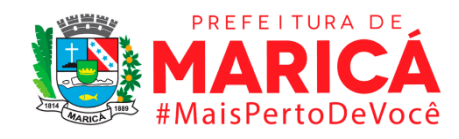

# **Link do dado**

# <http://www.ispdados.rj.gov.br/estatistica.html>

**Para acesso aos dados:** Após clicar no link acima >> Estatísticas de segurança: série histórica mensal por município desde 2014 >> O arquivo será baixado

#### **Unidade de medida**

Taxa de cumprimento de mandado de prisão em flagrante por 100 mil habitantes.

# • *INDICADOR 9.3.13 - Taxa de ameaça por 100 mil habitantes*

#### **Descrição da variável**

Neste indicador, são contabilizados o número de ameaças de em determinada localidade no ano considerado para cada 100 mil habitantes.

Período: 2000 a 2019.

#### **Metodologia**

Divide-se o número de ameaça pela população local e multiplica-se por 100.000.

Número total de ameaças × 100.000 ÷ (População Total em determinada localidade)

*Observação: Os dados constantes neste trabalho, referentes aos anos de 2003 a 2013, também são provenientes do ISP-RJ, porém a base contendo o período indicado foi retirada de publicação e substituída por uma nova base que se inicia do ano de 2014. Na base anterior alguns municípios estavam agregados, a saber os pares: Cabo Frio – Arraial do Cabo; Guapimirim – Magé; e, Itaboraí – Tanguá. Ao realizar a consulta por município essas unidades não apresentarão dados, porém as linhas excepcionais, números 33, 34 e 35, contêm os valores agregados. Apesar dessa ocorrência não há impacto nos dados finais para CONSLESTE, RM e ERJ, pois o cálculo toma o valor de cada par indicado no período destacado.*

#### **Justificativa**

Este é um indicador no âmbito da Segurança Pública e serve para monitoramento dos crimes de ameaça, a saber, comprometer-se por palavras, gestos ou outros meios a causar mal

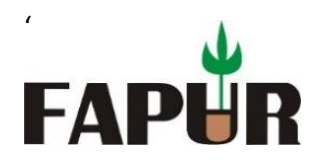

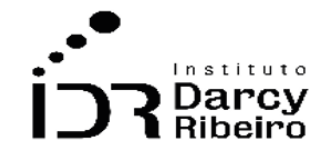

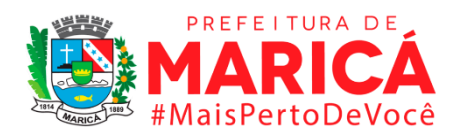

injusto e grave a outrem. Indica a necessidade de uma gestão mais eficiente dos recursos na área de Segurança Pública que desestimulem essa prática criminal. Seu conhecimento pode contribuir à desarticulação de grupos criminosos e pode estar vinculado a elementos de natureza socioeconômicas. Contribui na compreensão da capacidade de repostas das policias, bem como, possibilita a construção e aprimoramento de Políticas Públicas de Segurança (investigação e ostensividade policial) em dado território, considerando especificidades locais para combater e inibir ocorrências criminosas.

# **Fonte**

ISP - Instituto de Segurança Pública.

#### **Link do dado**

# <http://www.ispdados.rj.gov.br/estatistica.html>

**Para acesso aos dados:** Após clicar no link acima >> Estatísticas de segurança: série histórica mensal por município desde 2014 >> O arquivo será baixado

#### **Unidade de medida**

Taxa de ameaças por 100 mil habitantes.

# • *INDICADOR 9.3.14 - Taxa de pessoas desaparecidas por 100 mil habitantes*

# **Descrição da variável**

Neste indicador, são contabilizados o número de pessoas desaparecidas de em determinada localidade no ano considerado para cada 100 mil habitantes.

Período: 2000 a 2019.

#### **Metodologia**

Divide-se o número de pessoas desaparecidas pela população local e multiplica-se por 100.000.

Número total de pessoas desaparecidas  $\times$  100.000 ÷ (População Total em determinada localidade)

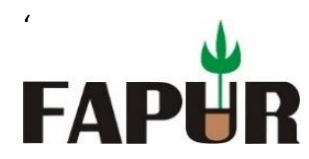

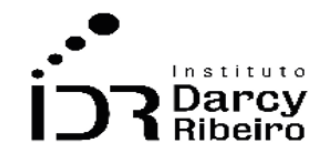

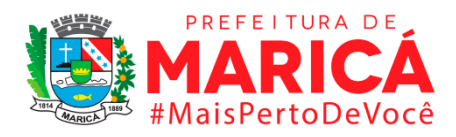

*Observação: Os dados constantes neste trabalho, referentes aos anos de 2003 a 2013, também são provenientes do ISP-RJ, porém a base contendo o período indicado foi retirada de publicação e substituída por uma nova base que se inicia do ano de 2014. Na base anterior alguns municípios estavam agregados, a saber os pares: Cabo Frio – Arraial do Cabo; Guapimirim – Magé; e, Itaboraí – Tanguá. Ao realizar a consulta por município essas unidades não apresentarão dados, porém as linhas excepcionais, números 33, 34 e 35, contêm os valores agregados. Apesar dessa ocorrência não há impacto nos dados finais para CONSLESTE, RM e ERJ, pois o cálculo toma o valor de cada par indicado no período destacado.*

# **Justificativa**

Este é um indicador no âmbito da Segurança Pública e serve para monitoramento pessoas desaparecidas, ou seja, pessoa que por motivo desconhecido da não pode ser localizada nos locais que costuma a frequentar. O desaparecimento pode estar vinculado a elementos de natureza socioeconômicas e de saúde, esse dado serve à construção e aprimoramento de Políticas Públicas de Segurança (investigação e ostensividade policial) em dado território, considerando especificidades locais para rastreamento, encontro e esclarecimento das circunstâncias da ausência.

#### **Fonte**

ISP - Instituto de Segurança Pública.

# **Link do dado**

# <http://www.ispdados.rj.gov.br/estatistica.html>

**Para acesso aos dados:** Após clicar no link acima >> Estatísticas de segurança: série histórica mensal por município desde 2014 >> O arquivo será baixado

# **Unidade de medida**

Taxa de pessoas desaparecidas por 100 mil habitantes.

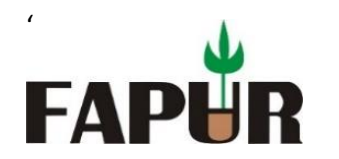

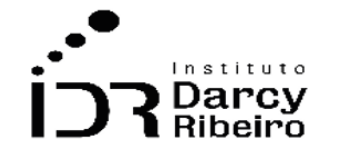

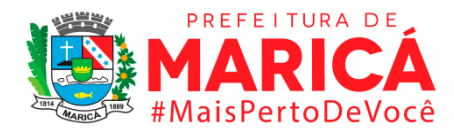

# • *INDICADOR 9.3.15 - Taxa de encontro de cadáver por 100 mil habitantes*

# **Descrição da variável**

Neste indicador, são contabilizados o número de encontro de cadáver em determinada localidade no ano considerado para cada 100 mil habitantes.

Período: 2000 a 2019.

# **Metodologia**

Divide-se o número total de encontro de cadáver pela população local e multiplica-se por 100.000.

Número total de encontro de cadáver × 100.000 ÷ (População Total em determinada localidade)

*Observação: Os dados constantes neste trabalho, referentes aos anos de 2003 a 2013, também são provenientes do ISP-RJ, porém a base contendo o período indicado foi retirada de publicação e substituída por uma nova base que se inicia do ano de 2014. Na base anterior alguns municípios estavam agregados, a saber os pares: Cabo Frio – Arraial do Cabo; Guapimirim – Magé; e, Itaboraí – Tanguá. Ao realizar a consulta por município essas unidades não apresentarão dados, porém as linhas excepcionais, números 33, 34 e 35, contêm os valores agregados. Apesar dessa ocorrência não há impacto nos dados finais para CONSLESTE, RM e ERJ, pois o cálculo toma o valor de cada par indicado no período destacado.*

# **Justificativa**

Este é um indicador no âmbito da Segurança Pública e serve para monitoramento do encontro de cadáveres, ou seja, o encontro de corpo morto em que não haja evidência de crime. Contribui na compreensão da ocorrência em dada localidade e pode estar vinculado a elementos de natureza socioeconômicas e/ou de saúde emocional ou psíquica. Esse dado serve à construção e aprimoramento de Políticas Públicas de iluminação, de ostensividade policial, do uso de tecnologias de vídeo e do aparato de suporte dado pelo Serviço Social. Entre outras medidas, também implica à melhoria dos processos de investigação em dado território, considerando especificidades locais ao esclarecimento das circunstâncias do fato.

# **Fonte**

ISP - Instituto de Segurança Pública.

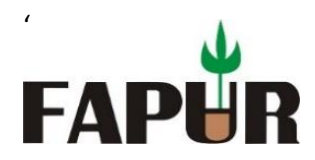

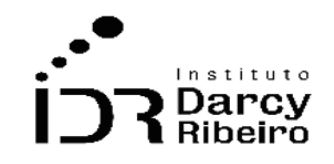

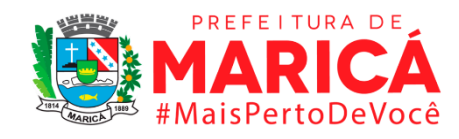

# **Link do dado**

#### <http://www.ispdados.rj.gov.br/estatistica.html>

**Para acesso aos dados:** Após clicar no link acima >> Estatísticas de segurança: série histórica mensal por município desde 2014 >> O arquivo será baixado

# **Unidade de medida**

Taxa de encontro de cadáver por 100 mil habitantes.

# • *INDICADOR 9.3.16 - Taxa de encontro de ossada por 100 mil habitantes*

# **Descrição da variável**

Neste indicador, são contabilizados o número de encontro de ossada em determinada localidade no ano considerado para cada 100 mil habitantes.

Período: 2000 a 2019.

# **Metodologia**

Divide-se o número total de encontro de ossada pela população local e multiplica-se por 100.000.

Número total de encontro de ossada × 100.000 ÷ (População Total em determinada localidade)

*Observação: Os dados constantes neste trabalho, referentes aos anos de 2003 a 2013, também são provenientes do ISP-RJ, porém a base contendo o período indicado foi retirada de publicação e substituída por uma nova base que se inicia do ano de 2014. Na base anterior alguns municípios estavam agregados, a saber os pares: Cabo Frio – Arraial do Cabo; Guapimirim – Magé; e, Itaboraí – Tanguá. Ao realizar a consulta por município essas unidades não apresentarão dados, porém as linhas excepcionais, números 33, 34 e 35, contêm os valores agregados. Apesar dessa ocorrência não há impacto nos dados finais para CONSLESTE, RM e ERJ, pois o cálculo toma o valor de cada par indicado no período destacado.*

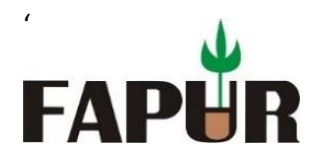

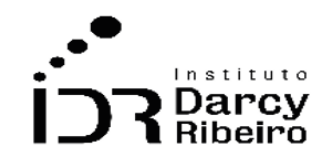

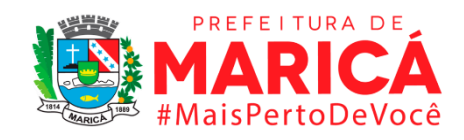

# **Justificativa**

Este é um indicador no âmbito da Segurança Pública e serve para monitoramento do encontro de ossadas, do encontro total ou parcial de ossatura humana. Contribui para avaliação da ocorrência em dada localidade, se sua incidência implica na existência de cemitérios clandestinos ou em fato isolado. Esse dado serve também à construção e aprimoramento de Políticas Públicas de Segurança que, entre outras medidas, demanda à melhoria dos processos de investigação em dado território, considerando especificidades locais ao esclarecimento das circunstâncias do fato.

#### **Fonte**

ISP - Instituto de Segurança Pública.

# **Link do dado**

# <http://www.ispdados.rj.gov.br/estatistica.html>

**Para acesso aos dados:** Após clicar no link acima >> Estatísticas de segurança: série histórica mensal por município desde 2014 >> O arquivo será baixado

# **Unidade de medida**

Taxa de encontro de ossada por 100 mil habitantes.

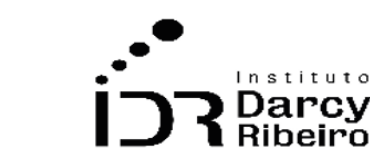

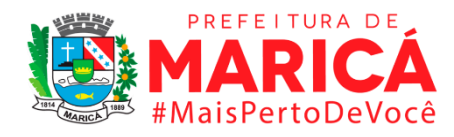

# **GRUPO 10 – DESENVOLVIMENTO E ASSISTÊNCIA SOCIAL**

ITEM 10.1 – Programas socioassistenciais

# •*INDICADOR 10.1.1 - Número de famílias beneficiárias do programa bolsa família*

#### **Descrição da variável**

Média anual do número de famílias beneficiárias do Programa Bolsa Família nos vinte e dois municípios da Região Metropolitana mais os municípios do Conleste.

#### **Metodologia**

'

**FAPI** 

Os dados foram fornecidos pelo CECAD 2.0 em uma série histórica mensal. Sendo assim, foi feita a média anual para cada município citado, compreendendo os anos de 2004 a 2021.

#### **Justificativa**

O Programa Bolsa Família é um programa de transferência de renda do Governo Federal instituído no governo Lula pela medida provisória 132, de 20 de outubro de 2003, que foi convertida em lei em 2004 (Lei Federal n.10.836). O programa uniu e ampliou consideravelmente alguns programas de transferência de renda já existentes desde os governos Fernando Henrique Cardoso, eram estes o Programa Nacional de Renda Mínima vinculada à Educação, Cadastramento Único do Governo Federal, Programa Nacional de Renda Mínima vinculada à Saúde e o Programa Auxílio-Gás, e ainda o Programa Nacional de Acesso à Alimentação (Fome Zero) do governo Lula. Agora unificados em um só programa, o PBF surgiu em 2004 e cresceu exponencialmente sendo considerado um dos maiores programa de transferência de renda e combate à pobreza do mundo.

#### **Fonte**

CECAD2.0 (MINISTERIO DA CIDADANIA)

#### **Link do dado**

<https://cecad.cidadania.gov.br/agregado/resumovariavelCecad.php?id=79>

**Para acesso aos dados:** Após clicar no link acima >> Escolha Estado e/ou município >> Selecionar "Famílias beneficiárias" >> Consultar >> Selecionar município desejado para consulta >> Selecionar ANO >> Clicar em "consultar" >> Abaixo do gráfico apresentado, abrir série histórica >> Baixar planilha csv.
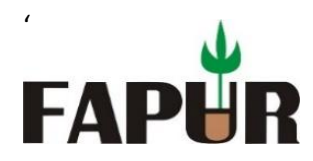

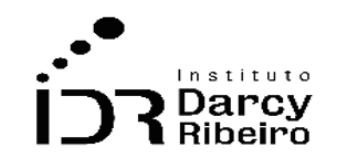

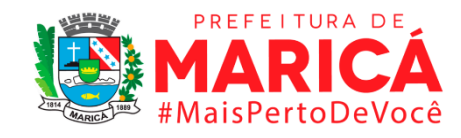

### **Fórmula**

Os dados foram agrupados por ano, de 2004 a 2021. Assim, foi tirada a média simples, somando os valores mensais de cada município e dividindo pela quantidade de meses no ano analisado.

### **Unidade de medida**

Unidades (mil)

### **Notas:**

Sem notas

## *INDICADOR 10.1.2 - Número de Atendimentos em Centros de Referência de Assistência Social*

### **Descrição da variável**

Soma anual do número de Soma anual do número de atendimentos nos Centros de Referência em Assistência Social (CRAS) nos municípios da região metropolitana e CONLESTE, compreendendo os anos de 2012 a 2019.

### **Metodologia**

Os dados foram fornecidos pela Secretaria Nacional de Assistência Social em planilhas anuais. Sendo assim, foi feita a soma das variáveis para cada município citado, nos anos de 2012 a 2020.

#### *Observações:*

*2- A Secretaria Nacional de Assistência Social (SNAS) informa que os dados referentes ao número de atendimentos em Centros de Referência em Assistência Social começaram a ser coletados em 2011 a partir da Resolução nº 4, de 24 de maio de 2011, da Comissão Intergestores Tripartite (CIT) do Sistema Único de Assistência Social (SUAS). Deste modo, não existem dados para anos anteriores a 2012.*

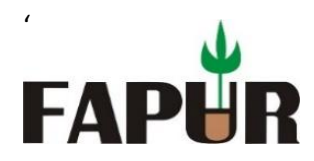

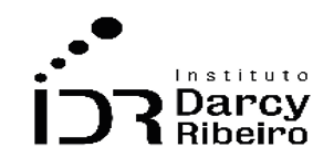

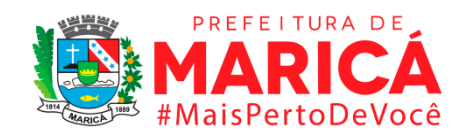

### **Justificativa**

O Centro de Referência de Assistência Social (Cras) é a porta de entrada da Assistência Social. É um local público, localizado prioritariamente em áreas de maior vulnerabilidade social, onde são oferecidos os serviços de Assistência Social, com o objetivo de fortalecer a convivência com a família e com a comunidade. A partir do adequado conhecimento do território, o Cras promove a organização e articulação das unidades da rede socioassistencial e de outras políticas. Assim, possibilita o acesso da população aos serviços, benefícios e projetos de assistência social, se tornando uma referência para a população local e para os serviços setoriais.

### **Fonte**

Secretária Nacional de Assistência Social (SNAS)

### **Link do dado**

<https://aplicacoes.mds.gov.br/snas/vigilancia/index2.php>

**Para acesso aos dados:** Após cliclar no link acima >> clicar no link RMA (do ano a ser consultado), ex.: "RMA2012" >> abrir o arquivo xls e consultar o dicionário de variáveis >> selecionar as variáveis: A1, A2, B1 a B6, C1 a C9, D1 a D7 >> A soma das variáveis descritas anteriormente mostra o número de atendimentos anuais para cada município e regiões.

### **Fórmula**

Os dados são fornecidos por ano, de 2012 a 2019. Assim, soma-se as variáveis explicadas no dicionário de variáveis fornecido pela SNAS e se encontra o número de atendimentos anuais para o Estado do Rio de Janeiro, municípios estudados, região metropolitana e Conleste.

### **Unidade de medida**

Unidades (mil)

## **Notas:**

Sem notas

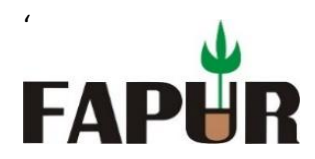

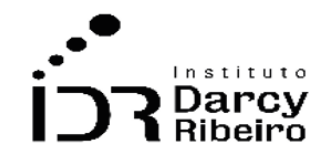

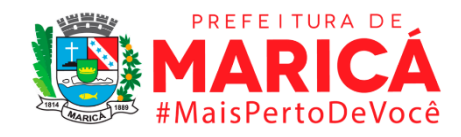

## *INDICADOR 10.1.3 - Número de Crianças/Adolescentes acolhidas pelo Serviço de Família Acolhedora*

### **Descrição da variável**

Soma do número de crianças e adolescentes em situação de acolhimento por meio do Serviço de Família Acolhedora.

### **Metodologia**

Os dados foram fornecidos pela Secretaria Nacional de Assistência Social (SNAS) por meio da lei de acesso à informação em uma série histórica anual, sendo assim, foi feita a soma do número de crianças e adolescentes acolhidos anualmente para cada município citado, compreendendo os anos de 2017 a 2019.

#### *Observações:*

- *1- Os dados foram fornecidos pela Secretaria Nacional de Assistência Social (SNAS) por meio da lei de acesso à informação em uma série histórica anual, sendo assim, foi feita a soma do número de crianças e adolescentes acolhidos anualmente para cada município citado, compreendendo os anos de 2017 a 2019.*
- *2- De acordo com a Secretaria Nacional de Assistência Social (SNAS), o Serviço de Família Acolhedora só foi inserido no Censo SUAS a partir de 2017, sendo assim, nos anos anteriores essa informação não era captada.*

### **Justificativa**

O Serviço de Acolhimento em Família Acolhedora é voltado para crianças e adolescentes, afastados da família por medida de proteção, em residências de famílias acolhedoras, previamente cadastradas. Neste serviço, famílias previamente cadastradas recebem essas crianças e adolescentes em suas casas e cuidam delas enquanto não há o retorno para suas famílias de origem.

#### **Fonte**

Secretária Nacional de Assistência Social (SNAS)

### **Link do dado**

<https://falabr.cgu.gov.br/publico/Manifestacao/SelecionarTipoManifestacao.aspx>

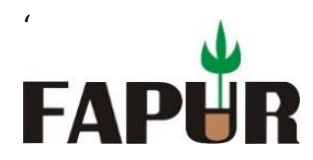

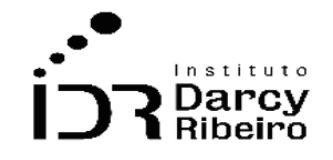

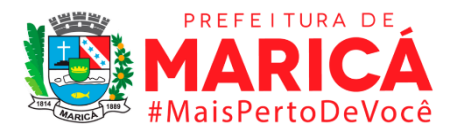

Os dados foram fornecidos pelo Ministério do Desenvolvimento Social e a Secretaria Nacional de Assistência Social (SNAS), por meio de solicitação via lei de acesso à informação.

### **Fórmula**

Os dados fornecidos foram agrupados por ano, compreendendo os anos de 2017 a 2019. Para as regiões (CONLESTE e Região Metropolitana) foi feita a soma do número de crianças/adolescentes acolhidas nos municípios pertencentes as respectivas regiões.

#### **Unidade de medida**

Unidades (mil)

#### **Notas:**

De acordo com a Secretaria Nacional de Assistência Social, os dados do Serviço de Família Acolhedora somente começaram a ser captados no Censo SUAS a partir de 2017.

## • **INDICADOR 10.1.4 - Número de Crianças/Adolescentes que retornaram às suas famílias de origem Descrição da variável**

Soma do número de crianças e adolescentes em situação de acolhimento por meio do Serviço de Família Acolhedora que retornaram às suas famílias de origem.

### **Metodologia**

Os dados foram fornecidos pela Secretaria Nacional de Assistência Social (SNAS) por meio da lei de acesso à informação em uma série histórica anual, sendo assim, foi feita a soma do número de crianças e adolescentes acolhidos anualmente para cada município citado, compreendendo os anos de 2017 a 2019.

#### *Observações:*

*1- Os dados foram fornecidos pela Secretaria Nacional de Assistência Social (SNAS) por meio da lei de acesso à informação em uma série histórica anual, sendo assim, foi feita a soma do número de crianças e adolescentes acolhidos anualmente para cada município citado, compreendendo os anos de 2017 a 2019.* 

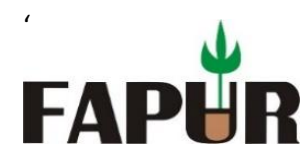

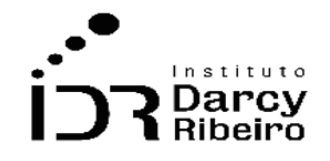

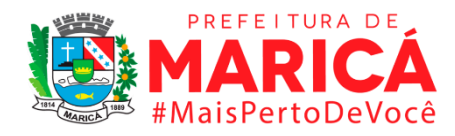

*2- De acordo com a Secretaria Nacional de Assistência Social (SNAS), o Serviço de Família Acolhedora só foi inserido no Censo SUAS a partir de 2017, sendo assim, nos anos anteriores essa informação não era captada.* 

### **Justificativa**

O Serviço de Acolhimento em Família Acolhedora é voltado para crianças e adolescentes, afastados da família por medida de proteção, em residências de famílias acolhedoras, previamente cadastradas. Neste serviço, famílias previamente cadastradas recebem essas crianças e adolescentes em suas casas e cuidam delas enquanto não há o retorno para suas famílias de origem.

#### **Fonte**

Secretária Nacional de Assistência Social (SNAS)

### **Link do dado**

<https://falabr.cgu.gov.br/publico/Manifestacao/SelecionarTipoManifestacao.aspx>

Os dados foram fornecidos pelo Ministério do Desenvolvimento Social e a Secretaria Nacional de Assistência Social (SNAS), por meio de solicitação via lei de acesso à informação.

### **Fórmula**

Os dados fornecidos foram agrupados por ano, compreendendo os anos de 2017 a 2019. Para as regiões (CONLESTE e Região Metropolitana) foi feita a soma do número de crianças/adolescentes acolhidas nos municípios pertencentes as respectivas regiões.

#### **Unidade de medida**

Unidades (mil)

#### **Notas:**

De acordo com a Secretaria Nacional de Assistência Social, os dados do Serviço de Família Acolhedora somente começaram a ser captados no Censo SUAS a partir de 2017.

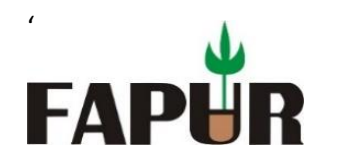

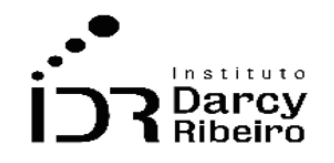

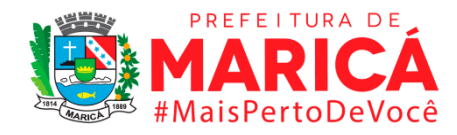

## • *INDICADOR 10.1.5 - Número de Crianças/Adolescentes que foram encaminhadas a famílias substitutas*

*Indicador removido por inexistência dos dados.* 

## • *INDICADOR 10.1.6 - Número de Requerentes, Segurados e Beneficiários de Seguro-Desemprego* **Descrição da variável**

Número de pessoas requerentes, seguradas e beneficiárias do direito ao Seguro Desemprego no período 2000-2019 no Estado do Rio de Janeiro e seus municípios.

### **Metodologia**

Os dados foram fornecidos pelo Ministério da Economia por meio da lei de acesso à informação, pelo portal FalaBr.

### **Justificativa**

O Seguro-Desemprego é um dos mais importantes direitos dos trabalhadores brasileiros, é um benefício que oferece auxílio em dinheiro por um período determinado. Ele é pago de três a cinco parcelas de forma contínua ou alternada, de acordo com o tempo trabalhado.

#### **Fonte**

Ministério da Economia

#### **Link do dado**

<https://falabr.cgu.gov.br/publico/Manifestacao/SelecionarTipoManifestacao.aspx>

Os dados foram fornecidos pelo Ministério da Economia (ME) por meio de solicitação via lei de acesso à informação.

#### **Fórmula**

Os dados foram agrupados por ano, de 2000 a 2019. Para os cálculos da Região Metropolitana e CONLESTE foi feita a soma dos números de requerentes, segurados e beneficiários do Seguro-Desemprego de cada município pertences às suas respectivas regiões.

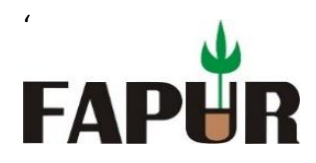

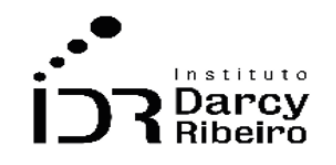

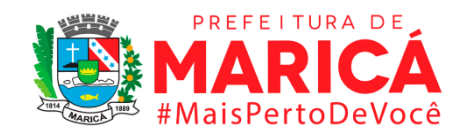

## **Unidade de medida**

Unidades (mil)

### **Notas:**

Sem notas.

## • *INDICADOR 10.1.7 - Número de atendidos pelo Serviço de Proteção Especial para Pessoas com Deficiência.*

*Indicador removido por inexistência dos dados.* 

## • *INDICADOR 10.1.8 - Número de beneficiários do Benefício de Prestação Continuada.*

### **Descrição da variável**

Número anual dos beneficiários do BPC nos municípios da Região Metropolitana e CONLESTE, compreendendo o ano de 2004 a 2019.

### **Metodologia**

Os dados foram fornecidos pelo CECAD 2.0 em uma série histórica mensal. Foram retirados os números de beneficiários de cada ano. Para a Região Metropolitana e Conleste, se somaram os valores de cada município que as regiões compreendem.

### *Observações:*

*1- Na plataforma oficial do Ministério do Desenvolvimento Social não constam dados para anos anteriores a 2004. Estes dados foram solicitados ao Instituto Nacional de Seguridade Social – INSS pelo portal FalaBr, da Controladoria Geral da União CGU, não havendo resposta até a presente data.* 

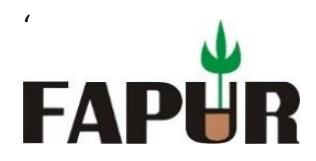

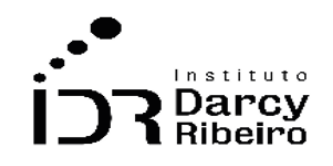

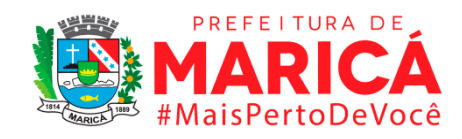

### **Justificativa**

O BPC é um benefício de assistência social no Brasil, é operado pelo INSS e previsto na Lei Orgânica da Assistência Social (LOAS). O benefício consiste em uma renda de um salário mínimo para idosos e deficientes cujo quais não possam se manter e nem ser mantidos por suas famílias.

### **Fonte**

Ministério do Desenvolvimento Social

### **Link do dado**

[http://aplicacoes.mds.gov.br/sagi-paineis/analise\\_dados\\_abertos/](http://aplicacoes.mds.gov.br/sagi-paineis/analise_dados_abertos/)

**Para acesso aos dados:** Após clicar no link acima >> Escolha o indicador "BPC por município pagador – quantidade bpc beneficiário total" >> Selecionar Unidade territorial (Digite o município desejado para consulta) >> Período de análise: selecionar ANO desejado para consulta >> Clicar em "atualizar" >> Baixar planilha csv.

#### **Fórmula**

Os dados correspondem ao mês de dezembro de cada município. A Região Metropolitana e Conleste mostram a soma do número de beneficiários dos municípios que as regiões correspondem, nos anos analisados.

#### **Unidade de medida**

Unidades (mil)

#### **Notas:**

Os dados são fornecidos pela base de dados do Ministério do Desenvolvimento Social a partir de 2004.

### • *INDICADOR 10.1.9 - Número de usuários do Cartão Mumbuca.*

*Indicador removido por inexistência dos dados.* 

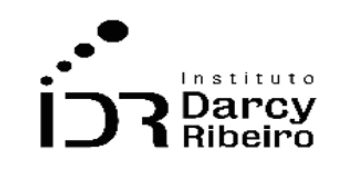

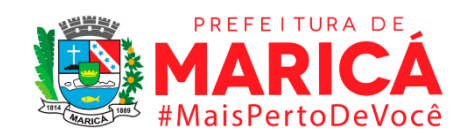

• *INDICADOR 10.1.10 - Número de estabelecimentos que aceitam o Cartão Mumbuca.*

*Indicador removido por inexistência dos dados.* 

'

FAI

• *INDICADOR 10.1.11 - Grau de cobertura (em relação ao total de estabelecimentos) do cartão Mumbuca.*

*Indicador removido por inexistência dos dados.* 

• *INDICADOR 10.1.12 - Perfil de consumo dos usuários do Cartão Mumbuca.*

*Indicador removido por inexistência dos dados.* 

• *INDICADOR 10.1.13 - Número de famílias beneficiárias do programa Bolsa Mumbuca*

*Indicador removido por inexistência dos dados.* 

• *INDICADOR 10.1.14 - Orçamento do programa Bolsa Mumbuca*

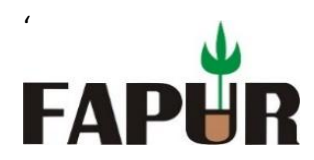

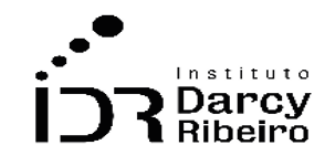

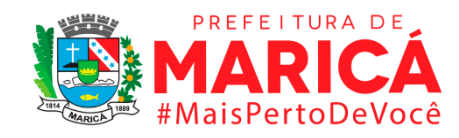

*Indicador removido por inexistência dos dados.* 

## • *INDICADOR 10.1.15 - Número de usuários da Empresa Pública de Transportes.*

### **Descrição da variável**

Número de usuários da Empresa Pública de Transportes.

### **Metodologia**

Os dados foram fornecidos pela Empresa Pública de Transportes.

### **Justificativa**

A EPT – Empresa Pública de Transportes beneficia milhares de cidadãos de Maricá e se tornou um marco na mobilidade urbana da cidade e um exemplo para o Estado do Rio de Janeiro.

#### **Fonte**

Autarquia Empresta Pública de Transportes

#### **Fórmula**

Os dados foram fornecidos pela Empresa Pública de Transportes.

### **Unidade de medida**

Unidades (mil)

### **Notas:**

Sem notas.

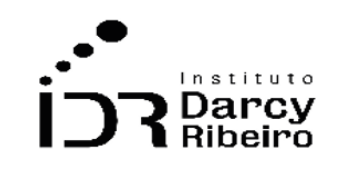

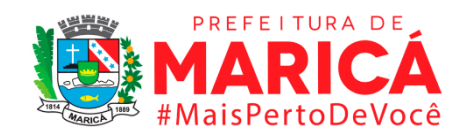

## • *INDICADOR 10.1.16 - Número de estudantes atendidos pelo Bilhete Universitário*

*Indicador removido por inexistência dos dados.* 

'

**FAPI** 

## • *INDICADOR 10.1.17 - Número de atendidos pelo programa Passaporte Universitário*

*Indicador removido por inexistência dos dados.* 

## • *INDICADOR 10.1.18 - Número de atendidos pelo programa Passaporte Universitário por renda familiar per capita*

*Indicador removido por inexistência dos dados.* 

## • *INDICADOR 10.1.19 - Número de atendidos pelo programa Passaporte Universitário por faixa de escolaridade*

*Indicador removido por inexistência dos dados.* 

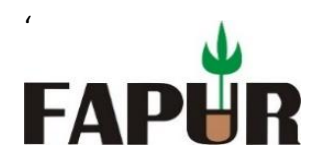

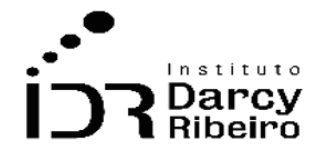

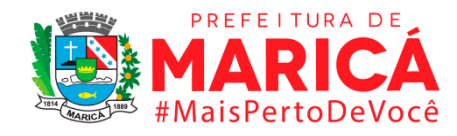

ITEM 10.2 – Desenvolvimento social e desigualdade

• *INDICADOR 10.2.1 – Domicílios abaixo da linha de pobreza segundo renda per capita das famílias*

### **Descrição da variável**

Indicador que demonstra o número de domicílios com renda *per capita* abaixo de ½ salário mínimo nos vinte e dois municípios da região metropolitana mais os municípios do CONLESTE.

### **Metodologia**

Os dados de renda foram coletados no Censo Demográfico, para o ano de 2010, especificamente as variáveis: Pessoas de 10 anos ou mais de idade com rendimento nominal mensal de [...] salário(s) mínimo(s) e Total do rendimento nominal mensal das pessoas de 10 anos ou mais de idade com rendimento nominal mensal de [...] salário(s) mínimo(s), nas faixas "até ½" e "mais de ½ a 1". Assim, foi possível estimar a renda média das faixas com potencial para entrar ou sair da linha de pobreza aqui considerada como ½ salário mínimo. A variável "Pessoas de 10 anos ou mais de idade sem rendimento nominal" foi mantida fixa em todos os anos.

A renda média estimada com dados do Censo Demográfico foi corrigida anualmente até 2019 com o auxílio dos dados da RAIS Vínculos, sendo aplicada a taxa de (de)crescimento da remuneração média medida em salário mínimo médio do município. Essa correção possibilitou excluir/incluir os grupos de pessoas que saíram/entraram, respectivamente, da faixa de renda de ½ salário mínimo ao longo dos anos. Esse novo quantitativo de pessoas foi utilizado para estimar o novo número de domicílio abaixo da linha da pobreza, com base nos domicílios contabilizados em 2010.

Os parâmetros da RAIS utilizados foram: Média: Vl Remun Média (SM).

O número de domicílios foi coletado no Censo Demográfico, para o ano de 2010, por meio da variável "Domicílios particulares com rendimento nominal [...] salário mínimo" e "Domicílios particulares sem rendimento nominal" e abrangeu a soma dos domicílios sem rendimento até ½ salário mínimo. Assim, o número de domicílios estimado para os demais anos foi uma proporção do número de pessoas abaixo da linha da pobreza em relação ao

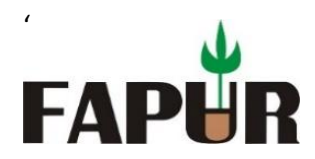

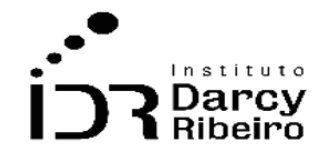

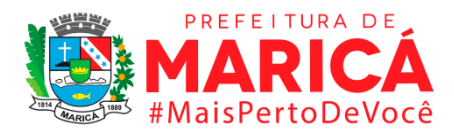

número de domicílio abaixo da linha da pobreza, com base nos domicílios contabilizados em 2010.

Os domicílios abaixo da linha da pobreza estimado para 2010, corrigidos para a renda dos anos de 2011 a 2019, foram colocados como proporção (%) do número total de domicílios do ano de 2010. Por fim, esse percentual foi aplicado no número total de domicílios do respectivo município/região estimado pelo presente projeto na "Tabela A.1.1.1: Estimativa do número de domicílios".

### **Justificativa**

Os dados de concentração nos municípios da região metropolitana e da região do CONLESTE do Estado do Rio de Janeiro são importantes, pois analisar a evolução da concentração de renda em cada cidade ou região é de interesse público para tornar a nossa sociedade mais desenvolvida.

### **Fonte**

Censo Demográfico 2010, IBGE

RAIS Vínculos/MTE

### **Link do dado**

- **(A)** <https://www.ibge.gov.br/estatisticas/downloads-estatisticas.html>
- **(B)** <https://bi.mte.gov.br/bgcaged/login.php>

**Para acesso aos dados (A): 1:** Censos -> Censo Demográfico 2010 -> Resultados do Universo -> Agregados por setores censitários -> RJ -> PessoaRenda\_R

**2:** Censos -> Censo Demográfico 2010 -> Resultados do Universo -> Agregados por setores censitários -> RJ -> DomicilioRenda\_RJ

**Para acesso aos dados (B):** RAIS -> RAIS Vínculos -> Ano corrente a 2002

## **Fórmula**

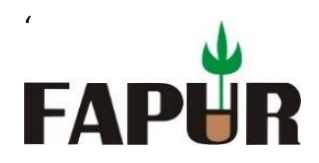

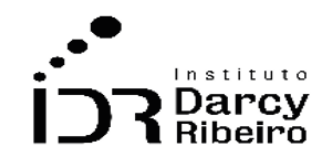

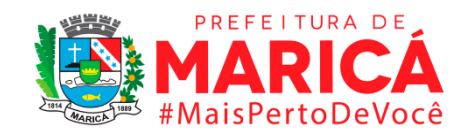

Número de domicílios

### **Unidade de medida**

Percentual

### **Notas:**

Devido à impossibilidade de compatibilização da metodologia com o Censo Demográfico 2000, os indicadores foram calculados para o período de 2010 até 2019. O Censo 2000 não permite a desagregação por população residente, apenas por responsável domiciliar.

• **INDICADOR 10.2.2 –** *Distribuição de renda entre os 1% mais ricos observando a renda média*

### **Descrição da variável**

Indicador que demonstra a participação da renda das pessoas mais ricas como proporção da renda total, nos vinte e dois municípios da região metropolitana mais os municípios do CONLESTE. Interpretação: O 1% da população residente com maior renda no município/região concentra X% da renda total do respectivo município/região.

### **Metodologia**

Os dados de renda foram coletados no Censo Demográfico, para o ano de 2010, especificamente as variáveis: Pessoas de 10 anos ou mais de idade com rendimento nominal mensal de [...] salário(s) mínimo(s) e Total do rendimento nominal mensal das pessoas de 10 anos ou mais de idade com rendimento nominal mensal de [...] salário(s) mínimo(s). Com isso, foi calculada a renda média que, em seguida, foi classificada da maior para a menor. Foi extraída a faixa de pessoas com maior renda média até se alcançar aproximadamente 1% do total de pessoas contabilizadas no município/região. A renda total dessa faixa de pessoas foi colocada como proporção da renda total do município/região para indicar a distribuição de renda entre o 1% mais rico.

A renda total do município/região foi corrigida anualmente até 2019 com o auxílio dos dados da RAIS Vínculos, sendo aplicada a taxa de (de)crescimento do salário mínimo médio

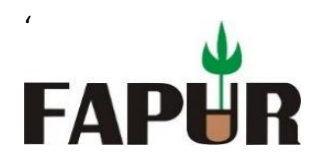

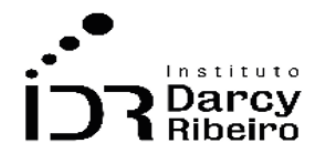

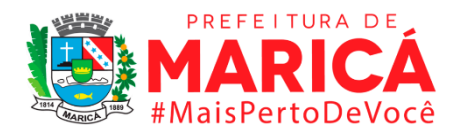

do município. Por sua vez, a renda total da faixa das pessoas 1% mais rica foi corrigida anualmente até 2019 considerando a aplicação da taxa de (de)crescimento das respectivas faixas de salários mínimos: "Mais de 20,00" e "15,01 a 20,00". Observação: As faixas seguintes de salários mínimos não foram utilizadas, pois a classificação da RAIS não é totalmente compatível com a classificação adota pelo Censo.

Os parâmetros da RAIS utilizados foram: Faixa Remun Média (SM), Média: Vl Remun Média (SM).

### *Observações:*

*1- Interpretação: O 1% da população residente com maior renda no município/região concentra X% da renda total do respectivo município/região.*

### **Justificativa**

Os dados de concentração nos municípios da região metropolitana e da região do CONLESTE do Estado do Rio de Janeiro são importantes, pois analisar a evolução da concentração de renda em cada cidade ou região é de interesse público para tornar a nossa sociedade mais desenvolvida.

#### **Fonte**

Censo Demográfico 2010, IBGE

RAIS Vínculos/MTE

### **Link do dado**

**(A)** <https://www.ibge.gov.br/estatisticas/downloads-estatisticas.html> **(B)** <https://bi.mte.gov.br/bgcaged/login.php>

**Para acesso aos dados (A):** Censos -> Censo Demográfico 2010 -> Resultados do Universo -> Agregados por setores censitários -> RJ -> PessoaRenda\_RJ

**Para acesso aos dados (B):** RAIS -> RAIS Vínculos -> Ano corrente a 2002

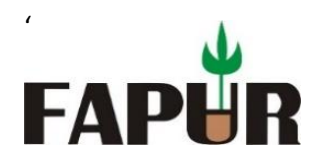

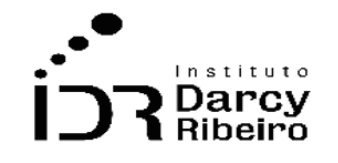

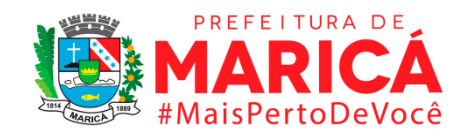

### **Fórmula**

Renda de 1% mais rico/renda total

## **Unidade de medida**

Percentual

## **Notas:**

Devido à impossibilidade de compatibilização da metodologia com o Censo Demográfico 2000, os indicadores foram calculados para o período de 2010 até 2019. O Censo 2000 não permite a desagregação por população residente, apenas por responsável domiciliar.

• *INDICADOR 10.2.3 – Distribuição de renda entre os 10% mais pobres observando a renda média*

## **Descrição da variável**

Indicador que demonstra a participação da renda das pessoas mais pobres como proporção da renda total, nos vinte e dois municípios da região metropolitana mais os municípios do CONLESTE.

## **Metodologia**

Os dados de renda foram coletados no Censo Demográfico, para o ano de 2010, especificamente as variáveis: Pessoas de 10 anos ou mais de idade com rendimento nominal mensal de [...] salário(s) mínimo(s) e Total do rendimento nominal mensal das pessoas de 10 anos ou mais de idade com rendimento nominal mensal de [...] salário(s) mínimo(s). Com isso, foi calculada a renda média que, em seguida, foi classificada da menor para maior. Foi extraída a faixa de pessoas com menor renda média até se alcançar aproximadamente 10% do total de pessoas contabilizadas no município/região. A renda total dessa faixa de pessoas foi colocada como proporção da renda total do município/região para indicar a distribuição de renda entre os 10% mais pobres.

A renda total do município/região foi corrigida anualmente até 2019 com o auxílio dos dados da RAIS Vínculos, sendo aplicada a taxa de (de)crescimento do salário mínimo médio

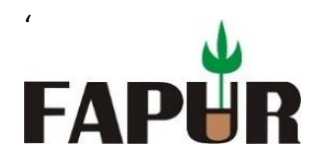

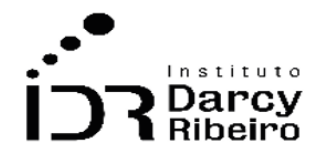

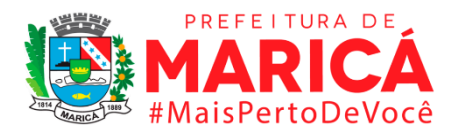

do município. Por sua vez, a renda total da faixa das pessoas 10% mais pobres foi corrigida anualmente até 2019 considerando a aplicação da taxa de (de)crescimento das respectivas faixas de salários mínimos: "Até 0,50" e "0,51 a 1,00". Observação: As faixas seguintes de salários mínimos não foram utilizadas, pois a classificação da RAIS não é totalmente compatível com a classificação adota pelo Censo.

Os parâmetros da RAIS utilizados foram: Faixa Remun Média (SM), Média: Vl Remun Média (SM).

### *Observações:*

*1- Interpretação: Os 10% da população residente com menor renda no município/região concentram X% da renda total do município/região.*

### **Justificativa**

Os dados de concentração nos municípios da região metropolitana e da região do CONLESTE do Estado do Rio de Janeiro são importantes, pois analisar a evolução da concentração de renda em cada cidade ou região é de interesse público para tornar a nossa sociedade mais desenvolvida.

#### **Fonte**

Censo Demográfico 2010, IBGE

RAIS Vínculos/MTE

### **Link do dado**

**(C)** <https://www.ibge.gov.br/estatisticas/downloads-estatisticas.html> **(D)** <https://bi.mte.gov.br/bgcaged/login.php>

**Para acesso aos dados (A):** Censos -> Censo Demográfico 2010 -> Resultados do Universo -> Agregados por setores censitários -> RJ -> PessoaRenda\_RJ

**Para acesso aos dados (B):** RAIS -> RAIS Vínculos -> Ano corrente a 2002

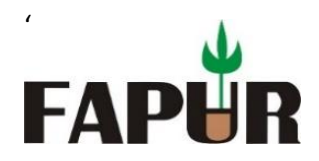

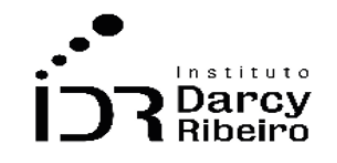

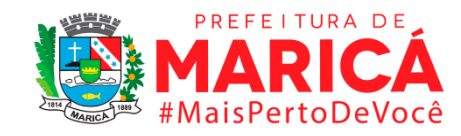

### **Fórmula**

Renda de 10% mais pobre/renda total

### **Unidade de medida**

Percentual

### **Notas:**

Devido à impossibilidade de compatibilização da metodologia com o Censo Demográfico 2000, os indicadores foram calculados para o período de 2010 até 2019. O Censo 2000 não permite a desagregação por população residente, apenas por responsável domiciliar.

## • *INDICADOR 10.2.4 – Distribuição de renda entre os 20% mais pobres observando a renda média*

### **Descrição da variável**

Indicador que demonstra a participação da renda das pessoas mais pobres como proporção da renda total, nos vinte e dois municípios da região metropolitana mais os municípios do CONLESTE.

### **Metodologia**

Os dados de renda foram coletados no Censo Demográfico, para o ano de 2010, especificamente as variáveis: Pessoas de 10 anos ou mais de idade com rendimento nominal mensal de [...] salário(s) mínimo(s) e Total do rendimento nominal mensal das pessoas de 10 anos ou mais de idade com rendimento nominal mensal de [...] salário(s) mínimo(s). Com isso, foi calculada a renda média que, em seguida, foi classificada da menor para maior. Foi extraída a faixa de pessoas com menor renda média até se alcançar aproximadamente 20% do total de pessoas contabilizadas no município/região. A renda total dessa faixa de pessoas foi colocada como proporção da renda total do município/região para indicar a distribuição de renda entre os 20% mais pobres.

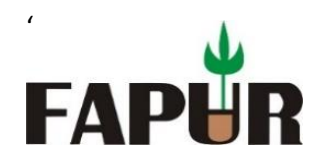

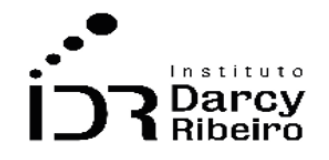

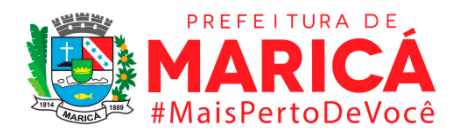

A renda total do município/região foi corrigida anualmente até 2019 com o auxílio dos dados da RAIS Vínculos, sendo aplicada a taxa de (de)crescimento do salário mínimo médio do município. Por sua vez, a renda total da faixa das pessoas 20% mais pobres foi corrigida anualmente até 2019 considerando a aplicação da taxa de (de)crescimento das respectivas faixas de salários mínimos: "Até 0,50" e "0,51 a 1,00". Observação: As faixas seguintes de salários mínimos não foram utilizadas, pois a classificação da RAIS não é totalmente compatível com a classificação adota pelo Censo.

Os parâmetros da RAIS utilizados foram: Faixa Remun Média (SM), Média: Vl Remun Média (SM).

### *Observações:*

*1- Interpretação: Os 20% da população residente com menor renda no município/região concentram X% da renda total do município/região.*

### **Justificativa**

Os dados de concentração nos municípios da região metropolitana e da região do CONLESTE do Estado do Rio de Janeiro são importantes, pois analisar a evolução da concentração de renda em cada cidade ou região é de interesse público para tornar a nossa sociedade mais desenvolvida.

### **Fonte**

Censo Demográfico 2010, IBGE

RAIS Vínculos/MTE

#### **Link do dado**

- **(E)** <https://www.ibge.gov.br/estatisticas/downloads-estatisticas.html>
- **(F)** <https://bi.mte.gov.br/bgcaged/login.php>

**Para acesso aos dados (A):** Censos -> Censo Demográfico 2010 -> Resultados do Universo -> Agregados por setores censitários -> RJ -> PessoaRenda\_RJ

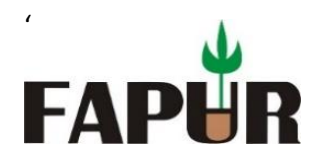

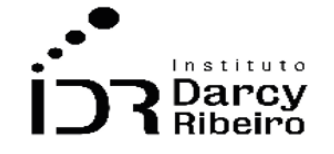

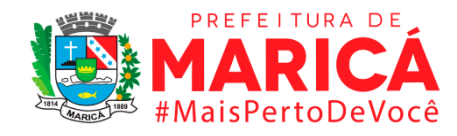

### **Para acesso aos dados (B):** RAIS -> RAIS Vínculos -> Ano corrente a 2002

### **Fórmula**

Renda de 20% mais pobre/renda total

### **Unidade de medida**

Percentual

### **Notas:**

Devido à impossibilidade de compatibilização da metodologia com o Censo Demográfico 2000, os indicadores foram calculados para o período de 2010 até 2019. O Censo 2000 não permite a desagregação por população residente, apenas por responsável domiciliar.

## • *INDICADOR 10.2.5 – Distribuição de renda entre os 1% mais ricos observando o número de empregados separados por setor*

#### **Descrição da variável**

Indicador que demonstra a participação da renda das pessoas mais ricas como proporção da renda total, distribuída em cada um dos oito setores de atividade econômica, nos vinte e dois municípios da região metropolitana mais os municípios do CONLESTE. Interpretação: O 1% da população residente com maior renda no município/região concentra X% da sua renda no setor de atividade Y.

#### **Metodologia**

Os dados de renda foram coletados no Censo Demográfico, para o ano de 2010, especificamente as variáveis: Pessoas de 10 anos ou mais de idade com rendimento nominal mensal de [...] salário(s) mínimo(s) e Total do rendimento nominal mensal das pessoas de 10 anos ou mais de idade com rendimento nominal mensal de [...] salário(s) mínimo(s). Com isso, foi calculada a renda média que, em seguida, foi classificada da maior

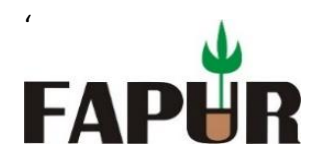

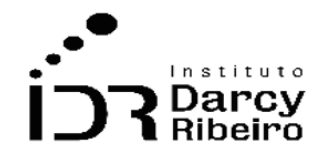

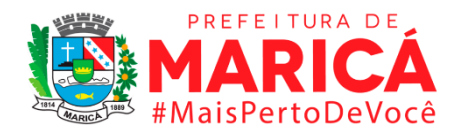

para a menor. Foi extraída a faixa de pessoas com maior renda média até se alcançar aproximadamente 1% do total de pessoas contabilizadas no município/região. A renda total dessa faixa de pessoas foi colocada como proporção da renda total do município/região para indicar a distribuição de renda entre o 1% mais rico.

A renda total do município/região foi corrigida anualmente até 2019 com o auxílio dos dados da RAIS Vínculos, sendo aplicada a taxa de (de)crescimento do salário mínimo médio do município. Por sua vez, a renda total da faixa das pessoas 1% mais rica foi corrigida anualmente até 2019 considerando a aplicação da taxa de (de)crescimento das respectivas faixas de salários mínimos: "Mais de 20,00" e "15,01 a 20,00". Observação: As faixas seguintes de salários mínimos não foram utilizadas, pois a classificação da RAIS não é totalmente compatível com a classificação adota pelo Censo.

Os parâmetros da RAIS utilizados foram: Faixa Remun Média (SM), Média: Vl Remun Média (SM).

Para desagregação setorial também foram utilizados dados anuais da RAIS Vínculos, entre 2010 e 2019. A massa salarial em salários mínimos de cada um dos oito setores de atividade econômica disponíveis em cada município/região foi colocada como proporção da massa salarial total em salários mínimos de cada município/região. Esse coeficiente foi aplicado na renda total da faixa das pessoas 1% mais rica. A renda da faixa as pessoas 1% mais rica desagregada por setor, respectivamente, foi colocada como proporção da renda total do município/região.

Os parâmetros da RAIS utilizados foram: IBGE Setor, Vl Remun Média (SM).

#### *Observações:*

*1-Interpretação: O 1% da população residente com maior renda no município/região concentra X% da sua renda no setor de atividade Y.*

#### **Justificativa**

Os dados de concentração nos municípios da região metropolitana e da região do CONLESTE do Estado do Rio de Janeiro são importantes, pois analisar a evolução da

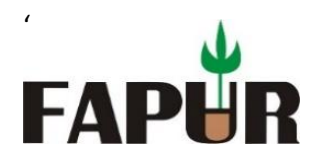

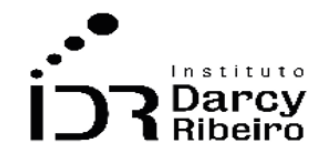

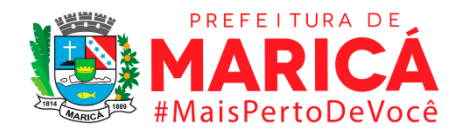

concentração de renda em cada cidade ou região é de interesse público para tornar a nossa sociedade mais desenvolvida.

### **Fonte**

Censo Demográfico 2010, IBGE

RAIS Vínculos/MTE

### **Link do dado**

**(G)** <https://www.ibge.gov.br/estatisticas/downloads-estatisticas.html> **(H)**<https://bi.mte.gov.br/bgcaged/login.php>

**Para acesso aos dados (A):** Censos -> Censo Demográfico 2010 -> Resultados do Universo -> Agregados por setores censitários -> RJ -> PessoaRenda\_RJ

**Para acesso aos dados (B):** RAIS -> RAIS Vínculos -> Ano corrente a 2002

#### **Fórmula**

(Renda de 1% mais rico\*participação setorial) /renda total

#### **Unidade de medida**

Percentual

#### **Notas:**

Devido à impossibilidade de compatibilização da metodologia com o Censo Demográfico 2000, os indicadores foram calculados para o período de 2010 até 2019. O Censo 2000 não permite a desagregação por população residente, apenas por responsável domiciliar.

• *INDICADOR 10.2.6 – Distribuição de renda entre os 10% mais pobres observando o número de empregados separados por setor*

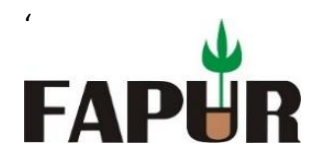

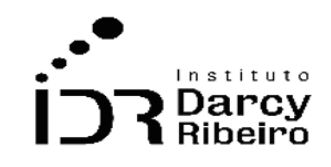

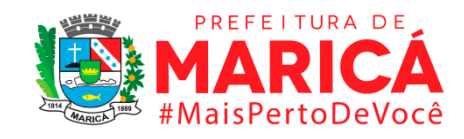

### **Descrição da variável**

Indicador que demonstra a participação da renda das pessoas mais pobres como proporção da renda total, distribuída em cada um dos oito setores de atividade econômica, nos vinte e dois municípios da região metropolitana mais os municípios do CONLESTE.

### **Metodologia**

Os dados de renda foram coletados no Censo Demográfico, para o ano de 2010, especificamente as variáveis: Pessoas de 10 anos ou mais de idade com rendimento nominal mensal de [...] salário(s) mínimo(s) e Total do rendimento nominal mensal das pessoas de 10 anos ou mais de idade com rendimento nominal mensal de [...] salário(s) mínimo(s). Com isso, foi calculada a renda média que, em seguida, foi classificada da menor para maior. Foi extraída a faixa de pessoas com menor renda média até se alcançar aproximadamente 10% do total de pessoas contabilizadas no município/região. A renda total dessa faixa de pessoas foi colocada como proporção da renda total do município/região para indicar a distribuição de renda entre os 10% mais pobres.

A renda total do município/região foi corrigida anualmente até 2019 com o auxílio dos dados da RAIS Vínculos, sendo aplicada a taxa de (de)crescimento do salário mínimo médio do município. Por sua vez, a renda total da faixa das pessoas 10% mais pobres foi corrigida anualmente até 2019 considerando a aplicação da taxa de (de)crescimento das respectivas faixas de salários mínimos: "Até 0,50" e "0,51 a 1,00". Observação: As faixas seguintes de salários mínimos não foram utilizadas, pois a classificação da RAIS não é totalmente compatível com a classificação adota pelo Censo.

Os parâmetros da RAIS utilizados foram: Faixa Remun Média (SM), Média: Vl Remun Média (SM).

Para desagregação setorial também foram utilizados dados anuais da RAIS Vínculos, entre 2010 e 2019. A massa salarial em salários mínimos de cada um dos oito setores de atividade econômica disponíveis em cada município/região foi colocada como proporção da massa salarial total em salários mínimos de cada município/região. Esse coeficiente foi aplicado na renda total da faixa das pessoas 10% mais pobres. A renda da faixa as pessoas 1% mais ricas desagregada por setor, respectivamente, foi colocada como proporção da renda total do município/região.

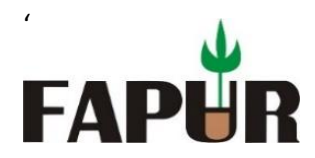

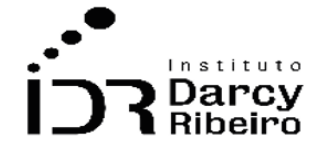

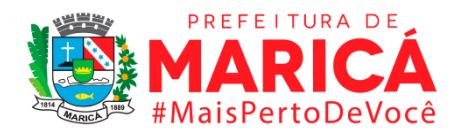

Os parâmetros da RAIS utilizados foram: IBGE Setor, Vl Remun Média (SM).

#### *Observações:*

*1-Interpretação: O 10% da população residente com menor renda no município/região concentra X% da sua renda no setor de atividade Y.*

### **Justificativa**

Os dados de concentração nos municípios da região metropolitana e da região do CONLESTE do Estado do Rio de Janeiro são importantes, pois analisar a evolução da concentração de renda em cada cidade ou região é de interesse público para tornar a nossa sociedade mais desenvolvida.

### **Fonte**

Censo Demográfico 2010, IBGE

RAIS Vínculos/MTE

### **Link do dado**

- **(A)** <https://www.ibge.gov.br/estatisticas/downloads-estatisticas.html>
- **(B)** <https://bi.mte.gov.br/bgcaged/login.php>

**Para acesso aos dados (A):** Censos -> Censo Demográfico 2010 -> Resultados do Universo -> Agregados por setores censitários -> RJ -> PessoaRenda\_RJ

**Para acesso aos dados (B):** RAIS -> RAIS Vínculos -> Ano corrente a 2002

### **Fórmula**

(Renda de 10% mais pobre\*participação setorial) /renda total

### **Unidade de medida**

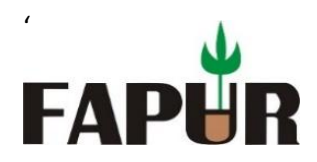

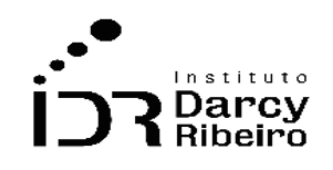

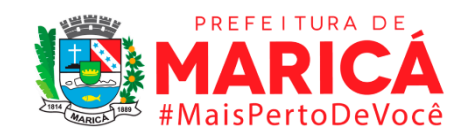

#### Percentual

#### **Notas:**

Devido à impossibilidade de compatibilização da metodologia com o Censo Demográfico 2000, os indicadores foram calculados para o período de 2010 até 2019. O Censo 2000 não permite a desagregação por população residente, apenas por responsável domiciliar.

• *INDICADOR 10.2.7 – Distribuição de renda entre os 20% mais pobres observando o número de empregados separados por setor*

### **Descrição da variável**

Indicador que demonstra a participação da renda das pessoas mais pobres como proporção da renda total, distribuída em cada um dos oito setores de atividade econômica, nos vinte e dois municípios da região metropolitana mais os municípios do CONLESTE.

### **Metodologia**

Os dados de renda foram coletados no Censo Demográfico, para o ano de 2010, especificamente as variáveis: Pessoas de 10 anos ou mais de idade com rendimento nominal mensal de [...] salário(s) mínimo(s) e Total do rendimento nominal mensal das pessoas de 10 anos ou mais de idade com rendimento nominal mensal de [...] salário(s) mínimo(s). Com isso, foi calculada a renda média que, em seguida, foi classificada da menor para maior. Foi extraída a faixa de pessoas com menor renda média até se alcançar aproximadamente 10% do total de pessoas contabilizadas no município/região. A renda total dessa faixa de pessoas foi colocada como proporção da renda total do município/região para indicar a distribuição de renda entre os 10% mais pobres.

A renda total do município/região foi corrigida anualmente até 2019 com o auxílio dos dados da RAIS Vínculos, sendo aplicada a taxa de (de)crescimento do salário mínimo médio do município. Por sua vez, a renda total da faixa das pessoas 10% mais pobres foi corrigida anualmente até 2019 considerando a aplicação da taxa de (de)crescimento das respectivas faixas de salários mínimos: "Até 0,50" e "0,51 a 1,00". Observação: As faixas seguintes de

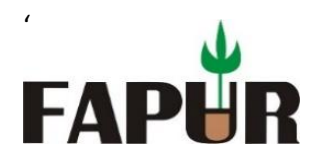

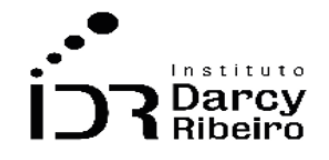

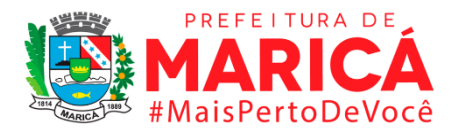

salários mínimos não foram utilizadas, pois a classificação da RAIS não é totalmente compatível com a classificação adota pelo Censo.

Os parâmetros da RAIS utilizados foram: Faixa Remun Média (SM), Média: Vl Remun Média (SM).

Para desagregação setorial também foram utilizados dados anuais da RAIS Vínculos, entre 2010 e 2019. A massa salarial em salários mínimos de cada um dos oito setores de atividade econômica disponíveis em cada município/região foi colocada como proporção da massa salarial total em salários mínimos de cada município/região. Esse coeficiente foi aplicado na renda total da faixa das pessoas 10% mais pobres. A renda da faixa as pessoas 1% mais ricas desagregada por setor, respectivamente, foi colocada como proporção da renda total do município/região.

Os parâmetros da RAIS utilizados foram: IBGE Setor, Vl Remun Média (SM).

### *Observações:*

*1-Interpretação: O 20% da população residente com menor renda no município/região concentra X% da sua renda no setor de atividade Y.*

### **Justificativa**

Os dados de concentração nos municípios da região metropolitana e da região do CONLESTE do Estado do Rio de Janeiro são importantes, pois analisar a evolução da concentração de renda em cada cidade ou região é de interesse público para tornar a nossa sociedade mais desenvolvida.

### **Fonte**

Censo Demográfico 2010, IBGE

RAIS Vínculos/MTE

### **Link do dado**

**(C)** <https://www.ibge.gov.br/estatisticas/downloads-estatisticas.html>

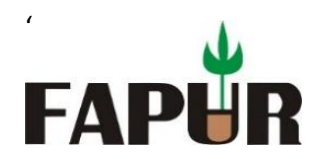

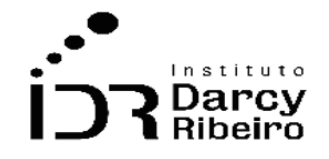

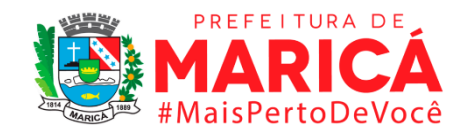

**(D)** <https://bi.mte.gov.br/bgcaged/login.php>

**Para acesso aos dados (A):** Censos -> Censo Demográfico 2010 -> Resultados do Universo -> Agregados por setores censitários -> RJ -> PessoaRenda\_RJ

**Para acesso aos dados (B):** RAIS -> RAIS Vínculos -> Ano corrente a 2002

### **Fórmula**

(Renda de 20% mais pobre\*participação setorial) /renda total

### **Unidade de medida**

Percentual

#### **Notas:**

Devido à impossibilidade de compatibilização da metodologia com o Censo Demográfico 2000, os indicadores foram calculados para o período de 2010 até 2019. O Censo 2000 não permite a desagregação por população residente, apenas por responsável domiciliar.

## • *INDICADOR 10.2.8 – Relação entre a renda per capita dos 1% mais ricos e dos 20 % mais pobres*

#### **Descrição da variável**

Variável que demonstra a razão entre a renda *per capita* dos mais ricos e dos mais pobres nos vinte e dois municípios da região metropolitana mais os municípios do CONLESTE. Interpretação: A faixa das pessoas 1% mais ricas tem uma renda *per capita* X vezes maior que a faixa das pessoas 20% mais pobres.

#### **Metodologia**

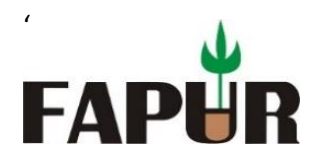

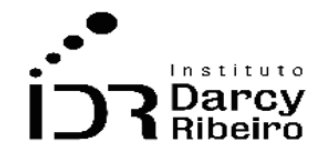

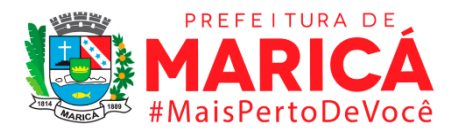

Os dados de renda *per capita* das pessoas mais ricas e das pessoas mais pobres foram obtidos pela divisão entre a renda total de cada faixa e o número total de pessoas na faixa de 1% mais rico e na faixa de 20% mais pobres, respectivamente.

Em seguida, a renda *per capita* dos mais ricos foi dividida pela renda *per capita* dos mais pobres.

### *Observações:*

*1-Interpretação: A faixa das pessoas 1% mais ricas tem uma renda per capita X vezes maior que a faixa das pessoas 20% mais pobres.*

### **Justificativa**

Os dados de concentração nos municípios da região metropolitana e da região do CONLESTE do Estado do Rio de Janeiro são importantes, pois analisar a evolução da concentração de renda em cada cidade ou região é de interesse público para tornar a nossa sociedade mais desenvolvida.

### **Fonte**

10.2.2 – Distribuição de renda entre o 1% mais rico (RELATÓRIO – PRODUTO 5 (Contrato N. 001/2021) / FAPUR, IDR, Prefeitura de Maricá)

10.2.4 – Distribuição de renda entre os 20% mais pobres (RELATÓRIO – PRODUTO 5 (Contrato N. 001/2021) / FAPUR, IDR, Prefeitura de Maricá)

### **Link do dado**

*Sem Link disponível. Este indicador foi calculado a partir dos indicadores presentes neste relatório, são eles: 10.2.2 – Distribuição de Renda entre o 1% mais rico e 10.2.4 – Distribuição de Renda entre os 20% mais pobres.*

### **Fórmula**

(Renda total das pessoas 1% mais rica/n.pessoas 1% mais rica) / (Renda total das pessoas 20% mais pobres/n.pessoas 20% mais pobres)

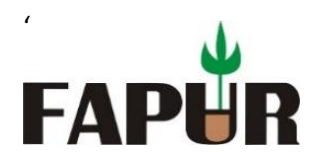

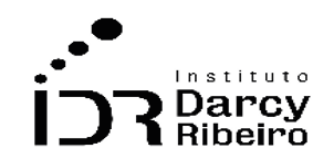

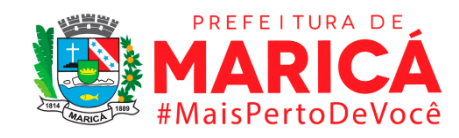

## **Unidade de medida**

Unidades (mil)

### **Notas:**

Devido à impossibilidade de compatibilização da metodologia com o Censo Demográfico 2000, os indicadores foram calculados para o período de 2010 até 2019. O Censo 2000 não permite a desagregação por população residente, apenas por responsável domiciliar.

• *INDICADOR 10.2.9 – Índice de GINI*

### **Descrição da variável**

Variáveis anuais do índice de Gini nos vinte e dois municípios da região metropolitana mais os municípios do CONLESTE.

### **Metodologia**

Os dados foram fornecidos pelas Bases Estatísticas RAIS e CAGED em uma série histórica anual. O Índice de Gini foi calculado para cada município e região em análise, com os dados das variáveis (A) REMUN MÉDIA (SM) – FREQUÊNCIA e (B) REMUN MÉDIA (SM) - VL REMUN MÉDIA NOM, compreendendo os anos de 2000 a 2020.

#### **Justificativa**

Os dados referentes a desigualdade dos municípios da região metropolitana e a região do Conleste do Estado do Rio de Janeiro são de extrema importância, pois analisar a evolução da desigualdade em cada cidade ou região é de interesse público para tornarmos a nossa sociedade mais desenvolvida

### **Fonte**

RAIS/CAGED

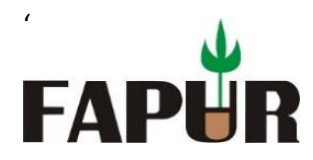

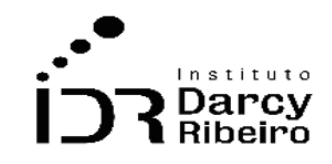

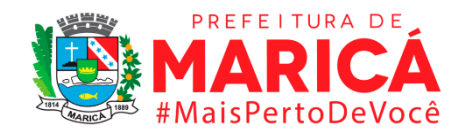

### **Link do dado**

### <https://bi.mte.gov.br/bgcaged/inicial.php>

**(A) Para acesso aos dados dos Municípios (Remuneração Média [SM] FREQUÊNCIA):** Após clicar no link acima >> Clique em Acessar Sistema >> RAIS >> RAIS VÍNCULOS >> Definir o ano de exercício >> ESTRUTURA >> LINHA: Municípios - Rio de Janeiro >> COLUNA: FAIXA REMUN MÉDIA (SM) >> CONTEÚDO : FREQUÊNCIA

**(B) Para acesso aos dados dos Municípios (Remuneração Média [SM] VL REMUN MEDIA NOM):** Após clicar no link acima >> Clique em Acessar Sistema >> RAIS >> RAIS VÍNCULOS >> Definir o ano de exercício >> ESTRUTURA >> LINHA: Municípios - Rio de Janeiro >> COLUNA: FAIXA REMUN MÉDIA (SM) >> CONTEÚDO : VL REMUN MÉDIA NOM

### **Fórmula**

Os dados foram agrupados por ano, de 2000 a 2019. Assim, foi feito o Índice de Gini no programa R-studio, por meio da função "gini" do pacote REAT. Para as regiões repetiu-se o mesmo processo, mas somando primeiramente os valores de cada município pertencente às regiões.

#### **Unidade de medida**

Percentual

#### **Notas:**

Não existe a variável VL Remun Média Nom e dados para o município de Mesquita para o ano de 2000, por isso não foi possível determinar a remuneração dos empregados e nem os indicadores.

• *INDICADOR 10.2.10 – Índice de Desenvolvimento Humano (IDH)*

### **Descrição da variável**

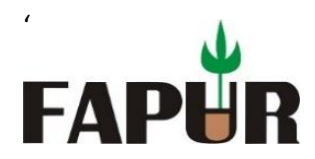

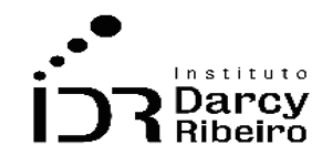

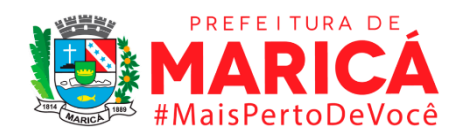

Indicador que mensura o desenvolvimento humano nas dimensões de saúde, educação e renda de forma agrupada, nos vinte e dois municípios da região metropolitana mais os municípios do CONLESTE.

### **Metodologia**

Os dados foram fornecidos pelo IFDM em uma série histórica anual para cada município, entre 2005 e 20016. Os dados de 2017 até 2019 foram atualizados pela equipe de elaboração do presente relatório, de acordo com a própria metodologia do IFDM, disponível em: [\(https://www.firjan.com.br/data/files/E8/06/F0/D5/58E1B610E6543AA6A8A809C2/Metodol](https://www.firjan.com.br/data/files/E8/06/F0/D5/58E1B610E6543AA6A8A809C2/Metodologia%20IFDM%20-%20Final.pdf) [ogia%20IFDM%20-%20Final.pdf\)](https://www.firjan.com.br/data/files/E8/06/F0/D5/58E1B610E6543AA6A8A809C2/Metodologia%20IFDM%20-%20Final.pdf).

Para as regiões, foram extraídas as médias aritméticas dos respectivos agrupamentos de municípios em cada ano.

### **Justificativa**

O Índice de Desenvolvimento Humano IDH foi originalmente criado para mensurar o desenvolvimento humano de países nas dimensões educação, renda e longevidade, em uma abordagem alternativa às métricas tradicionais de crescimento econômico. O IDH varia entre 0 (estágio de desenvolvimento humano nulo) e 1 (máximo estágio de desenvolvimento humano). O IDH no Brasil foi de 0,727, segundo o Censo do IBGE de 2010, já em 2019, o IDH brasileiro foi de 0,765, segundo o PNUD/ONU.

Posteriormente, o IDH foi adaptado para o nível municipal para averiguar a capacidade regional de atendimento das necessidades de desenvolvimento humano. O IFDM, considerado como o IDH municipal no presente relatório, também contempla as três dimensões clássicas de saúde, educação e renda.

### **Fonte**

IFDM/FIRJAN

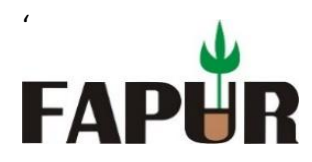

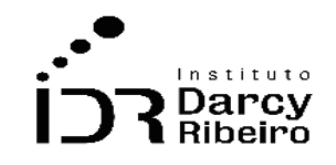

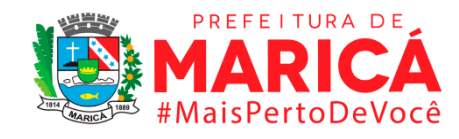

### **Link do dado**

<https://www.firjan.com.br/ifdm/>

 **Para acesso aos dados:** Após clicar no link acima >> Downloads >> IFDM – Anos Anteriores (Nova Série Histórica) >> Evolução do IFDM Geral - 2005 a 2016

### **Fórmula**

IFDM = (IFDM Saúde + IFDM Educação + IFDM Emprego & Renda) /3

### **Unidade de medida**

**Percentual** 

#### **Notas:**

O IFDM teve início em 2005, sendo assim, não existem dados nem procedimentos metodológicos que possam abranger os anos de 2000 a 2004.

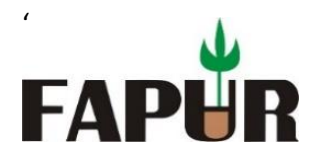

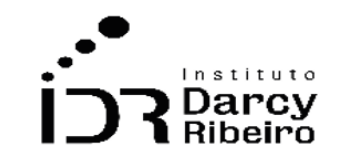

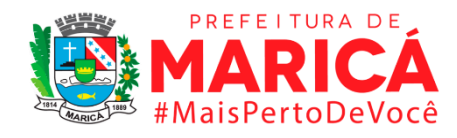

# **IV – EQUIPE TÉCNICA**

## **DANIEL RIBEIRO DE OLIVEIRA - COORDENADOR**

Economista pela Universidade Federal Rural do Rio de Janeiro (UFRRJ – 2007), Mestre e Doutor em Economia pela Universidade Federal Fluminense (UFF – 2007 e 2011). Professor Associado e Pesquisador da Universidade Federal Rural do Rio de Janeiro.

## **EVERLAM ELIAS MONTIBELER - ANALISTA**

Economista pela Universidade Federal do Espírito Santo (UFES – 2002), Mestre e Doutor em Economia Aplicada pela *Universidad Complutense* de Madrid, Espanha (UCM – 2005 e 2010). Professor Associado e Pesquisador da Universidade Federal Rural do Rio de Janeiro.

## **GUSTAVO LOPES OLIVARES - ANALISTA**

Administrador pela Universidade Federal Rural do Rio de Janeiro (UFRRJ – 1994), Mestre em Ciência da Engenharia pela Universidade Estadual do Norte Fluminense Darcy Ribeiro (UENF – 2003) e Doutor em Engenharia da Produção pela Pontifícia Universidade Católica do Rio de Janeiro (PUC-Rio, 2011). Professor Associado e Pesquisador da Universidade Federal Rural do Rio de Janeiro.

### **JOILSON DE ASSIS CABRAL - ANALISTA**

Economista pela Universidade Federal Rural do Rio de Janeiro (UFRRJ – 2009), Mestre em Economia Aplicada pela Universidade Federal de Juiz de Fora (UFJF – 2010) e Doutor em Planejamento Energético pela Universidade Federal do Rio de Janeiro (UFRJ – 2017). Professor Adjunto e Pesquisador da Universidade Federal Rural do Rio de Janeiro.

## **ULISSES CARLOS SILVA FERREIRA - AUXILIAR ESTATÍSTICO**

Estatístico pela Universidade Federal Fluminense (UFF – 2015), Mestre em População, Território e Estatísticas Públicas pela Escola Nacional de Ciências Estatísticas (ENCE – 2018) e Doutorando em População, Território e Estatísticas Públicas.

## **ADRIANO DE OLIVEIRA DA SILVA – AUXILIAR ESTATÍSTICO**

Economista pela Universidade Federal Rural do Rio de Janeiro (UFRRJ – 2016) e Mestrando do Programa de Pós-Graduação em Economia Regional e Desenvolvimento (PPGER/UFRRJ).

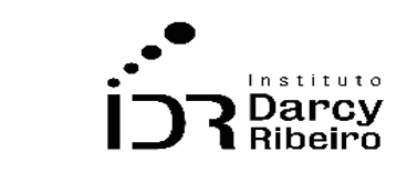

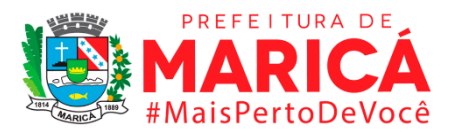

## **MATHEUS DE ANDRADE SANTOS - AUXILIAR ESTATÍSTICO**

Economista pela Universidade Federal Rural do Rio de Janeiro (UFRRJ – 2021) e Mestrando do Programa de Pós-Graduação em Economia Regional e Desenvolvimento (PPGER/UFRRJ).

## **WANDERSON CÉSAR DOS SANTOS - AUXILIAR ESTATÍSTICO**

Administrador Público e Mestrando do Programa de Pós-Graduação em Desenvolvimento Territorial e Políticas Públicas (PPGDT/UFRRJ).

## **DANIEL ILIESCU - AUXILIAR ESTATÍSTICO**

'

**FAPI** 

Graduando em Ciências Sociais pela Universidade Federal do Rio de Janeiro (UFRJ).

## **MATHEUS ZAPPELLI GALVÃO - AUXILIAR ESTATÍSTICO**

Graduando em Ciências Econômicas pela Universidade Federal Rural do Rio de Janeiro (UFRRJ).

## **MARCELO FERREIRA FORTUNATO JUNIO - AUXILIAR ESTATÍSTICO**

Graduando em Administração pela Universidade Federal Rural do Rio de Janeiro (UFRRJ).

## **ROQUE ALVES ANDRADE NETO - APOIO ADMINISTRATIVO**

Graduando em Agronomia pela Universidade Federal Rural do Rio de Janeiro (UFRRJ).

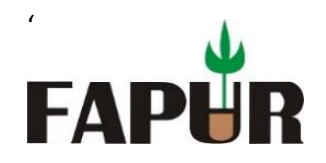

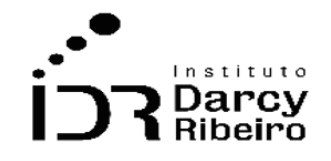

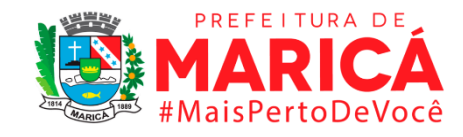

# **ANEXO 1: TABELAS DOS INDICADORES DOS GRUPOS 1 AO 10.**

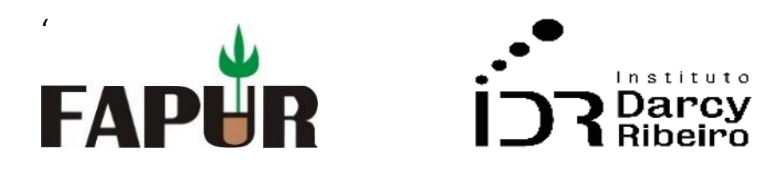

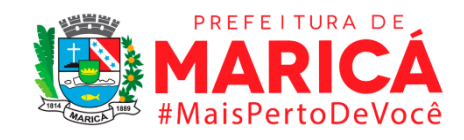

# **ANEXO 2 - PROGRAMAÇÃO STATA PARA EXTRAÇÃO DOS MICROADOS DO GRUPO 7**

### **Observações:**

1- o asterisco (\*) com texto em negrito indicam comentário do programador;

2- as pastas precisam ser alocadas em locais e com nome iguais ao descrito nas linhas de código a seguir.

Programação STATA: ITEM 7.1. MATRÍCULAS

• *INDICADOR 7.1.1 – Taxa de matrícula escolar líquida das pessoas de 6 a 14 anos, por grupo de idade e nível de ensino, segundo sexo*

#### **\*programação dos censos de 2007 em diante**

#### **\*Gerando a variável de matricula para o sexo masculino (2007)**

clear all

use "D:\Documentos\consultorias\IDR\GRUPO 7\dados censo STATA\censo\_matricula\_07.dta", clear

keep if nu\_ano >= 1993 & nu\_ano <= 2001

keep if tp\_sexo=="M"

keep if fk\_cod\_etapa\_ensino > = 14 & fk\_cod\_etapa\_ensino <= 41

drop if fk\_cod\_etapa\_ensino >= 22 & fk\_cod\_etapa\_ensino <= 40

collapse (count) fk\_cod\_etapa\_ensino, by (cod\_municipio\_escola)

### **\*Gerando a variável de matricula para o sexo feminino (2007)**
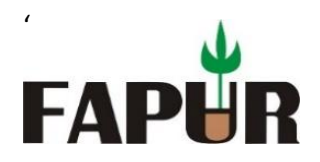

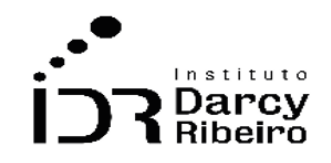

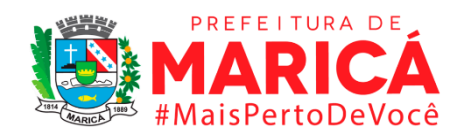

clear all

use "D:\Documentos\consultorias\IDR\GRUPO 7\dados censo STATA\censo\_matricula\_07.dta", clear keep if nu\_ano > = 1993 & nu\_ano <= 2001 keep if tp\_sexo=="F" keep if fk\_cod\_etapa\_ensino > = 14 & fk\_cod\_etapa\_ensino <= 41 drop if fk\_cod\_etapa\_ensino >= 22 & fk\_cod\_etapa\_ensino <= 40 collapse (count) fk\_cod\_etapa\_ensino, by (cod\_municipio\_escola)

## **\*Cortando a base para os municípios do Rio depois de importar o CSV**

sort cod\_municipio\_escola

keep if cod\_municipio\_escola >= 3300100 & cod\_municipio\_escola <= 3306305

### **\*Gerando a variável de matricula para o sexo masculino (2008)**

clear all

use "D:\Documentos\consultorias\IDR\GRUPO 7\dados censo STATA\censo\_matricula\_08.dta", clear keep if nu\_ano >= 1994 & nu\_ano <= 2002 keep if tp\_sexo=="M"

keep if fk\_cod\_etapa\_ensino > = 14 & fk\_cod\_etapa\_ensino <= 41

drop if fk\_cod\_etapa\_ensino >= 22 & fk\_cod\_etapa\_ensino <= 40

collapse (count) fk\_cod\_etapa\_ensino, by (cod\_municipio\_escola)

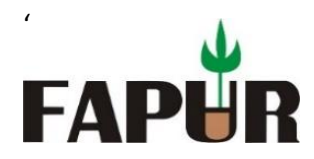

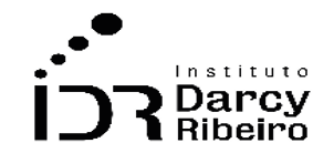

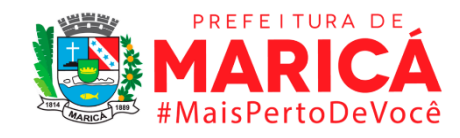

### **\*Gerando a variável de matricula para o sexo feminino (2008)**

clear all

use "D:\Documentos\consultorias\IDR\GRUPO 7\dados censo STATA\censo\_matricula\_08.dta", clear

keep if nu\_ano >= 1994 & nu\_ano <= 2002

keep if tp\_sexo=="F"

keep if fk\_cod\_etapa\_ensino > = 14 & fk\_cod\_etapa\_ensino <= 41

drop if fk\_cod\_etapa\_ensino  $>$  = 22 & fk\_cod\_etapa\_ensino  $\lt$  = 40

collapse (count) fk\_cod\_etapa\_ensino, by (cod\_municipio\_escola)

## **\*Cortando a base para os municípios do Rio depois de importar o CSV**

sort cod\_municipio\_escola

keep if cod\_municipio\_escola >= 3300100 & cod\_municipio\_escola <= 3306305

## **\*Gerando a variável de matricula para o sexo masculino (2009)**

clear all

use "D:\Documentos\consultorias\IDR\GRUPO 7\dados censo STATA\censo\_matricula\_09.dta", clear

keep if nu\_ano >= 1995 & nu\_ano <= 2003

keep if tp\_sexo=="M"

keep if fk\_cod\_etapa\_ensino > = 14 & fk\_cod\_etapa\_ensino <= 41

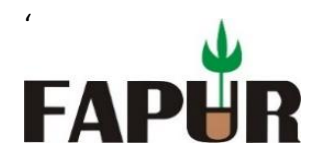

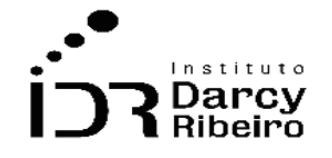

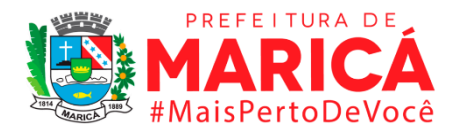

```
drop if fk_cod_etapa_ensino >= 22 & fk_cod_etapa_ensino <= 40
```
collapse (count) fk\_cod\_etapa\_ensino, by (cod\_municipio\_escola)

# **\*Gerando a variável de matricula para o sexo feminino (2009)**

clear all

use "D:\Documentos\consultorias\IDR\GRUPO 7\dados censo STATA\censo\_matricula\_09.dta", clear

keep if nu\_ano >= 1995 & nu\_ano <= 2003

keep if tp\_sexo=="F"

keep if fk\_cod\_etapa\_ensino > = 14 & fk\_cod\_etapa\_ensino <= 41

drop if fk\_cod\_etapa\_ensino >= 22 & fk\_cod\_etapa\_ensino <= 40

collapse (count) fk\_cod\_etapa\_ensino, by (cod\_municipio\_escola)

# **\*Cortando a base para os municípios do Rio depois de importar o CSV**

sort cod\_municipio\_escola

keep if cod\_municipio\_escola >= 3300100 & cod\_municipio\_escola <= 3306305

## **\*Gerando a variável de matricula para o sexo masculino (2010)**

clear all

use "D:\Documentos\consultorias\IDR\GRUPO 7\dados censo STATA\censo\_matricula\_10.dta", clear

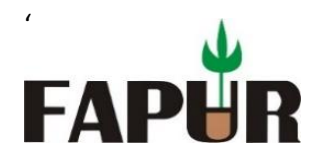

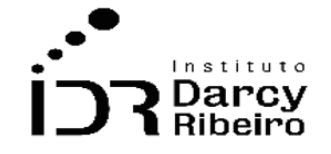

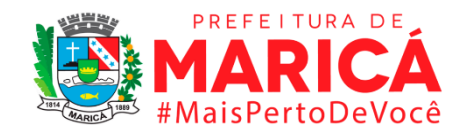

keep if nu\_ano >= 1996 & nu\_ano <= 2004 keep if tp\_sexo=="M" keep if fk\_cod\_etapa\_ensino >= 14 & fk\_cod\_etapa\_ensino <= 41 drop if fk\_cod\_etapa\_ensino >= 22 & fk\_cod\_etapa\_ensino <= 40 collapse (count) fk\_cod\_etapa\_ensino, by (cod\_municipio\_escola)

### **\*Gerando a variável de matricula para o sexo feminino (2010)**

clear all

use "D:\Documentos\consultorias\IDR\GRUPO 7\dados censo STATA\censo\_matricula\_10.dta", clear

keep if nu\_ano >= 1996 & nu\_ano <= 2004

keep if tp\_sexo=="F"

keep if fk\_cod\_etapa\_ensino >= 14 & fk\_cod\_etapa\_ensino <= 41

drop if fk\_cod\_etapa\_ensino >= 22 & fk\_cod\_etapa\_ensino <= 40

collapse (count) fk\_cod\_etapa\_ensino, by (cod\_municipio\_escola)

## **\*Cortando a base para os municípios do Rio depois de importar o CSV**

sort cod\_municipio\_escola

keep if cod\_municipio\_escola >= 3300100 & cod\_municipio\_escola <= 3306305

### **\*Gerando a variável de matricula para o sexo masculino (2011)**

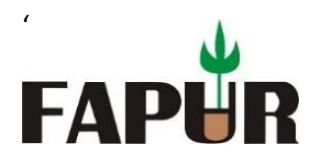

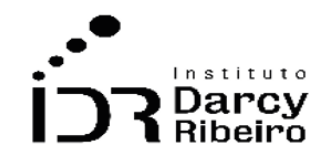

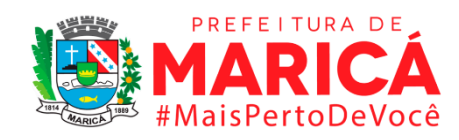

clear all

use "D:\Documentos\consultorias\IDR\GRUPO 7\dados censo STATA\censo\_matricula\_11.dta", clear keep if nu\_ano > = 1997 & nu\_ano <= 2005 keep if tp\_sexo=="M" keep if fk\_cod\_etapa\_ensino > = 14 & fk\_cod\_etapa\_ensino <= 41 drop if fk\_cod\_etapa\_ensino >= 22 & fk\_cod\_etapa\_ensino <= 40 collapse (count) fk\_cod\_etapa\_ensino, by (cod\_municipio\_escola)

### **\*Gerando a variável de matricula para o sexo feminino (2011)**

clear all

use "D:\Documentos\consultorias\IDR\GRUPO 7\dados censo STATA\censo\_matricula\_11.dta", clear

keep if nu\_ano >= 1997 & nu\_ano <= 2005

keep if tp\_sexo=="F"

keep if fk\_cod\_etapa\_ensino > = 14 & fk\_cod\_etapa\_ensino <= 41

drop if fk\_cod\_etapa\_ensino > = 22 & fk\_cod\_etapa\_ensino <= 40

collapse (count) fk\_cod\_etapa\_ensino, by (cod\_municipio\_escola)

## **\*Cortando a base para os municípios do Rio depois de importar o CSV**

sort cod\_municipio\_escola

keep if cod\_municipio\_escola >= 3300100 & cod\_municipio\_escola <= 3306305

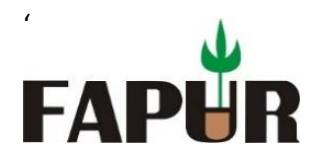

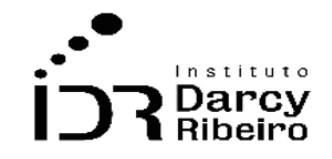

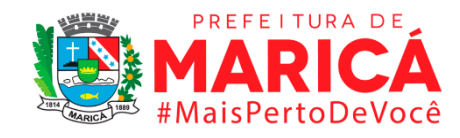

## **\*Gerando a variável de matricula para o sexo masculino (2012)**

clear all

use "D:\Documentos\consultorias\IDR\GRUPO 7\dados censo STATA\censo\_matricula\_12.dta", clear keep if nu\_ano >= 1998 & nu\_ano <= 2006 keep if tp\_sexo=="M" keep if fk\_cod\_etapa\_ensino > = 14 & fk\_cod\_etapa\_ensino <= 41 drop if fk\_cod\_etapa\_ensino  $>$  = 22 & fk\_cod\_etapa\_ensino  $\lt$  = 40 collapse (count) fk\_cod\_etapa\_ensino, by (cod\_municipio\_escola)

## **\*Gerando a variável de matricula para o sexo feminino (2012)**

clear all

use "D:\Documentos\consultorias\IDR\GRUPO 7\dados censo STATA\censo\_matricula\_12.dta", clear keep if nu\_ano >= 1998 & nu\_ano <= 2006 keep if tp\_sexo=="F" keep if fk\_cod\_etapa\_ensino > =  $14$  & fk\_cod\_etapa\_ensino < =  $41$ drop if fk\_cod\_etapa\_ensino >= 22 & fk\_cod\_etapa\_ensino <= 40 collapse (count) fk\_cod\_etapa\_ensino, by (cod\_municipio\_escola)

## **\*Cortando a base para os municípios do Rio depois de importar o CSV**

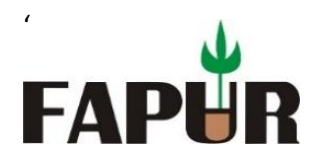

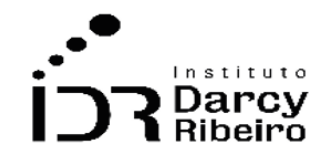

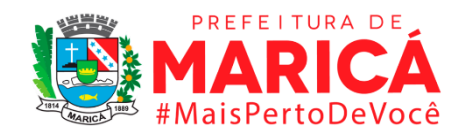

sort cod\_municipio\_escola

keep if cod\_municipio\_escola >= 3300100 & cod\_municipio\_escola <= 3306305

### **\*Gerando a variável de matricula para o sexo masculino (2013)**

clear all

use "D:\Documentos\consultorias\IDR\GRUPO 7\dados censo STATA\censo\_matricula\_13.dta", clear

keep if nu\_ano >= 1999 & nu\_ano <= 2007

keep if tp\_sexo=="M"

keep if fk\_cod\_etapa\_ensino > = 14 & fk\_cod\_etapa\_ensino <= 41

drop if fk\_cod\_etapa\_ensino >= 22 & fk\_cod\_etapa\_ensino <= 40

collapse (count) fk\_cod\_etapa\_ensino, by (cod\_municipio\_escola)

### **\*Gerando a variável de matricula para o sexo feminino (2013)**

clear all

use "D:\Documentos\consultorias\IDR\GRUPO 7\dados censo STATA\censo\_matricula\_13.dta", clear

keep if nu\_ano >= 1999 & nu\_ano <= 2007

keep if tp\_sexo=="F"

keep if fk\_cod\_etapa\_ensino >= 14 & fk\_cod\_etapa\_ensino <= 41

drop if fk\_cod\_etapa\_ensino >= 22 & fk\_cod\_etapa\_ensino <= 40

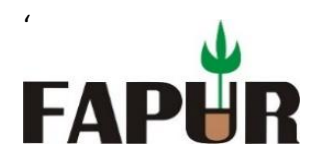

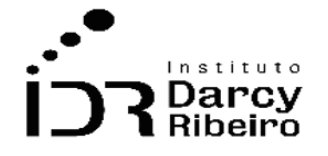

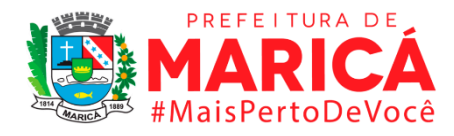

collapse (count) fk\_cod\_etapa\_ensino, by (cod\_municipio\_escola)

# **\*Cortando a base para os municípios do Rio depois de importar o CSV**

sort cod\_municipio\_escola

keep if cod\_municipio\_escola >= 3300100 & cod\_municipio\_escola <= 3306305

## **\*Gerando a variável de matricula para o sexo masculino (2014)**

clear all

use "D:\Documentos\consultorias\IDR\GRUPO 7\dados censo STATA\censo\_matricula\_14.dta", clear

keep if nu\_ano >= 2000 & nu\_ano <= 2008

keep if tp\_sexo==1

keep if fk\_cod\_etapa\_ensino >= 14 & fk\_cod\_etapa\_ensino <= 41

drop if fk\_cod\_etapa\_ensino >= 22 & fk\_cod\_etapa\_ensino <= 40

collapse (count) fk\_cod\_etapa\_ensino, by (cod\_municipio\_escola)

## **\*Gerando a variável de matricula para o sexo feminino (2014)**

clear all

use "D:\Documentos\consultorias\IDR\GRUPO 7\dados censo STATA\censo\_matricula\_14.dta", clear

keep if nu\_ano > = 2000 & nu\_ano <= 2008

keep if  $tp$ \_sexo==2

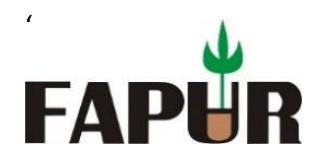

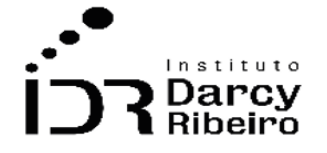

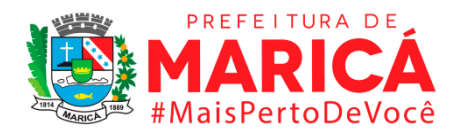

keep if fk\_cod\_etapa\_ensino >= 14 & fk\_cod\_etapa\_ensino <= 41

drop if fk\_cod\_etapa\_ensino >= 22 & fk\_cod\_etapa\_ensino <= 40

collapse (count) fk\_cod\_etapa\_ensino, by (cod\_municipio\_escola)

## **\*Cortando a base para os municípios do Rio depois de importar o CSV**

sort co\_municipio

keep if co\_municipio >= 3300100 & co\_municipio <= 3306305

### **\*Gerando a variável de matricula para o sexo masculino (2015)**

clear all

use "D:\Documentos\consultorias\IDR\GRUPO 7\dados censo STATA\censo\_matricula\_15.dta", clear

keep if nu\_ano >= 2001 & nu\_ano <= 2009

keep if tp\_sexo==1

keep if tp\_etapa\_ensino > = 14 & tp\_etapa\_ensino <= 41

drop if tp\_etapa\_ensino > = 22 & tp\_etapa\_ensino <= 40

collapse (count) tp\_etapa\_ensino, by (co\_municipio)

## **\*Gerando a variável de matricula para o sexo feminino (2015)**

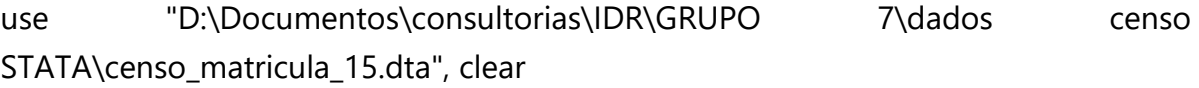

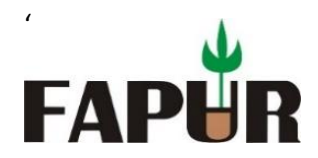

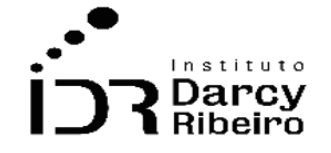

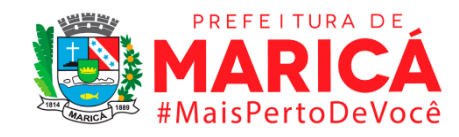

keep if nu\_ano >= 2001 & nu\_ano <= 2009

keep if tp\_sexo==2

keep if tp\_etapa\_ensino > = 14 & tp\_etapa\_ensino <= 41

drop if tp\_etapa\_ensino > = 22 & tp\_etapa\_ensino <= 40

collapse (count) tp\_etapa\_ensino, by (co\_municipio)

# **\*Cortando a base para os municípios do Rio depois de importar o CSV**

sort co\_municipio

keep if co\_municipio >= 3300100 & co\_municipio <= 3306305

## **\*Gerando a variável de matricula para o sexo masculino (2016)**

clear all

use "D:\Documentos\consultorias\IDR\GRUPO 7\dados censo STATA\censo\_matricula\_16.dta", clear

keep if nu\_ano >= 2002 & nu\_ano <= 2010

keep if tp\_sexo==1

keep if tp\_etapa\_ensino > =  $14$  & tp\_etapa\_ensino < =  $41$ 

drop if tp\_etapa\_ensino > = 22 & tp\_etapa\_ensino <= 40

collapse (count) tp\_etapa\_ensino, by (co\_municipio)

## **\*Gerando a variável de matricula para o sexo feminino (2016)**

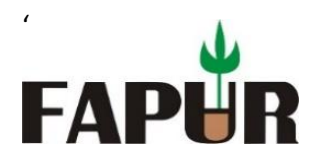

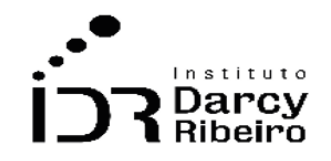

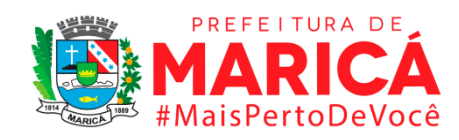

clear all

use "D:\Documentos\consultorias\IDR\GRUPO 7\dados censo STATA\censo\_matricula\_16.dta", clear keep if nu\_ano >= 2002 & nu\_ano <= 2010 keep if tp\_sexo==2 keep if tp\_etapa\_ensino > = 14 & tp\_etapa\_ensino <= 41 drop if tp\_etapa\_ensino > = 22 & tp\_etapa\_ensino <= 40 collapse (count) tp\_etapa\_ensino, by (co\_municipio)

### **\*Cortando a base para os municípios do Rio depois de importar o CSV**

sort co\_municipio

keep if co\_municipio >= 3300100 & co\_municipio <= 3306305

### **\*Gerando a variável de matricula para o sexo masculino (2017)**

clear all

use "D:\Documentos\consultorias\IDR\GRUPO 7\dados censo STATA\censo\_matricula\_17.dta", clear

keep if nu\_ano >= 2003 & nu\_ano <= 2011

keep if tp\_sexo==1

keep if tp\_etapa\_ensino > = 14 & tp\_etapa\_ensino <= 41

drop if tp\_etapa\_ensino > = 22 & tp\_etapa\_ensino <= 40

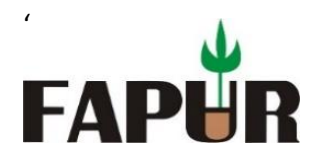

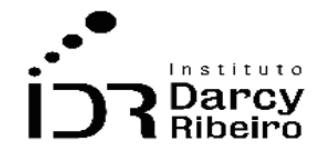

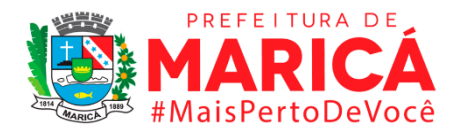

collapse (count) tp\_etapa\_ensino, by (co\_municipio)

## **\*Gerando a variável de matricula para o sexo feminino (2017)**

clear all

use "D:\Documentos\consultorias\IDR\GRUPO 7\dados censo STATA\censo\_matricula\_17.dta", clear

keep if nu\_ano >= 2003 & nu\_ano <= 2011

keep if tp\_sexo==2

keep if tp\_etapa\_ensino > = 14 & tp\_etapa\_ensino  $\le$  = 41

drop if tp\_etapa\_ensino > = 22 & tp\_etapa\_ensino <= 40

collapse (count) tp\_etapa\_ensino, by (co\_municipio)

## **\*Cortando a base para os municípios do Rio depois de importar o CSV**

sort co\_municipio

keep if co\_municipio >= 3300100 & co\_municipio <= 3306305

## **\*Gerando a variável de matricula para o sexo masculino (2018)**

clear all

use "D:\Documentos\consultorias\IDR\GRUPO 7\dados censo STATA\censo\_matricula\_18.dta", clear

keep if nu\_ano > = 2004 & nu\_ano <= 2012

keep if tp\_sexo==1

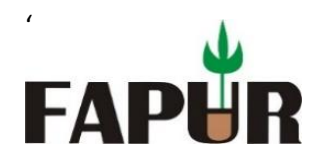

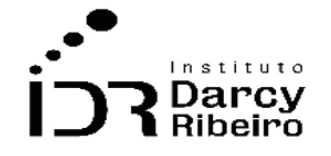

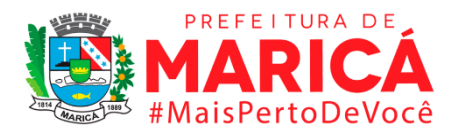

keep if tp\_etapa\_ensino > = 14 & tp\_etapa\_ensino <= 41 drop if tp\_etapa\_ensino > = 22 & tp\_etapa\_ensino <= 40 collapse (count) tp\_etapa\_ensino, by (co\_municipio)

## **\*Gerando a variável de matricula para o sexo feminino (2018)**

clear all

use "D:\Documentos\consultorias\IDR\GRUPO 7\dados censo STATA\censo\_matricula\_18.dta", clear

keep if nu\_ano >= 2004 & nu\_ano <= 2012

keep if tp\_sexo==2

keep if tp\_etapa\_ensino > = 14 & tp\_etapa\_ensino <= 41

drop if tp\_etapa\_ensino > = 22 & tp\_etapa\_ensino <= 40

collapse (count) tp\_etapa\_ensino, by (co\_municipio)

### **\*Cortando a base para os municípios do Rio depois de importar o CSV**

```
sort co_municipio
```
keep if co\_municipio >= 3300100 & co\_municipio <= 3306305

### **\*Gerando a variável de matricula para o sexo masculino (2019)**

clear all

use "D:\Documentos\consultorias\IDR\GRUPO 7\dados censo STATA\censo\_matricula\_19.dta", clear

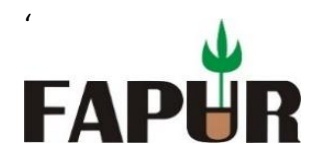

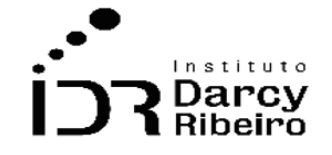

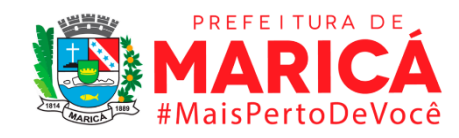

keep if nu\_ano >= 2005 & nu\_ano <= 2013 keep if tp\_sexo==1 keep if tp\_etapa\_ensino > = 14 & tp\_etapa\_ensino <= 41 drop if tp\_etapa\_ensino > = 22 & tp\_etapa\_ensino  $\leq$  = 40 collapse (count) tp\_etapa\_ensino, by (co\_municipio)

## **\*Gerando a variável de matricula para o sexo feminino (2019)**

clear all

use "D:\Documentos\consultorias\IDR\GRUPO 7\dados censo STATA\censo\_matricula\_19.dta", clear keep if nu\_ano >= 2005 & nu\_ano <= 2013 keep if tp\_sexo==2 keep if tp\_etapa\_ensino > =  $14$  & tp\_etapa\_ensino < =  $41$ drop if tp\_etapa\_ensino > = 22 & tp\_etapa\_ensino <= 40 collapse (count) tp\_etapa\_ensino, by (co\_municipio)

### **\*Cortando a base para os municípios do Rio depois de importar o CSV**

sort co\_municipio

keep if co\_municipio >= 3300100 & co\_municipio <= 3306305

### **\*Gerando a variável de matricula para o sexo masculino (2020)**

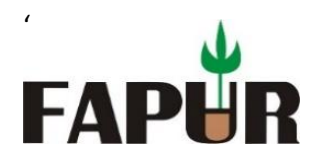

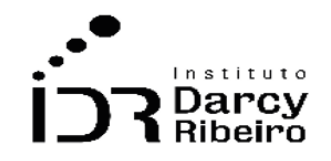

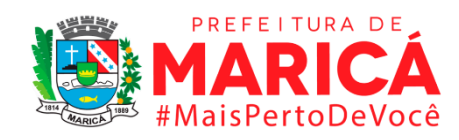

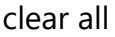

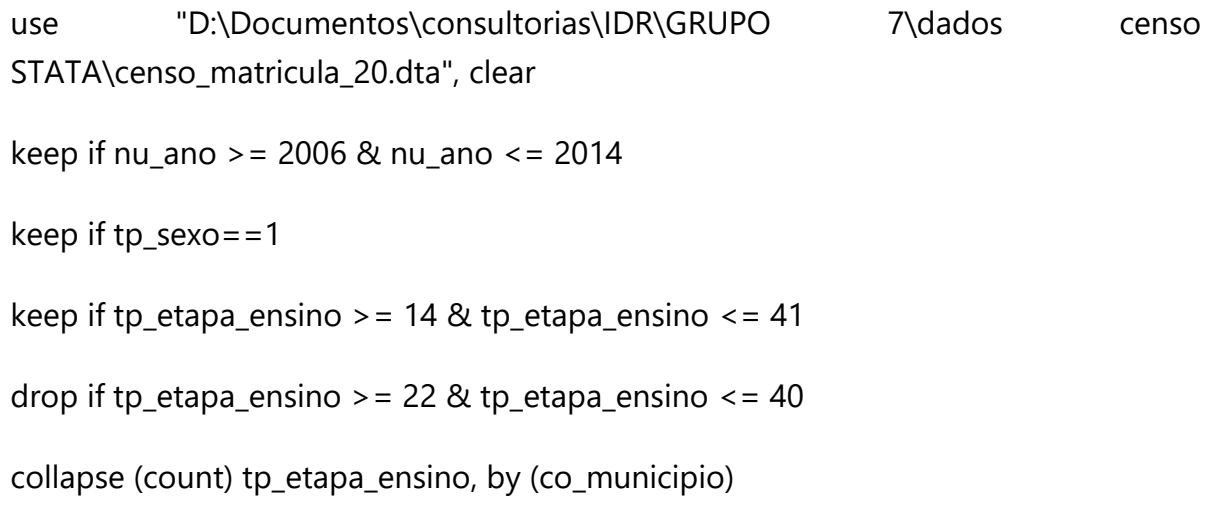

# **\*Gerando a variável de matricula para o sexo feminino (2020)**

clear all

use "D:\Documentos\consultorias\IDR\GRUPO 7\dados censo STATA\censo\_matricula\_20.dta", clear

keep if nu\_ano >= 2006 & nu\_ano <= 2014

keep if tp\_sexo==2

keep if tp\_etapa\_ensino > =  $14$  & tp\_etapa\_ensino < =  $41$ 

drop if tp\_etapa\_ensino > = 22  $&$  tp\_etapa\_ensino < = 40

collapse (count) tp\_etapa\_ensino, by (co\_municipio)

• *INDICADOR 7.1.2 - Taxa de matrícula escolar bruta das pessoas de 6 a 14 anos de idade*

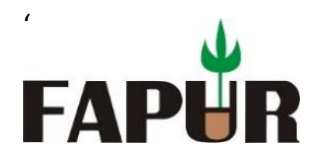

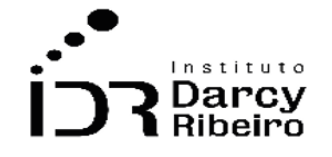

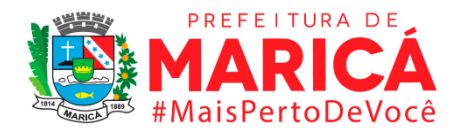

### **\*importando os dados para o indicador 7.1.1 ano 2004**

infix ANO 9-13 CODMUNIC 14-25 UF 26-75 SIGLA 76-77 MUNIC 78-127 VCA541 2968-2079 VEF3D31 3768-3779 VEF3D42 3876-3887 VEF3D53 3984-3995 VEF3D64 4092-4103 VEF3D75 4200-4211 VEF3D86 4308-4319 VEF3D97 4416-4427 VEF3DA8 4524-4535 VEF3N31 5688-5699 VEF3N42 5796-5807 VEF3N53 5904-5915 VEF3N64 6012-6023 VEF3N75 6120-6131 VEF3N86 6228-6240 VEF3N97 6336-6347 VEF3NA8 6444-6455

### **\*Começam os dados do masculino por turno**

VE9F4D11 16368-16379 VE9F4D12 16380-16391 VE9F4D13 16392-16403 VE9F4D14 16404-16415 VE9F4D15 16416-16427 VE9F4D16 16428-16439 VE9F4D17 16440- 16451 VE9F4D18 16452-16463 VE9F4D19 16464-16475 VE9F4N11 16584-16595 VE9F4N12 16596-16607 VE9F4N13 16608-16619 VE9F4N14 16620-16631 VE9F4N15 16632-16643 VE9F4N16 16644-16655 VE9F4N17 16656-16667 VE9F4N18 16668- 16679 VE9F4N19 16680-16691 using "C:\educacaocaminho\MD5\_microdados\_ed\_basica\_2004.txt"

## **\*importação**

clear mata

drop \_all

clear all

cap log c

set mem 1000

set matsize 800

set more off

infix ANO 9-13 CODMUNIC 14-25 UF 26-75 SIGLA 76-77 MUNIC 78-127 VCA541 2968-2079 VE9F3D31 12372-12383 VE9F3D42 12494-12503 VE9F3D53 12612-12623 VE9F3D64 12732-12743 VE9F3D75 12852-12863 VE9F3D86 12972-12983 VE9F3D97 13092-13103 VE9F3DA8 13212-13223 VE9F3DB9 13332-13343 VE9F3N31 14532-

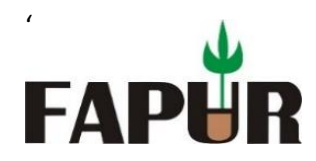

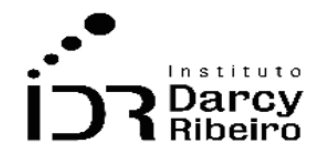

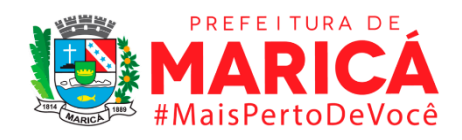

14543 VE9F3N42 14652-14663 VE9F3N53 14772-14783 VE9F3N64 14892-14903 VE9F3N75 15012-15023 VE9F3N86 15132-15143 VE9F3N97 15252-15263 VE9F3NA8 15372-15383 VE9F3NB8 15480-159 VE9F4D11 16368-16379 VE9F4D12 16380-16391 VE9F4D13 16392-16403 VE9F4D14 16404-16415 VE9F4D15 16416-16427 VE9F4D16 16428-16439 VE9F4D17 16440-16451 VE9F4D18 16452-16463 VE9F4D19 16464- 16475 VE9F4N11 16584-16595 VE9F4N12 16596-16607 VE9F4N13 16608-16619 VE9F4N14 16620-16631 VE9F4N15 16632-16643 VE9F4N16 16644-16655 VE9F4N17 16656-16667 VE9F4N18 16668-16679 VE9F4N19 16680-16691 VE9F4D21 16476- 16487 VE9F4D22 16488-16499 VE9F4D23 16500-16511 VE9F4D24 16512-16523 VE9F4D25 16524-16535 VE9F4D26 16536-16547 VE9F4D27 16548-16559 VE9F4D28 16560-16571 VE9F4D29 16572-16583 VE9F4N21 16692-16703 VE9F4N22 16704- 16715 VE9F4N23 16716-16727 VE9F4N24 16728-16739 VE9F4N25 16740-16751 VE9F4N26 16752-16763 VE9F4N27 16764-16775 VE9F4N28 16776-16787 VE9F4N29 16788-16799 using "C:\educacaocaminho\CENSOESC\_2004.CSV"

using "C:\educacaocaminho\CENSOESC\_2004.CSV"

using "C:\educacaocaminho\CENSOESC\_2004.CSV"

dir C:\educacao\\*.csv

csvconvert C:\educacao\CENSOESC\_2004, replace

## **\* Importação correta**

## **\*importação**

clear mata

drop all

clear all

cap log c

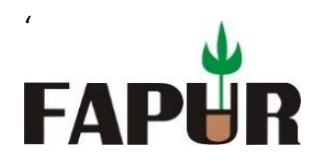

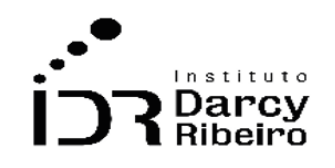

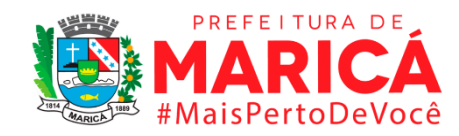

set mem 1000 set matsize 800 set more off import delimited "D:\educacao\CENSOESC\_2006.CSV" **\*Manter municípios do ERJ** keep if codmunic >= 330100100605 & codmunic <= 330601805752 keep if codmunic >= 330100100605 & codmunic <= 330601805752

gen  $var7_1_1$ ve9f3d31+ve9f3d42+ve9f3d53+ve9f3d64+ve9f3d75+ve9f3d86+ve9f3d97+ve9f3da 8+ve9f3db9+ve9f3n31+ve9f3n42+ve9f3n53+ve9f3n64+ve9f3n75+ve9f3n86+ve9f3 n97+ve9f3na8+ve9f3nb9

```
drop if var7\,1\,1==.
```
collapse (sum) var7\_1\_1, by (codmunic uf munic)

## **\*Gerando a variável de matricula para o sexo masculino (2000)**

clear all

use "D:\Documentos\consultorias\IDR\GRUPO 7\dados censo STATA\censo\_00.dta"

sort codmunic

gen var7\_1\_1masc =

vef411+vef412+vef413+vef414+vef415+vef416+vef417+vef418

collapse (sum) var7\_1\_1masc, by (codmunic uf munic)

sort munic

### **\*Gerando a variável de matricula para o sexo feminino (2000)**

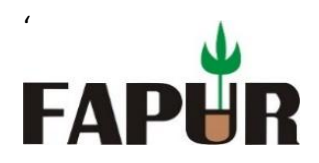

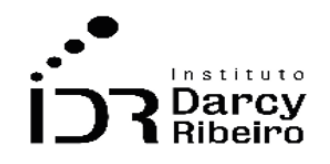

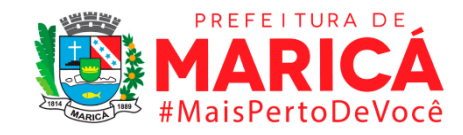

clear all

use "D:\Documentos\consultorias\IDR\GRUPO 7\dados censo STATA\censo\_00.dta"

sort codmunic

gen var7\_1\_1fem = vef421+vef422+vef423+vef424+vef425+vef426+vef427+vef428

collapse (sum) var7\_1\_1fem, by (codmunic uf munic)

sort munic

## **\*Gerando a variável de matricula para o sexo masculino (2001)**

clear all

use "D:\Documentos\consultorias\IDR\GRUPO 7\dados censo STATA\censo\_01.dta"

sort codmunic

gen var7\_1\_1masc = vef411+vef412+vef413+vef414+vef415+vef416+vef417+vef418

collapse (sum) var7\_1\_1masc, by (codmunic uf munic)

sort munic

## **\*Gerando a variável de matricula para o sexo feminino (2001**)

clear all

use "D:\Documentos\consultorias\IDR\GRUPO 7\dados censo STATA\censo\_01.dta"

sort codmunic

gen var7\_1\_1fem = vef421+vef422+vef423+vef424+vef425+vef426+vef427+vef428

collapse (sum) var7\_1\_1fem, by (codmunic uf munic)

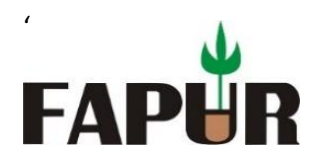

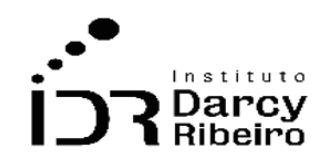

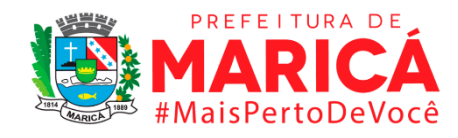

sort munic

## **\*Gerando a variável de matricula para o sexo masculino (2002)**

clear all

use "D:\Documentos\consultorias\IDR\GRUPO 7\dados censo STATA\censo\_02.dta"

sort codmunic

gen var7\_1\_1masc = vef411+vef412+vef413+vef414+vef415+vef416+vef417+vef418

collapse (sum) var7\_1\_1masc, by (codmunic uf munic)

sort munic

# **\*Gerando a variável de matricula para o sexo feminino (2002)**

clear all

use "D:\Documentos\consultorias\IDR\GRUPO 7\dados censo STATA\censo\_02.dta"

sort codmunic

gen var7\_1\_1fem = vef421+vef422+vef423+vef424+vef425+vef426+vef427+vef428

collapse (sum) var7\_1\_1fem, by (codmunic uf munic)

sort munic

## **\*Gerando a variável de matricula para o sexo masculino (2003)**

clear all

use "D:\Documentos\consultorias\IDR\GRUPO 7\dados censo STATA\censo\_03.dta"

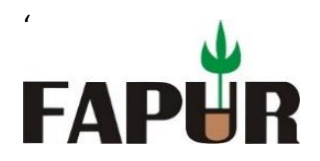

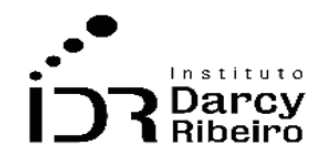

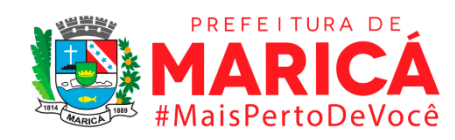

sort codmunic

# gen var7\_1\_1masc = vef411+vef412+vef413+vef414+vef415+vef416+vef417+vef418

collapse (sum) var7\_1\_1masc, by (codmunic uf munic)

sort munic

# **\*Gerando a variável de matricula para o sexo feminino (2003)**

clear all

use "D:\Documentos\consultorias\IDR\GRUPO 7\dados censo STATA\censo\_03.dta"

sort codmunic

gen var7\_1\_1fem = vef421+vef422+vef423+vef424+vef425+vef426+vef427+vef428

collapse (sum) var7\_1\_1fem, by (codmunic uf munic)

sort munic

## **\*Gerando a variável de matricula para o sexo masculino (2004)**

clear all

```
use "D:\Documentos\consultorias\IDR\GRUPO 7\dados censo STATA\censo_04.dta"
```
sort codmunic

```
gen var7_1_1masc 
=ve9f4d11+ve9f4d12+ve9f4d13+ve9f4d14+ve9f4d15+ve9f4d16+ve9f4d17+ve9f4d
18+ve9f4d19+ve9f4n11+ve9f4n12+ve9f4n13+ve9f4n14+ve9f4n15+ve9f4n16+ve9f
4n17+ve9f4n18+ve9f4n19
```
collapse (sum) var7\_1\_1masc, by (codmunic uf munic)

sort munic

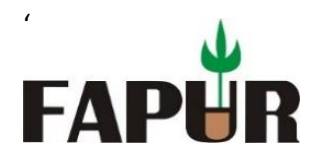

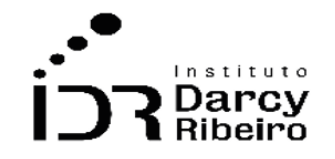

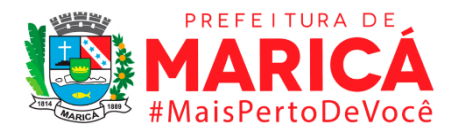

# **\*Gerando a variável de matricula para o sexo feminino (2004)**

clear all

use "D:\Documentos\consultorias\IDR\GRUPO 7\dados censo STATA\censo\_04.dta"

sort codmunic

```
gen var7_1_1fem =
ve9f4d21+ve9f4d22+ve9f4d23+ve9f4d24+ve9f4d25+ve9f4d26+ve9f4d27+ve9f4d2
8+ve9f4d29+ve9f4n21+ve9f4n22+ve9f4n23+ve9f4n24+ve9f4n25+ve9f4n26+ve9f4
n27+ve9f4n28+ve9f4n29
```
collapse (sum) var7\_1\_1fem, by (codmunic uf munic)

sort munic

\*\*\*\*\*\*\*\*\*\*

330501300100 Angra

330501106305 Volta Redonda

\*\*\*\*\*\*\*\*\*\*

## **\*Gerando a variável de matricula para o sexo masculino (2005)**

clear all

use "D:\Documentos\consultorias\IDR\GRUPO 7\dados censo STATA\censo\_05.dta"

sort codmunic

```
gen var7_1_1masc =
vef4d31+vef4d41+vef4d51+vef4d61+vef4d71+vef4d81+vef4d32+vef4d42+vef4d52
+vef4d62+vef4d72+vef4d82+vef4d33+vef4d43+vef4d53+vef4d63+vef4d73+vef4d
83+vef4d34+vef4d44+vef4d54+vef4d64+vef4d74+vef4d84+vef4d35+vef4d45+vef
4d55+vef4d65+vef4d75+vef4d85+vef4d36+vef4d46+vef4d56+vef4d66+vef4d76+v
```
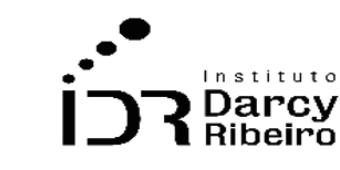

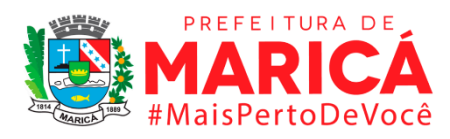

ef4d86+vef4d37+vef4d47+vef4d57+vef4d67+vef4d77+vef4d87+vef4d38+vef4d48 +vef4d58+vef4d68+vef4d78+vef4d88+vef4n31+vef4n41+vef4n51+vef4n61+vef4n7 1+vef4n81+vef4n32+vef4n42+vef4n52+vef4n62+vef4n72+vef4n82+vef4n33+vef4n 43+vef4n53+vef4n63+vef4n73+vef4n83+vef4n34+vef4n44+vef4n54+vef4n64+vef4 n74+vef4n84+vef4n35+vef4n45+vef4n55+vef4n65+vef4n75+vef4n85+vef4n36+vef 4n46+vef4n56+vef4n66+vef4n76+vef4n86+vef4n37+vef4n47+vef4n57+vef4n67+v ef4n77+vef4n87+vef4n38+vef4n48+vef4n58+vef4n68+vef4n78+vef4n88

collapse (sum) var7\_1\_1masc, by (codmunic uf munic)

sort munic

'

FAP

# **\*Gerando a variável de matricula para o sexo feminino (2005)**

clear all

use "D:\Documentos\consultorias\IDR\GRUPO 7\dados censo STATA\censo\_05.dta"

sort codmunic

gen var7\_1\_1fem =

vef4d91+vef4da1+vef4db1+vef4dc1+vef4dd1+vef4de1+vef4d92+vef4da2+vef4db2 +vef4dc2+vef4dd2+vef4de2+vef4d93+vef4da3+vef4db3+vef4dc3+vef4dd3+vef4d e3+vef4d94+vef4da4+vef4db4+vef4dc4+vef4dd4+vef4de4+vef4d95+vef4da5+vef4 db5+vef4dc5+vef4dd5+vef4de5+vef4d96+vef4da6+vef4db6+vef4dc6+vef4dd6+ve f4de6+vef4d97+vef4da7+vef4db7+vef4dc7+vef4dd7+vef4de7+vef4d98+vef4da8+ vef4db8+vef4dc8+vef4dd8+vef4de8+vef4n91+vef4na1+vef4nb1+vef4nc1+vef4nd1 +vef4ne1+vef4n92+vef4na2+vef4nb2+vef4nc2+vef4nd2+vef4ne2+vef4n93+vef4na 3+vef4nb3+vef4nc3+vef4nd3+vef4ne3+vef4n94+vef4na4+vef4nb4+vef4nc4+vef4n d4+vef4ne4+vef4n95+vef4na5+vef4nb5+vef4nc5+vef4nd5+vef4ne5+vef4n96+vef4 na6+vef4nb6+vef4nc6+vef4nd6+vef4ne6+vef4n97+vef4na7+vef4nb7+vef4nc7+vef 4nd7+vef4ne7+vef4n98+vef4na8+vef4nb8+vef4nc8+vef4nd8+vef4ne8

collapse (sum) var7\_1\_1fem, by (codmunic uf munic)

sort munic

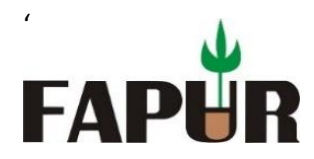

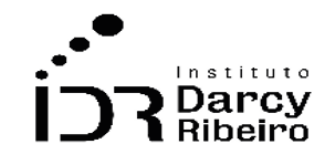

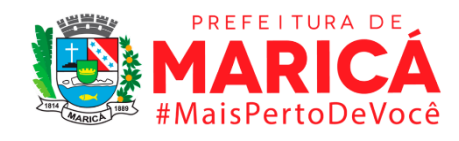

### **\*Gerando a variável de matricula para o sexo masculino (2006)**

clear all

use "D:\Documentos\consultorias\IDR\GRUPO 7\dados censo STATA\censo\_05.dta"

sort codmunic

gen var7\_1\_1masc vef4d31+vef4d41+vef4d51+vef4d61+vef4d71+vef4d81+vef4d32+vef4d42+vef4d52 +vef4d62+vef4d72+vef4d82+vef4d33+vef4d43+vef4d53+vef4d63+vef4d73+vef4d 83+vef4d34+vef4d44+vef4d54+vef4d64+vef4d74+vef4d84+vef4d35+vef4d45+vef 4d55+vef4d65+vef4d75+vef4d85+vef4d36+vef4d46+vef4d56+vef4d66+vef4d76+v ef4d86+vef4d37+vef4d47+vef4d57+vef4d67+vef4d77+vef4d87+vef4d38+vef4d48 +vef4d58+vef4d68+vef4d78+vef4d88+vef4n31+vef4n41+vef4n51+vef4n61+vef4n7 1+vef4n81+vef4n32+vef4n42+vef4n52+vef4n62+vef4n72+vef4n82+vef4n33+vef4n 43+vef4n53+vef4n63+vef4n73+vef4n83+vef4n34+vef4n44+vef4n54+vef4n64+vef4 n74+vef4n84+vef4n35+vef4n45+vef4n55+vef4n65+vef4n75+vef4n85+vef4n36+vef 4n46+vef4n56+vef4n66+vef4n76+vef4n86+vef4n37+vef4n47+vef4n57+vef4n67+v ef4n77+vef4n87+vef4n38+vef4n48+vef4n58+vef4n68+vef4n78+vef4n88

collapse (sum) var7\_1\_1masc, by (codmunic uf munic)

sort munic

## **\*Gerando a variável de matricula para o sexo feminino (2006)**

clear all

use "D:\Documentos\consultorias\IDR\GRUPO 7\dados censo STATA\censo\_05.dta"

sort codmunic

gen var7\_1\_1fem vef4d91+vef4da1+vef4db1+vef4dc1+vef4dd1+vef4de1+vef4d92+vef4da2+vef4db2

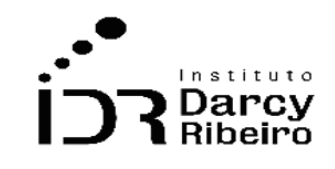

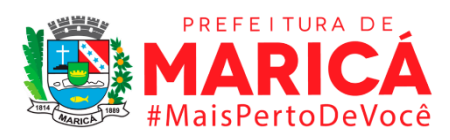

+vef4dc2+vef4dd2+vef4de2+vef4d93+vef4da3+vef4db3+vef4dc3+vef4dd3+vef4d e3+vef4d94+vef4da4+vef4db4+vef4dc4+vef4dd4+vef4de4+vef4d95+vef4da5+vef4 db5+vef4dc5+vef4dd5+vef4de5+vef4d96+vef4da6+vef4db6+vef4dc6+vef4dd6+ve f4de6+vef4d97+vef4da7+vef4db7+vef4dc7+vef4dd7+vef4de7+vef4d98+vef4da8+ vef4db8+vef4dc8+vef4dd8+vef4de8+vef4n91+vef4na1+vef4nb1+vef4nc1+vef4nd1 +vef4ne1+vef4n92+vef4na2+vef4nb2+vef4nc2+vef4nd2+vef4ne2+vef4n93+vef4na 3+vef4nb3+vef4nc3+vef4nd3+vef4ne3+vef4n94+vef4na4+vef4nb4+vef4nc4+vef4n d4+vef4ne4+vef4n95+vef4na5+vef4nb5+vef4nc5+vef4nd5+vef4ne5+vef4n96+vef4 na6+vef4nb6+vef4nc6+vef4nd6+vef4ne6+vef4n97+vef4na7+vef4nb7+vef4nc7+vef 4nd7+vef4ne7+vef4n98+vef4na8+vef4nb8+vef4nc8+vef4nd8+vef4ne8

collapse (sum) var7\_1\_1fem, by (codmunic uf munic)

sort munic

'

FAP

# **\*De 2007 em diante a programação dos censos são muito similares modificando em alguns momentos apenas os nomes das variáveis**

# **\*Gerando a variável de matricula para o sexo masculino (2007)**

clear all

use "D:\Documentos\consultorias\IDR\GRUPO 7\dados censo STATA\censo\_matricula\_07.dta", clear

keep if tp\_sexo=="M"

keep if fk\_cod\_etapa\_ensino >= 14 & fk\_cod\_etapa\_ensino <= 41

drop if fk\_cod\_etapa\_ensino >= 22 & fk\_cod\_etapa\_ensino <= 40

collapse (count) fk\_cod\_etapa\_ensino, by (cod\_municipio\_escola)

# **\*Gerando a variável de matricula para o sexo feminino (2007)**

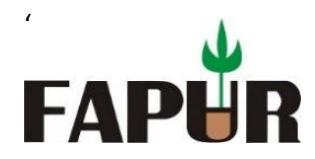

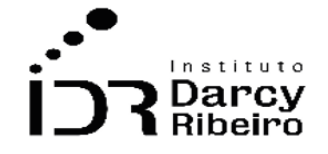

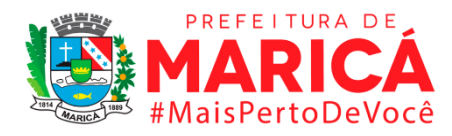

use "D:\Documentos\consultorias\IDR\GRUPO 7\dados censo STATA\censo\_matricula\_07.dta", clear keep if tp\_sexo=="F"

keep if fk\_cod\_etapa\_ensino > = 14 & fk\_cod\_etapa\_ensino <= 41

drop if fk\_cod\_etapa\_ensino >= 22 & fk\_cod\_etapa\_ensino <= 40

collapse (count) fk\_cod\_etapa\_ensino, by (cod\_municipio\_escola)

## **\*Cortando a base para os municípios do Rio depois de importar o CSV**

sort cod\_municipio\_escola

keep if cod\_municipio\_escola >= 3300100 & cod\_municipio\_escola <= 3306305

### **\*Gerando a variável de matricula para o sexo masculino (2008)**

clear all

use "D:\Documentos\consultorias\IDR\GRUPO 7\dados censo STATA\censo\_matricula\_08.dta", clear

keep if tp\_sexo==" $M''$ 

keep if fk\_cod\_etapa\_ensino >= 14 & fk\_cod\_etapa\_ensino <= 41

drop if fk\_cod\_etapa\_ensino >= 22 & fk\_cod\_etapa\_ensino <= 40

collapse (count) fk\_cod\_etapa\_ensino, by (cod\_municipio\_escola)

### **\*Gerando a variável de matricula para o sexo feminino (2008)**

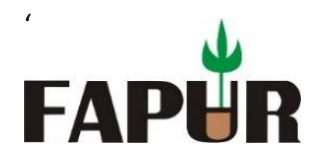

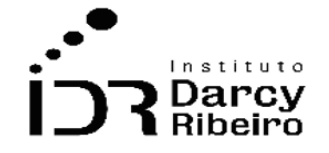

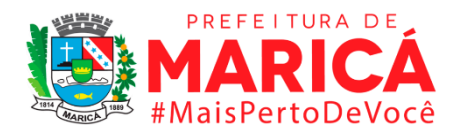

use "D:\Documentos\consultorias\IDR\GRUPO 7\dados censo STATA\censo\_matricula\_08.dta", clear keep if tp\_sexo=="F"

keep if fk\_cod\_etapa\_ensino > = 14 & fk\_cod\_etapa\_ensino <= 41

drop if fk\_cod\_etapa\_ensino >= 22 & fk\_cod\_etapa\_ensino <= 40

collapse (count) fk\_cod\_etapa\_ensino, by (cod\_municipio\_escola)

## **\*Cortando a base para os municípios do Rio depois de importar o CSV**

sort cod\_municipio\_escola

keep if cod\_municipio\_escola >= 3300100 & cod\_municipio\_escola <= 3306305

### **\*Gerando a variável de matricula para o sexo masculino (2009)**

clear all

use "D:\Documentos\consultorias\IDR\GRUPO 7\dados censo STATA\censo\_matricula\_09.dta", clear

keep if tp\_sexo==" $M''$ 

keep if fk\_cod\_etapa\_ensino >= 14 & fk\_cod\_etapa\_ensino <= 41

drop if fk\_cod\_etapa\_ensino >= 22 & fk\_cod\_etapa\_ensino <= 40

collapse (count) fk\_cod\_etapa\_ensino, by (cod\_municipio\_escola)

## **\*Gerando a variável de matricula para o sexo feminino (2009)**

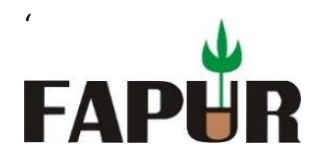

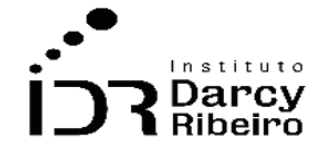

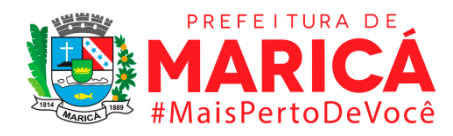

use "D:\Documentos\consultorias\IDR\GRUPO 7\dados censo STATA\censo\_matricula\_09.dta", clear keep if tp\_sexo=="F"

keep if fk\_cod\_etapa\_ensino > = 14 & fk\_cod\_etapa\_ensino <= 41

drop if fk\_cod\_etapa\_ensino >= 22 & fk\_cod\_etapa\_ensino <= 40

collapse (count) fk\_cod\_etapa\_ensino, by (cod\_municipio\_escola)

## **\*Cortando a base para os municípios do Rio depois de importar o CSV**

sort cod\_municipio\_escola

keep if cod\_municipio\_escola >= 3300100 & cod\_municipio\_escola <= 3306305

### **\*Gerando a variável de matricula para o sexo masculino (2010)**

clear all

use "D:\Documentos\consultorias\IDR\GRUPO 7\dados censo STATA\censo\_matricula\_10.dta", clear

keep if tp\_sexo==" $M''$ 

keep if fk\_cod\_etapa\_ensino >= 14 & fk\_cod\_etapa\_ensino <= 41

drop if fk\_cod\_etapa\_ensino >= 22 & fk\_cod\_etapa\_ensino <= 40

collapse (count) fk\_cod\_etapa\_ensino, by (cod\_municipio\_escola)

### **\*Gerando a variável de matricula para o sexo feminino (2010)**

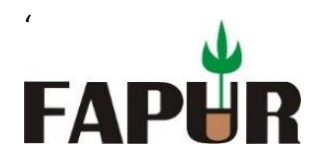

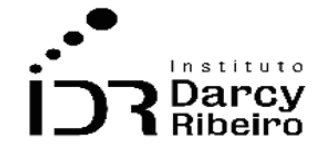

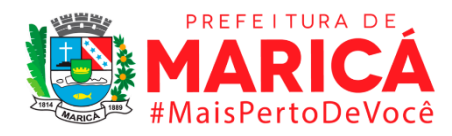

use "D:\Documentos\consultorias\IDR\GRUPO 7\dados censo STATA\censo\_matricula\_10.dta", clear keep if tp\_sexo=="F"

keep if fk\_cod\_etapa\_ensino > = 14 & fk\_cod\_etapa\_ensino <= 41

drop if fk\_cod\_etapa\_ensino >= 22 & fk\_cod\_etapa\_ensino <= 40

collapse (count) fk\_cod\_etapa\_ensino, by (cod\_municipio\_escola)

# **\*Cortando a base para os municípios do Rio depois de importar o CSV**

sort cod\_municipio\_escola

keep if cod\_municipio\_escola >= 3300100 & cod\_municipio\_escola <= 3306305

## **\*Gerando a variável de matricula para o sexo masculino (2011)**

clear all

use "D:\Documentos\consultorias\IDR\GRUPO 7\dados censo STATA\censo\_matricula\_11.dta", clear

keep if tp\_sexo=="M"

keep if fk\_cod\_etapa\_ensino > =  $14$  & fk\_cod\_etapa\_ensino < =  $41$ 

drop if fk\_cod\_etapa\_ensino >= 22 & fk\_cod\_etapa\_ensino <= 40

collapse (count) fk\_cod\_etapa\_ensino, by (cod\_municipio\_escola)

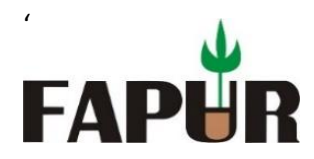

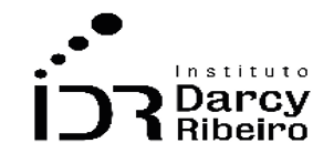

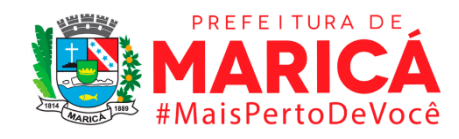

## **\*Gerando a variável de matricula para o sexo feminino (2011)**

clear all

use "D:\Documentos\consultorias\IDR\GRUPO 7\dados censo STATA\censo\_matricula\_11.dta", clear

keep if tp\_sexo=="F"

keep if fk\_cod\_etapa\_ensino >= 14 & fk\_cod\_etapa\_ensino <= 41

drop if fk\_cod\_etapa\_ensino > = 22 & fk\_cod\_etapa\_ensino <= 40

collapse (count) fk\_cod\_etapa\_ensino, by (cod\_municipio\_escola)

# **\*Cortando a base para os municípios do Rio depois de importar o CSV**

sort cod\_municipio\_escola

keep if cod\_municipio\_escola >= 3300100 & cod\_municipio\_escola <= 3306305

## **\*Gerando a variável de matricula para o sexo masculino (2012)**

clear all

use "D:\Documentos\consultorias\IDR\GRUPO 7\dados censo STATA\censo\_matricula\_12.dta", clear

keep if tp\_sexo=="M"

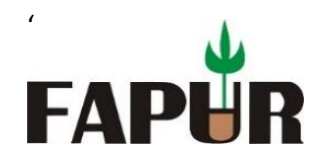

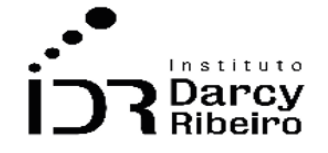

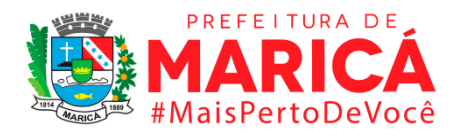

keep if fk\_cod\_etapa\_ensino >= 14 & fk\_cod\_etapa\_ensino <= 41 drop if fk\_cod\_etapa\_ensino >= 22 & fk\_cod\_etapa\_ensino <= 40 collapse (count) fk\_cod\_etapa\_ensino, by (cod\_municipio\_escola)

### **\*Gerando a variável de matricula para o sexo feminino (2012)**

clear all

use "D:\Documentos\consultorias\IDR\GRUPO 7\dados censo STATA\censo\_matricula\_12.dta", clear

keep if tp\_sexo=="F"

keep if fk\_cod\_etapa\_ensino >= 14 & fk\_cod\_etapa\_ensino <= 41

drop if fk\_cod\_etapa\_ensino > = 22 & fk\_cod\_etapa\_ensino <= 40

collapse (count) fk\_cod\_etapa\_ensino, by (cod\_municipio\_escola)

### **\*Cortando a base para os municípios do Rio depois de importar o CSV**

sort cod\_municipio\_escola

keep if cod municipio escola >= 3300100 & cod municipio escola <= 3306305

### **\*Gerando a variável de matricula para o sexo masculino (2013)**

clear all

use "D:\Documentos\consultorias\IDR\GRUPO 7\dados censo STATA\censo\_matricula\_13.dta", clear

keep if tp\_sexo=="M"

keep if fk\_cod\_etapa\_ensino >= 14 & fk\_cod\_etapa\_ensino <= 41

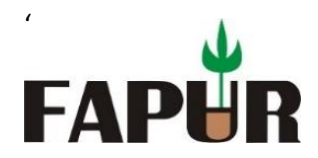

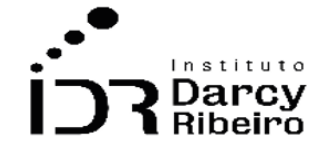

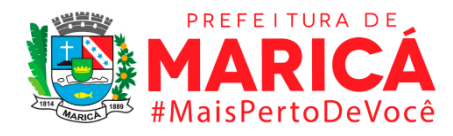

drop if fk\_cod\_etapa\_ensino >= 22 & fk\_cod\_etapa\_ensino <= 40

collapse (count) fk\_cod\_etapa\_ensino, by (cod\_municipio\_escola)

### **\*Gerando a variável de matricula para o sexo feminino (2013)**

clear all

use "D:\Documentos\consultorias\IDR\GRUPO 7\dados censo STATA\censo\_matricula\_13.dta", clear

keep if tp\_sexo=="F"

keep if fk\_cod\_etapa\_ensino >= 14 & fk\_cod\_etapa\_ensino <= 41

drop if fk\_cod\_etapa\_ensino > = 22 & fk\_cod\_etapa\_ensino <= 40

collapse (count) fk\_cod\_etapa\_ensino, by (cod\_municipio\_escola)

## **\*Cortando a base para os municípios do Rio depois de importar o CSV**

sort cod\_municipio\_escola

keep if cod\_municipio\_escola >= 3300100 & cod\_municipio\_escola <= 3306305

### **\*Gerando a variável de matricula para o sexo masculino (2014)**

clear all

use "D:\Documentos\consultorias\IDR\GRUPO 7\dados censo STATA\censo\_matricula\_14.dta", clear

keep if tp\_sexo==1

keep if fk\_cod\_etapa\_ensino >= 14 & fk\_cod\_etapa\_ensino <= 41

drop if fk\_cod\_etapa\_ensino >= 22 & fk\_cod\_etapa\_ensino <= 40

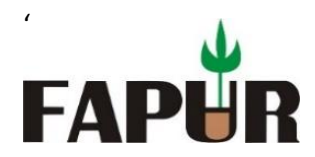

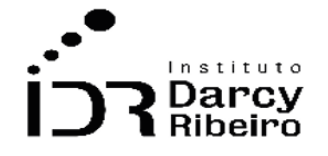

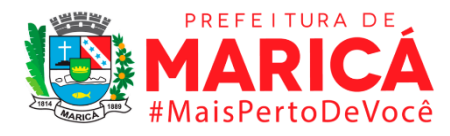

collapse (count) fk\_cod\_etapa\_ensino, by (cod\_municipio\_escola)

# **\*Gerando a variável de matricula para o sexo feminino (2014)**

clear all

use "D:\Documentos\consultorias\IDR\GRUPO 7\dados censo STATA\censo\_matricula\_14.dta", clear

keep if tp\_sexo==2

keep if fk\_cod\_etapa\_ensino > = 14 & fk\_cod\_etapa\_ensino <= 41

drop if fk\_cod\_etapa\_ensino  $>$  = 22 & fk\_cod\_etapa\_ensino  $\lt$  = 40

collapse (count) fk\_cod\_etapa\_ensino, by (cod\_municipio\_escola)

## **\*Cortando a base para os municípios do Rio depois de importar o CSV**

sort co\_municipio

keep if co\_municipio >= 3300100 & co\_municipio <= 3306305

### **\*Gerando a variável de matricula para o sexo masculino (2015)**

clear all

use "D:\Documentos\consultorias\IDR\GRUPO 7\dados censo STATA\censo\_matricula\_15.dta", clear

keep if tp\_sexo==1

keep if tp\_etapa\_ensino > = 14 & tp\_etapa\_ensino <= 41

drop if tp\_etapa\_ensino > = 22 & tp\_etapa\_ensino <= 40

collapse (count) tp\_etapa\_ensino, by (co\_municipio)

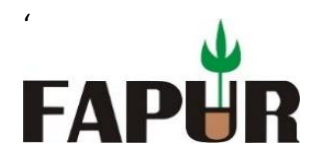

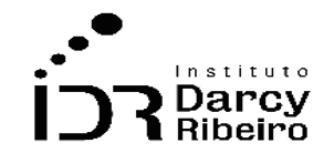

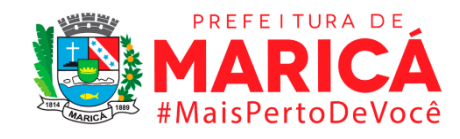

## **\*Gerando a variável de matricula para o sexo feminino (2015)**

clear all

use "D:\Documentos\consultorias\IDR\GRUPO 7\dados censo STATA\censo\_matricula\_15.dta", clear

keep if tp\_sexo==2

keep if tp\_etapa\_ensino > = 14 & tp\_etapa\_ensino <= 41

drop if tp\_etapa\_ensino > = 22 & tp\_etapa\_ensino <= 40

collapse (count) tp\_etapa\_ensino, by (co\_municipio)

## **\*Cortando a base para os municípios do Rio depois de importar o CSV**

```
sort co_municipio
```
keep if co\_municipio >= 3300100 & co\_municipio <= 3306305

## **\*Gerando a variável de matricula para o sexo masculino (2016)**

clear all

use "D:\Documentos\consultorias\IDR\GRUPO 7\dados censo STATA\censo\_matricula\_16.dta", clear

keep if tp\_sexo==1

keep if tp\_etapa\_ensino > = 14 & tp\_etapa\_ensino  $\le$  = 41

drop if tp\_etapa\_ensino > = 22 & tp\_etapa\_ensino <= 40

collapse (count) tp\_etapa\_ensino, by (co\_municipio)

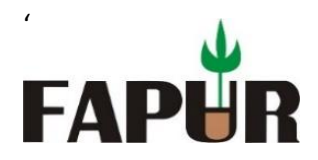

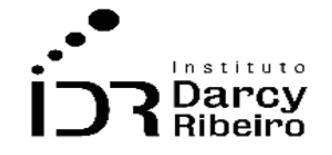

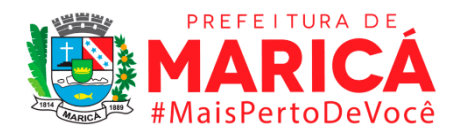

## **\*Gerando a variável de matricula para o sexo feminino (2016)**

clear all

use "D:\Documentos\consultorias\IDR\GRUPO 7\dados censo STATA\censo\_matricula\_16.dta", clear

keep if tp\_sexo==2

keep if tp\_etapa\_ensino > = 14 & tp\_etapa\_ensino <= 41

drop if tp\_etapa\_ensino > = 22 & tp\_etapa\_ensino <= 40

collapse (count) tp\_etapa\_ensino, by (co\_municipio)

# **\*Cortando a base para os municípios do Rio depois de importar o CSV**

```
sort co_municipio
```
keep if co\_municipio >= 3300100 & co\_municipio <= 3306305

## **\*Gerando a variável de matricula para o sexo masculino (2017)**

clear all

use "D:\Documentos\consultorias\IDR\GRUPO 7\dados censo STATA\censo\_matricula\_17.dta", clear

keep if tp\_sexo==1

keep if tp\_etapa\_ensino > = 14 & tp\_etapa\_ensino  $\leq$  = 41

drop if tp\_etapa\_ensino > = 22 & tp\_etapa\_ensino <= 40

collapse (count) tp\_etapa\_ensino, by (co\_municipio)

## **\*Gerando a variável de matricula para o sexo feminino (2017)**

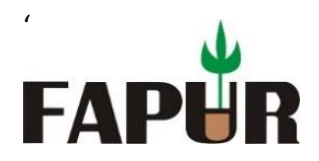

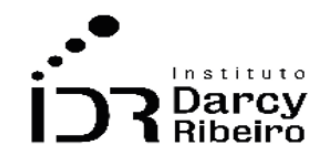

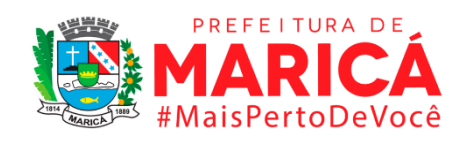

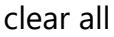

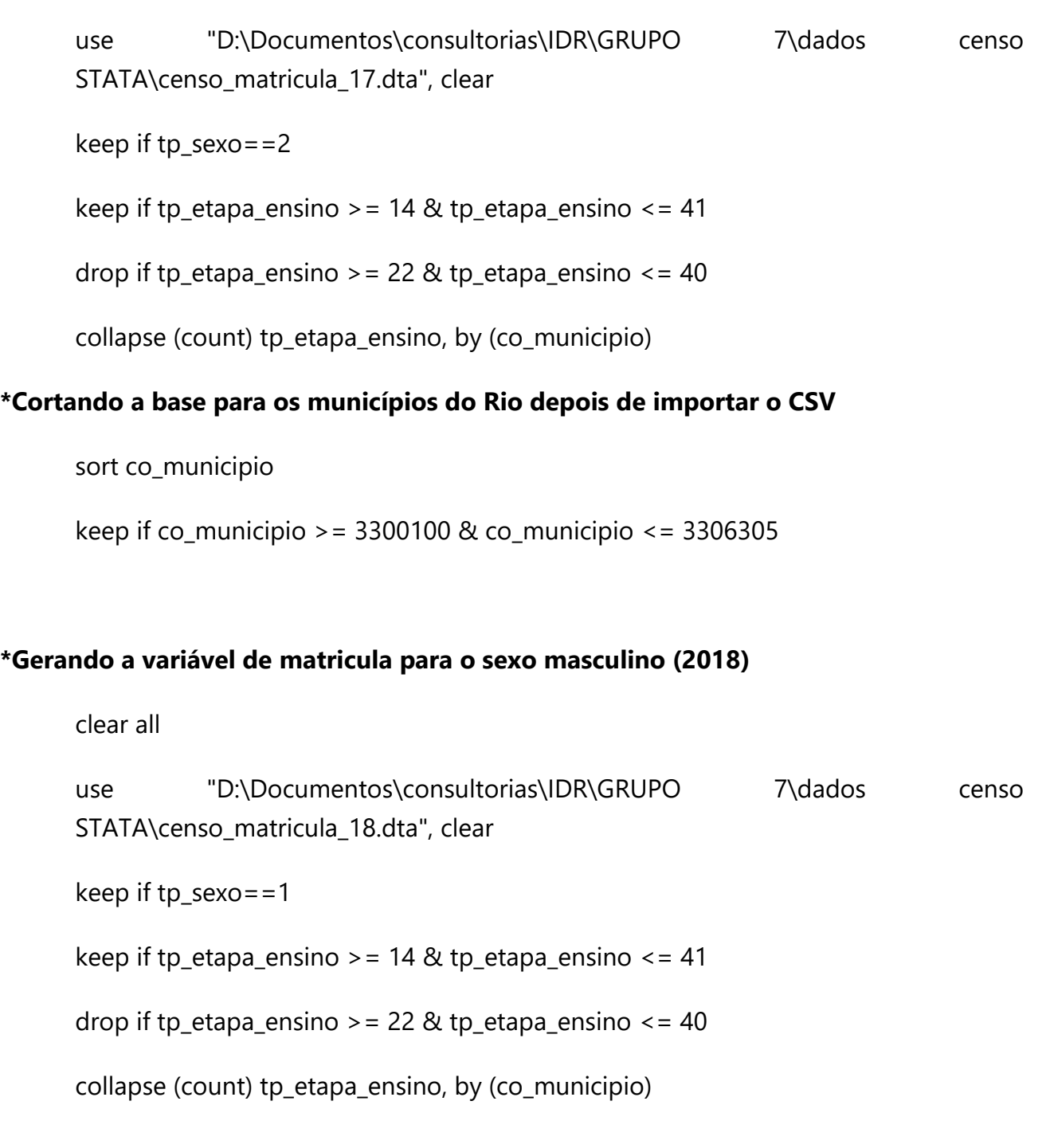

# **\*Gerando a variável de matricula para o sexo feminino (2018)**
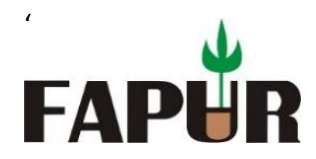

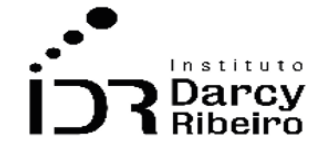

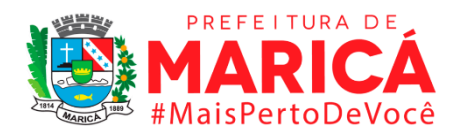

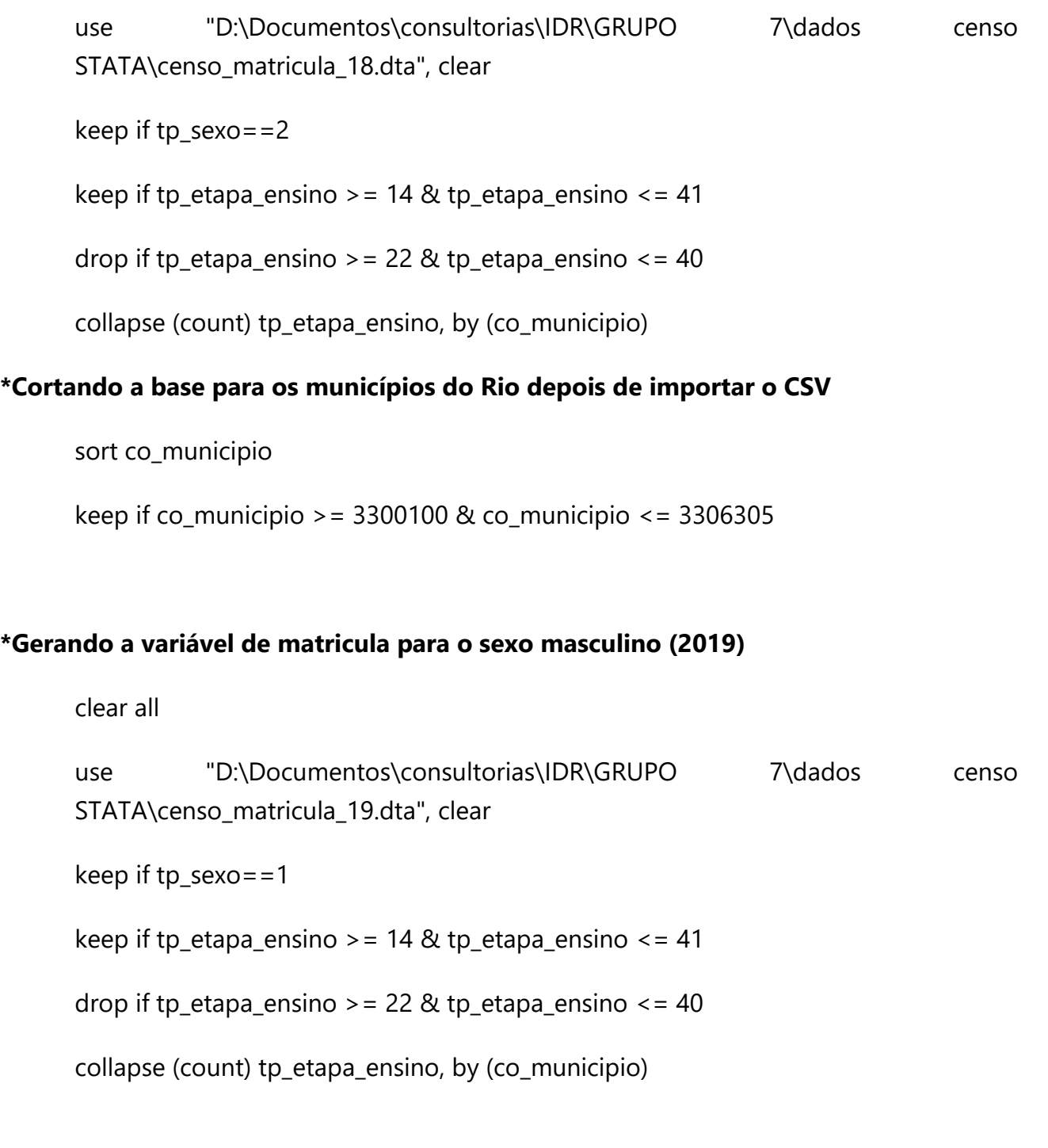

# **\*Gerando a variável de matricula para o sexo feminino (2019)**

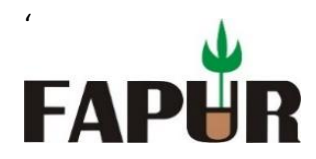

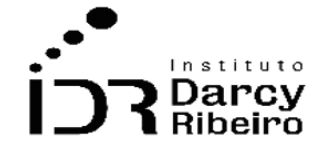

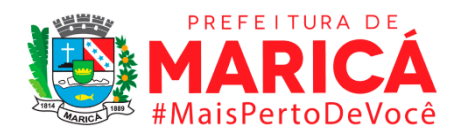

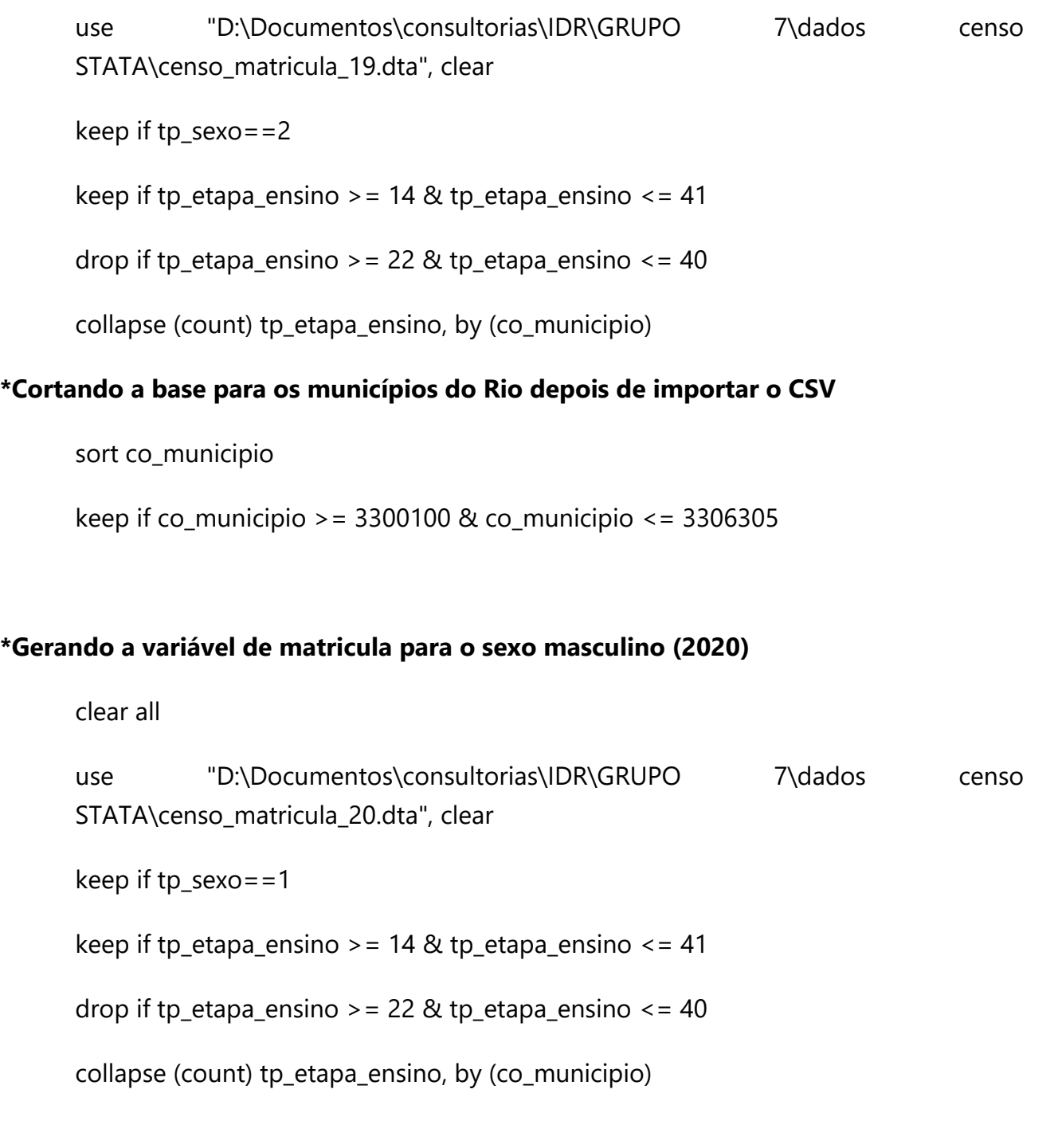

# **\*Gerando a variável de matricula para o sexo feminino (2020)**

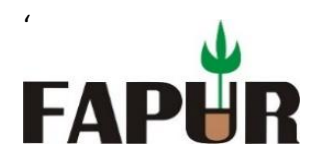

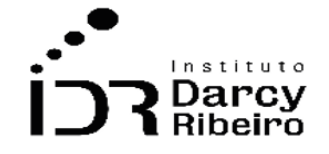

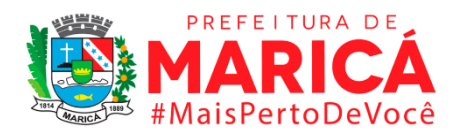

use "D:\Documentos\consultorias\IDR\GRUPO 7\dados censo STATA\censo\_matricula\_20.dta", clear

keep if tp\_sexo==2

keep if tp\_etapa\_ensino > = 14 & tp\_etapa\_ensino <= 41

drop if tp\_etapa\_ensino > = 22 & tp\_etapa\_ensino <= 40

collapse (count) tp\_etapa\_ensino, by (co\_municipio)

• *INDICADOR 7.1.3 - Taxa de matrícula escolar líquida das pessoas de 15 a 17 anos, por grupo de idade e nível de ensino, segundo sexo*

**\*De 2007 em diante a programação dos censos são muito similares modificando em alguns momentos apenas os nomes das variáveis.** 

### **\*Gerando a variável de matricula para o sexo masculino (2007)**

clear all use "D:\Documentos\consultorias\IDR\GRUPO 7\dados censo STATA\censo\_matricula\_07.dta", clear keep if nu\_ano >= 1990 & nu\_ano <= 1992 keep if tp\_sexo=="M" keep if fk\_cod\_etapa\_ensino > =  $25$  & fk\_cod\_etapa\_ensino <=  $38$ collapse (count) fk\_cod\_etapa\_ensino, by (cod\_municipio\_escola)

### **\*Gerando a variável de matricula para o sexo feminino (2007)**

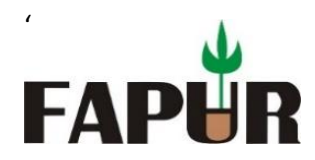

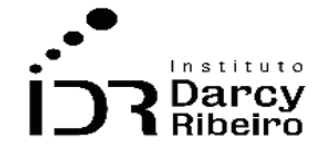

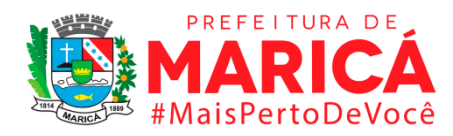

use "D:\Documentos\consultorias\IDR\GRUPO 7\dados censo STATA\censo\_matricula\_07.dta", clear keep if nu\_ano >= 1990 & nu\_ano <= 1992 keep if tp\_sexo==" $F''$ 

keep if fk\_cod\_etapa\_ensino >= 25 & fk\_cod\_etapa\_ensino <= 38

collapse (count) fk\_cod\_etapa\_ensino, by (cod\_municipio\_escola)

# **\*Cortando a base para os municípios do Rio depois de importar o CSV**

sort cod\_municipio\_escola

keep if cod\_municipio\_escola >= 3300100 & cod\_municipio\_escola <= 3306305

### **\*Gerando a variável de matricula para o sexo masculino (2008)**

clear all

use "D:\Documentos\consultorias\IDR\GRUPO 7\dados censo STATA\censo\_matricula\_08.dta", clear

keep if nu\_ano >= 1991 & nu\_ano <= 1993

keep if tp\_sexo==" $M''$ 

keep if fk\_cod\_etapa\_ensino >= 25 & fk\_cod\_etapa\_ensino <= 38

collapse (count) fk\_cod\_etapa\_ensino, by (cod\_municipio\_escola)

### **\*Gerando a variável de matricula para o sexo feminino (2008)**

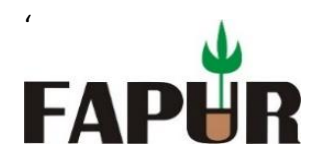

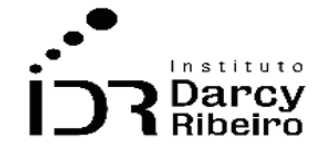

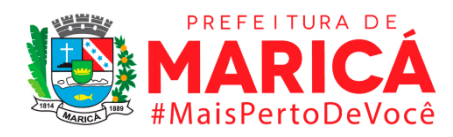

use "D:\Documentos\consultorias\IDR\GRUPO 7\dados censo STATA\censo\_matricula\_08.dta", clear keep if nu\_ano >= 1991 & nu\_ano <= 1993 keep if tp\_sexo=="F" keep if fk\_cod\_etapa\_ensino >= 25 & fk\_cod\_etapa\_ensino <= 38 collapse (count) fk\_cod\_etapa\_ensino, by (cod\_municipio\_escola)

### **\*Cortando a base para os municípios do Rio depois de importar o CSV**

sort cod\_municipio\_escola

keep if cod\_municipio\_escola >= 3300100 & cod\_municipio\_escola <= 3306305

#### **\*Gerando a variável de matricula para o sexo masculino (2009)**

clear all

use "D:\Documentos\consultorias\IDR\GRUPO 7\dados censo STATA\censo\_matricula\_09.dta", clear

keep if nu\_ano >= 1992 & nu\_ano <= 1994

keep if tp\_sexo==" $M''$ 

keep if fk\_cod\_etapa\_ensino >= 25 & fk\_cod\_etapa\_ensino <= 38

collapse (count) fk\_cod\_etapa\_ensino, by (cod\_municipio\_escola)

#### **\*Gerando a variável de matricula para o sexo feminino (2009)**

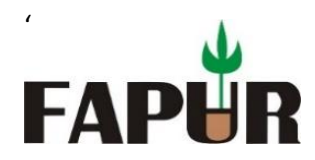

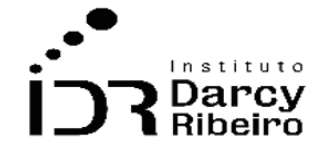

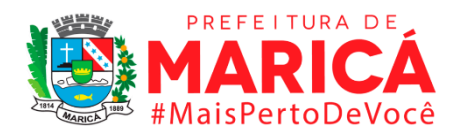

use "D:\Documentos\consultorias\IDR\GRUPO 7\dados censo STATA\censo\_matricula\_09.dta", clear keep if nu\_ano >= 1992 & nu\_ano <= 1994 keep if tp\_sexo==" $F''$ 

keep if fk\_cod\_etapa\_ensino >= 25 & fk\_cod\_etapa\_ensino <= 38

collapse (count) fk\_cod\_etapa\_ensino, by (cod\_municipio\_escola)

### **\*Cortando a base para os municípios do Rio depois de importar o CSV**

sort cod\_municipio\_escola

keep if cod\_municipio\_escola >= 3300100 & cod\_municipio\_escola <= 3306305

#### **\*Gerando a variável de matricula para o sexo masculino (2010)**

clear all

use "D:\Documentos\consultorias\IDR\GRUPO 7\dados censo STATA\censo\_matricula\_10.dta", clear

keep if nu\_ano >= 1993 & nu\_ano <= 1995

keep if tp\_sexo==" $M''$ 

keep if fk\_cod\_etapa\_ensino >= 25 & fk\_cod\_etapa\_ensino <= 38

collapse (count) fk\_cod\_etapa\_ensino, by (cod\_municipio\_escola)

#### **\*Gerando a variável de matricula para o sexo feminino (2010)**

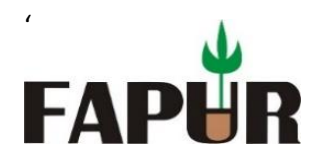

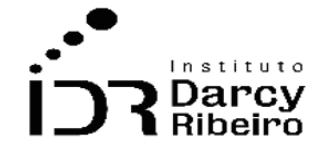

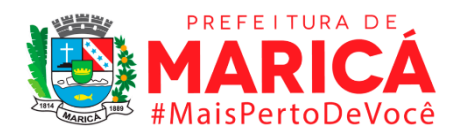

STATA\censo\_matricula\_10.dta", clear keep if nu\_ano >= 1993 & nu\_ano <= 1995 keep if tp\_sexo==" $F''$ keep if fk\_cod\_etapa\_ensino >= 25 & fk\_cod\_etapa\_ensino <= 38 collapse (count) fk\_cod\_etapa\_ensino, by (cod\_municipio\_escola)

use "D:\Documentos\consultorias\IDR\GRUPO 7\dados censo

### **\*Cortando a base para os municípios do Rio depois de importar o CSV**

sort cod\_municipio\_escola

keep if cod\_municipio\_escola >= 3300100 & cod\_municipio\_escola <= 3306305

#### **\*Gerando a variável de matricula para o sexo masculino (2011)**

clear all

use "D:\Documentos\consultorias\IDR\GRUPO 7\dados censo STATA\censo\_matricula\_11.dta", clear

keep if nu\_ano >= 1994 & nu\_ano <= 1996

keep if tp\_sexo==" $M''$ 

keep if fk\_cod\_etapa\_ensino >= 25 & fk\_cod\_etapa\_ensino <= 38

collapse (count) fk\_cod\_etapa\_ensino, by (cod\_municipio\_escola)

### **\*Gerando a variável de matricula para o sexo feminino (2011)**

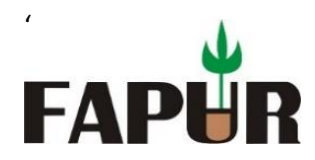

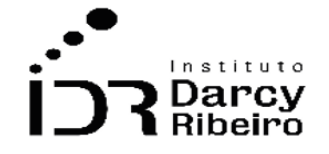

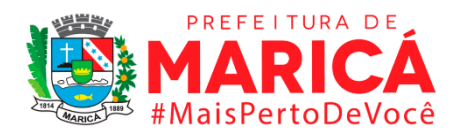

use "D:\Documentos\consultorias\IDR\GRUPO 7\dados censo STATA\censo\_matricula\_11.dta", clear keep if nu\_ano >= 1994 & nu\_ano <= 1996 keep if tp\_sexo=="F" keep if fk\_cod\_etapa\_ensino >= 25 & fk\_cod\_etapa\_ensino <= 38

collapse (count) fk\_cod\_etapa\_ensino, by (cod\_municipio\_escola)

### **\*Cortando a base para os municípios do Rio depois de importar o CSV**

sort cod\_municipio\_escola

keep if cod\_municipio\_escola >= 3300100 & cod\_municipio\_escola <= 3306305

#### **\*Gerando a variável de matricula para o sexo masculino (2012)**

clear all

use "D:\Documentos\consultorias\IDR\GRUPO 7\dados censo STATA\censo\_matricula\_12.dta", clear

keep if nu\_ano >= 1995 & nu\_ano <= 1997

keep if tp\_sexo==" $M''$ 

keep if fk\_cod\_etapa\_ensino >= 25 & fk\_cod\_etapa\_ensino <= 38

collapse (count) fk\_cod\_etapa\_ensino, by (cod\_municipio\_escola)

### **\*Gerando a variável de matricula para o sexo feminino (2012)**

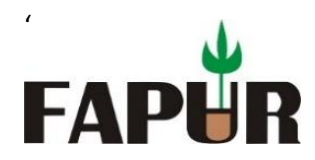

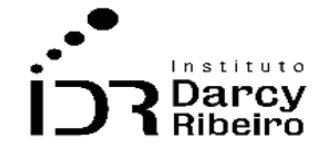

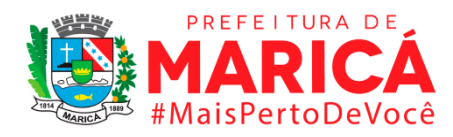

STATA\censo\_matricula\_12.dta", clear keep if nu\_ano >= 1995 & nu\_ano <= 1997 keep if tp\_sexo=="F" keep if fk\_cod\_etapa\_ensino >= 25 & fk\_cod\_etapa\_ensino <= 38 collapse (count) fk\_cod\_etapa\_ensino, by (cod\_municipio\_escola)

use "D:\Documentos\consultorias\IDR\GRUPO 7\dados censo

### **\*Cortando a base para os municípios do Rio depois de importar o CSV**

sort cod\_municipio\_escola

keep if cod\_municipio\_escola >= 3300100 & cod\_municipio\_escola <= 3306305

#### **\*Gerando a variável de matricula para o sexo masculino (2013)**

clear all

use "D:\Documentos\consultorias\IDR\GRUPO 7\dados censo STATA\censo\_matricula\_13.dta", clear

keep if nu\_ano >= 1996 & nu\_ano <= 1999

keep if tp\_sexo==" $M''$ 

keep if fk\_cod\_etapa\_ensino >= 25 & fk\_cod\_etapa\_ensino <= 38

collapse (count) fk\_cod\_etapa\_ensino, by (cod\_municipio\_escola)

### **\*Gerando a variável de matricula para o sexo feminino (2013)**

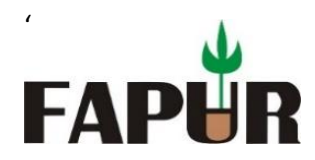

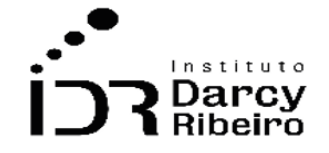

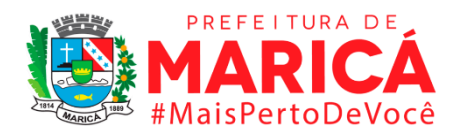

use "D:\Documentos\consultorias\IDR\GRUPO 7\dados censo STATA\censo\_matricula\_13.dta", clear keep if nu\_ano >= 1996 & nu\_ano <= 1998 keep if tp\_sexo=="F" keep if fk\_cod\_etapa\_ensino >= 25 & fk\_cod\_etapa\_ensino <= 38 collapse (count) fk\_cod\_etapa\_ensino, by (cod\_municipio\_escola) **\*Cortando a base para os municípios do Rio depois de importar o CSV** sort cod\_municipio\_escola keep if cod\_municipio\_escola >= 3300100 & cod\_municipio\_escola <= 3306305 **\*Gerando a variável de matricula para o sexo masculino (2014)** clear all use "D:\Documentos\consultorias\IDR\GRUPO 7\dados censo STATA\censo\_matricula\_14.dta", clear keep if nu\_ano >= 1997 & nu\_ano <= 1999 keep if tp\_sexo==1

keep if fk\_cod\_etapa\_ensino > =  $25$  & fk\_cod\_etapa\_ensino <=  $38$ 

collapse (count) fk\_cod\_etapa\_ensino, by (cod\_municipio\_escola)

### **\*Gerando a variável de matricula para o sexo feminino (2014)**

clear all

use "D:\Documentos\consultorias\IDR\GRUPO 7\dados censo STATA\censo\_matricula\_14.dta", clear

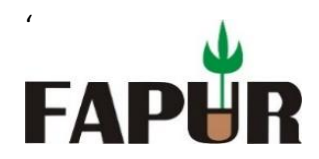

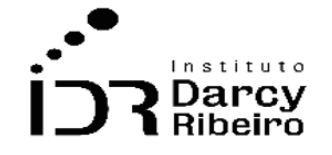

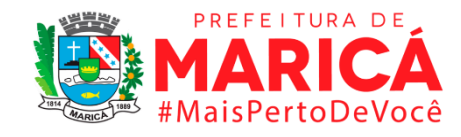

keep if nu\_ano >= 1997 & nu\_ano <= 1999

keep if tp\_sexo==2

keep if fk\_cod\_etapa\_ensino >= 25 & fk\_cod\_etapa\_ensino <= 38

collapse (count) fk\_cod\_etapa\_ensino, by (cod\_municipio\_escola)

#### **\*Cortando a base para os municípios do Rio depois de importar o CSV**

sort co\_municipio

keep if co\_municipio > =  $3300100$  & co\_municipio <=  $3306305$ 

#### **\*Gerando a variável de matricula para o sexo masculino (2015)**

clear all

use "D:\Documentos\consultorias\IDR\GRUPO 7\dados censo STATA\censo\_matricula\_15.dta", clear

keep if nu\_ano >= 1998 & nu\_ano <= 2000

keep if tp\_sexo==1

keep if tp\_etapa\_ensino > =  $25$  & tp\_etapa\_ensino <=  $38$ 

collapse (count) tp\_etapa\_ensino, by (co\_municipio)

#### **\*Gerando a variável de matricula para o sexo feminino (2015)**

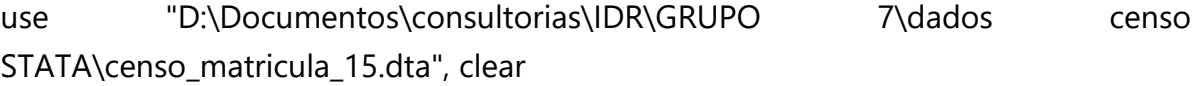

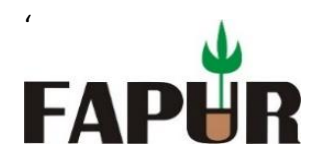

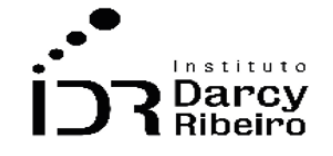

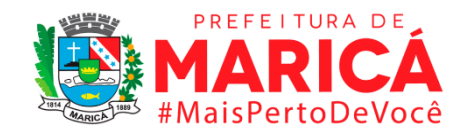

keep if nu\_ano >= 1998 & nu\_ano <= 2000

keep if tp\_sexo==2

keep if tp\_etapa\_ensino > =  $25$  & tp\_etapa\_ensino < =  $38$ 

collapse (count) tp\_etapa\_ensino, by (co\_municipio)

# **\*Cortando a base para os municípios do Rio depois de importar o CSV**

sort co\_municipio

keep if co\_municipio >= 3300100 & co\_municipio <= 3306305

### **\*Gerando a variável de matricula para o sexo masculino (2016)**

clear all

use "D:\Documentos\consultorias\IDR\GRUPO 7\dados censo STATA\censo\_matricula\_16.dta", clear

keep if nu\_ano >= 1999 & nu\_ano <= 2001

keep if tp\_sexo==1

keep if tp\_etapa\_ensino > =  $25$  & tp\_etapa\_ensino < =  $38$ 

collapse (count) tp\_etapa\_ensino, by (co\_municipio)

### **\*Gerando a variável de matricula para o sexo feminino (2016)**

clear all

use "D:\Documentos\consultorias\IDR\GRUPO 7\dados censo STATA\censo\_matricula\_16.dta", clear

keep if nu\_ano >= 1999 & nu\_ano <= 2001

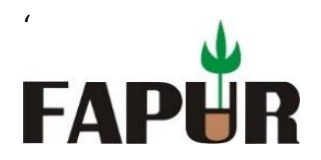

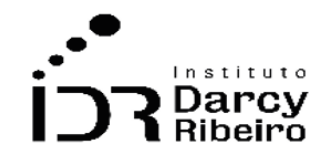

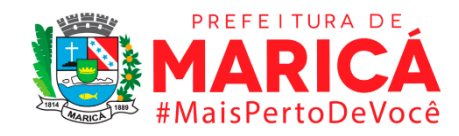

keep if tp\_sexo==2

keep if tp\_etapa\_ensino >= 25 & tp\_etapa\_ensino <= 38

collapse (count) tp\_etapa\_ensino, by (co\_municipio)

### **\*Cortando a base para os municípios do Rio depois de importar o CSV**

```
sort co_municipio
```
keep if co\_municipio >= 3300100 & co\_municipio <= 3306305

### **\*Gerando a variável de matricula para o sexo masculino (2017)**

clear all

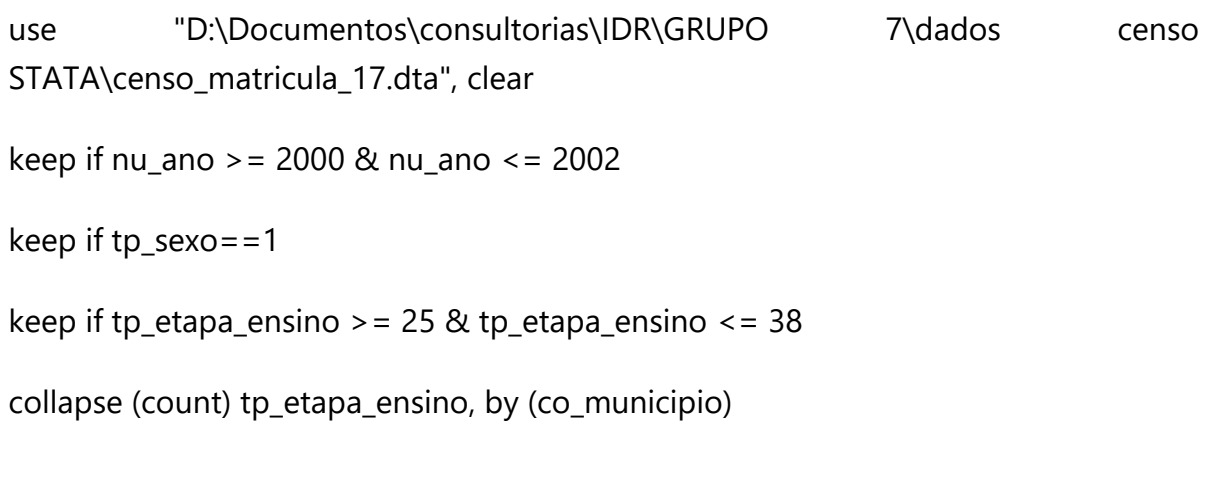

### **\*Gerando a variável de matricula para o sexo feminino (2017)**

clear all

use "D:\Documentos\consultorias\IDR\GRUPO 7\dados censo STATA\censo\_matricula\_17.dta", clear

keep if nu\_ano >= 2000 & nu\_ano <= 2002

keep if tp\_sexo==2

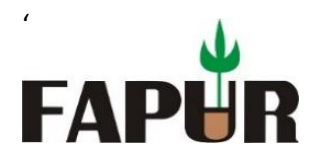

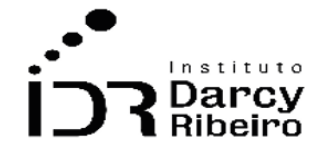

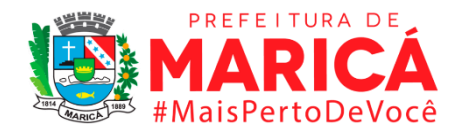

keep if tp\_etapa\_ensino > =  $25$  & tp\_etapa\_ensino < =  $38$ 

collapse (count) tp\_etapa\_ensino, by (co\_municipio)

### **\*Cortando a base para os municípios do Rio depois de importar o CSV**

sort co\_municipio

keep if co\_municipio >= 3300100 & co\_municipio <= 3306305

#### **\*Gerando a variável de matricula para o sexo masculino (2018)**

clear all

use "D:\Documentos\consultorias\IDR\GRUPO 7\dados censo STATA\censo\_matricula\_18.dta", clear

keep if nu\_ano >= 2001 & nu\_ano <= 2003

keep if tp\_sexo==1

keep if tp\_etapa\_ensino > = 25 & tp\_etapa\_ensino <= 38

collapse (count) tp\_etapa\_ensino, by (co\_municipio)

#### **\*Gerando a variável de matricula para o sexo feminino (2018)**

clear all use "D:\Documentos\consultorias\IDR\GRUPO 7\dados censo STATA\censo\_matricula\_18.dta", clear keep if nu\_ano >= 2001 & nu\_ano <= 2003 keep if tp\_sexo==2 keep if tp\_etapa\_ensino > = 25 & tp\_etapa\_ensino <= 38

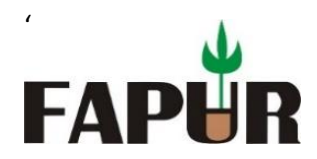

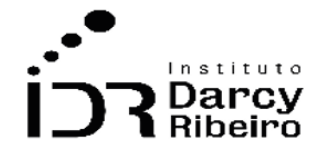

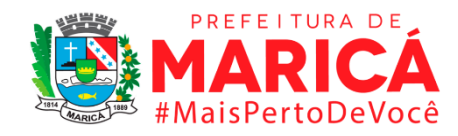

collapse (count) tp\_etapa\_ensino, by (co\_municipio)

#### **\*Cortando a base para os municípios do Rio depois de importar o CSV**

sort co\_municipio

keep if co\_municipio >= 3300100 & co\_municipio <= 3306305

#### **\*Gerando a variável de matricula para o sexo masculino (2019)**

clear all use "D:\Documentos\consultorias\IDR\GRUPO 7\dados censo STATA\censo\_matricula\_19.dta", clear keep if nu\_ano >= 2002 & nu\_ano <= 2004 keep if tp\_sexo==1 keep if tp\_etapa\_ensino > =  $25$  & tp\_etapa\_ensino <=  $38$ collapse (count) tp\_etapa\_ensino, by (co\_municipio)

#### **\*Gerando a variável de matricula para o sexo feminino (2019)**

clear all

use "D:\Documentos\consultorias\IDR\GRUPO 7\dados censo STATA\censo\_matricula\_19.dta", clear

keep if nu\_ano >= 2002 & nu\_ano <= 2004

keep if tp\_sexo==2

keep if tp\_etapa\_ensino > =  $25$  & tp\_etapa\_ensino < =  $38$ 

collapse (count) tp\_etapa\_ensino, by (co\_municipio)

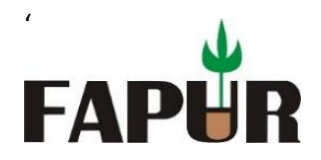

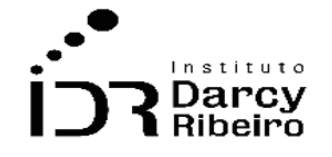

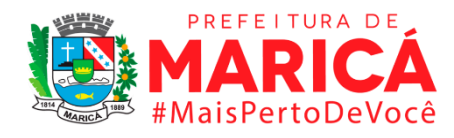

sort co\_municipio

keep if co\_municipio >= 3300100 & co\_municipio <= 3306305

#### **\*Gerando a variável de matricula para o sexo masculino (2020)**

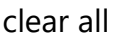

use "D:\Documentos\consultorias\IDR\GRUPO 7\dados censo STATA\censo\_matricula\_20.dta", clear

keep if nu\_ano >= 2003 & nu\_ano <= 2005

keep if tp\_sexo==1

keep if tp\_etapa\_ensino > =  $25$  & tp\_etapa\_ensino < =  $38$ 

collapse (count) tp\_etapa\_ensino, by (co\_municipio)

### **\*Gerando a variável de matricula para o sexo feminino (2020)**

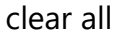

use "D:\Documentos\consultorias\IDR\GRUPO 7\dados censo STATA\censo\_matricula\_20.dta", clear keep if nu\_ano >= 2003 & nu\_ano <= 2005 keep if tp\_sexo==2 keep if tp\_etapa\_ensino > =  $25$  & tp\_etapa\_ensino <=  $38$ collapse (count) tp\_etapa\_ensino, by (co\_municipio)

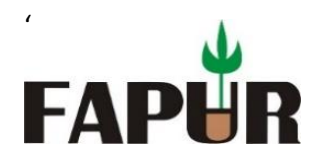

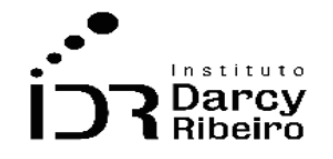

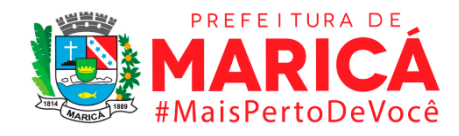

• *INDICADOR 7.1.4 - Taxa de matrícula escolar bruta das pessoas de 15 a 17 anos de idade*

#### **\*Gerando a variável de matricula para o sexo masculino (2000)**

clear all

use "D:\Documentos\consultorias\IDR\GRUPO 7\dados censo STATA\censo\_00.dta"

sort codmunic

gen var7\_1\_3masc = vem411+vem412+vem413+vem414+vem415

collapse (sum) var7\_1\_3masc, by (codmunic uf munic)

sort munic

### **\*Gerando a variável de matricula para o sexo feminino (2000)**

clear all

use "D:\Documentos\consultorias\IDR\GRUPO 7\dados censo STATA\censo\_00.dta"

sort codmunic

gen var7\_1\_3fem = vem421+vem422+vem423+vem424+vem425

collapse (sum) var7\_1\_3fem, by (codmunic uf munic)

sort munic

**\*Gerando a variável de matricula para o sexo masculino (2001)**

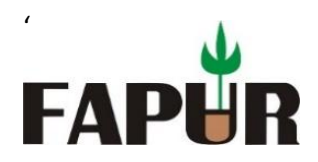

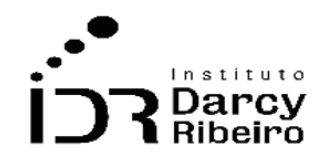

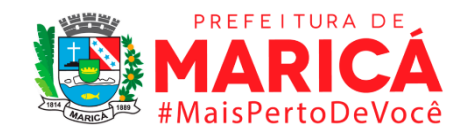

clear all

use "D:\Documentos\consultorias\IDR\GRUPO 7\dados censo STATA\censo\_01.dta"

sort codmunic

gen var7\_1\_3masc = vem411+vem412+vem413+vem414+vem415

collapse (sum) var7\_1\_3masc, by (codmunic uf munic)

sort munic

### **\*Gerando a variável de matricula para o sexo feminino (2001)**

clear all

use "D:\Documentos\consultorias\IDR\GRUPO 7\dados censo STATA\censo\_01.dta"

sort codmunic

gen var7\_1\_3fem = vem421+vem422+vem423+vem424+vem425

collapse (sum) var7\_1\_3fem, by (codmunic uf munic)

sort munic

# **\*Gerando a variável de matricula para o sexo masculino (2002)**

clear all

use "D:\Documentos\consultorias\IDR\GRUPO 7\dados censo STATA\censo\_02.dta"

sort codmunic

gen var7\_1\_3masc = vem411+vem412+vem413+vem414+vem415

collapse (sum) var7\_1\_3masc, by (codmunic uf munic)

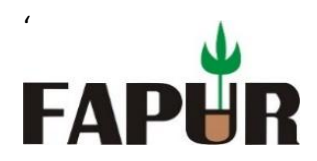

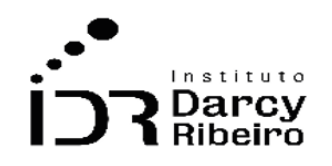

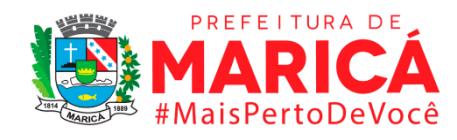

sort munic

### **\*Gerando a variável de matricula para o sexo feminino (2002)**

clear all

use "D:\Documentos\consultorias\IDR\GRUPO 7\dados censo STATA\censo\_02.dta"

sort codmunic

gen var7\_1\_3fem = vem421+vem422+vem423+vem424+vem425

collapse (sum) var7\_1\_3fem, by (codmunic uf munic)

sort munic

### **\*Gerando a variável de matricula para o sexo masculino (2003)**

clear all

use "D:\Documentos\consultorias\IDR\GRUPO 7\dados censo STATA\censo\_03.dta"

sort codmunic

gen var7\_1\_3masc = vem411+vem412+vem413+vem414+vem415

collapse (sum) var7\_1\_3masc, by (codmunic uf munic)

sort munic

### **\*Gerando a variável de matricula para o sexo feminino (2003)**

clear all

use "D:\Documentos\consultorias\IDR\GRUPO 7\dados censo STATA\censo\_03.dta"

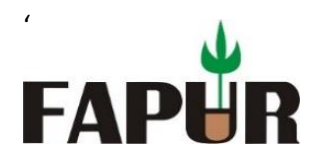

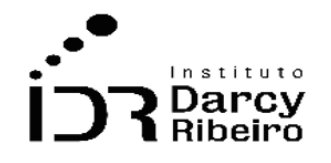

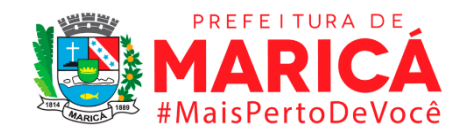

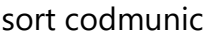

gen var7\_1\_3fem = vem421+vem422+vem423+vem424+vem425

collapse (sum) var7\_1\_3fem, by (codmunic uf munic)

sort munic

### **\*Gerando a variável de matricula para o sexo masculino (2004)**

clear all

use "D:\Documentos\consultorias\IDR\GRUPO 7\dados censo STATA\censo\_04.dta"

sort codmunic

gen var7\_1\_3masc = vem4d11+vem4d12+vem4d13+vem4d14+vem4d15+vem4n11+vem4n12+vem4n1 3+vem4n14+vem4n15

collapse (sum) var7\_1\_3masc, by (codmunic uf munic)

sort munic

# **\*Gerando a variável de matricula para o sexo feminino (2004)**

clear all

use "D:\Documentos\consultorias\IDR\GRUPO 7\dados censo STATA\censo\_04.dta"

sort codmunic

gen var7\_1\_3fem = vem4d21+vem4d22+vem4d23+vem4d24+vem4d25+vem4n21+vem4n22+vem4n2 3+vem4n24+vem4n25

collapse (sum) var7\_1\_3fem, by (codmunic uf munic)

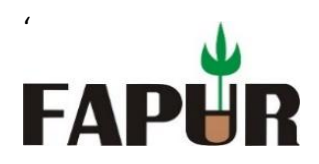

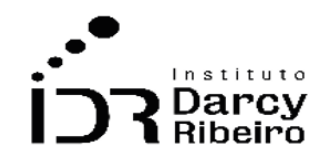

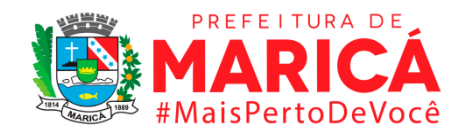

sort munic

\*\*\*\*\*\*\*\*\*\*

330501300100 Angra

330501106305 Volta Redonda

\*\*\*\*\*\*\*\*\*\*

#### **\*Gerando a variável de matricula para o sexo masculino (2005)**

clear all

use "D:\Documentos\consultorias\IDR\GRUPO 7\dados censo STATA\censo\_05.dta"

sort codmunic

gen var7\_1\_3masc = vem4d31+vem4d41+vem4d51+vem4d61+vem4d71+vem4d81+vem4d32+vem4d4 2+vem4d52+vem4d62+vem4d72+vem4d82+vem4d33+vem4d43+vem4d53+vem4 d63+vem4d73+vem4d83+vem4d34+vem4d44+vem4d54+vem4d64+vem4d74+ve m4d84+vem4d35+vem4d45+vem4d55+vem4d65+vem4d75+vem4d85

collapse (sum) var7\_1\_3masc, by (codmunic uf munic)

sort munic

### **\*Gerando a variável de matricula para o sexo feminino (2005)**

clear all

use "D:\Documentos\consultorias\IDR\GRUPO 7\dados censo STATA\censo\_05.dta"

sort codmunic

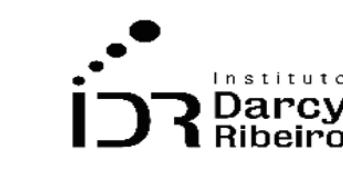

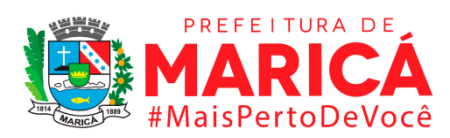

FAPI

'

gen var7\_1\_1fem

vef4d91+vef4da1+vef4db1+vef4dc1+vef4dd1+vef4de1+vef4d92+vef4da2+vef4db2 +vef4dc2+vef4dd2+vef4de2+vef4d93+vef4da3+vef4db3+vef4dc3+vef4dd3+vef4d e3+vef4d94+vef4da4+vef4db4+vef4dc4+vef4dd4+vef4de4+vef4d95+vef4da5+vef4 db5+vef4dc5+vef4dd5+vef4de5+vef4d96+vef4da6+vef4db6+vef4dc6+vef4dd6+ve f4de6+vef4d97+vef4da7+vef4db7+vef4dc7+vef4dd7+vef4de7+vef4d98+vef4da8+ vef4db8+vef4dc8+vef4dd8+vef4de8+vef4n91+vef4na1+vef4nb1+vef4nc1+vef4nd1 +vef4ne1+vef4n92+vef4na2+vef4nb2+vef4nc2+vef4nd2+vef4ne2+vef4n93+vef4na 3+vef4nb3+vef4nc3+vef4nd3+vef4ne3+vef4n94+vef4na4+vef4nb4+vef4nc4+vef4n d4+vef4ne4+vef4n95+vef4na5+vef4nb5+vef4nc5+vef4nd5+vef4ne5+vef4n96+vef4 na6+vef4nb6+vef4nc6+vef4nd6+vef4ne6+vef4n97+vef4na7+vef4nb7+vef4nc7+vef 4nd7+vef4ne7+vef4n98+vef4na8+vef4nb8+vef4nc8+vef4nd8+vef4ne8

collapse (sum) var7\_1\_1fem, by (codmunic uf munic)

sort munic

# **\*Gerando a variável de matricula para o sexo masculino (2006)**

clear all

use "D:\Documentos\consultorias\IDR\GRUPO 7\dados censo STATA\censo\_05.dta"

sort codmunic

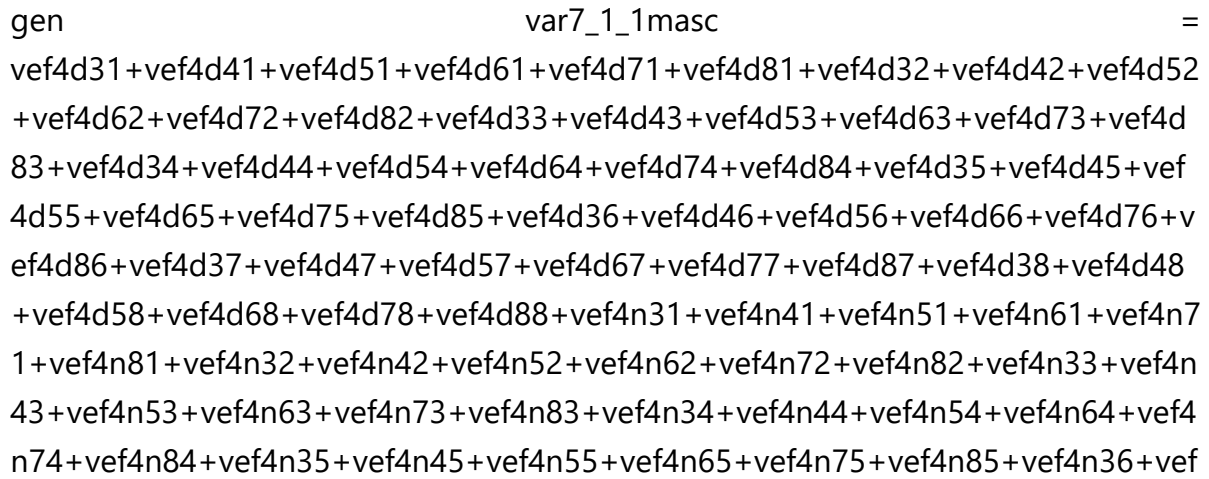

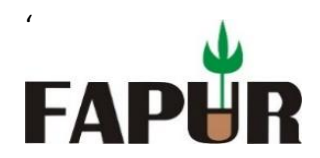

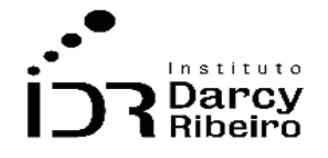

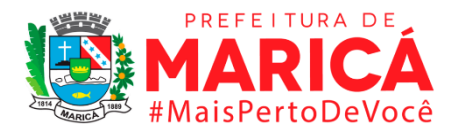

4n46+vef4n56+vef4n66+vef4n76+vef4n86+vef4n37+vef4n47+vef4n57+vef4n67+v ef4n77+vef4n87+vef4n38+vef4n48+vef4n58+vef4n68+vef4n78+vef4n88

collapse (sum) var7\_1\_1masc, by (codmunic uf munic)

sort munic

# **\*Gerando a variável de matricula para o sexo feminino (2006)**

clear all

use "D:\Documentos\consultorias\IDR\GRUPO 7\dados censo STATA\censo\_05.dta"

sort codmunic

gen var7\_1\_1fem = vef4d91+vef4da1+vef4db1+vef4dc1+vef4dd1+vef4de1+vef4d92+vef4da2+vef4db2 +vef4dc2+vef4dd2+vef4de2+vef4d93+vef4da3+vef4db3+vef4dc3+vef4dd3+vef4d e3+vef4d94+vef4da4+vef4db4+vef4dc4+vef4dd4+vef4de4+vef4d95+vef4da5+vef4 db5+vef4dc5+vef4dd5+vef4de5+vef4d96+vef4da6+vef4db6+vef4dc6+vef4dd6+ve f4de6+vef4d97+vef4da7+vef4db7+vef4dc7+vef4dd7+vef4de7+vef4d98+vef4da8+ vef4db8+vef4dc8+vef4dd8+vef4de8+vef4n91+vef4na1+vef4nb1+vef4nc1+vef4nd1 +vef4ne1+vef4n92+vef4na2+vef4nb2+vef4nc2+vef4nd2+vef4ne2+vef4n93+vef4na 3+vef4nb3+vef4nc3+vef4nd3+vef4ne3+vef4n94+vef4na4+vef4nb4+vef4nc4+vef4n d4+vef4ne4+vef4n95+vef4na5+vef4nb5+vef4nc5+vef4nd5+vef4ne5+vef4n96+vef4 na6+vef4nb6+vef4nc6+vef4nd6+vef4ne6+vef4n97+vef4na7+vef4nb7+vef4nc7+vef 4nd7+vef4ne7+vef4n98+vef4na8+vef4nb8+vef4nc8+vef4nd8+vef4ne8

collapse (sum) var7\_1\_1fem, by (codmunic uf munic)

sort munic

# **\*De 2007 em diante a programação dos censos são muito similares modificando em alguns momentos apenas os nomes das variáveis**

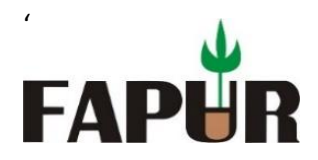

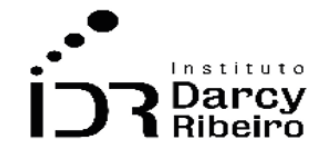

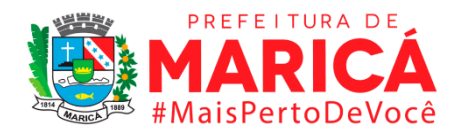

### **\*Gerando a variável de matricula para o sexo masculino (2007)**

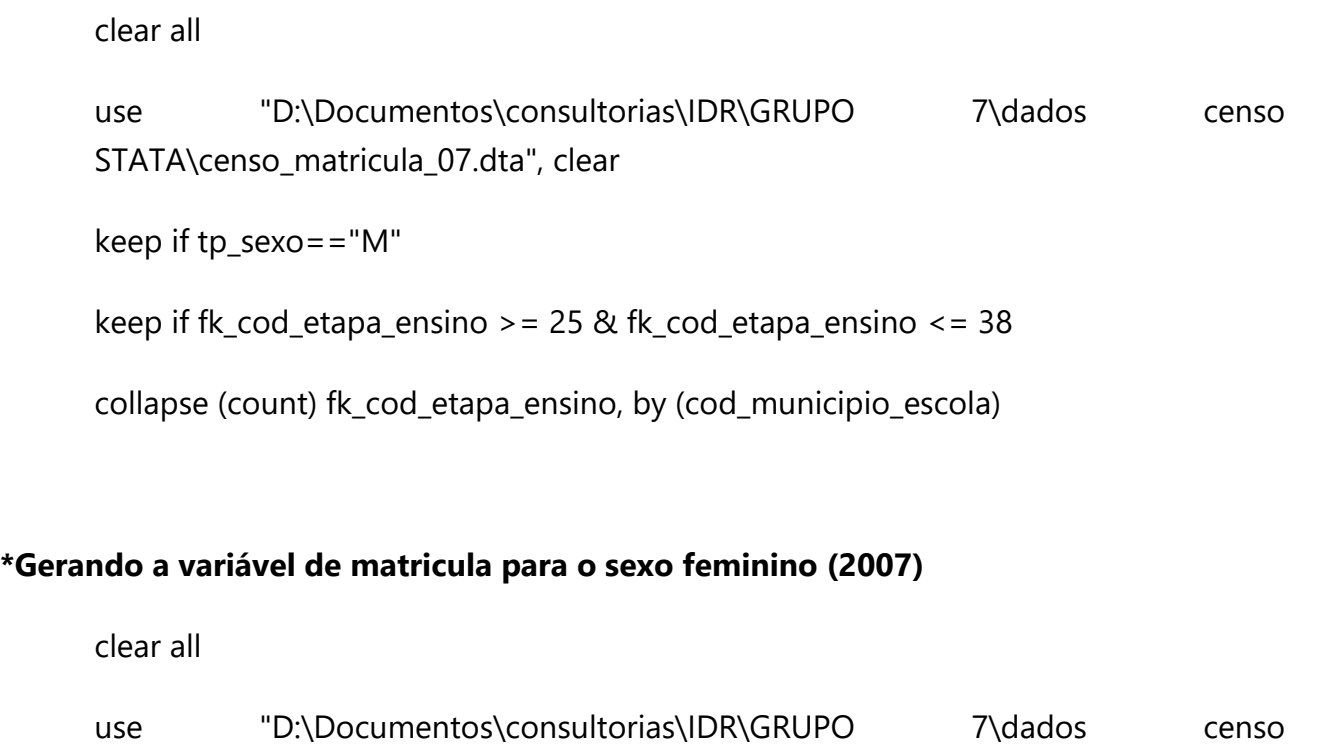

STATA\censo\_matricula\_07.dta", clear

keep if tp\_sexo=="F"

keep if fk\_cod\_etapa\_ensino >= 25 & fk\_cod\_etapa\_ensino <= 38

collapse (count) fk\_cod\_etapa\_ensino, by (cod\_municipio\_escola)

# **\*Cortando a base para os municípios do Rio depois de importar o CSV**

sort cod\_municipio\_escola

keep if cod\_municipio\_escola >= 3300100 & cod\_municipio\_escola <= 3306305

### **\*Gerando a variável de matricula para o sexo masculino (2008)**

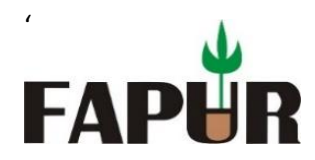

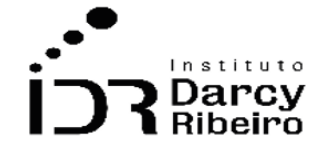

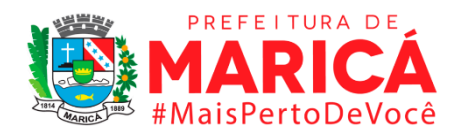

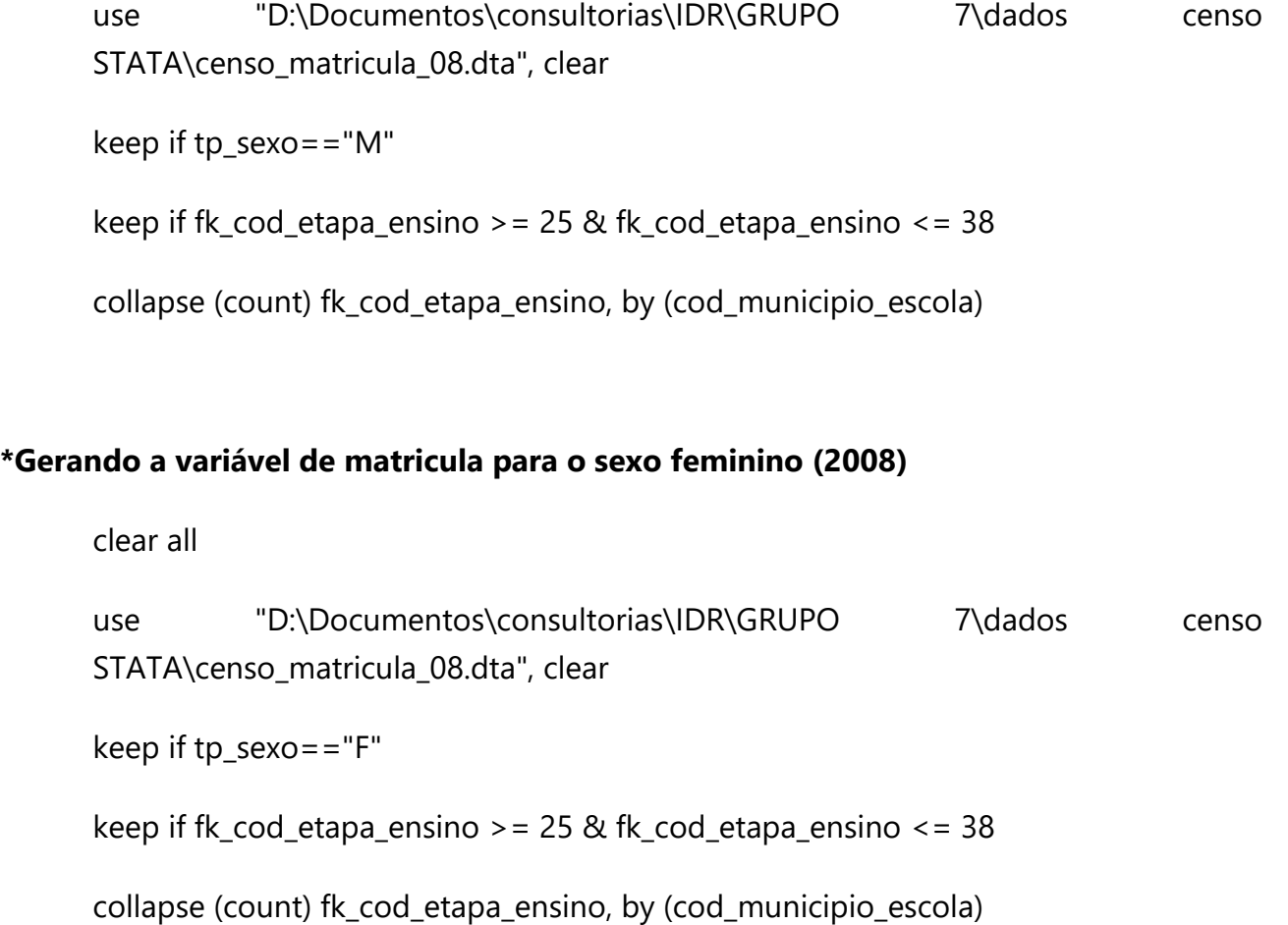

sort cod\_municipio\_escola

keep if cod\_municipio\_escola >= 3300100 & cod\_municipio\_escola <= 3306305

# **\*Gerando a variável de matricula para o sexo masculino (2009)**

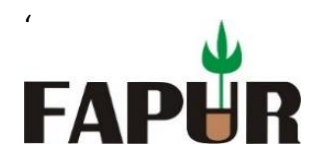

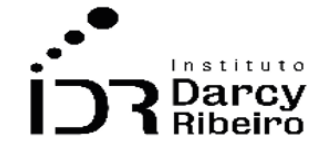

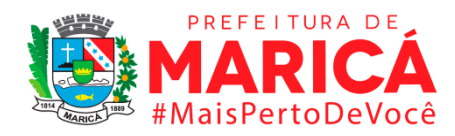

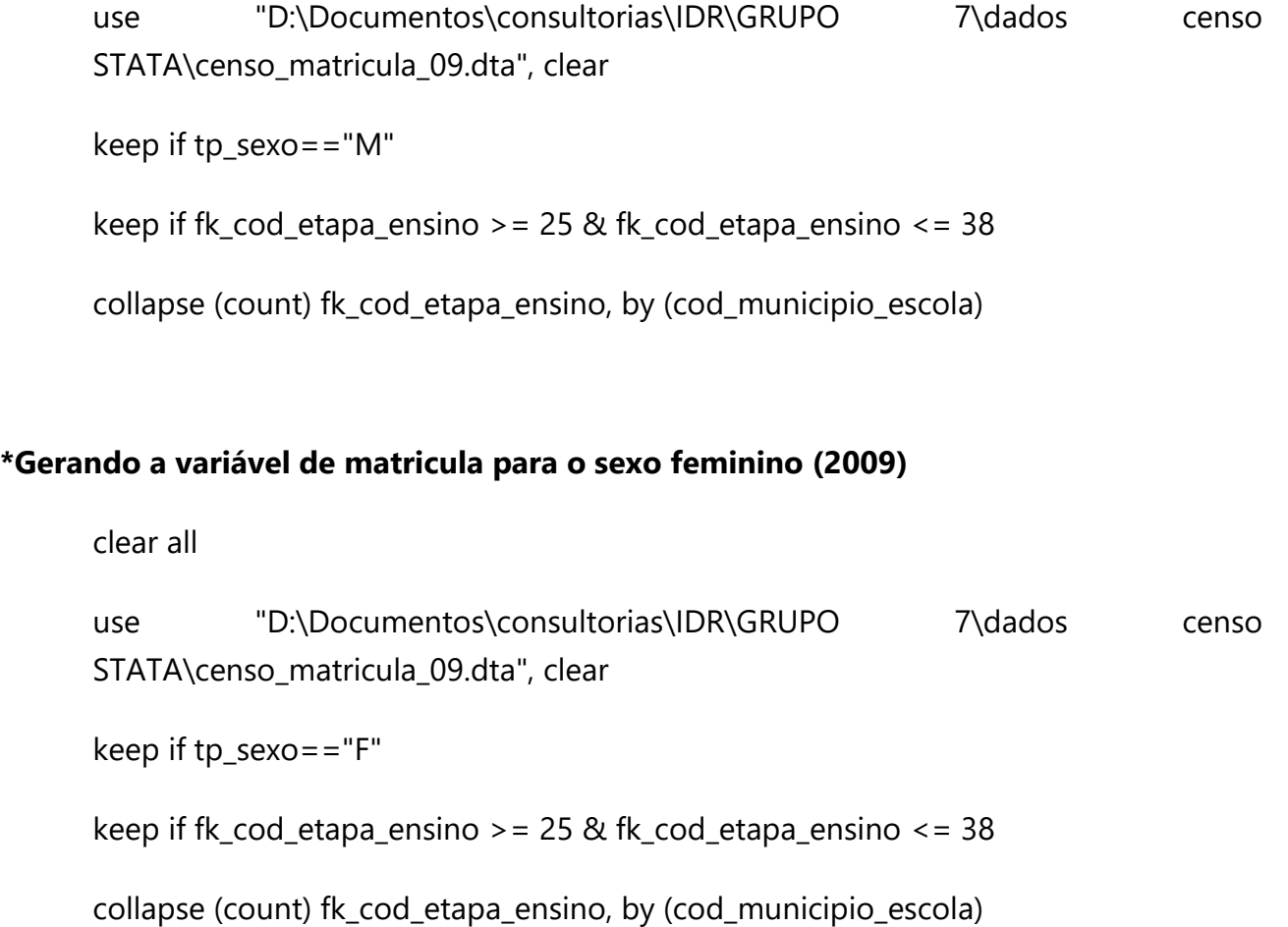

sort cod\_municipio\_escola

keep if cod\_municipio\_escola >= 3300100 & cod\_municipio\_escola <= 3306305

### **\*Gerando a variável de matricula para o sexo masculino (2010)**

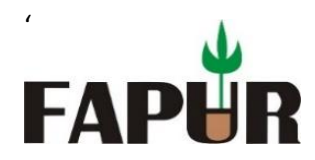

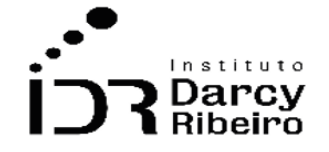

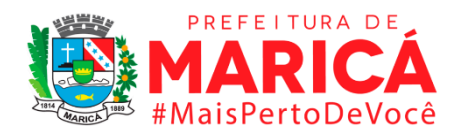

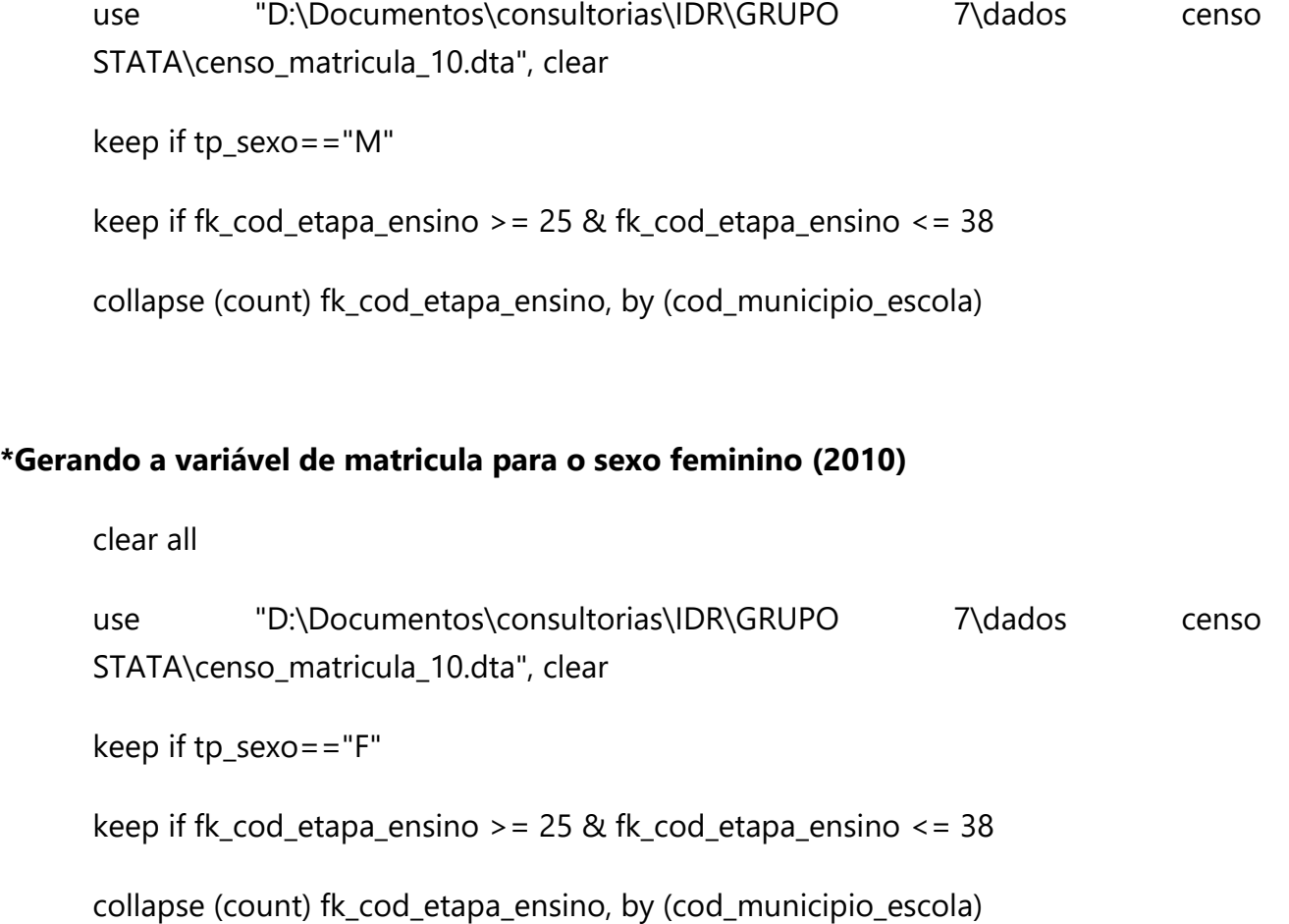

sort cod\_municipio\_escola

keep if cod\_municipio\_escola >= 3300100 & cod\_municipio\_escola <= 3306305

# **\*Gerando a variável de matricula para o sexo masculino (2011)**

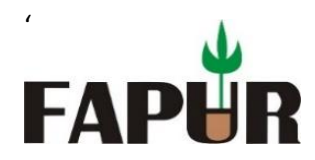

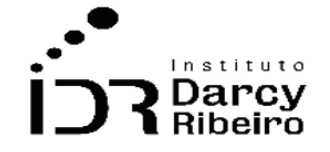

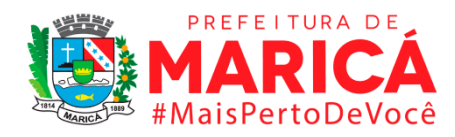

use "D:\Documentos\consultorias\IDR\GRUPO 7\dados censo STATA\censo\_matricula\_11.dta", clear keep if tp\_sexo=="M" keep if fk\_cod\_etapa\_ensino > =  $25$  & fk\_cod\_etapa\_ensino <=  $38$ collapse (count) fk\_cod\_etapa\_ensino, by (cod\_municipio\_escola) **\*Gerando a variável de matricula para o sexo feminino (2011)** clear all use "D:\Documentos\consultorias\IDR\GRUPO 7\dados censo STATA\censo\_matricula\_11.dta", clear keep if tp\_sexo=="F" keep if fk\_cod\_etapa\_ensino > =  $25$  & fk\_cod\_etapa\_ensino <=  $38$ collapse (count) fk\_cod\_etapa\_ensino, by (cod\_municipio\_escola)

#### **\*Cortando a base para os municípios do Rio depois de importar o CSV**

sort cod\_municipio\_escola

keep if cod\_municipio\_escola >= 3300100 & cod\_municipio\_escola <= 3306305

#### **\*Gerando a variável de matricula para o sexo masculino (2012)**

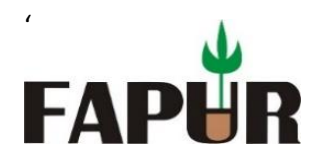

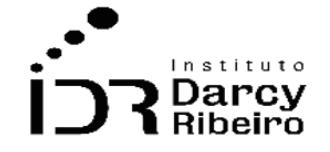

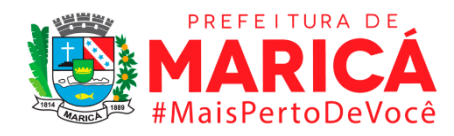

use "D:\Documentos\consultorias\IDR\GRUPO 7\dados censo STATA\censo\_matricula\_12.dta", clear keep if tp\_sexo=="M" keep if fk\_cod\_etapa\_ensino > =  $25$  & fk\_cod\_etapa\_ensino <=  $38$ collapse (count) fk\_cod\_etapa\_ensino, by (cod\_municipio\_escola) **\*Gerando a variável de matricula para o sexo feminino (2012)** clear all use "D:\Documentos\consultorias\IDR\GRUPO 7\dados censo STATA\censo\_matricula\_12.dta", clear keep if tp\_sexo=="F" keep if fk\_cod\_etapa\_ensino > =  $25$  & fk\_cod\_etapa\_ensino <=  $38$ collapse (count) fk\_cod\_etapa\_ensino, by (cod\_municipio\_escola)

### **\*Cortando a base para os municípios do Rio depois de importar o CSV**

sort cod\_municipio\_escola

keep if cod\_municipio\_escola >= 3300100 & cod\_municipio\_escola <= 3306305

#### **\*Gerando a variável de matricula para o sexo masculino (2013)**

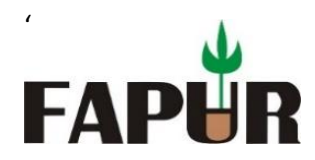

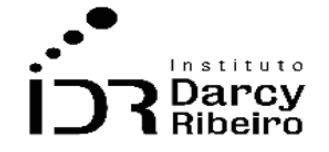

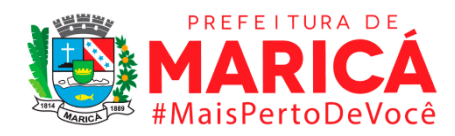

use "D:\Documentos\consultorias\IDR\GRUPO 7\dados censo STATA\censo\_matricula\_13.dta", clear keep if tp\_sexo=="M" keep if fk\_cod\_etapa\_ensino > =  $25$  & fk\_cod\_etapa\_ensino <=  $38$ collapse (count) fk\_cod\_etapa\_ensino, by (cod\_municipio\_escola) **\*Gerando a variável de matricula para o sexo feminino (2013)** clear all use "D:\Documentos\consultorias\IDR\GRUPO 7\dados censo STATA\censo\_matricula\_13.dta", clear keep if tp\_sexo=="F" keep if fk\_cod\_etapa\_ensino > =  $25$  & fk\_cod\_etapa\_ensino <=  $38$ collapse (count) fk\_cod\_etapa\_ensino, by (cod\_municipio\_escola)

### **\*Cortando a base para os municípios do Rio depois de importar o CSV**

sort cod\_municipio\_escola

keep if cod\_municipio\_escola >= 3300100 & cod\_municipio\_escola <= 3306305

#### **\*Gerando a variável de matricula para o sexo masculino (2014)**

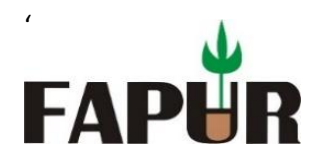

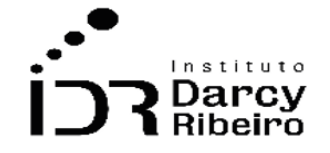

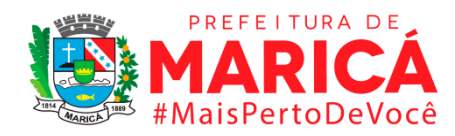

use "D:\Documentos\consultorias\IDR\GRUPO 7\dados censo STATA\censo\_matricula\_14.dta", clear keep if tp\_sexo==1 keep if fk\_cod\_etapa\_ensino > =  $25$  & fk\_cod\_etapa\_ensino <=  $38$ collapse (count) fk\_cod\_etapa\_ensino, by (cod\_municipio\_escola) **\*Gerando a variável de matricula para o sexo feminino (2014)** clear all use "D:\Documentos\consultorias\IDR\GRUPO 7\dados censo STATA\censo\_matricula\_14.dta", clear keep if tp\_sexo==2 keep if fk\_cod\_etapa\_ensino > =  $25$  & fk\_cod\_etapa\_ensino <=  $38$ collapse (count) fk\_cod\_etapa\_ensino, by (cod\_municipio\_escola)

#### **\*Cortando a base para os municípios do Rio depois de importar o CSV**

sort co\_municipio

keep if co\_municipio >= 3300100 & co\_municipio <= 3306305

#### **\*Gerando a variável de matricula para o sexo masculino (2015)**

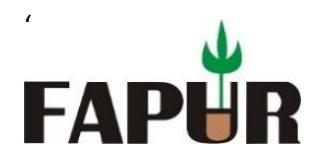

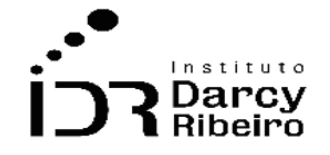

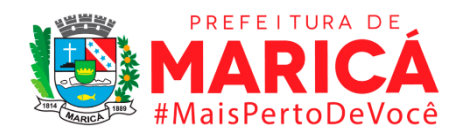

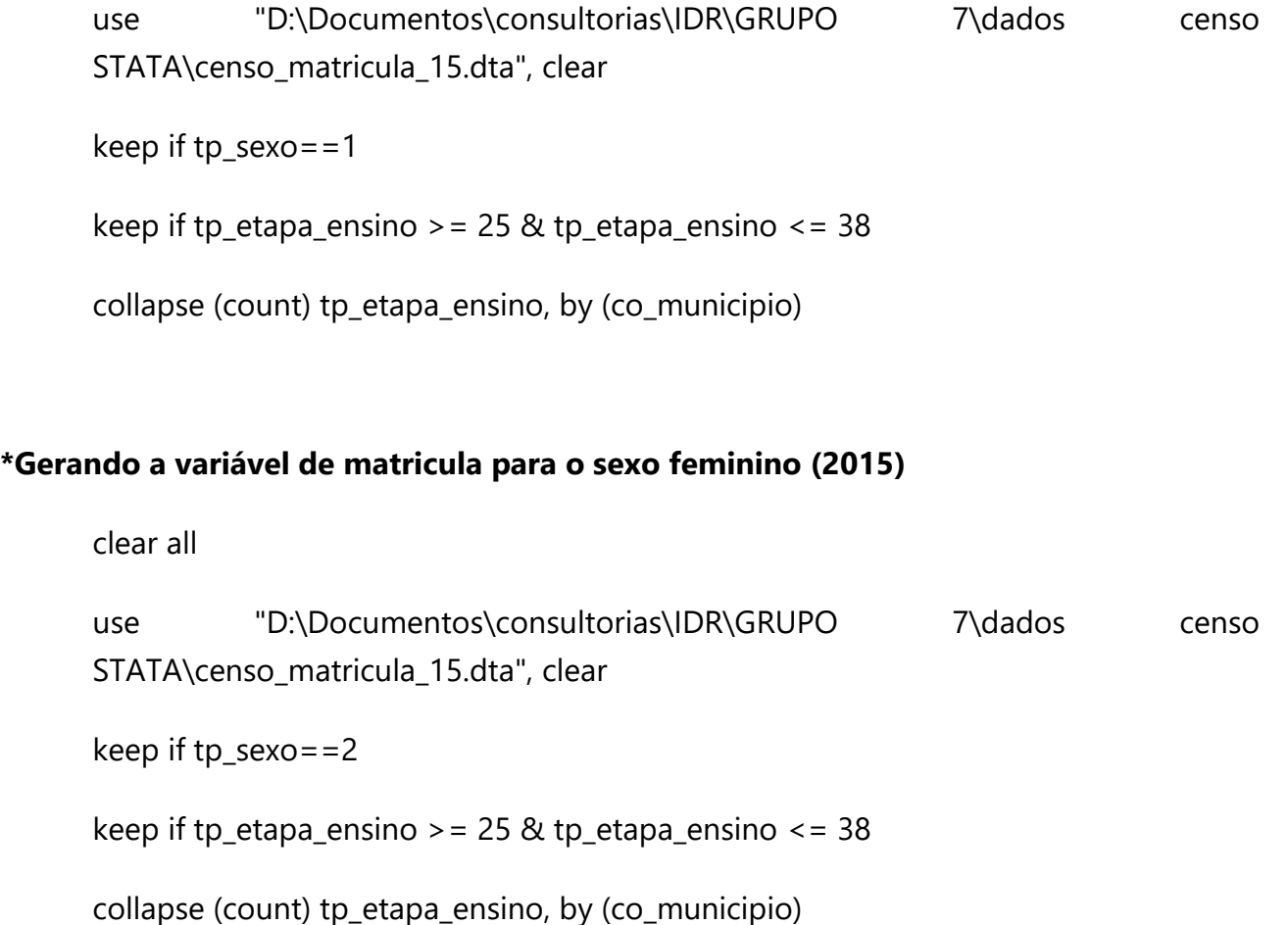

sort co\_municipio

keep if co\_municipio >= 3300100 & co\_municipio <= 3306305

### **\*Gerando a variável de matricula para o sexo masculino (2016)**

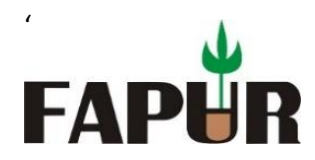

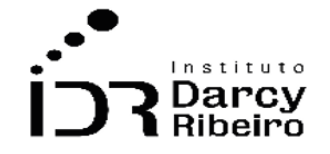

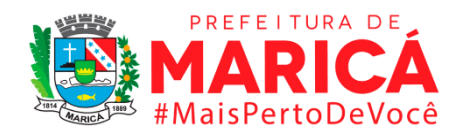

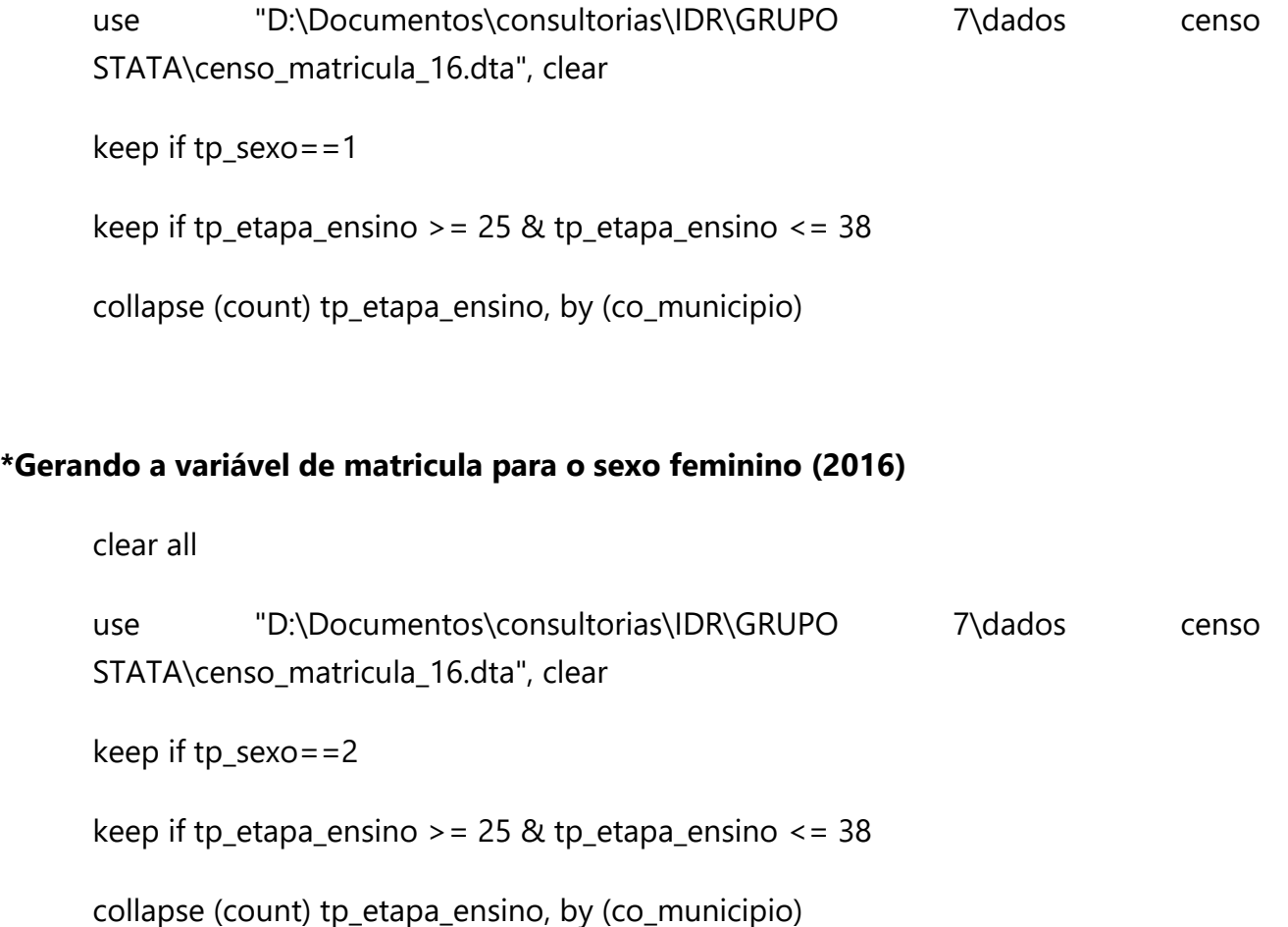

sort co\_municipio

keep if co\_municipio >= 3300100 & co\_municipio <= 3306305

# **\*Gerando a variável de matricula para o sexo masculino (2017)**

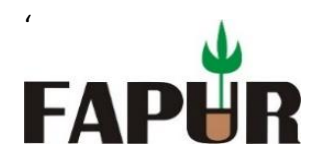

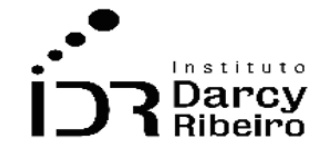

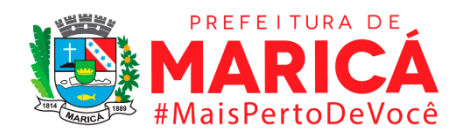

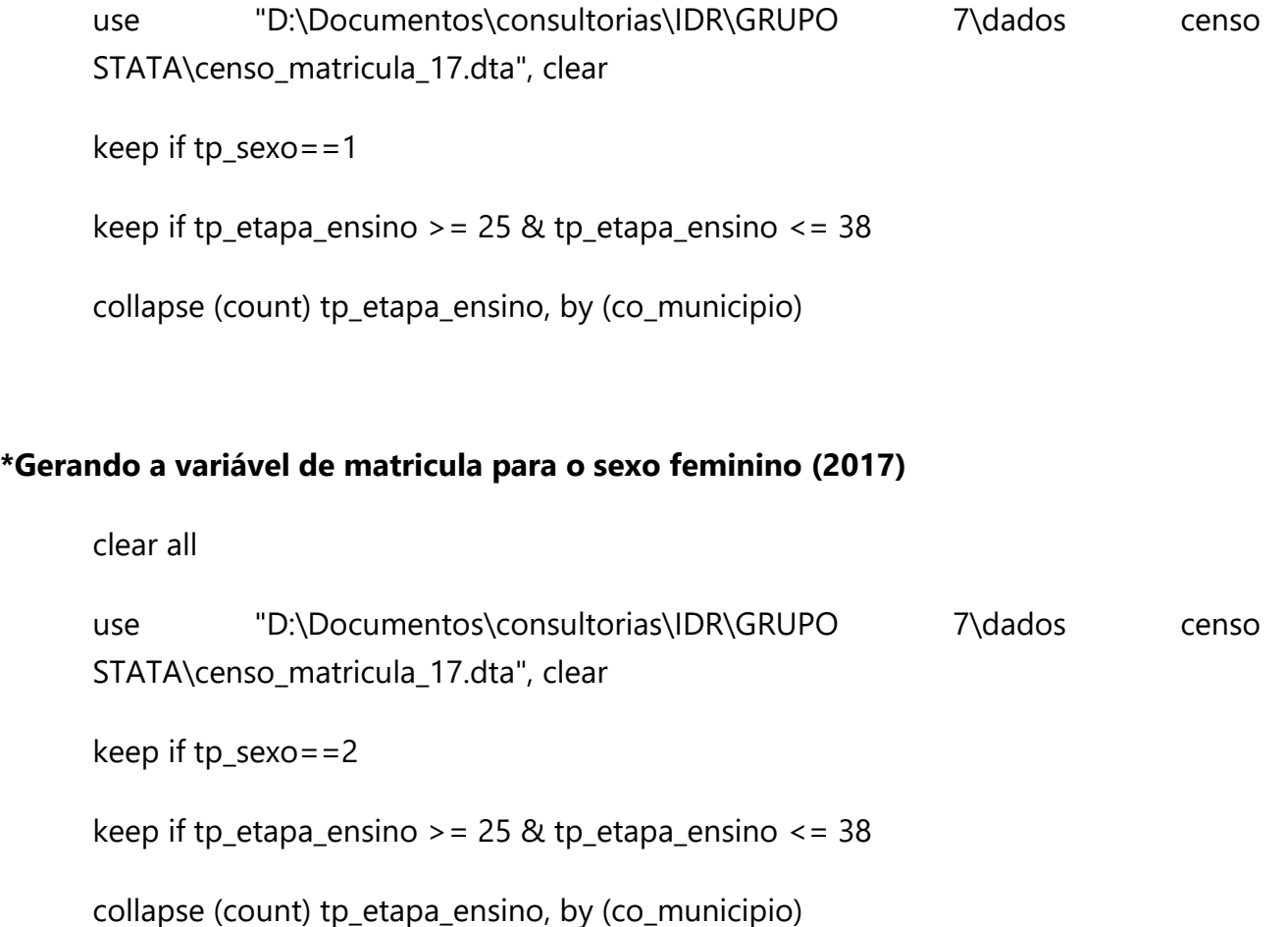

sort co\_municipio

keep if co\_municipio >= 3300100 & co\_municipio <= 3306305

# **\*Gerando a variável de matricula para o sexo masculino (2018)**

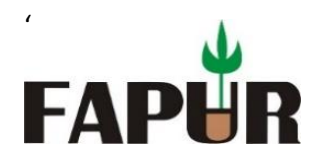

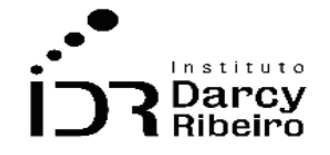

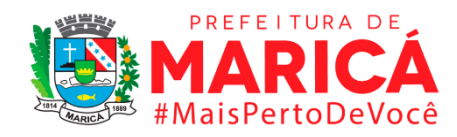

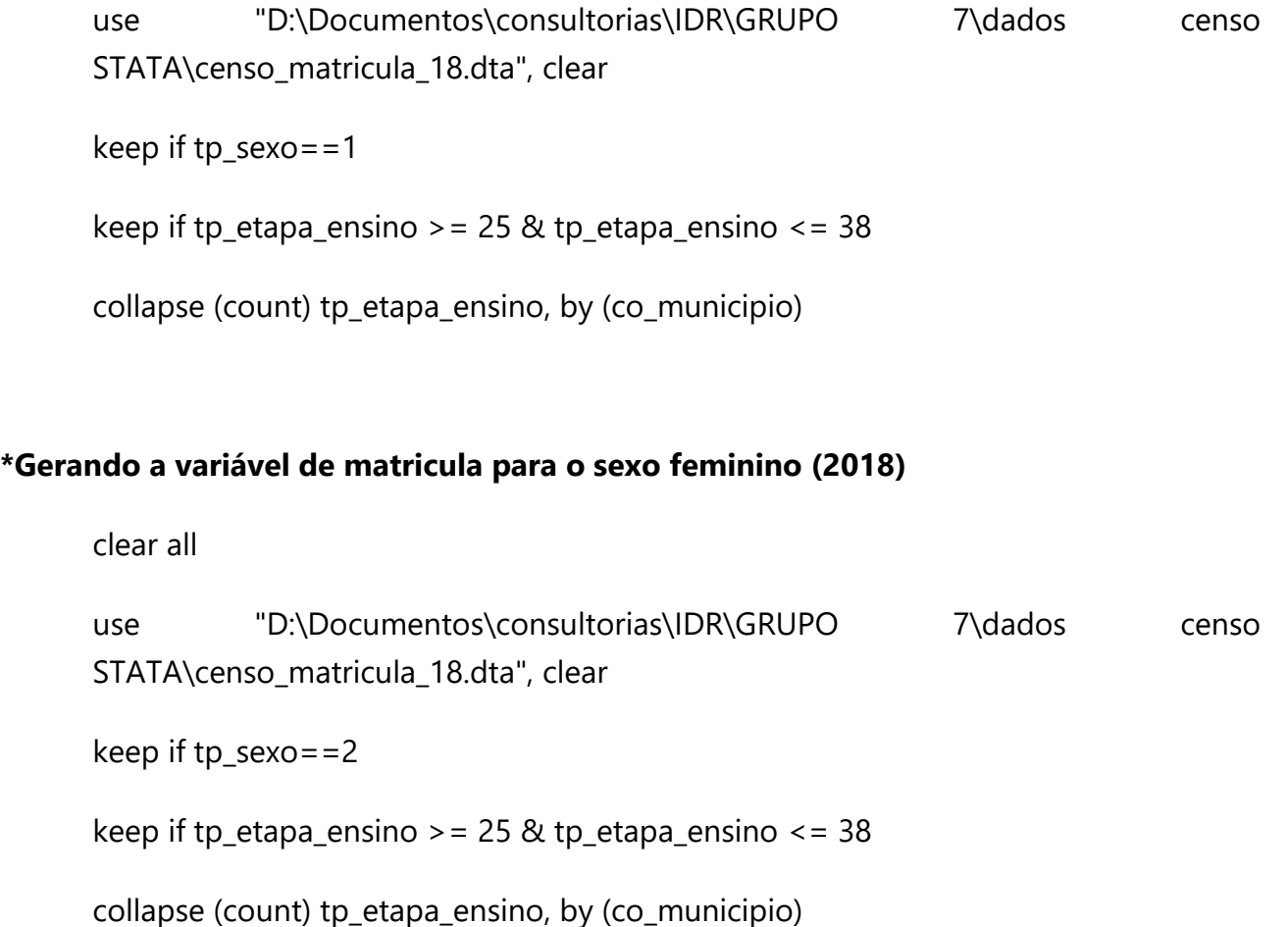

sort co\_municipio

keep if co\_municipio >= 3300100 & co\_municipio <= 3306305

### **\*Gerando a variável de matricula para o sexo masculino (2019)**

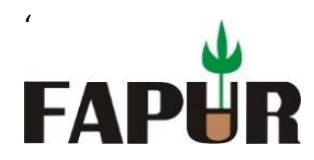

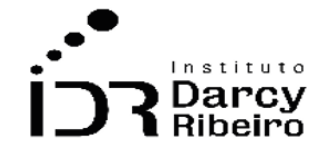

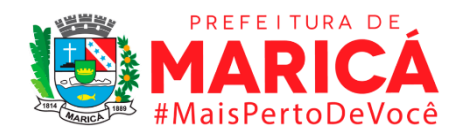

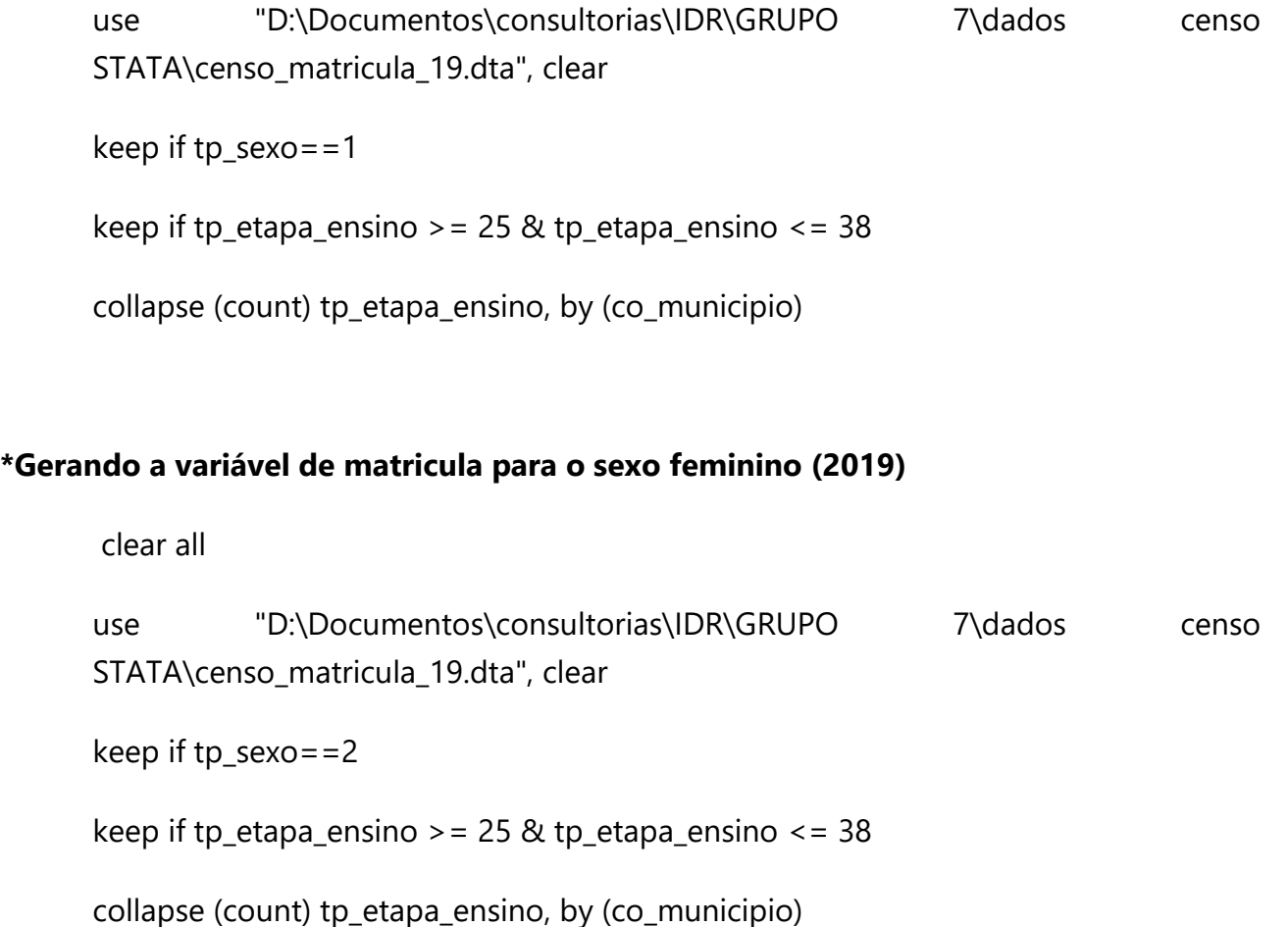

sort co\_municipio

keep if co\_municipio >= 3300100 & co\_municipio <= 3306305

# **\*Gerando a variável de matricula para o sexo masculino (2020)**
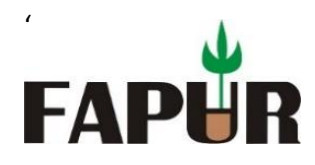

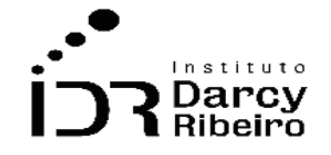

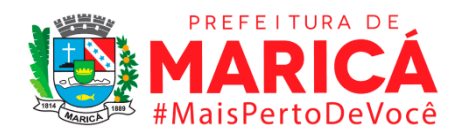

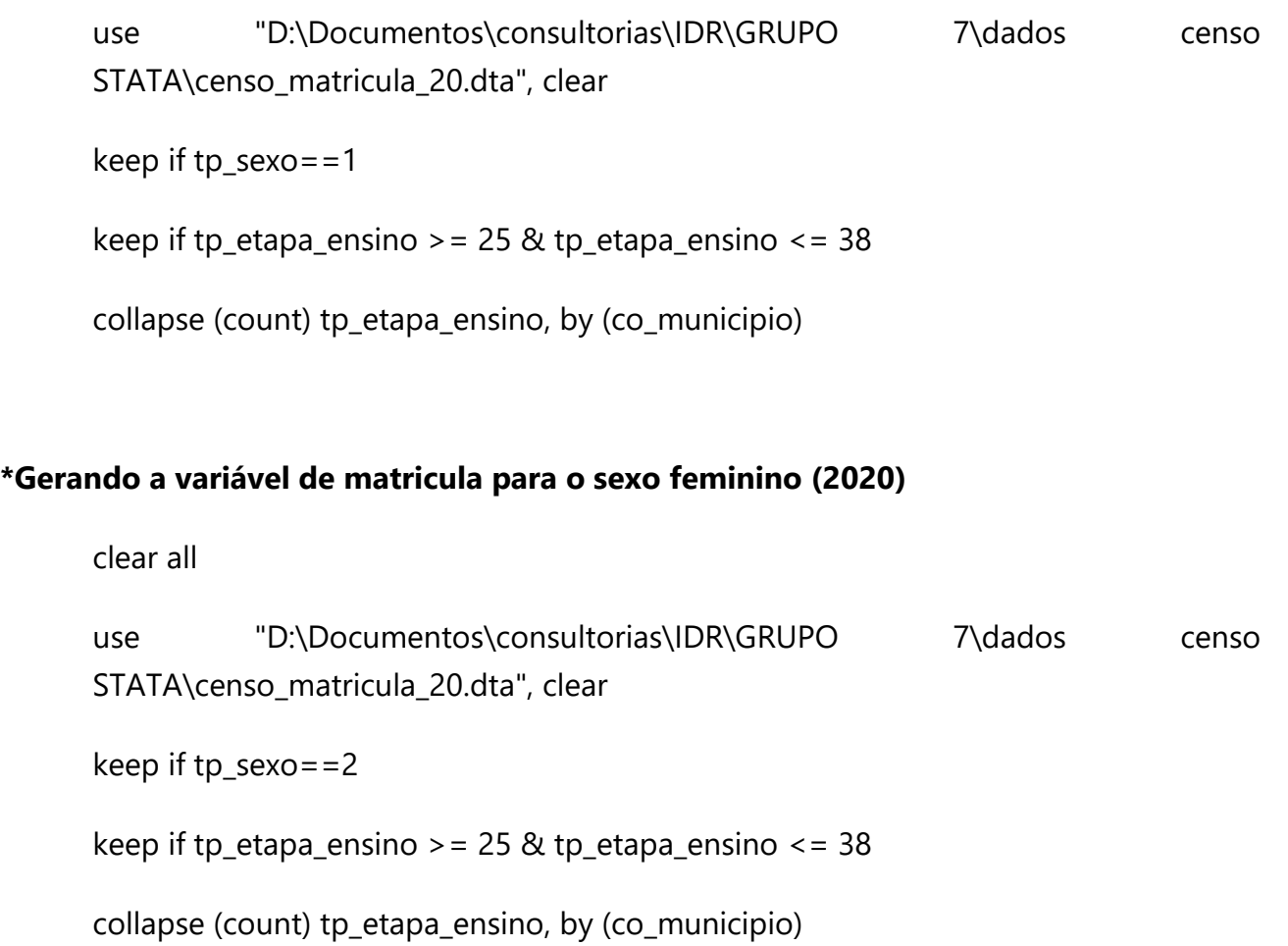

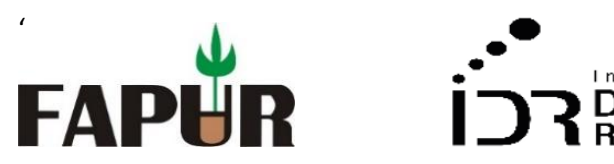

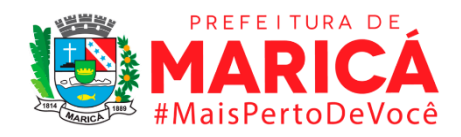

• *INDICADOR 7.1.5 - Taxa de matrícula escolar líquida das pessoas por grupos de idade nos cursos de educação técnico profissional em nível médio, segundo sexo*

**\*De 2007 em diante a programação dos censos são muito similares modificando em alguns momentos apenas os nomes das variáveis** 

#### **\*Gerando a variável de matricula para o sexo masculino (2007)**

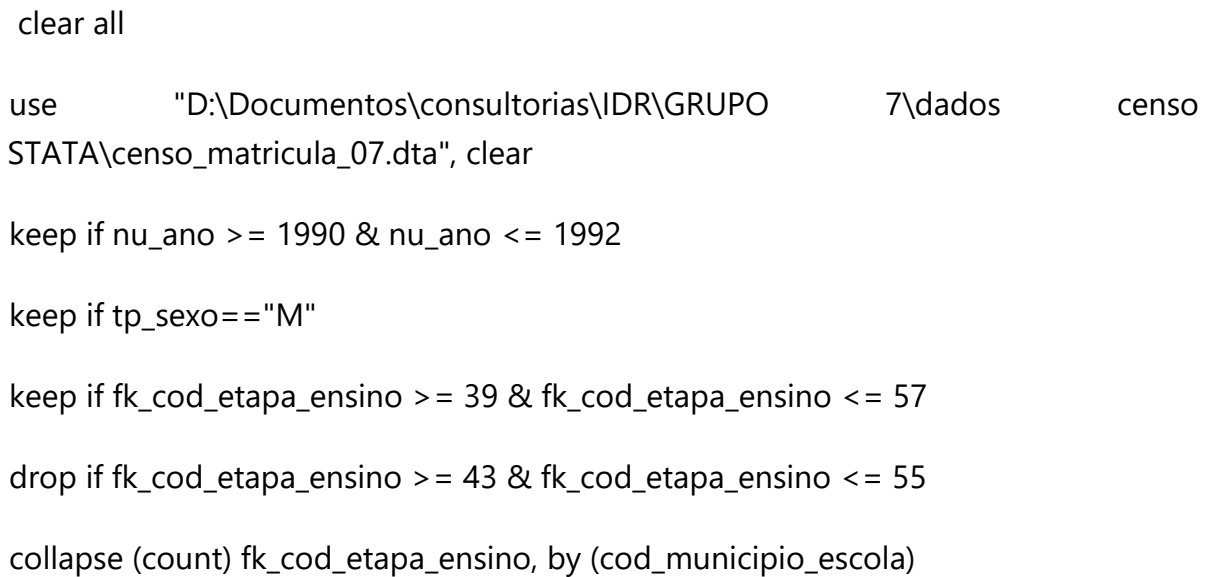

#### **\*Gerando a variável de matricula para o sexo feminino (2007)**

clear all

use "D:\Documentos\consultorias\IDR\GRUPO 7\dados censo STATA\censo\_matricula\_07.dta", clear

keep if nu\_ano >= 1990 & nu\_ano <= 1992

keep if tp\_sexo=="F"

keep if fk\_cod\_etapa\_ensino >= 39 & fk\_cod\_etapa\_ensino <= 57

drop if fk\_cod\_etapa\_ensino > = 43 & fk\_cod\_etapa\_ensino <= 55

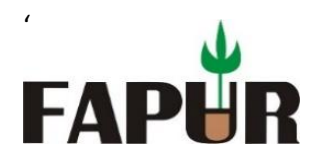

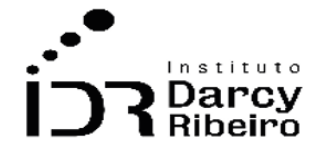

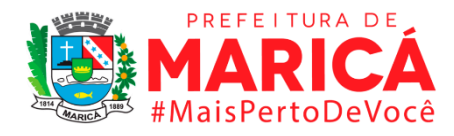

collapse (count) fk\_cod\_etapa\_ensino, by (cod\_municipio\_escola)

## **\*Cortando a base para os municípios do Rio depois de importar o CSV**

sort cod\_municipio\_escola

keep if cod\_municipio\_escola >= 3300100 & cod\_municipio\_escola <= 3306305

#### **\*Gerando a variável de matricula para o sexo masculino (2008)**

clear all

use "D:\Documentos\consultorias\IDR\GRUPO 7\dados censo STATA\censo\_matricula\_08.dta", clear

keep if nu\_ano >= 1991 & nu\_ano <= 1993

keep if tp\_sexo==" $M''$ 

keep if fk\_cod\_etapa\_ensino >= 39 & fk\_cod\_etapa\_ensino <= 57

drop if  $fk\_cod\_etapa\_ension > = 43$  &  $fk\_cod\_etapa\_ension < = 55$ 

collapse (count) fk\_cod\_etapa\_ensino, by (cod\_municipio\_escola)

### **\*Gerando a variável de matricula para o sexo feminino (2008)**

clear all

use "D:\Documentos\consultorias\IDR\GRUPO 7\dados censo STATA\censo\_matricula\_08.dta", clear

keep if nu ano  $>$  = 1991 & nu ano  $\le$  = 1993

keep if tp\_sexo=="F"

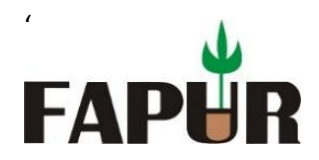

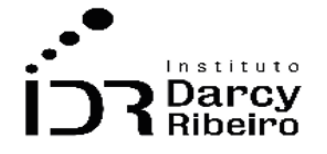

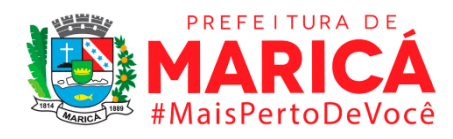

keep if fk\_cod\_etapa\_ensino >= 39 & fk\_cod\_etapa\_ensino <= 57

drop if fk\_cod\_etapa\_ensino > = 43 & fk\_cod\_etapa\_ensino <= 55

collapse (count) fk\_cod\_etapa\_ensino, by (cod\_municipio\_escola)

## **\*Cortando a base para os municípios do Rio depois de importar o CSV**

sort cod\_municipio\_escola

keep if cod\_municipio\_escola >= 3300100 & cod\_municipio\_escola <= 3306305

## **\*Gerando a variável de matricula para o sexo masculino (2009)**

clear all

use "D:\Documentos\consultorias\IDR\GRUPO 7\dados censo STATA\censo\_matricula\_09.dta", clear

keep if nu\_ano >= 1992 & nu\_ano <= 1994

keep if tp\_sexo=="M"

keep if fk\_cod\_etapa\_ensino >= 39 & fk\_cod\_etapa\_ensino <= 57

drop if fk\_cod\_etapa\_ensino > = 43 & fk\_cod\_etapa\_ensino <= 55

collapse (count) fk\_cod\_etapa\_ensino, by (cod\_municipio\_escola)

## **\*Gerando a variável de matricula para o sexo feminino (2009)**

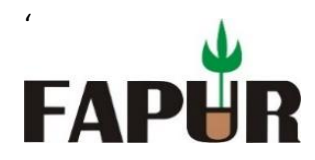

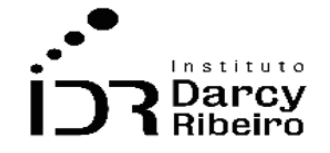

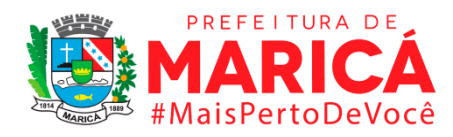

use "D:\Documentos\consultorias\IDR\GRUPO 7\dados censo STATA\censo\_matricula\_09.dta", clear

keep if nu\_ano >= 1992 & nu\_ano <= 1994

keep if tp\_sexo==" $F''$ 

keep if fk\_cod\_etapa\_ensino  $>$  = 39 & fk\_cod\_etapa\_ensino  $\lt$  = 57

drop if fk\_cod\_etapa\_ensino > = 43 & fk\_cod\_etapa\_ensino <= 55

collapse (count) fk\_cod\_etapa\_ensino, by (cod\_municipio\_escola)

### **\*Cortando a base para os municípios do Rio depois de importar o CSV**

sort cod\_municipio\_escola

keep if cod\_municipio\_escola >= 3300100 & cod\_municipio\_escola <= 3306305

#### **\*Gerando a variável de matricula para o sexo masculino (2010)**

clear all

use "D:\Documentos\consultorias\IDR\GRUPO 7\dados censo STATA\censo\_matricula\_10.dta", clear

keep if nu\_ano >= 1993 & nu\_ano <= 1995

keep if tp\_sexo=="M"

keep if fk\_cod\_etapa\_ensino >= 39 & fk\_cod\_etapa\_ensino <= 57

drop if fk\_cod\_etapa\_ensino > = 43 & fk\_cod\_etapa\_ensino <= 55

collapse (count) fk\_cod\_etapa\_ensino, by (cod\_municipio\_escola)

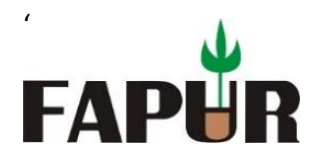

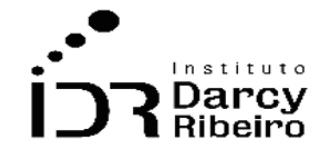

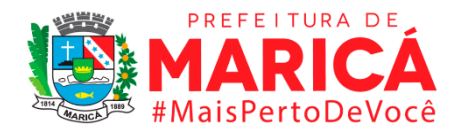

#### **\*Gerando a variável de matricula para o sexo feminino (2010)**

clear all use "D:\Documentos\consultorias\IDR\GRUPO 7\dados censo STATA\censo\_matricula\_10.dta", clear keep if nu\_ano >= 1993 & nu\_ano <= 1995 keep if tp\_sexo==" $F''$ keep if fk\_cod\_etapa\_ensino >= 39 & fk\_cod\_etapa\_ensino <= 57 drop if fk\_cod\_etapa\_ensino > = 43 & fk\_cod\_etapa\_ensino <= 55 collapse (count) fk\_cod\_etapa\_ensino, by (cod\_municipio\_escola)

#### **\*Cortando a base para os municípios do Rio depois de importar o CSV**

sort cod\_municipio\_escola

keep if cod\_municipio\_escola >= 3300100 & cod\_municipio\_escola <= 3306305

#### **\*Gerando a variável de matricula para o sexo masculino (2011)**

clear all

use "D:\Documentos\consultorias\IDR\GRUPO 7\dados censo STATA\censo\_matricula\_11.dta", clear

keep if nu\_ano >= 1994 & nu\_ano <= 1996

keep if tp\_sexo==" $M''$ 

keep if fk\_cod\_etapa\_ensino >= 39 & fk\_cod\_etapa\_ensino <= 57

drop if fk\_cod\_etapa\_ensino > = 43 & fk\_cod\_etapa\_ensino <= 55

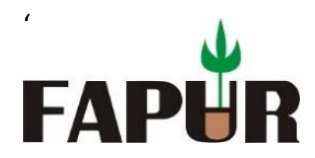

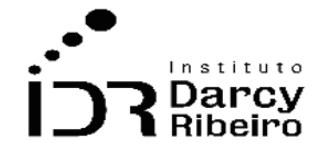

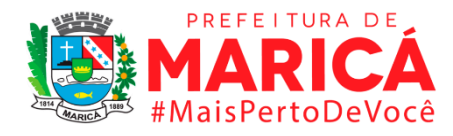

collapse (count) fk\_cod\_etapa\_ensino, by (cod\_municipio\_escola)

## **\*Gerando a variável de matricula para o sexo feminino (2011)**

clear all

use "D:\Documentos\consultorias\IDR\GRUPO 7\dados censo STATA\censo\_matricula\_11.dta", clear

keep if nu\_ano >= 1994 & nu\_ano <= 1996

keep if tp\_sexo==" $F''$ 

keep if fk\_cod\_etapa\_ensino  $>$  = 39 & fk\_cod\_etapa\_ensino  $\lt$  = 57

drop if fk\_cod\_etapa\_ensino > = 43 & fk\_cod\_etapa\_ensino <= 55

collapse (count) fk\_cod\_etapa\_ensino, by (cod\_municipio\_escola)

## **\*Cortando a base para os municípios do Rio depois de importar o CSV**

sort cod\_municipio\_escola

keep if cod\_municipio\_escola >= 3300100 & cod\_municipio\_escola <= 3306305

### **\*Gerando a variável de matricula para o sexo masculino (2012)**

clear all

use "D:\Documentos\consultorias\IDR\GRUPO 7\dados censo STATA\censo\_matricula\_12.dta", clear

keep if nu\_ano >= 1995 & nu\_ano <= 1997

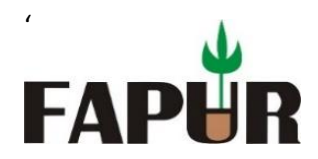

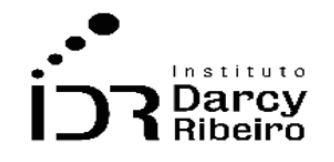

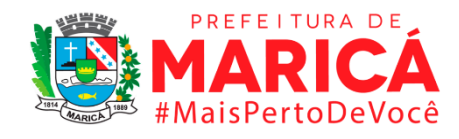

keep if tp\_sexo=="M"

keep if fk\_cod\_etapa\_ensino >= 39 & fk\_cod\_etapa\_ensino <= 57

drop if fk\_cod\_etapa\_ensino > = 43 & fk\_cod\_etapa\_ensino <= 55

collapse (count) fk\_cod\_etapa\_ensino, by (cod\_municipio\_escola)

### **\*Gerando a variável de matricula para o sexo feminino (2012)**

clear all use "D:\Documentos\consultorias\IDR\GRUPO 7\dados censo STATA\censo\_matricula\_12.dta", clear keep if nu\_ano >= 1995 & nu\_ano <= 1997 keep if tp\_sexo=="F" keep if fk\_cod\_etapa\_ensino > =  $39$  & fk\_cod\_etapa\_ensino <=  $57$ drop if fk\_cod\_etapa\_ensino >= 43 & fk\_cod\_etapa\_ensino <= 55 collapse (count) fk\_cod\_etapa\_ensino, by (cod\_municipio\_escola)

## **\*Cortando a base para os municípios do Rio depois de importar o CSV**

sort cod\_municipio\_escola

keep if cod\_municipio\_escola >= 3300100 & cod\_municipio\_escola <= 3306305

## **\*Gerando a variável de matricula para o sexo masculino (2013)**

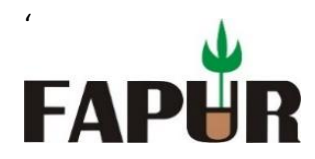

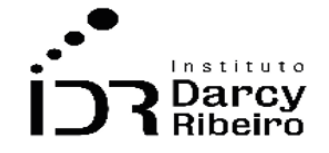

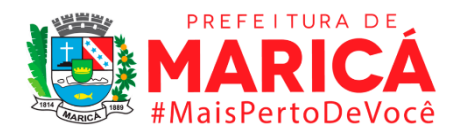

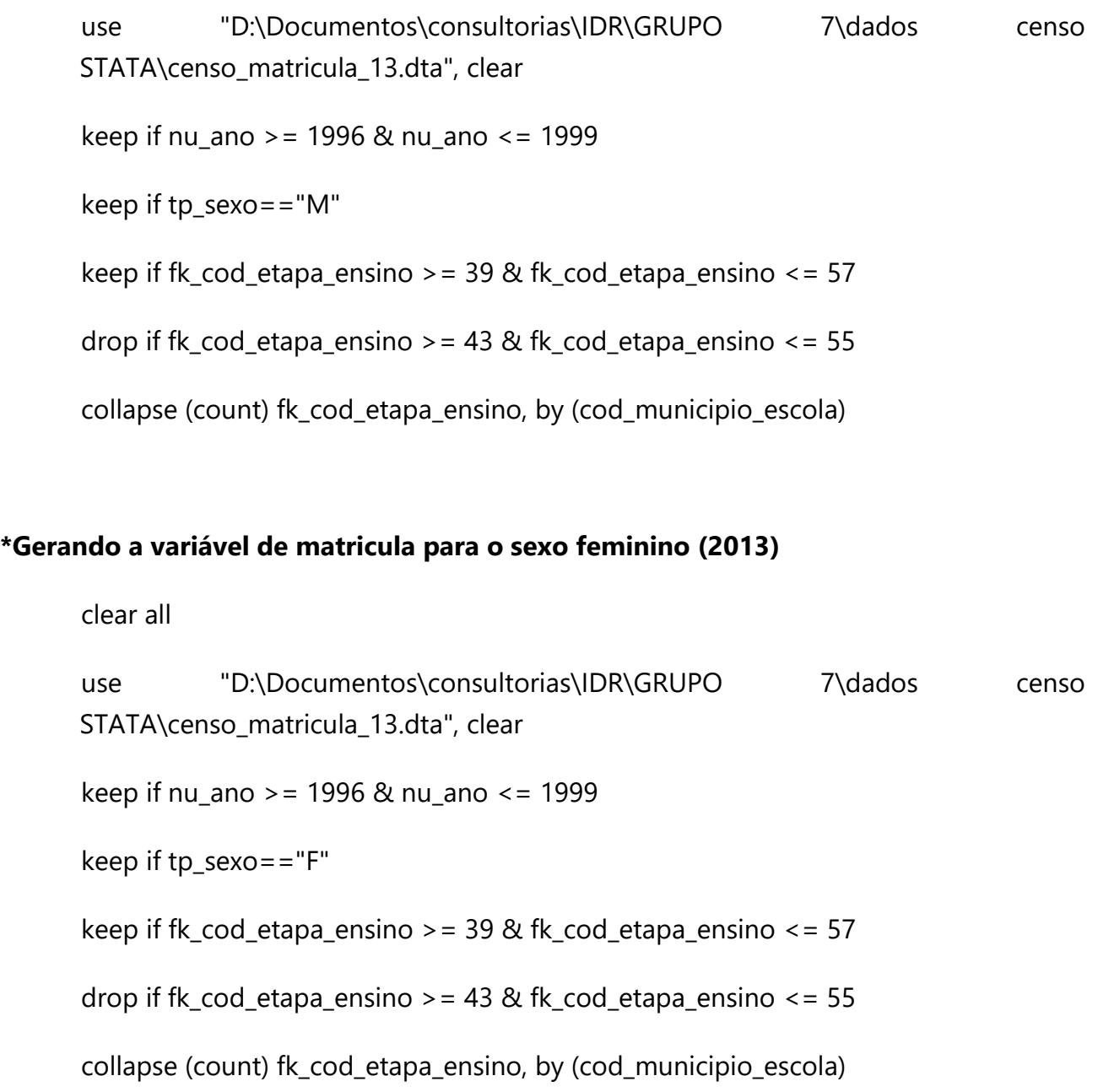

sort cod\_municipio\_escola

keep if cod\_municipio\_escola >= 3300100 & cod\_municipio\_escola <= 3306305

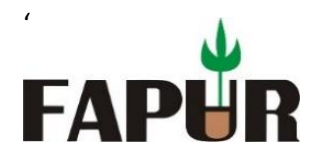

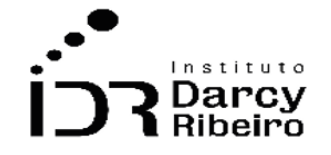

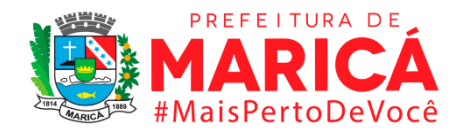

#### **\*Gerando a variável de matricula para o sexo masculino (2014)**

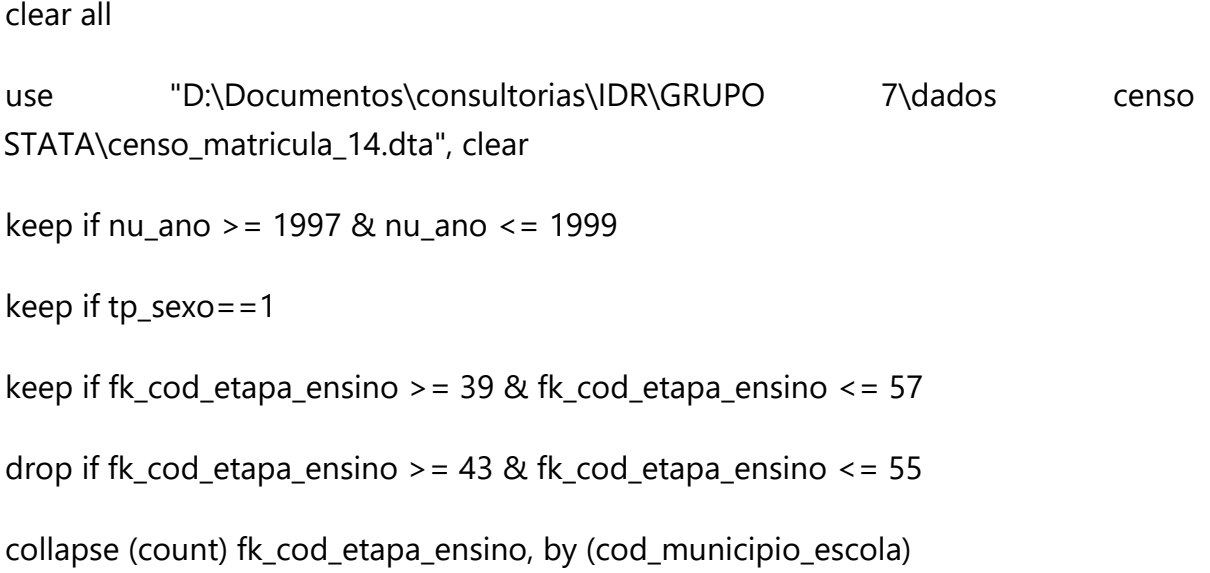

#### **\*Gerando a variável de matricula para o sexo feminino (2014)**

clear all

use "D:\Documentos\consultorias\IDR\GRUPO 7\dados censo STATA\censo\_matricula\_14.dta", clear

keep if nu\_ano >= 1997 & nu\_ano <= 1999

keep if tp\_sexo==2

keep if fk\_cod\_etapa\_ensino >= 39 & fk\_cod\_etapa\_ensino <= 57

drop if fk\_cod\_etapa\_ensino >= 43 & fk\_cod\_etapa\_ensino <= 55

collapse (count) fk\_cod\_etapa\_ensino, by (cod\_municipio\_escola)

#### **\*Cortando a base para os municípios do Rio depois de importar o CSV**

sort co\_municipio

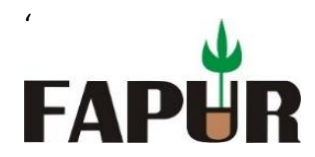

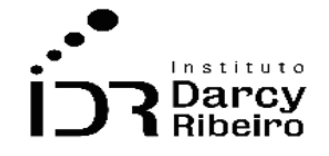

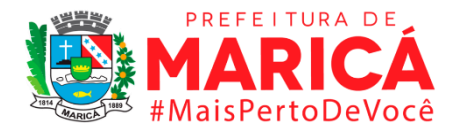

#### keep if co\_municipio >= 3300100 & co\_municipio <= 3306305

#### **\*Gerando a variável de matricula para o sexo masculino (2015)**

clear all

use "D:\Documentos\consultorias\IDR\GRUPO 7\dados censo STATA\censo\_matricula\_15.dta", clear

keep if nu\_ano >= 1998 & nu\_ano <= 2000

keep if tp\_sexo==1

keep if tp\_etapa\_ensino > =  $39$  & tp\_etapa\_ensino <=  $57$ 

drop if tp\_etapa\_ensino > = 43 & tp\_etapa\_ensino <= 55

collapse (count) tp\_etapa\_ensino, by (co\_municipio)

#### **\*Gerando a variável de matricula para o sexo feminino (2015)**

clear all

use "D:\Documentos\consultorias\IDR\GRUPO 7\dados censo STATA\censo\_matricula\_15.dta", clear keep if nu\_ano >= 1998 & nu\_ano <= 2000 keep if tp\_sexo==2 keep if tp\_etapa\_ensino > =  $39$  & tp\_etapa\_ensino <=  $57$ drop if tp\_etapa\_ensino > = 43 & tp\_etapa\_ensino <= 55 collapse (count) tp\_etapa\_ensino, by (co\_municipio)

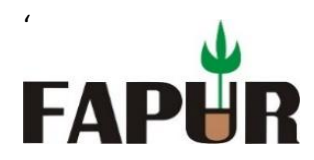

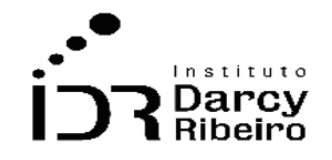

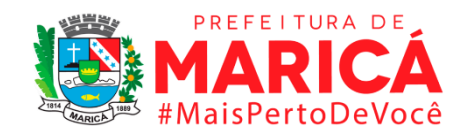

sort co\_municipio

keep if co\_municipio >= 3300100 & co\_municipio <= 3306305

#### **\*Gerando a variável de matricula para o sexo masculino (2016)**

clear all

use "D:\Documentos\consultorias\IDR\GRUPO 7\dados censo STATA\censo\_matricula\_16.dta", clear

keep if nu\_ano >= 1999 & nu\_ano <= 2001

keep if tp\_sexo==1

keep if tp\_etapa\_ensino > =  $39$  & tp\_etapa\_ensino <=  $57$ 

drop if tp\_etapa\_ensino > = 43 & tp\_etapa\_ensino <= 55

collapse (count) tp\_etapa\_ensino, by (co\_municipio)

#### **\*Gerando a variável de matricula para o sexo feminino (2016)**

clear all use "D:\Documentos\consultorias\IDR\GRUPO 7\dados censo STATA\censo\_matricula\_16.dta", clear keep if nu\_ano >= 1999 & nu\_ano <= 2001 keep if tp\_sexo==2 keep if tp\_etapa\_ensino > = 39 & tp\_etapa\_ensino <= 57

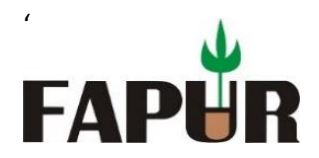

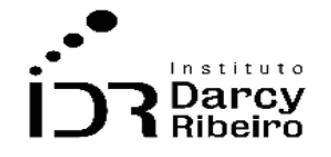

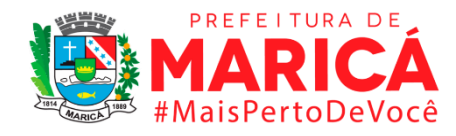

drop if tp\_etapa\_ensino > = 43 & tp\_etapa\_ensino <= 55

collapse (count) tp\_etapa\_ensino, by (co\_municipio)

### **\*Cortando a base para os municípios do Rio depois de importar o CSV**

```
sort co_municipio
```
keep if co\_municipio >= 3300100 & co\_municipio <= 3306305

#### **\*Gerando a variável de matricula para o sexo masculino (2017)**

clear all

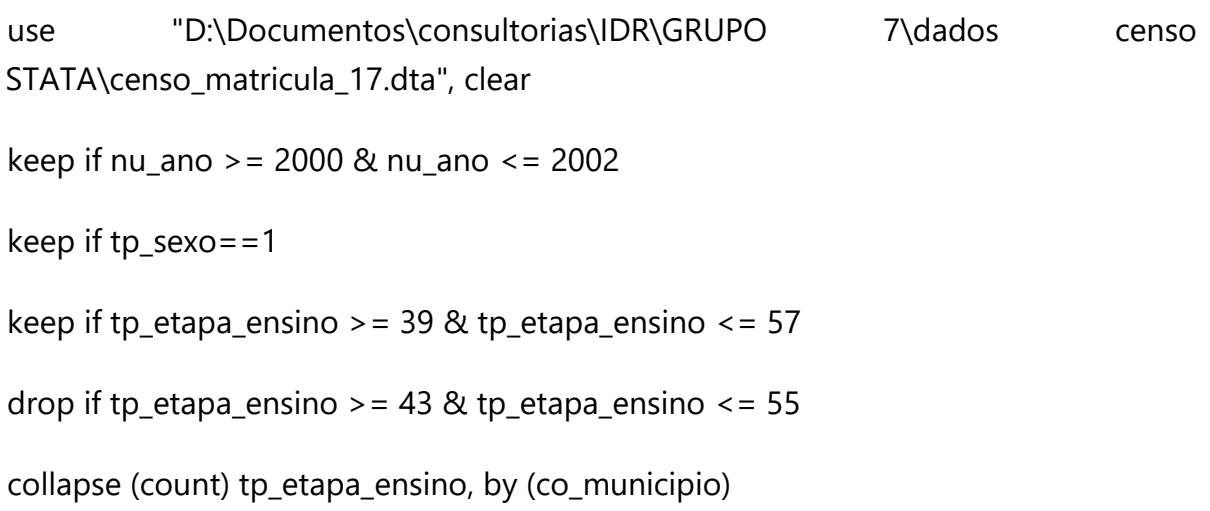

### **\*Gerando a variável de matricula para o sexo feminino (2017)**

clear all

use "D:\Documentos\consultorias\IDR\GRUPO 7\dados censo STATA\censo\_matricula\_17.dta", clear

keep if nu\_ano >= 2000 & nu\_ano <= 2002

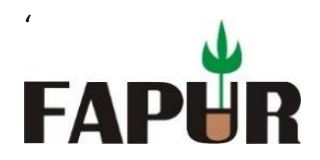

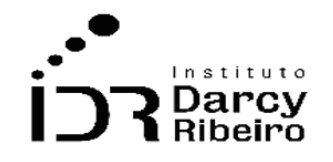

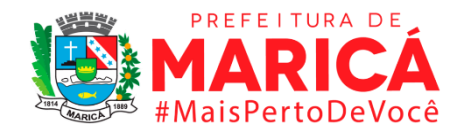

keep if tp\_sexo==2

keep if tp\_etapa\_ensino > =  $39$  & tp\_etapa\_ensino <=  $57$ 

drop if tp\_etapa\_ensino > = 43 & tp\_etapa\_ensino <= 55

collapse (count) tp\_etapa\_ensino, by (co\_municipio)

#### **\*Cortando a base para os municípios do Rio depois de importar o CSV**

sort co\_municipio

keep if co\_municipio > =  $3300100$  & co\_municipio <=  $3306305$ 

#### **\*Gerando a variável de matricula para o sexo masculino (2018)**

clear all use "D:\Documentos\consultorias\IDR\GRUPO 7\dados censo STATA\censo\_matricula\_18.dta", clear keep if nu\_ano >= 2001 & nu\_ano <= 2003 keep if tp\_sexo==1 keep if tp\_etapa\_ensino > =  $39$  & tp\_etapa\_ensino <=  $57$ drop if tp\_etapa\_ensino > = 43 & tp\_etapa\_ensino <= 55 collapse (count) tp\_etapa\_ensino, by (co\_municipio)

### **\*Gerando a variável de matricula para o sexo feminino (2018)**

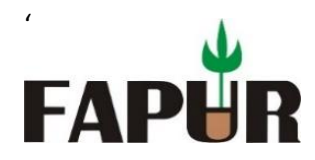

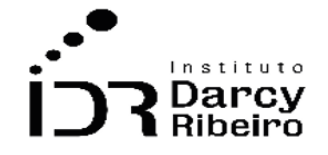

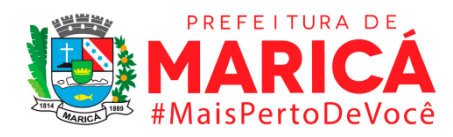

use "D:\Documentos\consultorias\IDR\GRUPO 7\dados censo STATA\censo\_matricula\_18.dta", clear keep if nu\_ano >= 2001 & nu\_ano <= 2003

keep if tp\_sexo==2

keep if tp\_etapa\_ensino > =  $39$  & tp\_etapa\_ensino <=  $57$ 

drop if tp\_etapa\_ensino > = 43 & tp\_etapa\_ensino <= 55

collapse (count) tp\_etapa\_ensino, by (co\_municipio)

### **\*Cortando a base para os municípios do Rio depois de importar o CSV**

sort co\_municipio

keep if co\_municipio >= 3300100 & co\_municipio <= 3306305

#### **\*Gerando a variável de matricula para o sexo masculino (2019)**

clear all

use "D:\Documentos\consultorias\IDR\GRUPO 7\dados censo STATA\censo\_matricula\_19.dta", clear keep if nu\_ano >= 2002 & nu\_ano <= 2004

keep if  $tp$ \_sexo==1

keep if tp\_etapa\_ensino > =  $39$  & tp\_etapa\_ensino <=  $57$ 

drop if tp\_etapa\_ensino > = 43 & tp\_etapa\_ensino <= 55

collapse (count) tp\_etapa\_ensino, by (co\_municipio)

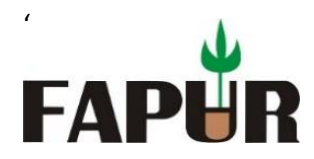

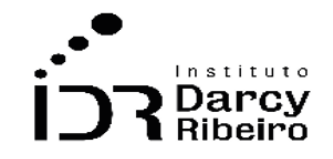

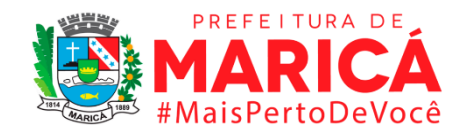

### **\*Gerando a variável de matricula para o sexo feminino (2019)**

clear all

use "D:\Documentos\consultorias\IDR\GRUPO 7\dados censo STATA\censo\_matricula\_19.dta", clear

keep if nu\_ano >= 2002 & nu\_ano <= 2004

keep if tp\_sexo==2

keep if tp\_etapa\_ensino > =  $39$  & tp\_etapa\_ensino <=  $57$ 

drop if tp\_etapa\_ensino > = 43 & tp\_etapa\_ensino  $\le$  = 55

collapse (count) tp\_etapa\_ensino, by (co\_municipio)

### **\*Cortando a base para os municípios do Rio depois de importar o CSV**

sort co\_municipio

keep if co\_municipio >= 3300100 & co\_municipio <= 3306305

#### **\*Gerando a variável de matricula para o sexo masculino (2020)**

clear all

use "D:\Documentos\consultorias\IDR\GRUPO 7\dados censo STATA\censo\_matricula\_20.dta", clear

keep if nu\_ano >= 2003 & nu\_ano <= 2005

keep if tp\_sexo==1

keep if tp\_etapa\_ensino > = 39 & tp\_etapa\_ensino <= 57

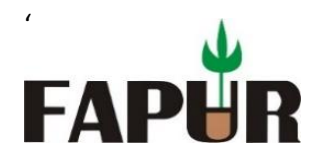

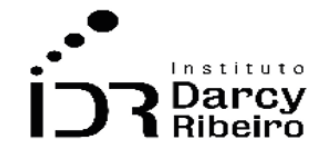

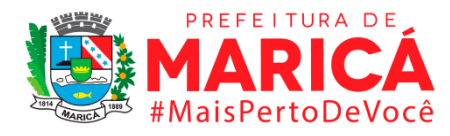

drop if tp\_etapa\_ensino > = 43 & tp\_etapa\_ensino <= 55

collapse (count) tp\_etapa\_ensino, by (co\_municipio)

### **\*Gerando a variável de matricula para o sexo feminino (2020)**

clear all

use "D:\Documentos\consultorias\IDR\GRUPO 7\dados censo STATA\censo\_matricula\_20.dta", clear

keep if nu\_ano >= 2003 & nu\_ano <= 2005

keep if  $tp$ \_sexo==2

keep if tp\_etapa\_ensino > =  $39$  & tp\_etapa\_ensino <=  $57$ 

drop if tp\_etapa\_ensino > = 43 & tp\_etapa\_ensino <= 55

collapse (count) tp\_etapa\_ensino, by (co\_municipio)

## • *INDICADOR 7.1.6 - Taxa de matrícula por sexo no Ensino Fundamental*

### **\*Gerando a variável de matricula para o sexo masculino (2000)**

clear all

use "D:\Documentos\consultorias\IDR\GRUPO 7\dados censo STATA\censo\_00.dta"

sort codmunic

gen var7\_1\_1masc = vef411+vef412+vef413+vef414+vef415+vef416+vef417+vef418

collapse (sum) var7\_1\_1masc, by (codmunic uf munic)

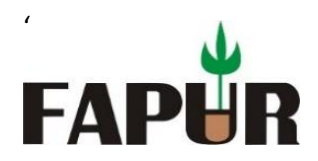

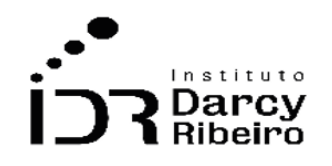

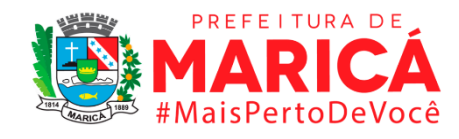

sort munic

## **\*Gerando a variável de matricula para o sexo feminino (2000)**

clear all

use "D:\Documentos\consultorias\IDR\GRUPO 7\dados censo STATA\censo\_00.dta"

sort codmunic

gen var7\_1\_1fem = vef421+vef422+vef423+vef424+vef425+vef426+vef427+vef428

collapse (sum) var7\_1\_1fem, by (codmunic uf munic)

sort munic

### **\*Gerando a variável de matricula para o sexo masculino (2001)**

clear all

use "D:\Documentos\consultorias\IDR\GRUPO 7\dados censo STATA\censo\_01.dta"

sort codmunic

gen var7\_1\_1masc = vef411+vef412+vef413+vef414+vef415+vef416+vef417+vef418

collapse (sum) var7\_1\_1masc, by (codmunic uf munic)

sort munic

### **\*Gerando a variável de matricula para o sexo feminino (2001)**

clear all

use "D:\Documentos\consultorias\IDR\GRUPO 7\dados censo STATA\censo\_01.dta"

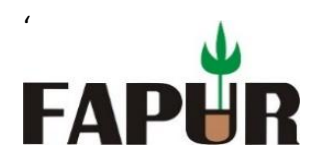

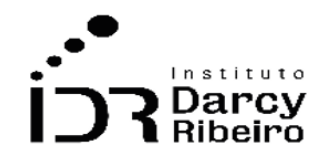

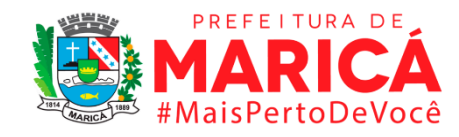

sort codmunic

gen var7\_1\_1fem = vef421+vef422+vef423+vef424+vef425+vef426+vef427+vef428

collapse (sum) var7\_1\_1fem, by (codmunic uf munic)

sort munic

### **\*Gerando a variável de matricula para o sexo masculino (2002)**

clear all

use "D:\Documentos\consultorias\IDR\GRUPO 7\dados censo STATA\censo\_02.dta"

sort codmunic

gen var7\_1\_1masc = vef411+vef412+vef413+vef414+vef415+vef416+vef417+vef418

collapse (sum) var7\_1\_1masc, by (codmunic uf munic)

sort munic

### **\*Gerando a variável de matricula para o sexo feminino (2002)**

clear all

use "D:\Documentos\consultorias\IDR\GRUPO 7\dados censo STATA\censo\_02.dta"

sort codmunic

gen var7\_1\_1fem = vef421+vef422+vef423+vef424+vef425+vef426+vef427+vef428

collapse (sum) var7\_1\_1fem, by (codmunic uf munic)

sort munic

#### **\*Gerando a variável de matricula para o sexo masculino (2003)**

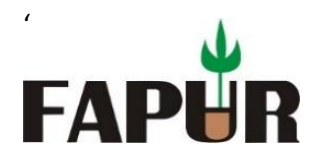

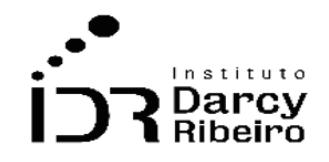

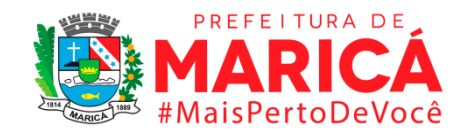

clear all

```
use "D:\Documentos\consultorias\IDR\GRUPO 7\dados censo STATA\censo_03.dta"
```
sort codmunic

gen var7\_1\_1masc = vef411+vef412+vef413+vef414+vef415+vef416+vef417+vef418

collapse (sum) var7\_1\_1masc, by (codmunic uf munic)

sort munic

## **\*Gerando a variável de matricula para o sexo feminino (2003)**

clear all

use "D:\Documentos\consultorias\IDR\GRUPO 7\dados censo STATA\censo\_03.dta"

sort codmunic

gen var7\_1\_1fem = vef421+vef422+vef423+vef424+vef425+vef426+vef427+vef428

collapse (sum) var7\_1\_1fem, by (codmunic uf munic)

sort munic

## **\*Gerando a variável de matricula para o sexo masculino (2004)**

clear all use "D:\Documentos\consultorias\IDR\GRUPO 7\dados censo STATA\censo\_04.dta" sort codmunic

gen var7\_1\_1masc =ve9f4d11+ve9f4d12+ve9f4d13+ve9f4d14+ve9f4d15+ve9f4d16+ve9f4d17+ve9f4d

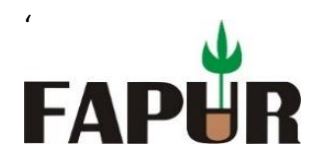

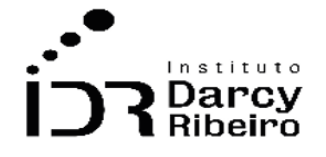

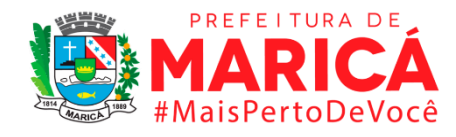

18+ve9f4d19+ve9f4n11+ve9f4n12+ve9f4n13+ve9f4n14+ve9f4n15+ve9f4n16+ve9f 4n17+ve9f4n18+ve9f4n19

collapse (sum) var7\_1\_1masc, by (codmunic uf munic)

sort munic

## **\*Gerando a variável de matricula para o sexo feminino (2004)**

clear all

use "D:\Documentos\consultorias\IDR\GRUPO 7\dados censo STATA\censo\_04.dta"

sort codmunic

gen var7\_1\_1fem = ve9f4d21+ve9f4d22+ve9f4d23+ve9f4d24+ve9f4d25+ve9f4d26+ve9f4d27+ve9f4d2 8+ve9f4d29+ve9f4n21+ve9f4n22+ve9f4n23+ve9f4n24+ve9f4n25+ve9f4n26+ve9f4 n27+ve9f4n28+ve9f4n29

collapse (sum) var7\_1\_1fem, by (codmunic uf munic)

sort munic

\*\*\*\*\*\*\*\*\*\*

330501300100 Angra

330501106305 Volta Redonda

\*\*\*\*\*\*\*\*\*\*

### **\*Gerando a variável de matricula para o sexo masculino (2005)**

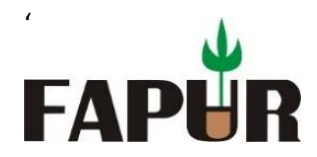

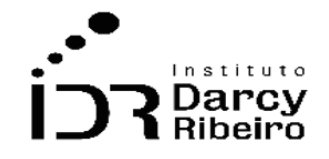

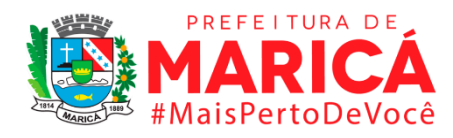

use "D:\Documentos\consultorias\IDR\GRUPO 7\dados censo STATA\censo\_05.dta"

sort codmunic

gen var7\_1\_1masc = vef4d31+vef4d41+vef4d51+vef4d61+vef4d71+vef4d81+vef4d32+vef4d42+vef4d52 +vef4d62+vef4d72+vef4d82+vef4d33+vef4d43+vef4d53+vef4d63+vef4d73+vef4d 83+vef4d34+vef4d44+vef4d54+vef4d64+vef4d74+vef4d84+vef4d35+vef4d45+vef 4d55+vef4d65+vef4d75+vef4d85+vef4d36+vef4d46+vef4d56+vef4d66+vef4d76+v ef4d86+vef4d37+vef4d47+vef4d57+vef4d67+vef4d77+vef4d87+vef4d38+vef4d48 +vef4d58+vef4d68+vef4d78+vef4d88+vef4n31+vef4n41+vef4n51+vef4n61+vef4n7 1+vef4n81+vef4n32+vef4n42+vef4n52+vef4n62+vef4n72+vef4n82+vef4n33+vef4n 43+vef4n53+vef4n63+vef4n73+vef4n83+vef4n34+vef4n44+vef4n54+vef4n64+vef4 n74+vef4n84+vef4n35+vef4n45+vef4n55+vef4n65+vef4n75+vef4n85+vef4n36+vef 4n46+vef4n56+vef4n66+vef4n76+vef4n86+vef4n37+vef4n47+vef4n57+vef4n67+v ef4n77+vef4n87+vef4n38+vef4n48+vef4n58+vef4n68+vef4n78+vef4n88

collapse (sum) var7\_1\_1masc, by (codmunic uf munic)

sort munic

## **\*Gerando a variável de matricula para o sexo feminino (2005)**

clear all

use "D:\Documentos\consultorias\IDR\GRUPO 7\dados censo STATA\censo\_05.dta"

sort codmunic

gen var7\_1\_1fem vef4d91+vef4da1+vef4db1+vef4dc1+vef4dd1+vef4de1+vef4d92+vef4da2+vef4db2 +vef4dc2+vef4dd2+vef4de2+vef4d93+vef4da3+vef4db3+vef4dc3+vef4dd3+vef4d e3+vef4d94+vef4da4+vef4db4+vef4dc4+vef4dd4+vef4de4+vef4d95+vef4da5+vef4 db5+vef4dc5+vef4dd5+vef4de5+vef4d96+vef4da6+vef4db6+vef4dc6+vef4dd6+ve f4de6+vef4d97+vef4da7+vef4db7+vef4dc7+vef4dd7+vef4de7+vef4d98+vef4da8+ vef4db8+vef4dc8+vef4dd8+vef4de8+vef4n91+vef4na1+vef4nb1+vef4nc1+vef4nd1

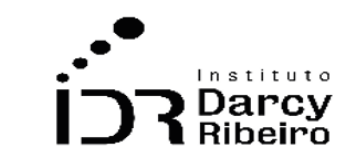

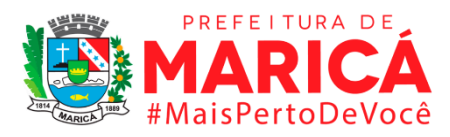

+vef4ne1+vef4n92+vef4na2+vef4nb2+vef4nc2+vef4nd2+vef4ne2+vef4n93+vef4na 3+vef4nb3+vef4nc3+vef4nd3+vef4ne3+vef4n94+vef4na4+vef4nb4+vef4nc4+vef4n d4+vef4ne4+vef4n95+vef4na5+vef4nb5+vef4nc5+vef4nd5+vef4ne5+vef4n96+vef4 na6+vef4nb6+vef4nc6+vef4nd6+vef4ne6+vef4n97+vef4na7+vef4nb7+vef4nc7+vef 4nd7+vef4ne7+vef4n98+vef4na8+vef4nb8+vef4nc8+vef4nd8+vef4ne8

collapse (sum) var7\_1\_1fem, by (codmunic uf munic)

sort munic

'

FAP

### **\*Gerando a variável de matricula para o sexo masculino (2006)**

clear all

use "D:\Documentos\consultorias\IDR\GRUPO 7\dados censo STATA\censo 05.dta"

sort codmunic

gen var7\_1\_1masc = vef4d31+vef4d41+vef4d51+vef4d61+vef4d71+vef4d81+vef4d32+vef4d42+vef4d52 +vef4d62+vef4d72+vef4d82+vef4d33+vef4d43+vef4d53+vef4d63+vef4d73+vef4d 83+vef4d34+vef4d44+vef4d54+vef4d64+vef4d74+vef4d84+vef4d35+vef4d45+vef 4d55+vef4d65+vef4d75+vef4d85+vef4d36+vef4d46+vef4d56+vef4d66+vef4d76+v ef4d86+vef4d37+vef4d47+vef4d57+vef4d67+vef4d77+vef4d87+vef4d38+vef4d48 +vef4d58+vef4d68+vef4d78+vef4d88+vef4n31+vef4n41+vef4n51+vef4n61+vef4n7 1+vef4n81+vef4n32+vef4n42+vef4n52+vef4n62+vef4n72+vef4n82+vef4n33+vef4n 43+vef4n53+vef4n63+vef4n73+vef4n83+vef4n34+vef4n44+vef4n54+vef4n64+vef4 n74+vef4n84+vef4n35+vef4n45+vef4n55+vef4n65+vef4n75+vef4n85+vef4n36+vef 4n46+vef4n56+vef4n66+vef4n76+vef4n86+vef4n37+vef4n47+vef4n57+vef4n67+v ef4n77+vef4n87+vef4n38+vef4n48+vef4n58+vef4n68+vef4n78+vef4n88

collapse (sum) var7\_1\_1masc, by (codmunic uf munic)

sort munic

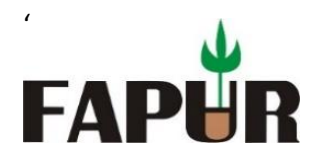

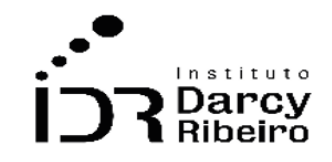

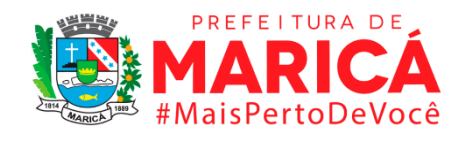

### **\*Gerando a variável de matricula para o sexo feminino (2006)**

clear all

use "D:\Documentos\consultorias\IDR\GRUPO 7\dados censo STATA\censo\_05.dta"

sort codmunic

gen var7 1 1fem vef4d91+vef4da1+vef4db1+vef4dc1+vef4dd1+vef4de1+vef4d92+vef4da2+vef4db2 +vef4dc2+vef4dd2+vef4de2+vef4d93+vef4da3+vef4db3+vef4dc3+vef4dd3+vef4d e3+vef4d94+vef4da4+vef4db4+vef4dc4+vef4dd4+vef4de4+vef4d95+vef4da5+vef4 db5+vef4dc5+vef4dd5+vef4de5+vef4d96+vef4da6+vef4db6+vef4dc6+vef4dd6+ve f4de6+vef4d97+vef4da7+vef4db7+vef4dc7+vef4dd7+vef4de7+vef4d98+vef4da8+ vef4db8+vef4dc8+vef4dd8+vef4de8+vef4n91+vef4na1+vef4nb1+vef4nc1+vef4nd1 +vef4ne1+vef4n92+vef4na2+vef4nb2+vef4nc2+vef4nd2+vef4ne2+vef4n93+vef4na 3+vef4nb3+vef4nc3+vef4nd3+vef4ne3+vef4n94+vef4na4+vef4nb4+vef4nc4+vef4n d4+vef4ne4+vef4n95+vef4na5+vef4nb5+vef4nc5+vef4nd5+vef4ne5+vef4n96+vef4 na6+vef4nb6+vef4nc6+vef4nd6+vef4ne6+vef4n97+vef4na7+vef4nb7+vef4nc7+vef 4nd7+vef4ne7+vef4n98+vef4na8+vef4nb8+vef4nc8+vef4nd8+vef4ne8

collapse (sum) var7\_1\_1fem, by (codmunic uf munic)

sort munic

# **\*De 2007 em diante a programação dos censos são muito similares modificando em alguns momentos apenas os nomes das variáveis**

### **\*Gerando a variável de matricula para o sexo masculino (2007)**

clear all

use "D:\Documentos\consultorias\IDR\GRUPO 7\dados censo STATA\censo\_matricula\_07.dta", clear

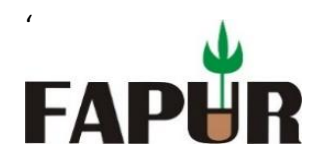

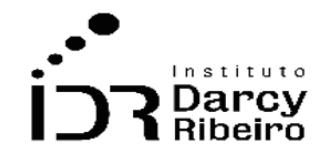

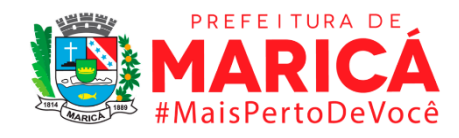

keep if tp\_sexo=="M"

keep if fk\_cod\_etapa\_ensino >= 14 & fk\_cod\_etapa\_ensino <= 41

drop if fk\_cod\_etapa\_ensino >= 22 & fk\_cod\_etapa\_ensino <= 40

collapse (count) fk\_cod\_etapa\_ensino, by (cod\_municipio\_escola)

## **\*Gerando a variável de matricula para o sexo feminino (2007)**

clear all

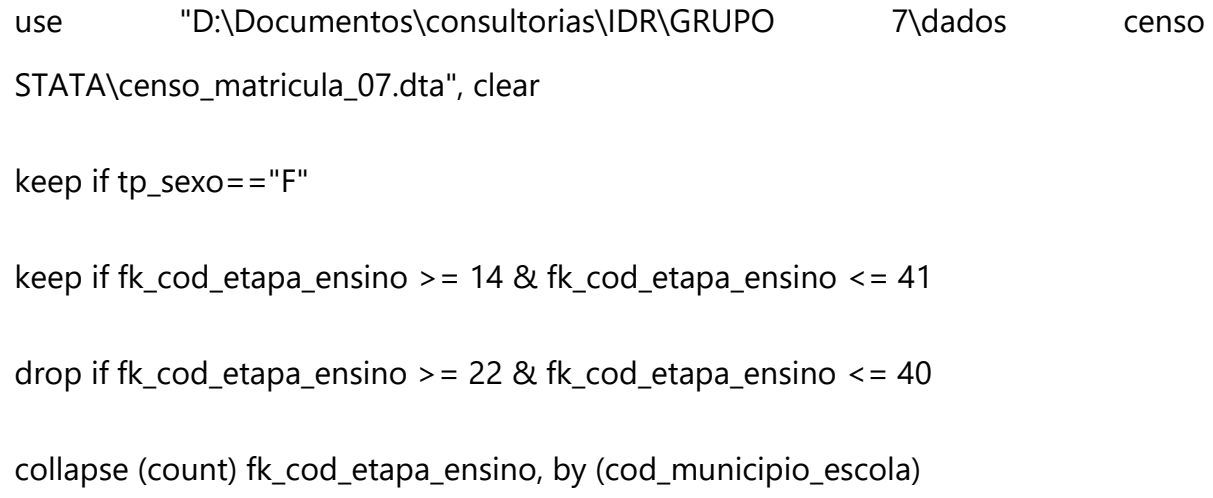

## **\*Cortando a base para os municípios do Rio depois de importar o CSV**

sort cod\_municipio\_escola

keep if cod\_municipio\_escola >= 3300100 & cod\_municipio\_escola <= 3306305

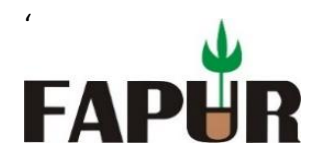

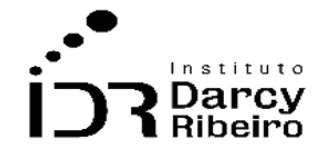

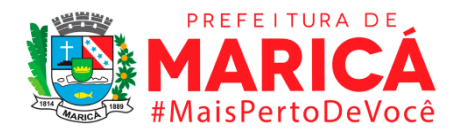

#### **\*Gerando a variável de matricula para o sexo masculino (2008)**

clear all

use "D:\Documentos\consultorias\IDR\GRUPO 7\dados censo STATA\censo\_matricula\_08.dta", clear keep if tp\_sexo=="M" keep if fk\_cod\_etapa\_ensino >= 14 & fk\_cod\_etapa\_ensino <= 41 drop if fk\_cod\_etapa\_ensino >= 22 & fk\_cod\_etapa\_ensino <= 40 collapse (count) fk\_cod\_etapa\_ensino, by (cod\_municipio\_escola)

### **\*Gerando a variável de matricula para o sexo feminino (2008)**

clear all

use "D:\Documentos\consultorias\IDR\GRUPO 7\dados censo STATA\censo\_matricula\_08.dta", clear

keep if tp\_sexo=="F"

keep if fk\_cod\_etapa\_ensino >= 14 & fk\_cod\_etapa\_ensino <= 41

drop if fk\_cod\_etapa\_ensino >= 22 & fk\_cod\_etapa\_ensino <= 40

collapse (count) fk\_cod\_etapa\_ensino, by (cod\_municipio\_escola)

### **\*Cortando a base para os municípios do Rio depois de importar o CSV**

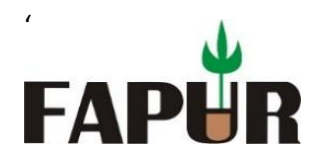

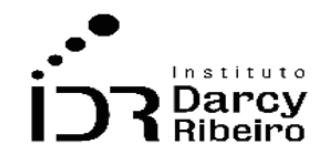

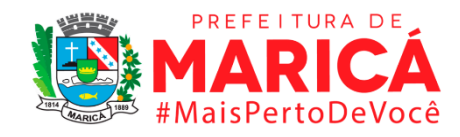

sort cod\_municipio\_escola

keep if cod\_municipio\_escola >= 3300100 & cod\_municipio\_escola <= 3306305

#### **\*Gerando a variável de matricula para o sexo masculino (2009)**

clear all

use "D:\Documentos\consultorias\IDR\GRUPO 7\dados censo STATA\censo\_matricula\_09.dta", clear

keep if tp\_sexo==" $M''$ 

keep if fk\_cod\_etapa\_ensino >= 14 & fk\_cod\_etapa\_ensino <= 41

drop if fk\_cod\_etapa\_ensino >= 22 & fk\_cod\_etapa\_ensino <= 40

collapse (count) fk\_cod\_etapa\_ensino, by (cod\_municipio\_escola)

### **\*Gerando a variável de matricula para o sexo feminino (2009)**

clear all

use "D:\Documentos\consultorias\IDR\GRUPO 7\dados censo STATA\censo\_matricula\_09.dta", clear

keep if tp\_sexo=="F"

keep if fk\_cod\_etapa\_ensino >= 14 & fk\_cod\_etapa\_ensino <= 41

drop if fk\_cod\_etapa\_ensino >= 22 & fk\_cod\_etapa\_ensino <= 40

collapse (count) fk\_cod\_etapa\_ensino, by (cod\_municipio\_escola)

### **\*Cortando a base para os municípios do Rio depois de importar o CSV**

sort cod\_municipio\_escola

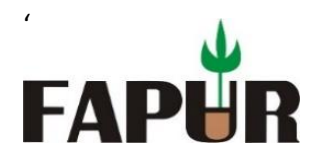

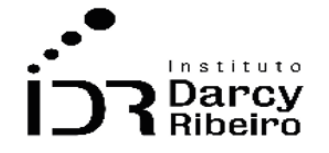

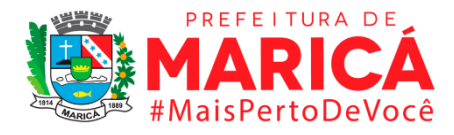

keep if cod\_municipio\_escola >= 3300100 & cod\_municipio\_escola <= 3306305

#### **\*Gerando a variável de matricula para o sexo masculino (2010)**

clear all

use "D:\Documentos\consultorias\IDR\GRUPO 7\dados censo STATA\censo\_matricula\_10.dta", clear

keep if tp\_sexo==" $M''$ 

keep if fk\_cod\_etapa\_ensino > = 14 & fk\_cod\_etapa\_ensino <= 41

drop if fk\_cod\_etapa\_ensino  $>$  = 22 & fk\_cod\_etapa\_ensino  $\lt$  = 40

collapse (count) fk\_cod\_etapa\_ensino, by (cod\_municipio\_escola)

#### **\*Gerando a variável de matricula para o sexo feminino (2010)**

clear all

use "D:\Documentos\consultorias\IDR\GRUPO 7\dados censo STATA\censo\_matricula\_10.dta", clear

keep if tp\_sexo=="F"

keep if fk\_cod\_etapa\_ensino >= 14 & fk\_cod\_etapa\_ensino <= 41

drop if fk\_cod\_etapa\_ensino >= 22 & fk\_cod\_etapa\_ensino <= 40

collapse (count) fk\_cod\_etapa\_ensino, by (cod\_municipio\_escola)

### **\*Cortando a base para os municípios do Rio depois de importar o CSV**

sort cod\_municipio\_escola

keep if cod\_municipio\_escola >= 3300100 & cod\_municipio\_escola <= 3306305

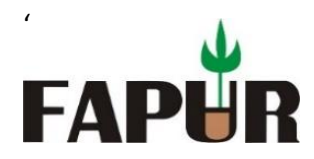

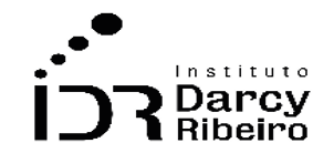

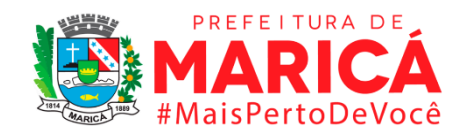

### **\*Gerando a variável de matricula para o sexo masculino (2011)**

clear all

use "D:\Documentos\consultorias\IDR\GRUPO 7\dados censo STATA\censo\_matricula\_11.dta", clear

keep if tp\_sexo=="M"

keep if fk\_cod\_etapa\_ensino >= 14 & fk\_cod\_etapa\_ensino <= 41

drop if fk\_cod\_etapa\_ensino > = 22 & fk\_cod\_etapa\_ensino <= 40

collapse (count) fk\_cod\_etapa\_ensino, by (cod\_municipio\_escola)

### **\*Gerando a variável de matricula para o sexo feminino (2011)**

clear all

use "D:\Documentos\consultorias\IDR\GRUPO 7\dados censo STATA\censo\_matricula\_11.dta", clear

keep if tp\_sexo=="F"

keep if fk\_cod\_etapa\_ensino > = 14 & fk\_cod\_etapa\_ensino <= 41

drop if fk\_cod\_etapa\_ensino >= 22 & fk\_cod\_etapa\_ensino <= 40

collapse (count) fk\_cod\_etapa\_ensino, by (cod\_municipio\_escola)

## **\*Cortando a base para os municípios do Rio depois de importar o CSV**

sort cod\_municipio\_escola

keep if cod\_municipio\_escola >= 3300100 & cod\_municipio\_escola <= 3306305

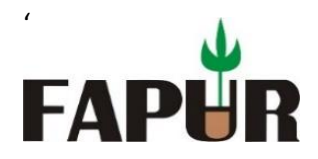

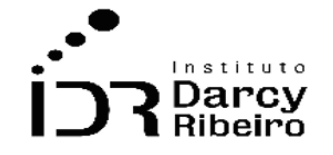

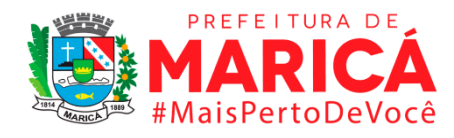

#### **\*Gerando a variável de matricula para o sexo masculino (2012)**

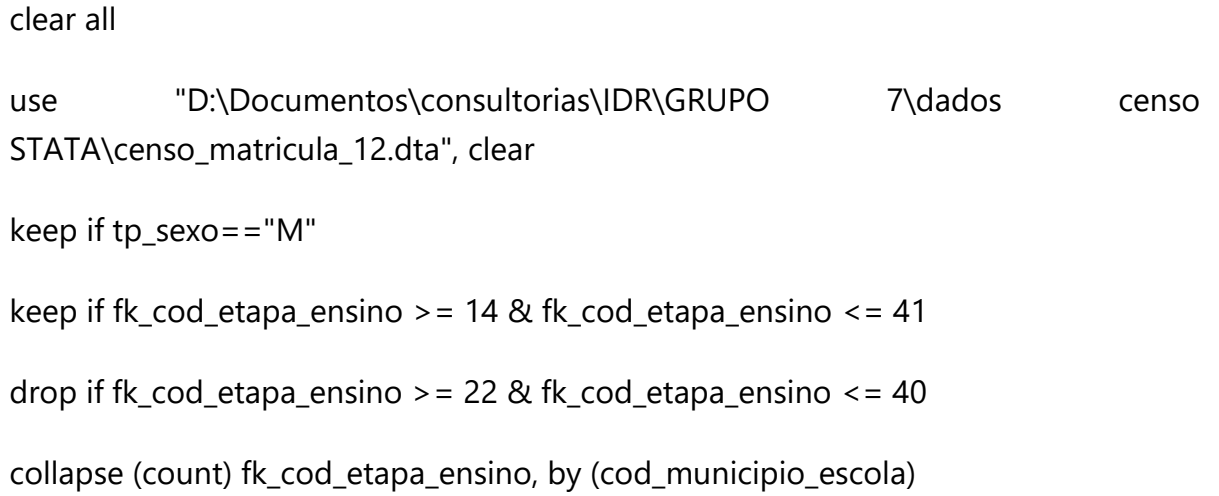

#### **\*Gerando a variável de matricula para o sexo feminino (2012)**

clear all

use "D:\Documentos\consultorias\IDR\GRUPO 7\dados censo STATA\censo\_matricula\_12.dta", clear

keep if tp\_sexo=="F"

keep if fk\_cod\_etapa\_ensino >= 14 & fk\_cod\_etapa\_ensino <= 41

drop if fk\_cod\_etapa\_ensino > = 22 & fk\_cod\_etapa\_ensino <= 40

collapse (count) fk\_cod\_etapa\_ensino, by (cod\_municipio\_escola)

### **\*Cortando a base para os municípios do Rio depois de importar o CSV**

sort cod\_municipio\_escola

keep if cod\_municipio\_escola >= 3300100 & cod\_municipio\_escola <= 3306305

#### **\*Gerando a variável de matricula para o sexo masculino (2013)**

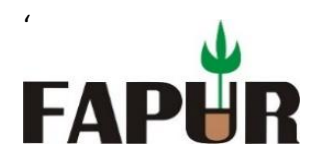

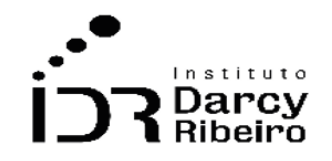

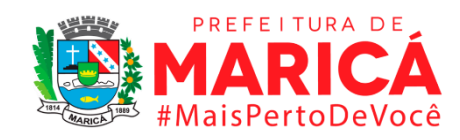

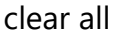

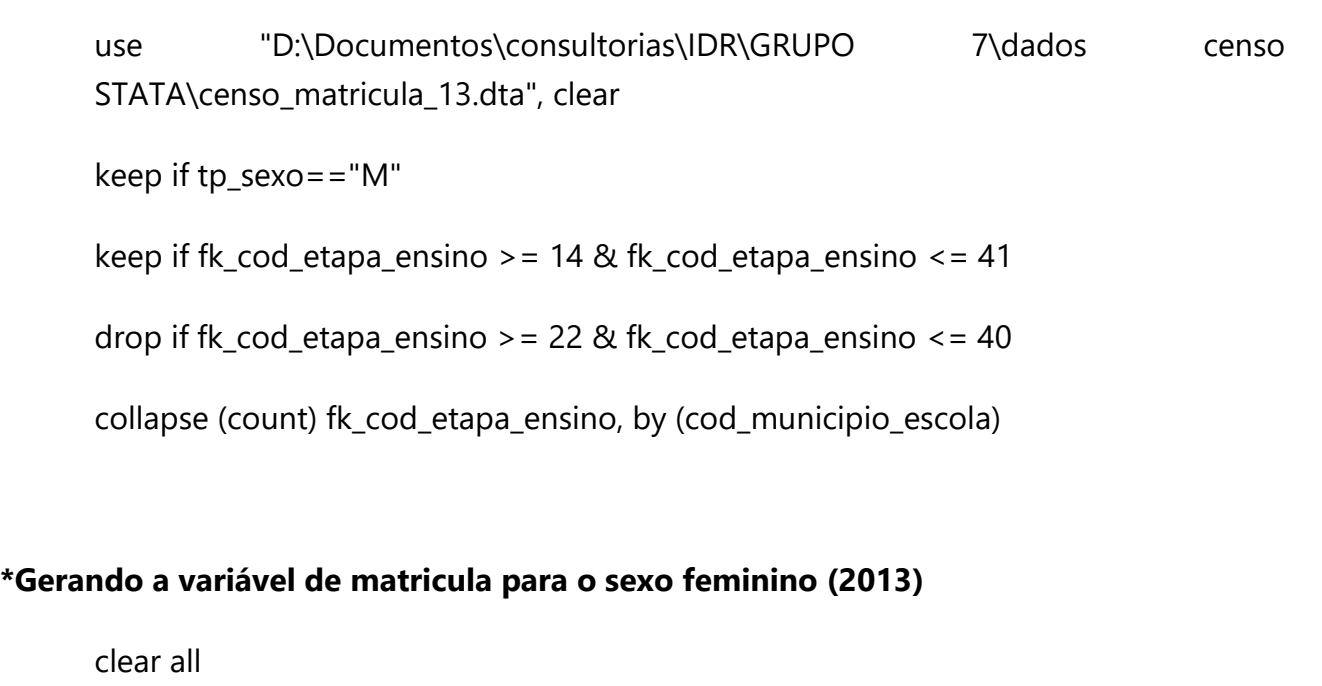

use "D:\Documentos\consultorias\IDR\GRUPO 7\dados censo STATA\censo\_matricula\_13.dta", clear

keep if tp\_sexo=="F"

keep if fk\_cod\_etapa\_ensino >= 14 & fk\_cod\_etapa\_ensino <= 41

drop if fk\_cod\_etapa\_ensino >= 22 & fk\_cod\_etapa\_ensino <= 40

collapse (count) fk\_cod\_etapa\_ensino, by (cod\_municipio\_escola)

### **\*Cortando a base para os municípios do Rio depois de importar o CSV**

sort cod\_municipio\_escola

keep if cod\_municipio\_escola >= 3300100 & cod\_municipio\_escola <= 3306305

### **\*Gerando a variável de matricula para o sexo masculino (2014)**

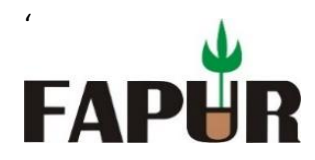

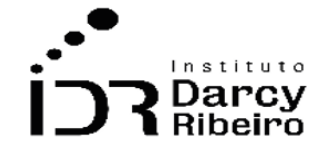

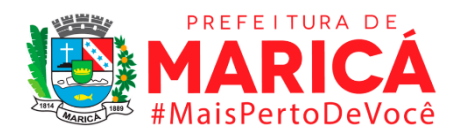

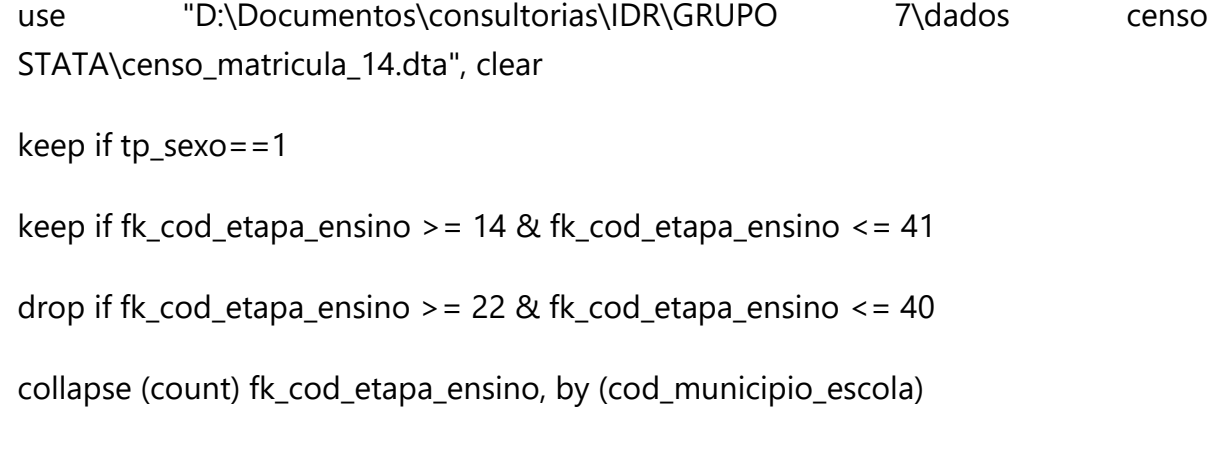

### **\*Gerando a variável de matricula para o sexo feminino (2014)**

clear all

use "D:\Documentos\consultorias\IDR\GRUPO 7\dados censo STATA\censo\_matricula\_14.dta", clear

keep if tp\_sexo==2

keep if fk\_cod\_etapa\_ensino >= 14 & fk\_cod\_etapa\_ensino <= 41

drop if fk\_cod\_etapa\_ensino >= 22 & fk\_cod\_etapa\_ensino <= 40

collapse (count) fk\_cod\_etapa\_ensino, by (cod\_municipio\_escola)

## **\*Cortando a base para os municípios do Rio depois de importar o CSV**

sort co\_municipio

keep if co\_municipio >= 3300100 & co\_municipio <= 3306305

### **\*Gerando a variável de matricula para o sexo masculino (2015)**

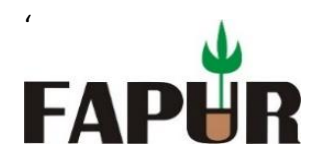

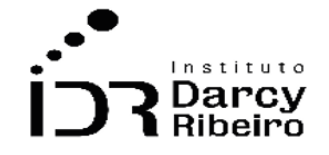

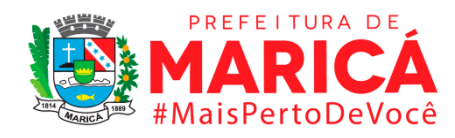

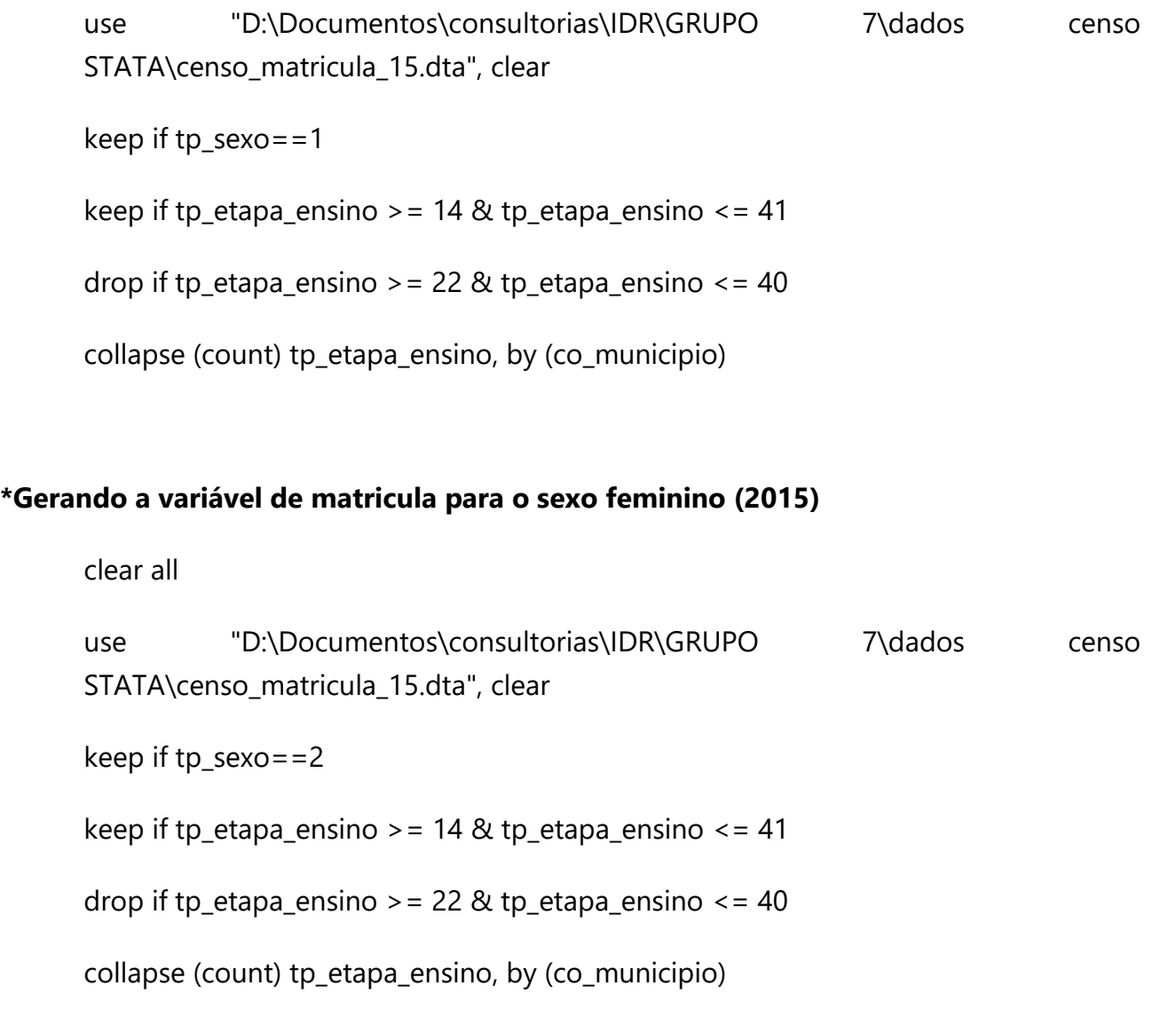

sort co\_municipio keep if co\_municipio >= 3300100 & co\_municipio <= 3306305

# **\*Gerando a variável de matricula para o sexo masculino (2016)**

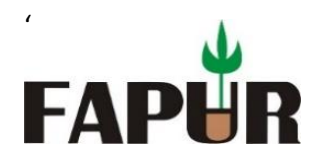

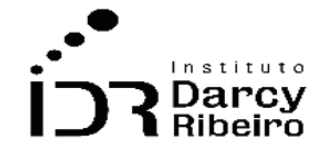

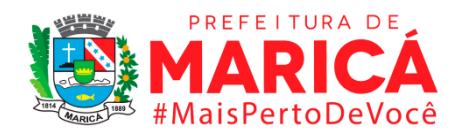

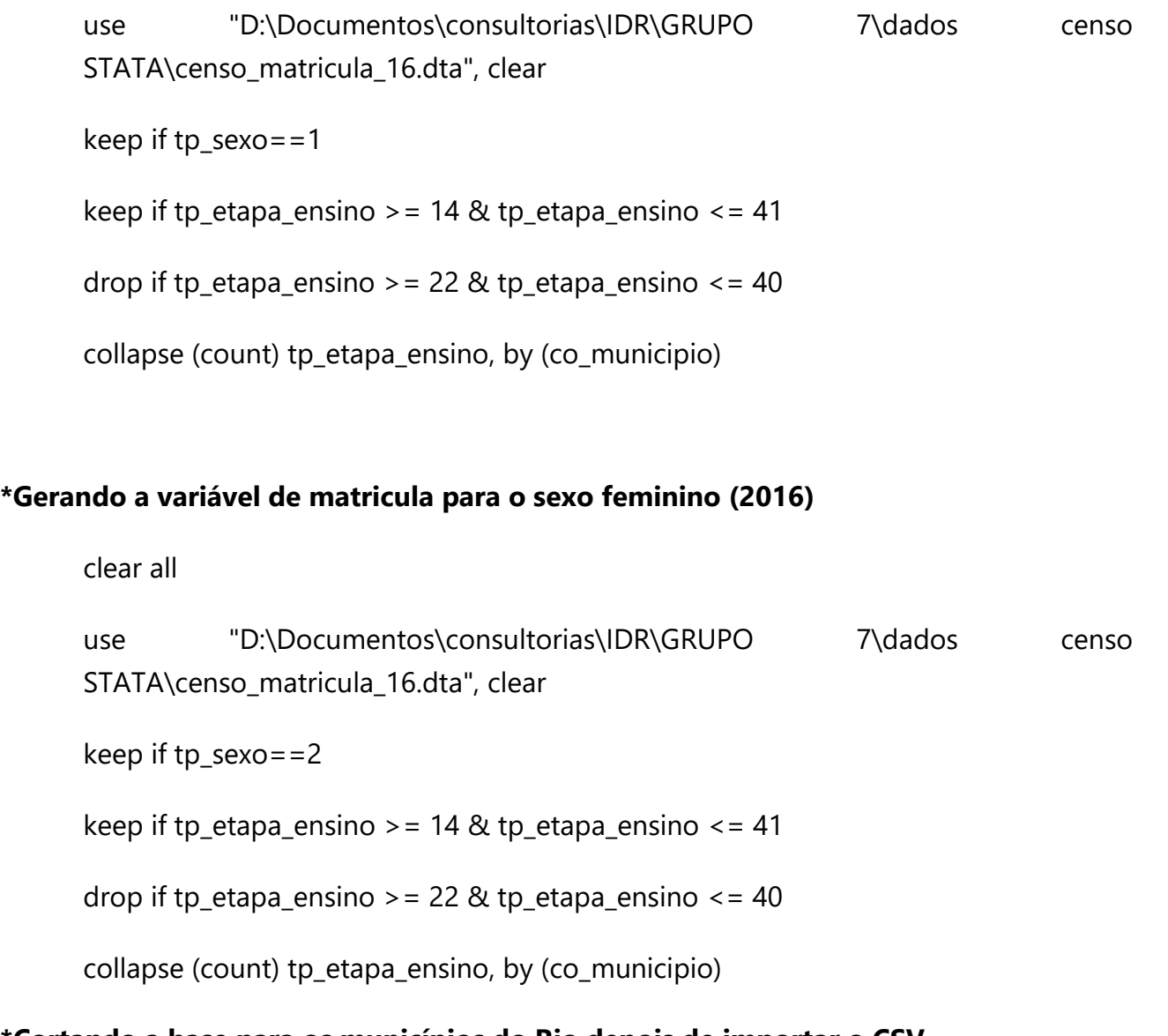

sort co\_municipio keep if co\_municipio >= 3300100 & co\_municipio <= 3306305

# **\*Gerando a variável de matricula para o sexo masculino (2017)**

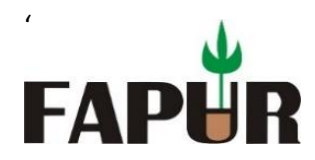

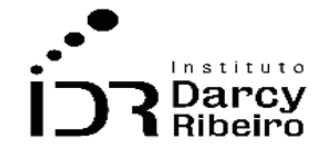

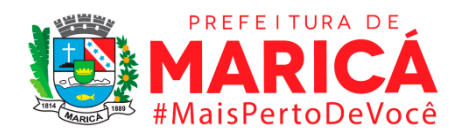

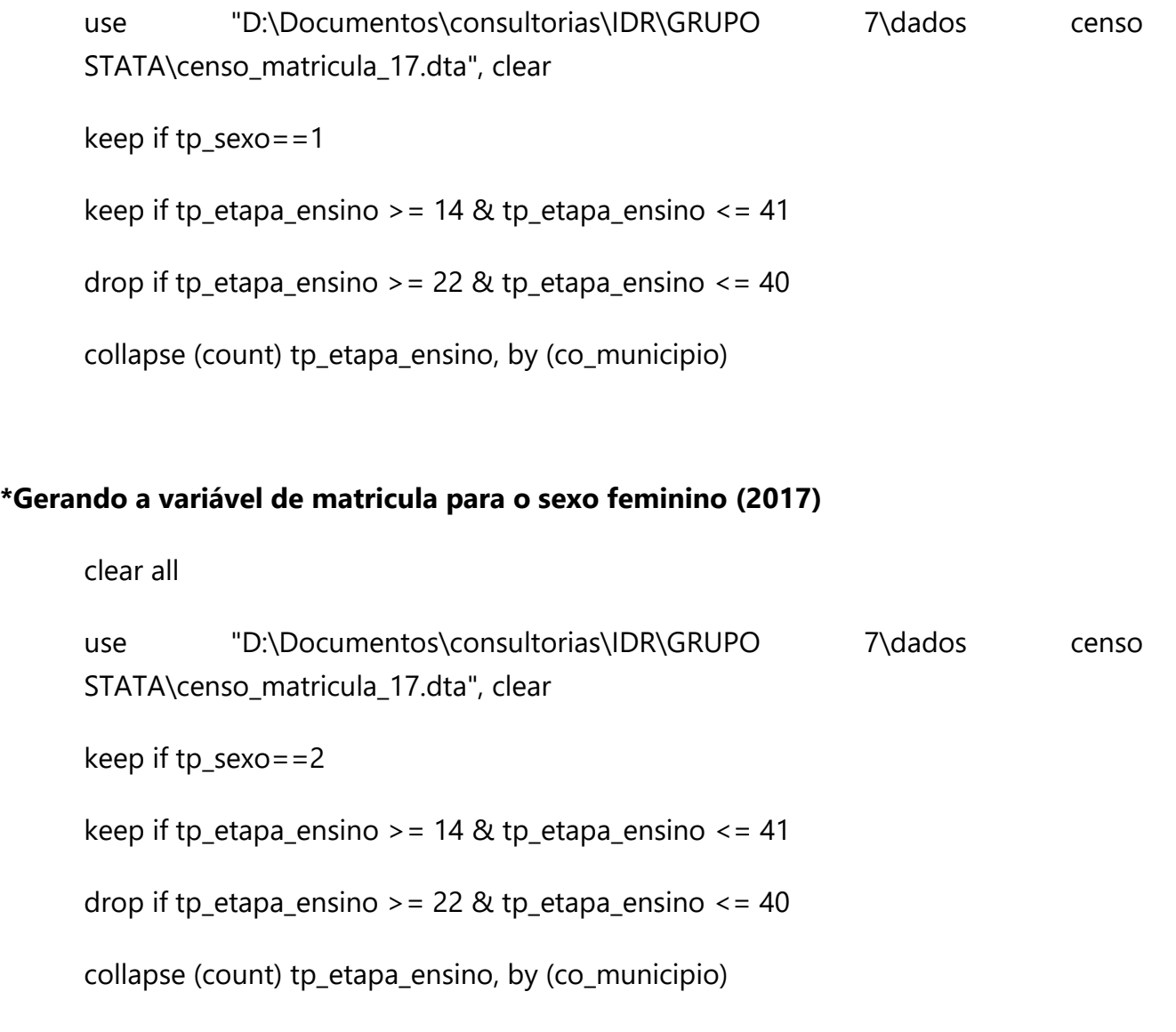

sort co\_municipio keep if co\_municipio >= 3300100 & co\_municipio <= 3306305

# **\*Gerando a variável de matricula para o sexo masculino (2018)**

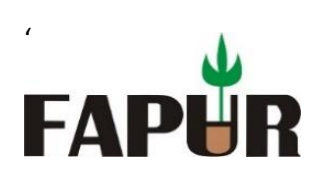

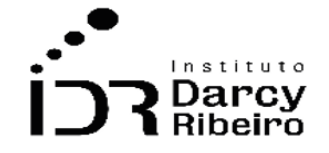

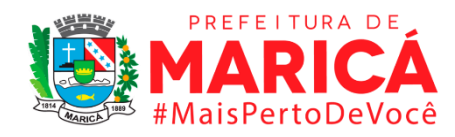

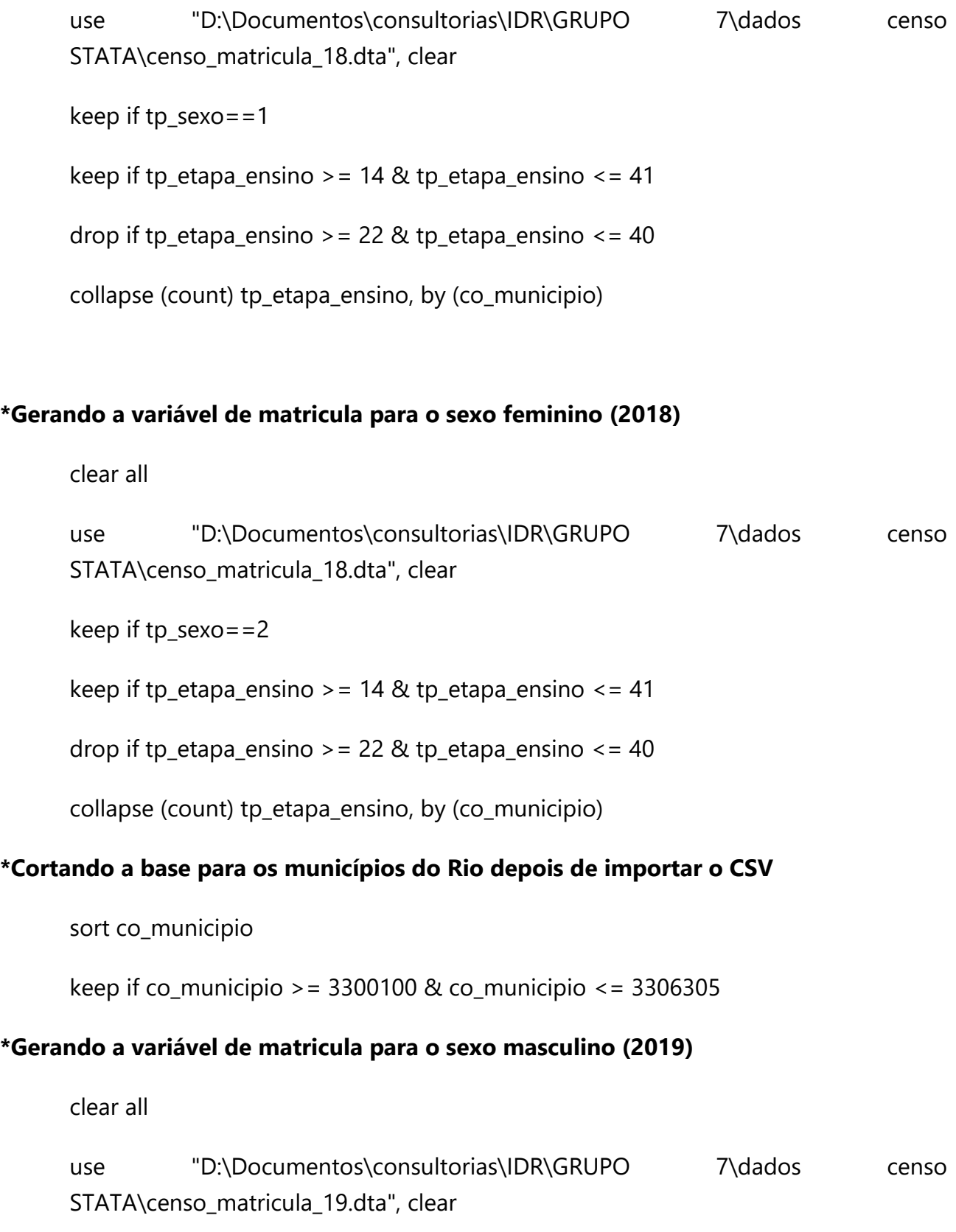
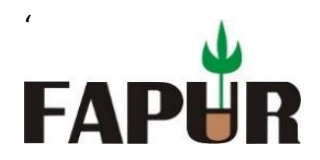

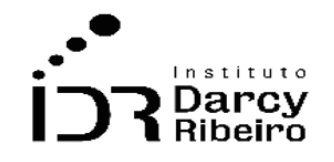

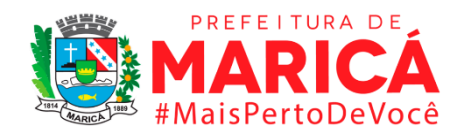

keep if tp\_sexo==1

keep if tp\_etapa\_ensino > = 14 & tp\_etapa\_ensino <= 41

drop if tp\_etapa\_ensino > = 22 & tp\_etapa\_ensino <= 40

collapse (count) tp\_etapa\_ensino, by (co\_municipio)

## **\*Gerando a variável de matricula para o sexo feminino (2019)**

clear all

use "D:\Documentos\consultorias\IDR\GRUPO 7\dados censo STATA\censo\_matricula\_19.dta", clear

keep if tp\_sexo==2

keep if tp\_etapa\_ensino > = 14 & tp\_etapa\_ensino <= 41

drop if tp\_etapa\_ensino > = 22 & tp\_etapa\_ensino <= 40

collapse (count) tp\_etapa\_ensino, by (co\_municipio)

## **\*Cortando a base para os municípios do Rio depois de importar o CSV**

sort co\_municipio

keep if co\_municipio >= 3300100 & co\_municipio <= 3306305

## **\*Gerando a variável de matricula para o sexo masculino (2020)**

clear all

use "D:\Documentos\consultorias\IDR\GRUPO 7\dados censo STATA\censo\_matricula\_20.dta", clear

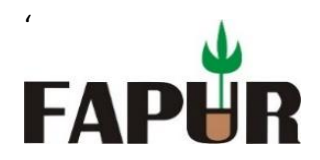

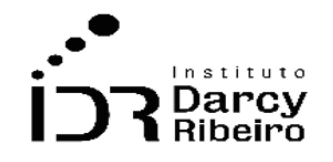

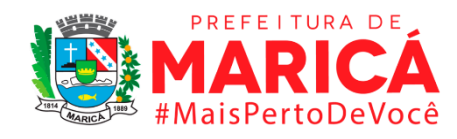

keep if tp\_sexo==1

keep if tp\_etapa\_ensino > = 14 & tp\_etapa\_ensino <= 41

drop if tp\_etapa\_ensino > = 22 & tp\_etapa\_ensino <= 40

collapse (count) tp\_etapa\_ensino, by (co\_municipio)

## **\*Gerando a variável de matricula para o sexo feminino (2020)**

clear all

use "D:\Documentos\consultorias\IDR\GRUPO 7\dados censo STATA\censo\_matricula\_20.dta", clear

keep if tp\_sexo==2

keep if tp\_etapa\_ensino > = 14 & tp\_etapa\_ensino <= 41

drop if tp\_etapa\_ensino > = 22 & tp\_etapa\_ensino <= 40

collapse (count) tp\_etapa\_ensino, by (co\_municipio)

## • *INDICADOR 7.1.7 - Taxa de Matrícula por Sexo no Ensino Médio*

## **\*Gerando a variável de matricula para o sexo masculino (2000)**

clear all

use "D:\Documentos\consultorias\IDR\GRUPO 7\dados censo STATA\censo\_00.dta"

sort codmunic

gen var7\_1\_3masc = vem411+vem412+vem413+vem414+vem415

collapse (sum) var7\_1\_3masc, by (codmunic uf munic)

sort munic

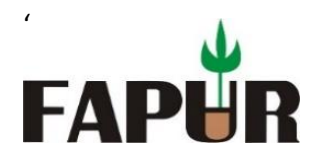

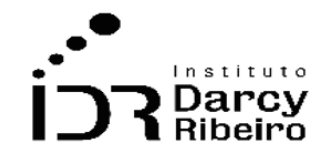

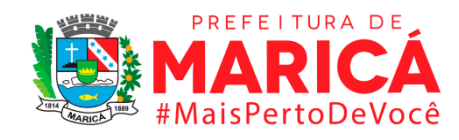

## **\*Gerando a variável de matricula para o sexo feminino (2000)**

clear all

use "D:\Documentos\consultorias\IDR\GRUPO 7\dados censo STATA\censo\_00.dta"

sort codmunic

gen var7\_1\_3fem = vem421+vem422+vem423+vem424+vem425

collapse (sum) var7\_1\_3fem, by (codmunic uf munic)

sort munic

## **\*Gerando a variável de matricula para o sexo masculino (2001)**

clear all

use "D:\Documentos\consultorias\IDR\GRUPO 7\dados censo STATA\censo\_01.dta"

sort codmunic

gen var7\_1\_3masc = vem411+vem412+vem413+vem414+vem415

collapse (sum) var7\_1\_3masc, by (codmunic uf munic)

sort munic

## **\*Gerando a variável de matricula para o sexo feminino (2001)**

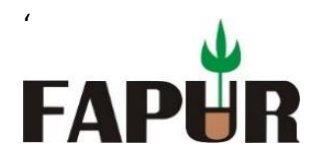

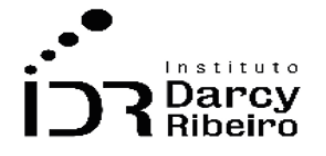

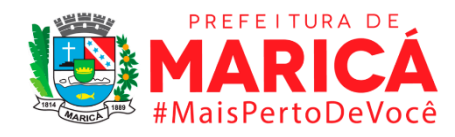

use "D:\Documentos\consultorias\IDR\GRUPO 7\dados censo STATA\censo\_01.dta" sort codmunic gen var7\_1\_3fem = vem421+vem422+vem423+vem424+vem425 collapse (sum) var7\_1\_3fem, by (codmunic uf munic) sort munic

## **\*Gerando a variável de matricula para o sexo masculino (2002)**

clear all

use "D:\Documentos\consultorias\IDR\GRUPO 7\dados censo STATA\censo\_02.dta"

sort codmunic

gen var7\_1\_3masc = vem411+vem412+vem413+vem414+vem415

collapse (sum) var7\_1\_3masc, by (codmunic uf munic)

sort munic

## **\*Gerando a variável de matricula para o sexo feminino (2002)**

clear all

use "D:\Documentos\consultorias\IDR\GRUPO 7\dados censo STATA\censo\_02.dta"

sort codmunic

gen var7\_1\_3fem = vem421+vem422+vem423+vem424+vem425

collapse (sum) var7\_1\_3fem, by (codmunic uf munic)

sort munic

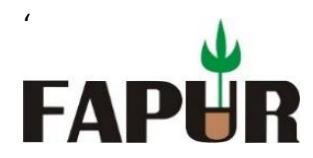

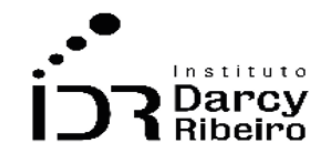

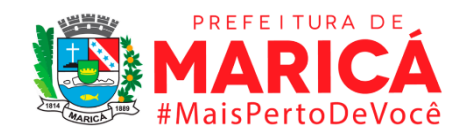

## **\*Gerando a variável de matricula para o sexo masculino (2003)**

clear all

use "D:\Documentos\consultorias\IDR\GRUPO 7\dados censo STATA\censo\_03.dta"

sort codmunic

gen var7\_1\_3masc = vem411+vem412+vem413+vem414+vem415

collapse (sum) var7\_1\_3masc, by (codmunic uf munic)

sort munic

## **\*Gerando a variável de matricula para o sexo feminino (2003)**

clear all

use "D:\Documentos\consultorias\IDR\GRUPO 7\dados censo STATA\censo\_03.dta"

sort codmunic

gen var7\_1\_3fem = vem421+vem422+vem423+vem424+vem425

collapse (sum) var7\_1\_3fem, by (codmunic uf munic)

sort munic

## **\*Gerando a variável de matricula para o sexo masculino (2004)**

clear all

use "D:\Documentos\consultorias\IDR\GRUPO 7\dados censo STATA\censo\_04.dta"

sort codmunic

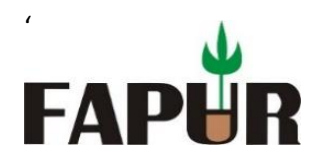

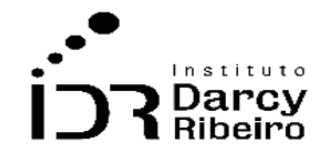

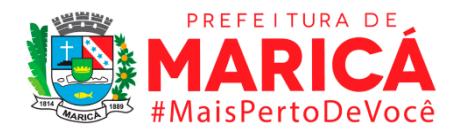

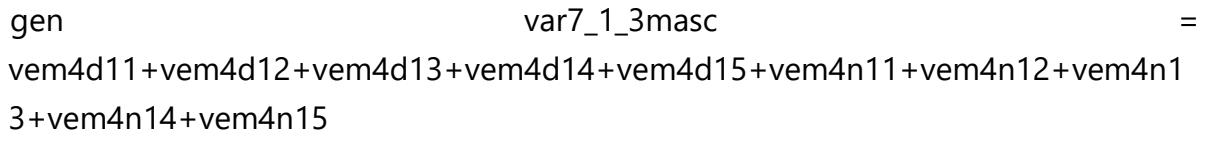

collapse (sum) var7\_1\_3masc, by (codmunic uf munic)

sort munic

## **\*Gerando a variável de matricula para o sexo feminino (2004)**

clear all

use "D:\Documentos\consultorias\IDR\GRUPO 7\dados censo STATA\censo\_04.dta"

sort codmunic

gen var7\_1\_3fem = vem4d21+vem4d22+vem4d23+vem4d24+vem4d25+vem4n21+vem4n22+vem4n2 3+vem4n24+vem4n25

collapse (sum) var7\_1\_3fem, by (codmunic uf munic)

sort munic

\*\*\*\*\*\*\*\*\*\*

330501300100 Angra

330501106305 Volta Redonda

\*\*\*\*\*\*\*\*\*\*

#### **\*Gerando a variável de matricula para o sexo masculino (2005)**

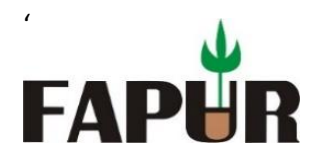

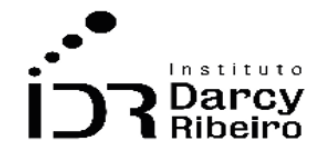

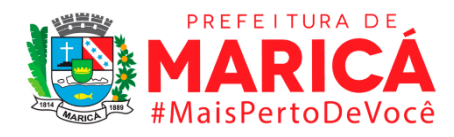

use "D:\Documentos\consultorias\IDR\GRUPO 7\dados censo STATA\censo\_05.dta"

sort codmunic

gen var7\_1\_3masc = vem4d31+vem4d41+vem4d51+vem4d61+vem4d71+vem4d81+vem4d32+vem4d4 2+vem4d52+vem4d62+vem4d72+vem4d82+vem4d33+vem4d43+vem4d53+vem4 d63+vem4d73+vem4d83+vem4d34+vem4d44+vem4d54+vem4d64+vem4d74+ve m4d84+vem4d35+vem4d45+vem4d55+vem4d65+vem4d75+vem4d85

collapse (sum) var7\_1\_3masc, by (codmunic uf munic)

sort munic

## **\*Gerando a variável de matricula para o sexo feminino (2005)**

clear all

use "D:\Documentos\consultorias\IDR\GRUPO 7\dados censo STATA\censo\_05.dta"

sort codmunic

gen var7\_1\_1fem = vef4d91+vef4da1+vef4db1+vef4dc1+vef4dd1+vef4de1+vef4d92+vef4da2+vef4db2 +vef4dc2+vef4dd2+vef4de2+vef4d93+vef4da3+vef4db3+vef4dc3+vef4dd3+vef4d e3+vef4d94+vef4da4+vef4db4+vef4dc4+vef4dd4+vef4de4+vef4d95+vef4da5+vef4 db5+vef4dc5+vef4dd5+vef4de5+vef4d96+vef4da6+vef4db6+vef4dc6+vef4dd6+ve f4de6+vef4d97+vef4da7+vef4db7+vef4dc7+vef4dd7+vef4de7+vef4d98+vef4da8+ vef4db8+vef4dc8+vef4dd8+vef4de8+vef4n91+vef4na1+vef4nb1+vef4nc1+vef4nd1 +vef4ne1+vef4n92+vef4na2+vef4nb2+vef4nc2+vef4nd2+vef4ne2+vef4n93+vef4na 3+vef4nb3+vef4nc3+vef4nd3+vef4ne3+vef4n94+vef4na4+vef4nb4+vef4nc4+vef4n d4+vef4ne4+vef4n95+vef4na5+vef4nb5+vef4nc5+vef4nd5+vef4ne5+vef4n96+vef4 na6+vef4nb6+vef4nc6+vef4nd6+vef4ne6+vef4n97+vef4na7+vef4nb7+vef4nc7+vef 4nd7+vef4ne7+vef4n98+vef4na8+vef4nb8+vef4nc8+vef4nd8+vef4ne8

collapse (sum) var7\_1\_1fem, by (codmunic uf munic)

sort munic

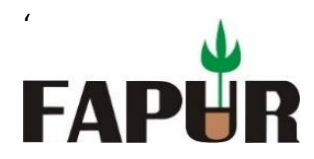

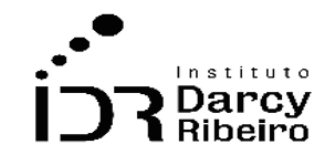

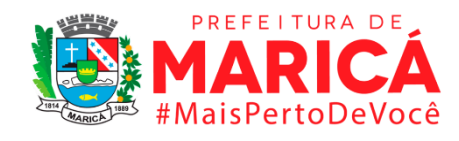

### **\*Gerando a variável de matricula para o sexo masculino (2006)**

clear all

use "D:\Documentos\consultorias\IDR\GRUPO 7\dados censo STATA\censo\_05.dta"

sort codmunic

gen var7\_1\_1masc vef4d31+vef4d41+vef4d51+vef4d61+vef4d71+vef4d81+vef4d32+vef4d42+vef4d52 +vef4d62+vef4d72+vef4d82+vef4d33+vef4d43+vef4d53+vef4d63+vef4d73+vef4d 83+vef4d34+vef4d44+vef4d54+vef4d64+vef4d74+vef4d84+vef4d35+vef4d45+vef 4d55+vef4d65+vef4d75+vef4d85+vef4d36+vef4d46+vef4d56+vef4d66+vef4d76+v ef4d86+vef4d37+vef4d47+vef4d57+vef4d67+vef4d77+vef4d87+vef4d38+vef4d48 +vef4d58+vef4d68+vef4d78+vef4d88+vef4n31+vef4n41+vef4n51+vef4n61+vef4n7 1+vef4n81+vef4n32+vef4n42+vef4n52+vef4n62+vef4n72+vef4n82+vef4n33+vef4n 43+vef4n53+vef4n63+vef4n73+vef4n83+vef4n34+vef4n44+vef4n54+vef4n64+vef4 n74+vef4n84+vef4n35+vef4n45+vef4n55+vef4n65+vef4n75+vef4n85+vef4n36+vef 4n46+vef4n56+vef4n66+vef4n76+vef4n86+vef4n37+vef4n47+vef4n57+vef4n67+v ef4n77+vef4n87+vef4n38+vef4n48+vef4n58+vef4n68+vef4n78+vef4n88

collapse (sum) var7\_1\_1masc, by (codmunic uf munic)

sort munic

## **\*Gerando a variável de matricula para o sexo feminino (2006)**

clear all

use "D:\Documentos\consultorias\IDR\GRUPO 7\dados censo STATA\censo\_05.dta"

sort codmunic

gen var7\_1\_1fem = vef4d91+vef4da1+vef4db1+vef4dc1+vef4dd1+vef4de1+vef4d92+vef4da2+vef4db2

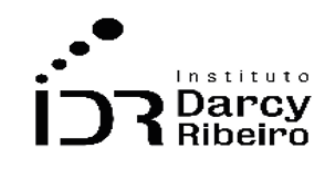

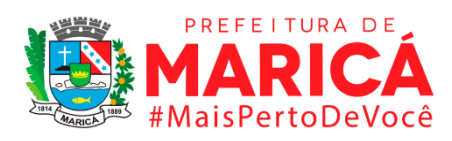

+vef4dc2+vef4dd2+vef4de2+vef4d93+vef4da3+vef4db3+vef4dc3+vef4dd3+vef4d e3+vef4d94+vef4da4+vef4db4+vef4dc4+vef4dd4+vef4de4+vef4d95+vef4da5+vef4 db5+vef4dc5+vef4dd5+vef4de5+vef4d96+vef4da6+vef4db6+vef4dc6+vef4dd6+ve f4de6+vef4d97+vef4da7+vef4db7+vef4dc7+vef4dd7+vef4de7+vef4d98+vef4da8+ vef4db8+vef4dc8+vef4dd8+vef4de8+vef4n91+vef4na1+vef4nb1+vef4nc1+vef4nd1 +vef4ne1+vef4n92+vef4na2+vef4nb2+vef4nc2+vef4nd2+vef4ne2+vef4n93+vef4na 3+vef4nb3+vef4nc3+vef4nd3+vef4ne3+vef4n94+vef4na4+vef4nb4+vef4nc4+vef4n d4+vef4ne4+vef4n95+vef4na5+vef4nb5+vef4nc5+vef4nd5+vef4ne5+vef4n96+vef4 na6+vef4nb6+vef4nc6+vef4nd6+vef4ne6+vef4n97+vef4na7+vef4nb7+vef4nc7+vef 4nd7+vef4ne7+vef4n98+vef4na8+vef4nb8+vef4nc8+vef4nd8+vef4ne8

collapse (sum) var7\_1\_1fem, by (codmunic uf munic)

sort munic

'

FAP

# **\*De 2007 em diante a programação dos censos são muito similares modificando em alguns momentos apenas os nomes das variáveis**

## **\*Gerando a variável de matricula para o sexo masculino (2007)**

clear all

use "D:\Documentos\consultorias\IDR\GRUPO 7\dados censo STATA\censo\_matricula\_07.dta", clear

keep if tp\_sexo=="M"

keep if fk\_cod\_etapa\_ensino >= 25 & fk\_cod\_etapa\_ensino <= 38

collapse (count) fk\_cod\_etapa\_ensino, by (cod\_municipio\_escola)

## **\*Gerando a variável de matricula para o sexo feminino (2007)**

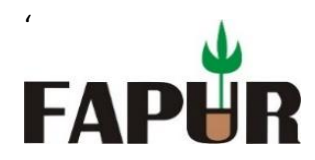

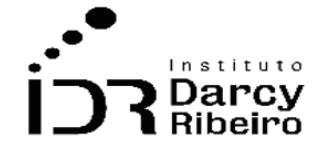

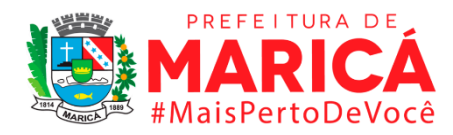

use "D:\Documentos\consultorias\IDR\GRUPO 7\dados censo STATA\censo\_matricula\_07.dta", clear

keep if tp\_sexo=="F"

keep if fk\_cod\_etapa\_ensino > =  $25$  & fk\_cod\_etapa\_ensino <=  $38$ 

collapse (count) fk\_cod\_etapa\_ensino, by (cod\_municipio\_escola)

## **\*Cortando a base para os municípios do Rio depois de importar o CSV**

sort cod\_municipio\_escola

keep if cod\_municipio\_escola >= 3300100 & cod\_municipio\_escola <= 3306305

#### **\*Gerando a variável de matricula para o sexo masculino (2008)**

clear all

use "D:\Documentos\consultorias\IDR\GRUPO 7\dados censo STATA\censo\_matricula\_08.dta", clear

keep if tp\_sexo=="M"

keep if fk\_cod\_etapa\_ensino > =  $25$  & fk\_cod\_etapa\_ensino <=  $38$ 

collapse (count) fk\_cod\_etapa\_ensino, by (cod\_municipio\_escola)

## **\*Gerando a variável de matricula para o sexo feminino (2008)**

clear all

use "D:\Documentos\consultorias\IDR\GRUPO 7\dados censo STATA\censo\_matricula\_08.dta", clear

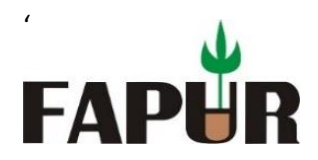

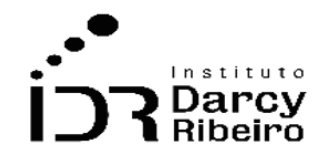

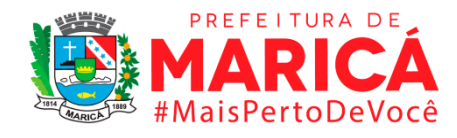

keep if tp\_sexo=="F"

keep if fk\_cod\_etapa\_ensino >= 25 & fk\_cod\_etapa\_ensino <= 38

collapse (count) fk\_cod\_etapa\_ensino, by (cod\_municipio\_escola)

## **\*Cortando a base para os municípios do Rio depois de importar o CSV**

sort cod\_municipio\_escola

keep if cod\_municipio\_escola >= 3300100 & cod\_municipio\_escola <= 3306305

#### **\*Gerando a variável de matricula para o sexo masculino (2009)**

clear all

use "D:\Documentos\consultorias\IDR\GRUPO 7\dados censo STATA\censo\_matricula\_09.dta", clear

keep if tp\_sexo==" $M''$ 

keep if fk\_cod\_etapa\_ensino >= 25 & fk\_cod\_etapa\_ensino <= 38

collapse (count) fk\_cod\_etapa\_ensino, by (cod\_municipio\_escola)

## **\*Gerando a variável de matricula para o sexo feminino (2009)**

clear all

use "D:\Documentos\consultorias\IDR\GRUPO 7\dados censo STATA\censo\_matricula\_09.dta", clear

keep if tp\_sexo==" $F''$ 

keep if fk\_cod\_etapa\_ensino >= 25 & fk\_cod\_etapa\_ensino <= 38

collapse (count) fk\_cod\_etapa\_ensino, by (cod\_municipio\_escola)

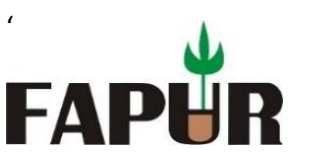

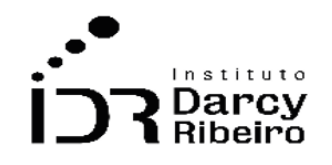

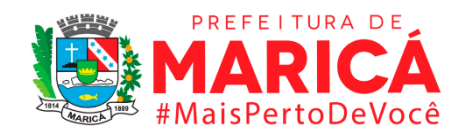

sort cod\_municipio\_escola

keep if cod\_municipio\_escola >= 3300100 & cod\_municipio\_escola <= 3306305

#### **\*Gerando a variável de matricula para o sexo masculino (2010)**

clear all

use "D:\Documentos\consultorias\IDR\GRUPO 7\dados censo STATA\censo\_matricula\_10.dta", clear

keep if tp\_sexo=="M"

keep if fk\_cod\_etapa\_ensino > =  $25$  & fk\_cod\_etapa\_ensino <=  $38$ 

collapse (count) fk\_cod\_etapa\_ensino, by (cod\_municipio\_escola)

#### **\*Gerando a variável de matricula para o sexo feminino (2010)**

clear all

use "D:\Documentos\consultorias\IDR\GRUPO 7\dados censo STATA\censo\_matricula\_10.dta", clear

keep if tp\_sexo=="F"

keep if fk\_cod\_etapa\_ensino > =  $25$  & fk\_cod\_etapa\_ensino <=  $38$ 

collapse (count) fk\_cod\_etapa\_ensino, by (cod\_municipio\_escola)

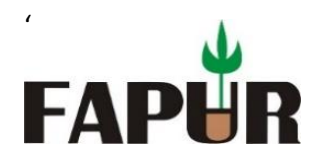

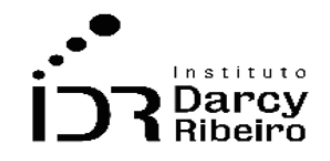

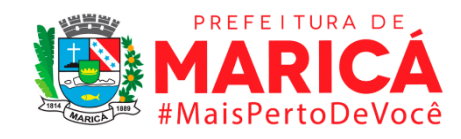

sort cod\_municipio\_escola

keep if cod\_municipio\_escola >= 3300100 & cod\_municipio\_escola <= 3306305

#### **\*Gerando a variável de matricula para o sexo masculino (2011)**

clear all

use "D:\Documentos\consultorias\IDR\GRUPO 7\dados censo STATA\censo\_matricula\_11.dta", clear

keep if tp\_sexo=="M"

keep if fk\_cod\_etapa\_ensino >= 25 & fk\_cod\_etapa\_ensino <= 38

collapse (count) fk\_cod\_etapa\_ensino, by (cod\_municipio\_escola)

#### **\*Gerando a variável de matricula para o sexo feminino (2011)**

clear all

use "D:\Documentos\consultorias\IDR\GRUPO 7\dados censo STATA\censo\_matricula\_11.dta", clear

keep if tp\_sexo=="F"

keep if fk\_cod\_etapa\_ensino >= 25 & fk\_cod\_etapa\_ensino <= 38

collapse (count) fk\_cod\_etapa\_ensino, by (cod\_municipio\_escola)

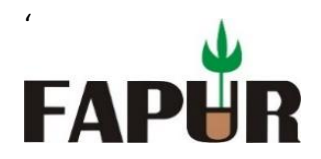

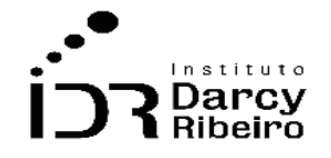

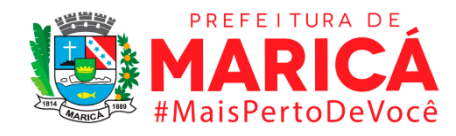

sort cod\_municipio\_escola

keep if cod\_municipio\_escola >= 3300100 & cod\_municipio\_escola <= 3306305

#### **\*Gerando a variável de matricula para o sexo masculino (2012)**

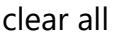

use "D:\Documentos\consultorias\IDR\GRUPO 7\dados censo STATA\censo\_matricula\_12.dta", clear

keep if tp\_sexo=="M"

keep if fk\_cod\_etapa\_ensino > =  $25$  & fk\_cod\_etapa\_ensino <=  $38$ 

collapse (count) fk\_cod\_etapa\_ensino, by (cod\_municipio\_escola)

#### **\*Gerando a variável de matricula para o sexo feminino (2012)**

clear all

use "D:\Documentos\consultorias\IDR\GRUPO 7\dados censo STATA\censo\_matricula\_12.dta", clear

keep if tp\_sexo=="F"

keep if fk\_cod\_etapa\_ensino >= 25 & fk\_cod\_etapa\_ensino <= 38

collapse (count) fk\_cod\_etapa\_ensino, by (cod\_municipio\_escola)

#### **\*Cortando a base para os municípios do Rio depois de importar o CSV**

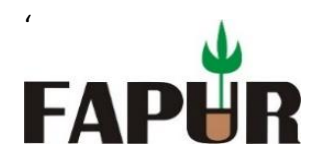

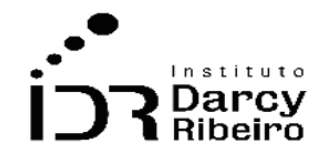

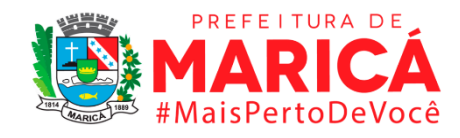

sort cod\_municipio\_escola

keep if cod\_municipio\_escola >= 3300100 & cod\_municipio\_escola <= 3306305

#### **\*Gerando a variável de matricula para o sexo masculino (2013)**

clear all

use "D:\Documentos\consultorias\IDR\GRUPO 7\dados censo STATA\censo\_matricula\_13.dta", clear

keep if tp\_sexo=="M"

keep if fk\_cod\_etapa\_ensino  $>$  = 25 & fk\_cod\_etapa\_ensino  $\lt$  = 38

collapse (count) fk\_cod\_etapa\_ensino, by (cod\_municipio\_escola)

## **\*Gerando a variável de matricula para o sexo feminino (2013)**

clear all

use "D:\Documentos\consultorias\IDR\GRUPO 7\dados censo STATA\censo\_matricula\_13.dta", clear

keep if tp\_sexo==" $F''$ 

keep if fk\_cod\_etapa\_ensino >= 25 & fk\_cod\_etapa\_ensino <= 38

collapse (count) fk\_cod\_etapa\_ensino, by (cod\_municipio\_escola)

## **\*Cortando a base para os municípios do Rio depois de importar o CSV**

sort cod\_municipio\_escola

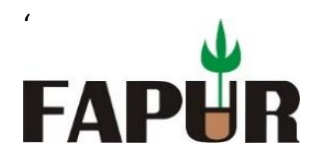

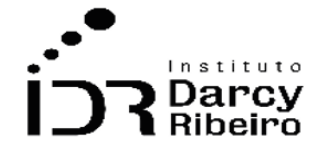

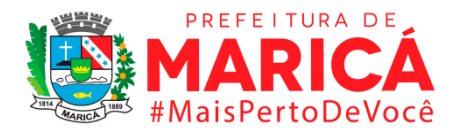

keep if cod\_municipio\_escola >= 3300100 & cod\_municipio\_escola <= 3306305

### **\*Gerando a variável de matricula para o sexo masculino (2014)**

clear all

use "D:\Documentos\consultorias\IDR\GRUPO 7\dados censo STATA\censo\_matricula\_14.dta", clear

keep if tp\_sexo==1

keep if fk\_cod\_etapa\_ensino > =  $25$  & fk\_cod\_etapa\_ensino <=  $38$ 

collapse (count) fk\_cod\_etapa\_ensino, by (cod\_municipio\_escola)

#### **\*Gerando a variável de matricula para o sexo feminino (2014)**

clear all

use "D:\Documentos\consultorias\IDR\GRUPO 7\dados censo STATA\censo\_matricula\_14.dta", clear

keep if tp\_sexo==2

keep if fk\_cod\_etapa\_ensino > =  $25$  & fk\_cod\_etapa\_ensino <=  $38$ 

collapse (count) fk\_cod\_etapa\_ensino, by (cod\_municipio\_escola)

#### **\*Cortando a base para os municípios do Rio depois de importar o CSV**

sort co\_municipio

keep if co\_municipio >= 3300100 & co\_municipio <= 3306305

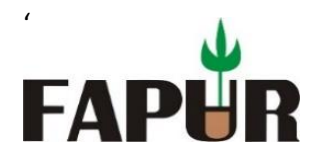

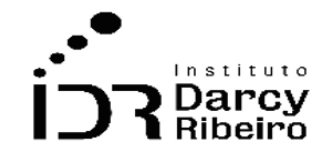

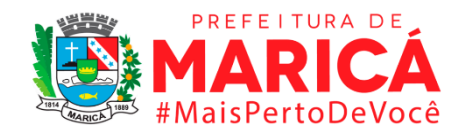

## **\*Gerando a variável de matricula para o sexo masculino (2015)**

clear all

use "D:\Documentos\consultorias\IDR\GRUPO 7\dados censo STATA\censo\_matricula\_15.dta", clear

keep if tp\_sexo==1

keep if tp\_etapa\_ensino > =  $25$  & tp\_etapa\_ensino < =  $38$ 

collapse (count) tp\_etapa\_ensino, by (co\_municipio)

#### **\*Gerando a variável de matricula para o sexo feminino (2015)**

clear all

use "D:\Documentos\consultorias\IDR\GRUPO 7\dados censo STATA\censo\_matricula\_15.dta", clear

keep if tp\_sexo==2

keep if tp\_etapa\_ensino > =  $25$  & tp\_etapa\_ensino < =  $38$ 

collapse (count) tp\_etapa\_ensino, by (co\_municipio)

## **\*Cortando a base para os municípios do Rio depois de importar o CSV**

sort co\_municipio

keep if co\_municipio >= 3300100 & co\_municipio <= 3306305

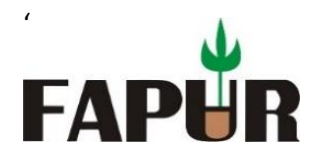

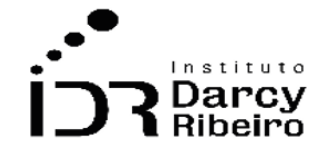

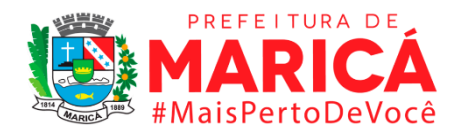

## **\*Gerando a variável de matricula para o sexo masculino (2016)**

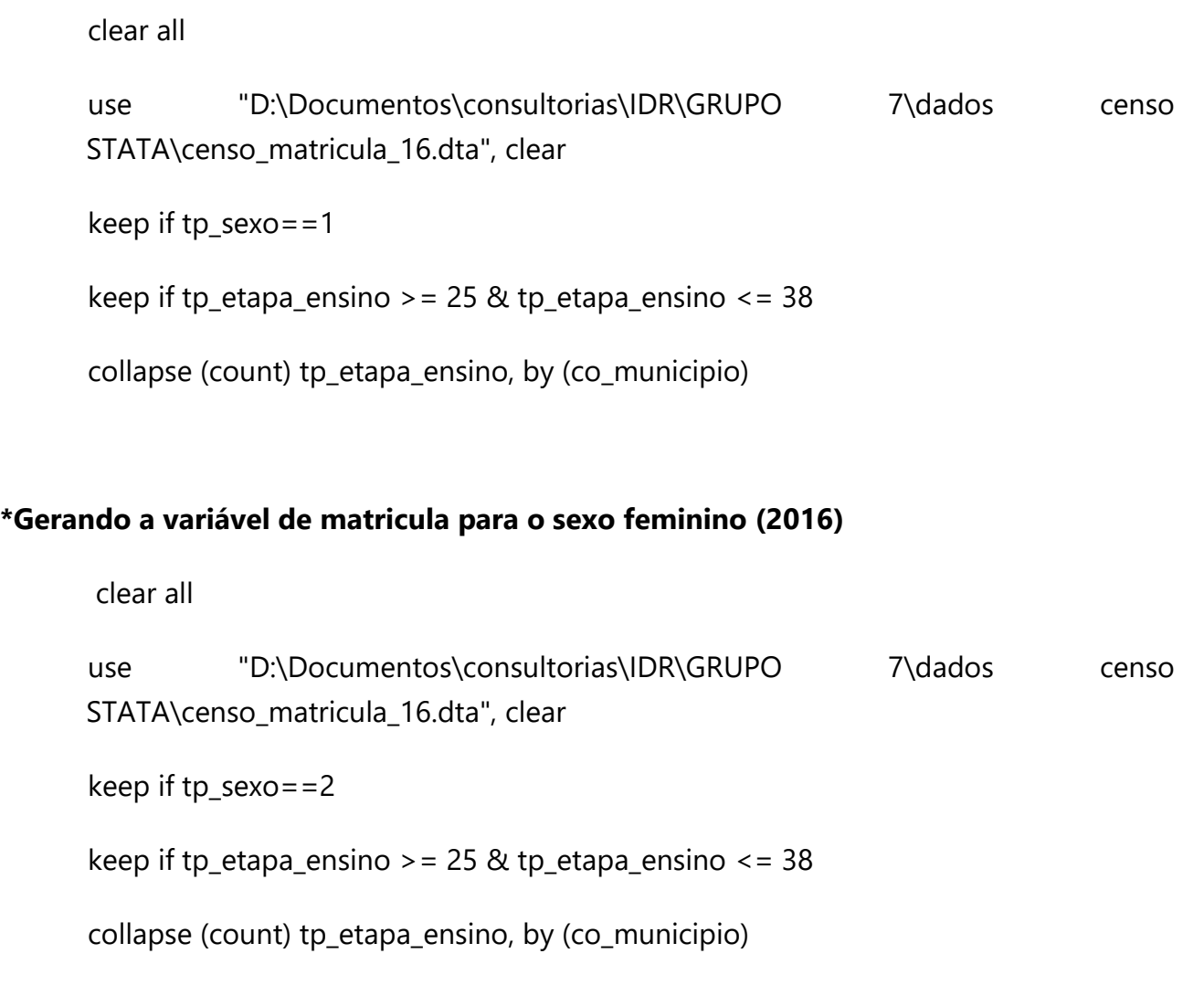

# **\*Cortando a base para os municípios do Rio depois de importar o CSV**

sort co\_municipio

keep if co\_municipio > =  $3300100$  & co\_municipio < =  $3306305$ 

## **\*Gerando a variável de matricula para o sexo masculino (2017)**

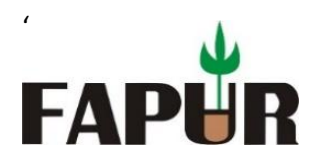

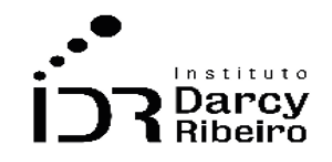

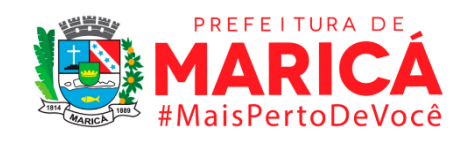

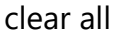

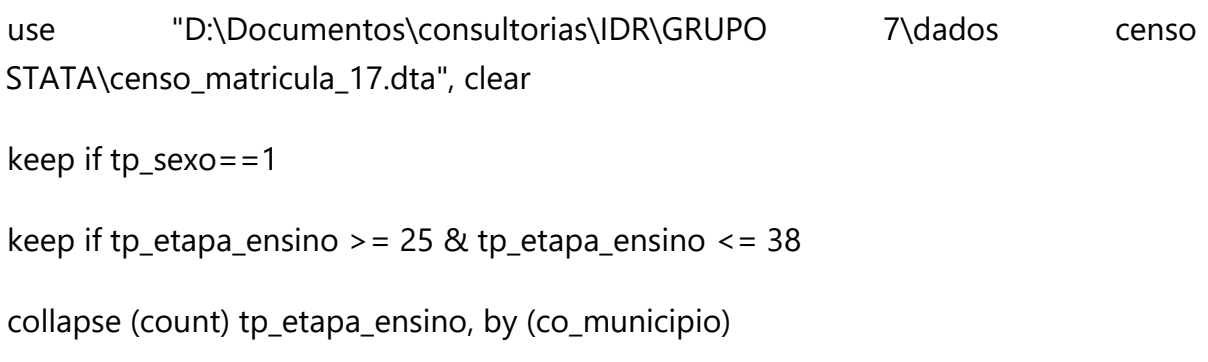

## **\*Gerando a variável de matricula para o sexo feminino (2017)**

clear all

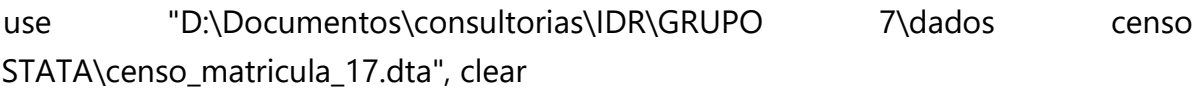

keep if tp\_sexo==2

keep if tp\_etapa\_ensino > = 25 & tp\_etapa\_ensino <= 38

collapse (count) tp\_etapa\_ensino, by (co\_municipio)

## **\*Cortando a base para os municípios do Rio depois de importar o CSV**

sort co\_municipio

keep if co\_municipio >= 3300100 & co\_municipio <= 3306305

# **\*Gerando a variável de matricula para o sexo masculino (2018)**

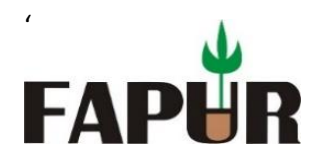

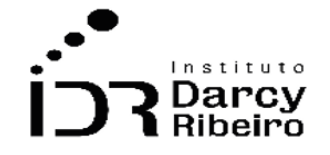

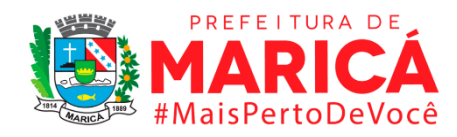

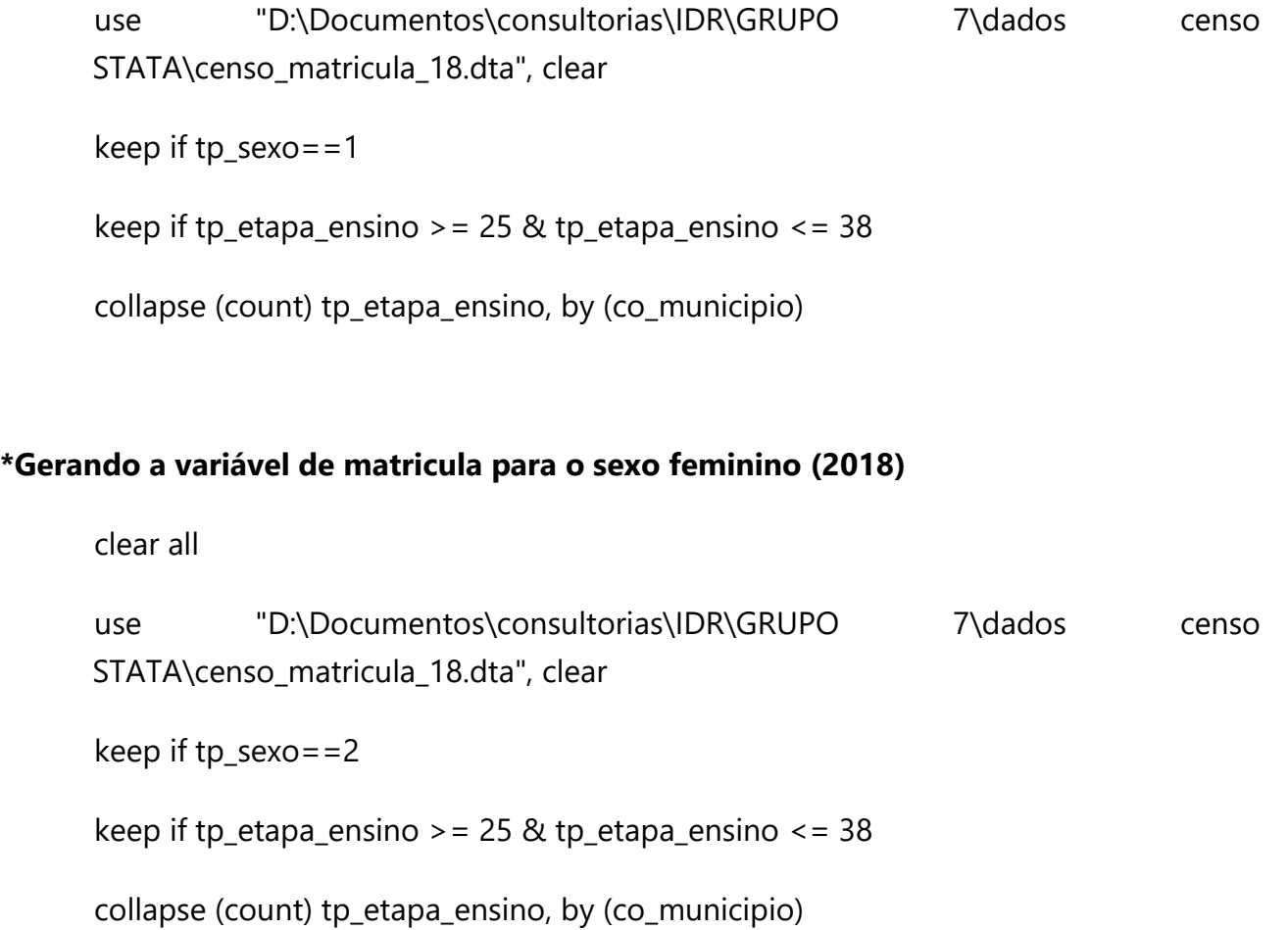

sort co\_municipio

keep if co\_municipio >= 3300100 & co\_municipio <= 3306305

## **\*Gerando a variável de matricula para o sexo masculino (2019)**

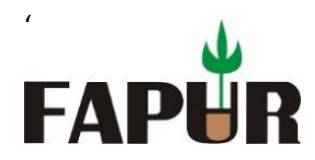

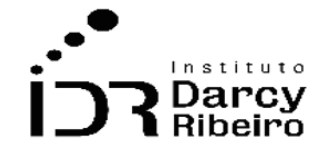

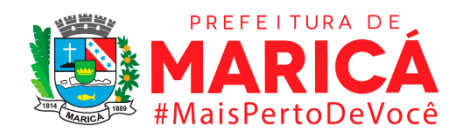

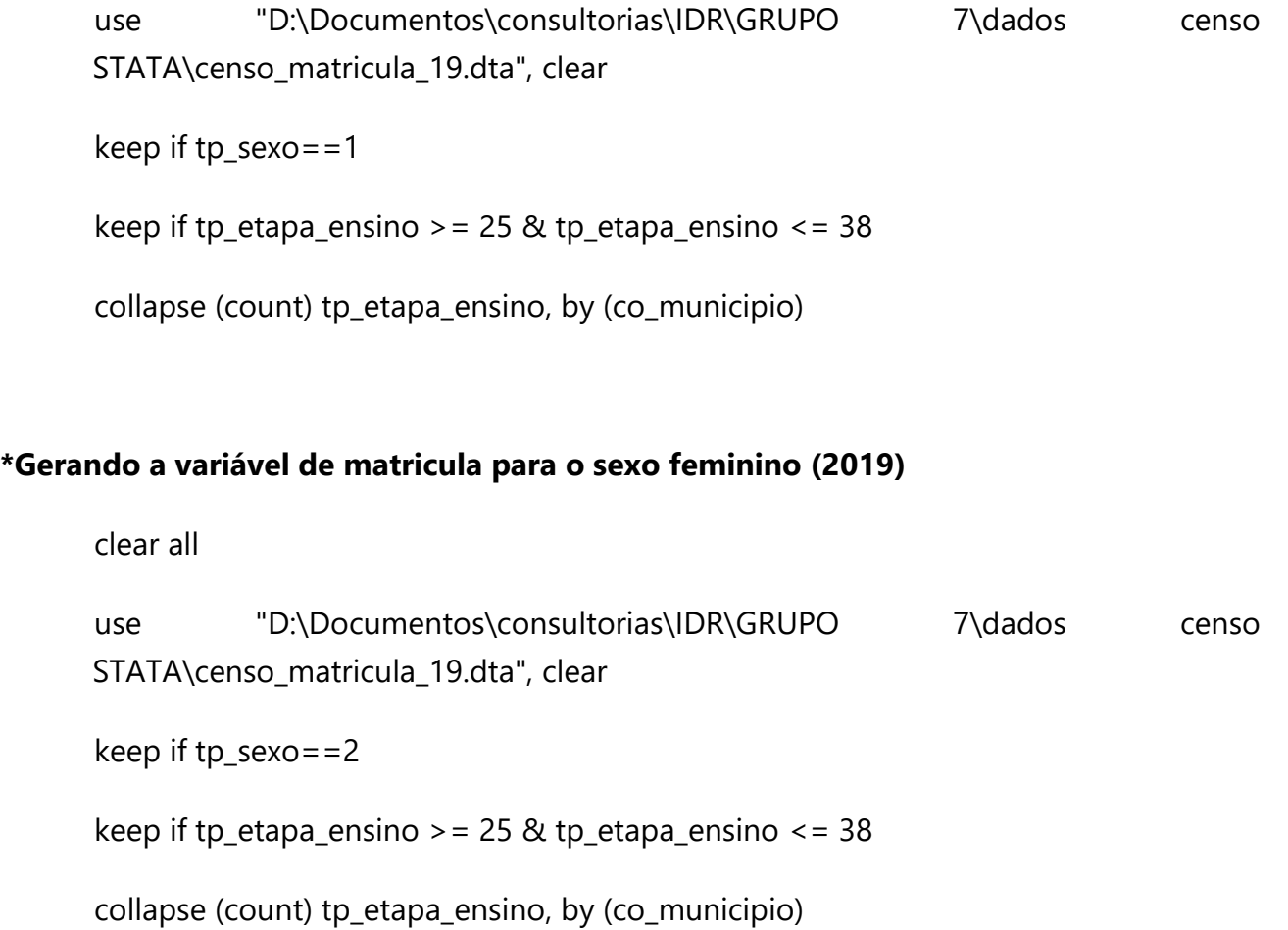

sort co\_municipio

keep if co\_municipio >= 3300100 & co\_municipio <= 3306305

## **\*Gerando a variável de matricula para o sexo masculino (2020)**

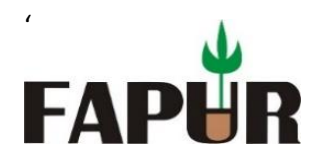

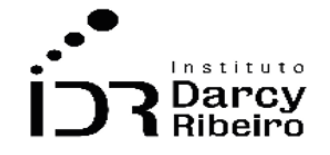

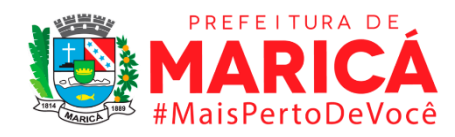

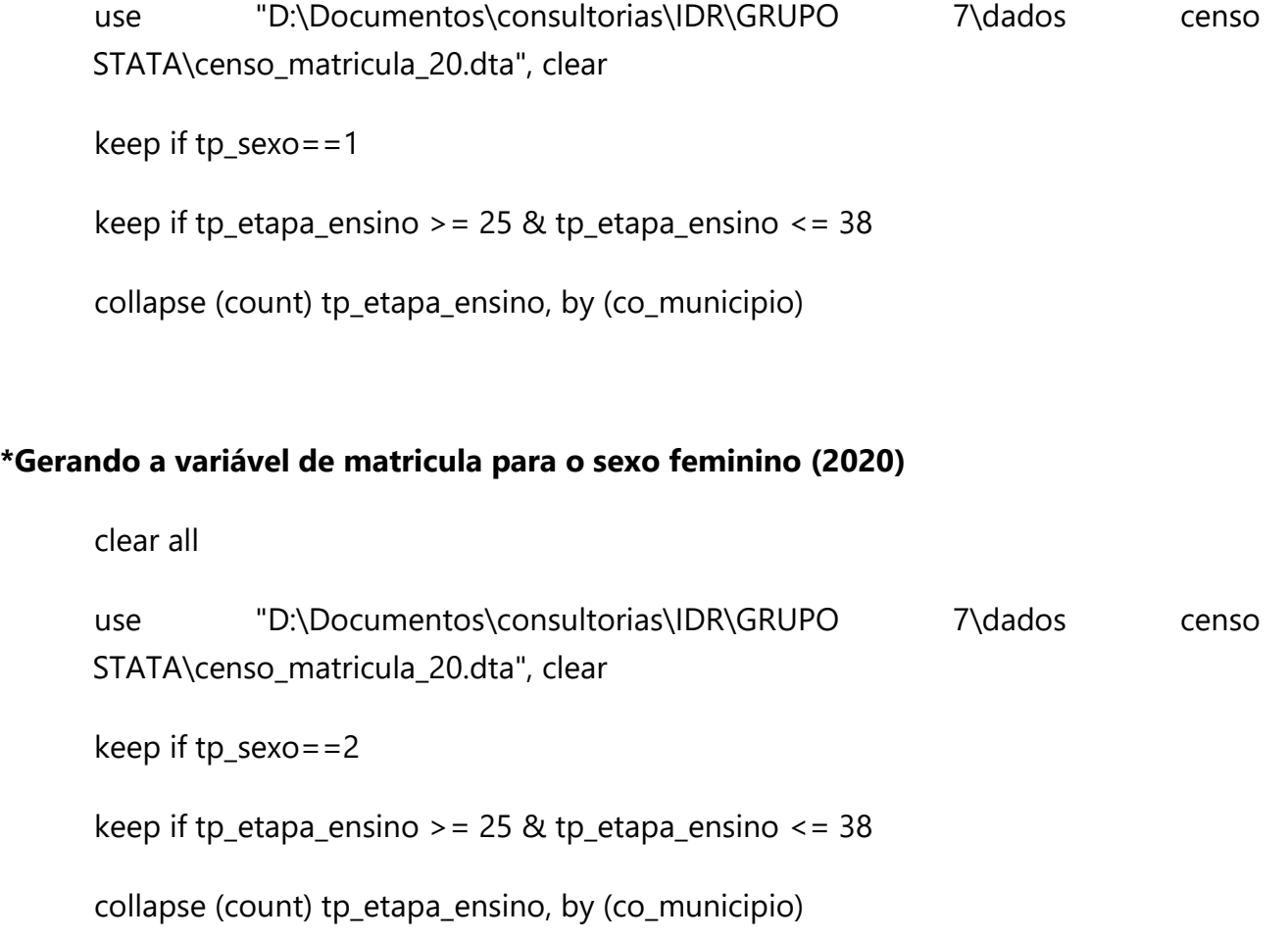

Programação STATA: ITEM 7.2. DISTORÇÃO

• *INDICADOR 7.2.1 – Taxa de distorção idade/conclusão do Ensino Fundamental*

# **\*IMPORTANDO OS DADOS PARA OS INDICADORES DO GRUPO 7.2 ANO 2000 AO ANO 2006**

**\*\*\*2000**

clear mata

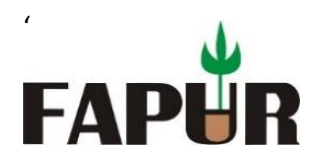

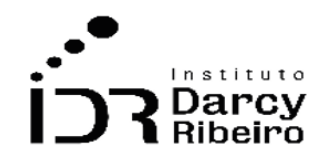

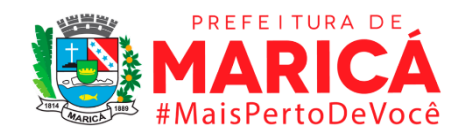

drop \_all

clear all

cap log c

set mem 1000

set matsize 800

set more off

import delimited "D:\Documentos\consultorias\IDR\GRUPO 7\dados censo STATA\INDICREG\_2000.CSV", encoding(Big5) clear

keep if dep=="Total" & loc=="Total"

keep if codunge >= 330100100605 & codunge <= 330601805752

sort nome

keep nome ief00059 ief00060 ief00061 ief00062 ief00062 ief00063 ief00064 ief00065 ief00066 ief00104 ief00105 ief00106 iem00032 iem00033 iem00034 iem00056 iem00057 iem00058

#### **\*\*\*2001**

clear mata

drop \_all

clear all

cap log c

set mem 1000

set matsize 800

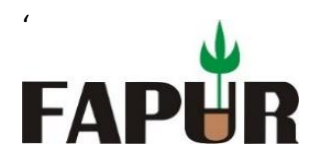

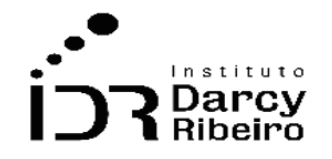

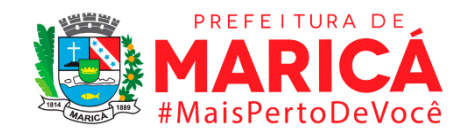

set more off

import delimited "D:\Documentos\consultorias\IDR\GRUPO 7\dados censo STATA\INDICREG\_2001.CSV", encoding(Big5) clear

keep if dep=="Total" & loc=="Total"

keep if codunge >= 330100100605 & codunge <= 330601805752

sort nome

keep nome ief00059 ief00060 ief00061 ief00062 ief00062 ief00063 ief00064 ief00065 ief00066 ief00104 ief00105 ief00106 iem00032 iem00033 iem00034 iem00056 iem00057 iem00058

#### **\*\*\*2002**

clear mata

drop \_all

clear all

cap log c

set mem 1000

set matsize 800

set more off

import delimited "D:\Documentos\consultorias\IDR\GRUPO 7\dados censo STATA\INDICREG\_2002.CSV", encoding(Big5) clear

keep if dep=="Total" & loc=="Total"

keep if codunge >= 330100100605 & codunge <= 330601805752

sort nome

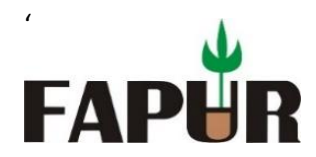

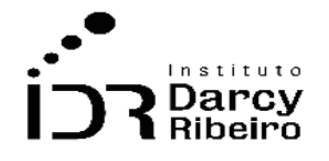

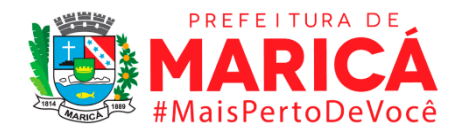

keep nome ief00059 ief00060 ief00061 ief00062 ief00062 ief00063 ief00064 ief00065 ief00066 ief00104 ief00105 ief00106 iem00032 iem00033 iem00034 iem00056 iem00057 iem00058

#### **\*\*\*2003**

clear mata

drop \_all

clear all

cap log c

set mem 1000

set matsize 800

set more off

```
import delimited "D:\Documentos\consultorias\IDR\GRUPO 7\dados censo 
STATA\INDICREG_2003.CSV", encoding(Big5) clear
```
keep if dep=="Total" & loc=="Total"

keep if codunge >= 330100100605 & codunge <= 330601805752

sort nome

keep nome ief00059 ief00060 ief00061 ief00062 ief00062 ief00063 ief00064 ief00065 ief00066 ief00104 ief00105 ief00106 iem00032 iem00033 iem00034 iem00056 iem00057 iem00058

#### **\*\*\*Dados de 2006 a 2020, direto do INEP.**

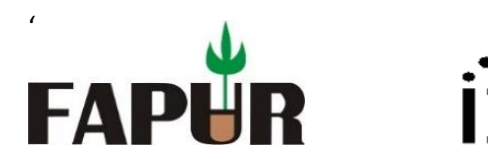

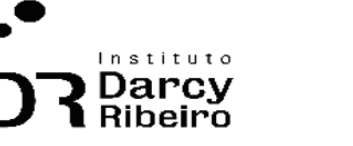

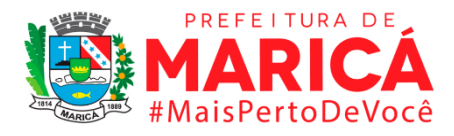

• *INDICADOR 7.2.2.1 – Taxa de distorção na idade/1º ano no Ensino Fundamental*

## **\*IMPORTANDO OS DADOS PARA OS INDICADORES DO GRUPO 7.2 ANO 2000 AO ANO 2006**

#### **\*\*\*2000**

clear mata

drop \_all

clear all

cap log c

set mem 1000

set matsize 800

set more off

import delimited "D:\Documentos\consultorias\IDR\GRUPO 7\dados censo STATA\INDICREG\_2000.CSV", encoding(Big5) clear

keep if dep=="Total" & loc=="Total"

keep if codunge >= 330100100605 & codunge <= 330601805752

sort nome

keep nome ief00059 ief00060 ief00061 ief00062 ief00062 ief00063 ief00064 ief00065 ief00066 ief00104 ief00105 ief00106 iem00032 iem00033 iem00034 iem00056 iem00057 iem00058

#### **\*\*\*2001**

clear mata

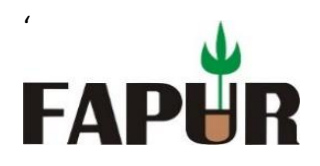

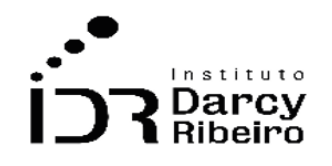

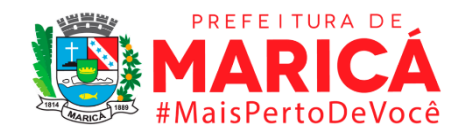

drop \_all

clear all

cap log c

set mem 1000

set matsize 800

set more off

import delimited "D:\Documentos\consultorias\IDR\GRUPO 7\dados censo STATA\INDICREG\_2001.CSV", encoding(Big5) clear

keep if dep=="Total" & loc=="Total"

keep if codunge >= 330100100605 & codunge <= 330601805752

sort nome

keep nome ief00059 ief00060 ief00061 ief00062 ief00062 ief00063 ief00064 ief00065 ief00066 ief00104 ief00105 ief00106 iem00032 iem00033 iem00034 iem00056 iem00057 iem00058

#### **\*\*\*2002**

clear mata

drop \_all

clear all

cap log c

set mem 1000

set matsize 800

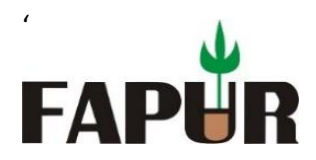

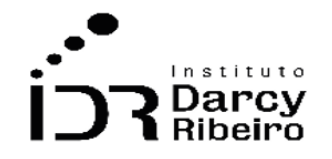

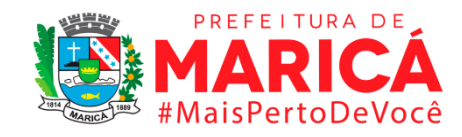

set more off

import delimited "D:\Documentos\consultorias\IDR\GRUPO 7\dados censo STATA\INDICREG\_2002.CSV", encoding(Big5) clear

keep if dep=="Total" & loc=="Total"

keep if codunge >= 330100100605 & codunge <= 330601805752

sort nome

keep nome ief00059 ief00060 ief00061 ief00062 ief00062 ief00063 ief00064 ief00065 ief00066 ief00104 ief00105 ief00106 iem00032 iem00033 iem00034 iem00056 iem00057 iem00058

#### **\*\*\*2003**

clear mata

drop \_all

clear all

cap log c

set mem 1000

set matsize 800

set more off

import delimited "D:\Documentos\consultorias\IDR\GRUPO 7\dados censo STATA\INDICREG\_2003.CSV", encoding(Big5) clear

keep if dep=="Total" & loc=="Total"

keep if codunge >= 330100100605 & codunge <= 330601805752

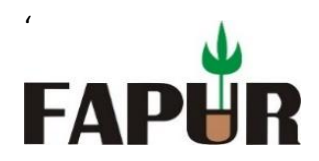

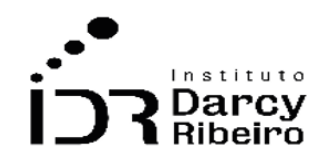

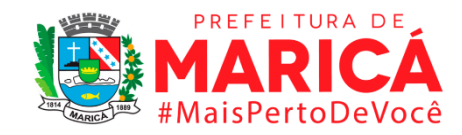

sort nome

keep nome ief00059 ief00060 ief00061 ief00062 ief00062 ief00063 ief00064 ief00065 ief00066 ief00104 ief00105 ief00106 iem00032 iem00033 iem00034 iem00056 iem00057 iem00058

**\*\*\*Dados de 2006 a 2020, direto do INEP.**

• *INDICADOR 7.2.2.2 – Taxa de distorção na idade/2º ano no Ensino Fundamental*

## **\*IMPORTANDO OS DADOS PARA OS INDICADORES DO GRUPO 7.2 ANO 2000 AO ANO 2006**

**\*\*\*2000**

clear mata

drop \_all

clear all

cap log c

set mem 1000

set matsize 800

set more off

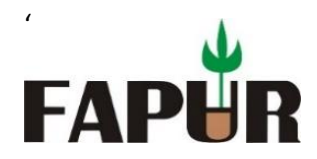

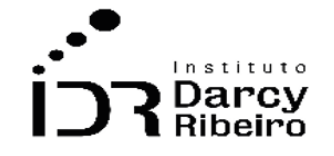

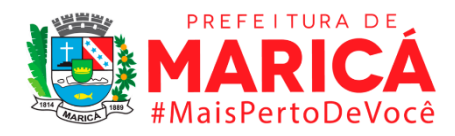

import delimited "D:\Documentos\consultorias\IDR\GRUPO 7\dados censo STATA\INDICREG\_2000.CSV", encoding(Big5) clear

keep if dep=="Total" & loc=="Total"

keep if codunge >= 330100100605 & codunge <= 330601805752

sort nome

keep nome ief00059 ief00060 ief00061 ief00062 ief00062 ief00063 ief00064 ief00065 ief00066 ief00104 ief00105 ief00106 iem00032 iem00033 iem00034 iem00056 iem00057 iem00058

#### **\*\*\*2001**

clear mata

drop \_all

clear all

cap log c

set mem 1000

set matsize 800

set more off

import delimited "D:\Documentos\consultorias\IDR\GRUPO 7\dados censo STATA\INDICREG\_2001.CSV", encoding(Big5) clear

keep if dep=="Total" & loc=="Total"

keep if codunge >= 330100100605 & codunge <= 330601805752

sort nome

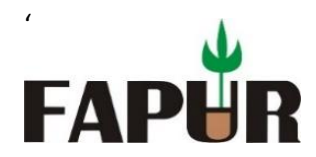

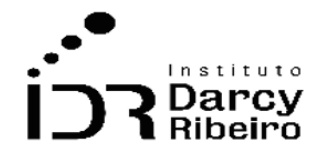

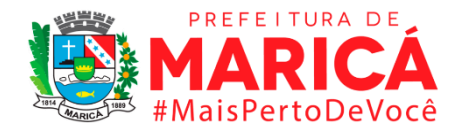

keep nome ief00059 ief00060 ief00061 ief00062 ief00062 ief00063 ief00064 ief00065 ief00066 ief00104 ief00105 ief00106 iem00032 iem00033 iem00034 iem00056 iem00057 iem00058

#### **\*\*\*2002**

clear mata

drop \_all

clear all

cap log c

set mem 1000

set matsize 800

set more off

```
import delimited "D:\Documentos\consultorias\IDR\GRUPO 7\dados censo 
STATA\INDICREG_2002.CSV", encoding(Big5) clear
```

```
keep if dep=="Total" & loc=="Total"
```

```
keep if codunge >= 330100100605 & codunge <= 330601805752
```
sort nome

keep nome ief00059 ief00060 ief00061 ief00062 ief00062 ief00063 ief00064 ief00065 ief00066 ief00104 ief00105 ief00106 iem00032 iem00033 iem00034 iem00056 iem00057 iem00058

#### **\*\*\*2003**

clear mata

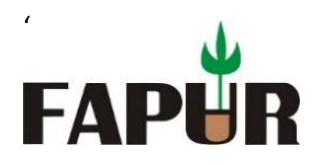

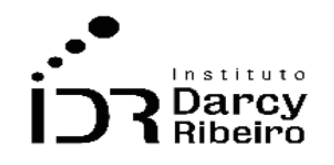

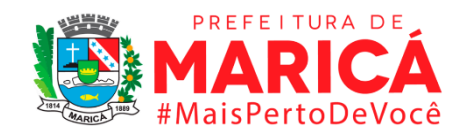

drop \_all clear all cap log c set mem 1000 set matsize 800 set more off import delimited "D:\Documentos\consultorias\IDR\GRUPO 7\dados censo STATA\INDICREG\_2003.CSV", encoding(Big5) clear keep if dep=="Total" & loc=="Total" keep if codunge >= 330100100605 & codunge <= 330601805752

sort nome

keep nome ief00059 ief00060 ief00061 ief00062 ief00062 ief00063 ief00064 ief00065 ief00066 ief00104 ief00105 ief00106 iem00032 iem00033 iem00034 iem00056 iem00057 iem00058

**\*\*\*Dados de 2006 a 2020, direto do INEP.**

• *INDICADOR 7.2.2.3 – Taxa de distorção na idade/3º ano no Ensino Fundamental*

## **\*IMPORTANDO OS DADOS PARA OS INDICADORES DO GRUPO 7.2 ANO 2000 AO ANO 2006**

**\*\*\*2000**

clear mata

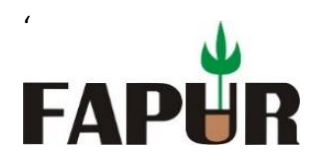

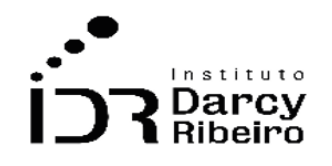

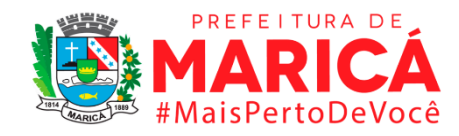

drop \_all

clear all

cap log c

set mem 1000

set matsize 800

set more off

import delimited "D:\Documentos\consultorias\IDR\GRUPO 7\dados censo STATA\INDICREG\_2000.CSV", encoding(Big5) clear

keep if dep=="Total" & loc=="Total"

keep if codunge >= 330100100605 & codunge <= 330601805752

sort nome

keep nome ief00059 ief00060 ief00061 ief00062 ief00062 ief00063 ief00064 ief00065 ief00066 ief00104 ief00105 ief00106 iem00032 iem00033 iem00034 iem00056 iem00057 iem00058

#### **\*\*\*2001**

clear mata

drop \_all

clear all

cap log c

set mem 1000

set matsize 800

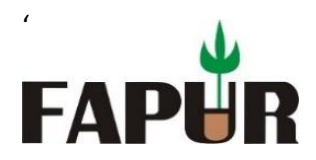

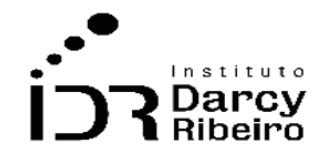

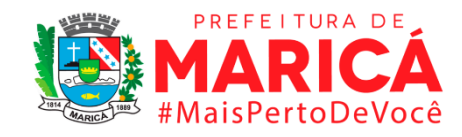

set more off

import delimited "D:\Documentos\consultorias\IDR\GRUPO 7\dados censo STATA\INDICREG\_2001.CSV", encoding(Big5) clear

keep if dep=="Total" & loc=="Total"

keep if codunge >= 330100100605 & codunge <= 330601805752

sort nome

keep nome ief00059 ief00060 ief00061 ief00062 ief00062 ief00063 ief00064 ief00065 ief00066 ief00104 ief00105 ief00106 iem00032 iem00033 iem00034 iem00056 iem00057 iem00058

#### **\*\*\*2002**

clear mata

drop \_all

clear all

cap log c

set mem 1000

set matsize 800

set more off

import delimited "D:\Documentos\consultorias\IDR\GRUPO 7\dados censo STATA\INDICREG\_2002.CSV", encoding(Big5) clear

keep if dep=="Total" & loc=="Total"

keep if codunge >= 330100100605 & codunge <= 330601805752

sort nome

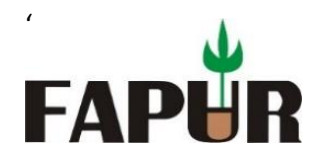

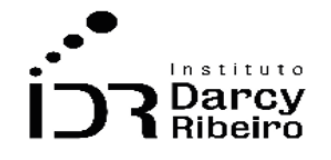

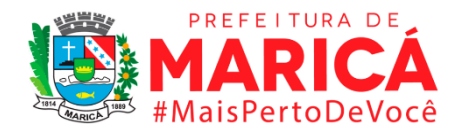

keep nome ief00059 ief00060 ief00061 ief00062 ief00062 ief00063 ief00064 ief00065 ief00066 ief00104 ief00105 ief00106 iem00032 iem00033 iem00034 iem00056 iem00057 iem00058

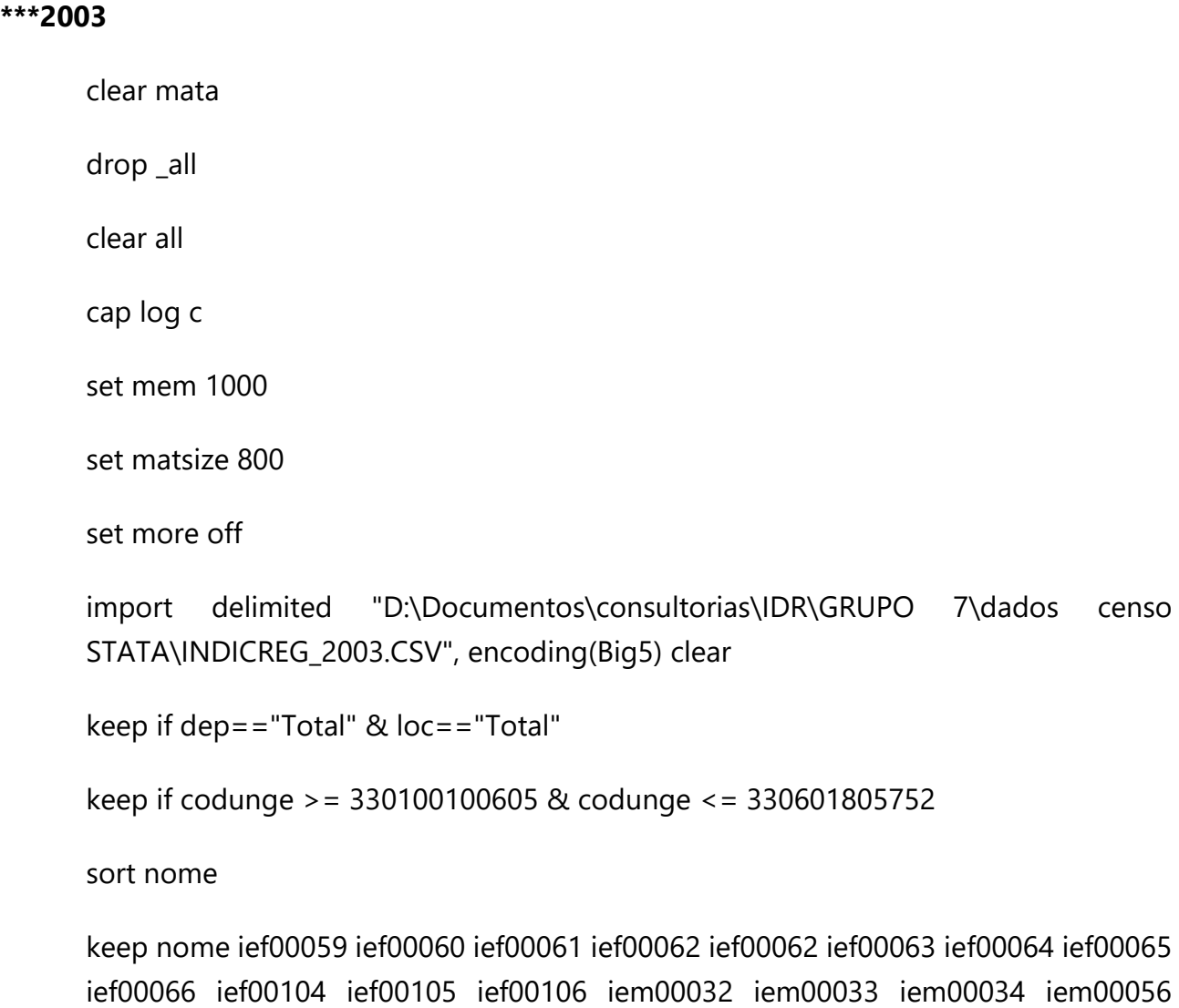

iem00057 iem00058

**\*\*\*Dados de 2006 a 2020, direto do INEP.**

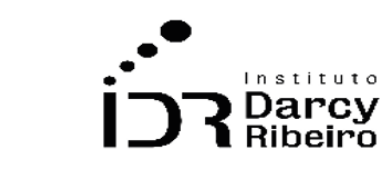

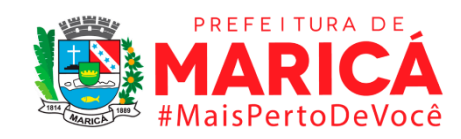

## • *INDICADOR 7.2.2.4 – Taxa de distorção na idade/4º ano no Ensino Fundamental*

## **\*IMPORTANDO OS DADOS PARA OS INDICADORES DO GRUPO 7.2 ANO 2000 AO ANO 2006**

#### **\*\*\*2000**

'

**FAPI** 

clear mata

drop \_all

clear all

cap log c

set mem 1000

set matsize 800

set more off

import delimited "D:\Documentos\consultorias\IDR\GRUPO 7\dados censo STATA\INDICREG\_2000.CSV", encoding(Big5) clear

keep if dep=="Total" & loc=="Total"

keep if codunge >= 330100100605 & codunge <= 330601805752

sort nome
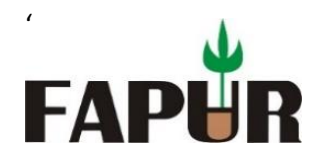

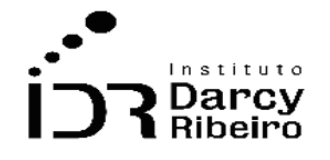

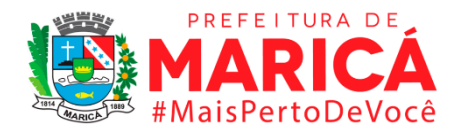

keep nome ief00059 ief00060 ief00061 ief00062 ief00062 ief00063 ief00064 ief00065 ief00066 ief00104 ief00105 ief00106 iem00032 iem00033 iem00034 iem00056 iem00057 iem00058

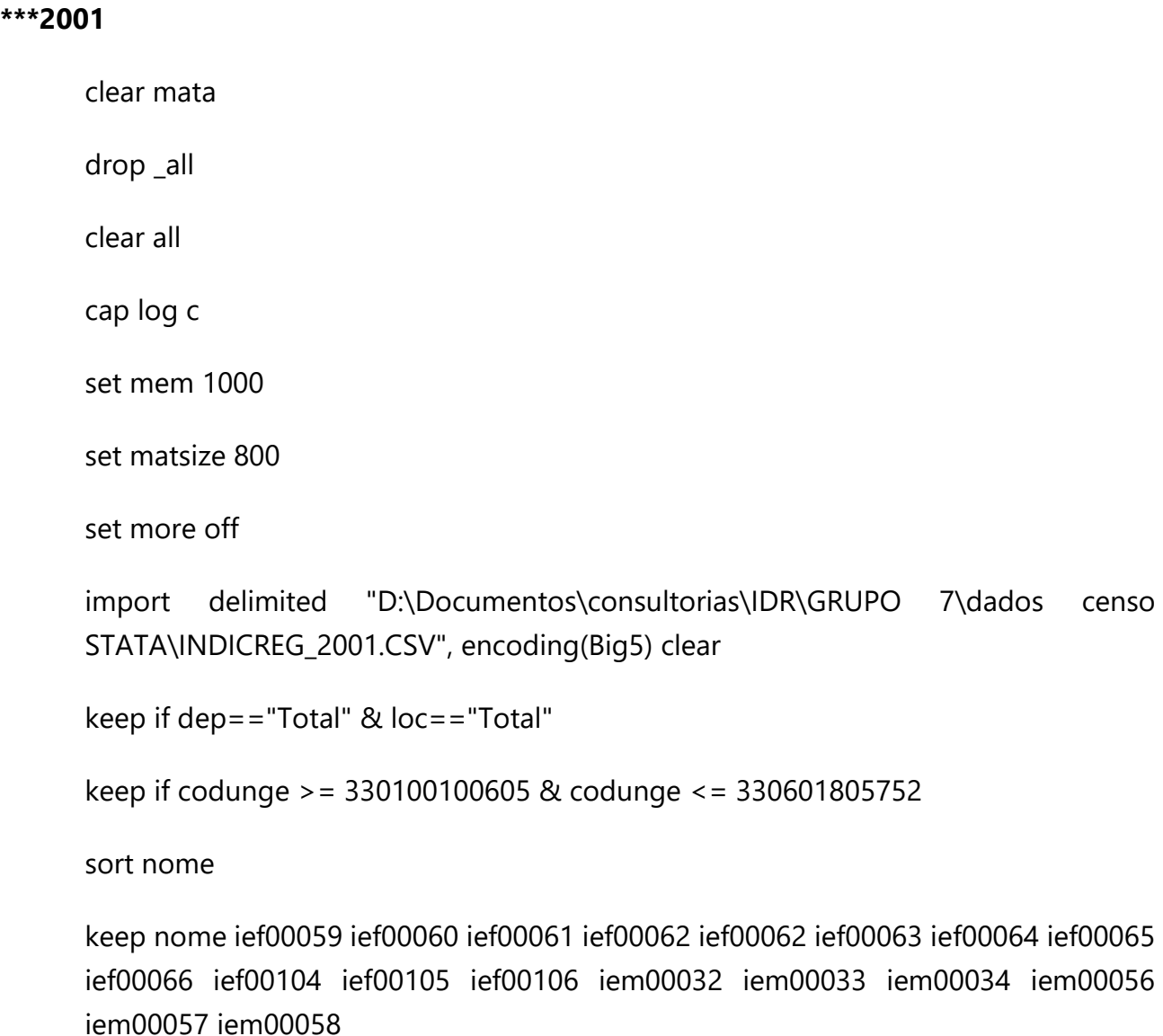

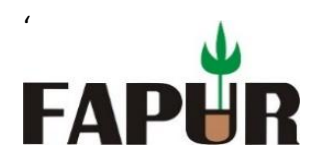

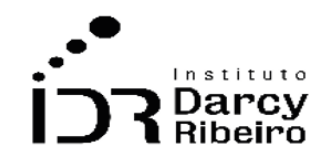

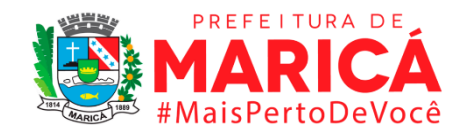

clear mata drop \_all clear all cap log c set mem 1000 set matsize 800

set more off

import delimited "D:\Documentos\consultorias\IDR\GRUPO 7\dados censo STATA\INDICREG\_2002.CSV", encoding(Big5) clear

keep if dep=="Total" & loc=="Total"

keep if codunge >= 330100100605 & codunge <= 330601805752

sort nome

keep nome ief00059 ief00060 ief00061 ief00062 ief00062 ief00063 ief00064 ief00065 ief00066 ief00104 ief00105 ief00106 iem00032 iem00033 iem00034 iem00056 iem00057 iem00058

#### **\*\*\*2003**

clear mata drop \_all clear all cap log c

set mem 1000

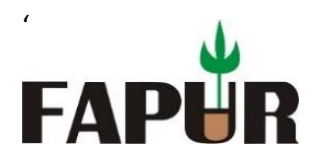

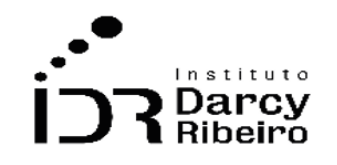

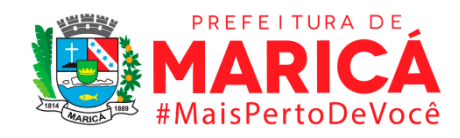

set matsize 800

set more off

import delimited "D:\Documentos\consultorias\IDR\GRUPO 7\dados censo STATA\INDICREG\_2003.CSV", encoding(Big5) clear

keep if dep=="Total" & loc=="Total"

keep if codunge >= 330100100605 & codunge <= 330601805752

sort nome

keep nome ief00059 ief00060 ief00061 ief00062 ief00062 ief00063 ief00064 ief00065 ief00066 ief00104 ief00105 ief00106 iem00032 iem00033 iem00034 iem00056 iem00057 iem00058

**\*\*\*Dados de 2006 a 2020, direto do INEP.**

• *INDICADOR 7.2.2.5 – Taxa de distorção na idade/5º ano no Ensino Fundamental*

# **\*IMPORTANDO OS DADOS PARA OS INDICADORES DO GRUPO 7.2 ANO 2000 AO ANO 2006**

#### **\*\*\*2000**

clear mata

drop \_all

clear all

cap log c

set mem 1000

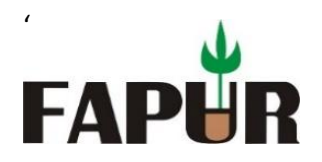

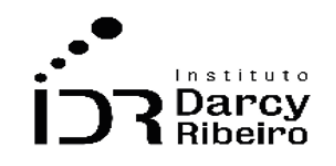

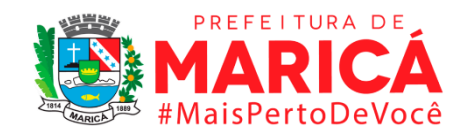

set matsize 800

set more off

import delimited "D:\Documentos\consultorias\IDR\GRUPO 7\dados censo STATA\INDICREG\_2000.CSV", encoding(Big5) clear

keep if dep=="Total" & loc=="Total"

keep if codunge >= 330100100605 & codunge <= 330601805752

sort nome

keep nome ief00059 ief00060 ief00061 ief00062 ief00062 ief00063 ief00064 ief00065 ief00066 ief00104 ief00105 ief00106 iem00032 iem00033 iem00034 iem00056 iem00057 iem00058

# **\*\*\*2001**

clear mata

drop \_all

clear all

cap log c

set mem 1000

set matsize 800

set more off

import delimited "D:\Documentos\consultorias\IDR\GRUPO 7\dados censo STATA\INDICREG\_2001.CSV", encoding(Big5) clear

keep if dep=="Total" & loc=="Total"

keep if codunge >= 330100100605 & codunge <= 330601805752

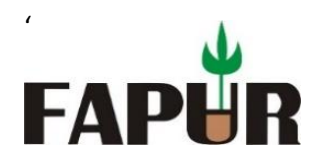

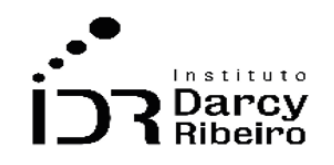

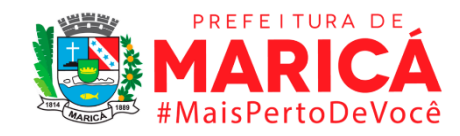

## sort nome

keep nome ief00059 ief00060 ief00061 ief00062 ief00062 ief00063 ief00064 ief00065 ief00066 ief00104 ief00105 ief00106 iem00032 iem00033 iem00034 iem00056 iem00057 iem00058

## **\*\*\*2002**

clear mata

drop \_all

clear all

cap log c

set mem 1000

set matsize 800

set more off

import delimited "D:\Documentos\consultorias\IDR\GRUPO 7\dados censo STATA\INDICREG\_2002.CSV", encoding(Big5) clear

keep if dep=="Total" & loc=="Total"

keep if codunge >= 330100100605 & codunge <= 330601805752

sort nome

keep nome ief00059 ief00060 ief00061 ief00062 ief00062 ief00063 ief00064 ief00065 ief00066 ief00104 ief00105 ief00106 iem00032 iem00033 iem00034 iem00056 iem00057 iem00058

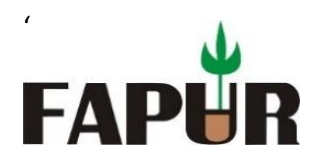

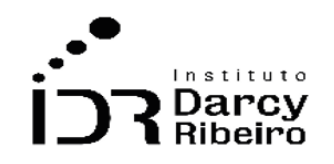

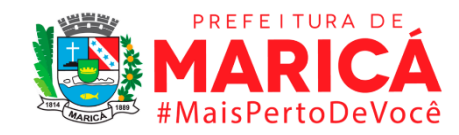

#### **\*\*\*2003**

clear mata

drop \_all

clear all

cap log c

set mem 1000

set matsize 800

set more off

import delimited "D:\Documentos\consultorias\IDR\GRUPO 7\dados censo STATA\INDICREG\_2003.CSV", encoding(Big5) clear

keep if dep=="Total" & loc=="Total"

keep if codunge >= 330100100605 & codunge <= 330601805752

sort nome

keep nome ief00059 ief00060 ief00061 ief00062 ief00062 ief00063 ief00064 ief00065 ief00066 ief00104 ief00105 ief00106 iem00032 iem00033 iem00034 iem00056 iem00057 iem00058

**\*\*\*Dados de 2006 a 2020, direto do INEP.**

• *INDICADOR 7.2.2.6 – Taxa de distorção na idade/6º ano no Ensino Fundamental*

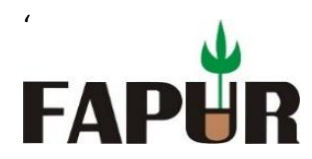

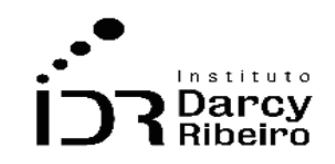

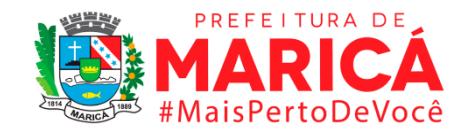

# **\*IMPORTANDO OS DADOS PARA OS INDICADORES DO GRUPO 7.2 ANO 2000 AO ANO 2006**

# **\*\*\*2000** clear mata drop \_all clear all cap log c set mem 1000 set matsize 800 set more off import delimited "D:\Documentos\consultorias\IDR\GRUPO 7\dados censo STATA\INDICREG\_2000.CSV", encoding(Big5) clear keep if dep=="Total" & loc=="Total" keep if codunge >= 330100100605 & codunge <= 330601805752

sort nome

keep nome ief00059 ief00060 ief00061 ief00062 ief00062 ief00063 ief00064 ief00065 ief00066 ief00104 ief00105 ief00106 iem00032 iem00033 iem00034 iem00056 iem00057 iem00058

#### **\*\*\*2001**

clear mata

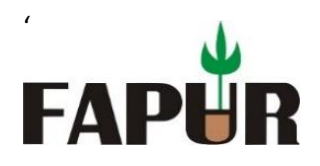

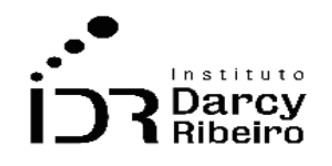

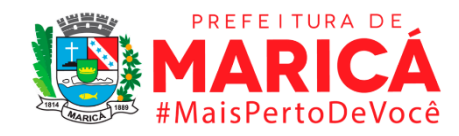

drop \_all

clear all

cap log c

set mem 1000

set matsize 800

set more off

import delimited "D:\Documentos\consultorias\IDR\GRUPO 7\dados censo STATA\INDICREG\_2001.CSV", encoding(Big5) clear

keep if dep=="Total" & loc=="Total"

keep if codunge >= 330100100605 & codunge <= 330601805752

sort nome

keep nome ief00059 ief00060 ief00061 ief00062 ief00062 ief00063 ief00064 ief00065 ief00066 ief00104 ief00105 ief00106 iem00032 iem00033 iem00034 iem00056 iem00057 iem00058

# **\*\*\*2002**

clear mata

drop \_all

clear all

cap log c

set mem 1000

set matsize 800

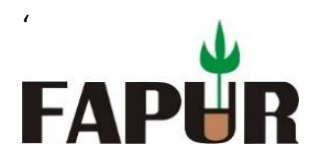

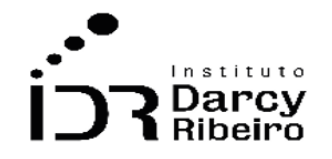

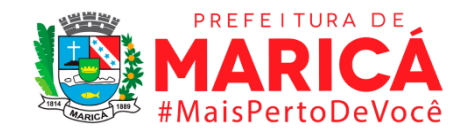

set more off

import delimited "D:\Documentos\consultorias\IDR\GRUPO 7\dados censo STATA\INDICREG\_2002.CSV", encoding(Big5) clear

keep if dep=="Total" & loc=="Total"

keep if codunge >= 330100100605 & codunge <= 330601805752

sort nome

keep nome ief00059 ief00060 ief00061 ief00062 ief00062 ief00063 ief00064 ief00065 ief00066 ief00104 ief00105 ief00106 iem00032 iem00033 iem00034 iem00056 iem00057 iem00058

# **\*\*\*2003**

clear mata

drop \_all

clear all

cap log c

set mem 1000

set matsize 800

set more off

import delimited "D:\Documentos\consultorias\IDR\GRUPO 7\dados censo STATA\INDICREG\_2003.CSV", encoding(Big5) clear

keep if dep=="Total" & loc=="Total"

keep if codunge >= 330100100605 & codunge <= 330601805752

sort nome

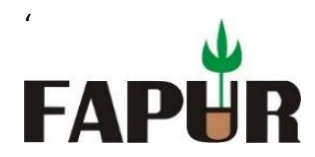

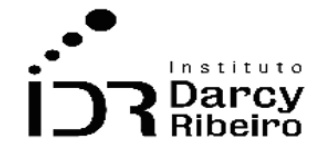

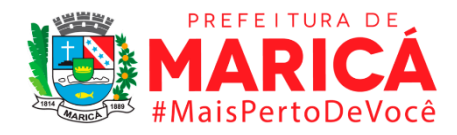

keep nome ief00059 ief00060 ief00061 ief00062 ief00062 ief00063 ief00064 ief00065 ief00066 ief00104 ief00105 ief00106 iem00032 iem00033 iem00034 iem00056 iem00057 iem00058

**\*\*\*Dados de 2006 a 2020, direto do INEP.**

• *INDICADOR 7.2.2.7 – Taxa de distorção na idade/7º ano no Ensino Fundamental*

# **\*IMPORTANDO OS DADOS PARA OS INDICADORES DO GRUPO 7.2 ANO 2000 AO ANO 2006**

#### **\*\*\*2000**

clear mata

drop \_all

clear all

cap log c

set mem 1000

set matsize 800

set more off

```
import delimited "D:\Documentos\consultorias\IDR\GRUPO 7\dados censo 
STATA\INDICREG_2000.CSV", encoding(Big5) clear
```
keep if dep=="Total" & loc=="Total"

keep if codunge >= 330100100605 & codunge <= 330601805752

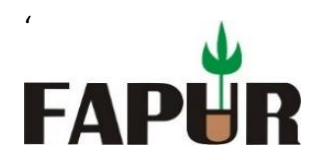

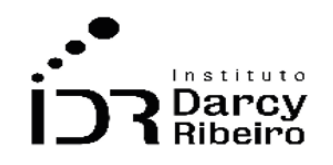

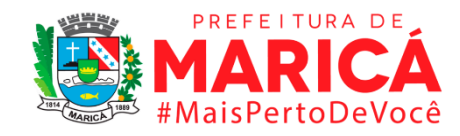

## sort nome

keep nome ief00059 ief00060 ief00061 ief00062 ief00062 ief00063 ief00064 ief00065 ief00066 ief00104 ief00105 ief00106 iem00032 iem00033 iem00034 iem00056 iem00057 iem00058

## **\*\*\*2001**

clear mata

drop \_all

clear all

cap log c

set mem 1000

set matsize 800

set more off

import delimited "D:\Documentos\consultorias\IDR\GRUPO 7\dados censo STATA\INDICREG\_2001.CSV", encoding(Big5) clear

keep if dep=="Total" & loc=="Total"

keep if codunge >= 330100100605 & codunge <= 330601805752

sort nome

keep nome ief00059 ief00060 ief00061 ief00062 ief00062 ief00063 ief00064 ief00065 ief00066 ief00104 ief00105 ief00106 iem00032 iem00033 iem00034 iem00056 iem00057 iem00058

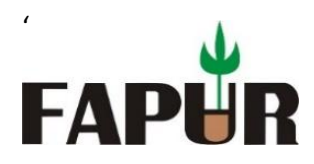

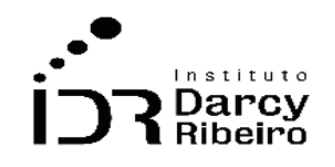

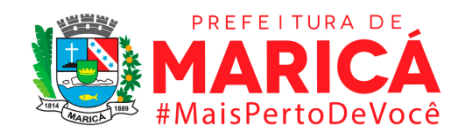

clear mata

drop \_all

clear all

cap log c

set mem 1000

set matsize 800

set more off

import delimited "D:\Documentos\consultorias\IDR\GRUPO 7\dados censo STATA\INDICREG\_2002.CSV", encoding(Big5) clear

keep if dep=="Total" & loc=="Total"

keep if codunge >= 330100100605 & codunge <= 330601805752

sort nome

keep nome ief00059 ief00060 ief00061 ief00062 ief00062 ief00063 ief00064 ief00065 ief00066 ief00104 ief00105 ief00106 iem00032 iem00033 iem00034 iem00056 iem00057 iem00058

## **\*\*\*2003**

clear mata

drop \_all

clear all

cap log c

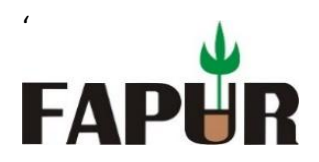

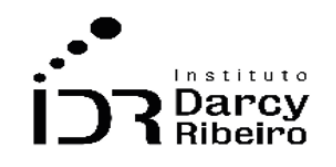

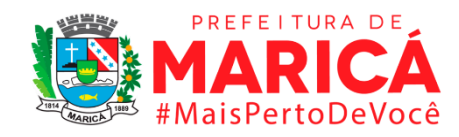

set mem 1000

set matsize 800

set more off

import delimited "D:\Documentos\consultorias\IDR\GRUPO 7\dados censo STATA\INDICREG\_2003.CSV", encoding(Big5) clear

keep if dep=="Total" & loc=="Total"

keep if codunge >= 330100100605 & codunge <= 330601805752

sort nome

keep nome ief00059 ief00060 ief00061 ief00062 ief00062 ief00063 ief00064 ief00065 ief00066 ief00104 ief00105 ief00106 iem00032 iem00033 iem00034 iem00056 iem00057 iem00058

**\*\*\*Dados de 2006 a 2020, direto do INEP.**

• *INDICADOR 7.2.2.8 – Taxa de distorção na idade/8º ano no Ensino Fundamental*

# **\*IMPORTANDO OS DADOS PARA OS INDICADORES DO GRUPO 7.2 ANO 2000 AO ANO 2006**

**\*\*\*2000**

clear mata

drop \_all

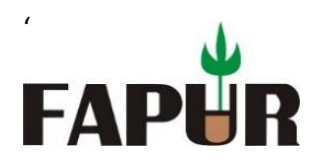

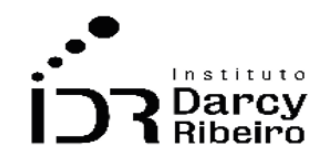

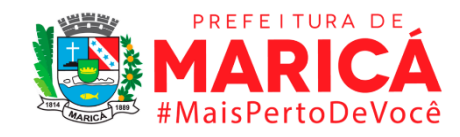

clear all

cap log c

set mem 1000

set matsize 800

set more off

import delimited "D:\Documentos\consultorias\IDR\GRUPO 7\dados censo STATA\INDICREG\_2000.CSV", encoding(Big5) clear

keep if dep=="Total" & loc=="Total"

keep if codunge >= 330100100605 & codunge <= 330601805752

sort nome

keep nome ief00059 ief00060 ief00061 ief00062 ief00062 ief00063 ief00064 ief00065 ief00066 ief00104 ief00105 ief00106 iem00032 iem00033 iem00034 iem00056 iem00057 iem00058

# **\*\*\*2001**

clear mata

drop \_all

clear all

cap log c

set mem 1000

set matsize 800

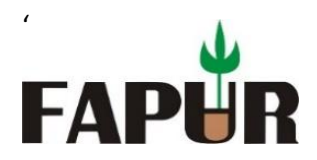

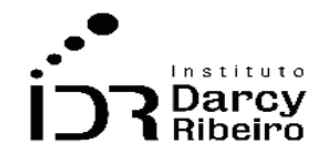

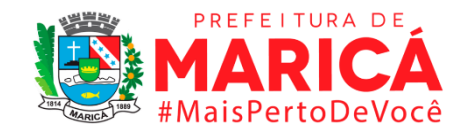

set more off

import delimited "D:\Documentos\consultorias\IDR\GRUPO 7\dados censo STATA\INDICREG\_2001.CSV", encoding(Big5) clear

keep if dep=="Total" & loc=="Total"

keep if codunge >= 330100100605 & codunge <= 330601805752

sort nome

keep nome ief00059 ief00060 ief00061 ief00062 ief00062 ief00063 ief00064 ief00065 ief00066 ief00104 ief00105 ief00106 iem00032 iem00033 iem00034 iem00056 iem00057 iem00058

## **\*\*\*2002**

clear mata

drop \_all

clear all

cap log c

set mem 1000

set matsize 800

set more off

import delimited "D:\Documentos\consultorias\IDR\GRUPO 7\dados censo STATA\INDICREG\_2002.CSV", encoding(Big5) clear

keep if dep=="Total" & loc=="Total"

keep if codunge >= 330100100605 & codunge <= 330601805752

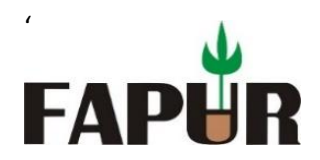

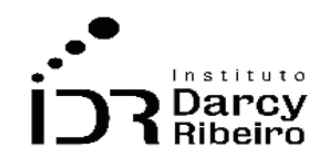

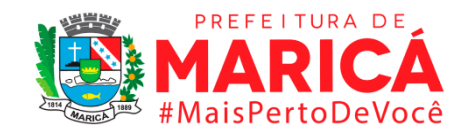

## sort nome

keep nome ief00059 ief00060 ief00061 ief00062 ief00062 ief00063 ief00064 ief00065 ief00066 ief00104 ief00105 ief00106 iem00032 iem00033 iem00034 iem00056 iem00057 iem00058

## **\*\*\*2003**

clear mata

drop \_all

clear all

cap log c

set mem 1000

set matsize 800

set more off

import delimited "D:\Documentos\consultorias\IDR\GRUPO 7\dados censo STATA\INDICREG\_2003.CSV", encoding(Big5) clear

keep if dep=="Total" & loc=="Total"

keep if codunge >= 330100100605 & codunge <= 330601805752

sort nome

keep nome ief00059 ief00060 ief00061 ief00062 ief00062 ief00063 ief00064 ief00065 ief00066 ief00104 ief00105 ief00106 iem00032 iem00033 iem00034 iem00056 iem00057 iem00058

# **\*\*\*Dados de 2006 a 2020, direto do INEP.**

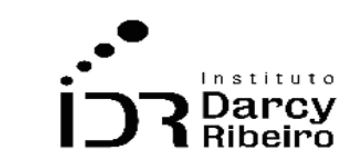

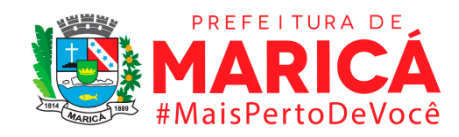

• *INDICADOR 7.2.2.9 – Taxa de distorção na idade/9º ano no Ensino Fundamental*

# **\*IMPORTANDO OS DADOS PARA OS INDICADORES DO GRUPO 7.2 ANO 2000 AO ANO 2006**

## **\*\*\*2000**

'

**FAPI** 

clear mata

drop \_all

clear all

cap log c

set mem 1000

set matsize 800

set more off

import delimited "D:\Documentos\consultorias\IDR\GRUPO 7\dados censo STATA\INDICREG\_2000.CSV", encoding(Big5) clear

keep if dep=="Total" & loc=="Total"

keep if codunge >= 330100100605 & codunge <= 330601805752

sort nome

keep nome ief00059 ief00060 ief00061 ief00062 ief00062 ief00063 ief00064 ief00065 ief00066 ief00104 ief00105 ief00106 iem00032 iem00033 iem00034 iem00056 iem00057 iem00058

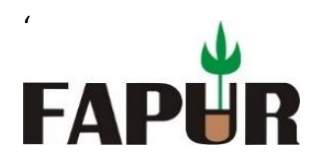

clear mata

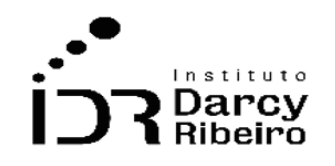

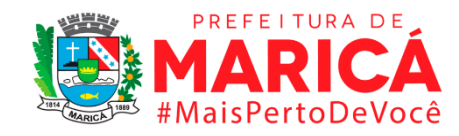

drop \_all clear all cap log c set mem 1000 set matsize 800 set more off import delimited "D:\Documentos\consultorias\IDR\GRUPO 7\dados censo STATA\INDICREG\_2001.CSV", encoding(Big5) clear

keep if dep=="Total" & loc=="Total"

keep if codunge >= 330100100605 & codunge <= 330601805752

sort nome

keep nome ief00059 ief00060 ief00061 ief00062 ief00062 ief00063 ief00064 ief00065 ief00066 ief00104 ief00105 ief00106 iem00032 iem00033 iem00034 iem00056 iem00057 iem00058

#### **\*\*\*2002**

clear mata drop \_all clear all cap log c set mem 1000

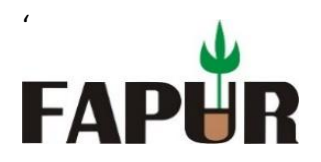

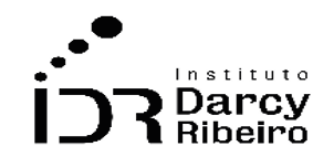

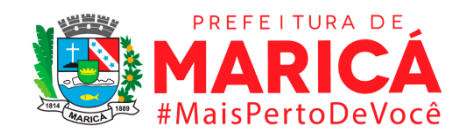

set matsize 800

set more off

import delimited "D:\Documentos\consultorias\IDR\GRUPO 7\dados censo STATA\INDICREG\_2002.CSV", encoding(Big5) clear

keep if dep=="Total" & loc=="Total"

keep if codunge >= 330100100605 & codunge <= 330601805752

sort nome

keep nome ief00059 ief00060 ief00061 ief00062 ief00062 ief00063 ief00064 ief00065 ief00066 ief00104 ief00105 ief00106 iem00032 iem00033 iem00034 iem00056 iem00057 iem00058

# **\*\*\*2003**

clear mata

drop \_all

clear all

cap log c

set mem 1000

set matsize 800

set more off

import delimited "D:\Documentos\consultorias\IDR\GRUPO 7\dados censo STATA\INDICREG\_2003.CSV", encoding(Big5) clear

keep if dep=="Total" & loc=="Total"

keep if codunge >= 330100100605 & codunge <= 330601805752

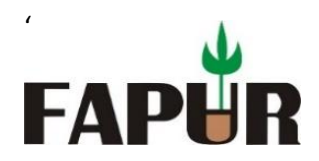

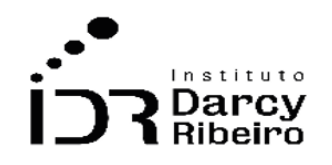

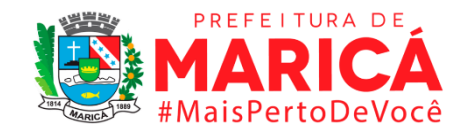

sort nome

keep nome ief00059 ief00060 ief00061 ief00062 ief00062 ief00063 ief00064 ief00065 ief00066 ief00104 ief00105 ief00106 iem00032 iem00033 iem00034 iem00056 iem00057 iem00058

**\*\*\*Dados de 2006 a 2020, direto do INEP.**

• *INDICADOR 7.2.3 – Taxa de distorção idade/conclusão no Ensino Médio.*

# **\*IMPORTANDO OS DADOS PARA OS INDICADORES DO GRUPO 7.2 ANO 2000 AO ANO 2006**

**\*\*\*2000**

clear mata

drop \_all

clear all

cap log c

set mem 1000

set matsize 800

set more off

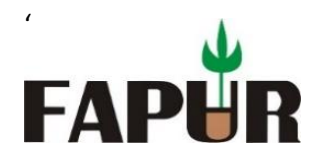

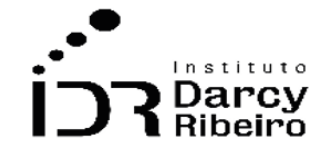

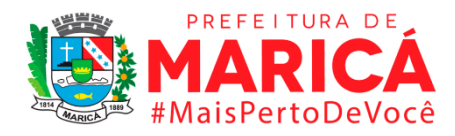

import delimited "D:\Documentos\consultorias\IDR\GRUPO 7\dados censo STATA\INDICREG\_2000.CSV", encoding(Big5) clear

keep if dep=="Total" & loc=="Total"

keep if codunge >= 330100100605 & codunge <= 330601805752

sort nome

keep nome ief00059 ief00060 ief00061 ief00062 ief00062 ief00063 ief00064 ief00065 ief00066 ief00104 ief00105 ief00106 iem00032 iem00033 iem00034 iem00056 iem00057 iem00058

# **\*\*\*2001**

clear mata

drop \_all

clear all

cap log c

set mem 1000

set matsize 800

set more off

import delimited "D:\Documentos\consultorias\IDR\GRUPO 7\dados censo STATA\INDICREG\_2001.CSV", encoding(Big5) clear

keep if dep=="Total" & loc=="Total"

keep if codunge >= 330100100605 & codunge <= 330601805752

sort nome

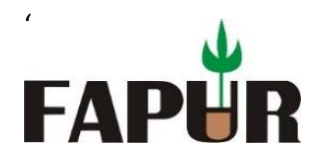

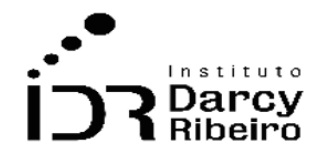

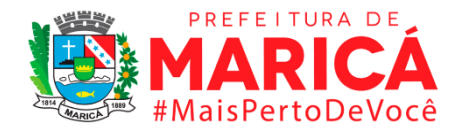

keep nome ief00059 ief00060 ief00061 ief00062 ief00062 ief00063 ief00064 ief00065 ief00066 ief00104 ief00105 ief00106 iem00032 iem00033 iem00034 iem00056 iem00057 iem00058

#### **\*\*\*2002**

clear mata

drop \_all

clear all

cap log c

set mem 1000

set matsize 800

set more off

```
import delimited "D:\Documentos\consultorias\IDR\GRUPO 7\dados censo 
STATA\INDICREG_2002.CSV", encoding(Big5) clear
```

```
keep if dep=="Total" & loc=="Total"
```

```
keep if codunge >= 330100100605 & codunge <= 330601805752
```
sort nome

keep nome ief00059 ief00060 ief00061 ief00062 ief00062 ief00063 ief00064 ief00065 ief00066 ief00104 ief00105 ief00106 iem00032 iem00033 iem00034 iem00056 iem00057 iem00058

#### **\*\*\*2003**

clear mata

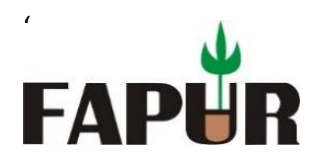

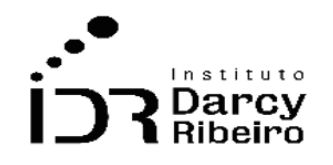

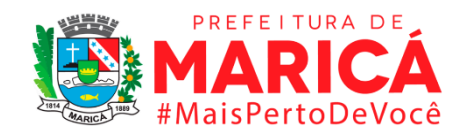

drop \_all clear all cap log c set mem 1000 set matsize 800 set more off import delimited "D:\Documentos\consultorias\IDR\GRUPO 7\dados censo STATA\INDICREG\_2003.CSV", encoding(Big5) clear keep if dep=="Total" & loc=="Total" keep if codunge >= 330100100605 & codunge <= 330601805752

sort nome

keep nome ief00059 ief00060 ief00061 ief00062 ief00062 ief00063 ief00064 ief00065 ief00066 ief00104 ief00105 ief00106 iem00032 iem00033 iem00034 iem00056 iem00057 iem00058

**\*\*\*Dados de 2006 a 2020, direto do INEP.**

• *INDICADOR 7.2.4.1 – Taxa de distorção idade-série no 1º ano do Ensino Médio.*

# **\*IMPORTANDO OS DADOS PARA OS INDICADORES DO GRUPO 7.2 ANO 2000 AO ANO 2006**

**\*\*\*2000**

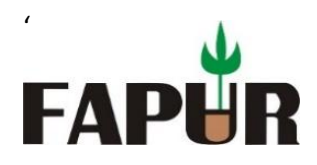

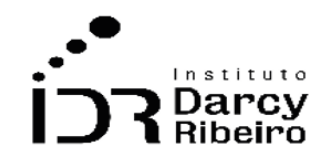

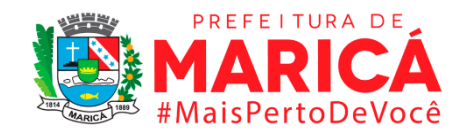

clear mata drop \_all clear all cap log c set mem 1000 set matsize 800

set more off

import delimited "D:\Documentos\consultorias\IDR\GRUPO 7\dados censo STATA\INDICREG\_2000.CSV", encoding(Big5) clear

keep if dep=="Total" & loc=="Total"

keep if codunge >= 330100100605 & codunge <= 330601805752

sort nome

keep nome ief00059 ief00060 ief00061 ief00062 ief00062 ief00063 ief00064 ief00065 ief00066 ief00104 ief00105 ief00106 iem00032 iem00033 iem00034 iem00056 iem00057 iem00058

#### **\*\*\*2001**

clear mata drop \_all clear all cap log c set mem 1000 set matsize 800

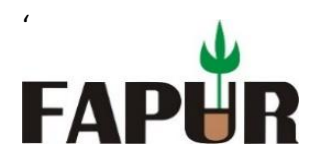

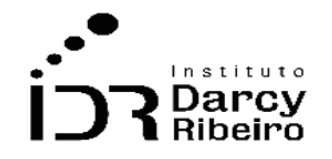

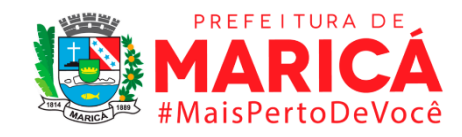

set more off

import delimited "D:\Documentos\consultorias\IDR\GRUPO 7\dados censo STATA\INDICREG\_2001.CSV", encoding(Big5) clear

keep if dep=="Total" & loc=="Total"

keep if codunge >= 330100100605 & codunge <= 330601805752

sort nome

keep nome ief00059 ief00060 ief00061 ief00062 ief00062 ief00063 ief00064 ief00065 ief00066 ief00104 ief00105 ief00106 iem00032 iem00033 iem00034 iem00056 iem00057 iem00058

# **\*\*\*2002**

clear mata

drop \_all

clear all

cap log c

set mem 1000

set matsize 800

set more off

import delimited "D:\Documentos\consultorias\IDR\GRUPO 7\dados censo STATA\INDICREG\_2002.CSV", encoding(Big5) clear

keep if dep=="Total" & loc=="Total"

keep if codunge >= 330100100605 & codunge <= 330601805752

sort nome

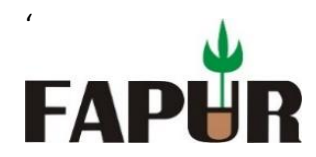

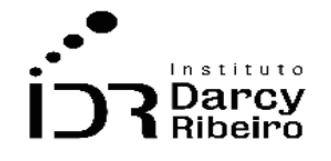

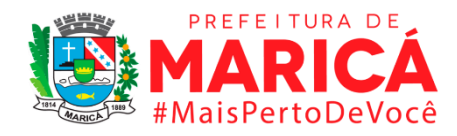

keep nome ief00059 ief00060 ief00061 ief00062 ief00062 ief00063 ief00064 ief00065 ief00066 ief00104 ief00105 ief00106 iem00032 iem00033 iem00034 iem00056 iem00057 iem00058

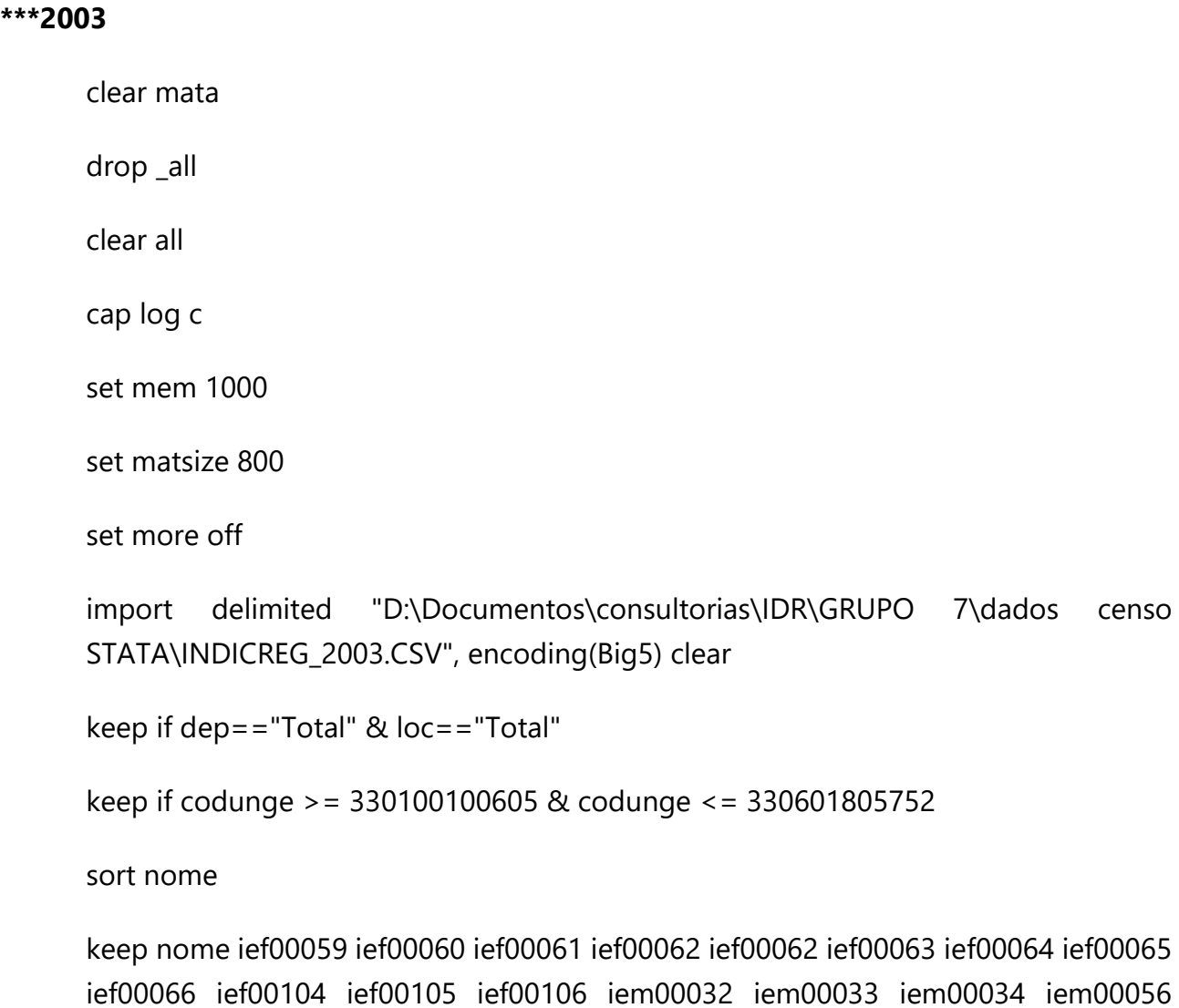

iem00057 iem00058

# **\*\*\*Dados de 2006 a 2020, direto do INEP.**

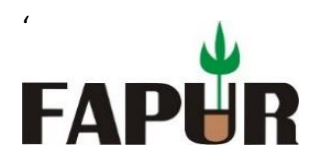

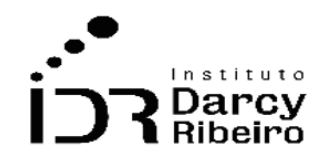

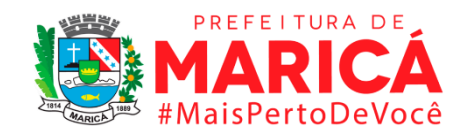

• *INDICADOR 7.2.4.2 – Taxa de distorção idade-série no 2º ano do Ensino Médio.*

# **\*IMPORTANDO OS DADOS PARA OS INDICADORES DO GRUPO 7.2 ANO 2000 AO ANO 2006**

# **\*\*\*2000**

clear mata

drop \_all

clear all

cap log c

set mem 1000

set matsize 800

set more off

import delimited "D:\Documentos\consultorias\IDR\GRUPO 7\dados censo STATA\INDICREG\_2000.CSV", encoding(Big5) clear

keep if dep=="Total" & loc=="Total"

keep if codunge >= 330100100605 & codunge <= 330601805752

sort nome

keep nome ief00059 ief00060 ief00061 ief00062 ief00062 ief00063 ief00064 ief00065 ief00066 ief00104 ief00105 ief00106 iem00032 iem00033 iem00034 iem00056 iem00057 iem00058

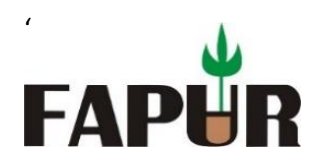

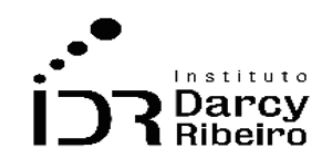

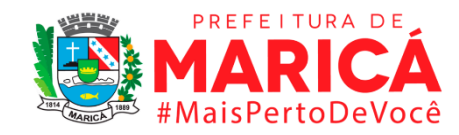

## **\*\*\*2001**

clear mata

drop \_all

clear all

cap log c

set mem 1000

set matsize 800

set more off

import delimited "D:\Documentos\consultorias\IDR\GRUPO 7\dados censo STATA\INDICREG\_2001.CSV", encoding(Big5) clear

keep if dep=="Total" & loc=="Total"

keep if codunge >= 330100100605 & codunge <= 330601805752

sort nome

keep nome ief00059 ief00060 ief00061 ief00062 ief00062 ief00063 ief00064 ief00065 ief00066 ief00104 ief00105 ief00106 iem00032 iem00033 iem00034 iem00056 iem00057 iem00058

## **\*\*\*2002**

clear mata

drop \_all

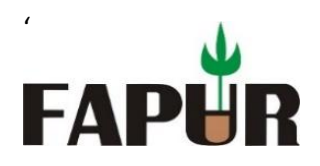

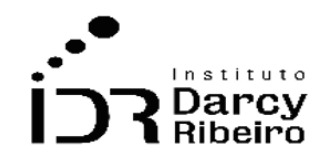

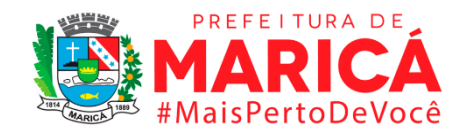

clear all

cap log c

set mem 1000

set matsize 800

set more off

import delimited "D:\Documentos\consultorias\IDR\GRUPO 7\dados censo STATA\INDICREG\_2002.CSV", encoding(Big5) clear

keep if dep=="Total" & loc=="Total"

keep if codunge >= 330100100605 & codunge <= 330601805752

sort nome

keep nome ief00059 ief00060 ief00061 ief00062 ief00062 ief00063 ief00064 ief00065 ief00066 ief00104 ief00105 ief00106 iem00032 iem00033 iem00034 iem00056 iem00057 iem00058

# **\*\*\*2003**

clear mata

drop \_all

clear all

cap log c

set mem 1000

set matsize 800

set more off

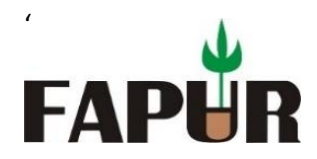

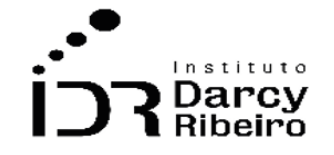

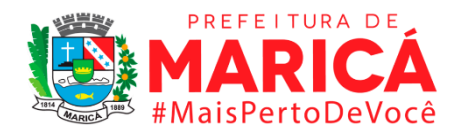

import delimited "D:\Documentos\consultorias\IDR\GRUPO 7\dados censo STATA\INDICREG\_2003.CSV", encoding(Big5) clear

keep if dep=="Total" & loc=="Total"

keep if codunge >= 330100100605 & codunge <= 330601805752

sort nome

keep nome ief00059 ief00060 ief00061 ief00062 ief00062 ief00063 ief00064 ief00065 ief00066 ief00104 ief00105 ief00106 iem00032 iem00033 iem00034 iem00056 iem00057 iem00058

**\*\*\*Dados de 2006 a 2020, direto do INEP.**

• *INDICADOR 7.2.4.3 – Taxa de distorção idade-série no 3º ano do Ensino Médio.*

# **\*IMPORTANDO OS DADOS PARA OS INDICADORES DO GRUPO 7.2 ANO 2000 AO ANO 2006**

**\*\*\*2000**

clear mata

drop \_all

clear all

cap log c

set mem 1000

set matsize 800

set more off

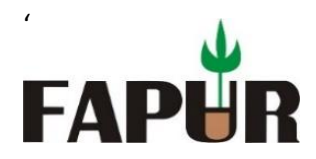

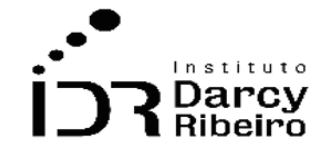

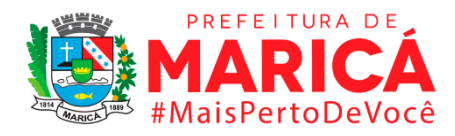

import delimited "D:\Documentos\consultorias\IDR\GRUPO 7\dados censo STATA\INDICREG\_2000.CSV", encoding(Big5) clear

keep if dep=="Total" & loc=="Total"

keep if codunge >= 330100100605 & codunge <= 330601805752

sort nome

keep nome ief00059 ief00060 ief00061 ief00062 ief00062 ief00063 ief00064 ief00065 ief00066 ief00104 ief00105 ief00106 iem00032 iem00033 iem00034 iem00056 iem00057 iem00058

# **\*\*\*2001**

clear mata

drop \_all

clear all

cap log c

set mem 1000

set matsize 800

set more off

import delimited "D:\Documentos\consultorias\IDR\GRUPO 7\dados censo STATA\INDICREG\_2001.CSV", encoding(Big5) clear

```
keep if dep=="Total" & loc=="Total"
```
keep if codunge >= 330100100605 & codunge <= 330601805752

sort nome

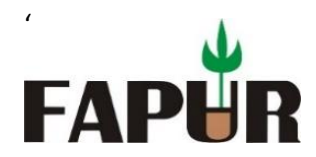

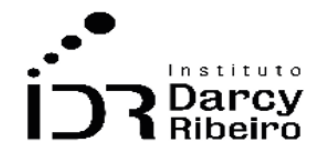

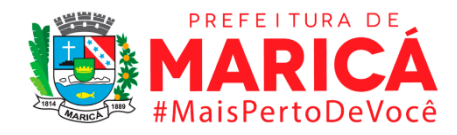

keep nome ief00059 ief00060 ief00061 ief00062 ief00062 ief00063 ief00064 ief00065 ief00066 ief00104 ief00105 ief00106 iem00032 iem00033 iem00034 iem00056 iem00057 iem00058

## **\*\*\*2002**

clear mata

drop \_all

clear all

cap log c

set mem 1000

set matsize 800

set more off

```
import delimited "D:\Documentos\consultorias\IDR\GRUPO 7\dados censo 
STATA\INDICREG_2002.CSV", encoding(Big5) clear
```

```
keep if dep=="Total" & loc=="Total"
```

```
keep if codunge >= 330100100605 & codunge <= 330601805752
```
sort nome

keep nome ief00059 ief00060 ief00061 ief00062 ief00062 ief00063 ief00064 ief00065 ief00066 ief00104 ief00105 ief00106 iem00032 iem00033 iem00034 iem00056 iem00057 iem00058

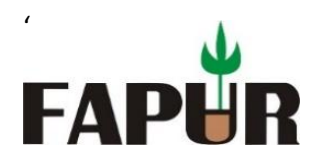

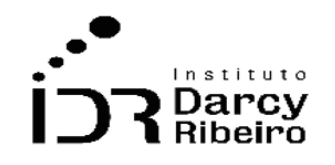

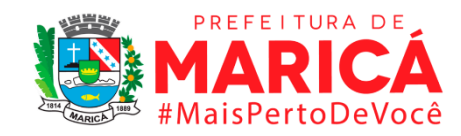

clear mata drop \_all clear all cap log c set mem 1000 set matsize 800 set more off import delimited "D:\Documentos\consultorias\IDR\GRUPO 7\dados censo STATA\INDICREG\_2003.CSV", encoding(Big5) clear keep if dep=="Total" & loc=="Total" keep if codunge >= 330100100605 & codunge <= 330601805752

sort nome

keep nome ief00059 ief00060 ief00061 ief00062 ief00062 ief00063 ief00064 ief00065 ief00066 ief00104 ief00105 ief00106 iem00032 iem00033 iem00034 iem00056 iem00057 iem00058

**\*\*\*Dados de 2006 a 2020, direto do INEP.**

• *INDICADOR 7.2.5 – Taxa de distorção na idade/conclusão dos alunos dos cursos de educação técnica profissional em nível médio*

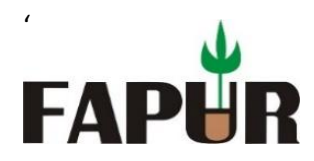

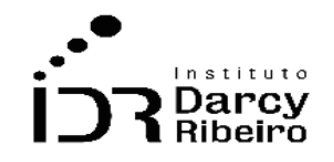

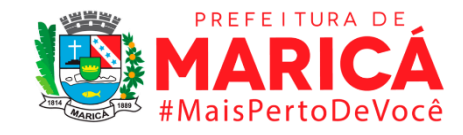

# **\*IMPORTANDO OS DADOS PARA OS INDICADORES DO GRUPO 7.2 ANO 2000 AO ANO 2006**

## **\*\*\*2000**

clear mata

drop \_all

clear all

cap log c

set mem 1000

set matsize 800

set more off

import delimited "D:\Documentos\consultorias\IDR\GRUPO 7\dados censo STATA\INDICREG\_2000.CSV", encoding(Big5) clear

keep if dep=="Total" & loc=="Total"

keep if codunge >= 330100100605 & codunge <= 330601805752

sort nome

keep nome ief00059 ief00060 ief00061 ief00062 ief00062 ief00063 ief00064 ief00065 ief00066 ief00104 ief00105 ief00106 iem00032 iem00033 iem00034 iem00056 iem00057 iem00058

#### **\*\*\*2001**

clear mata

drop \_all

clear all

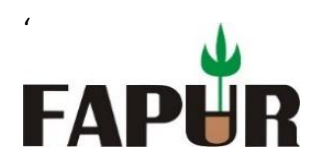

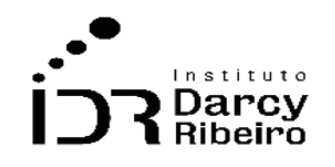

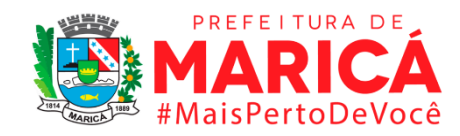

cap log c

set mem 1000

set matsize 800

set more off

import delimited "D:\Documentos\consultorias\IDR\GRUPO 7\dados censo STATA\INDICREG\_2001.CSV", encoding(Big5) clear

keep if dep=="Total" & loc=="Total"

keep if codunge >= 330100100605 & codunge <= 330601805752

sort nome

keep nome ief00059 ief00060 ief00061 ief00062 ief00062 ief00063 ief00064 ief00065 ief00066 ief00104 ief00105 ief00106 iem00032 iem00033 iem00034 iem00056 iem00057 iem00058

# **\*\*\*2002**

clear mata

drop \_all

clear all

cap log c

set mem 1000

set matsize 800

set more off

import delimited "D:\Documentos\consultorias\IDR\GRUPO 7\dados censo STATA\INDICREG\_2002.CSV", encoding(Big5) clear

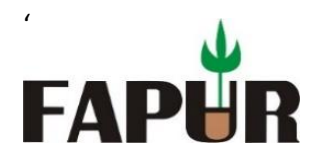

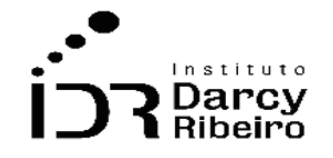

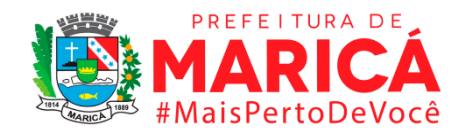

keep if dep=="Total" & loc=="Total"

keep if codunge >= 330100100605 & codunge <= 330601805752

sort nome

keep nome ief00059 ief00060 ief00061 ief00062 ief00062 ief00063 ief00064 ief00065 ief00066 ief00104 ief00105 ief00106 iem00032 iem00033 iem00034 iem00056 iem00057 iem00058

# **\*\*\*2003**

clear mata

drop \_all

clear all

cap log c

set mem 1000

set matsize 800

set more off

import delimited "D:\Documentos\consultorias\IDR\GRUPO 7\dados censo STATA\INDICREG\_2003.CSV", encoding(Big5) clear

keep if dep=="Total" & loc=="Total"

keep if codunge >= 330100100605 & codunge <= 330601805752

sort nome

keep nome ief00059 ief00060 ief00061 ief00062 ief00062 ief00063 ief00064 ief00065 ief00066 ief00104 ief00105 ief00106 iem00032 iem00033 iem00034 iem00056 iem00057 iem00058
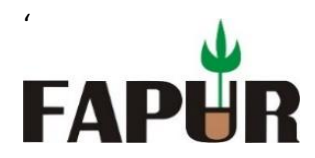

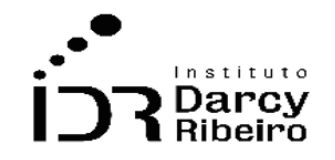

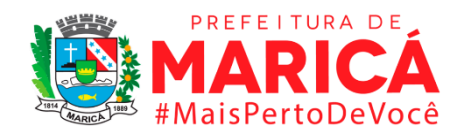

**\*\*\*Dados de 2006 a 2020, direto do INEP.**

• *INDICADOR 7.2.6 – Taxa de distorção sexo/conclusão no Ensino Fundamental*

# **\*IMPORTANDO OS DADOS PARA OS INDICADORES DO GRUPO 7.2 ANO 2000 AO ANO 2006**

## **\*\*\*2000**

clear mata

drop \_all

clear all

cap log c

set mem 1000

set matsize 800

set more off

import delimited "D:\Documentos\consultorias\IDR\GRUPO 7\dados censo STATA\INDICREG\_2000.CSV", encoding(Big5) clear

```
keep if dep=="Total" & loc=="Total"
```
keep if codunge >= 330100100605 & codunge <= 330601805752

sort nome

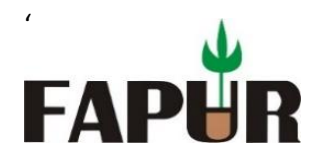

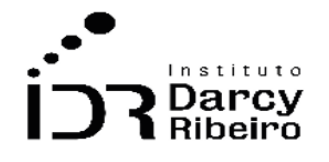

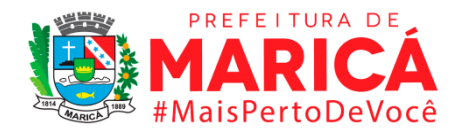

keep nome ief00059 ief00060 ief00061 ief00062 ief00062 ief00063 ief00064 ief00065 ief00066 ief00104 ief00105 ief00106 iem00032 iem00033 iem00034 iem00056 iem00057 iem00058

#### **\*\*\*2001**

clear mata

drop \_all

clear all

cap log c

set mem 1000

set matsize 800

set more off

```
import delimited "D:\Documentos\consultorias\IDR\GRUPO 7\dados censo 
STATA\INDICREG_2001.CSV", encoding(Big5) clear
```

```
keep if dep=="Total" & loc=="Total"
```

```
keep if codunge >= 330100100605 & codunge <= 330601805752
```
sort nome

keep nome ief00059 ief00060 ief00061 ief00062 ief00062 ief00063 ief00064 ief00065 ief00066 ief00104 ief00105 ief00106 iem00032 iem00033 iem00034 iem00056 iem00057 iem00058

#### **\*\*\*2002**

clear mata

drop \_all

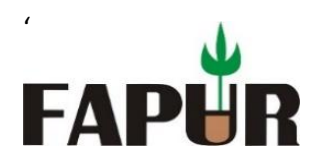

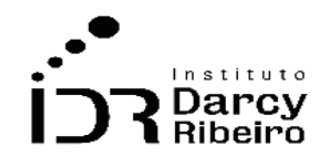

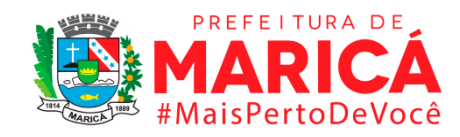

clear all

cap log c

set mem 1000

set matsize 800

set more off

import delimited "D:\Documentos\consultorias\IDR\GRUPO 7\dados censo STATA\INDICREG\_2002.CSV", encoding(Big5) clear

keep if dep=="Total" & loc=="Total"

keep if codunge >= 330100100605 & codunge <= 330601805752

sort nome

keep nome ief00059 ief00060 ief00061 ief00062 ief00062 ief00063 ief00064 ief00065 ief00066 ief00104 ief00105 ief00106 iem00032 iem00033 iem00034 iem00056 iem00057 iem00058

## **\*\*\*2003**

clear mata

drop \_all

clear all

cap log c

set mem 1000

set matsize 800

set more off

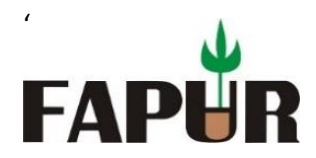

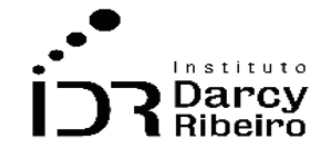

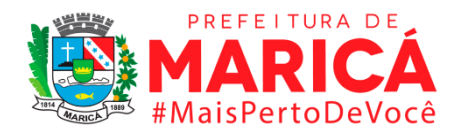

import delimited "D:\Documentos\consultorias\IDR\GRUPO 7\dados censo STATA\INDICREG\_2003.CSV", encoding(Big5) clear

keep if dep=="Total" & loc=="Total"

keep if codunge >= 330100100605 & codunge <= 330601805752

sort nome

keep nome ief00059 ief00060 ief00061 ief00062 ief00062 ief00063 ief00064 ief00065 ief00066 ief00104 ief00105 ief00106 iem00032 iem00033 iem00034 iem00056 iem00057 iem00058

**\*\*\*Dados de 2006 a 2020, direto do INEP.**

• *INDICADOR 7.2.7 – Taxa de distorção sexo/conclusão no Ensino Médio*

**\*IMPORTANDO OS DADOS PARA OS INDICADORES DO GRUPO 7.2 ANO 2000 AO ANO 2006**

**\*\*\*2000**

clear mata

drop \_all

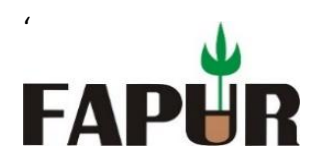

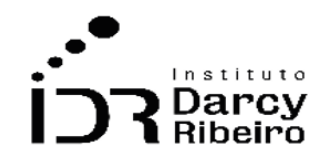

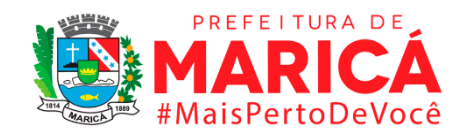

clear all

cap log c

set mem 1000

set matsize 800

set more off

import delimited "D:\Documentos\consultorias\IDR\GRUPO 7\dados censo STATA\INDICREG\_2000.CSV", encoding(Big5) clear

keep if dep=="Total" & loc=="Total"

keep if codunge >= 330100100605 & codunge <= 330601805752

sort nome

keep nome ief00059 ief00060 ief00061 ief00062 ief00062 ief00063 ief00064 ief00065 ief00066 ief00104 ief00105 ief00106 iem00032 iem00033 iem00034 iem00056 iem00057 iem00058

# **\*\*\*2001**

clear mata

drop \_all

clear all

cap log c

set mem 1000

set matsize 800

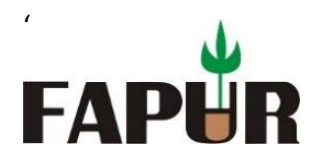

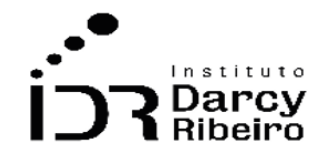

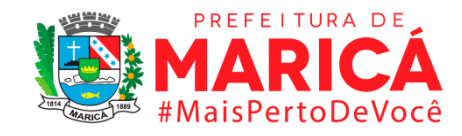

set more off

import delimited "D:\Documentos\consultorias\IDR\GRUPO 7\dados censo STATA\INDICREG\_2001.CSV", encoding(Big5) clear

keep if dep=="Total" & loc=="Total"

keep if codunge >= 330100100605 & codunge <= 330601805752

sort nome

keep nome ief00059 ief00060 ief00061 ief00062 ief00062 ief00063 ief00064 ief00065 ief00066 ief00104 ief00105 ief00106 iem00032 iem00033 iem00034 iem00056 iem00057 iem00058

## **\*\*\*2002**

clear mata

drop \_all

clear all

cap log c

set mem 1000

set matsize 800

set more off

import delimited "D:\Documentos\consultorias\IDR\GRUPO 7\dados censo STATA\INDICREG\_2002.CSV", encoding(Big5) clear

keep if dep=="Total" & loc=="Total"

keep if codunge >= 330100100605 & codunge <= 330601805752

sort nome

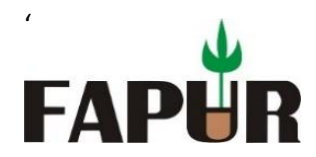

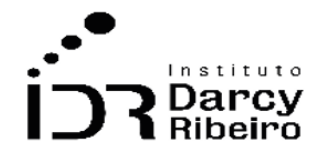

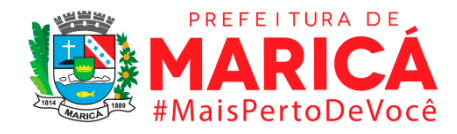

keep nome ief00059 ief00060 ief00061 ief00062 ief00062 ief00063 ief00064 ief00065 ief00066 ief00104 ief00105 ief00106 iem00032 iem00033 iem00034 iem00056 iem00057 iem00058

#### **\*\*\*2003**

clear mata

drop \_all

clear all

```
cap log c
```
set mem 1000

set matsize 800

set more off

```
import delimited "D:\Documentos\consultorias\IDR\GRUPO 7\dados censo 
STATA\INDICREG_2003.CSV", encoding(Big5) clear
```

```
keep if dep=="Total" & loc=="Total"
```

```
keep if codunge >= 330100100605 & codunge <= 330601805752
```
sort nome

keep nome ief00059 ief00060 ief00061 ief00062 ief00062 ief00063 ief00064 ief00065 ief00066 ief00104 ief00105 ief00106 iem00032 iem00033 iem00034 iem00056 iem00057 iem00058

# **\*\*\*Dados de 2006 a 2020, direto do INEP.**